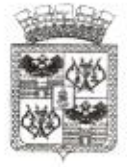

## ДЕПАРТАМЕНТ ОБРАЗОВАНИЯ АДМИНИСТРАЦИИ МУНИЦИПАЛЬНОГО ОБРАЗОВАНИЯ ГОРОД КРАСНОДАР

## **ПРИКАЗ**

21.04. 2020

 $N_2$  509

г. Краснодар

## Об утверждении планов образовательных организаций по устранению недостатков, выявленных в ходе независимой оценки качества условий оказания услуг организациями в сфере образования

В соответствии с протоколом от 23.08.2020 № 2 заседания Общественного совета по проведению независимой оценки качества условий осуществления образовательной деятельности муниципальными образовательными организациями города Краснодара приказываю:

1. Утвердить планы образовательных организаций по устранению недостатков, выявленных в ходе независимой оценки качества условий оказания услуг организациями в сфере образования согласно приложениям к настоящему приказу (приложения 1 - 90).

2. Руководителям муниципальных общеобразовательных организаций:

2.1. Обеспечить реализацию планов по устранению недостатков образовательных организаций, в отношении которых проводилась независимая оценка качества условий осуществления образовательной деятельности организациями, осуществляющими образовательную деятельность.

2.2. Представлять информацию о реализации планов по устранению недостатков в департамент образования ежеквартально, начиная со II квартала текущего года (до 3 июня, 16 сентября, 16 декабря 2020 года).

3. Контроль за исполнением данного приказа возложить на заместителя директора департамента Н.М.Полякову.

Директор департамента

А.С.Некрасов

Приложение 1 к приказу департамента образования<br>от *3104. 8020* № 509

### ПЛАН

по устранению недостатков, выявленных в ходе независимой оценки качества условий оказания услуг в 2019 году муниципального бюджетного общеобразовательного учреждения муниципального образования город Краснодар средней общеобразовательной школы №1 имени Героя Советского Союза Евгении Рудневой

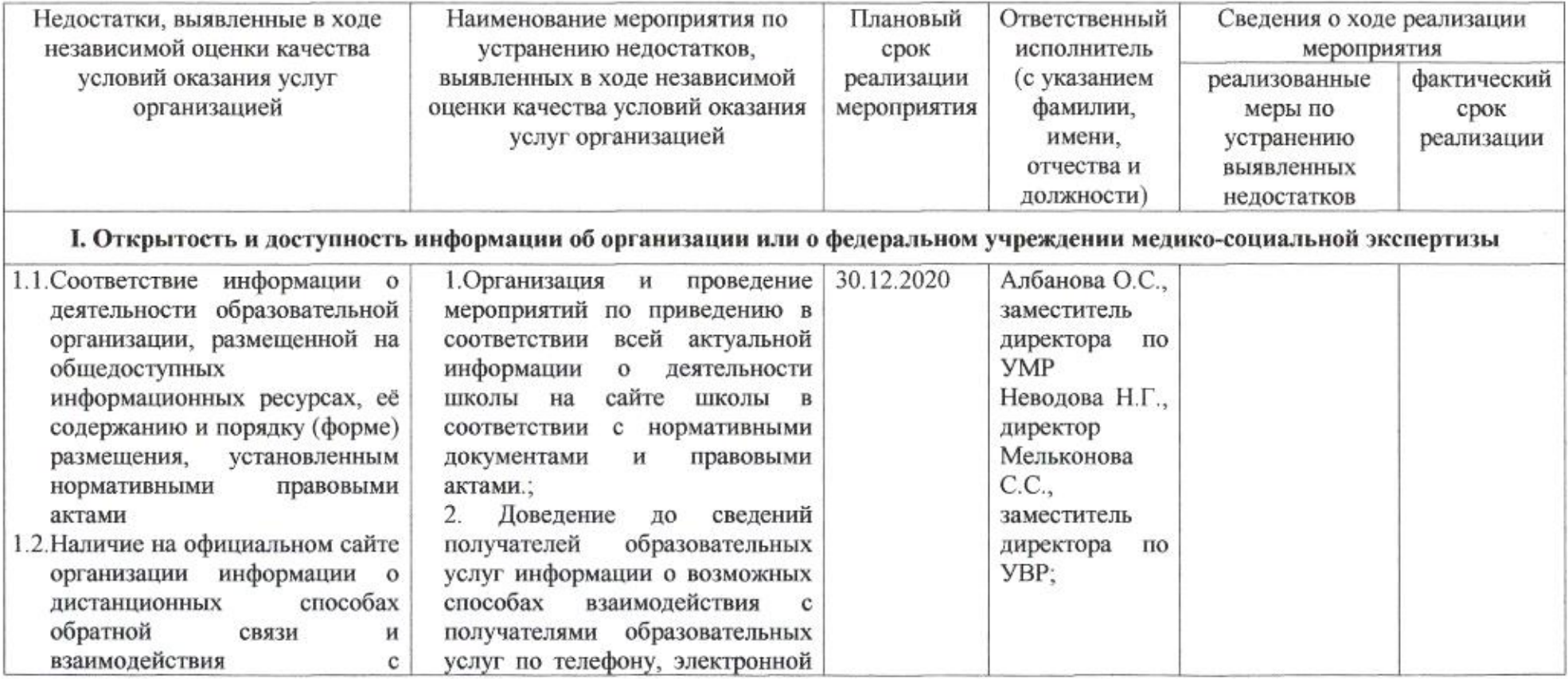

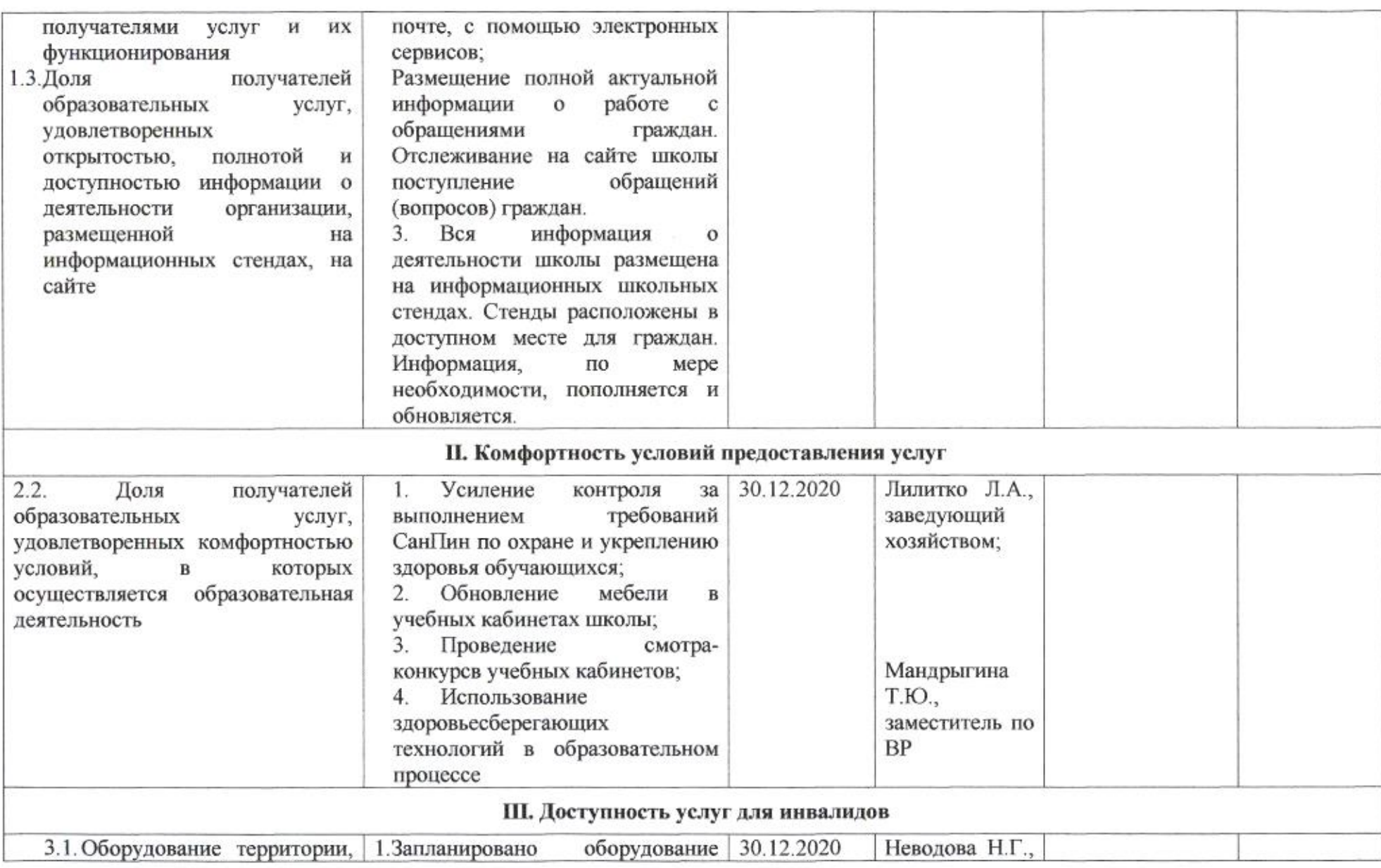

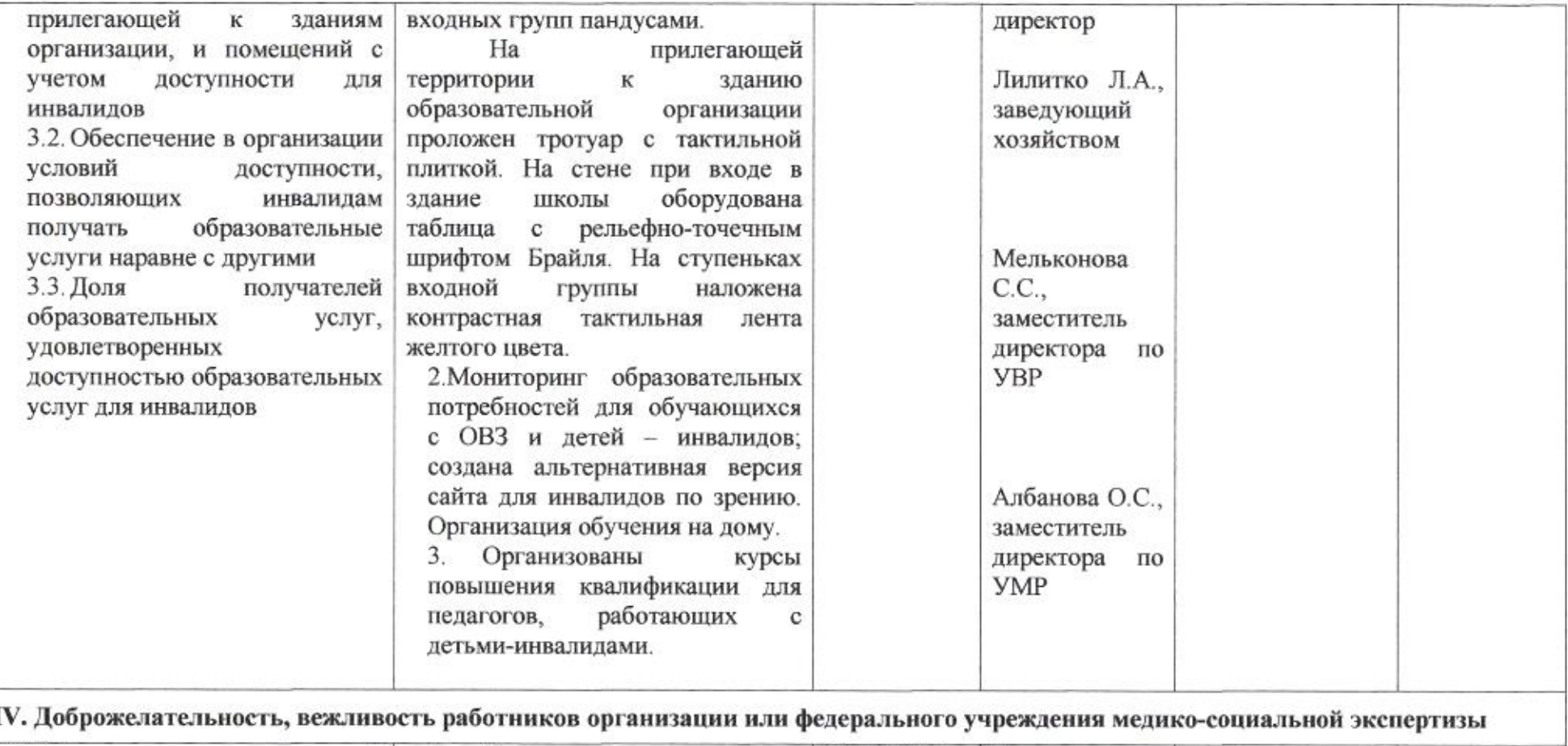

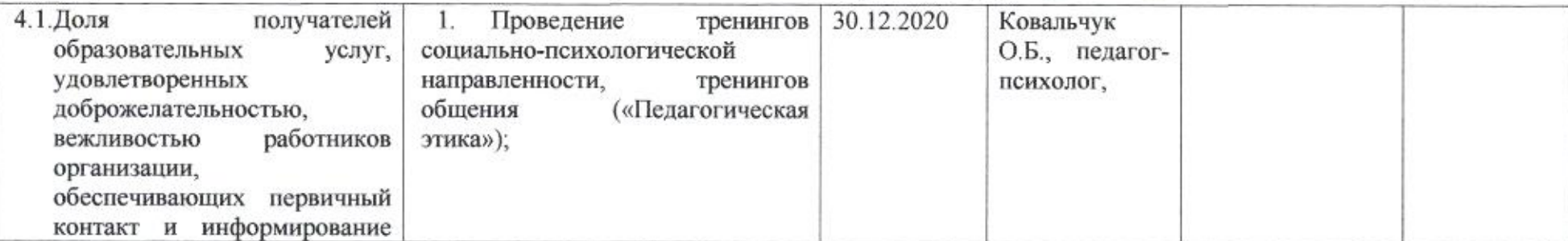

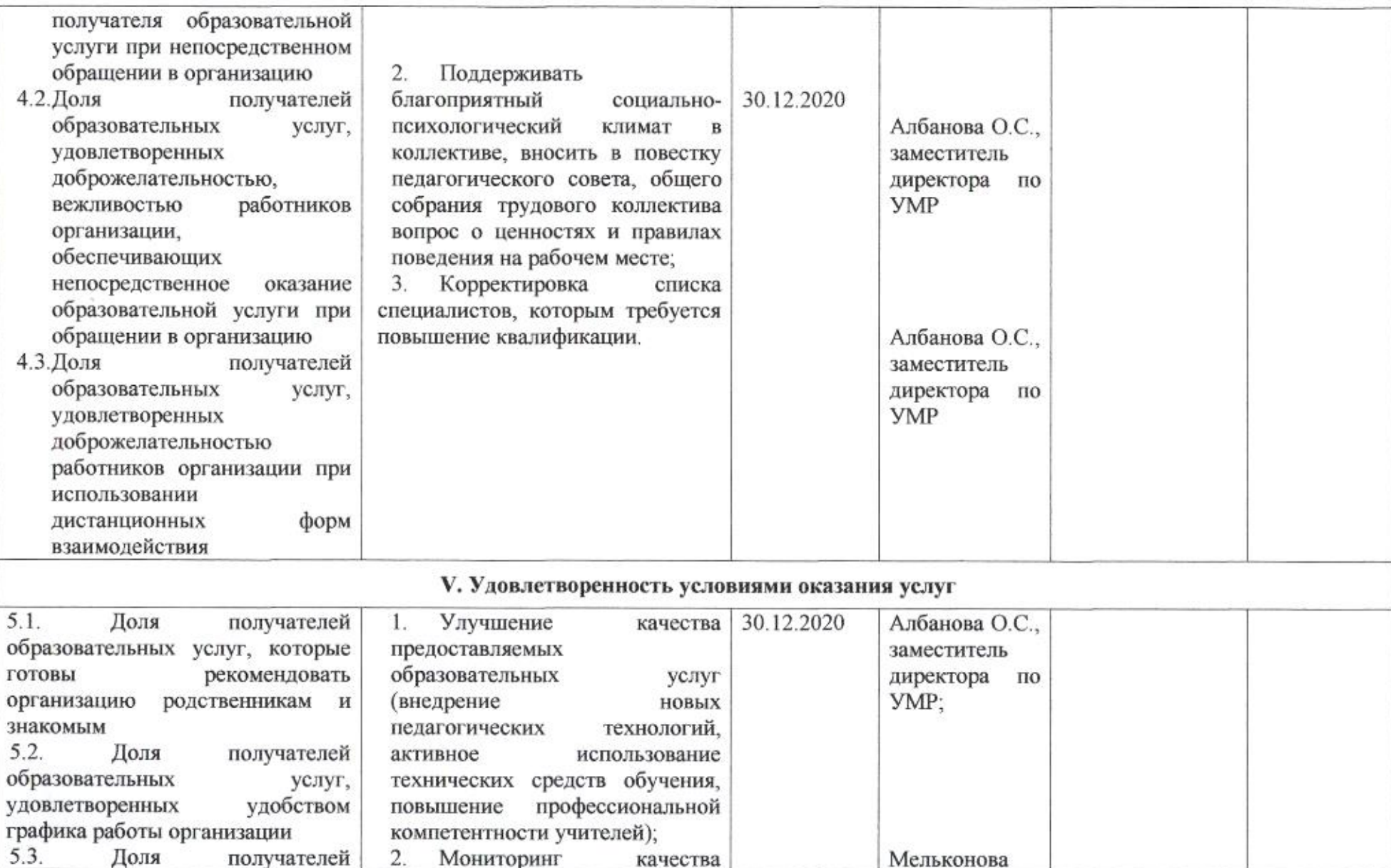

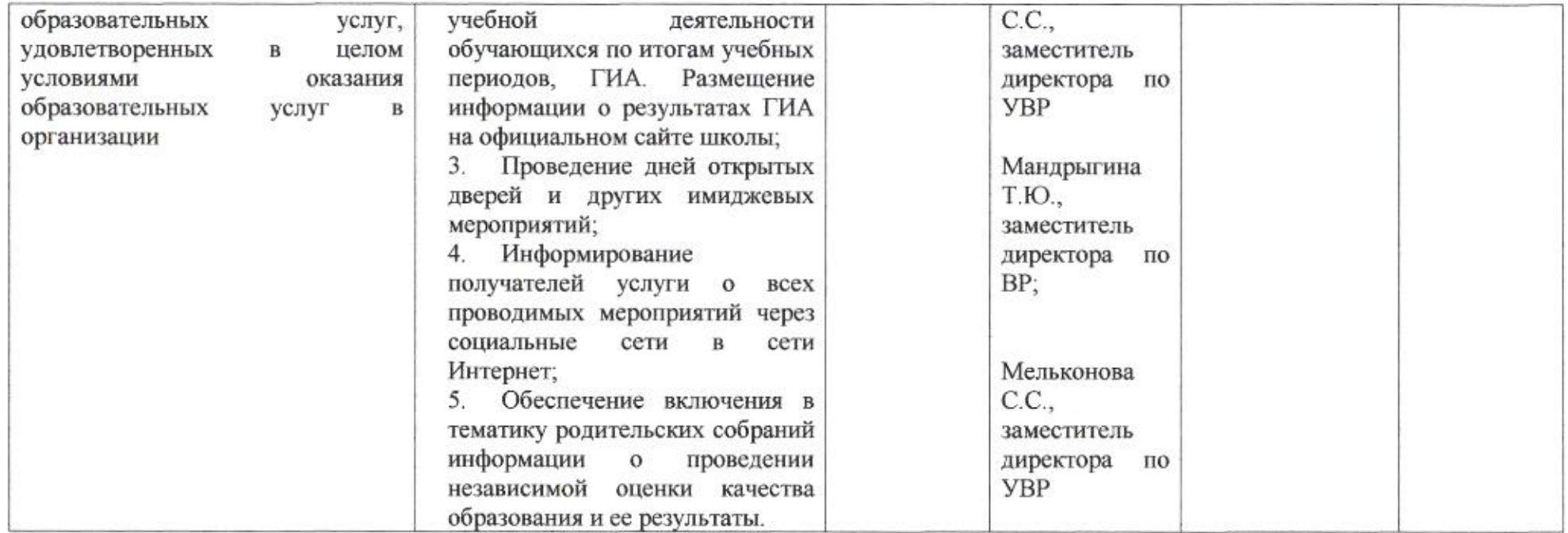

emig

#### Приложение 2

к приказу департамента образования<br>от *2.1.04 вы 2008* в 509

### ПЛАН

по устранению недостатков, выявленных в ходе независимой оценки качества условий оказания услуг в 2019 году муниципального бюджетного общеобразовательного учреждения муниципального образования город Краснодар средней общеобразовательной школы №2 имени Галины Бушик

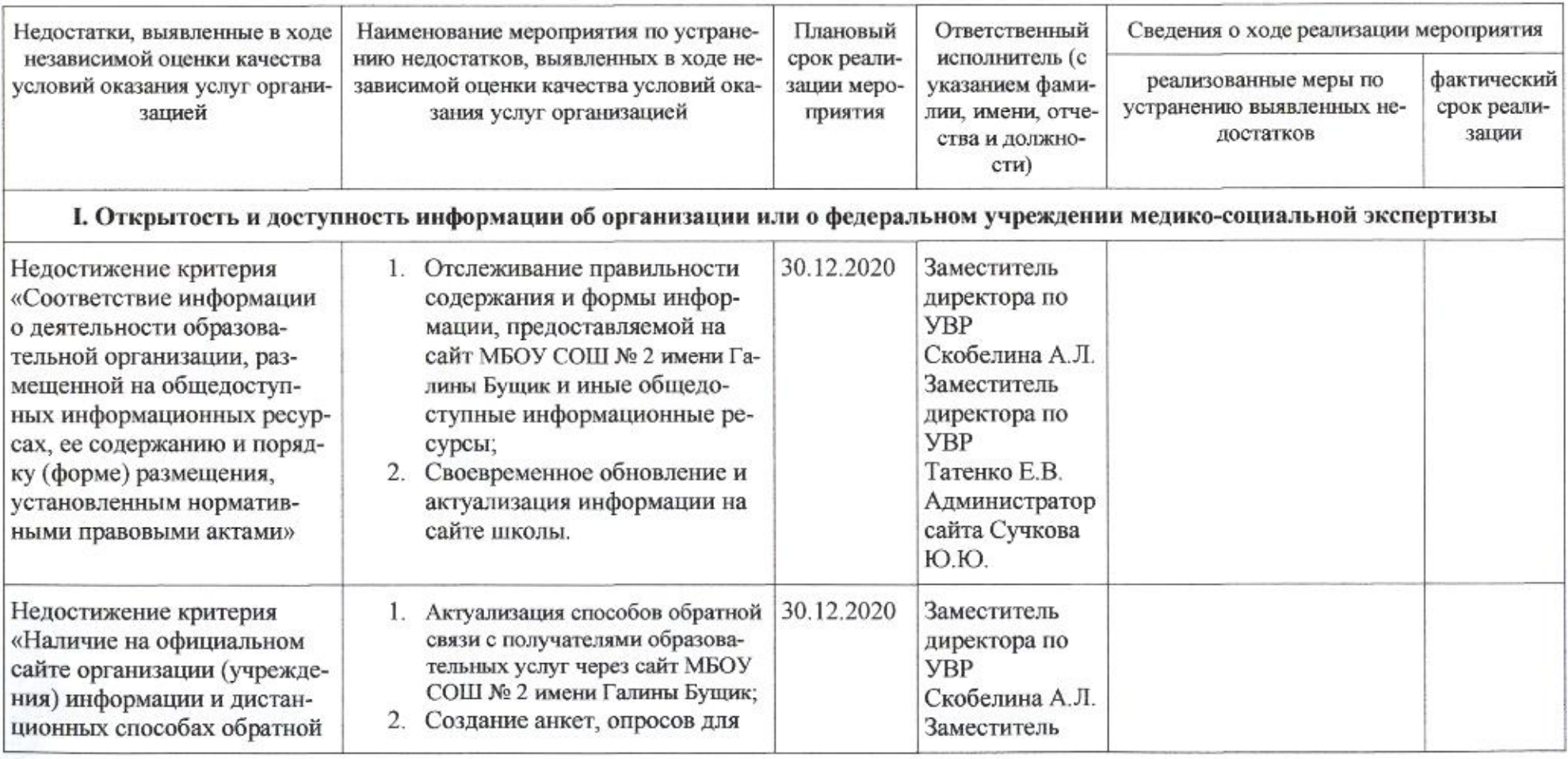

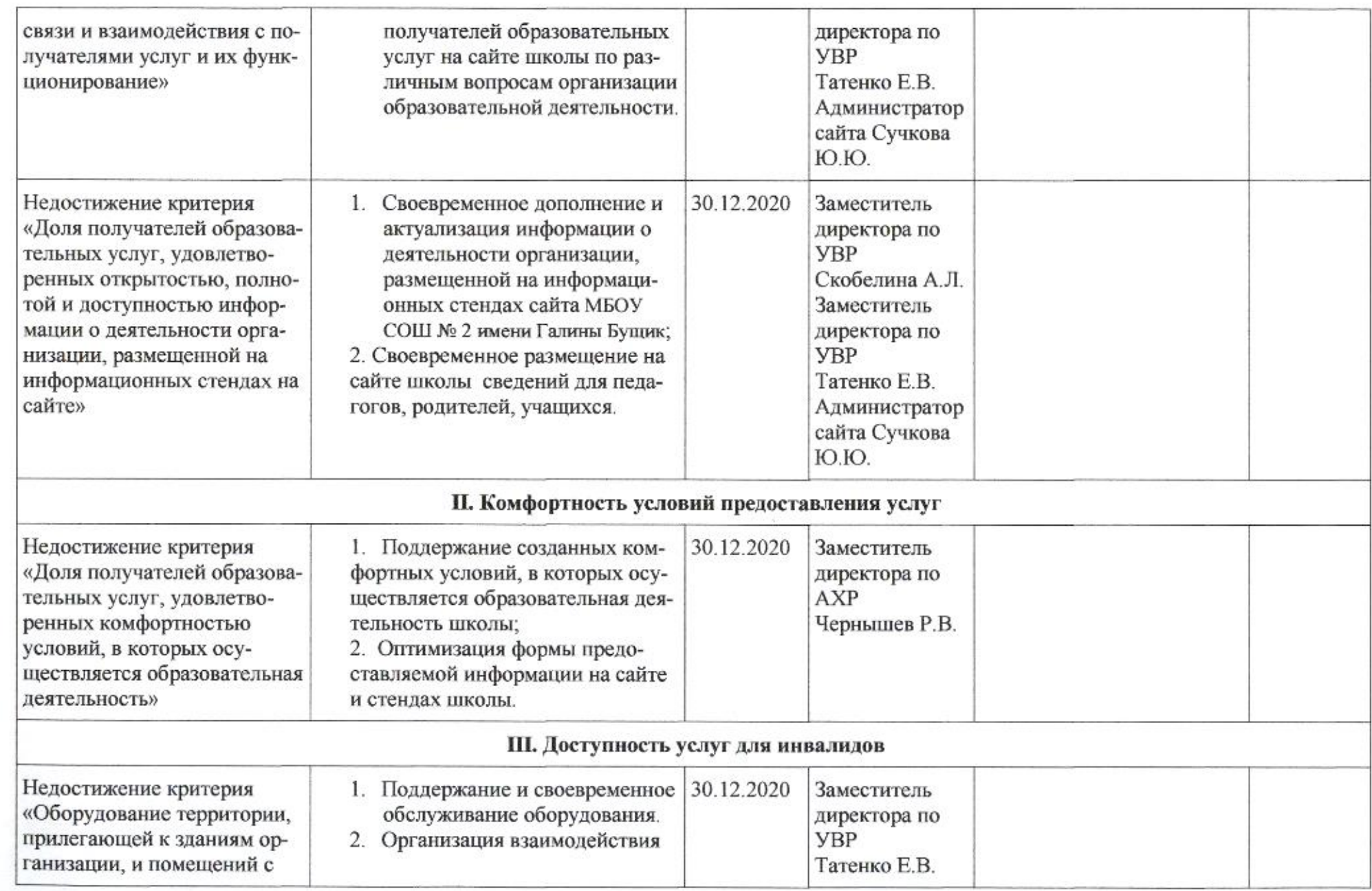

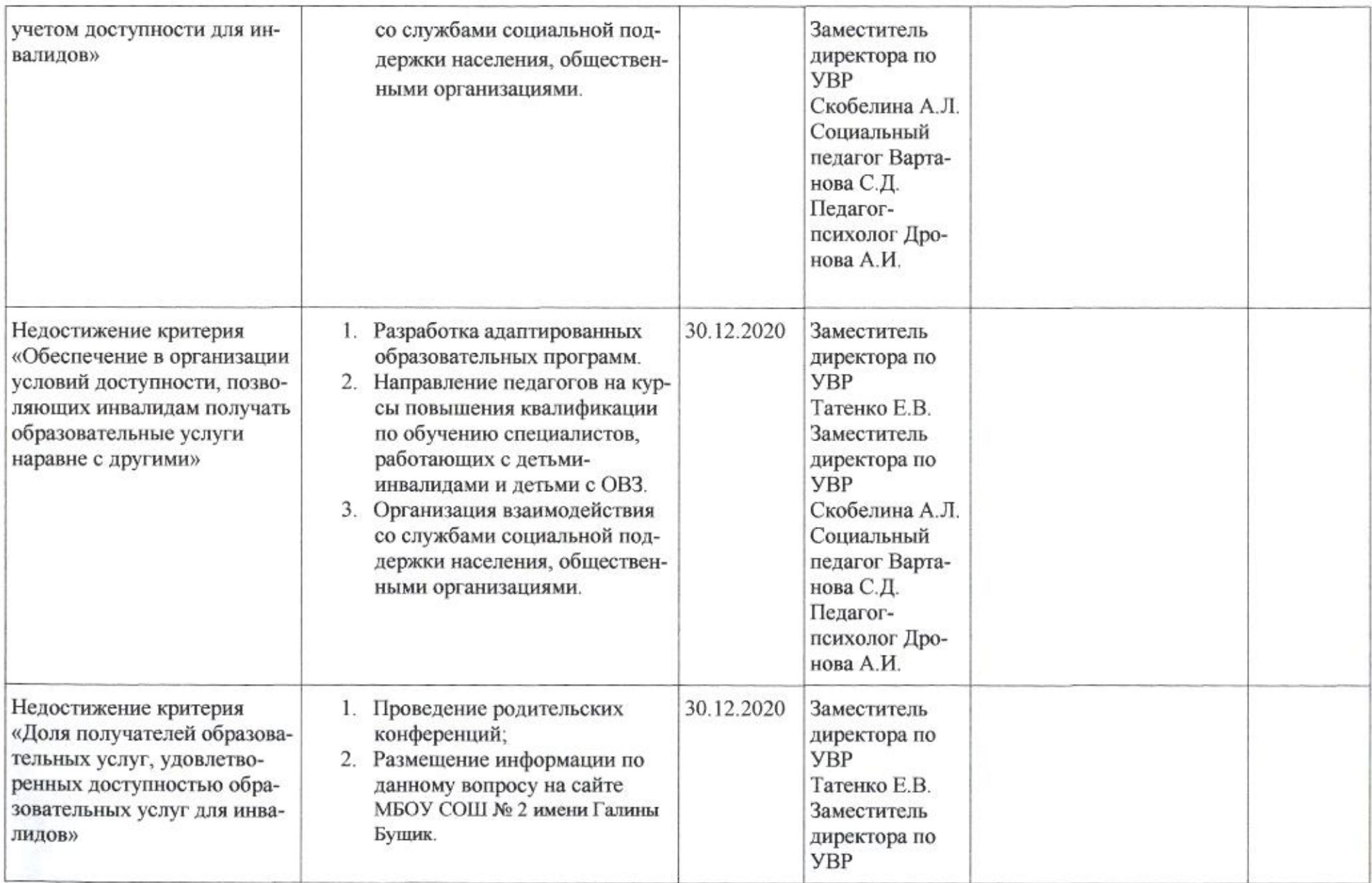

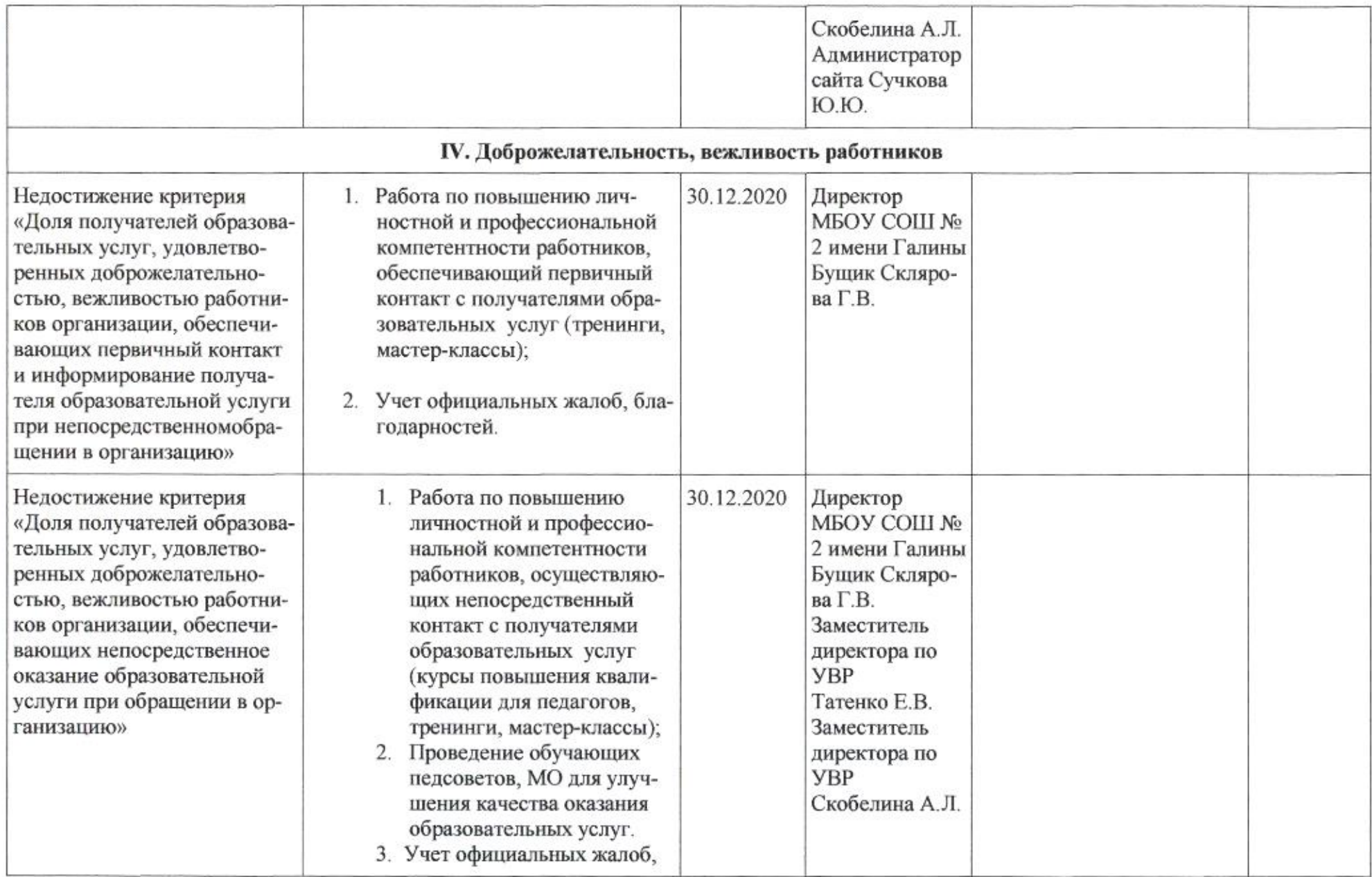

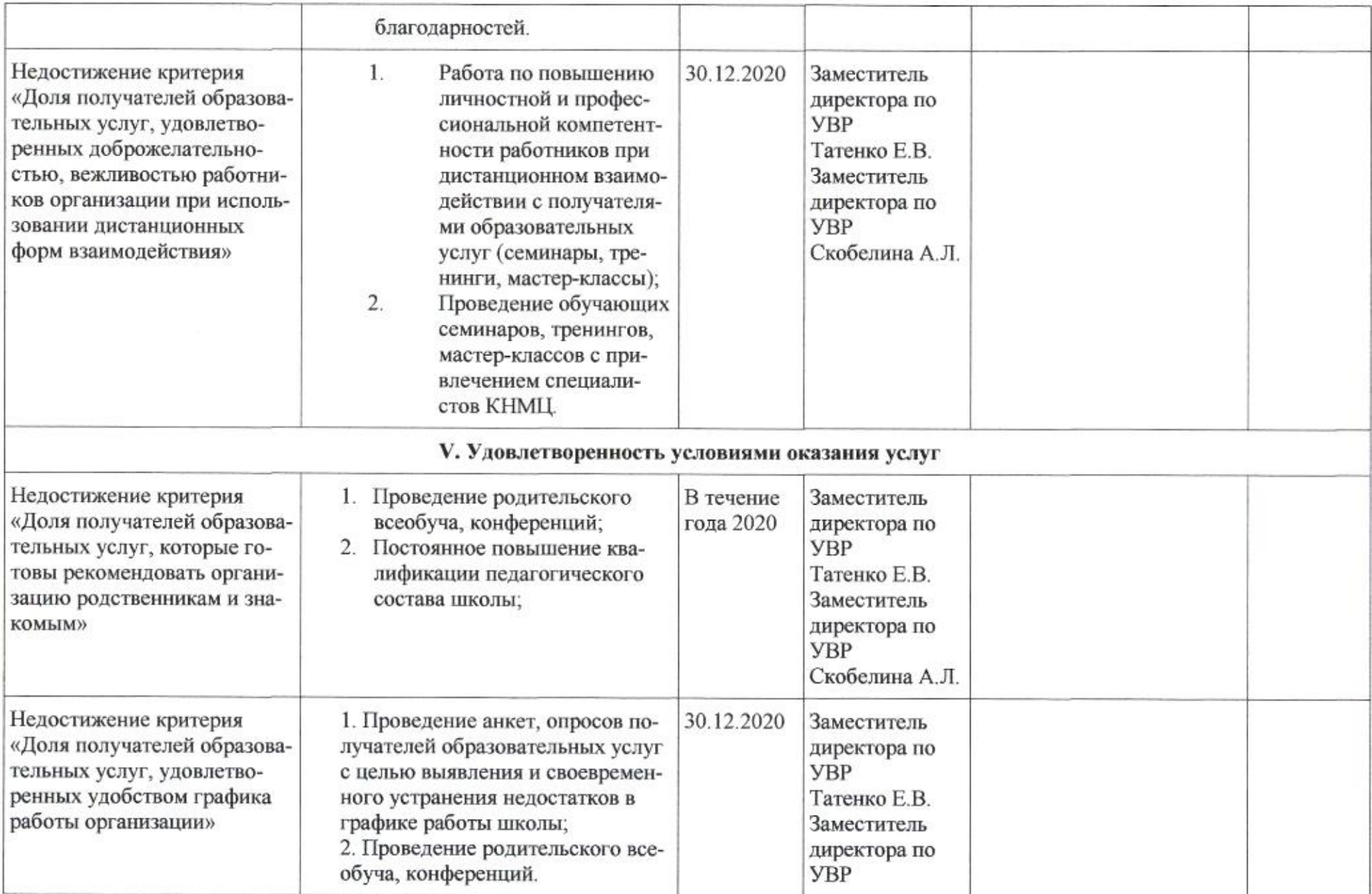

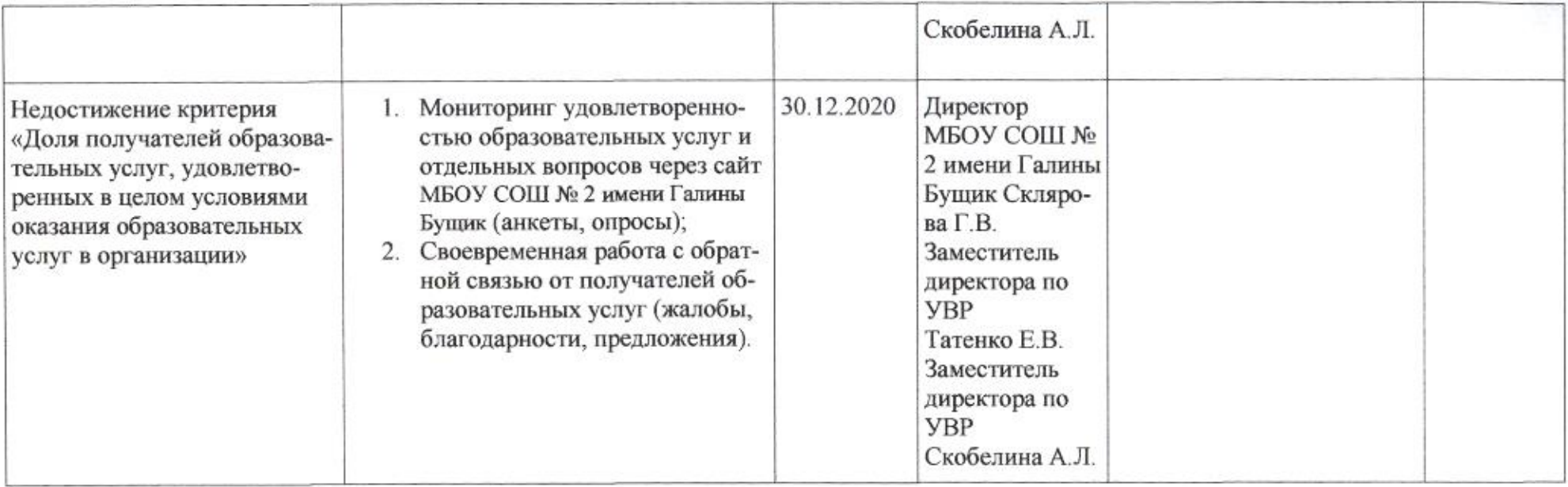

**ALCOHOL:** 

egmig

Приложение 3 к приказу департамента образования<br>от *ALOY bodO* No 509

ПЛАН

по устранению недостатков, выявленных в ходе независимой оценки качества условий оказания услуг в 2019 году муниципального автономного общеобразовательного учреждения муниципального образования город Краснодар гимназии №3

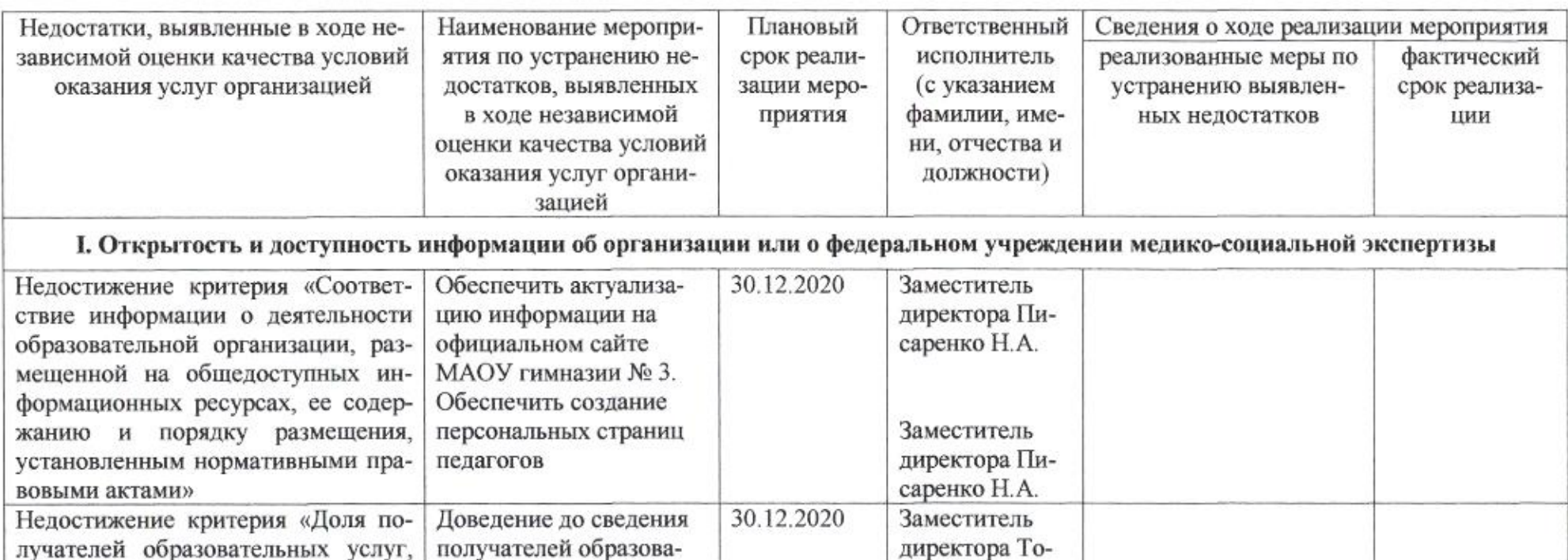

карь А.Г.

тельных услуг инфор-

ствия по телефону, элек-

мации о возможных способах взаимодей-

открытостью,

удовлетворенных

полнотой и доступностью инфор-

мации о деятельности организации, размещенной на информационных

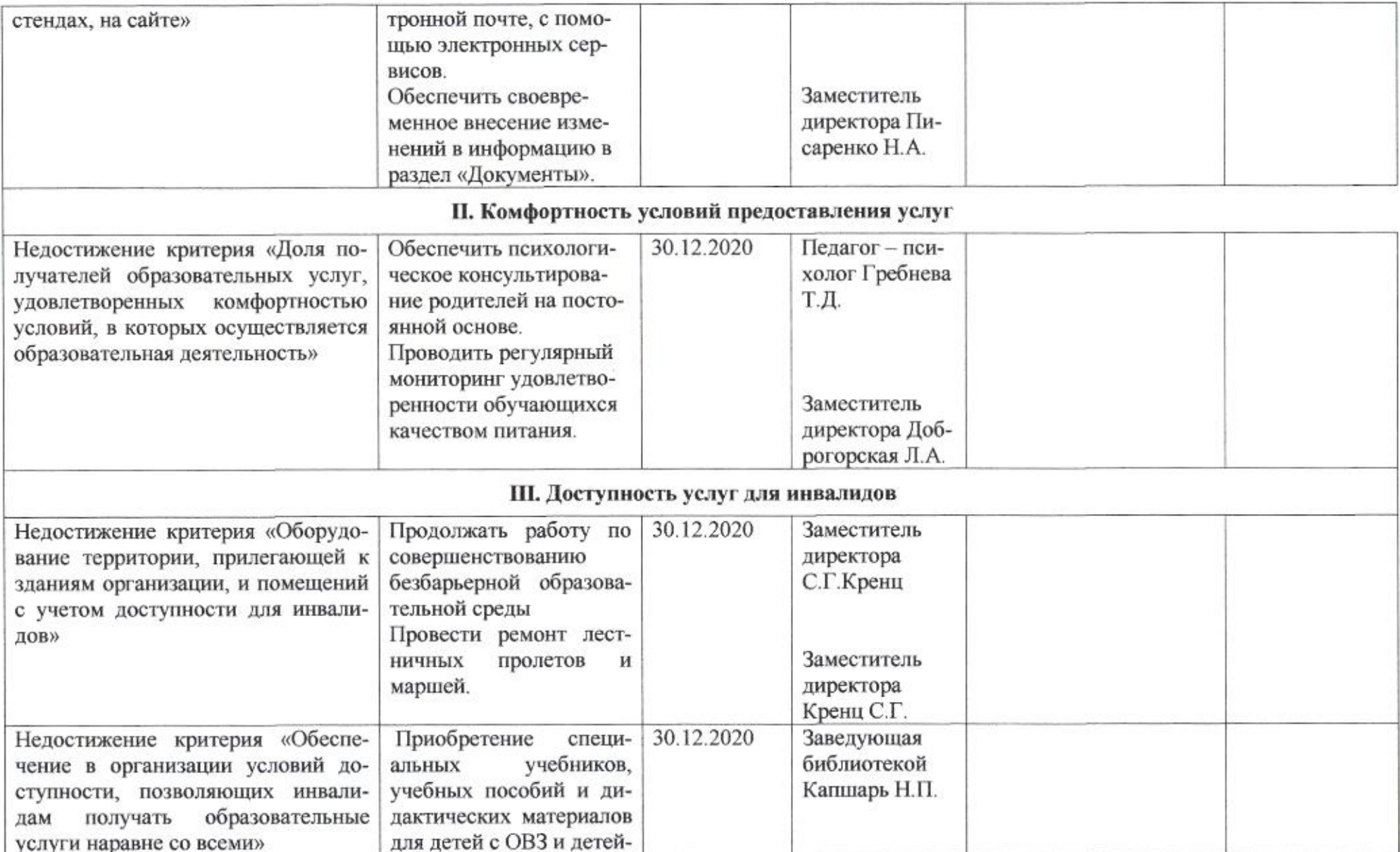

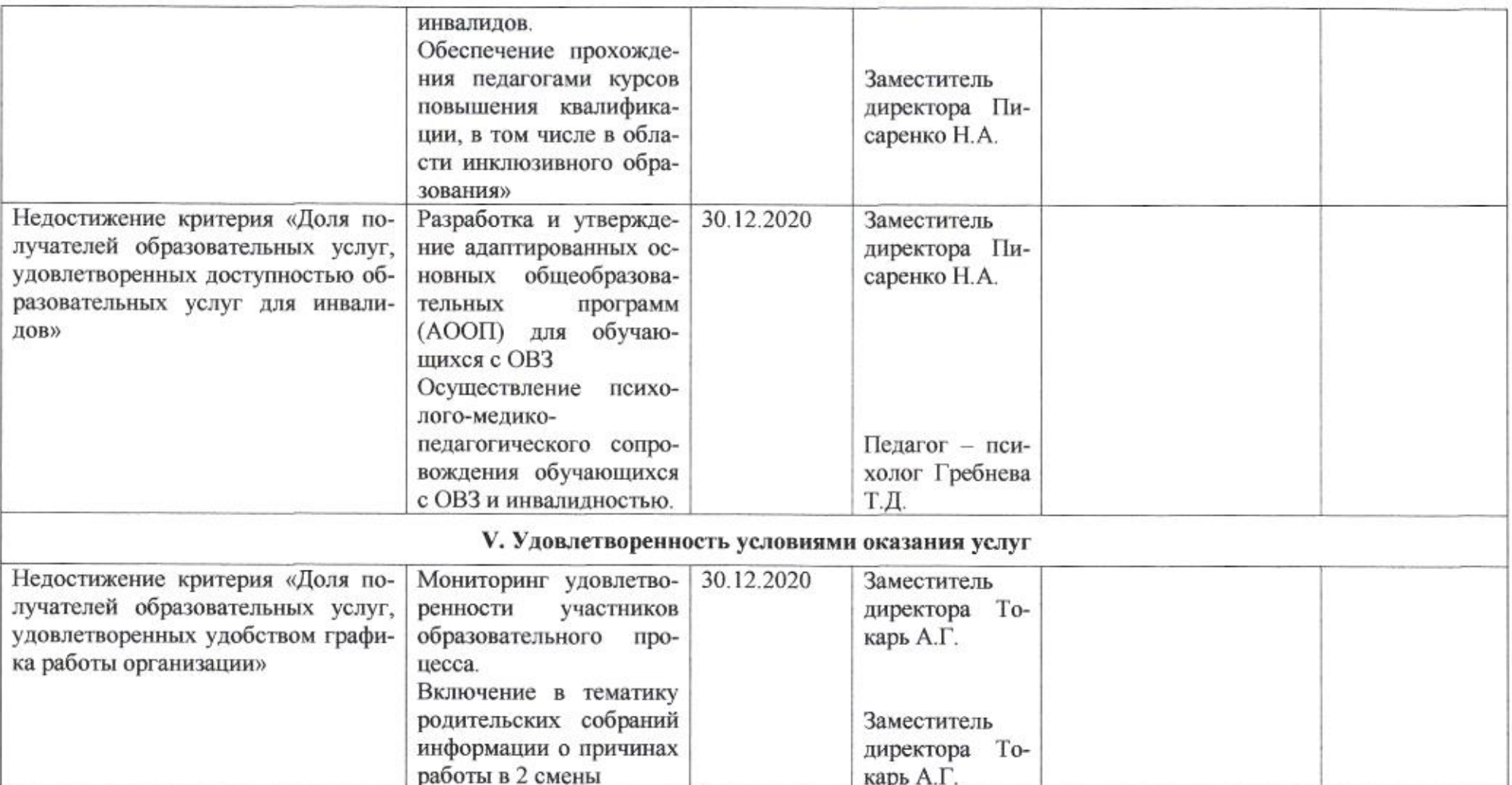

mag

# Приложение 4 к приказу департамента образования<br>от *11.04. 8020* № 509

### ПЛАН

по устранению недостатков, выявленных в ходе независимой оценки качества условий оказания услуг в 2019 году муниципального бюджетного общеобразовательного учреждения муниципального образования город Краснодар лицея № 4 имени 57-ого отдельного зенитного артиллерийского дивизиона

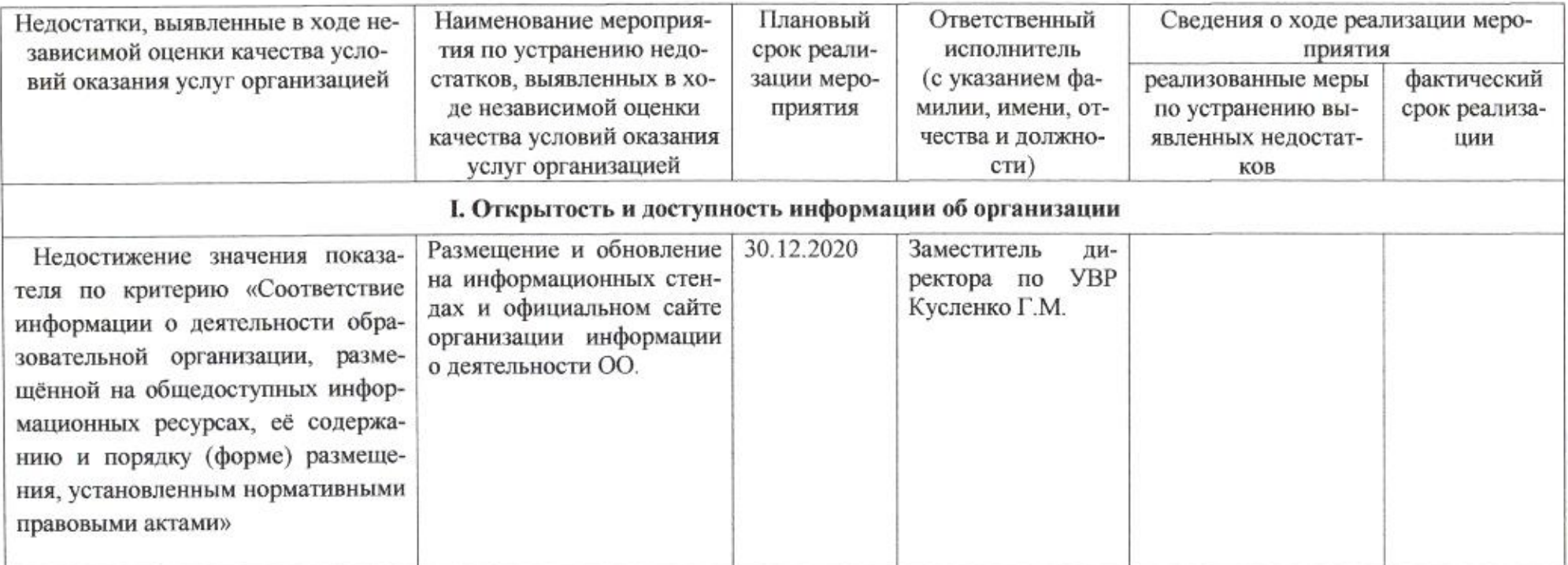

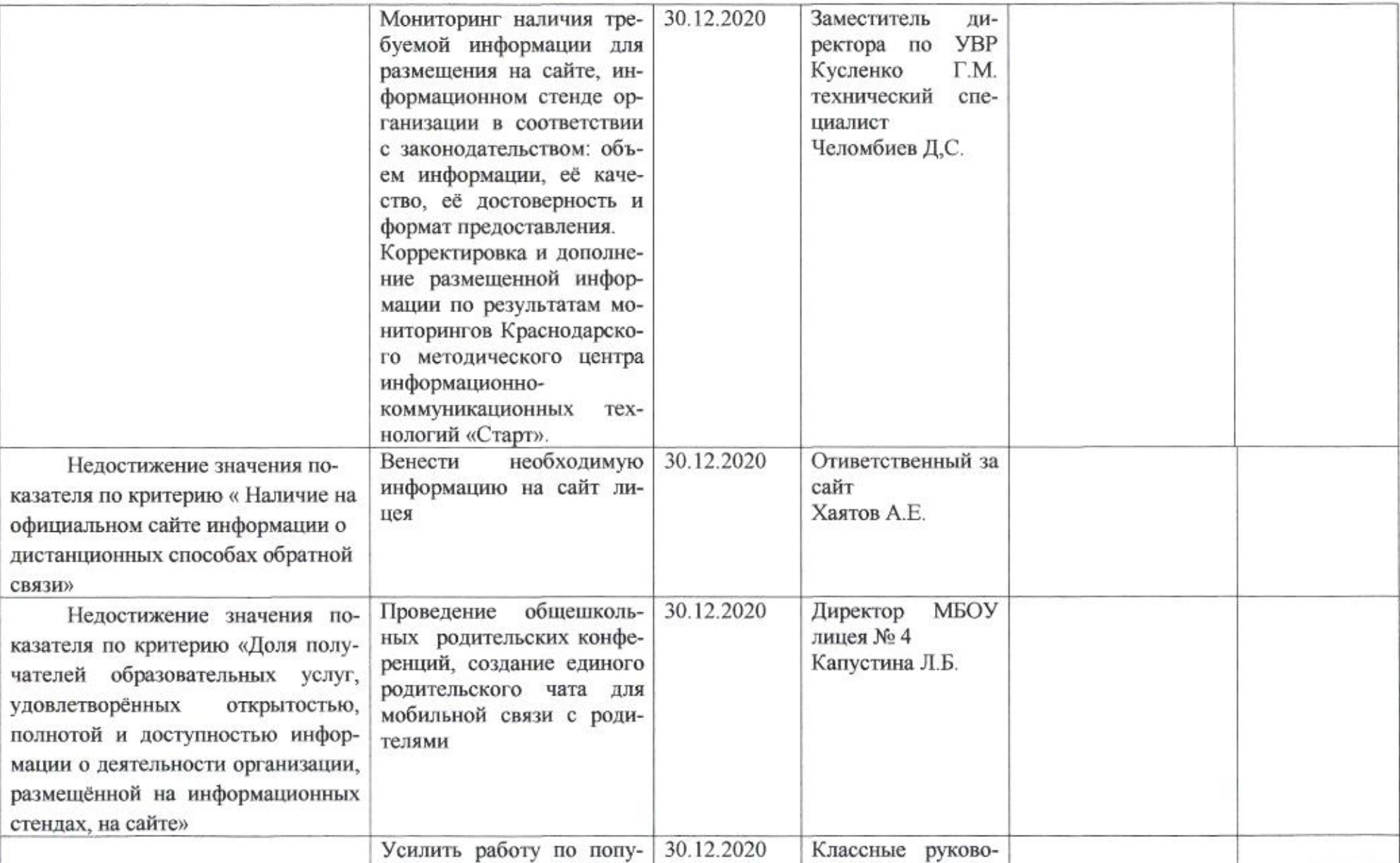

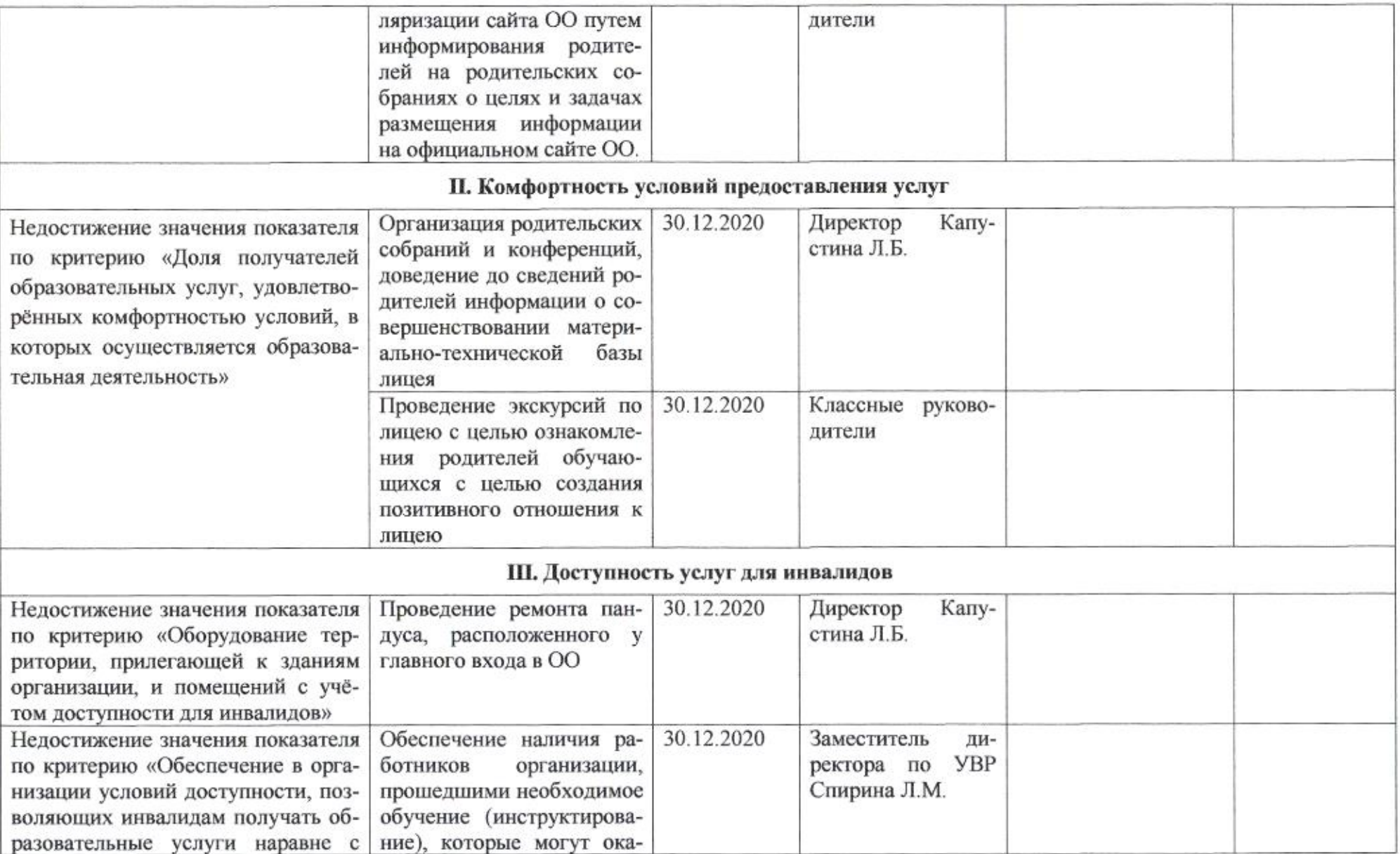

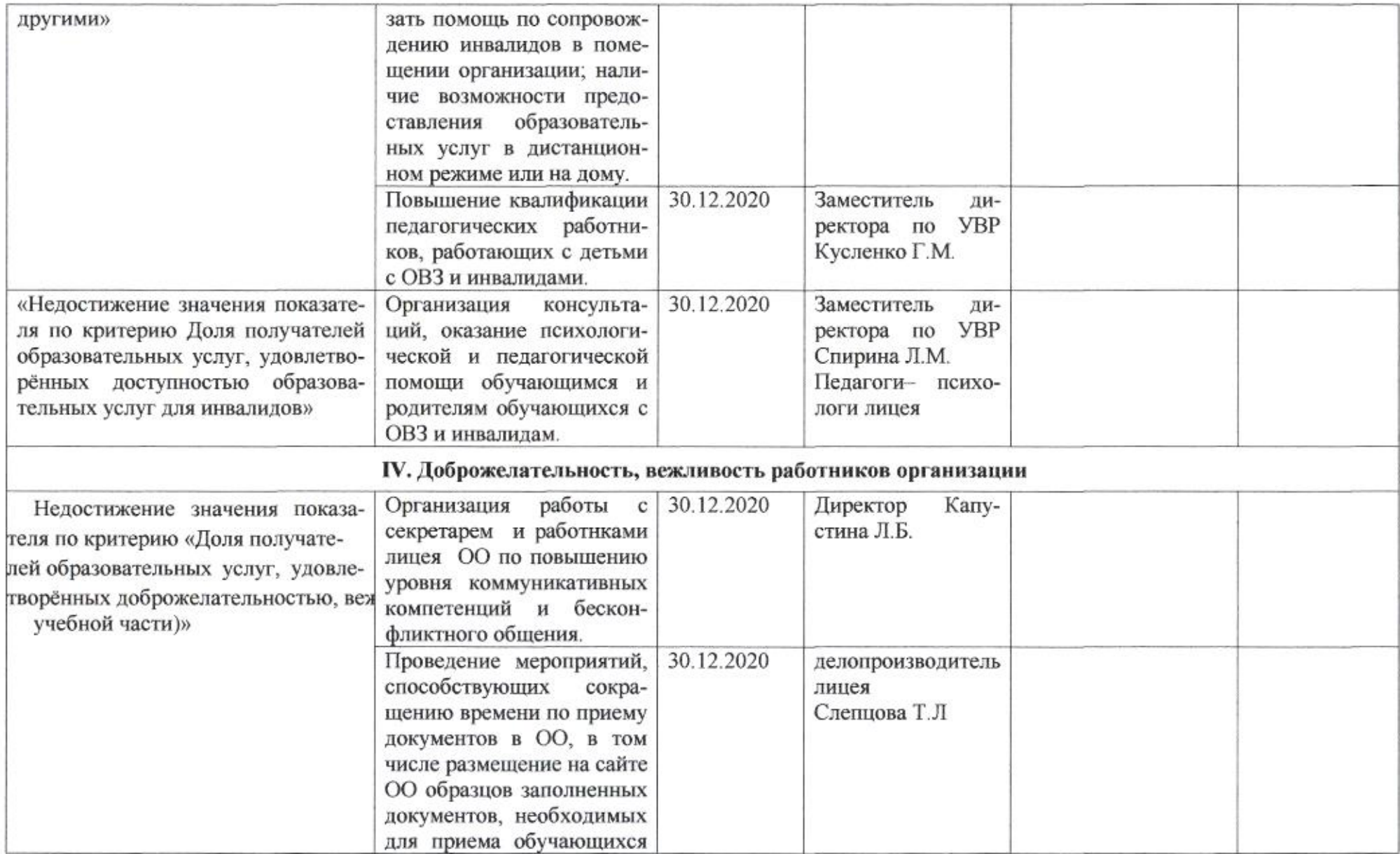

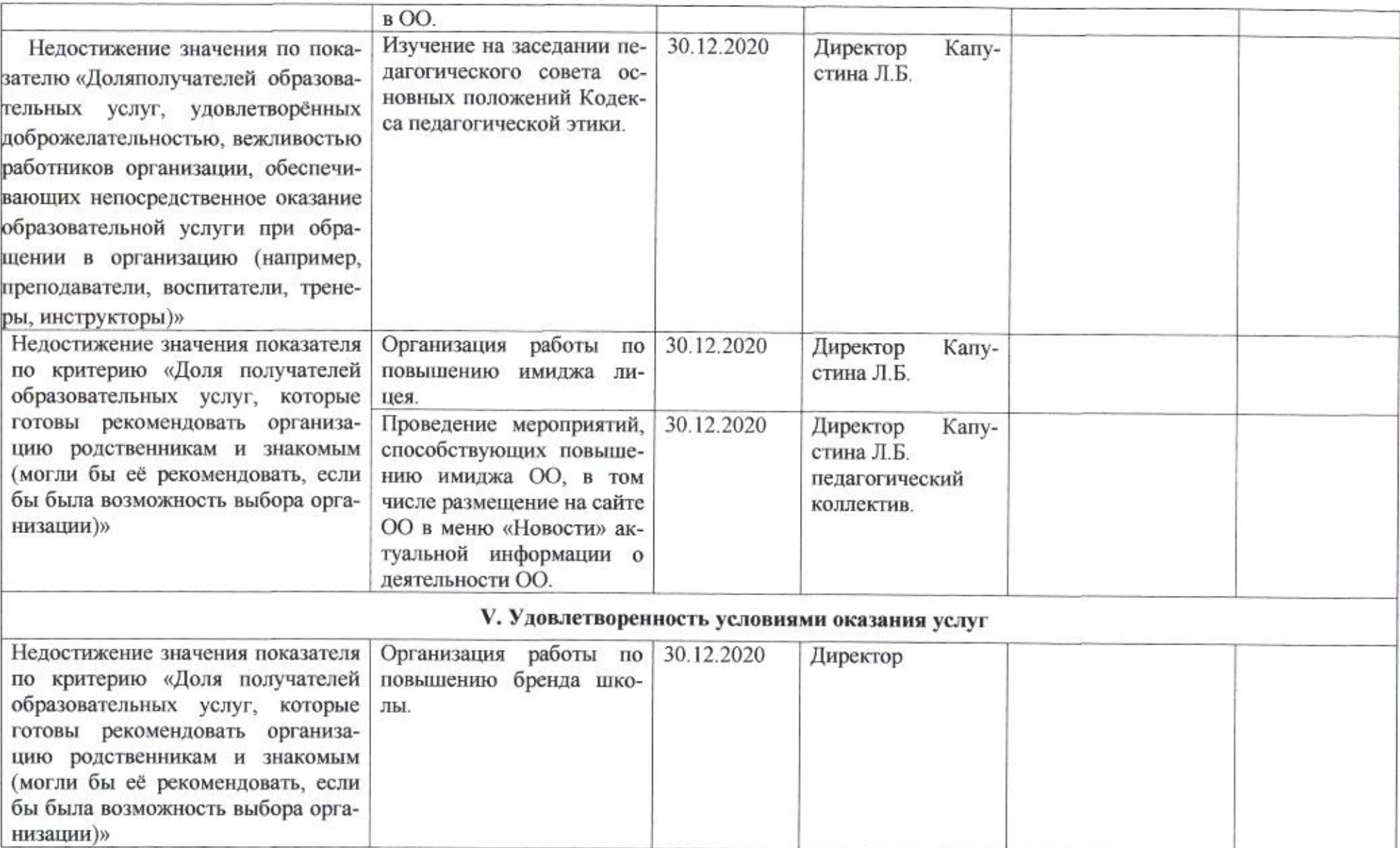

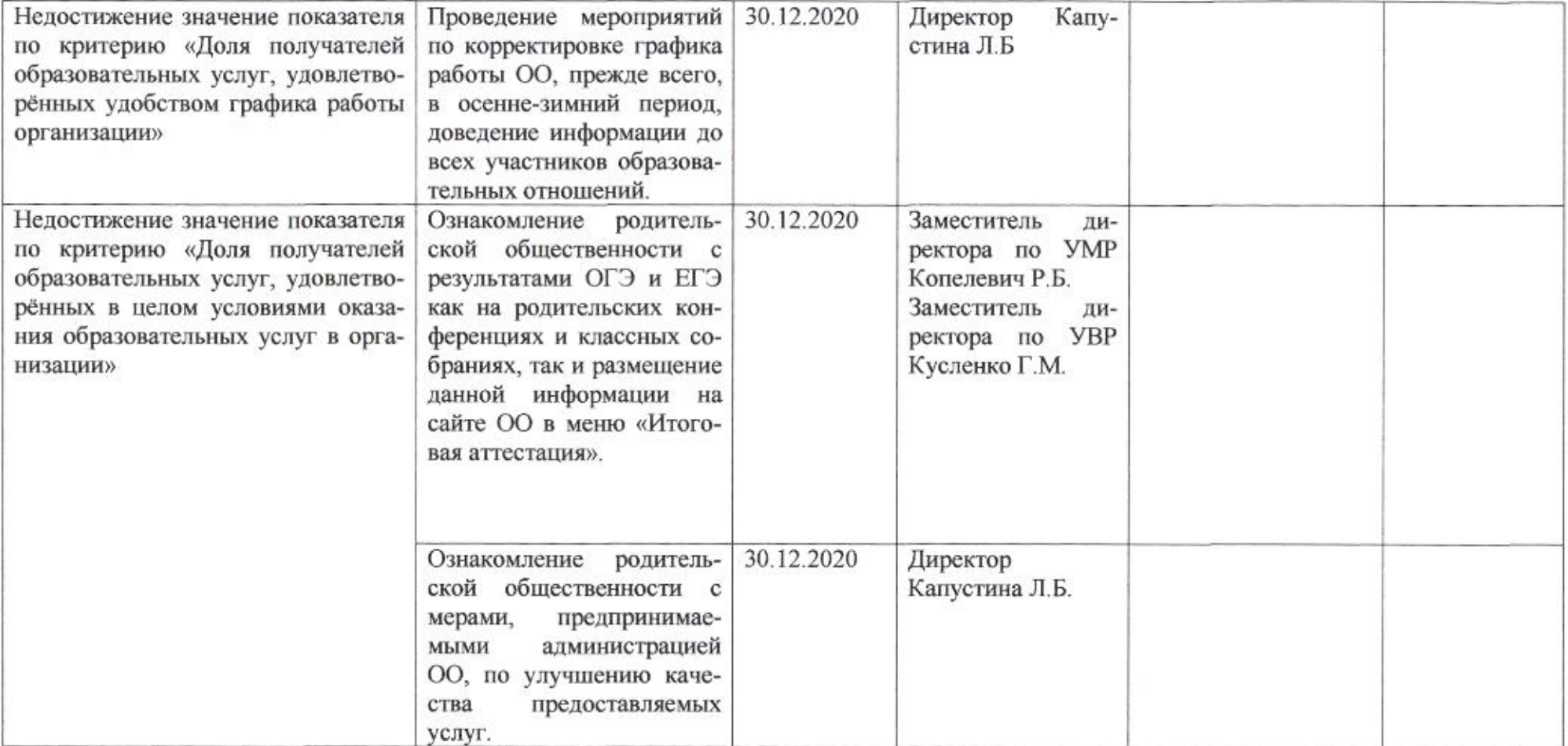

Amig

Приложение 5 к приказу департамента образования<br>от *L1.04 Mall\_No* 509

**IIJIAH** 

по устранению недостатков, выявленных в ходе независимой оценки качества условий оказания услуг в 2019 году муниципального бюджетного общеобразовательного учреждения муниципального образования город Краснодар средней общеобразовательной школы №5 имени героя Советского Союза Василия Громакова

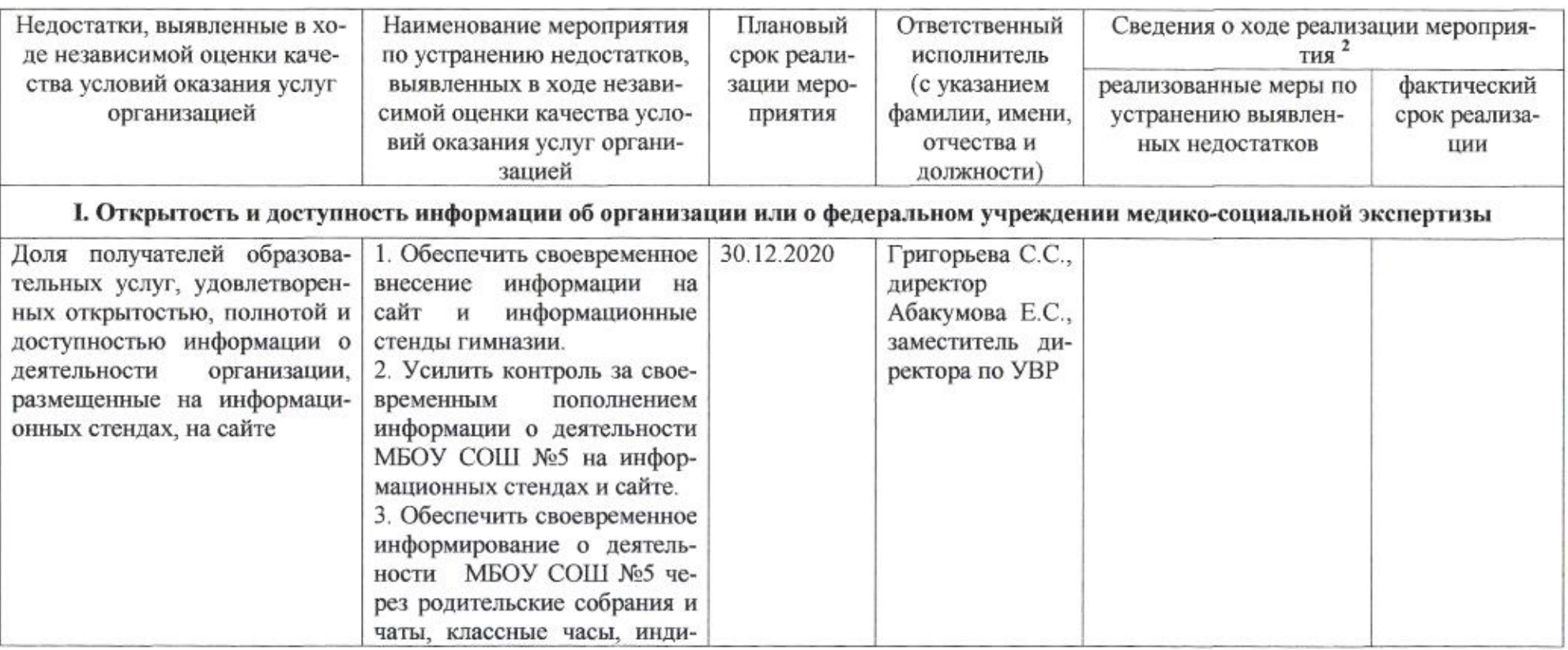

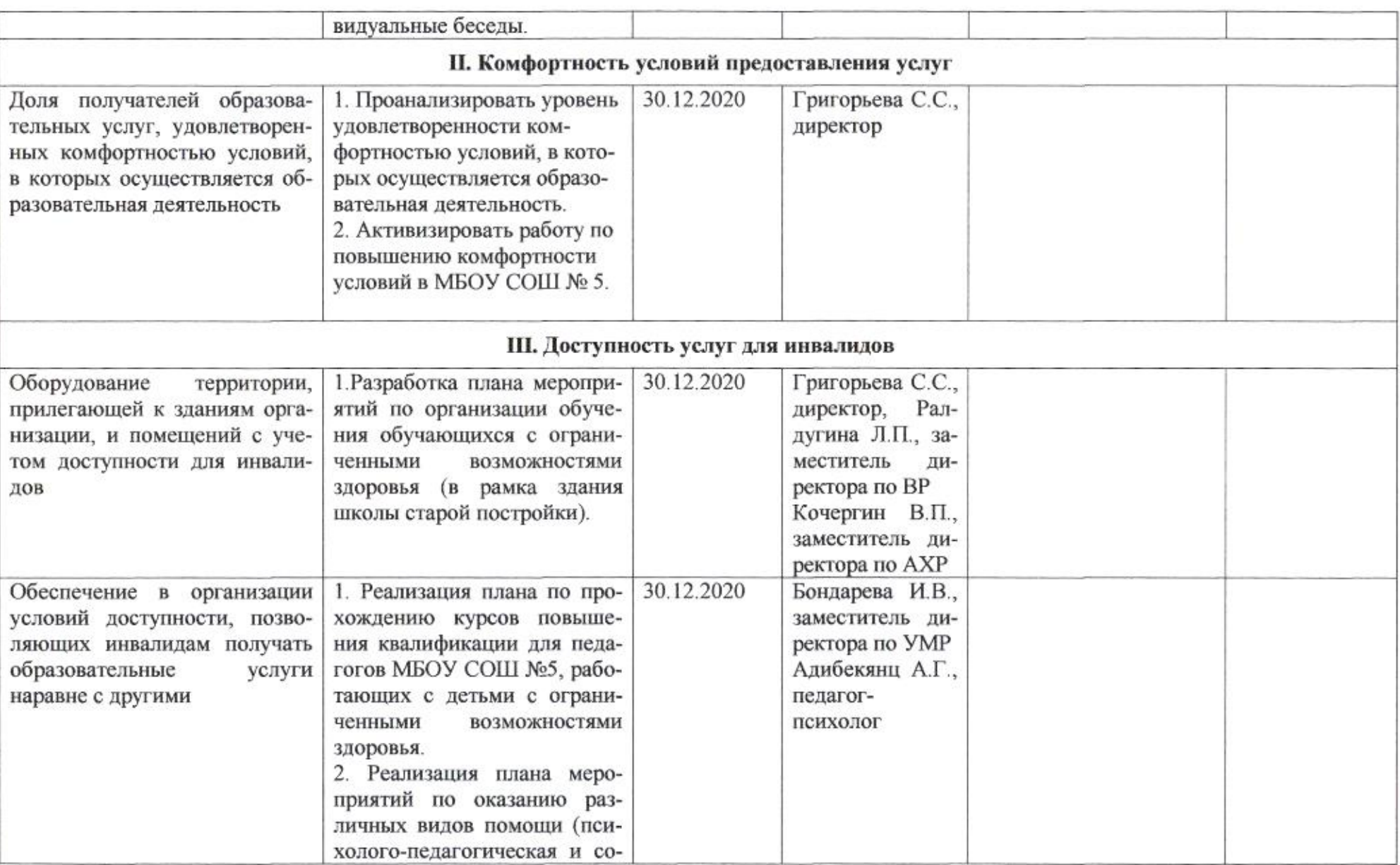

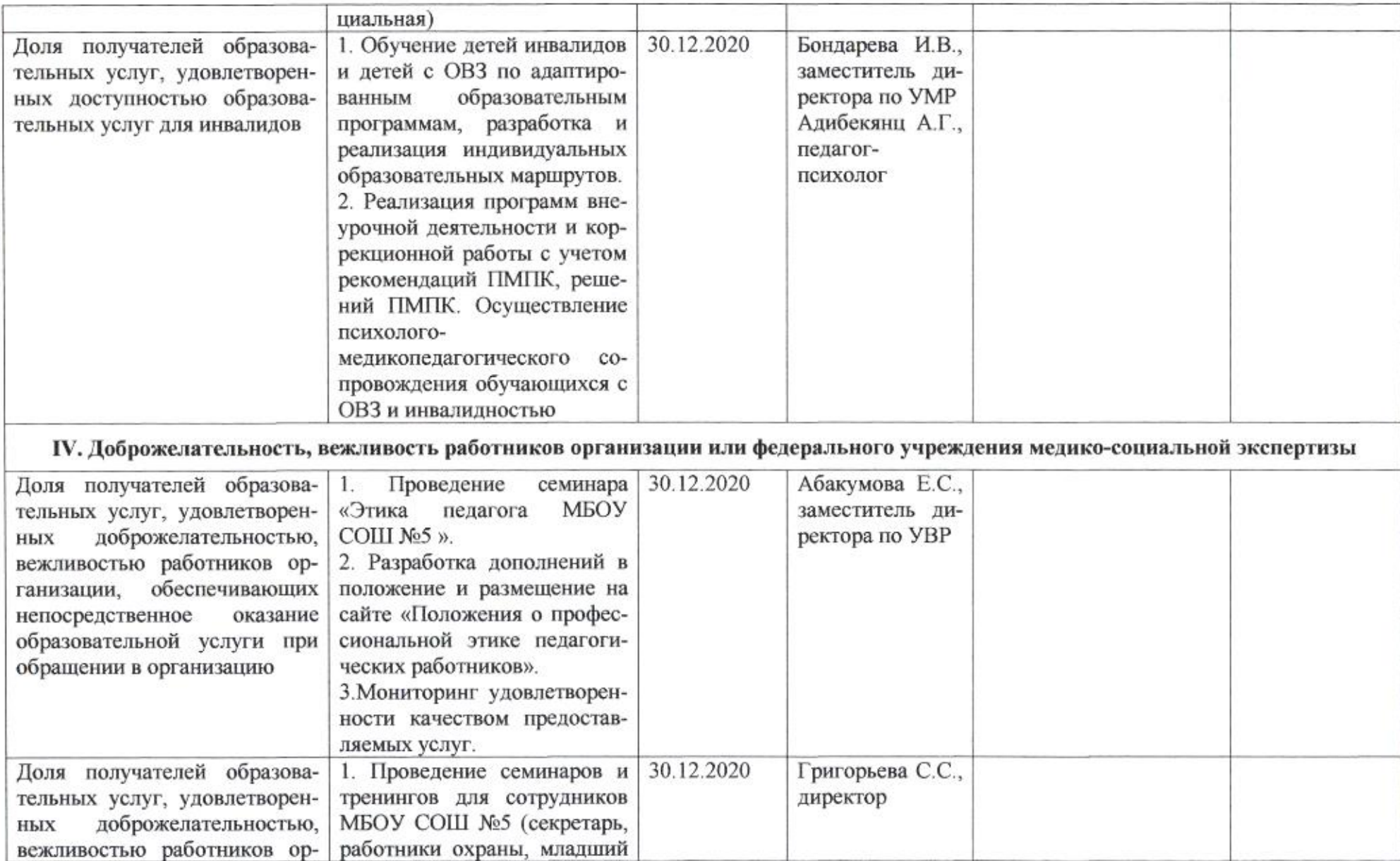

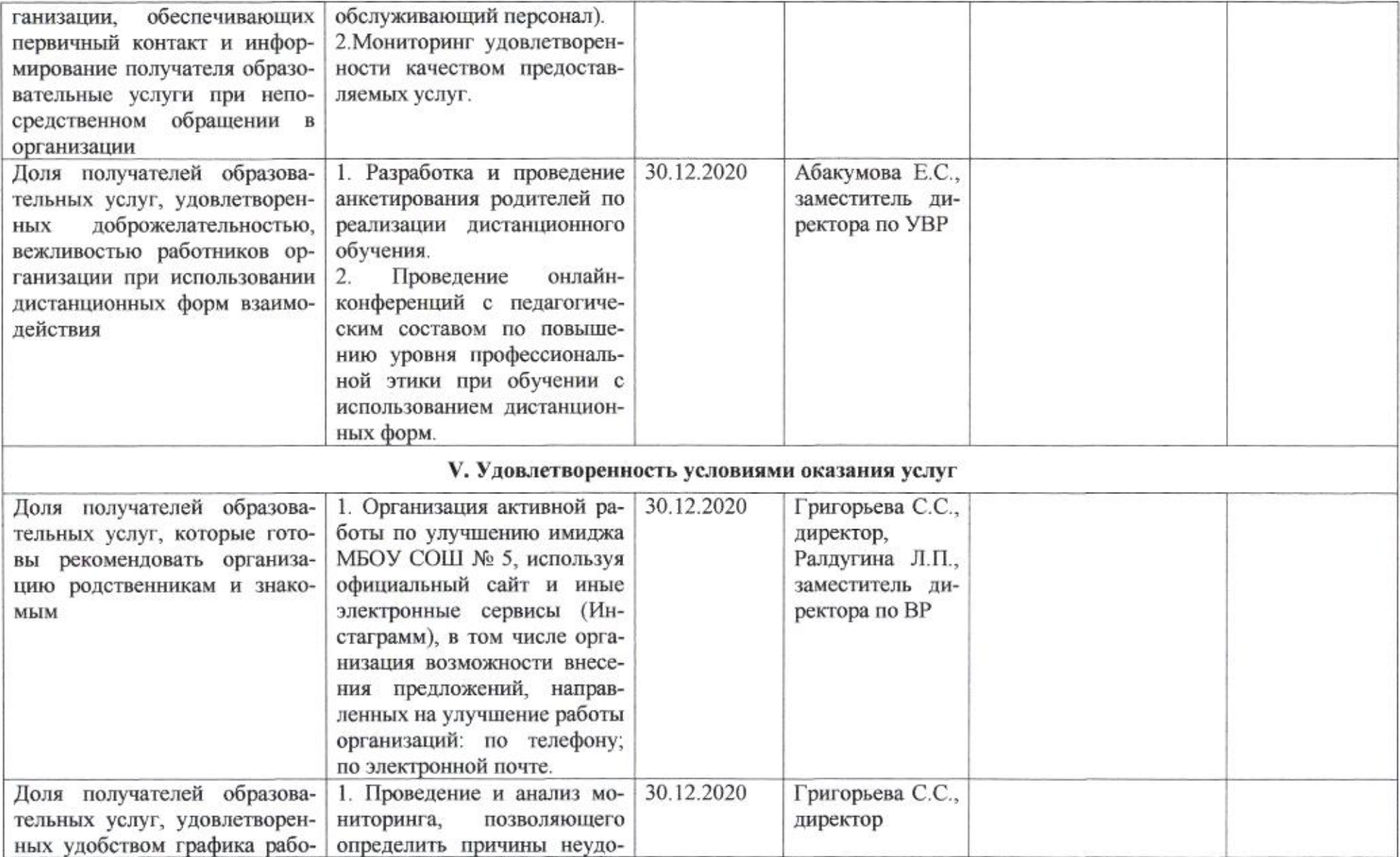

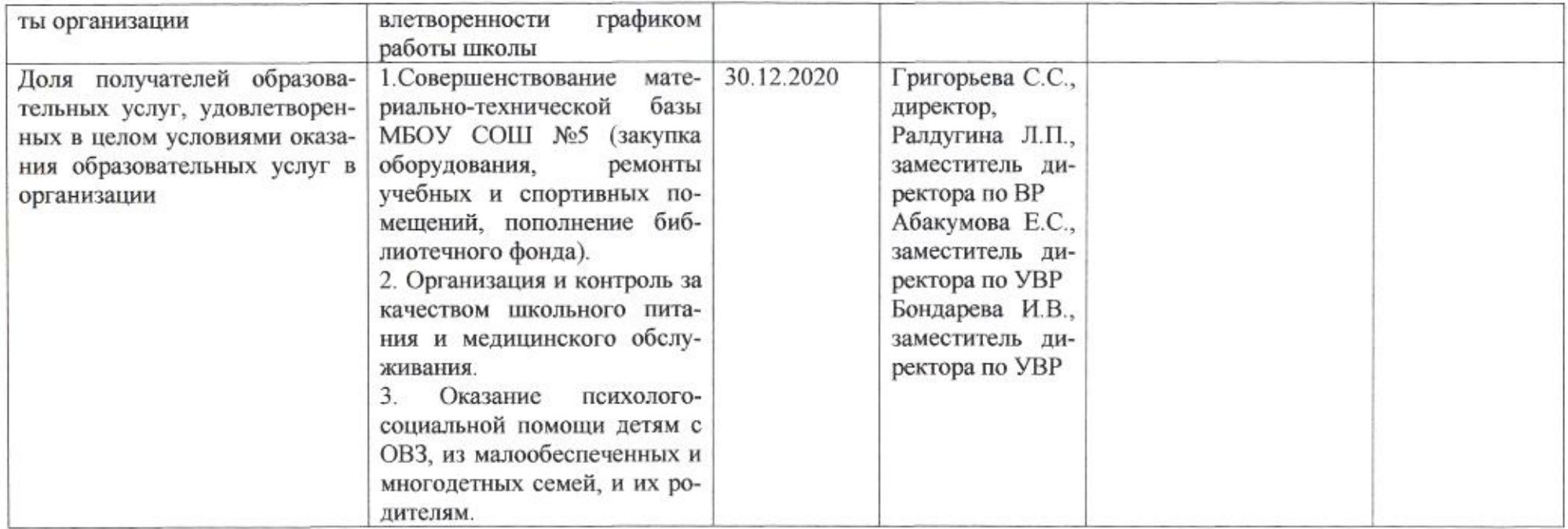

AMIÇ

### Приложение 6 к приказу департамента образования от *11.04 dod0* № 509

### ПЛАН

по устранению недостатков, выявленных входе проведения независимой оценки качества условий оказания услуг в 2019 году муниципального бюджетного общеобразовательного учреждения муниципального образования город Краснодар средней общеобразовательной школы № 6 имени Героя Советского Союза Маргелова Василия Филипповича

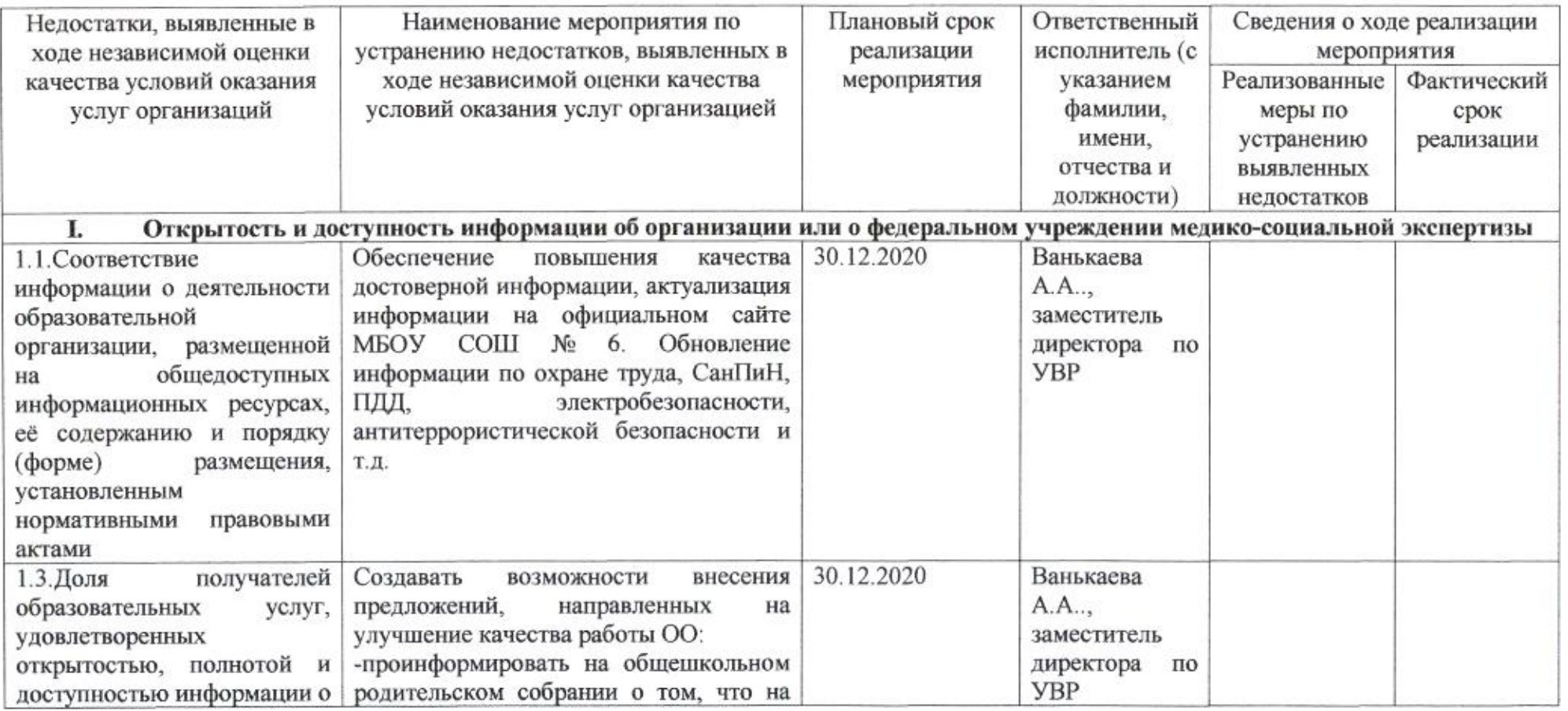

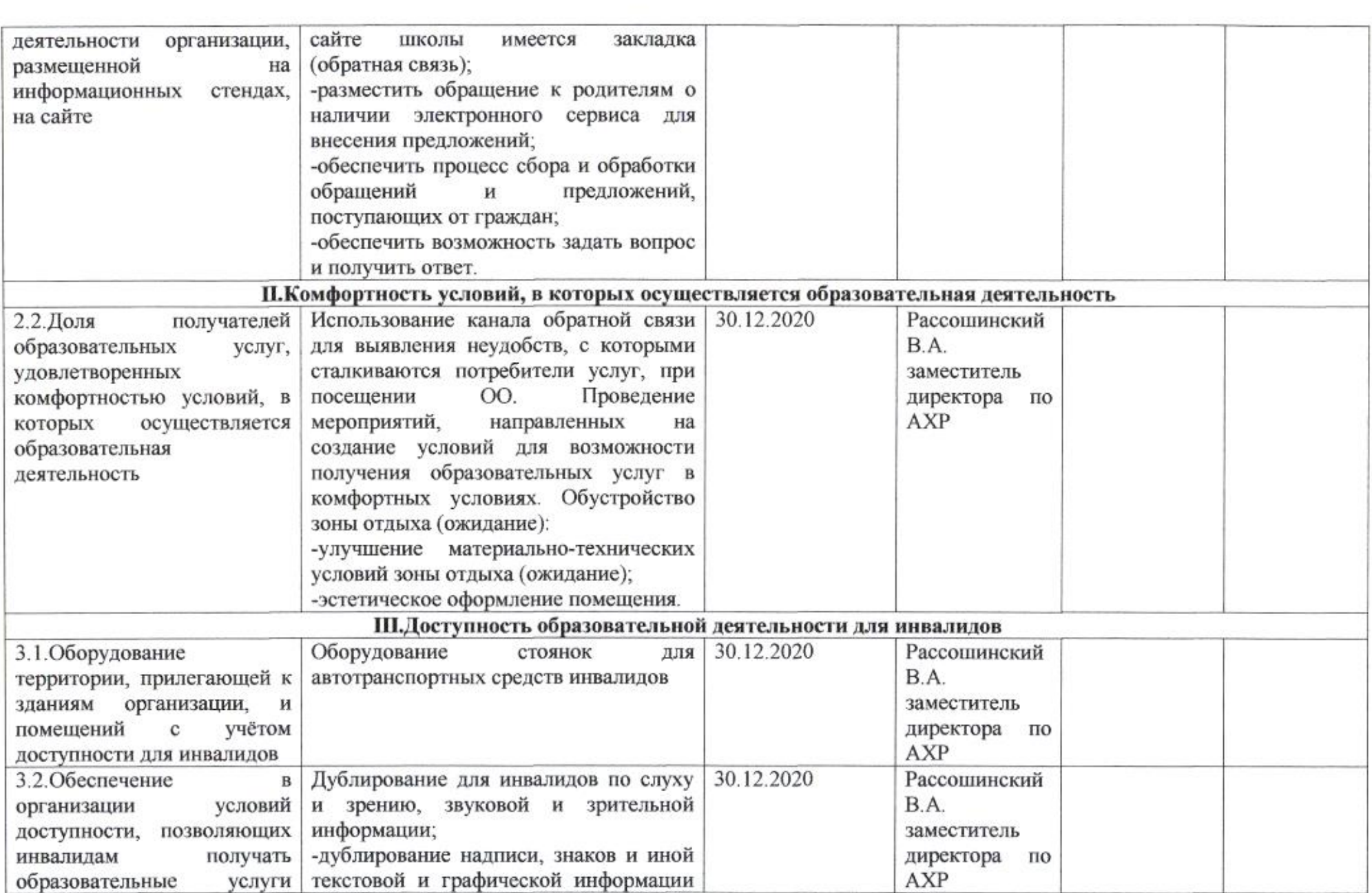

 $\partial E$  .

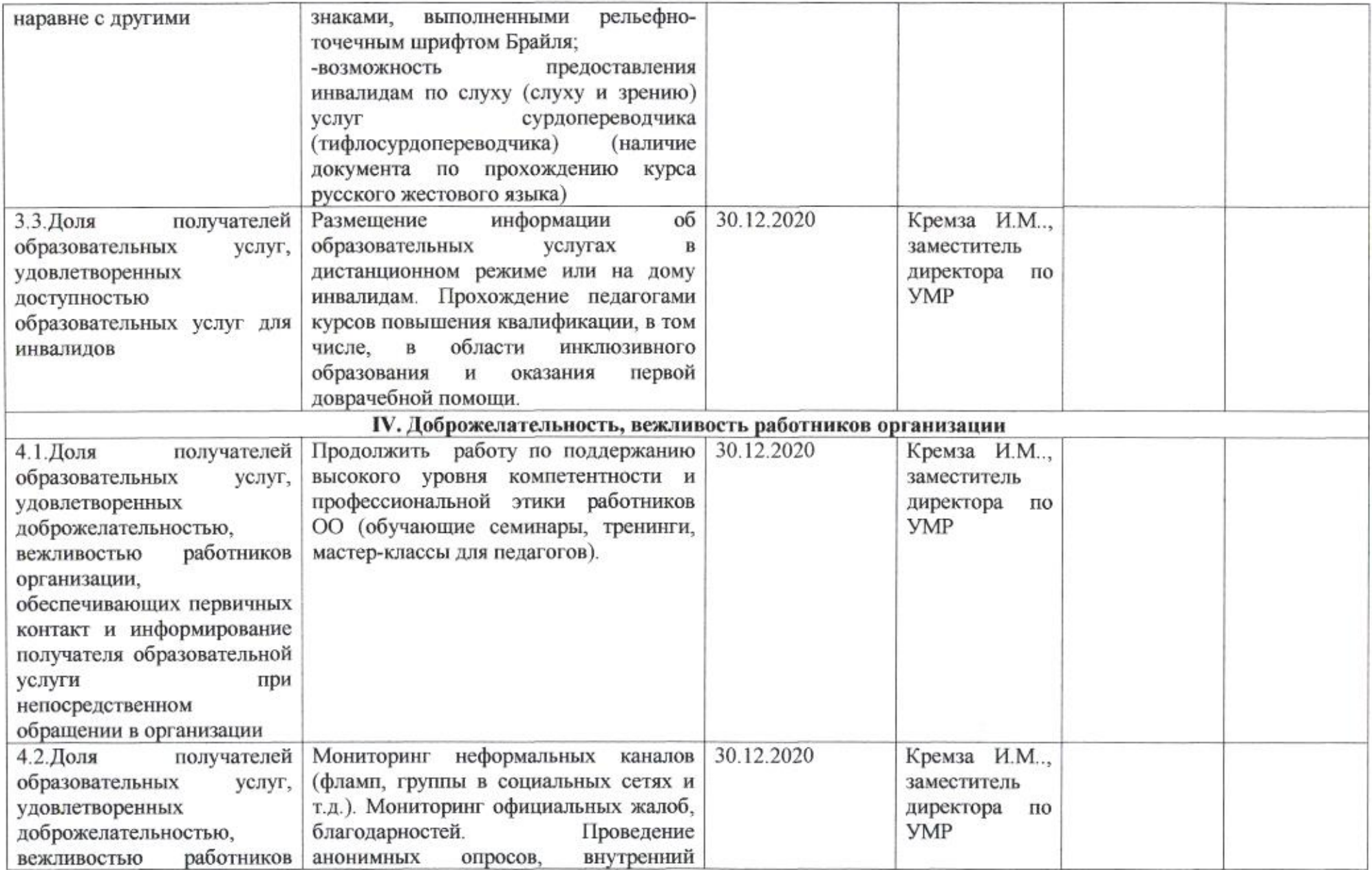

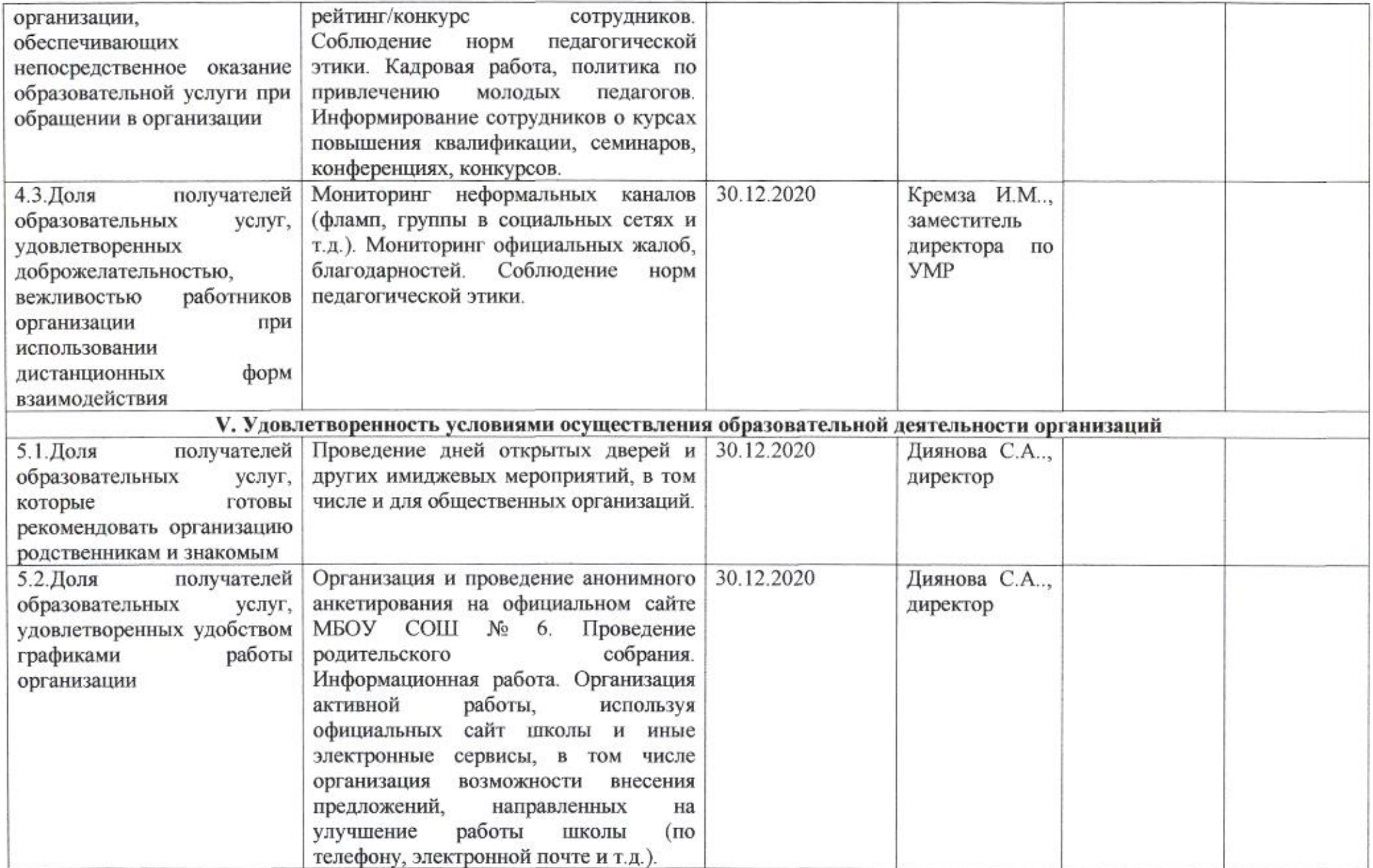

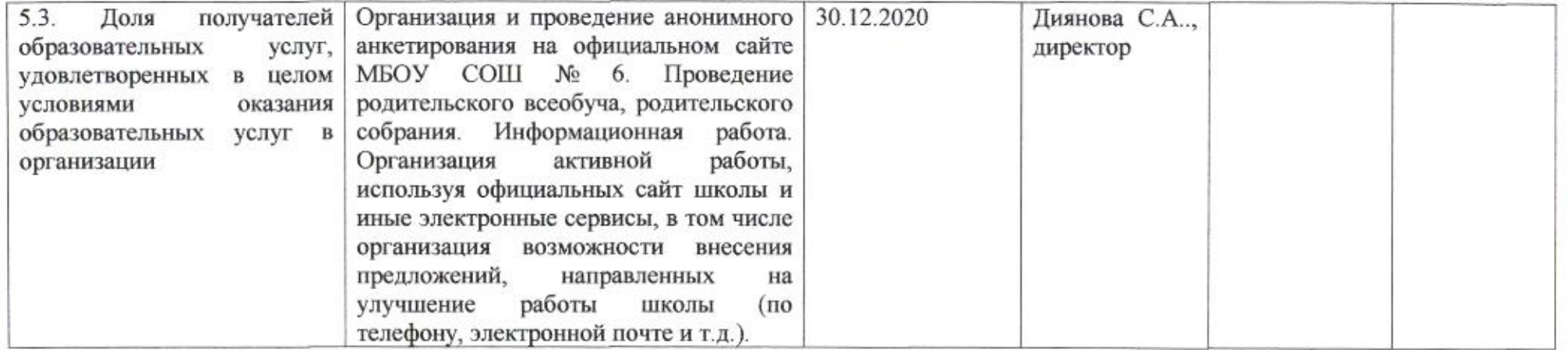

mig

Приложение 7 к приказу департамента образования<br>or  $\frac{21.04}{80}$  Me 509

### ПЛАН

по устранению недостатков, выявленных в ходе независимой оценки качества условий оказания услуг в 2019 году муниципального бюджетного общеобразовательного учреждения муниципального образования город Краснодар основной общеобразовательной школы №7 имени Евдокии Давыдовны Бершанской

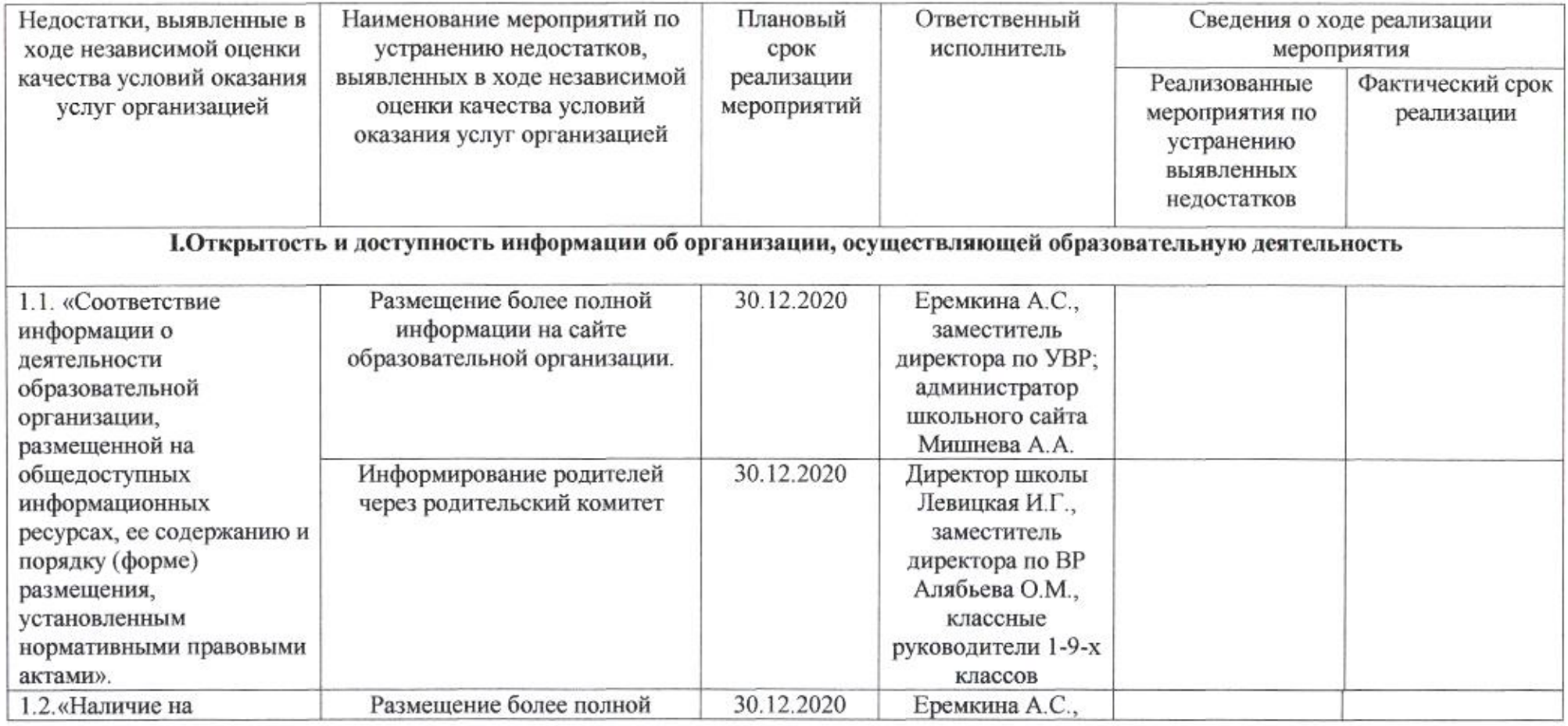

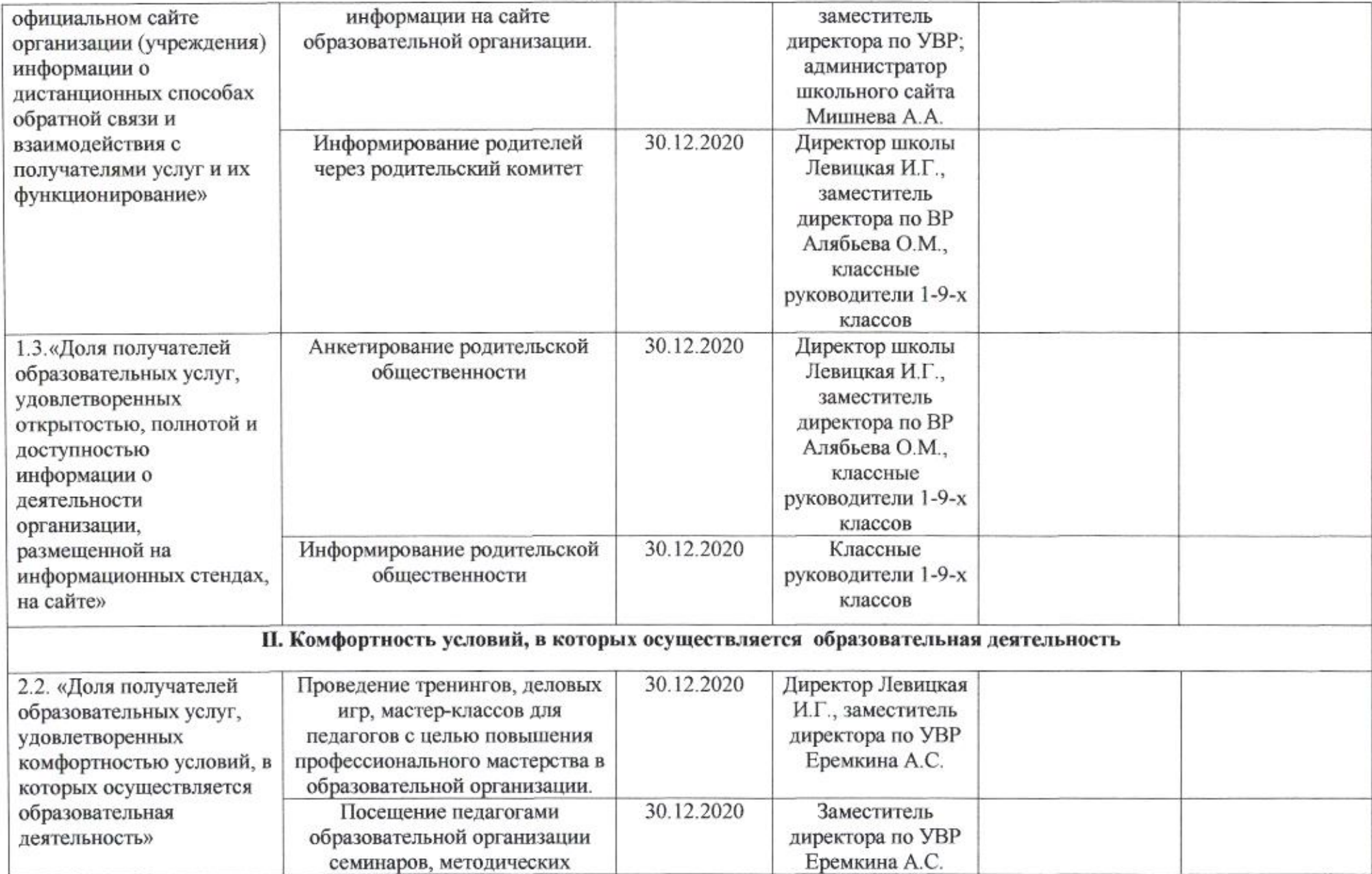

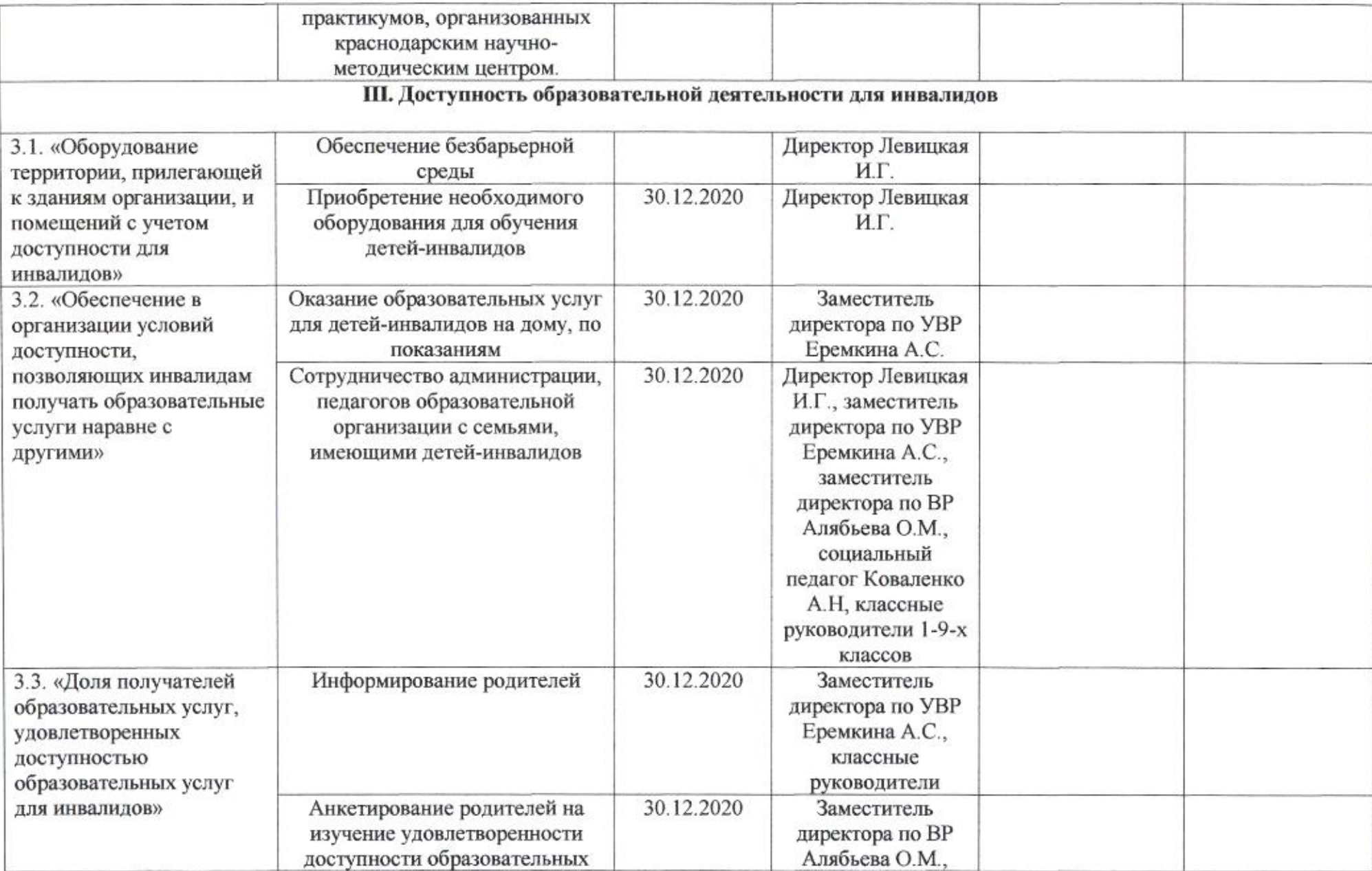

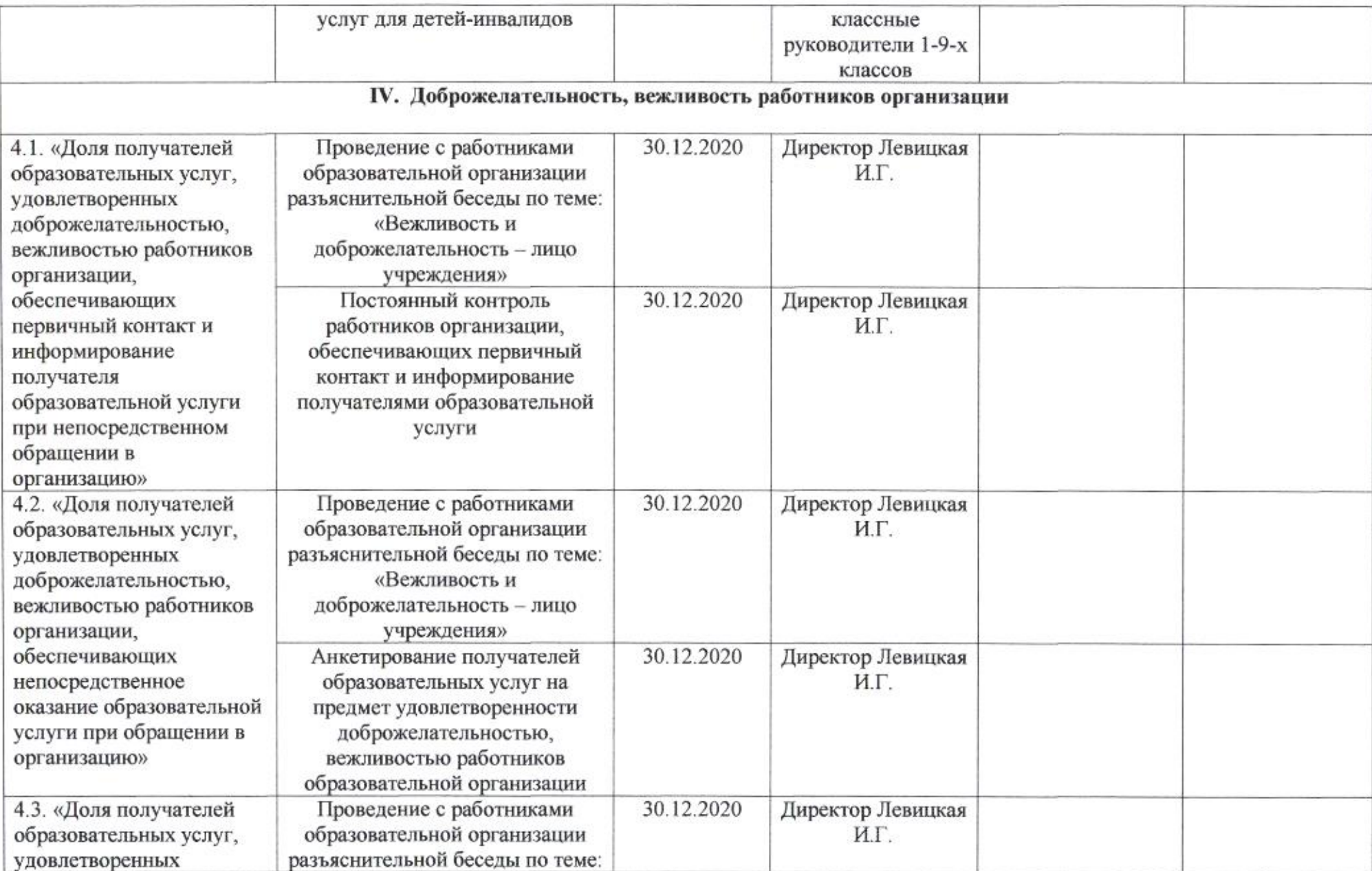

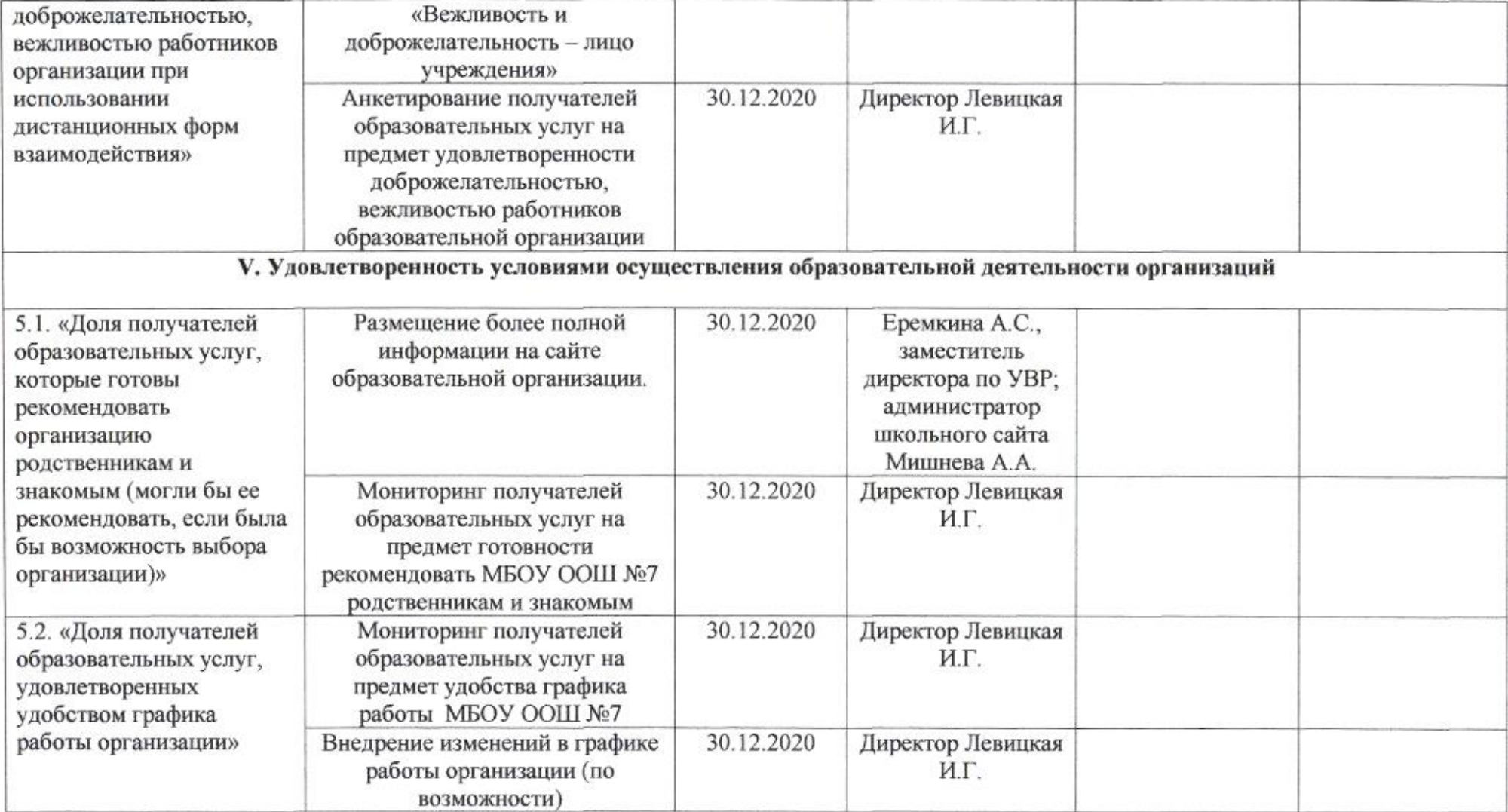

the control of the control of the
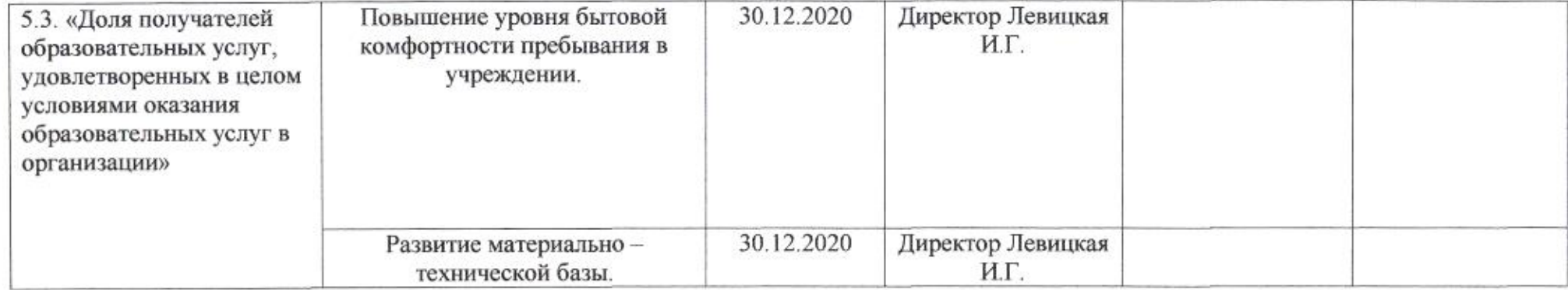

emig

Н.М. Полякова

 $\mathbf{E}=\mathbf{g}$ 

Приложение 8 к приказу департамента образования or 21.04.2020 No 509

ПЛАН

по устранению недостатков, выявленных в ходе независимой оценки качества условий оказания услуг в 2019 году муниципального бюджетного общеобразовательного учреждения муниципального образования город Краснодар средней общеобразовательной школы №8 имени Героя Советского Союза партизана Геннадия Игнатова

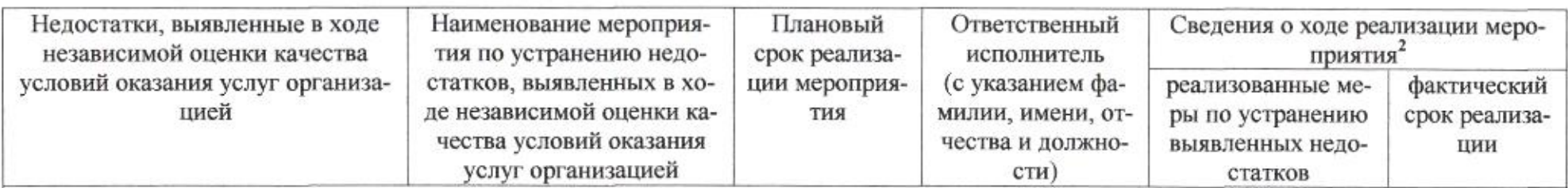

### I. Открытость и доступность информации об организации или о федеральном учреждении медико-социальной экспертизы

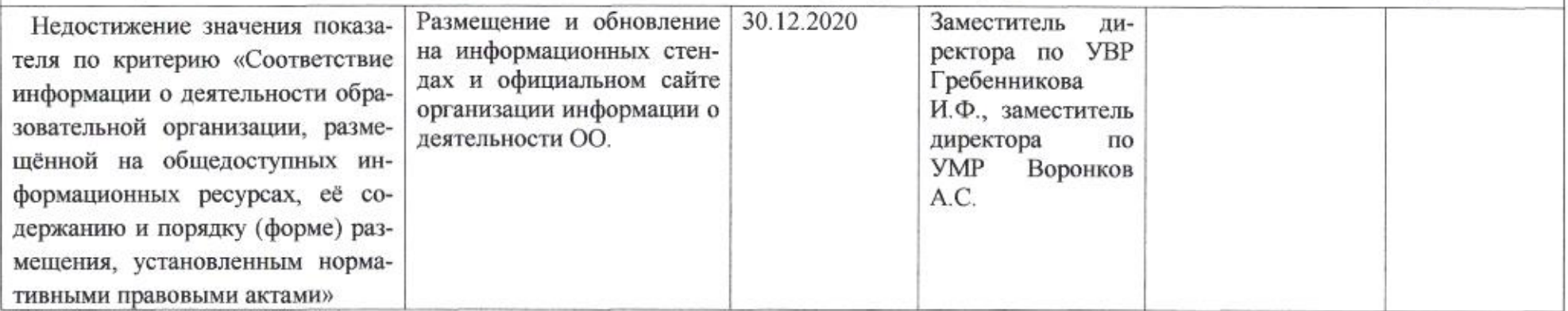

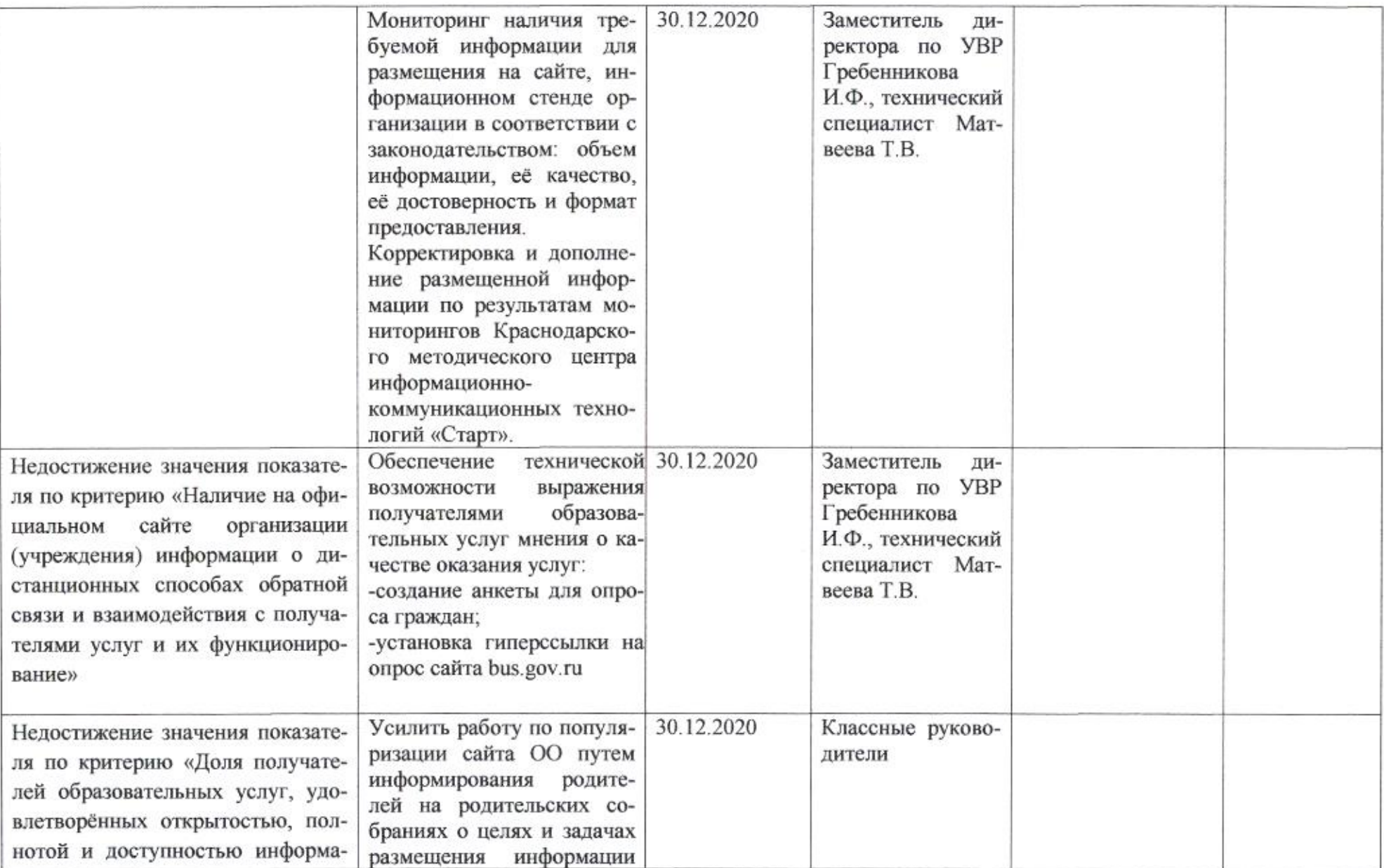

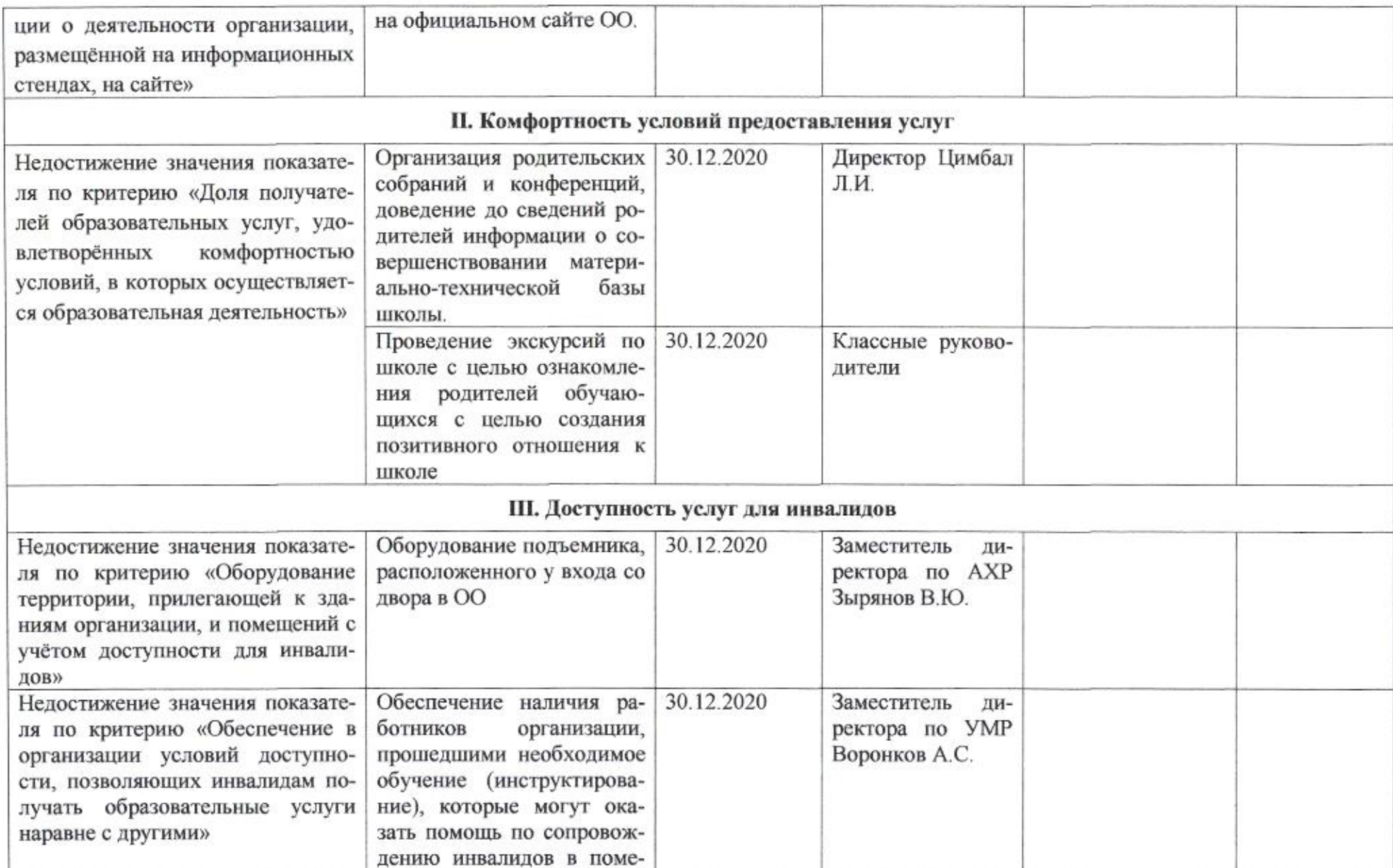

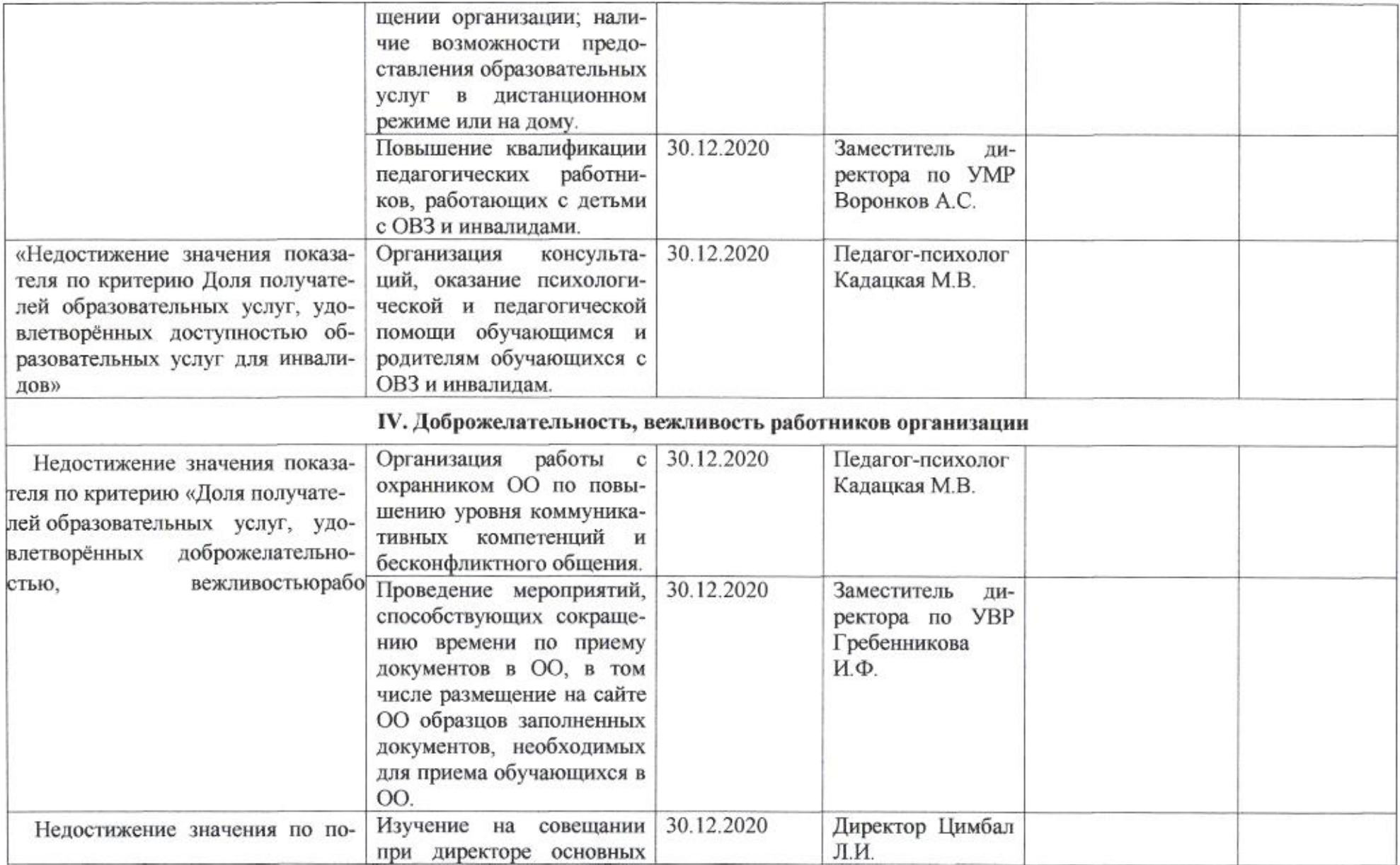

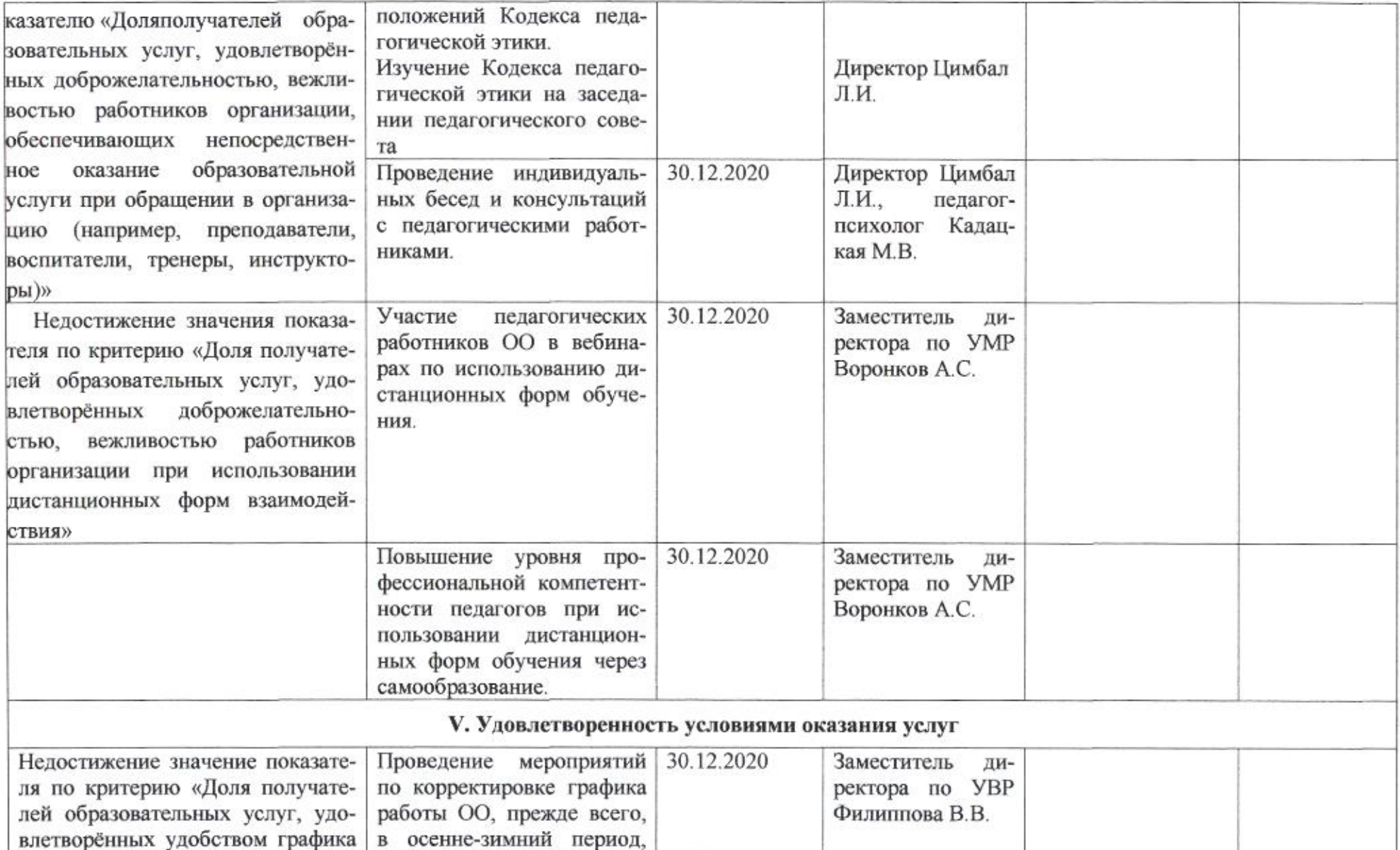

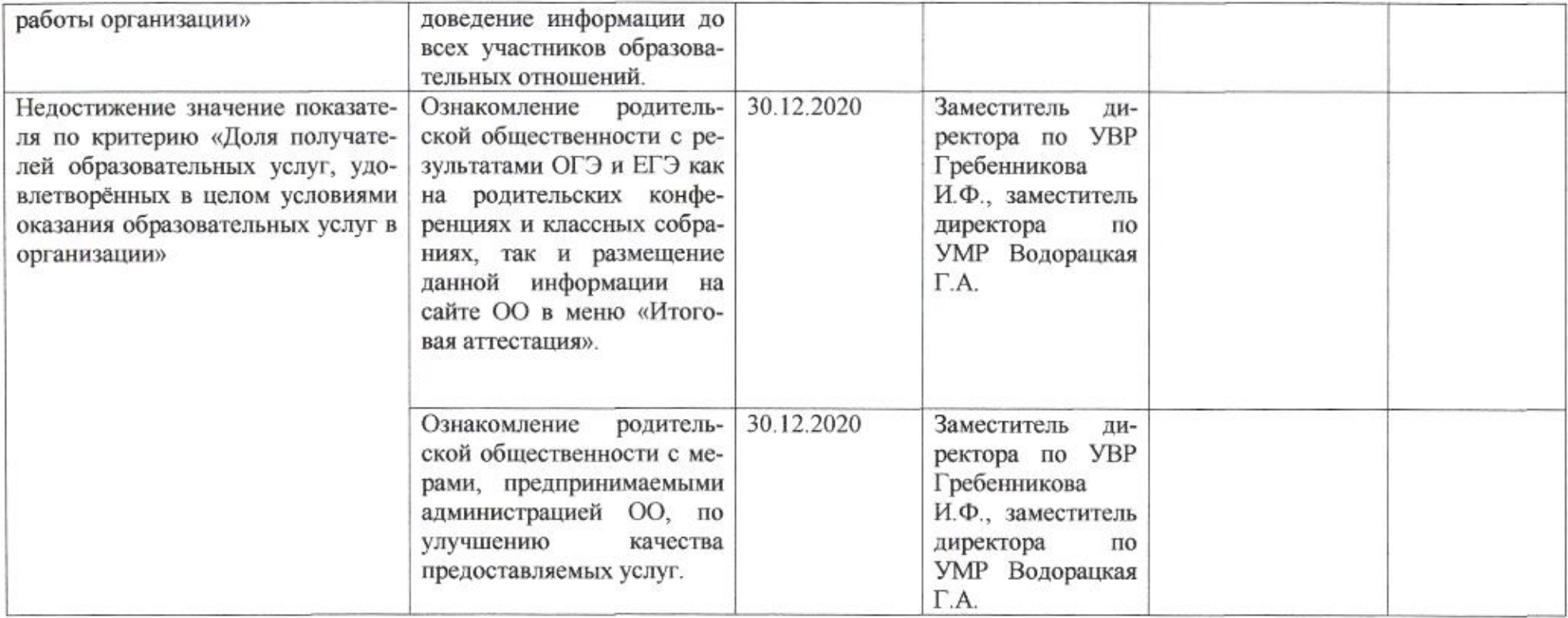

MU

### Приложение 9 к приказу департамента образования on 21.04,2020 N 509

## ПЛАН

- 74

по устранению недостатков, выявленных в ходе независимой оценки качества условий оказания услуг в 2019 году муниципального бюджетного общеобразовательного учреждения муниципального образования город Краснодар средней общеобразовательной школы № 10 имени 59-ой гвардейской Краснознаменной Краматорской стрелковой дивизии

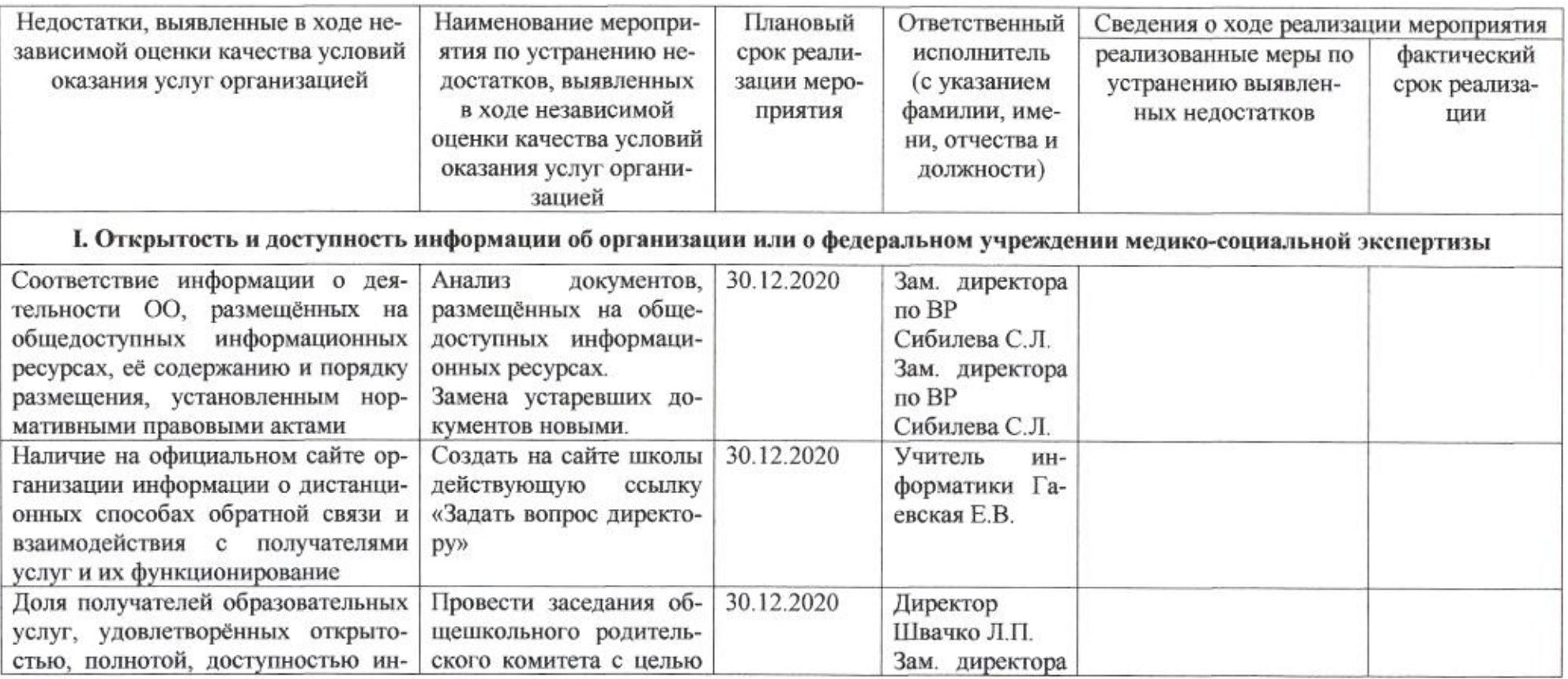

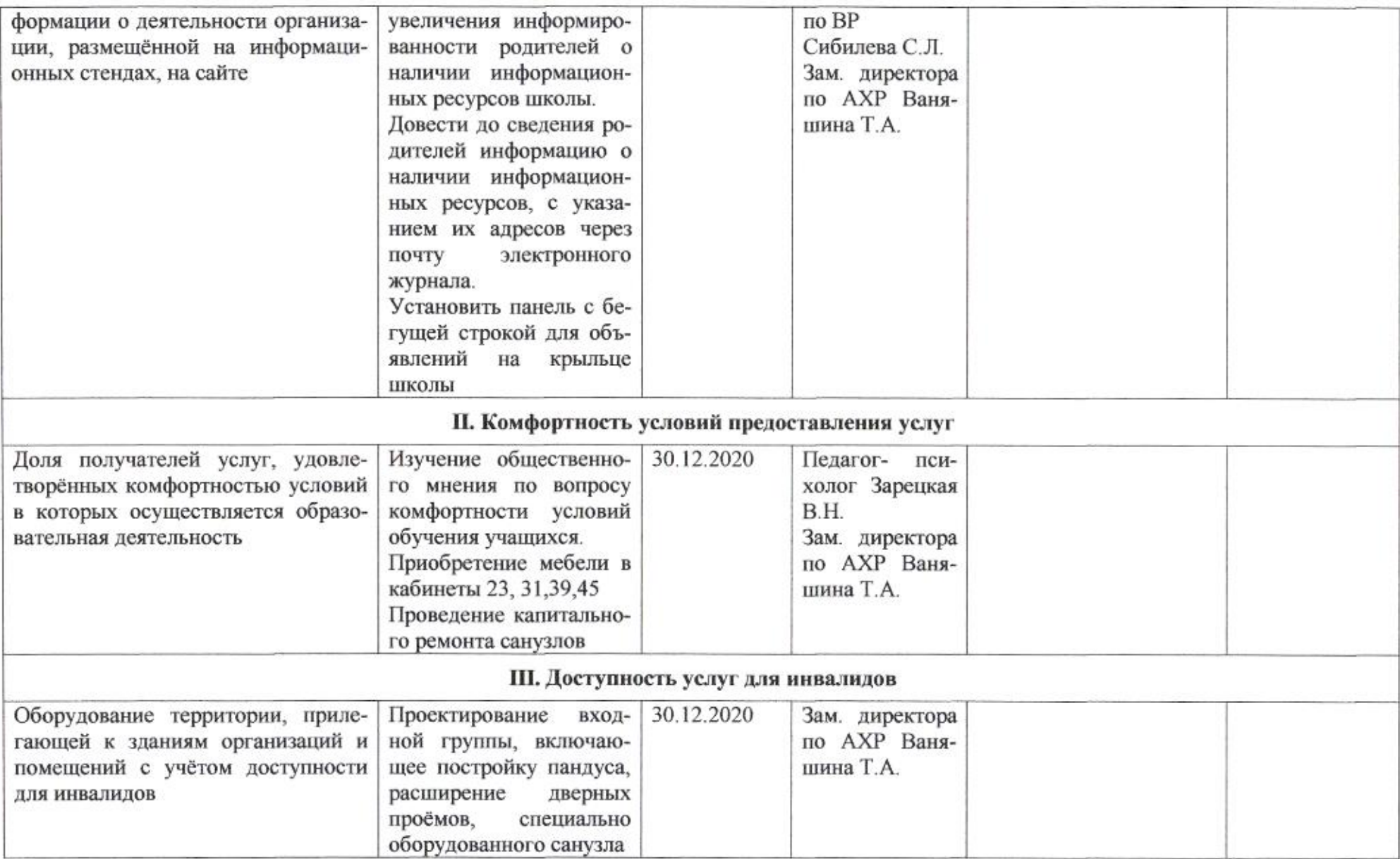

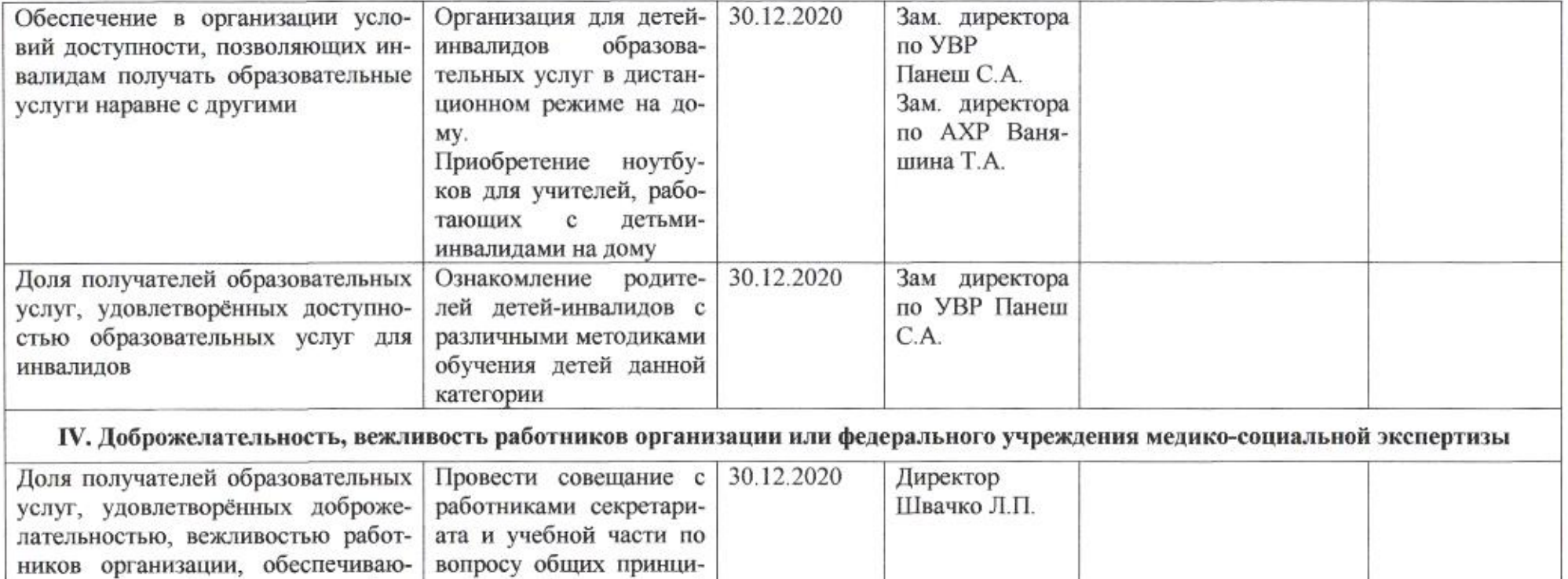

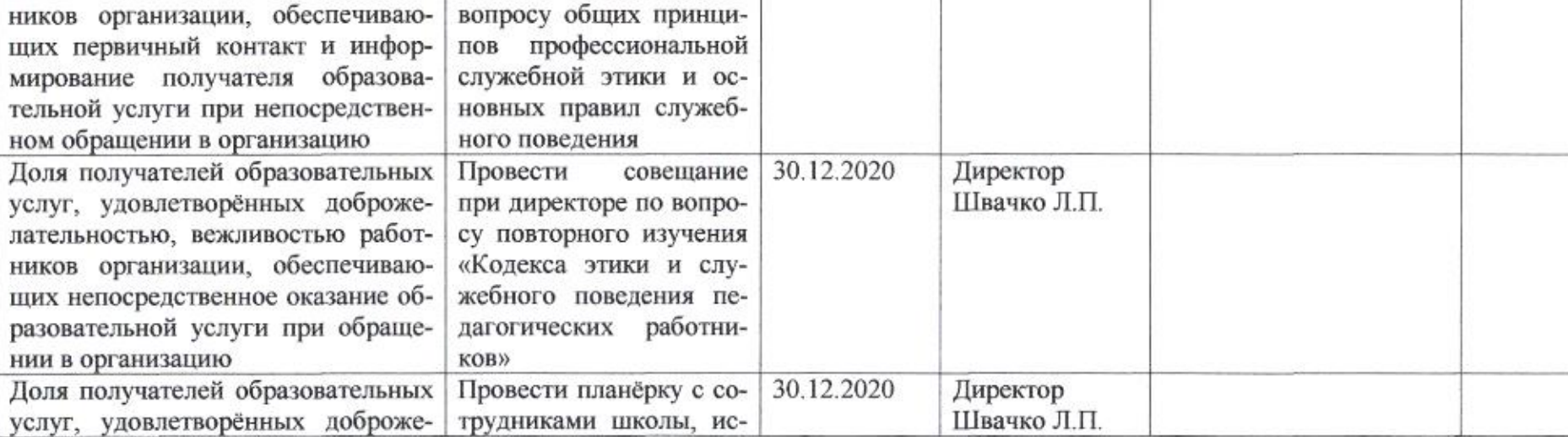

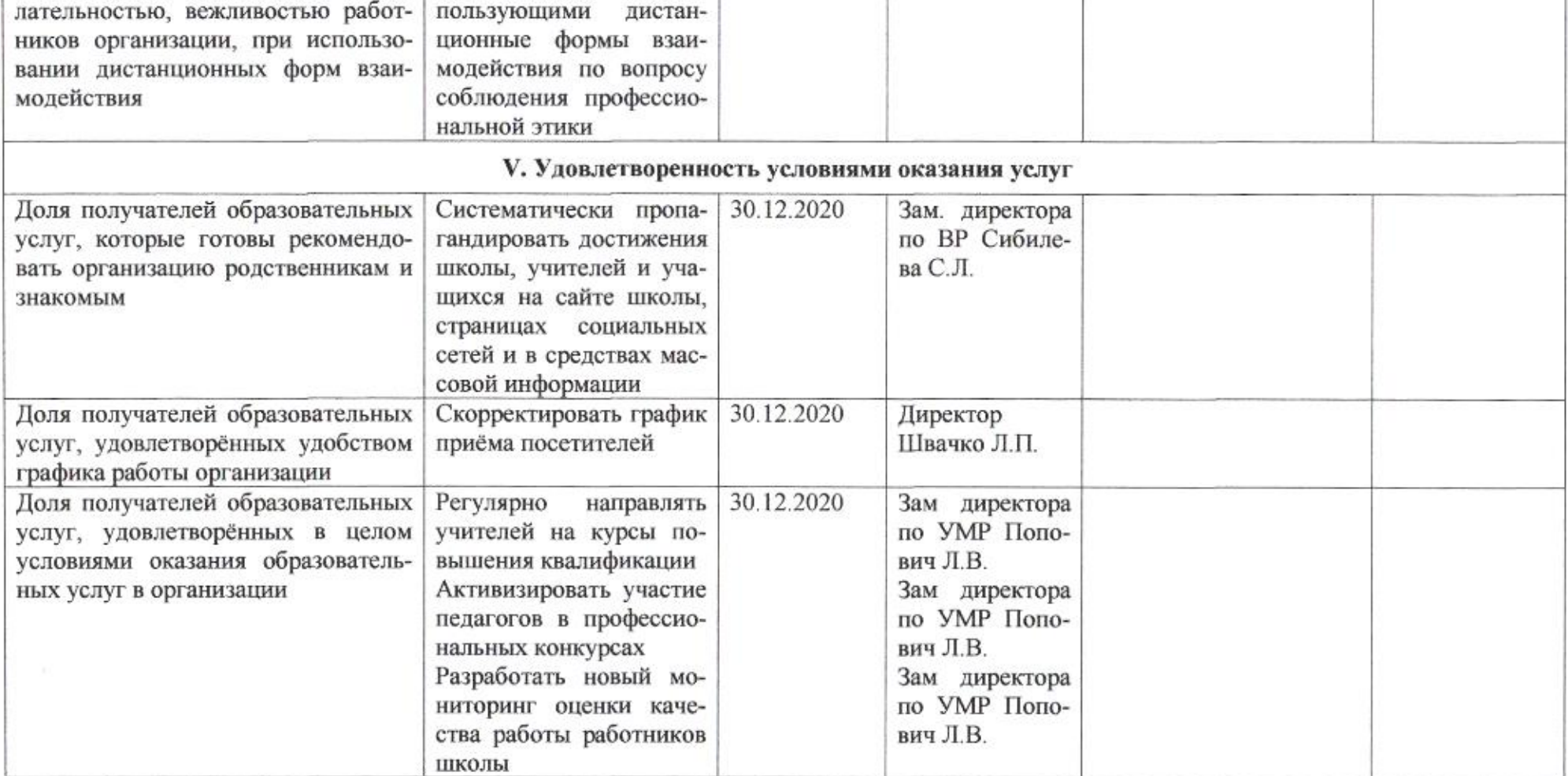

 $\sim$ 

amig

Приложение 10 к приказу департамента образования<br>от *21.04. в САЛ* № 509

ПЛАН

по устранению недостатков, выявленных в ходе независимой оценки качества условий оказания услуг в 2019 году муниципального автономного общеобразовательного учреждения муниципального образования город Краснодар средней общеобразовательной школы № 11

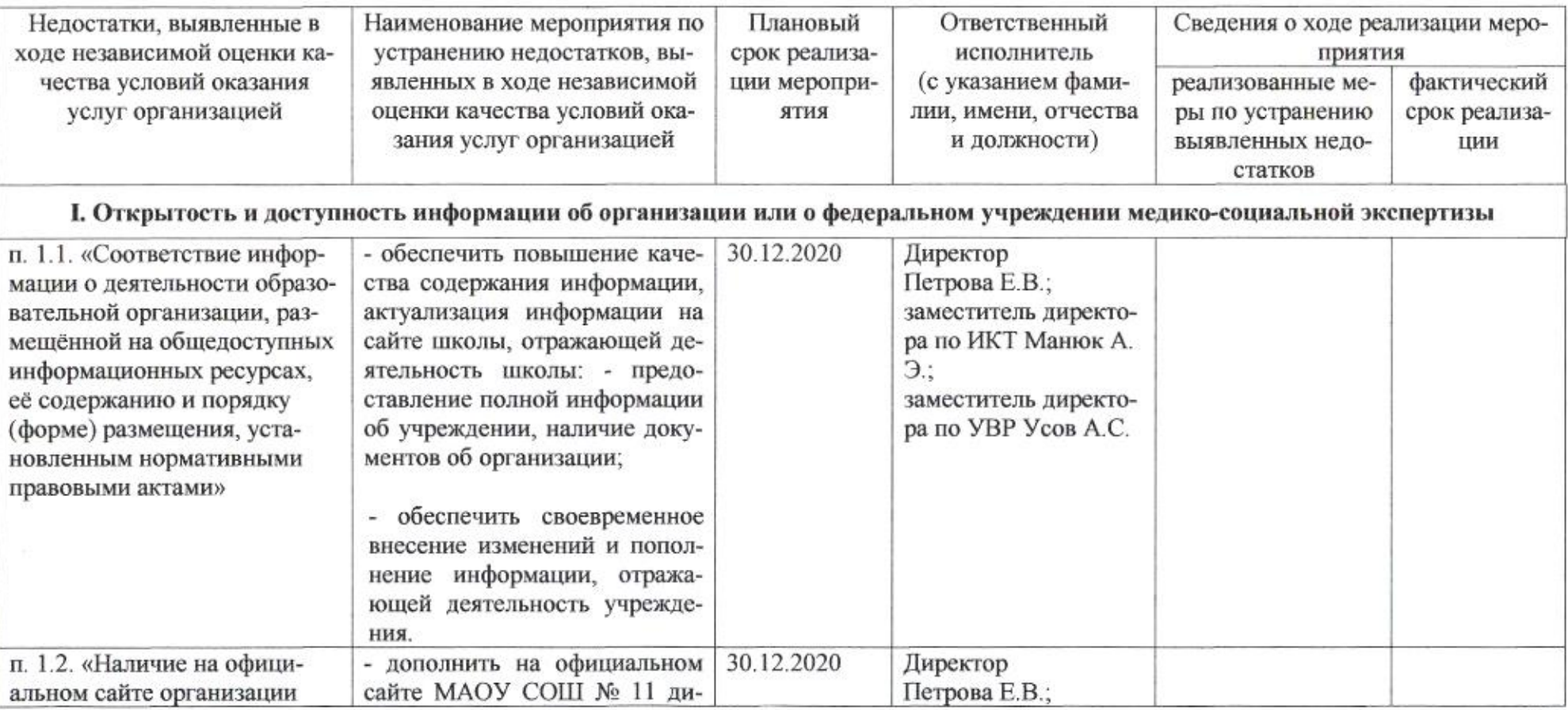

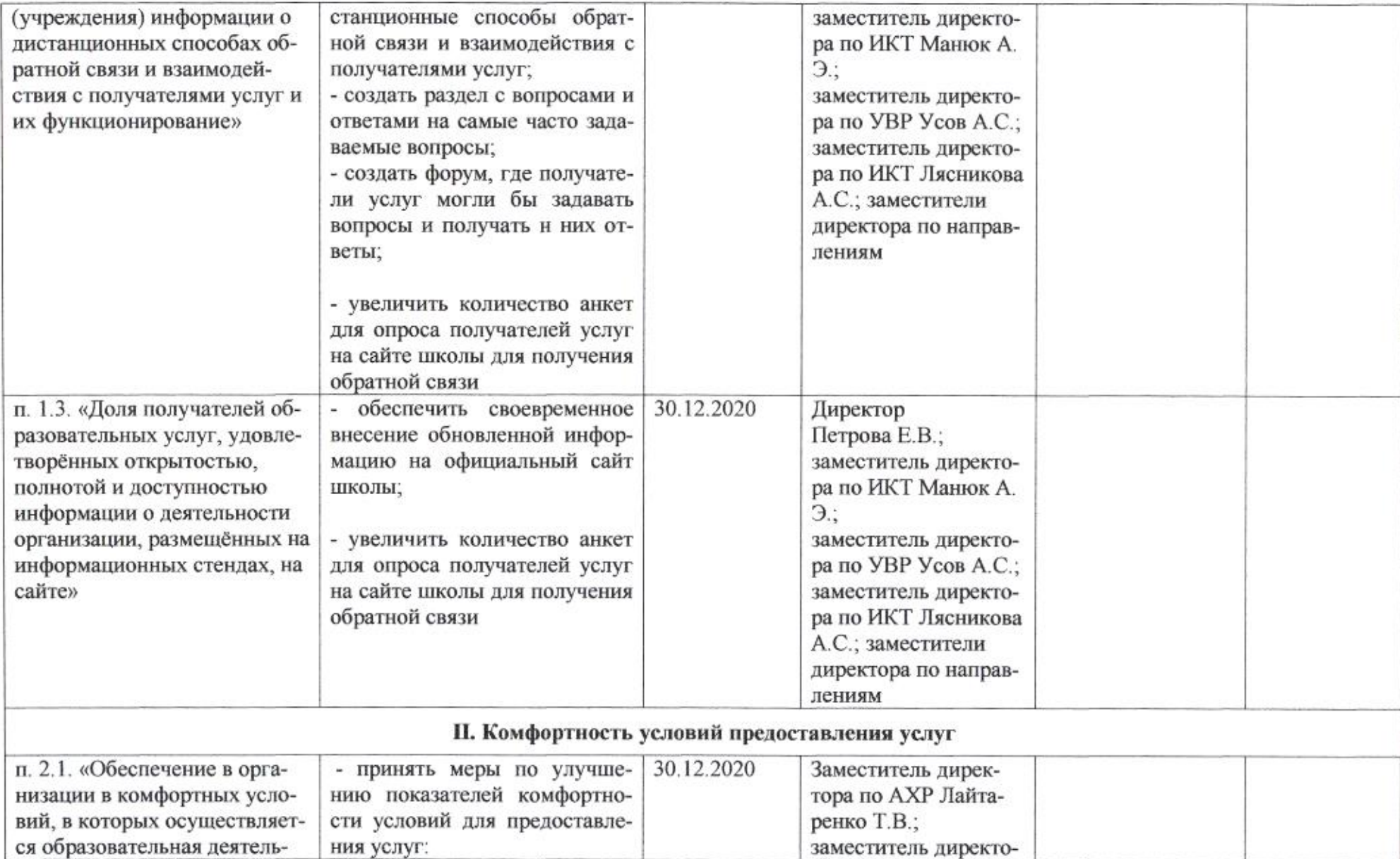

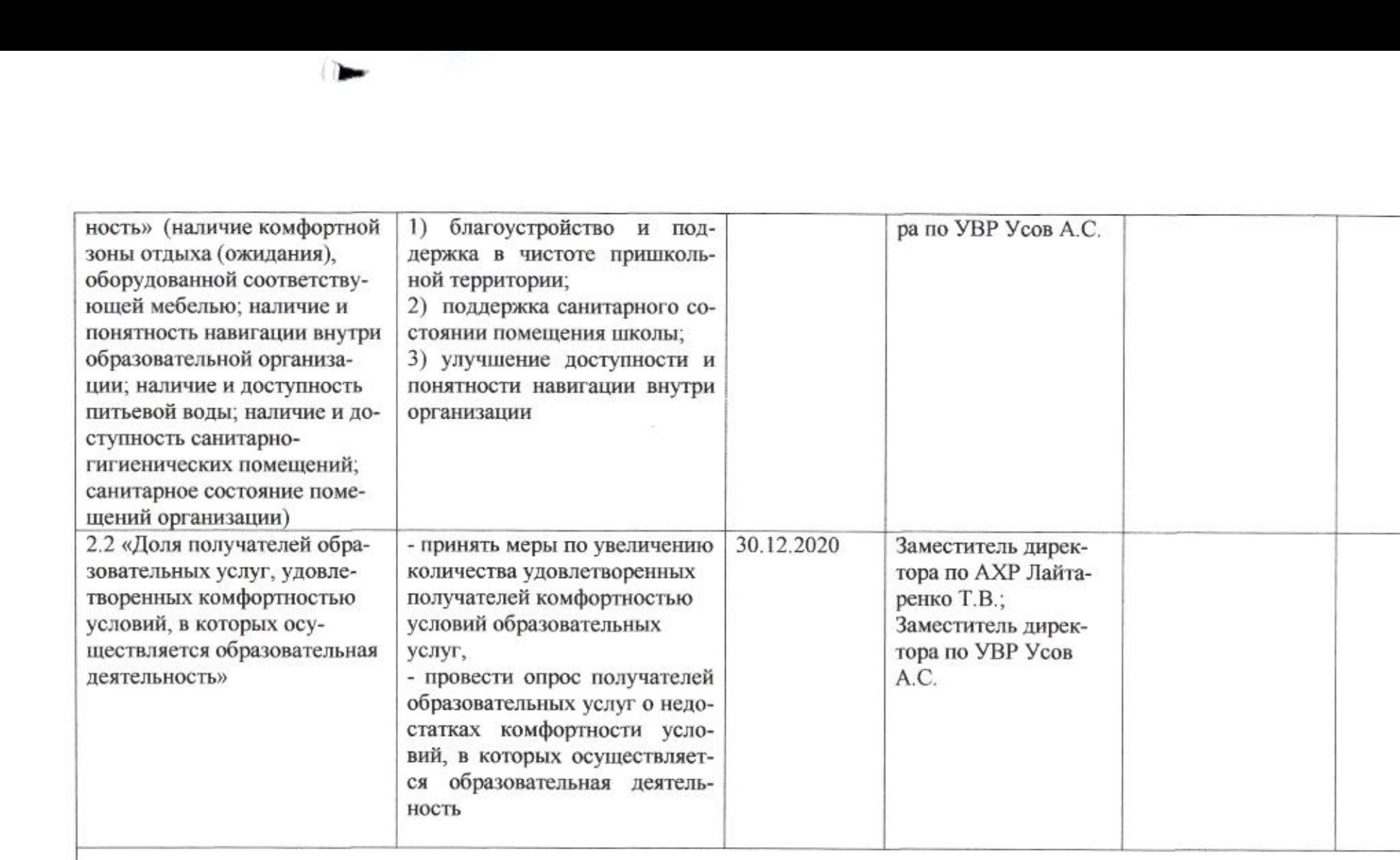

#### **III.** Доступность услуг для инвалидов

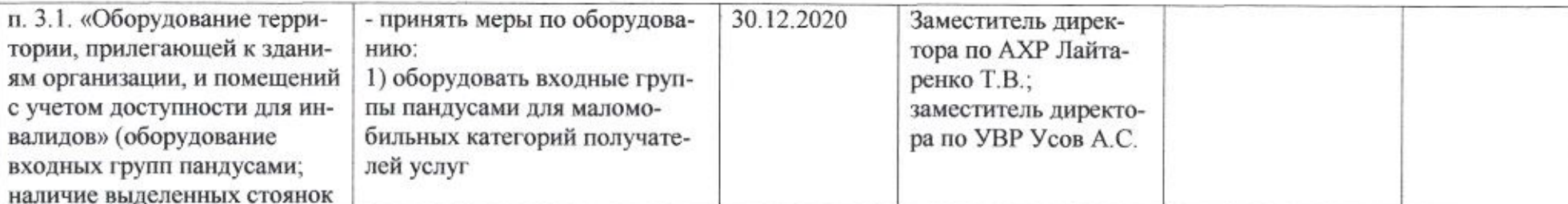

 $3/6$ 

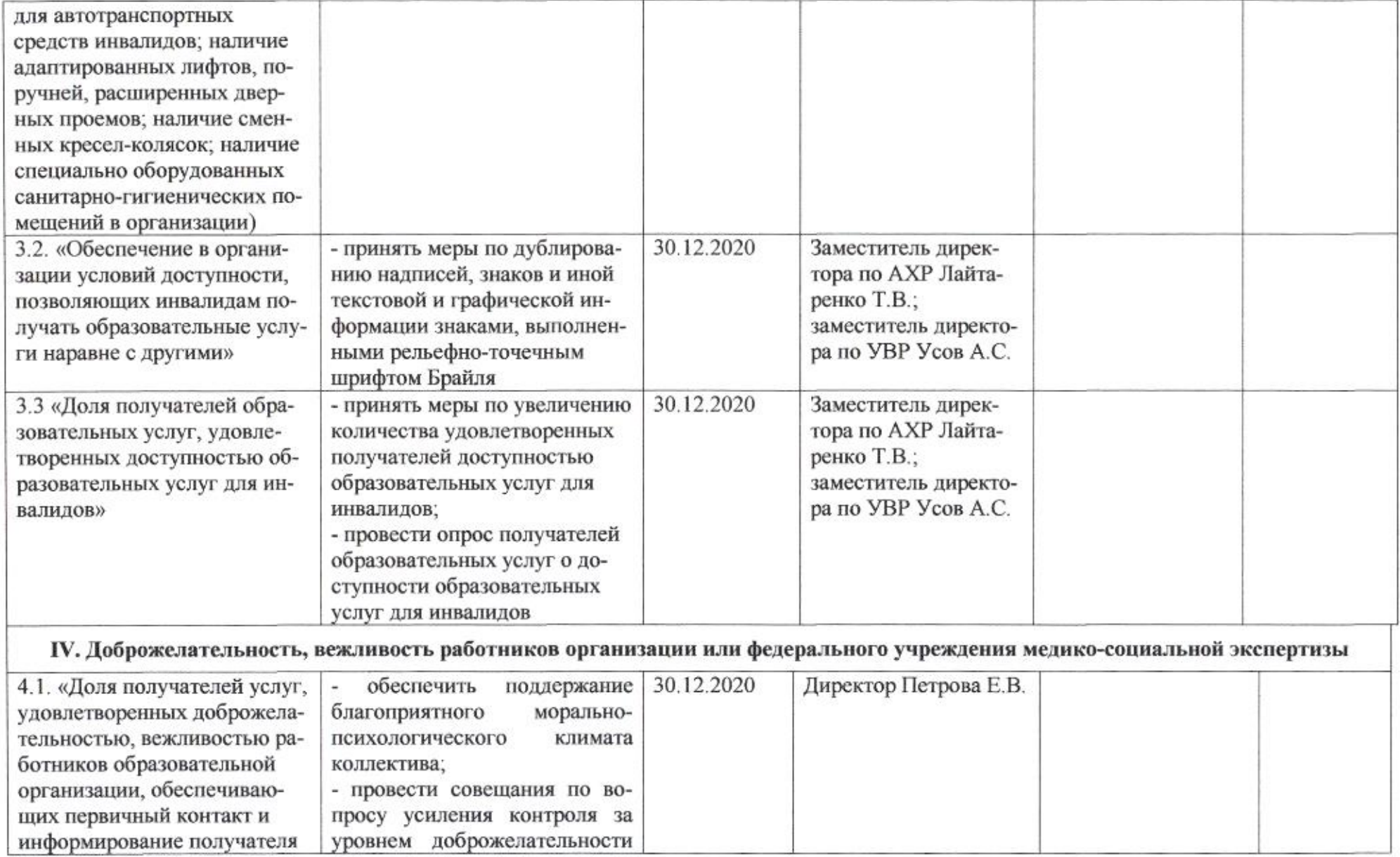

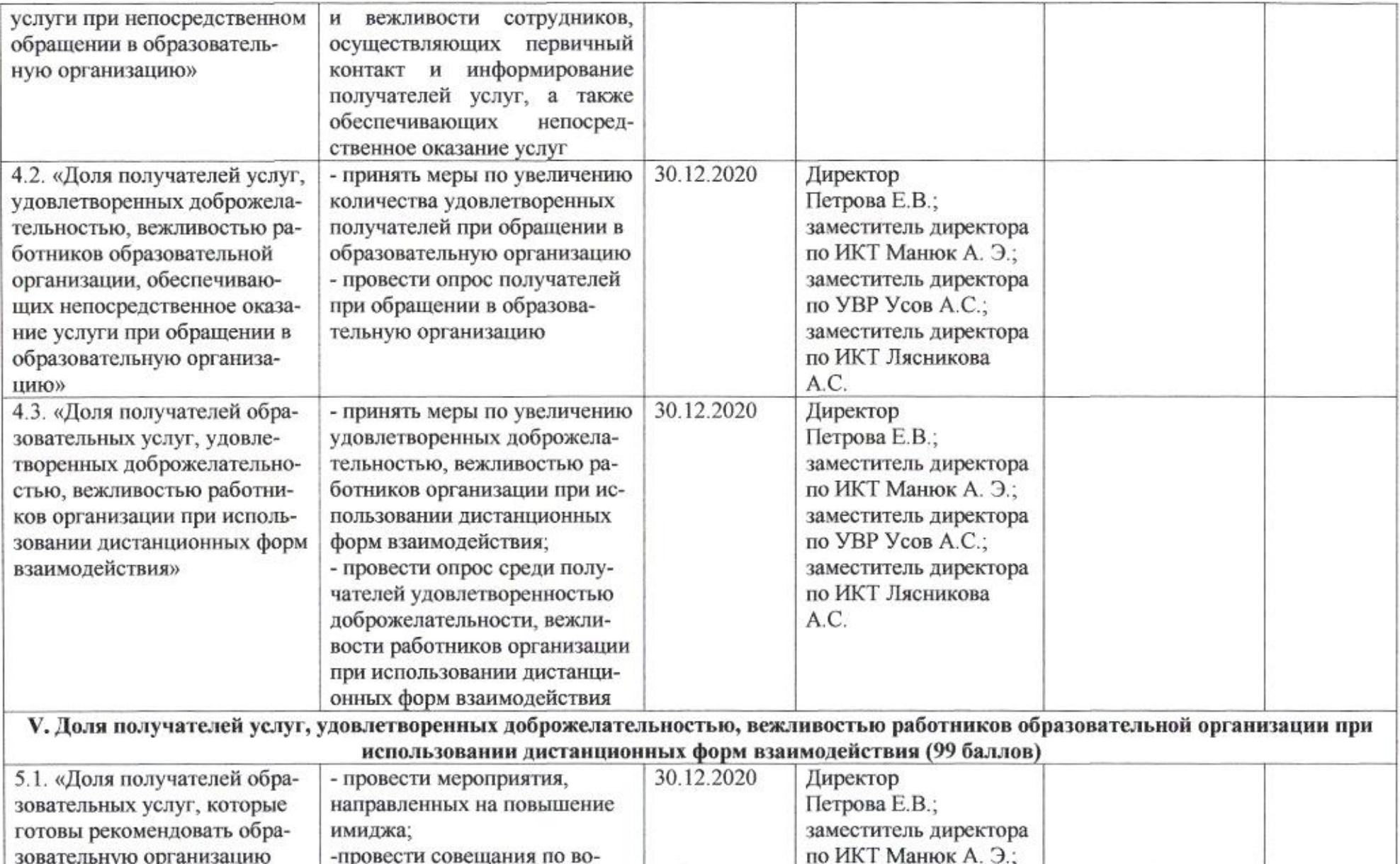

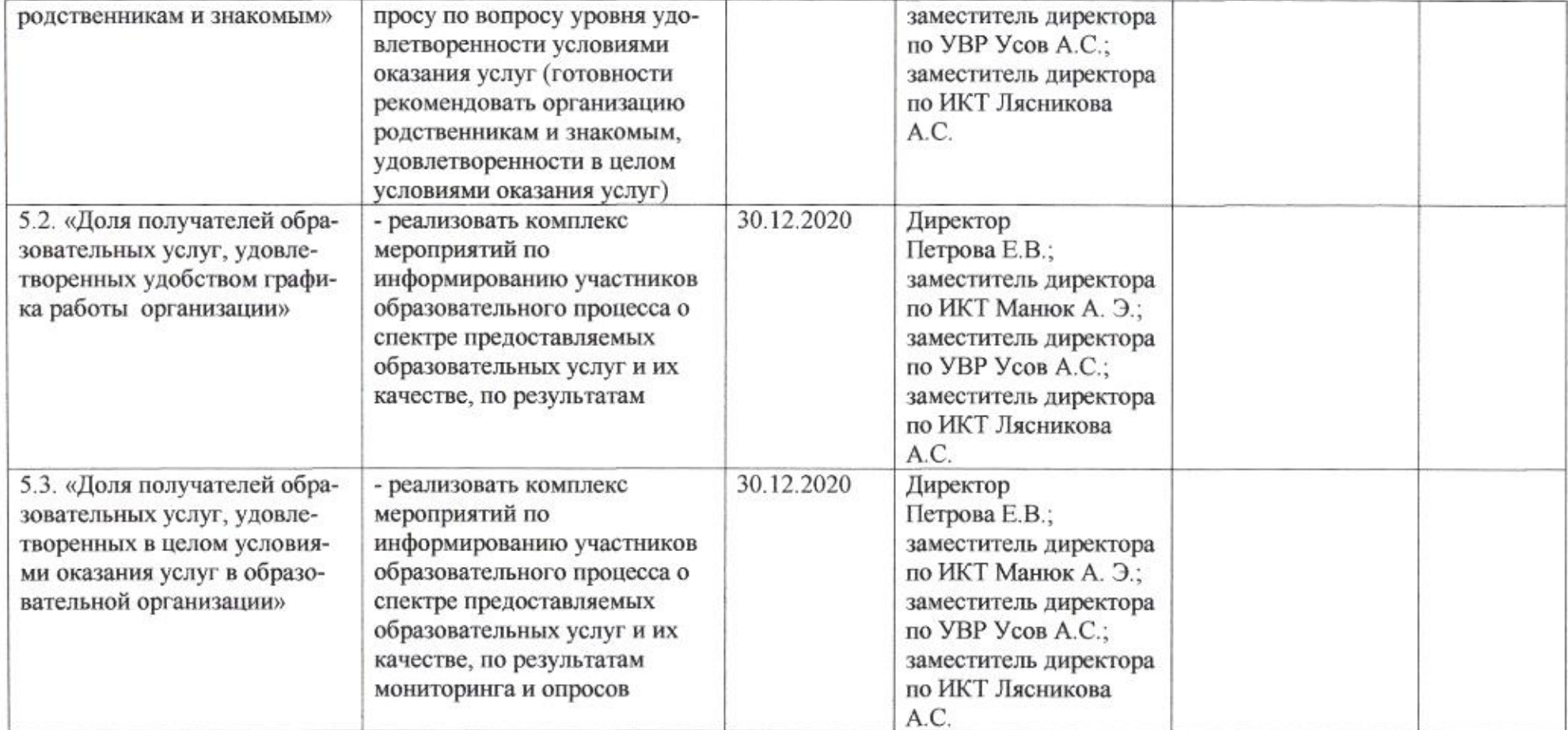

**COLOR** 

mig

Приложение 11 

## ПЛАН

э

по устранению недостатков, выявленных в ходе независимой оценки качества условий оказания услуг в 2019 году, муниципального бюджетного общеобразовательного учреждения муниципального образования город Краснодар лицея № 12 имени Антона Семёновича Макаренко

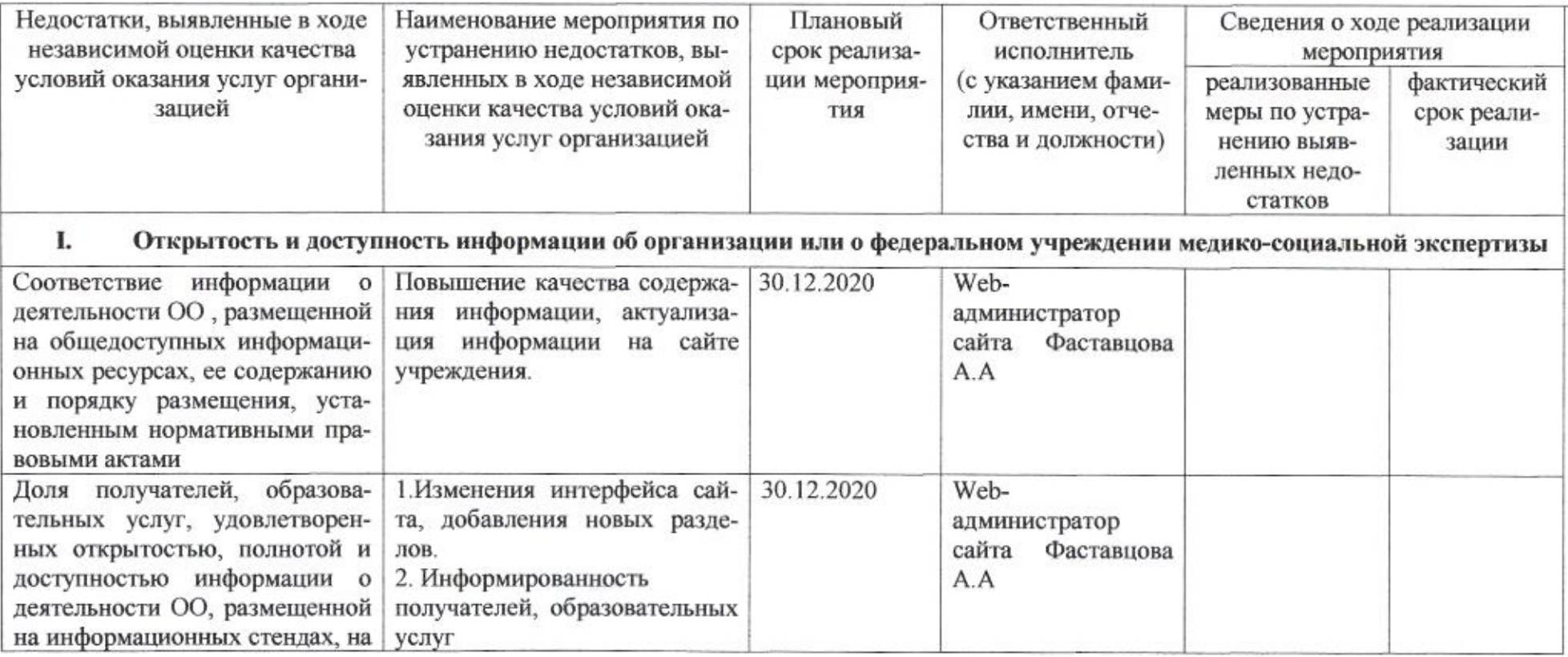

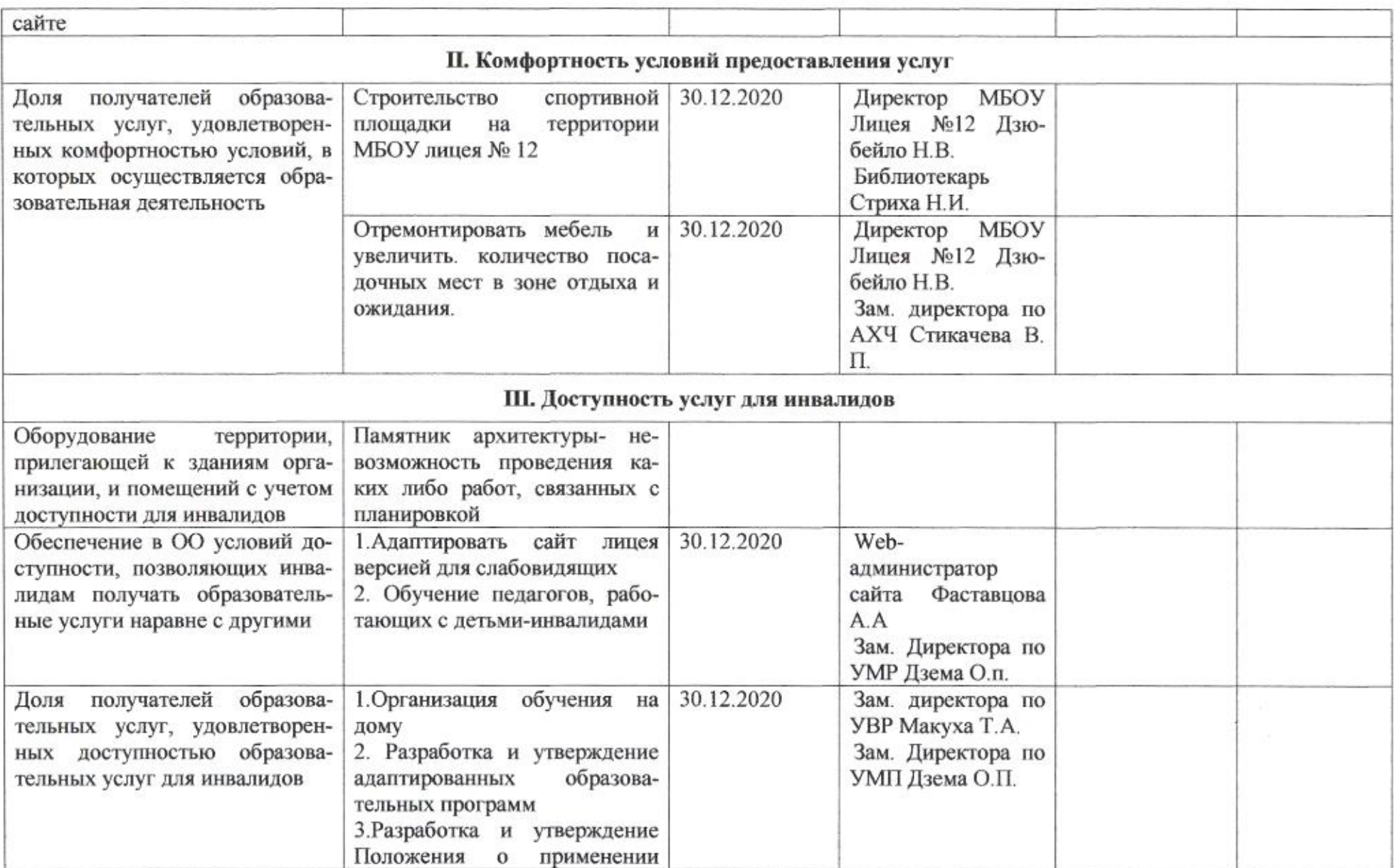

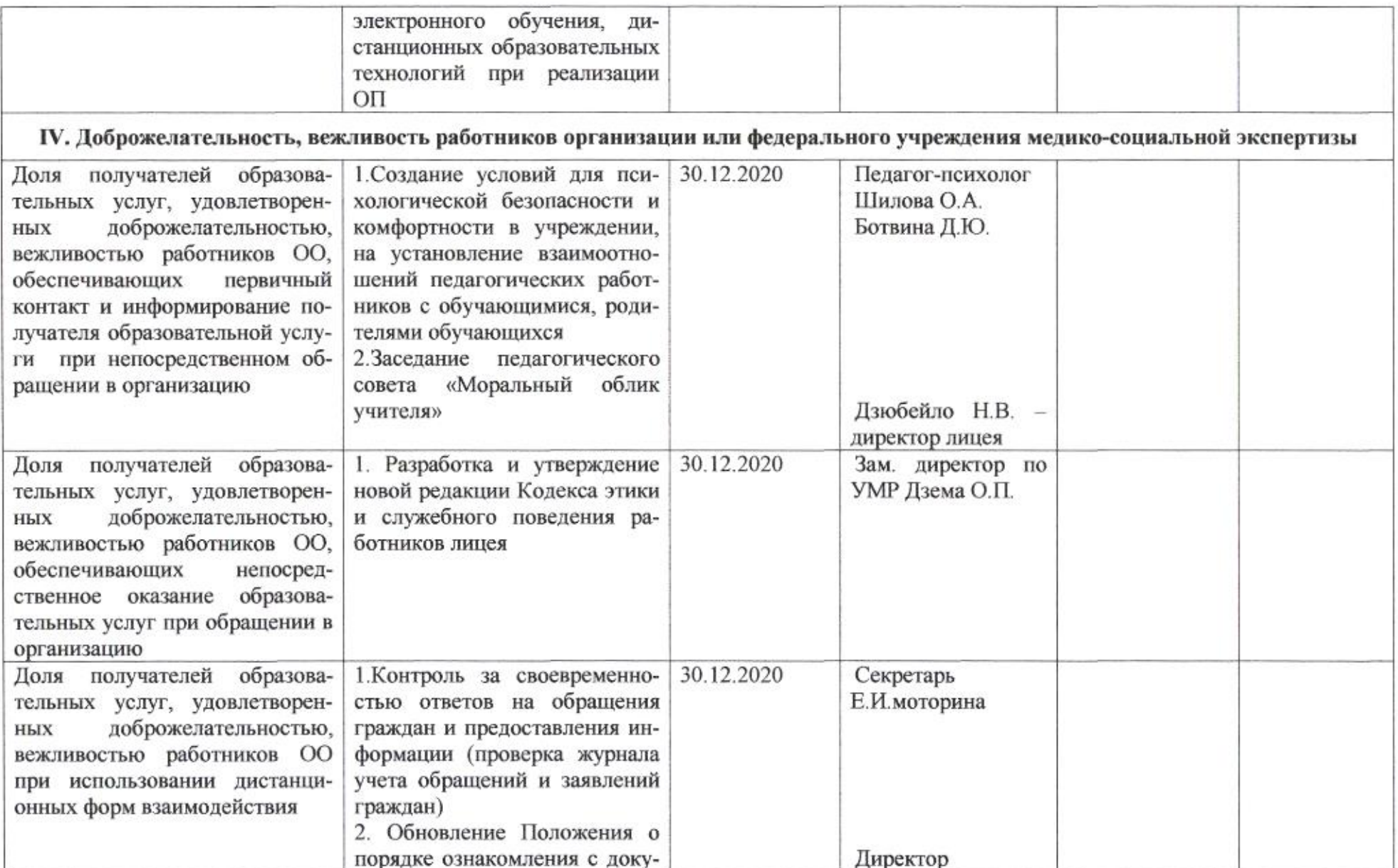

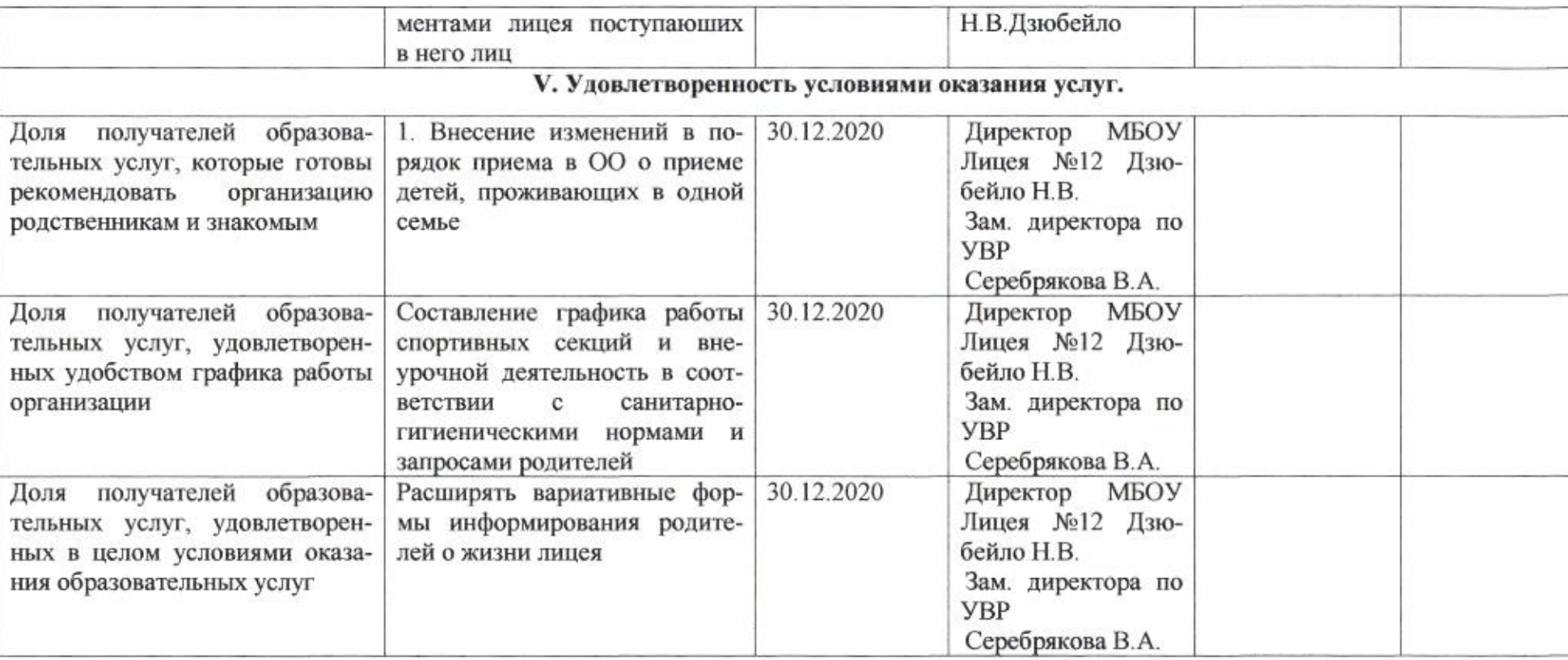

come

# Приложение 12 к приказу департамента образования<br>от *Н. 04 8080* № 509

## ПЛАН

по устранению недостатков, выявленных в ходе независимой оценки качества условий оказания услуг в 2019 году муниципального бюджетного общеобразовательного учреждения муниципального образования город Краснодар средней общеобразовательной школы № 14 имени Героя Советского Союза Александра Матвеевича Матросова

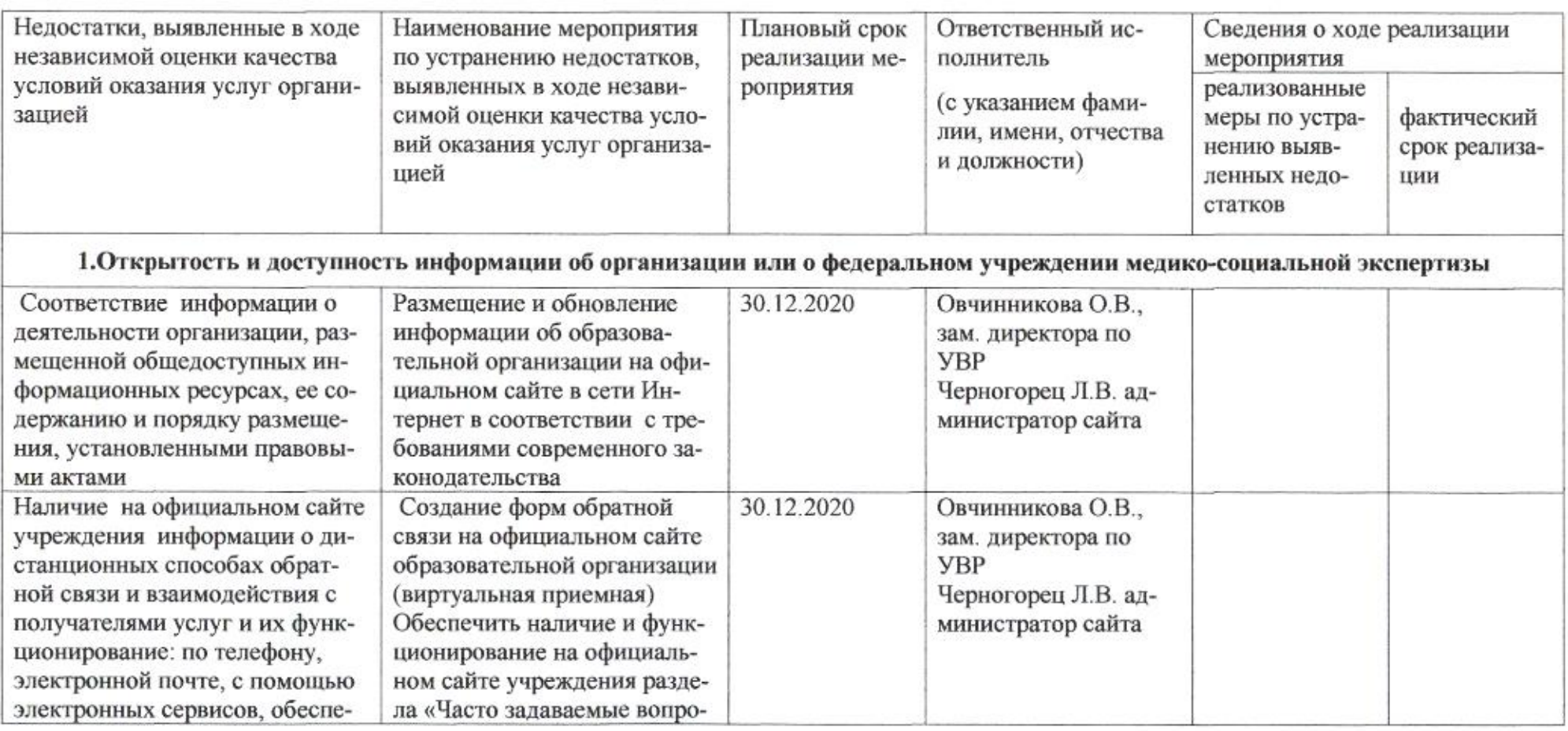

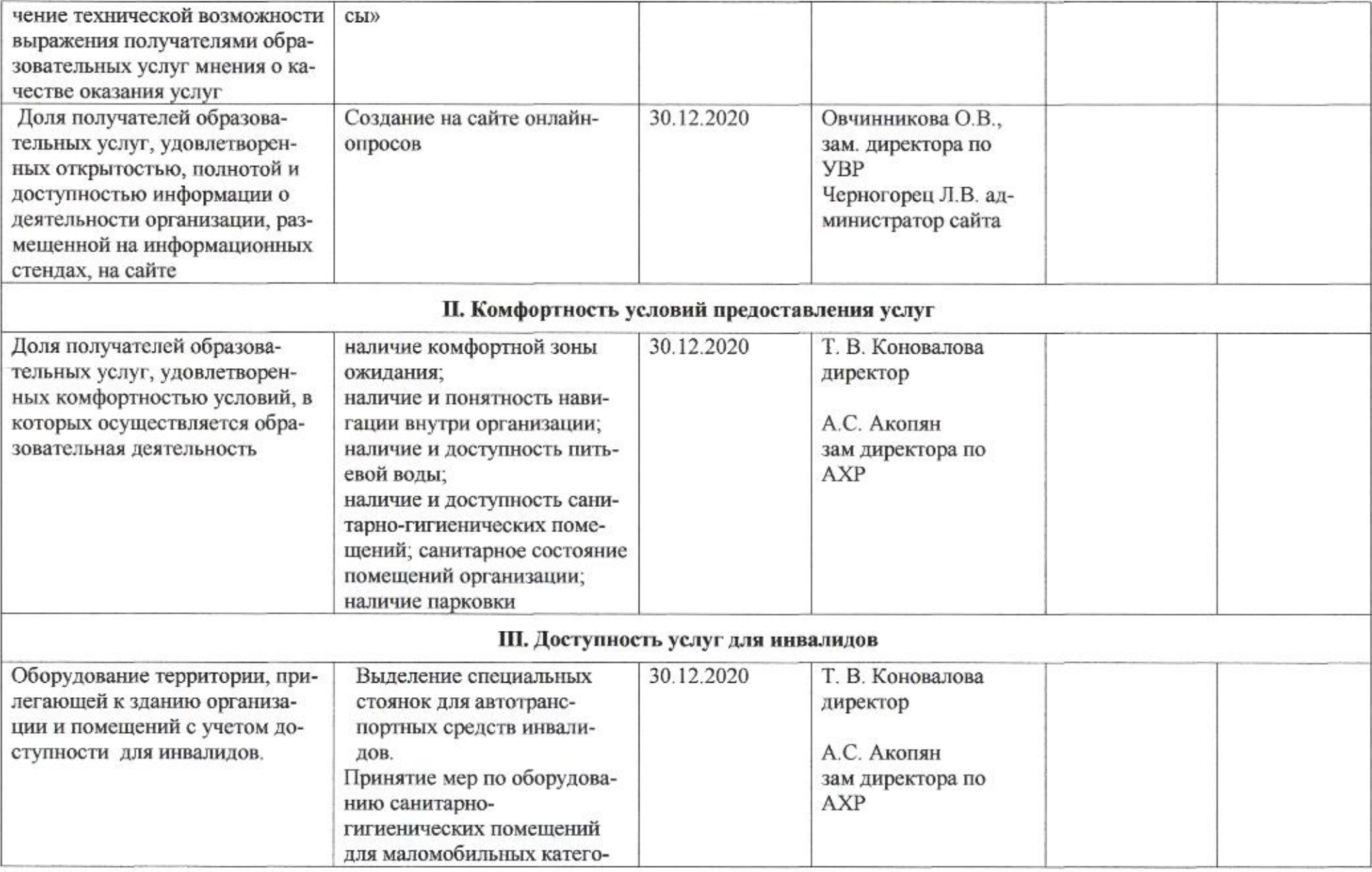

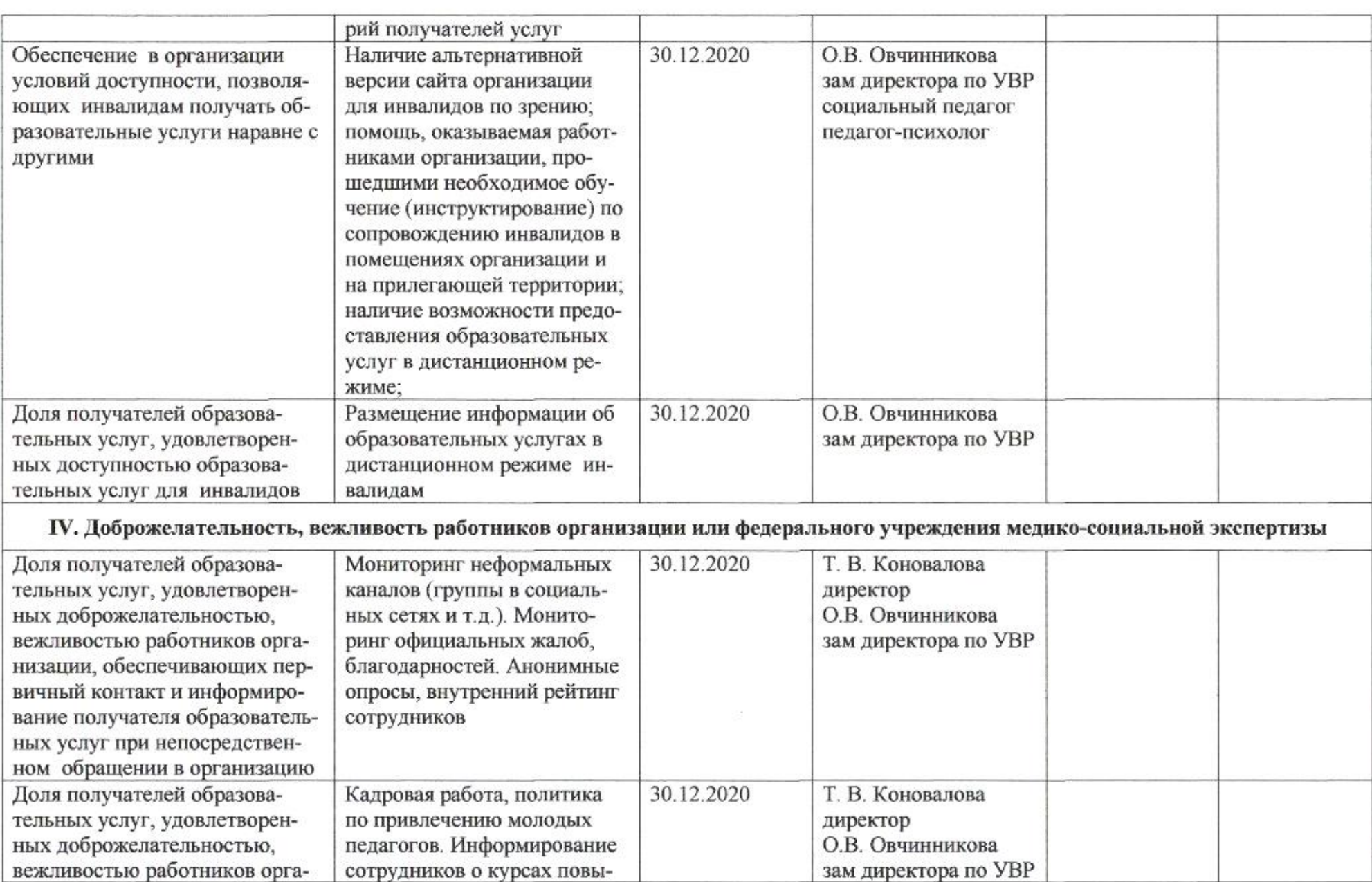

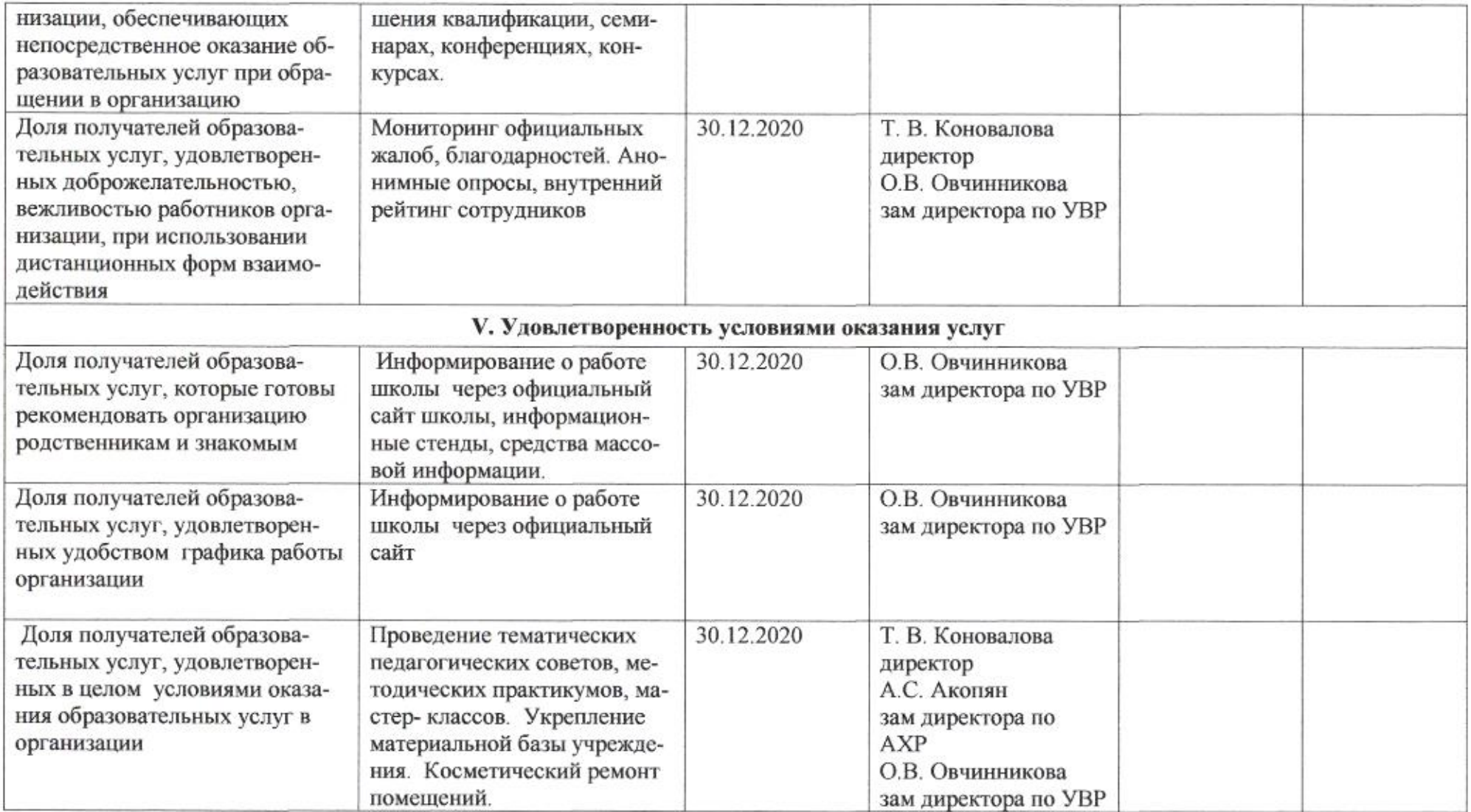

 $\rightarrow$ 

## Приложение 13 к приказу департамента образования<br>oт *dAO4. dodo* No 509

### ПЛАН

по устранению недостатков, выявленных в ходе независимой оценки качества условий оказания услуг в 2019 году муниципального автономного общеобразовательного учреждения муниципального образования город Краснодар средней общеобразовательной школы №16

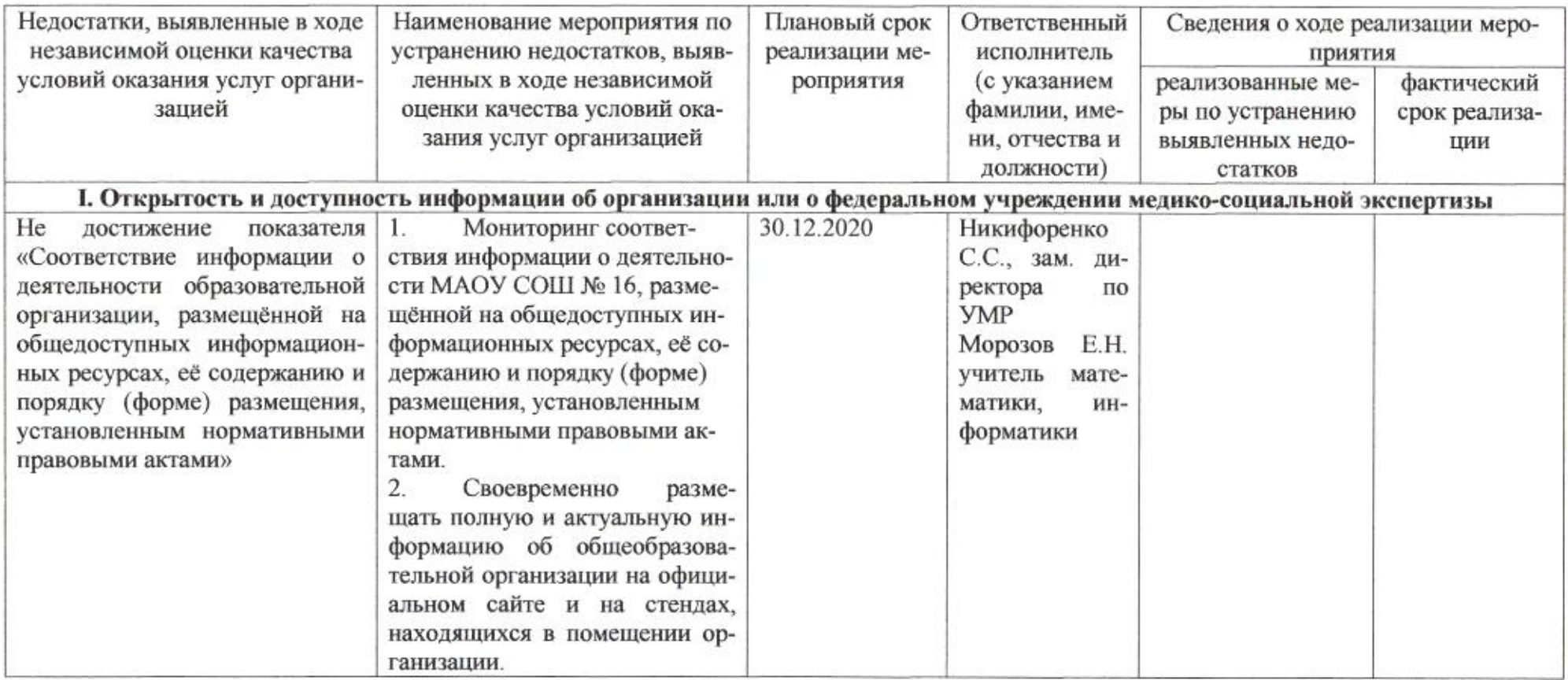

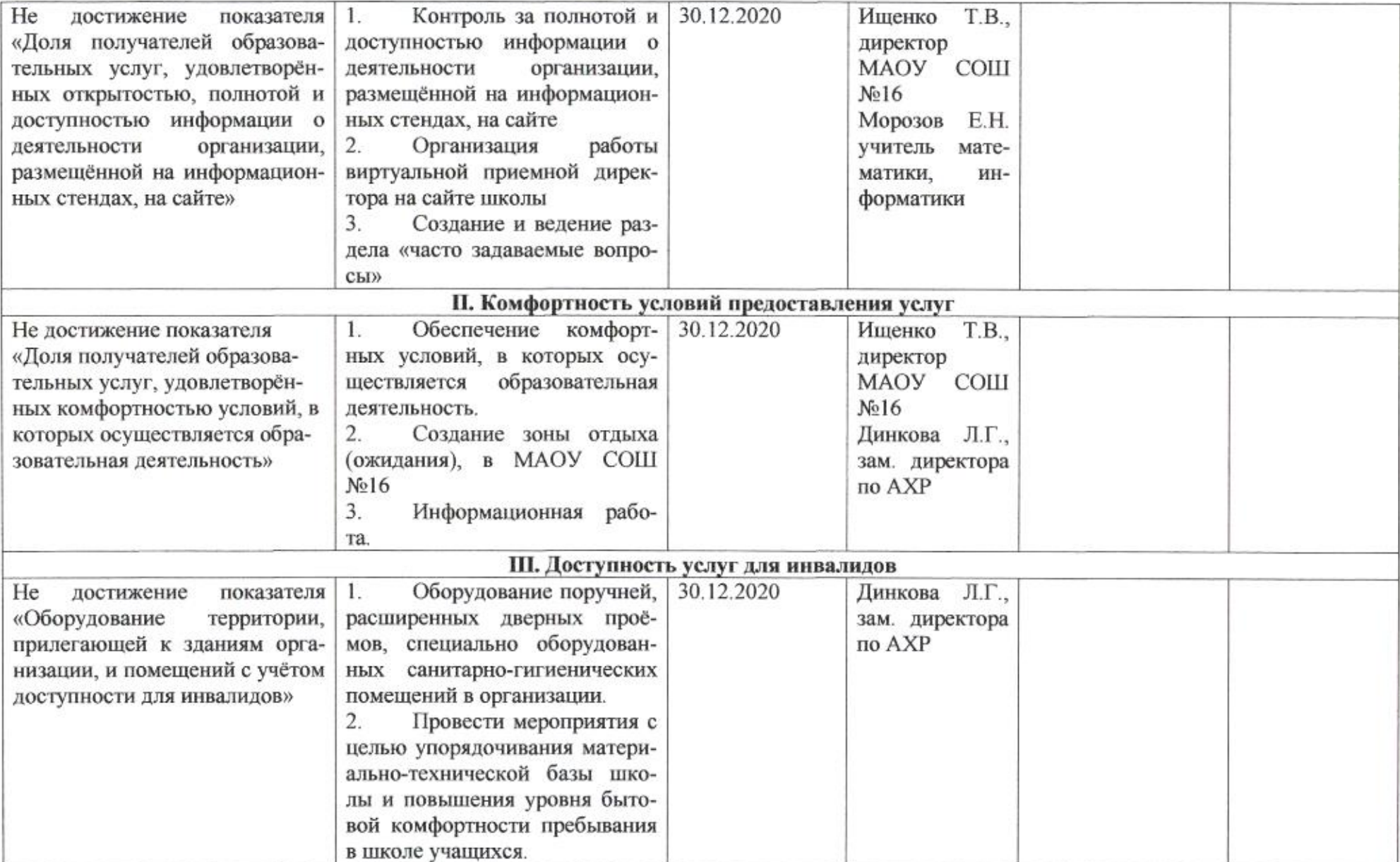

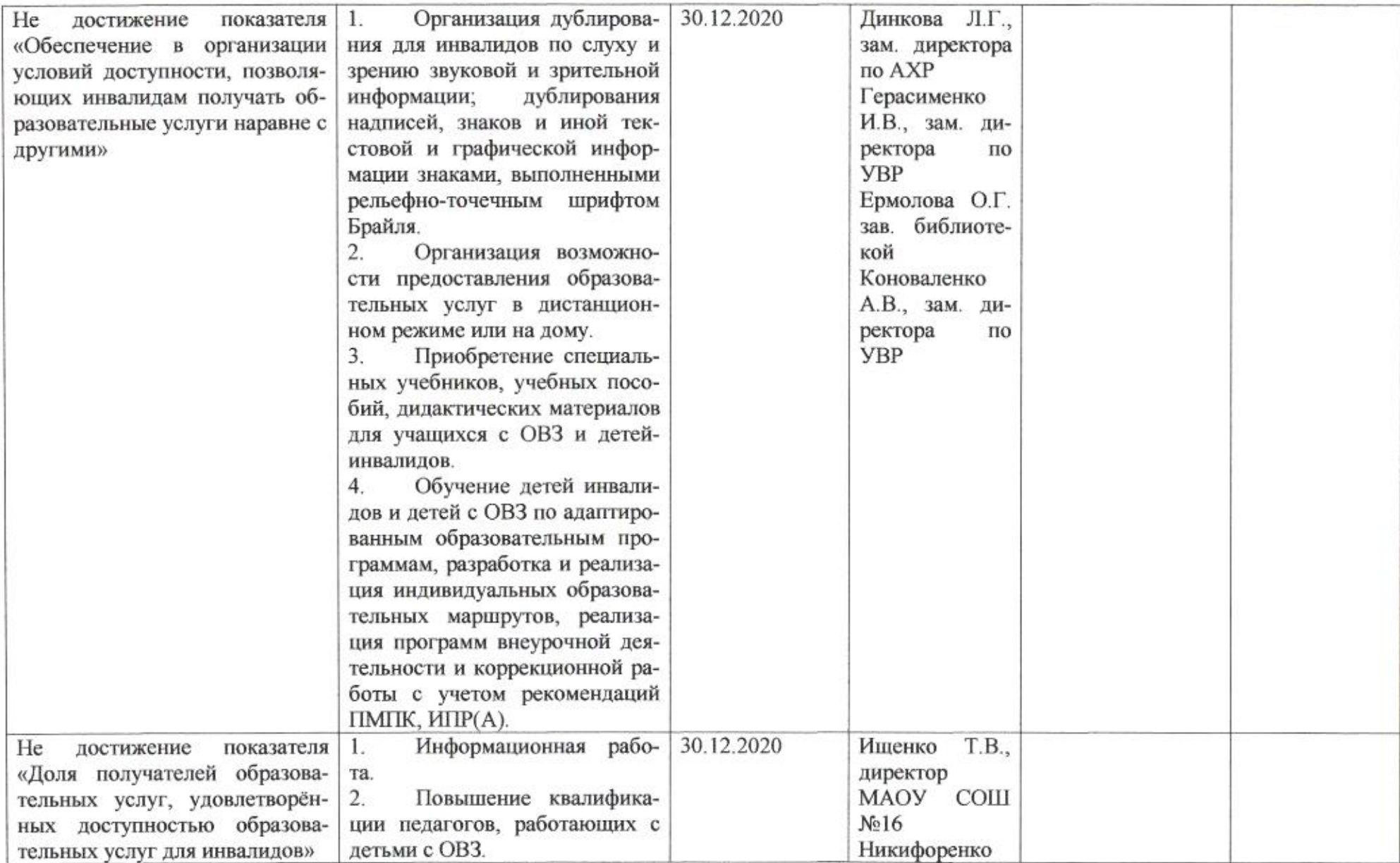

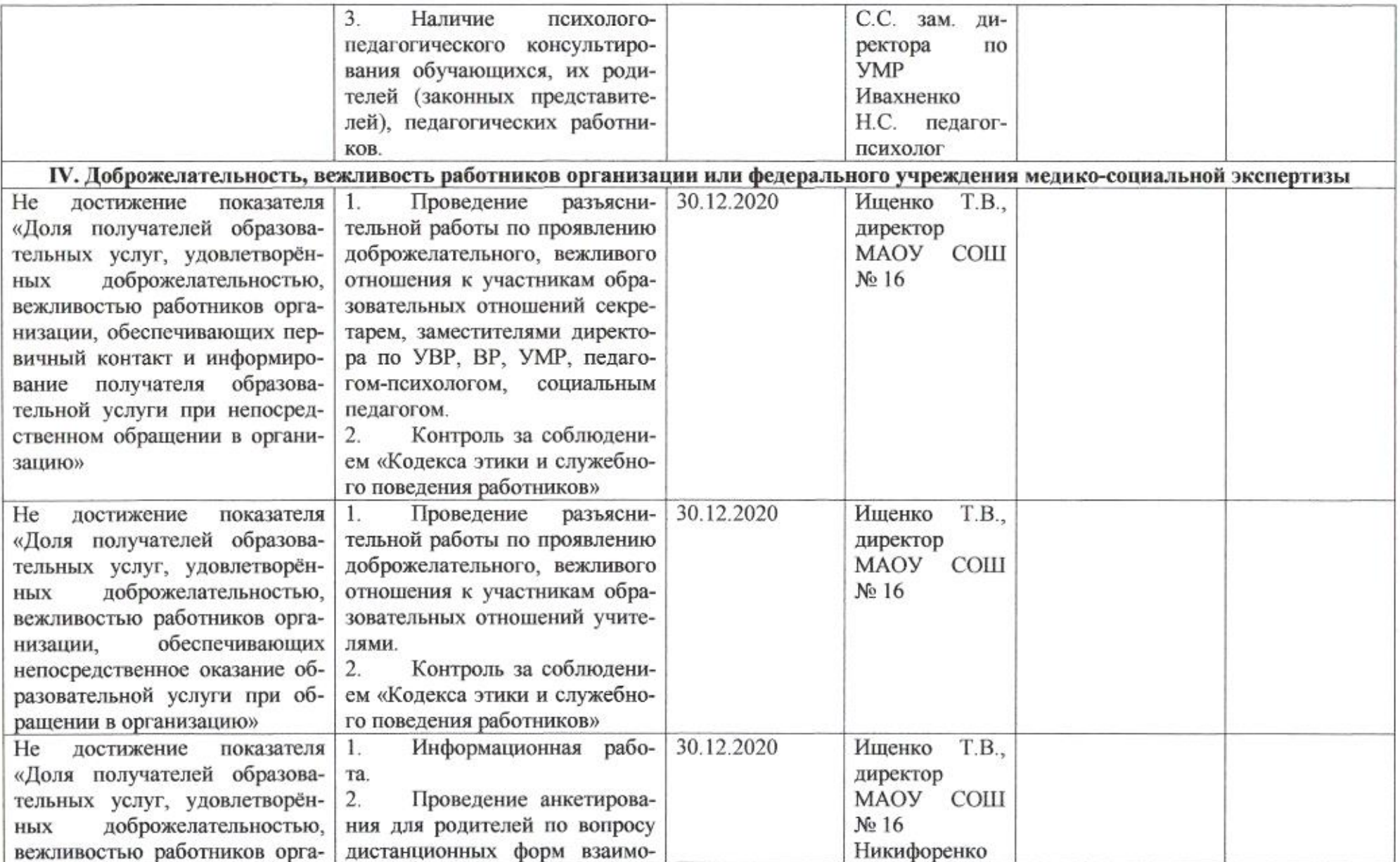

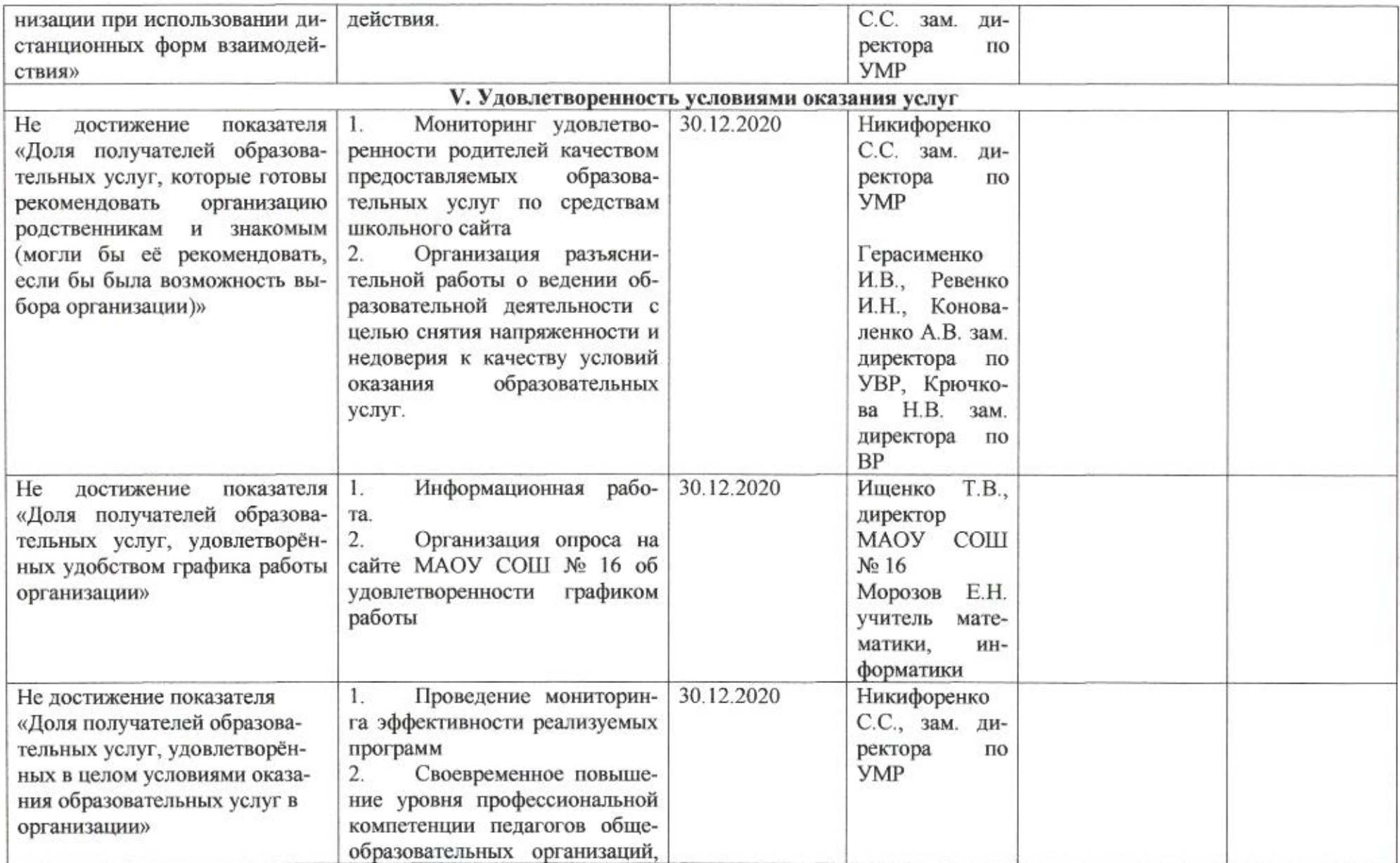

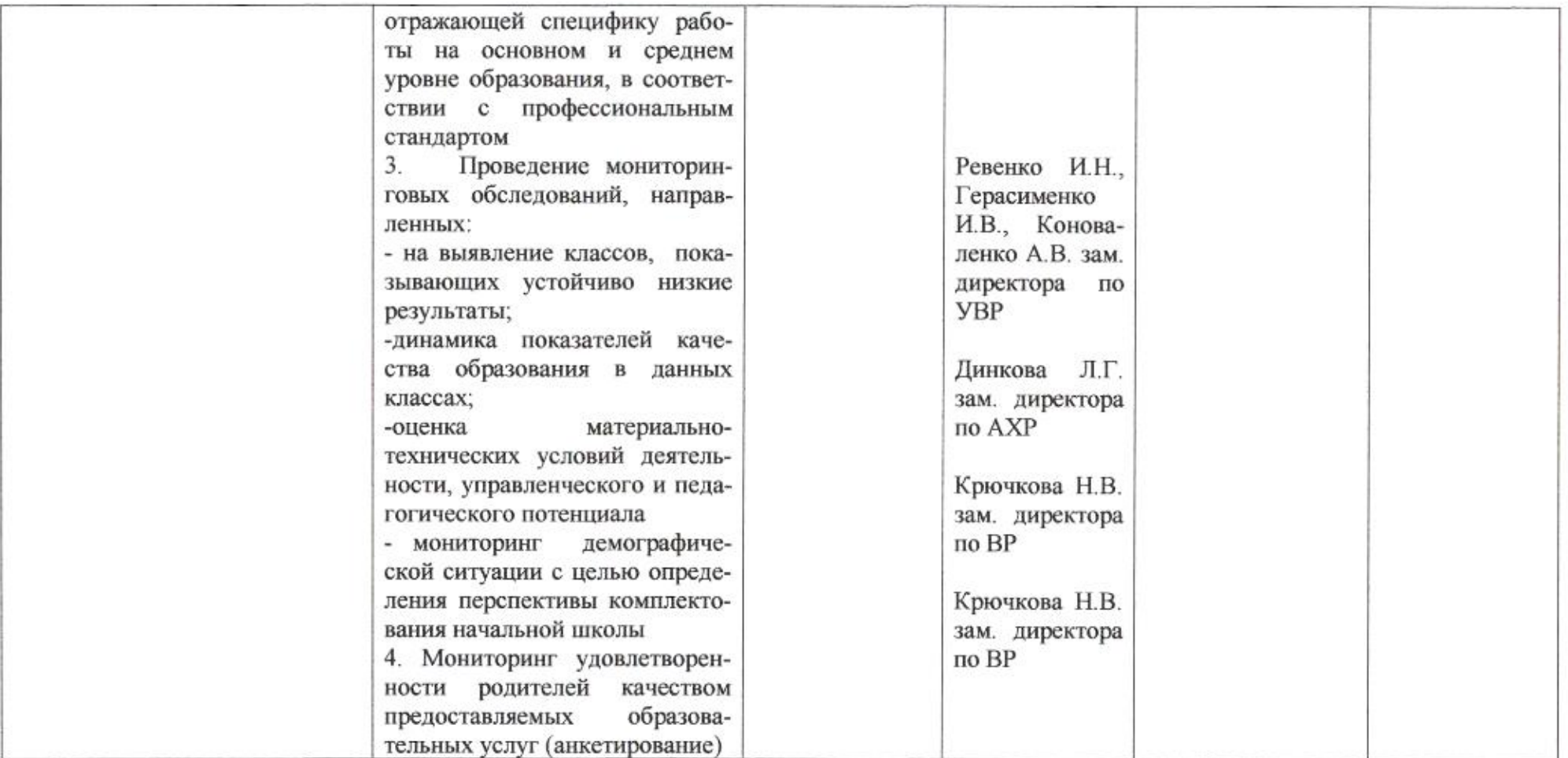

mup

Приложение 14 к приказу департамента образования or 21.04. 2010 No 509

## **TIJIAH**

-92

по устранению недостатков, выявленных в ходе независимой оценки качества условий оказания услуг в 2019 году муниципального автономного общеобразовательного учреждения муниципального образования город Краснодар средней общеобразовательной школы № 17 имени Героя Советского Союза Николая Францевича Гастелло

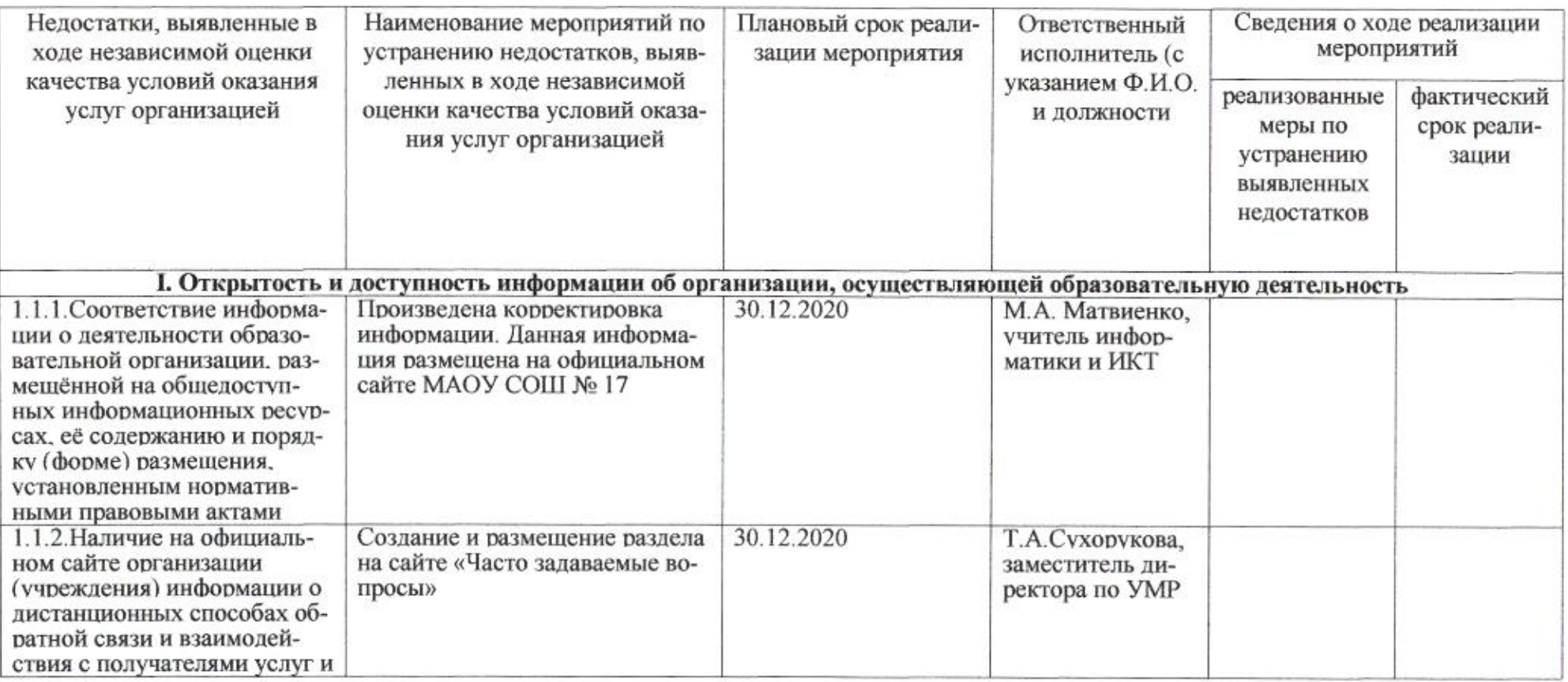

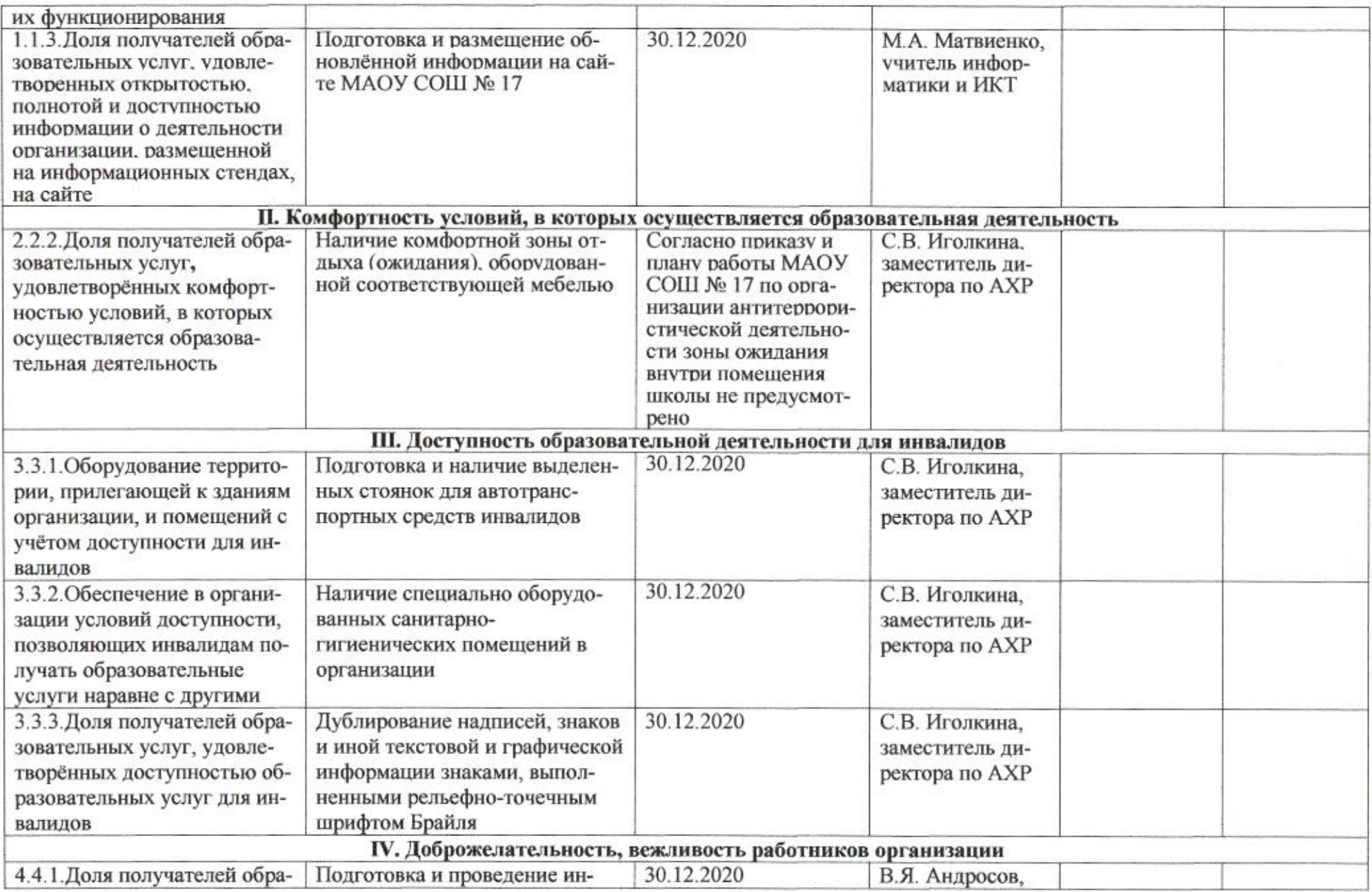

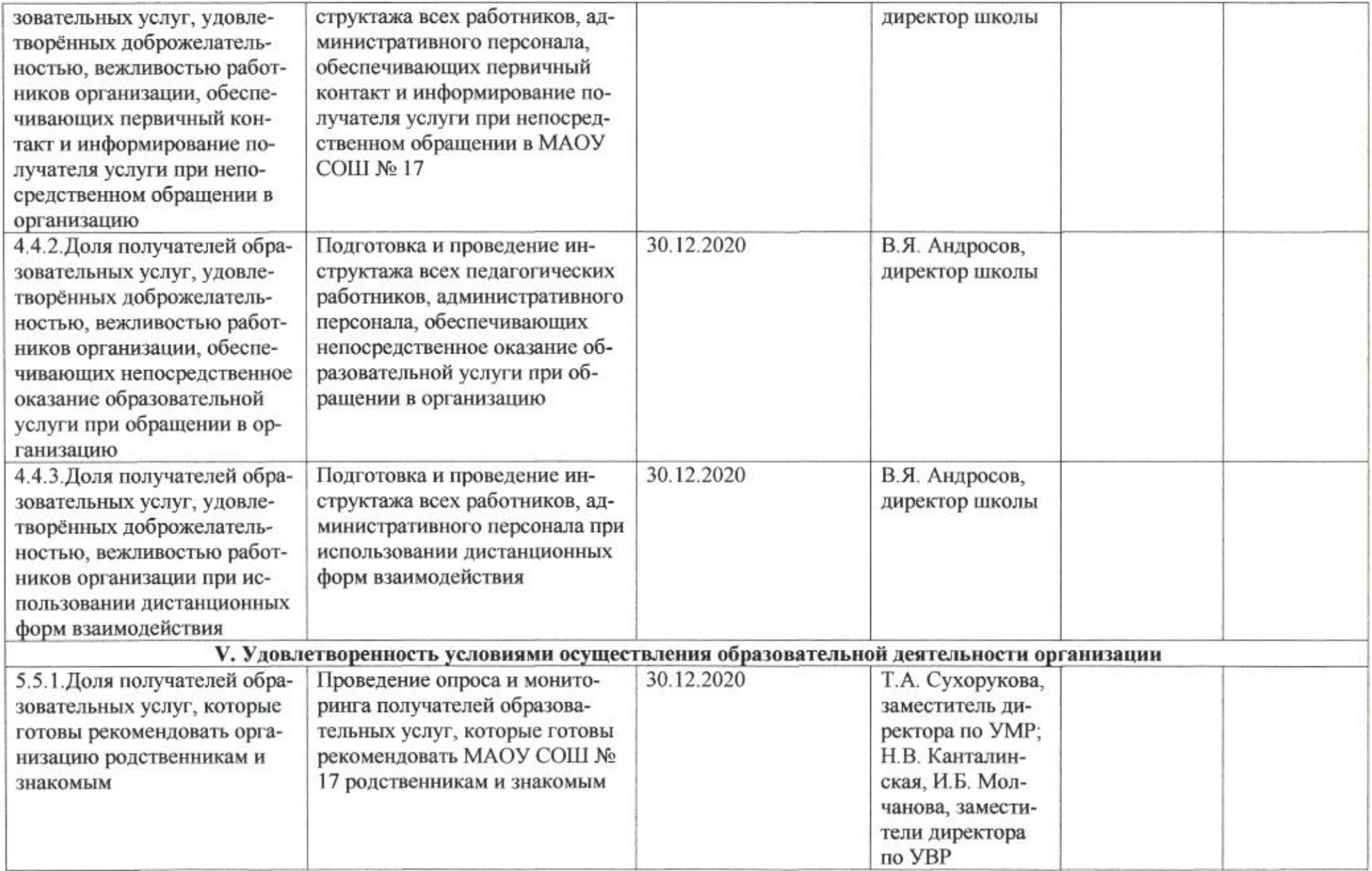

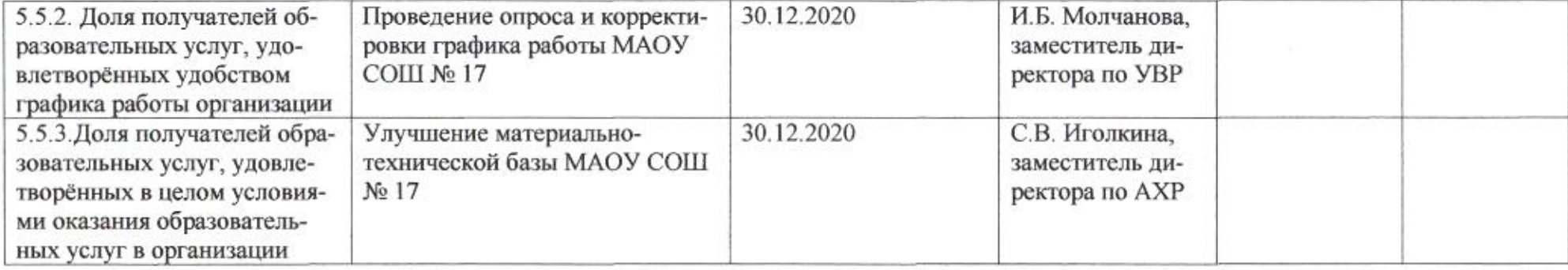

comic

Приложение 15 к приказу департамента образования<br>oт  $\frac{\lambda}{\lambda}$  / 04. 60 d0 \_\_ № \_ 50 9

ПЛАН

по устранению недостатков, выявленных в ходе независимой оценки качества условий оказания услуг в 2019 году<br>муниципального бюджетного общеобразовательного учреждения муниципального образования город Краснодар гимназии № 18 имени Героя Советского Союза Анатолия Березового

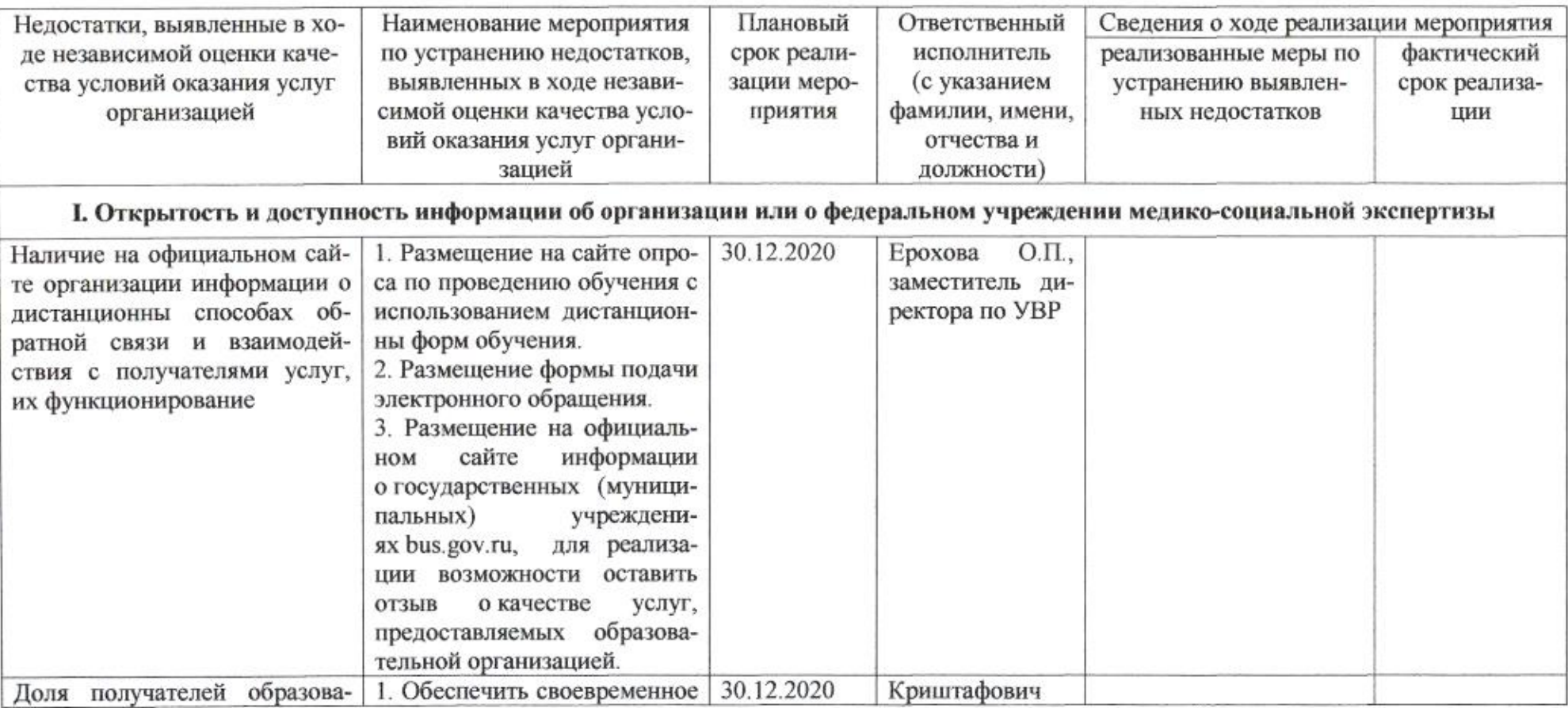
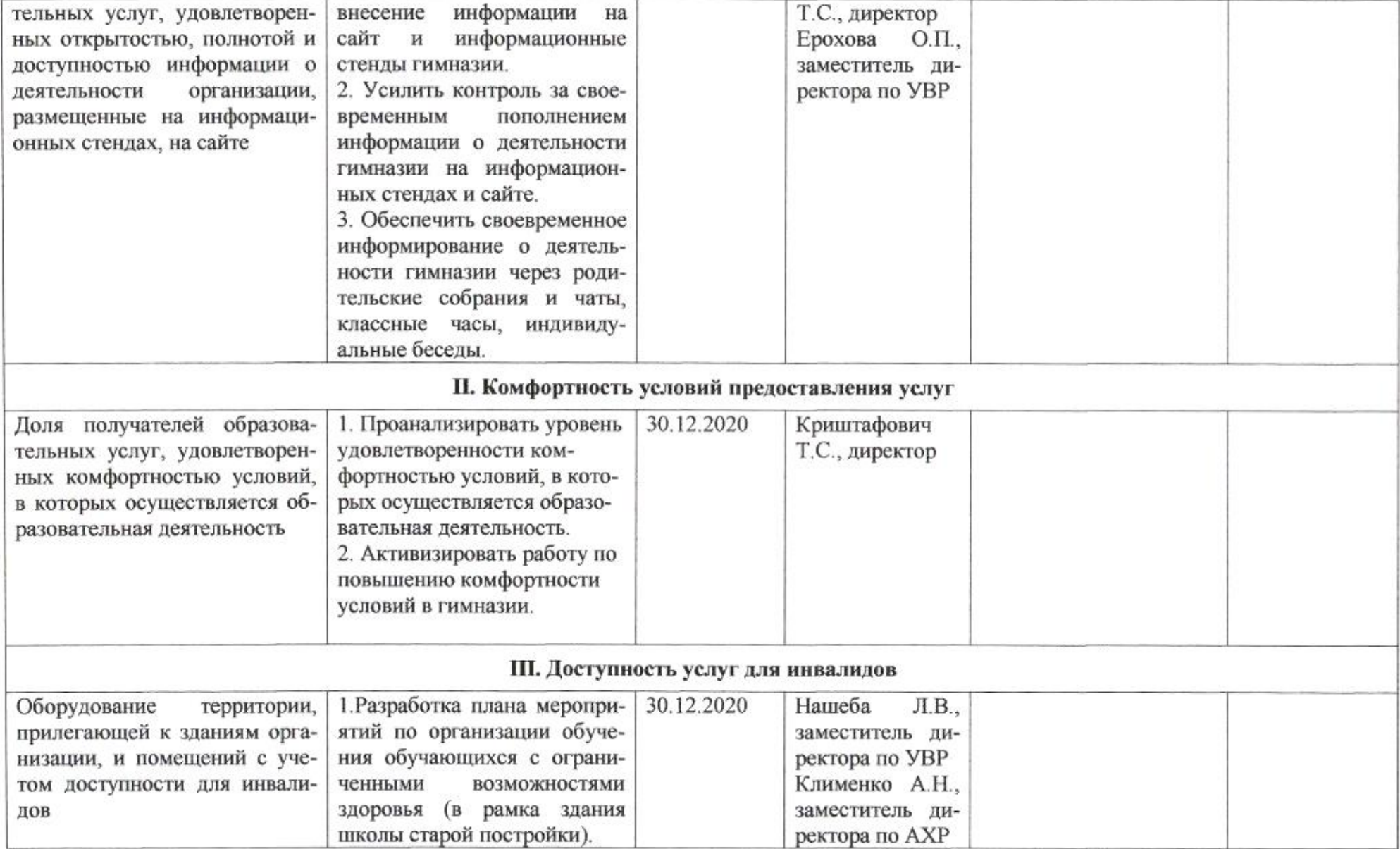

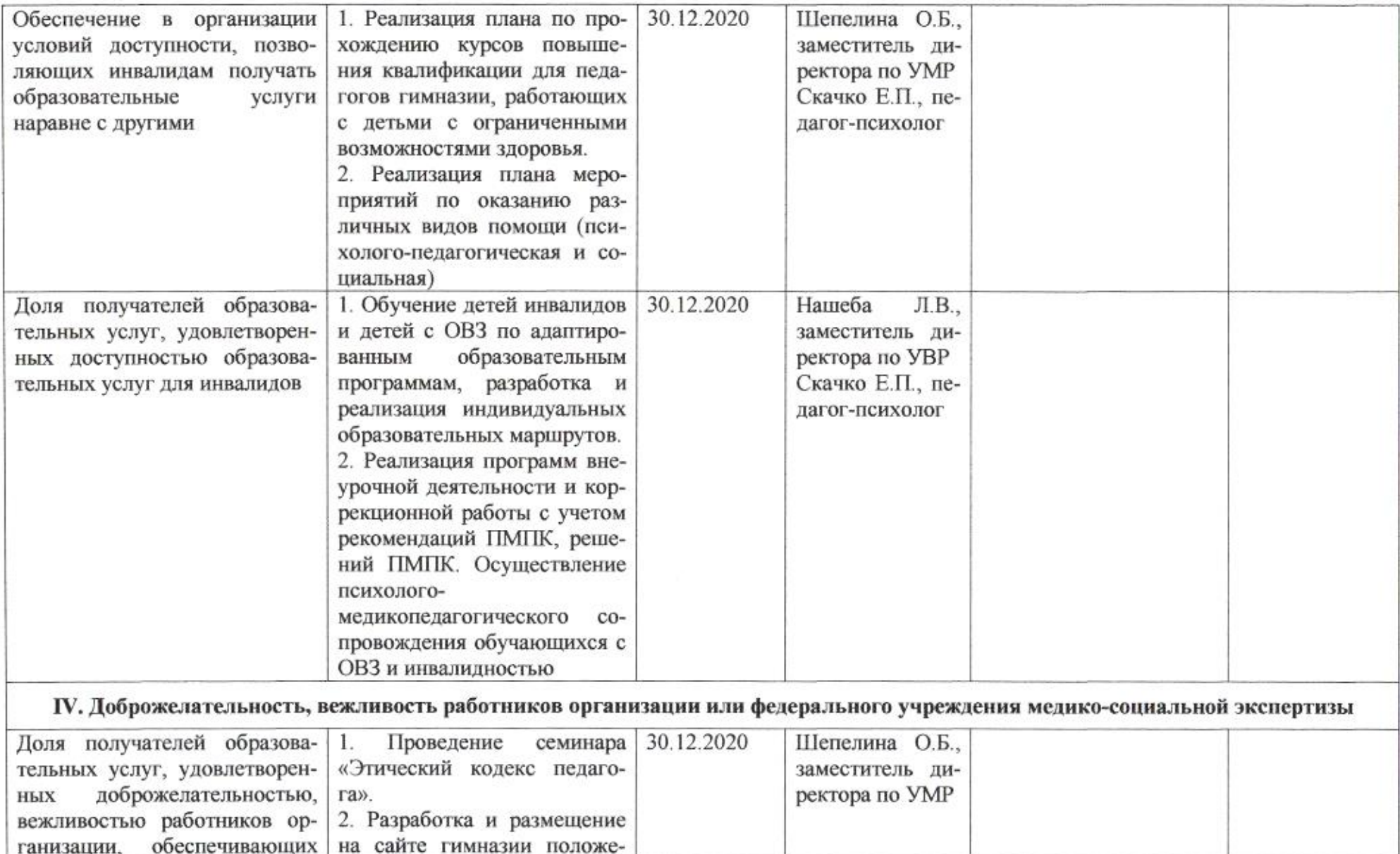

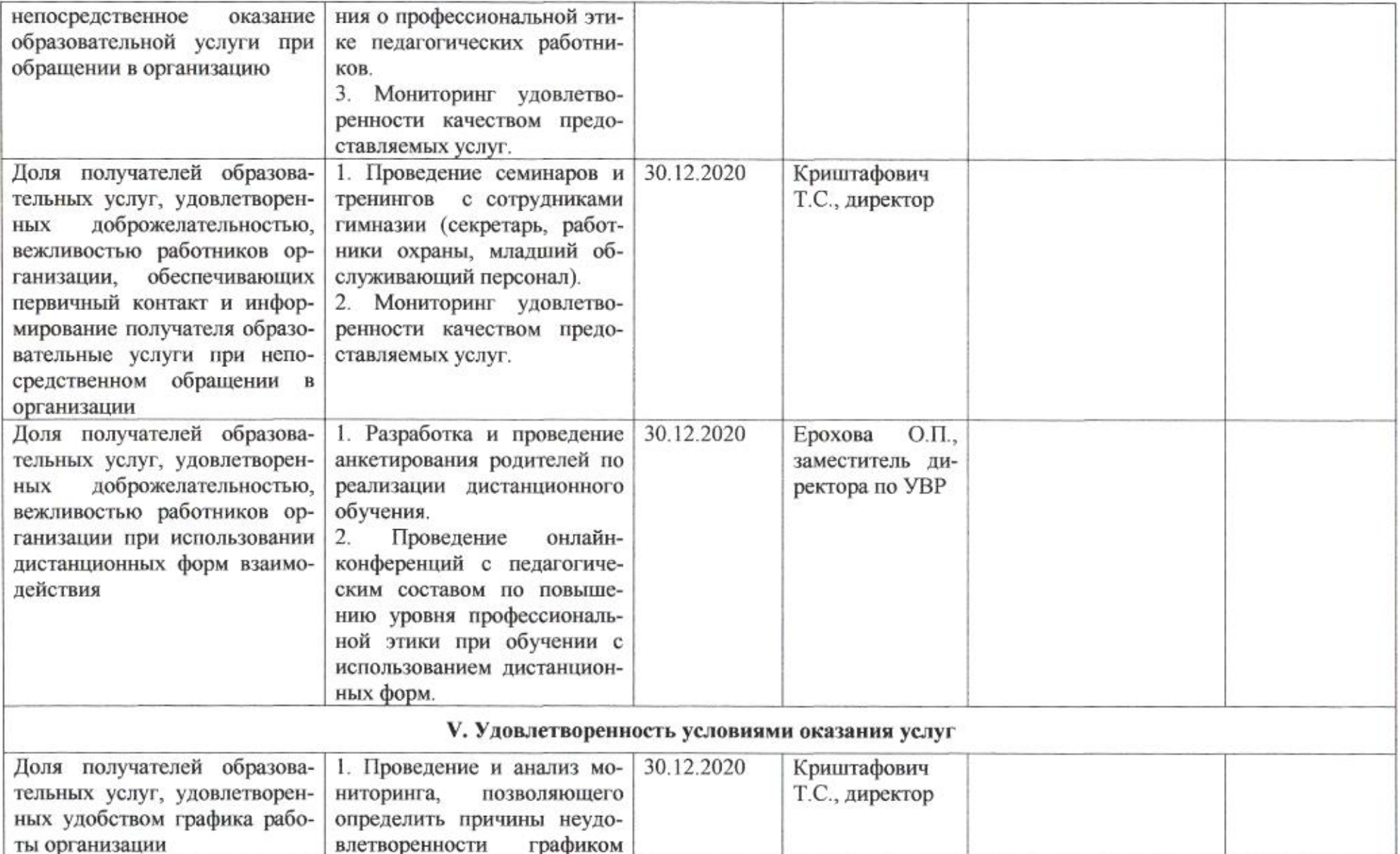

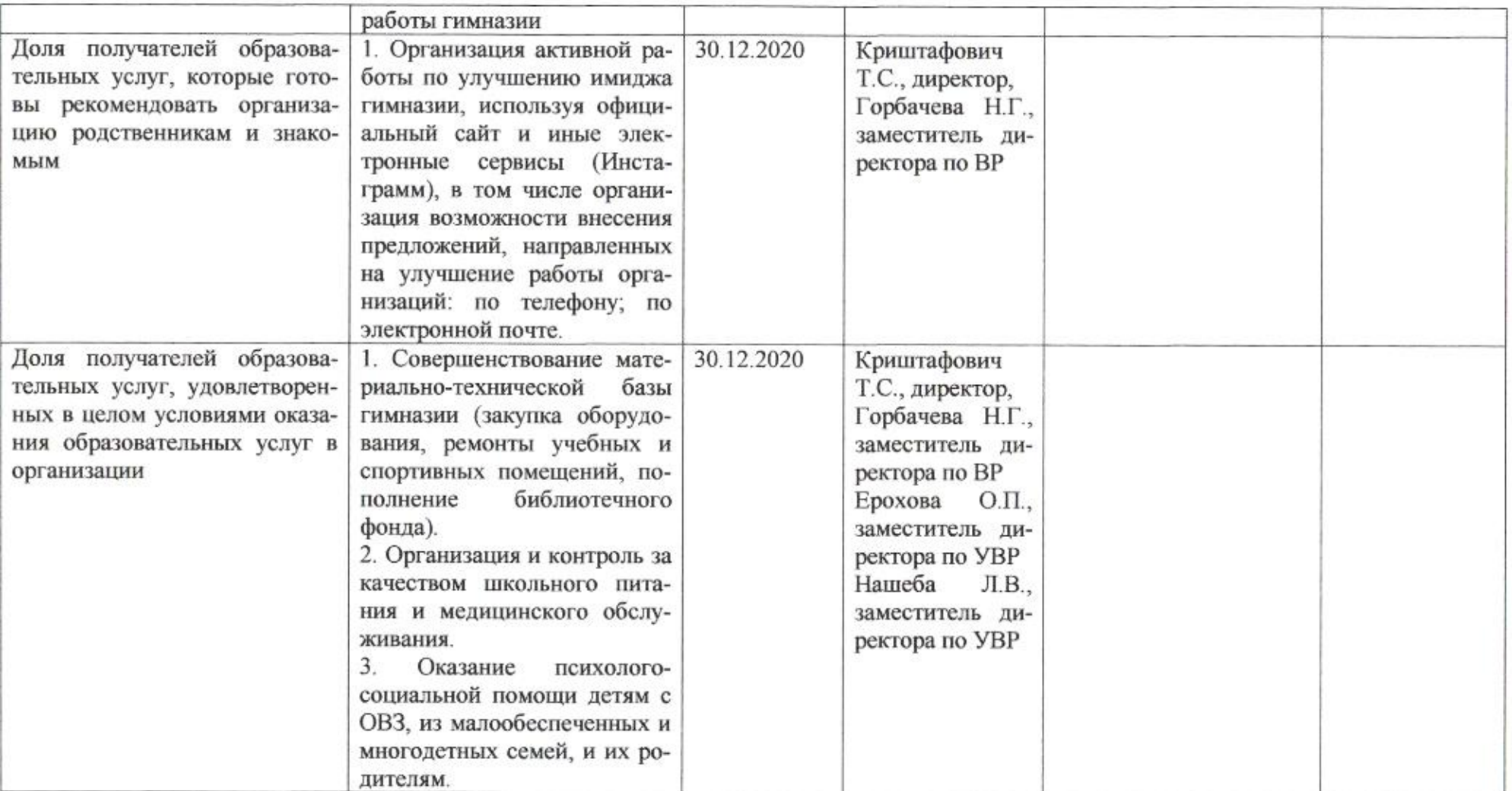

\_\_\_\_

Заместитель директора департамента

enneg

Н.М.Полякова

Приложение 16 к приказу департамента образования<br>oт <u>*d*1.04. dodo</u> № 509

#### ПЛАН

по устранению недостатков, выявленных в ходе независимой оценки качества условий оказания услуг в 2019 году муниципального бюджетного общеобразовательного учреждения муниципального образования город Краснодар средней общеобразовательной школы № 19 имени Героя Советского союза Марины Расковой

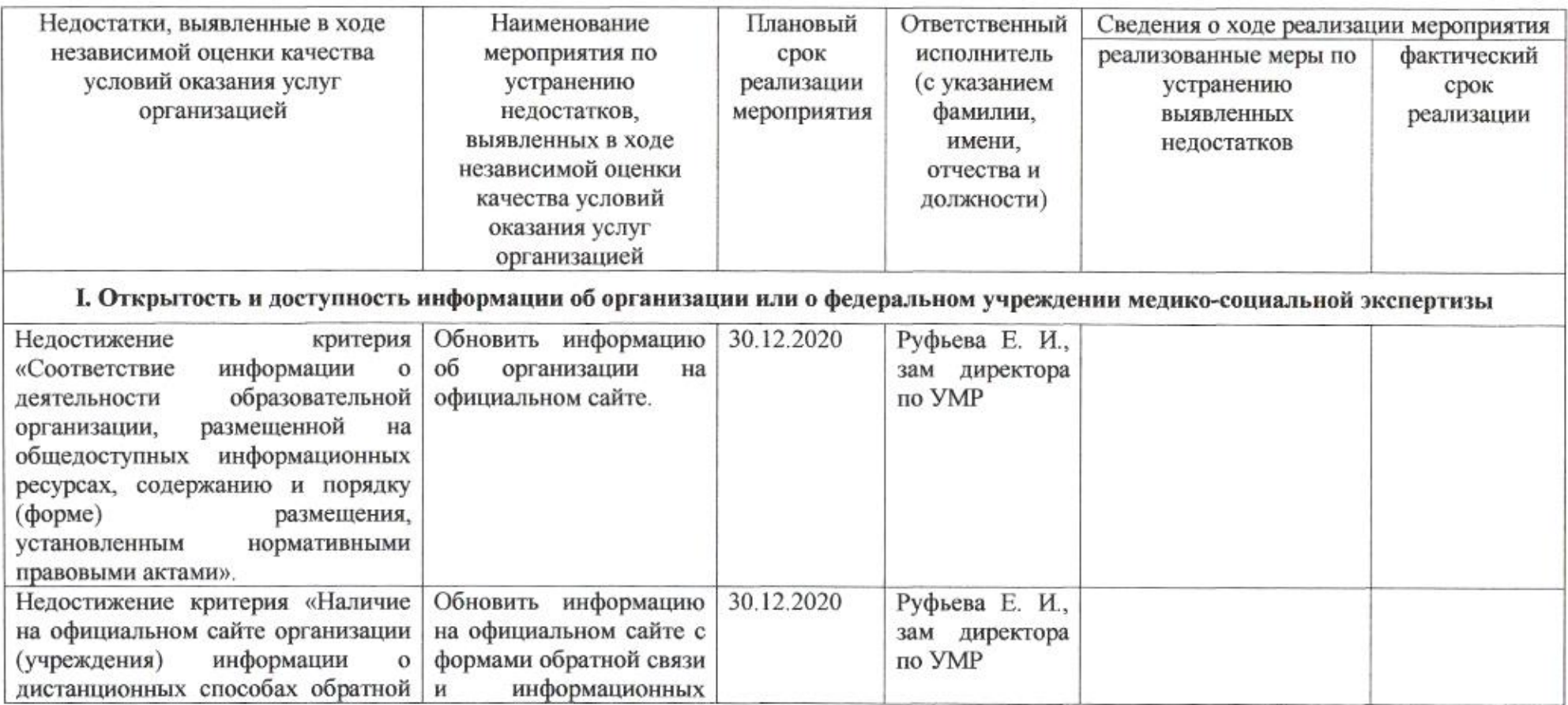

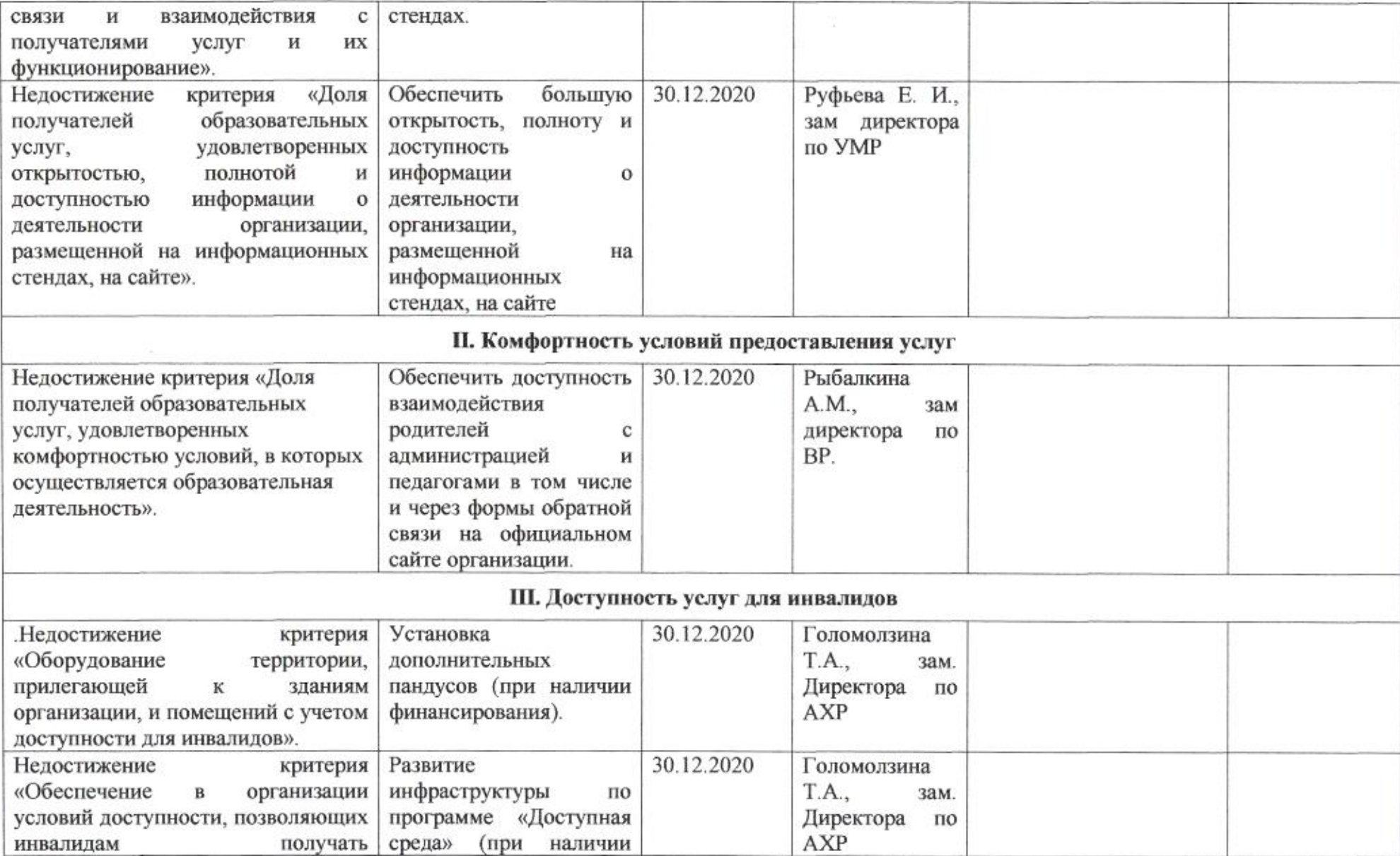

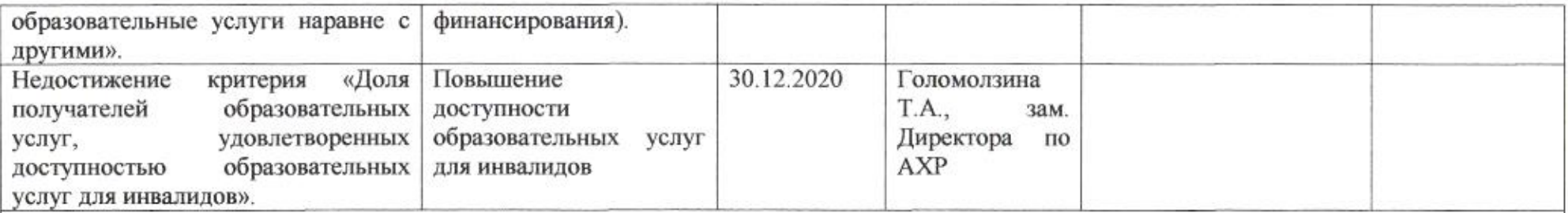

### IV. Доброжелательность, вежливость работников организации или федерального учреждения медико-социальной экспертизы

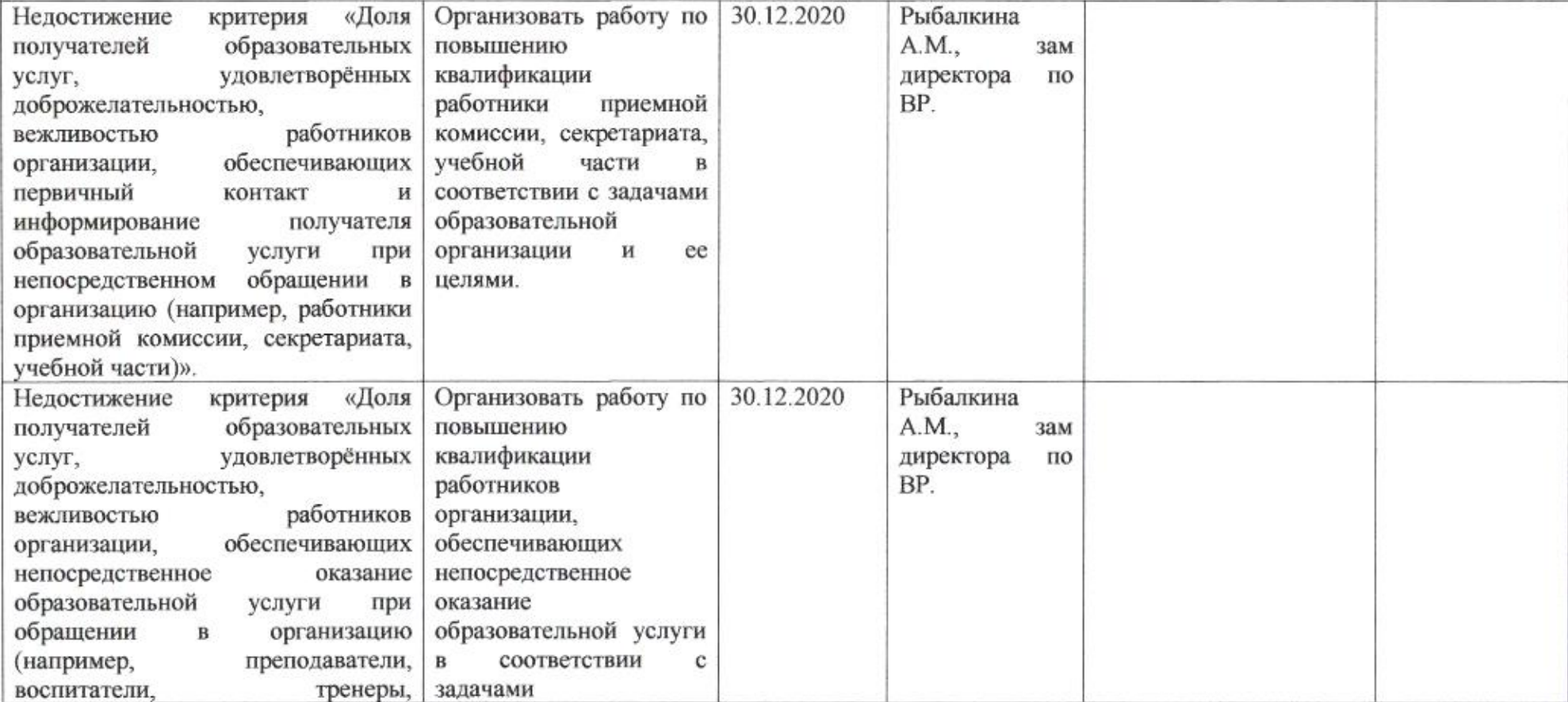

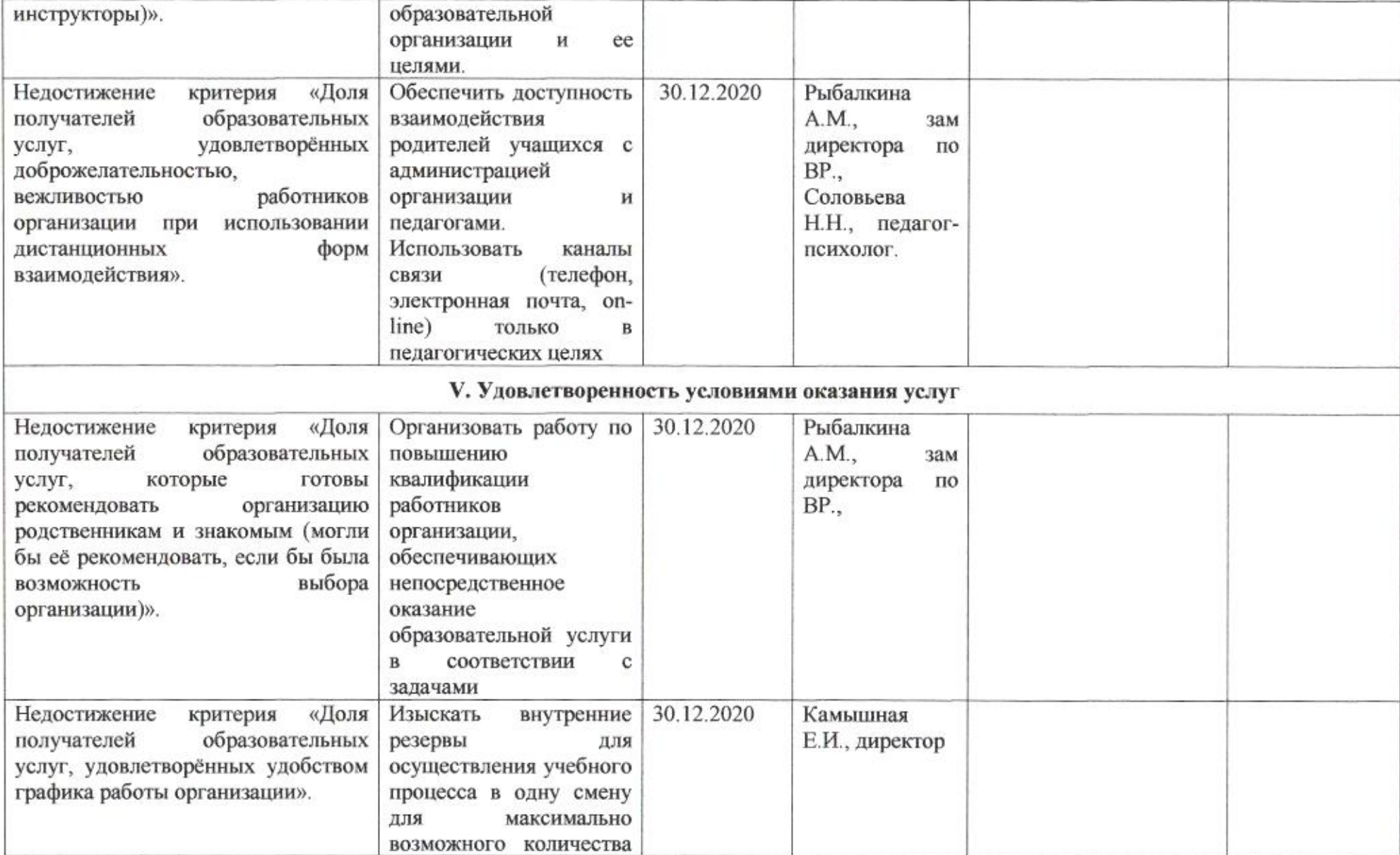

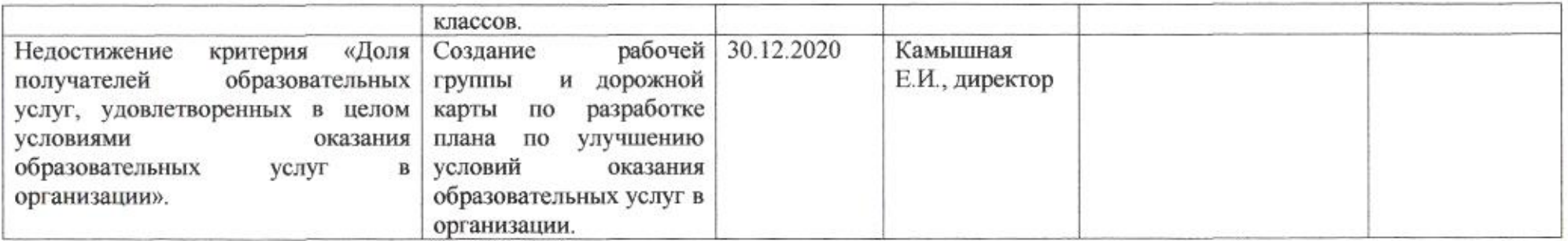

gmg

Н.М. Полякова

Приложение 17 к приказу департамента образования or 21.04 2020 No 509

### ПЛАН

по устранению недостатков, выявленных в ходе независимой оценки качества условий оказания услуг в 2019 году муниципального бюджетного общеобразовательного учреждения муниципального образования город Краснодар средней общеобразовательной школы № 20 имени Павла Тюляева

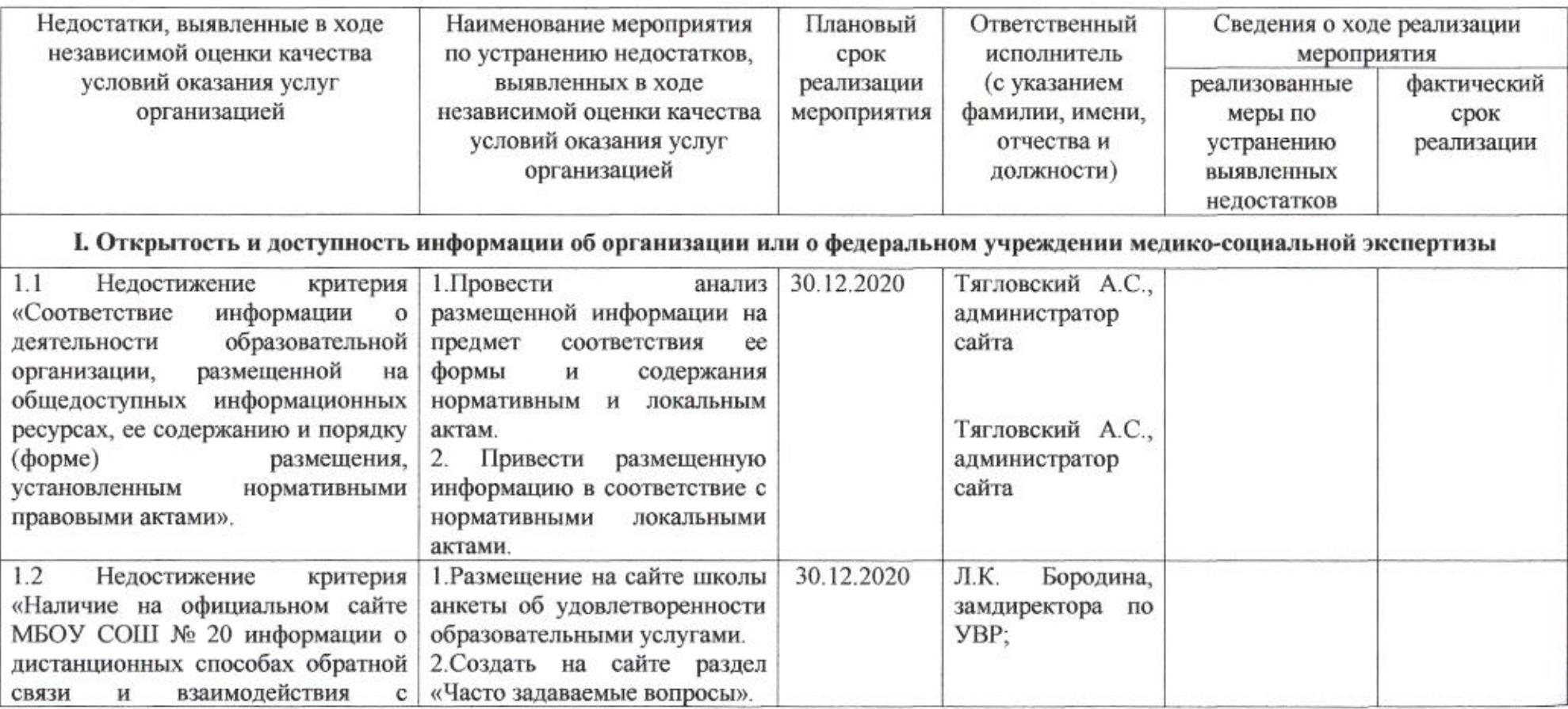

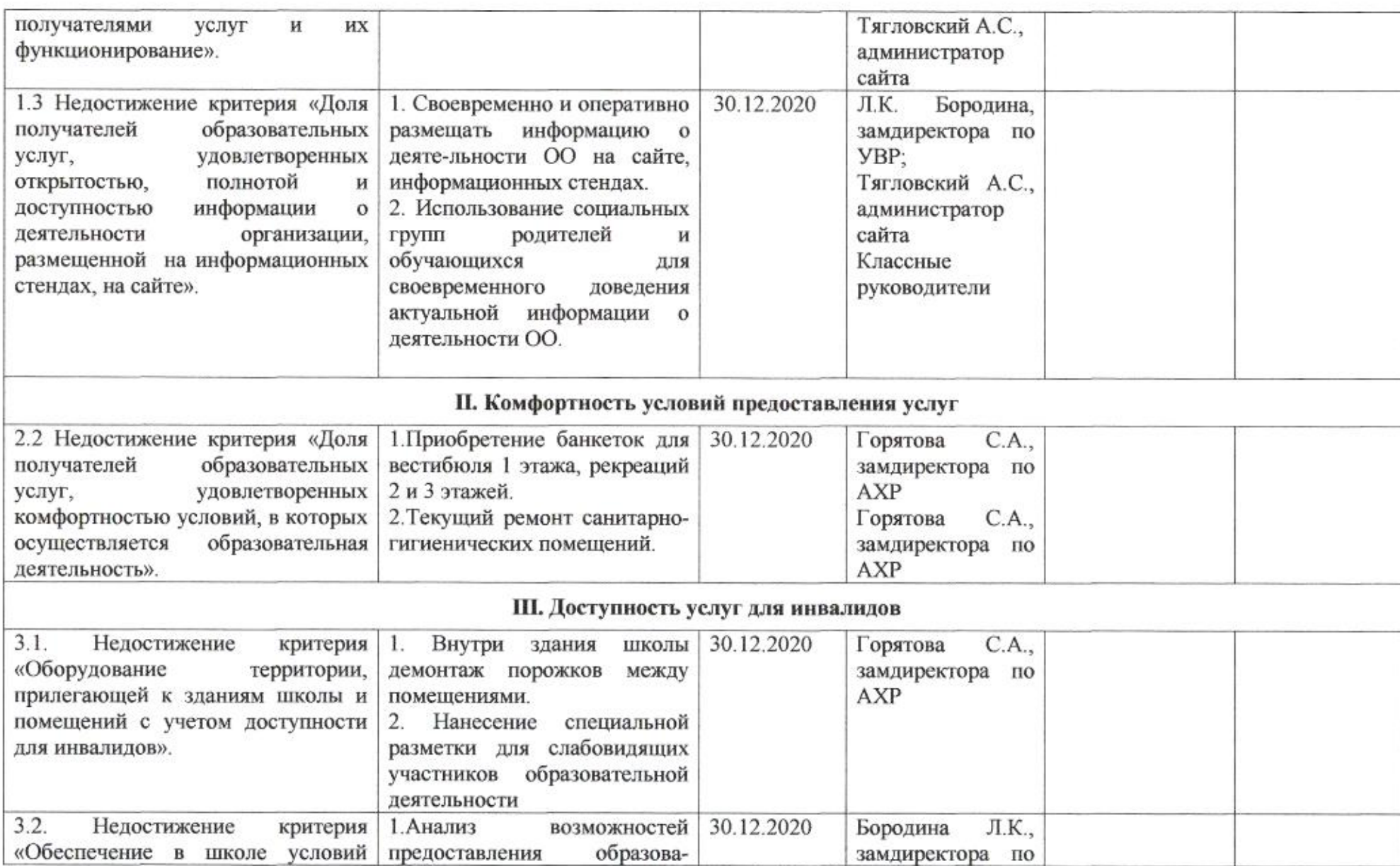

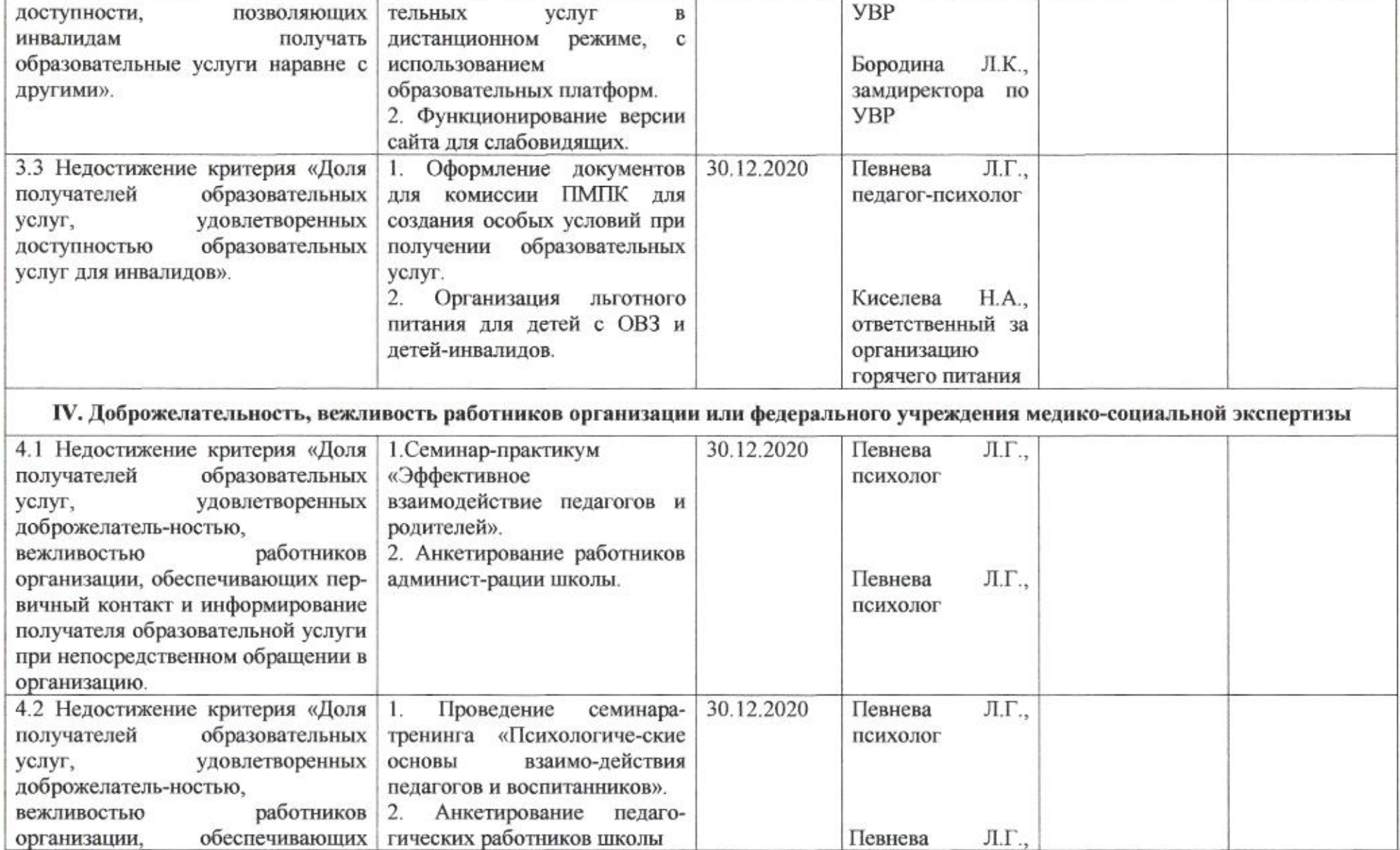

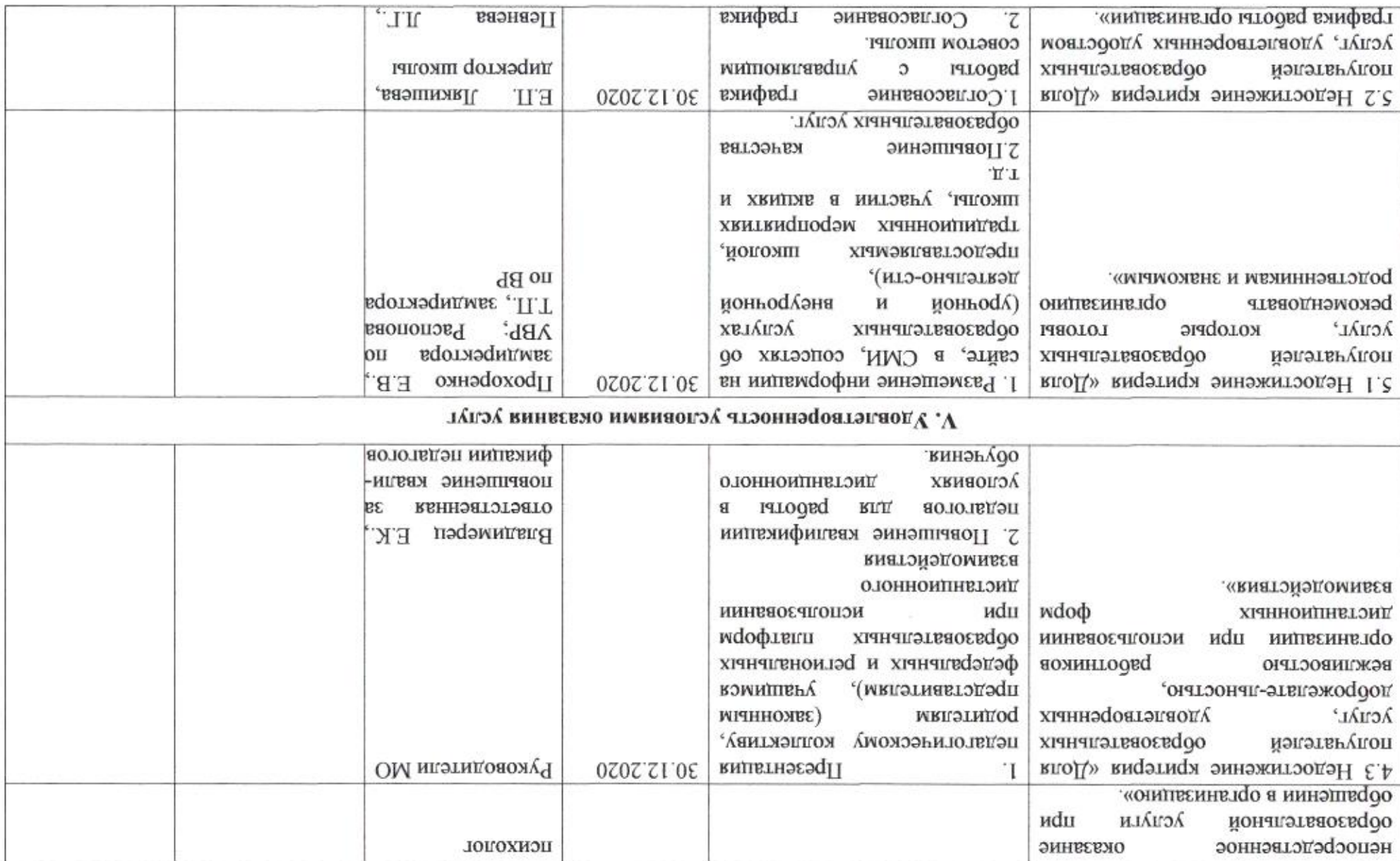

атнэмвтовпэд Заместитель директора

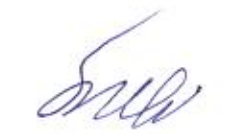

вяожноП М.Н

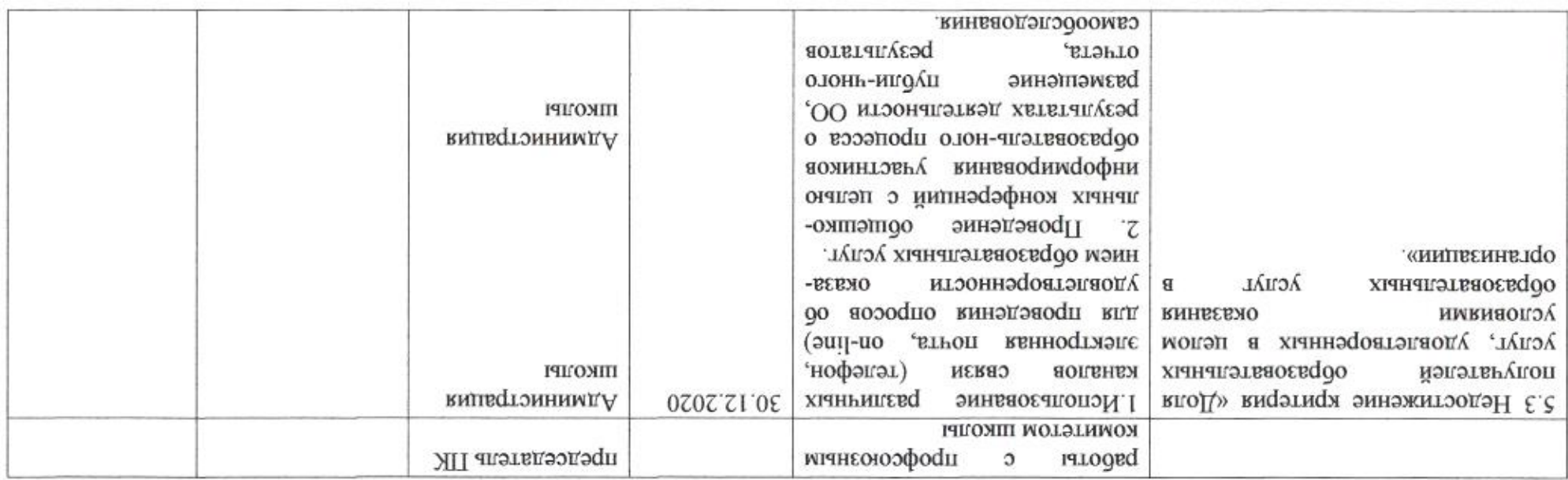

Приложение 18 к приказу департамента образования or 21.04. 2020 No 50g

ПЛАН

по устранению недостатков, выявленных в ходе независимой оценки качества условий оказания услуг в 2019 году муниципального бюджетного общеобразовательного учреждения муниципального образования город Краснодар средней общеобразовательной школы № 22 имени Героя Советского Союза Дмитрия Карбышева

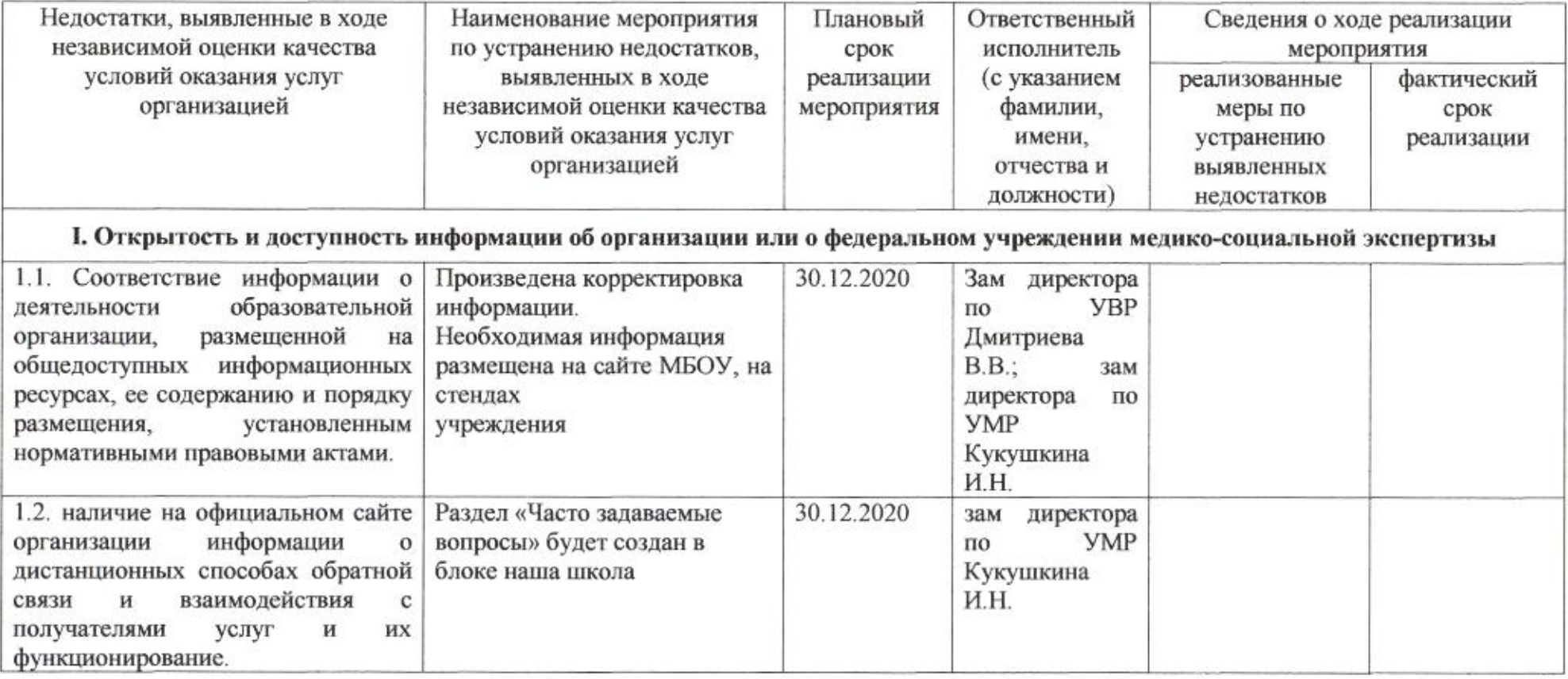

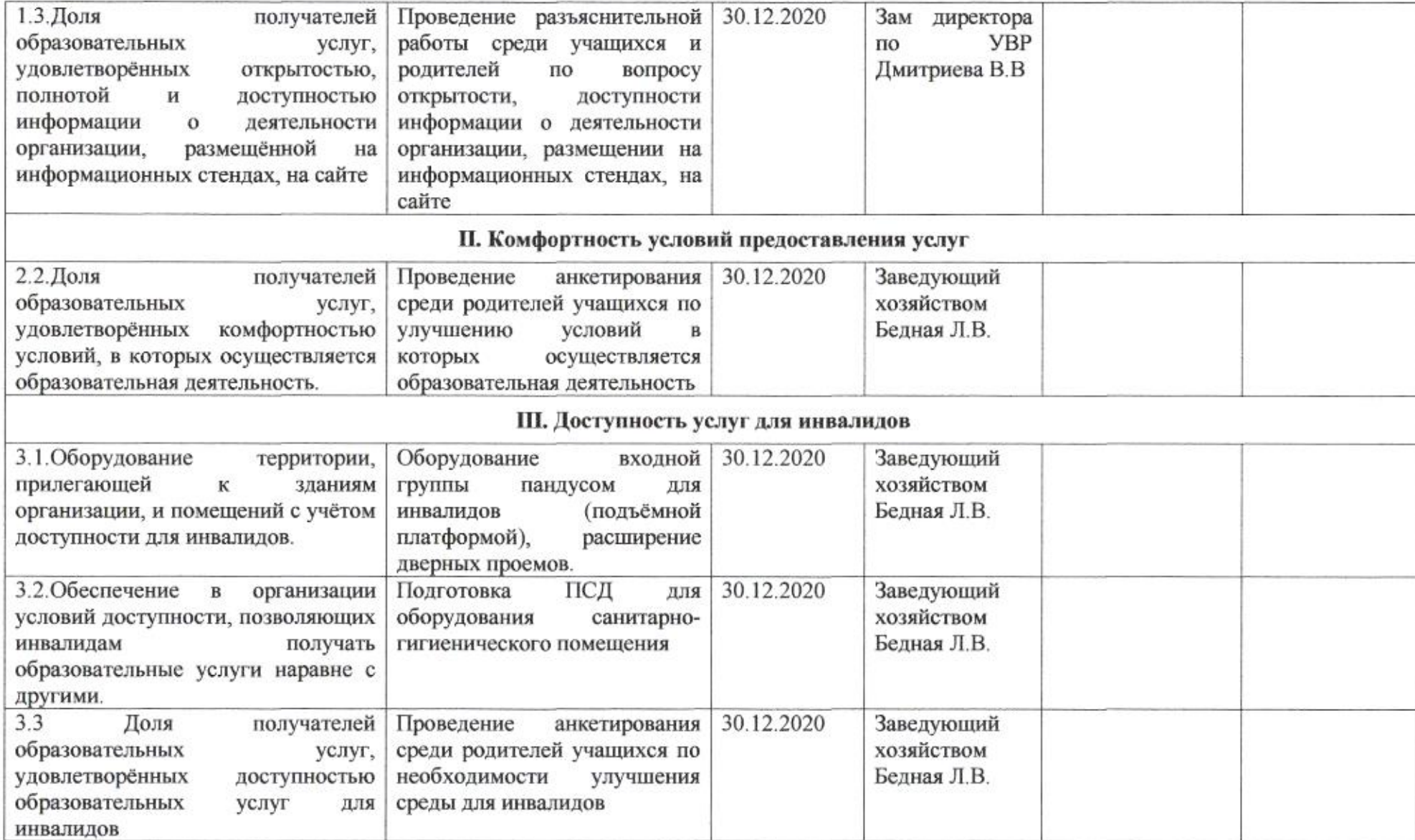

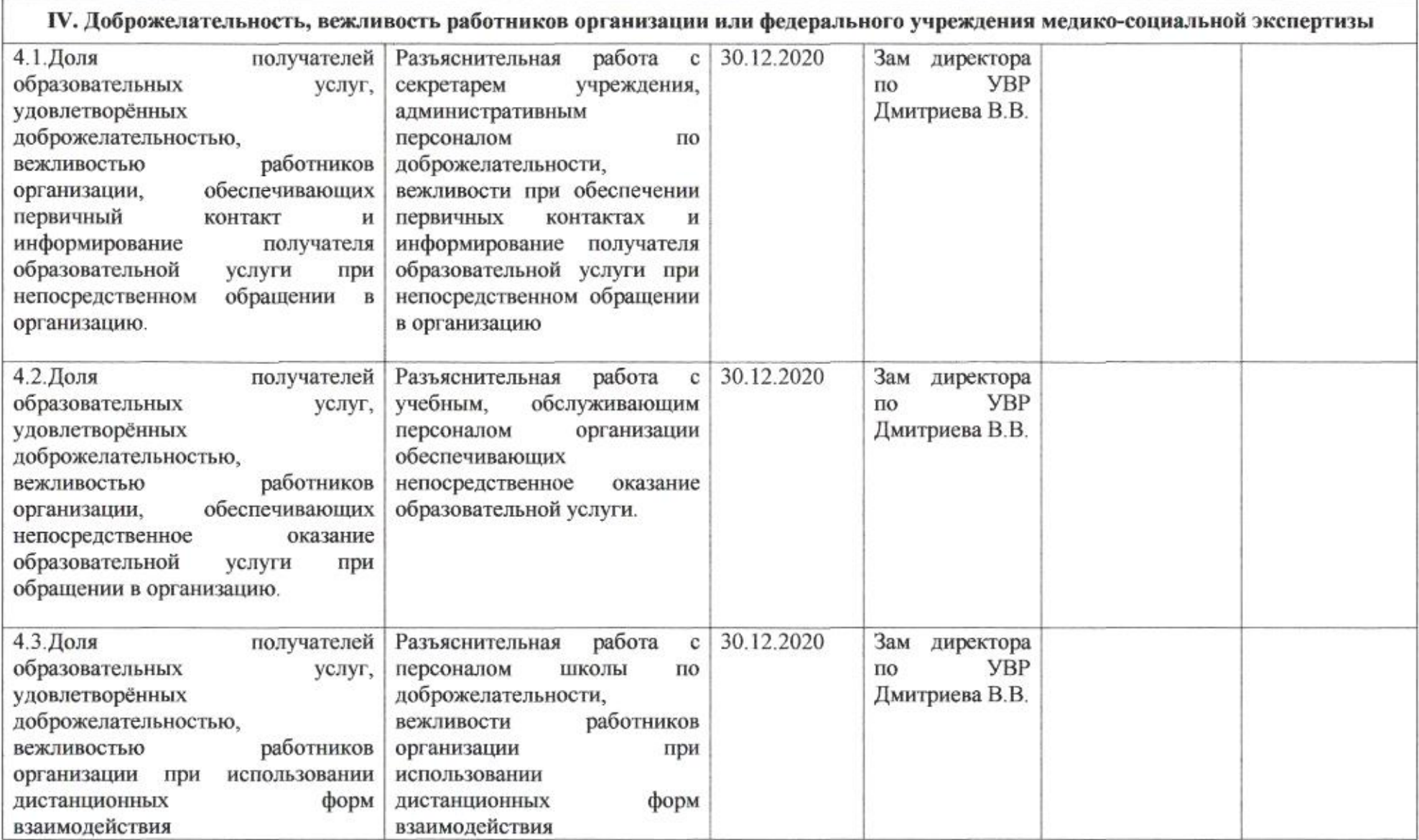

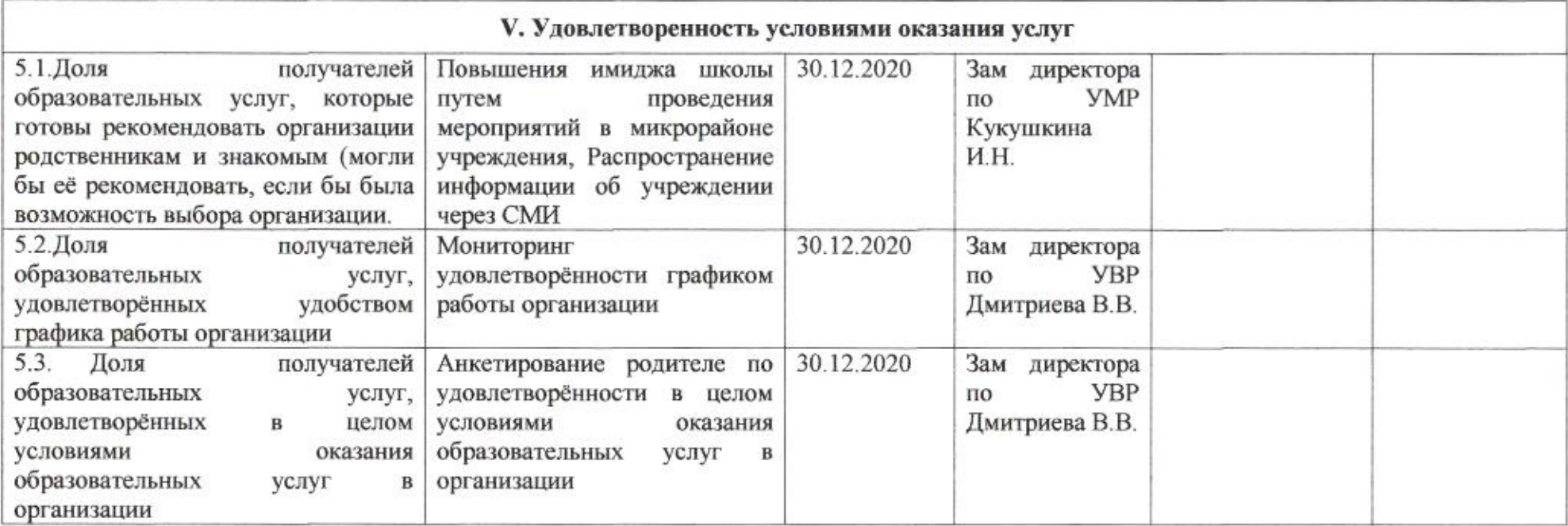

Dinne

Н.М. Полякова

## Приложение 19 к приказу департамента образования<br>oт d1.04. d020 No 509

#### ПЛАН

по устранению недостатков, выявленных в ходе независимой оценки качества условий оказания услуг в 2019 году<br>муниципального автономного общеобразовательного учреждения муниципального образования город Краснодар гимназии № 23 имени Героя Советского Союза Николая Жугана

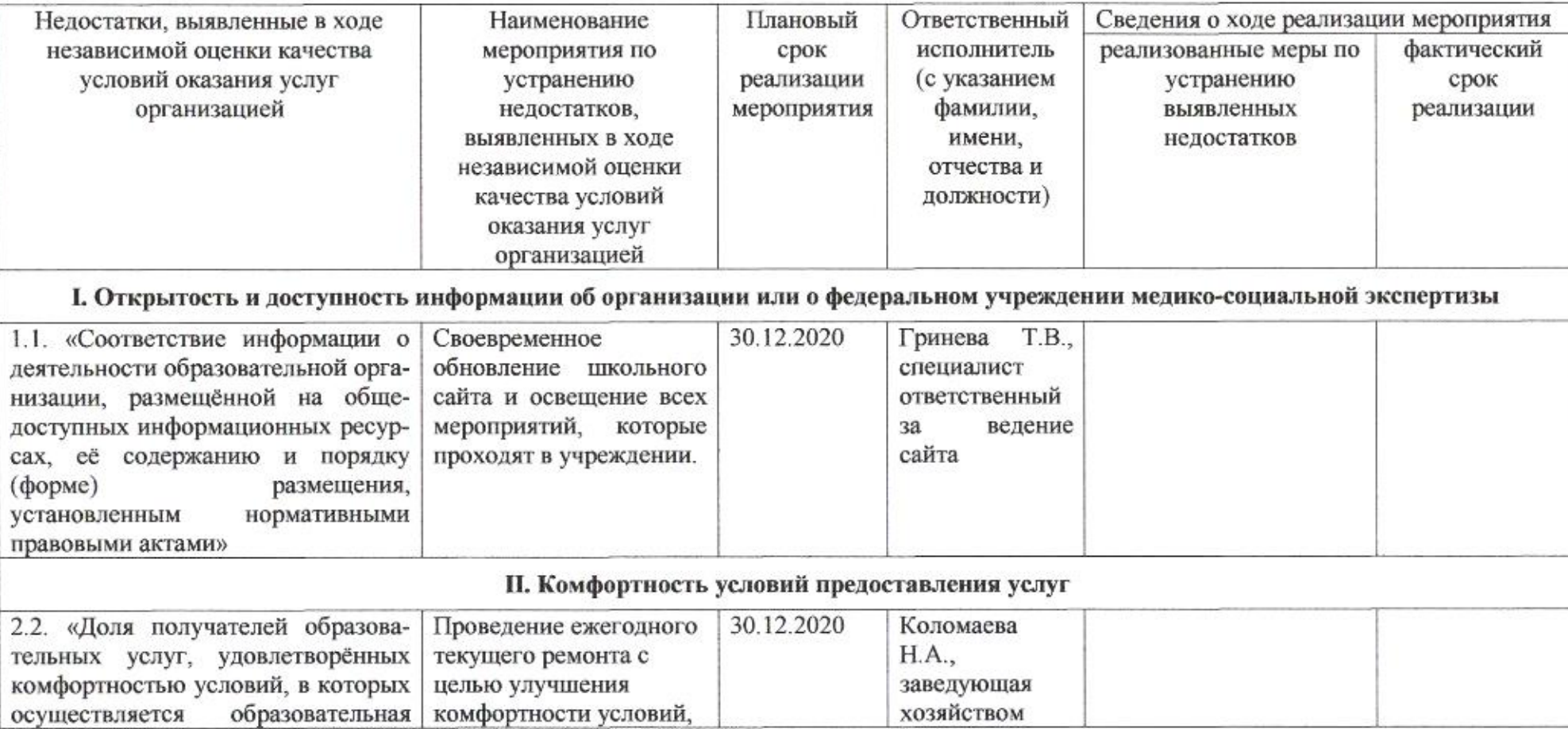

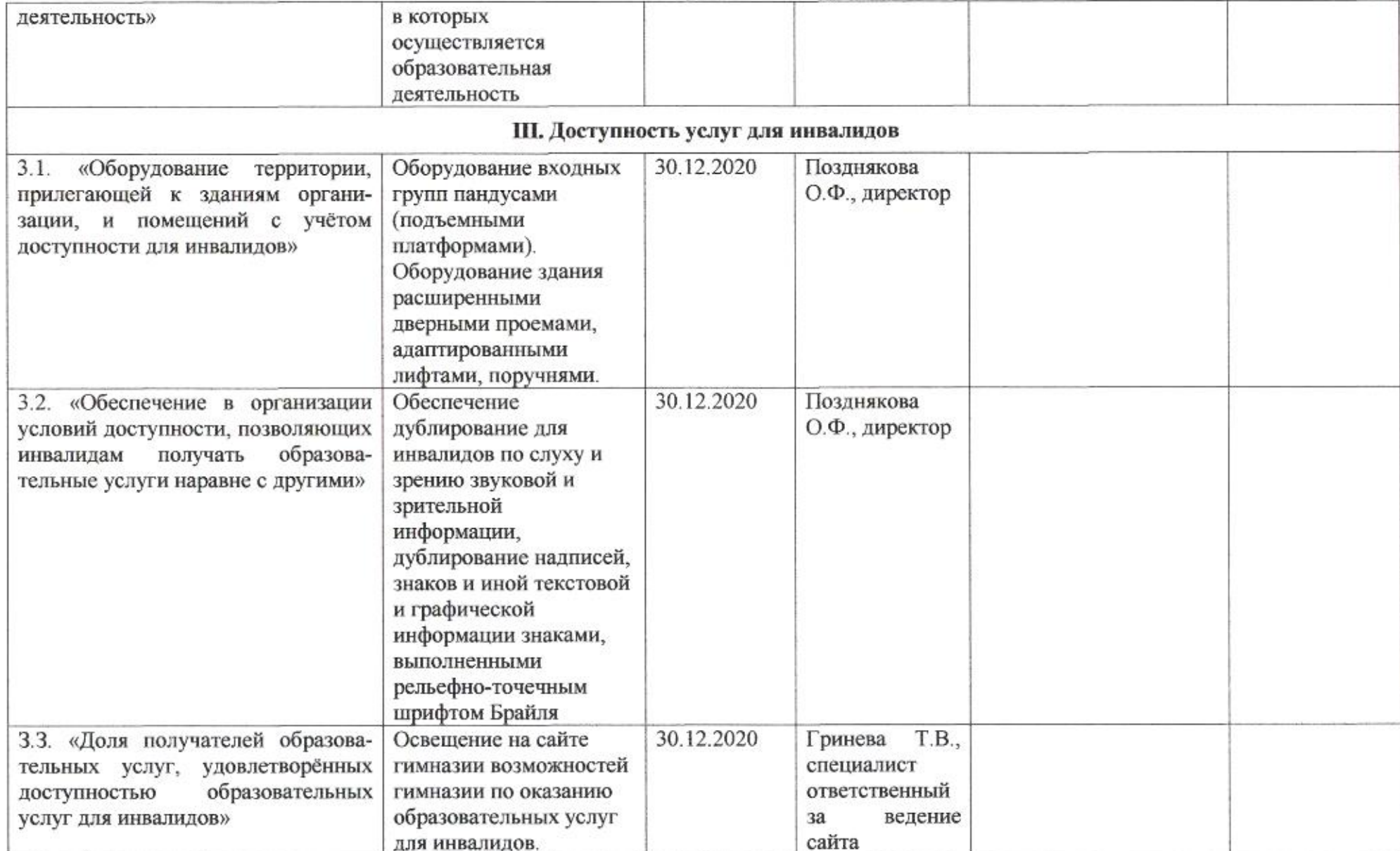

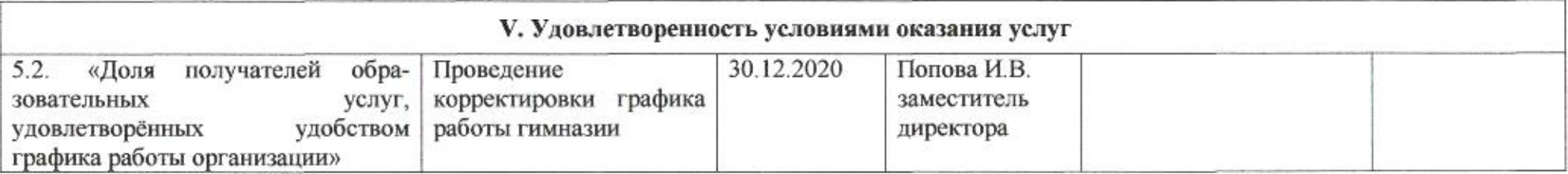

mig

Н.М.Полякова

Приложение 20 к приказу департамента образования<br>or *Ally AA*Q No 509

#### ПЛАН

по устранению недостатков, выявленных в ходе независимой оценки качества условий оказания услуг в 2019 году<br>муниципального бюджетного общеобразовательного учреждения муниципального образования город Краснодар средней общеобразовательной школы № 24 имени Тимофеева Федора Ивановича

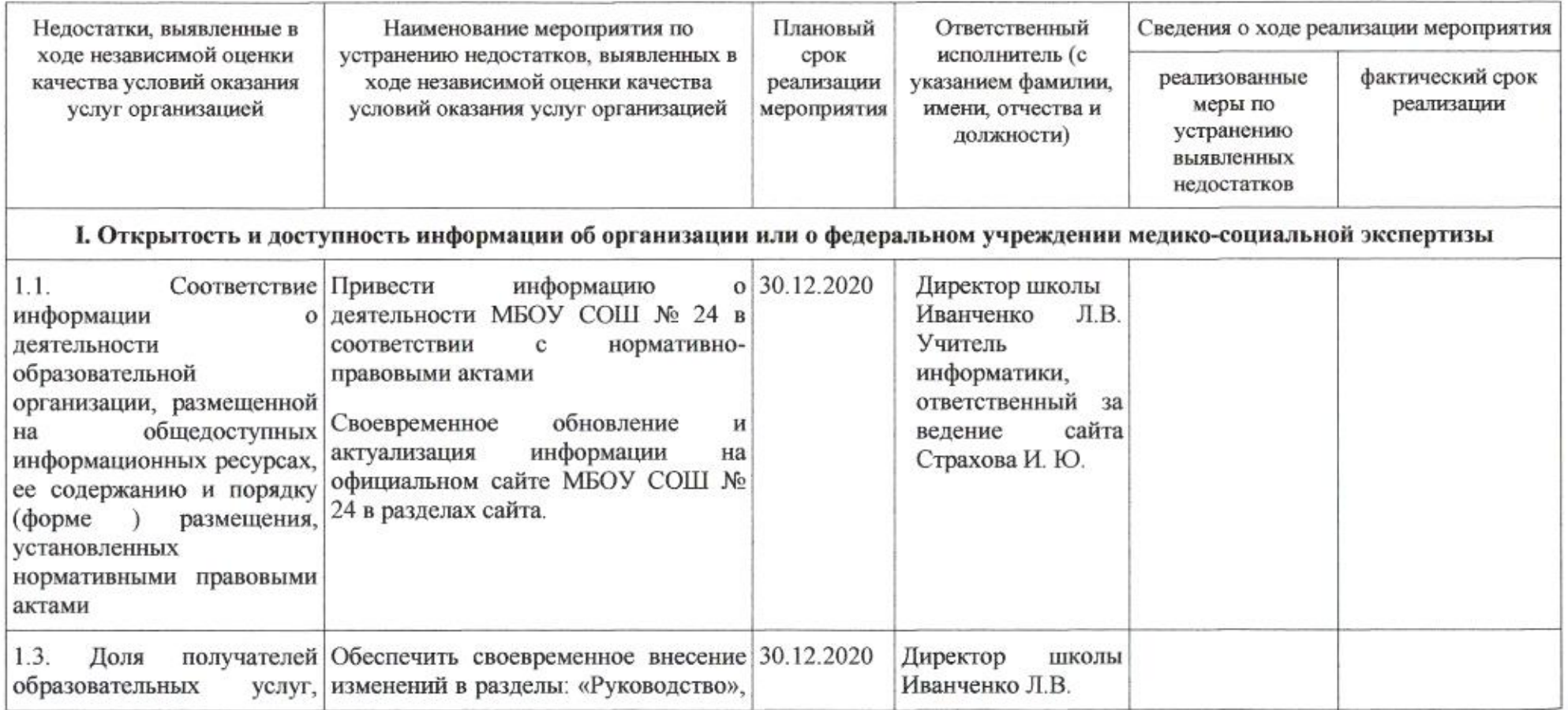

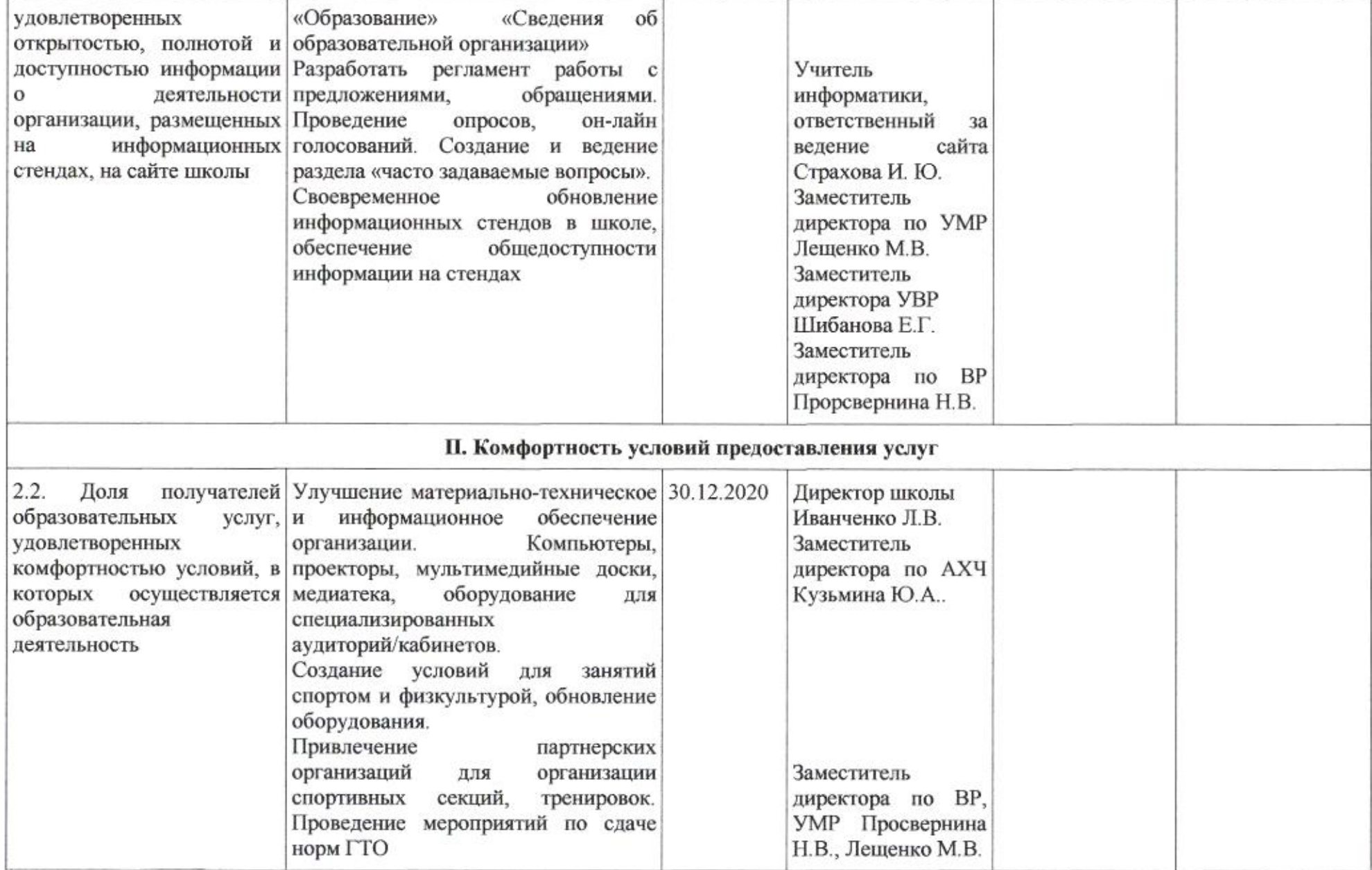

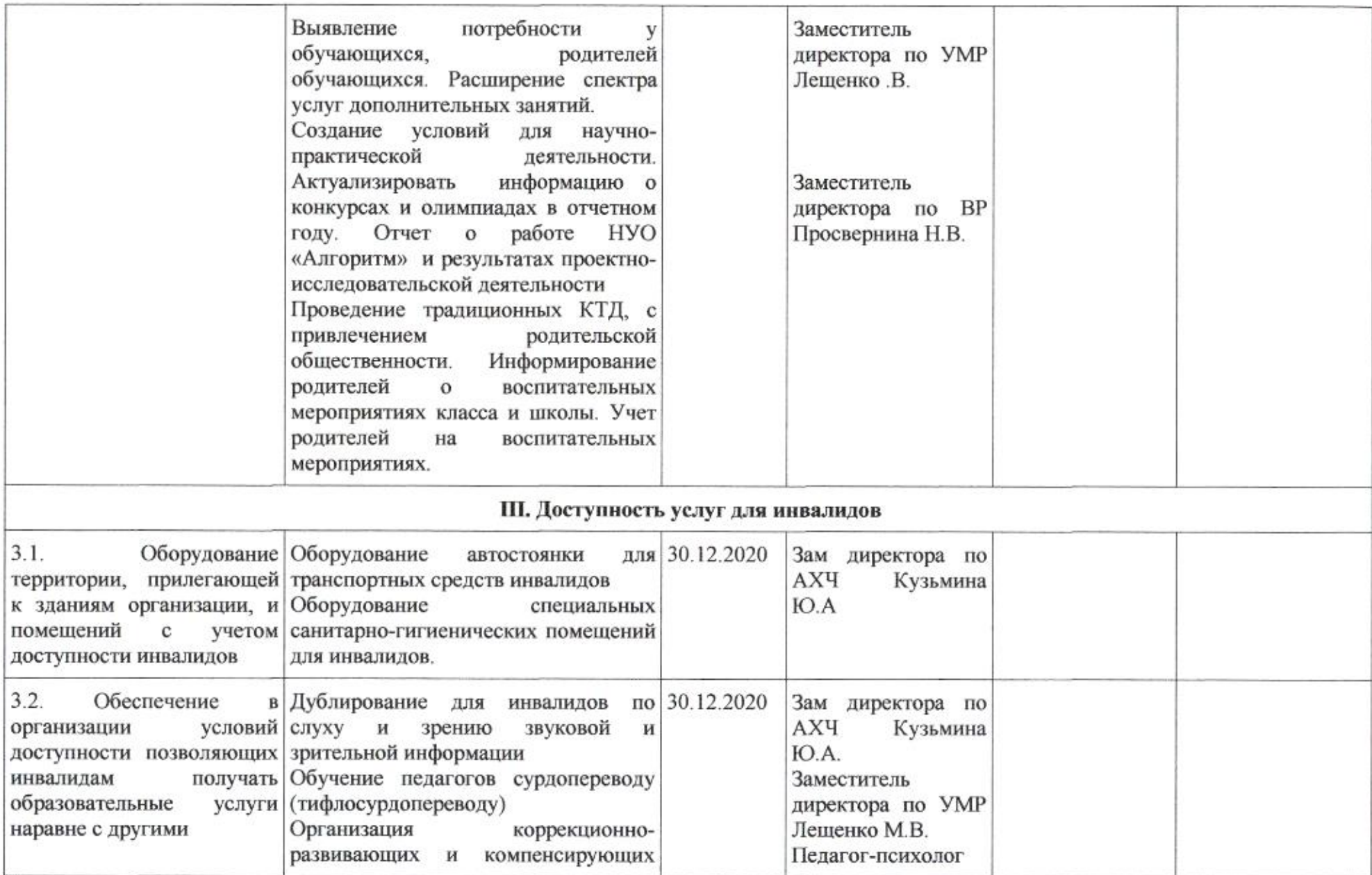

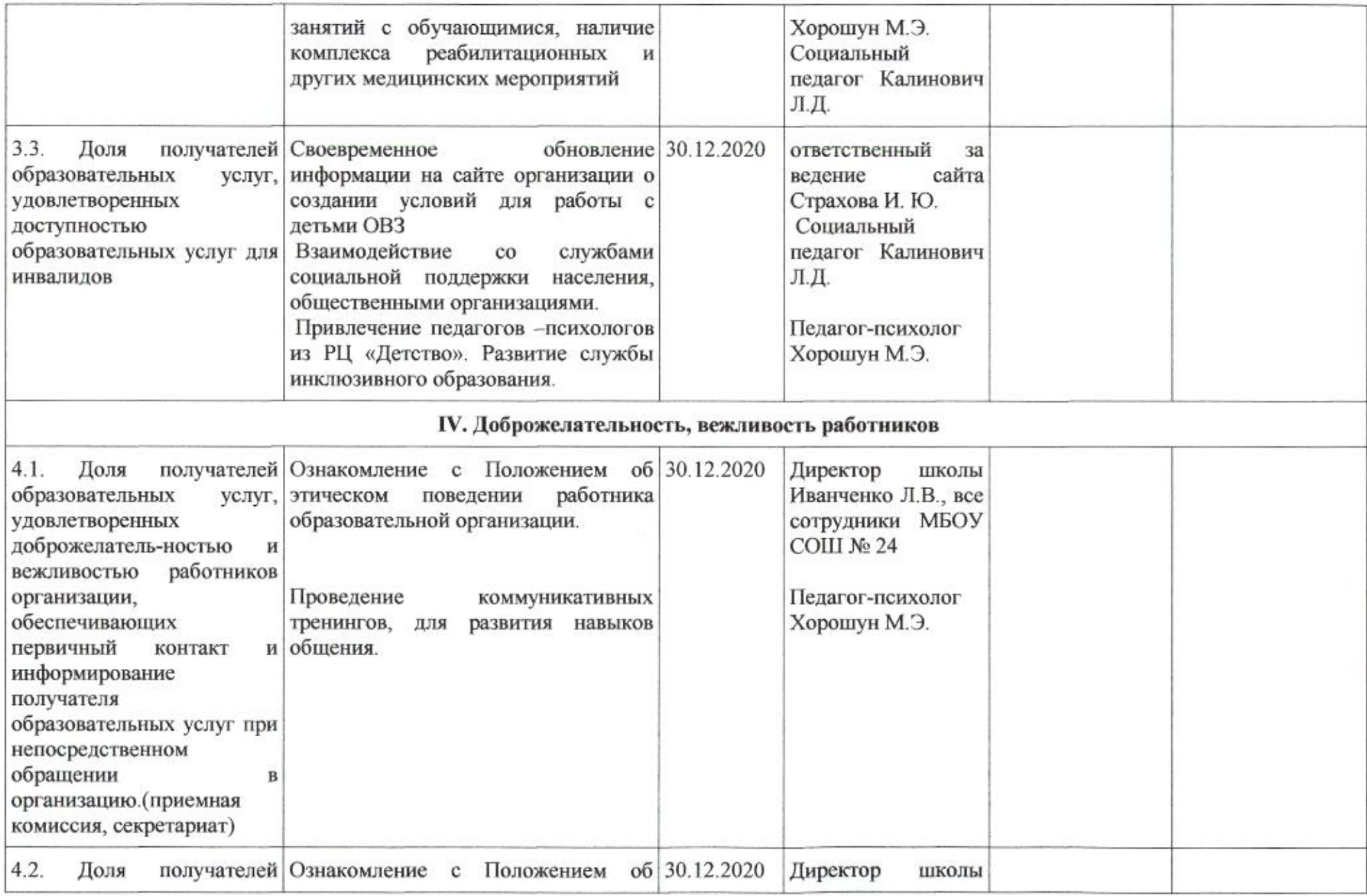

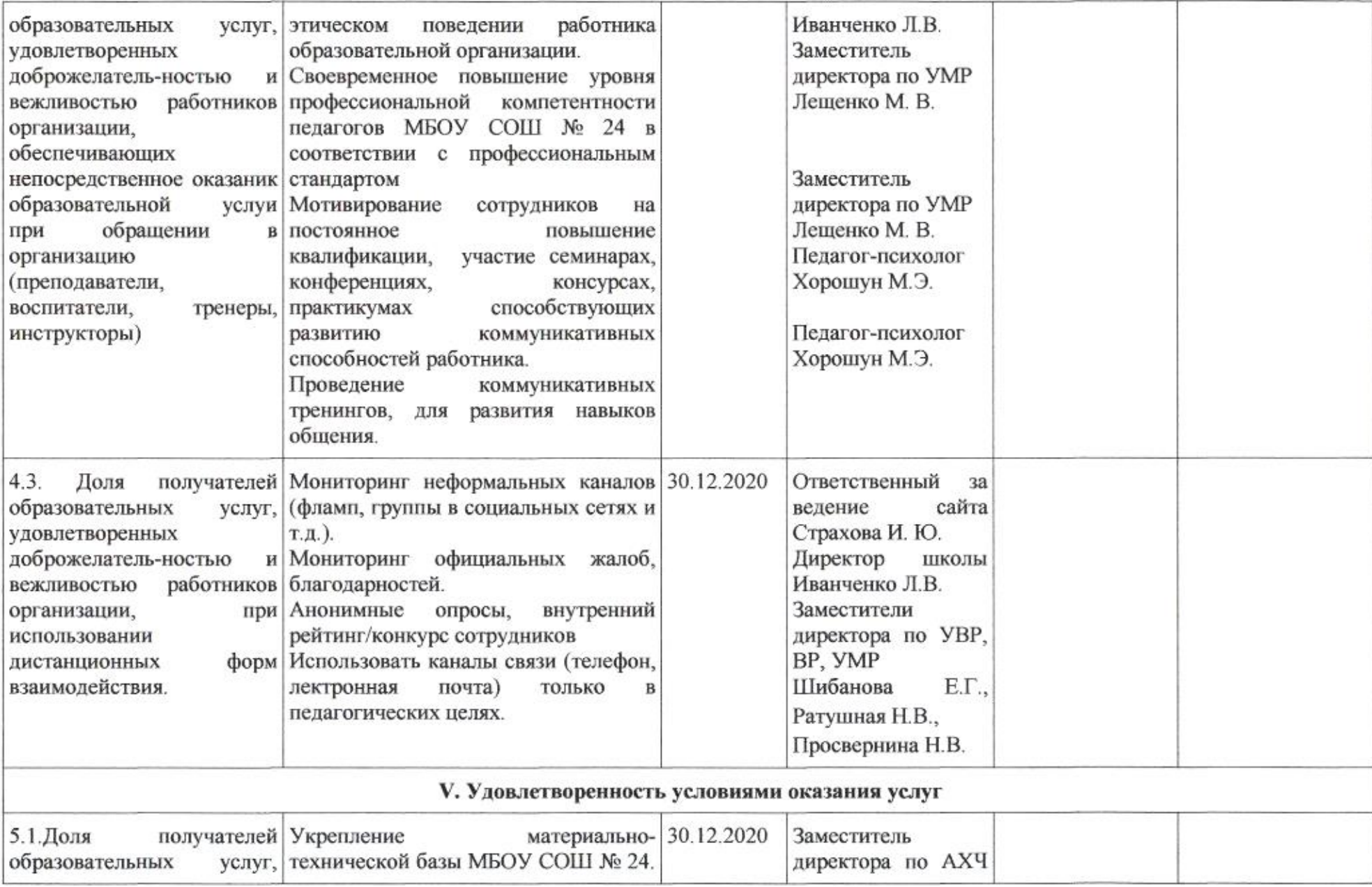

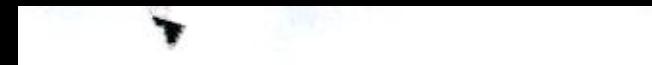

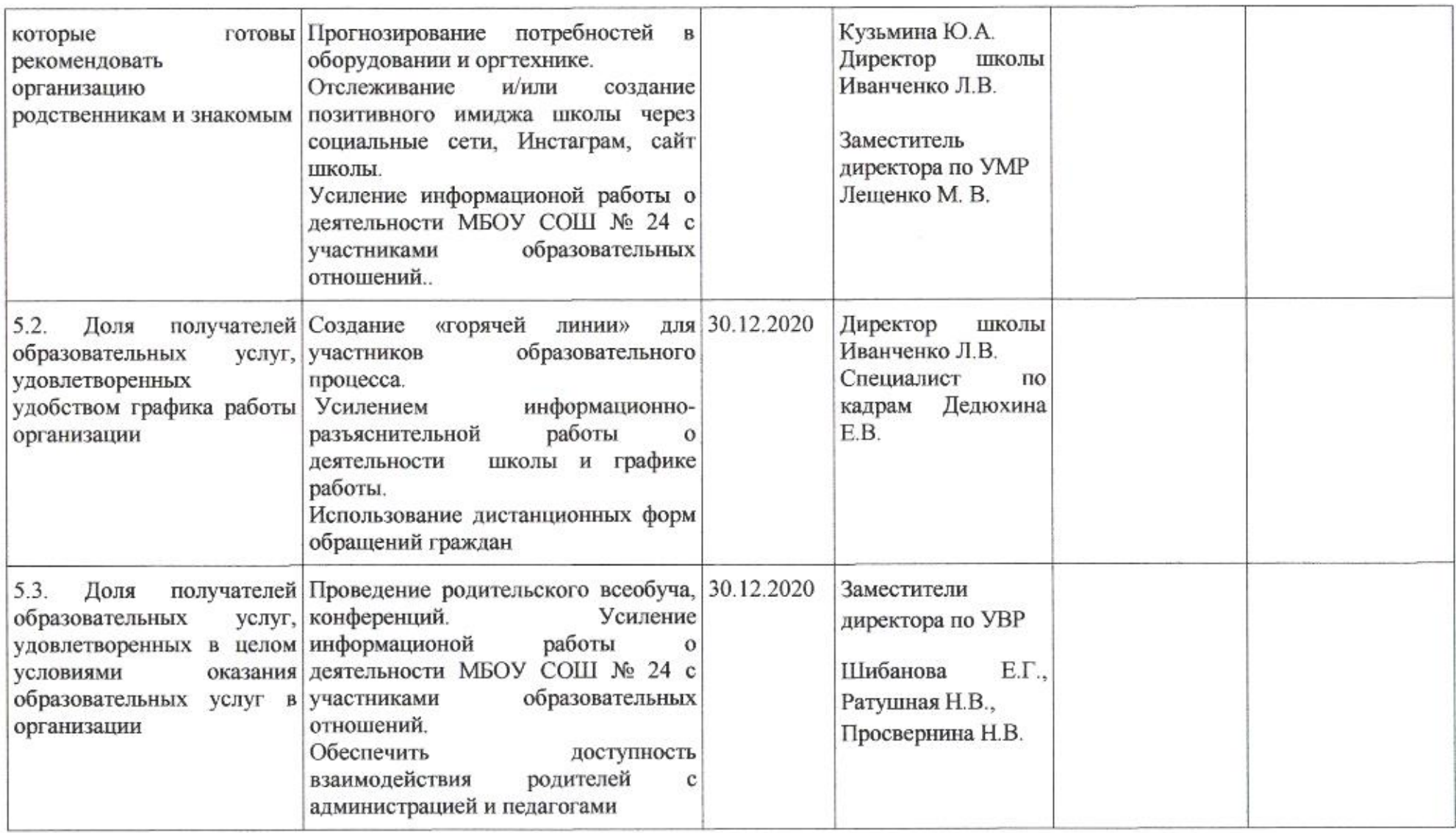

mug

# Приложение 21 к приказу департамента образования<br>от 11.04. 1010 № 509

#### ПЛАН

по устранению недостатков, выявленных в ходе независимой оценки качества условий оказания услуг в 2019 году<br>муниципального автономного общеобразовательного учреждения муниципального образования город Краснодар гимназии № 25 имени Героя Советского Союза Петра Гаврилова

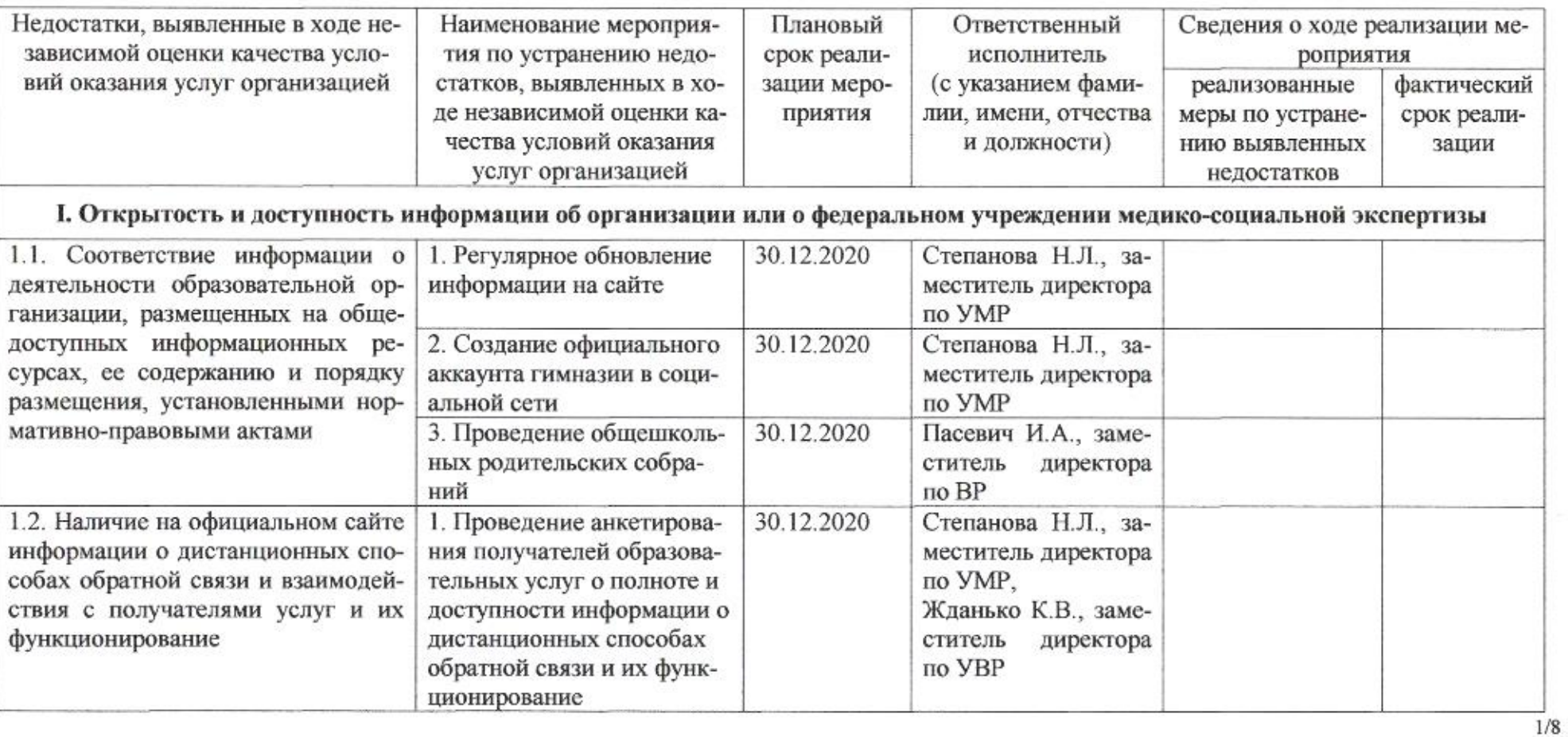

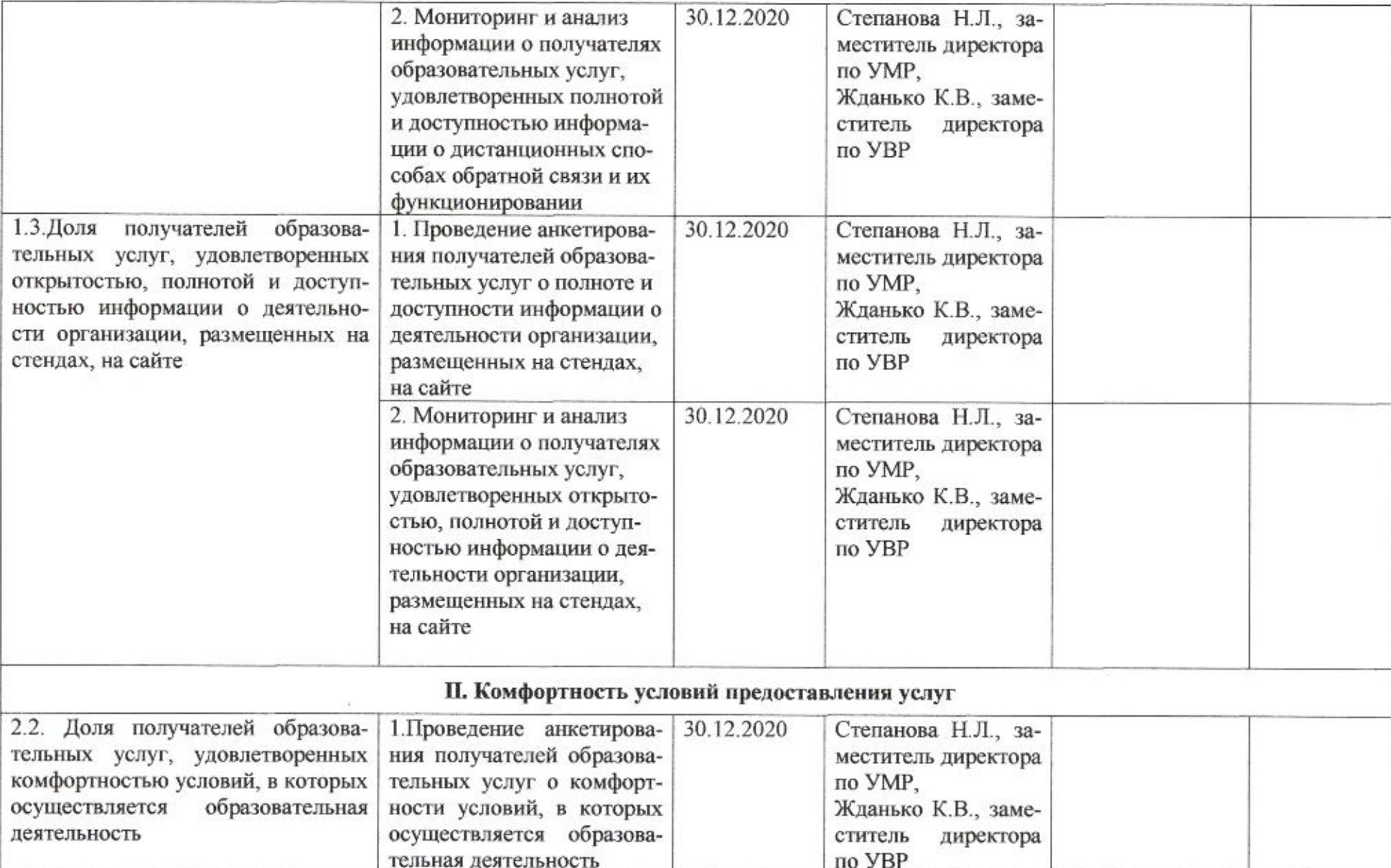

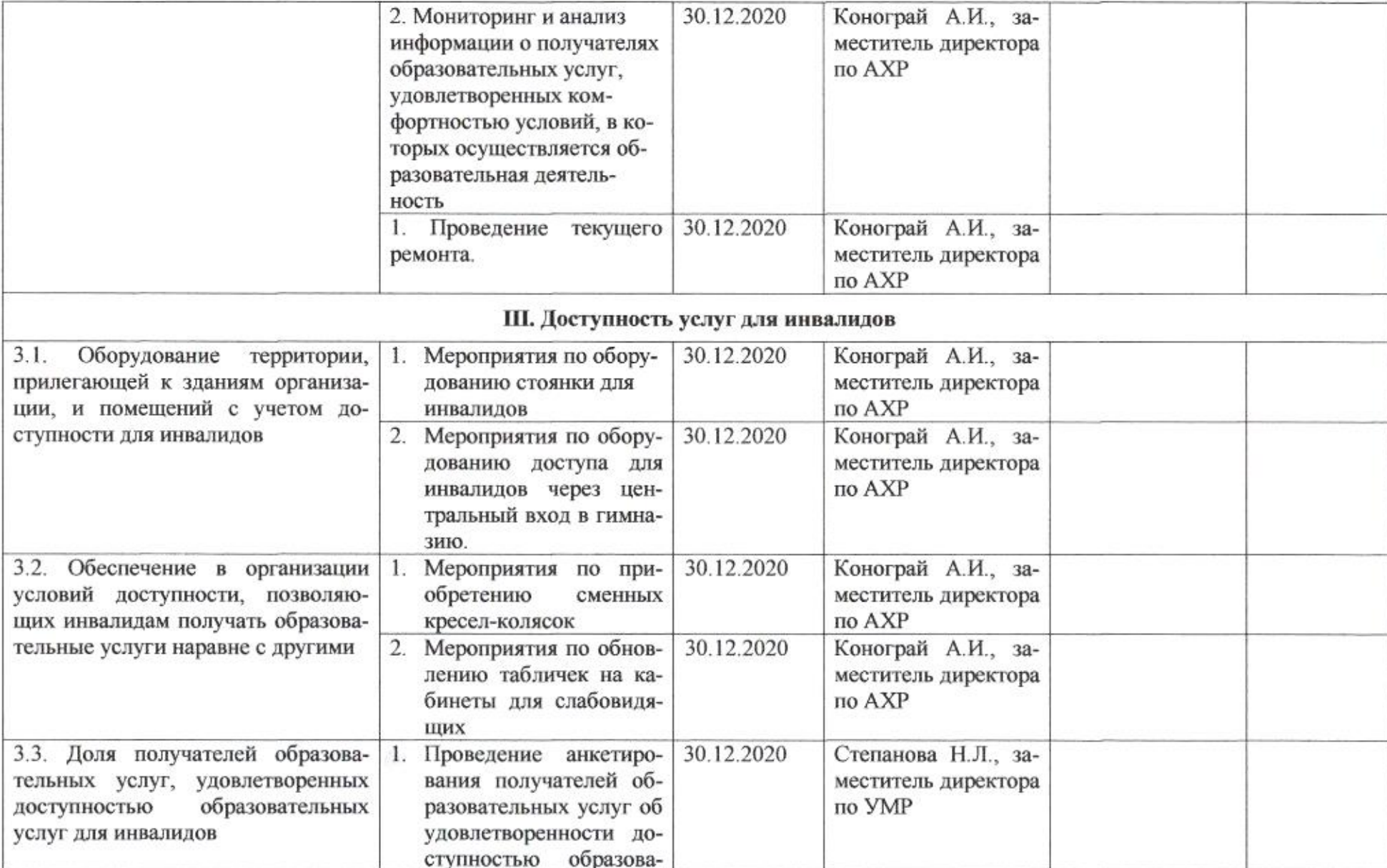

**SEARCH T** 

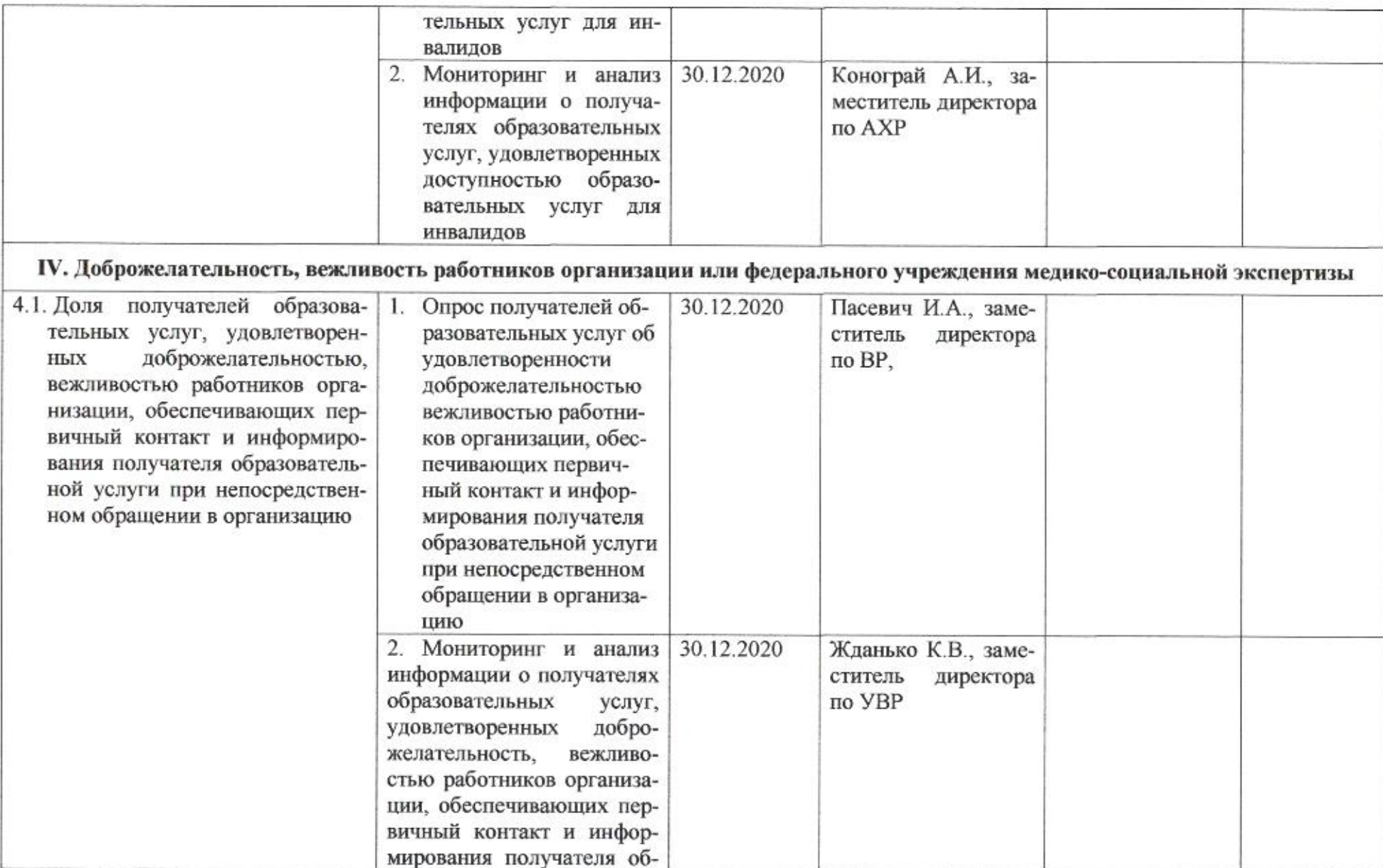

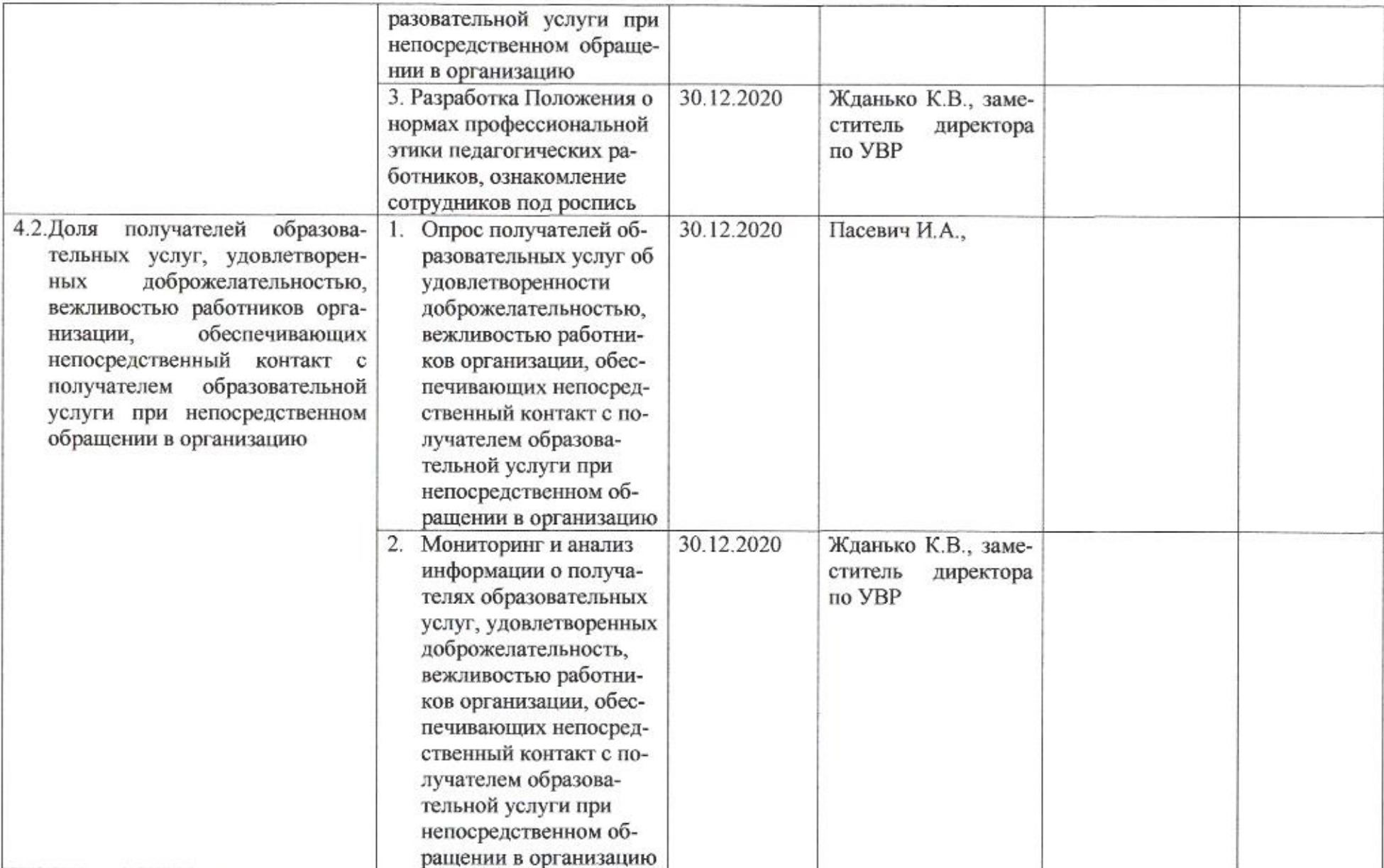

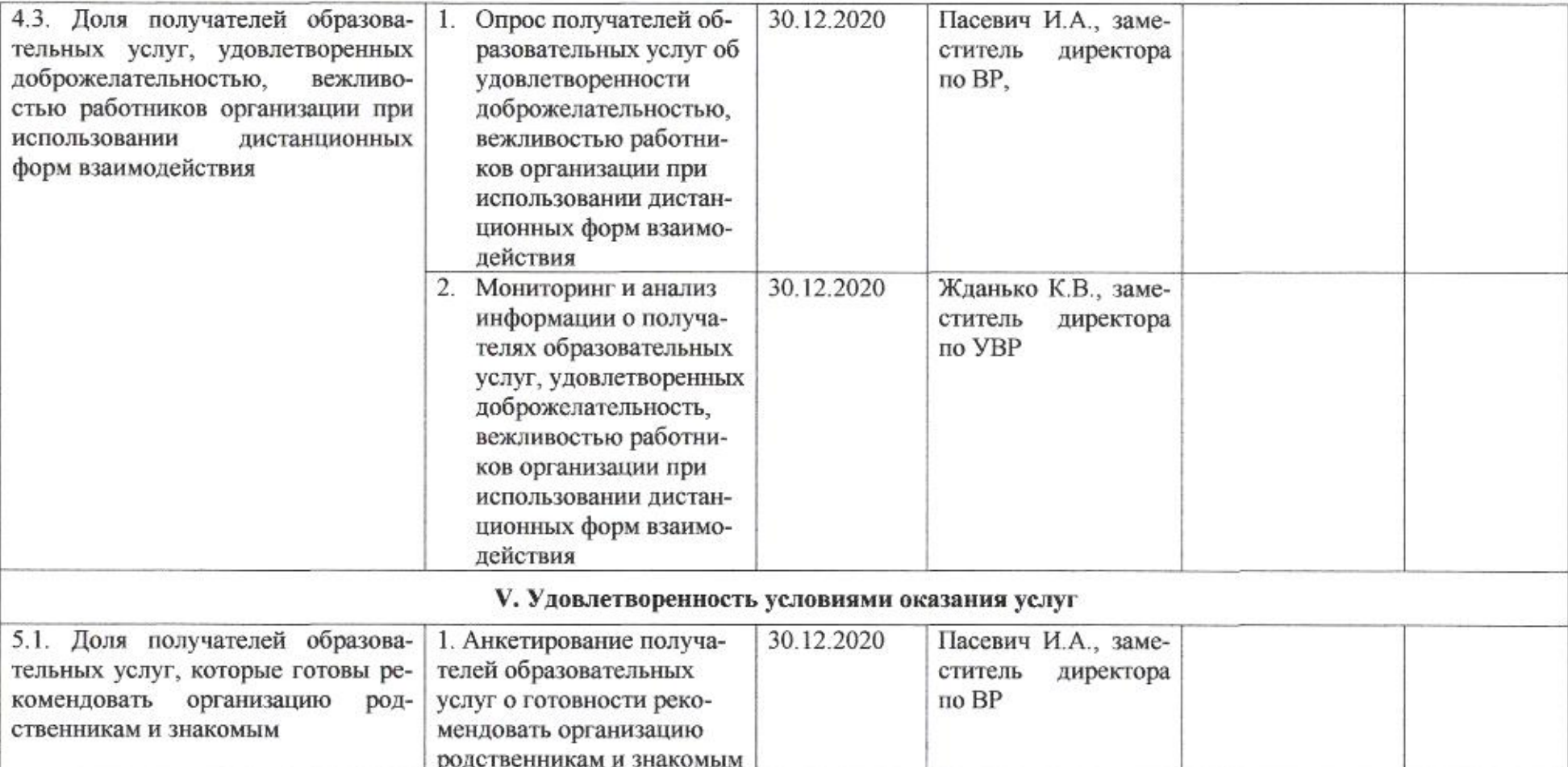

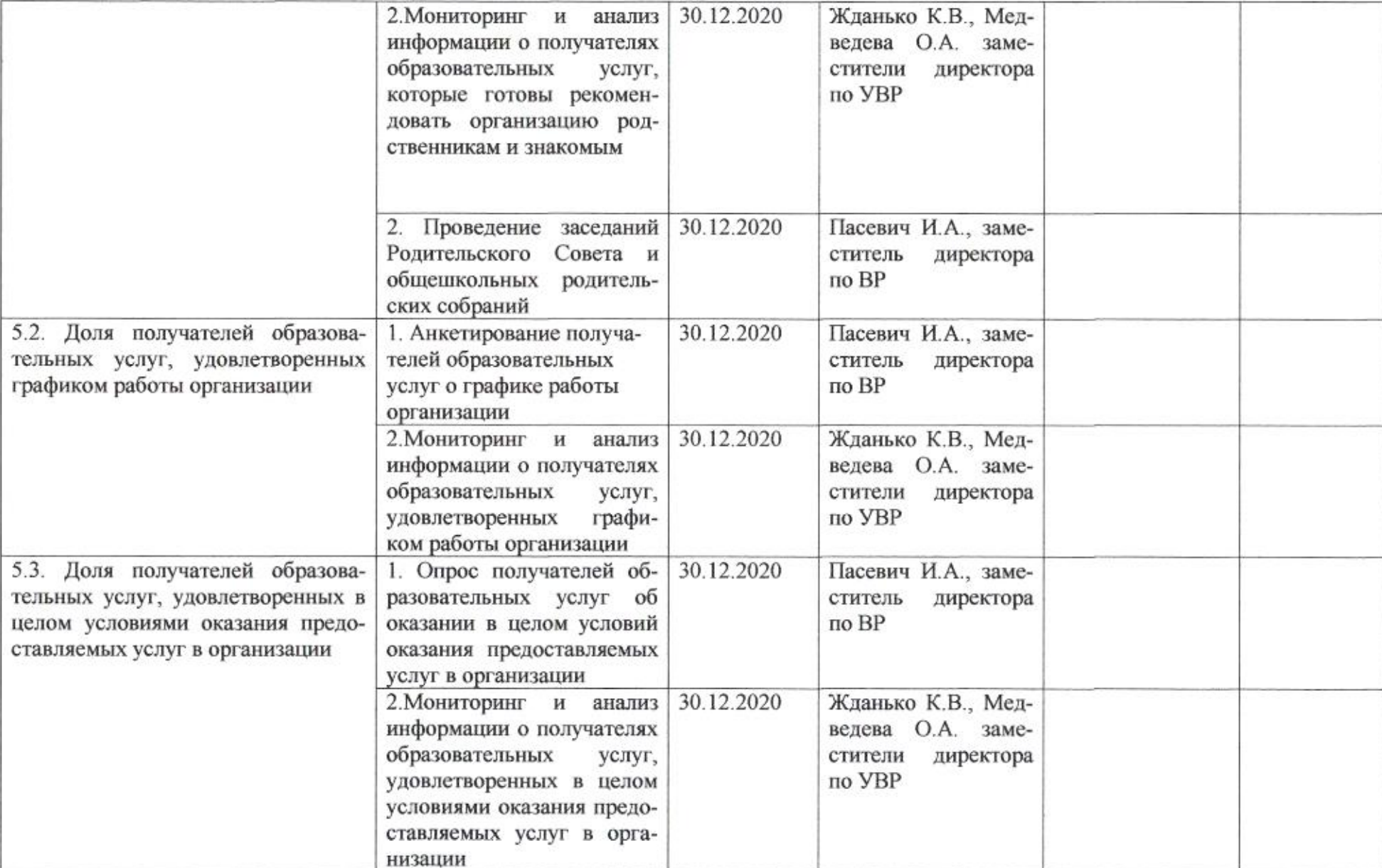

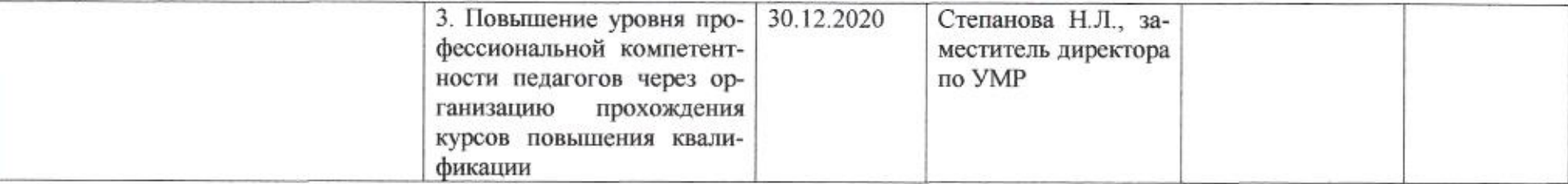

mig

Н.М. Полякова

Приложение 22 к приказу департамента образования<br>от  $\frac{\mathcal{U}}{\mathcal{U}}$  2010 № 509

ПЛАН

по устранению недостатков, выявленных в ходе независимой оценки качества условий оказания услуг в 2019 году муниципального бюджетного общеобразовательного учреждения муниципального образования город Краснодар средней общеобразовательной школы №29 имени Игоря Рысьева

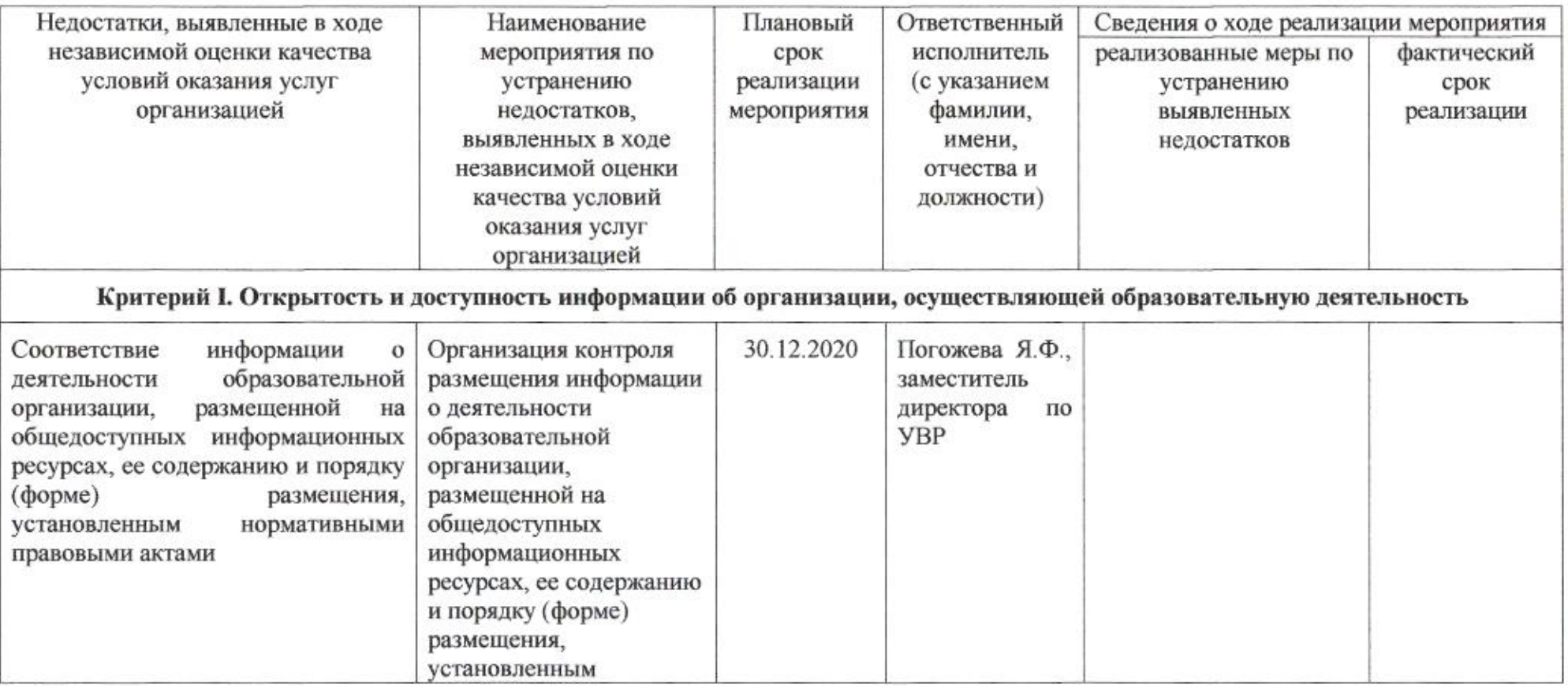
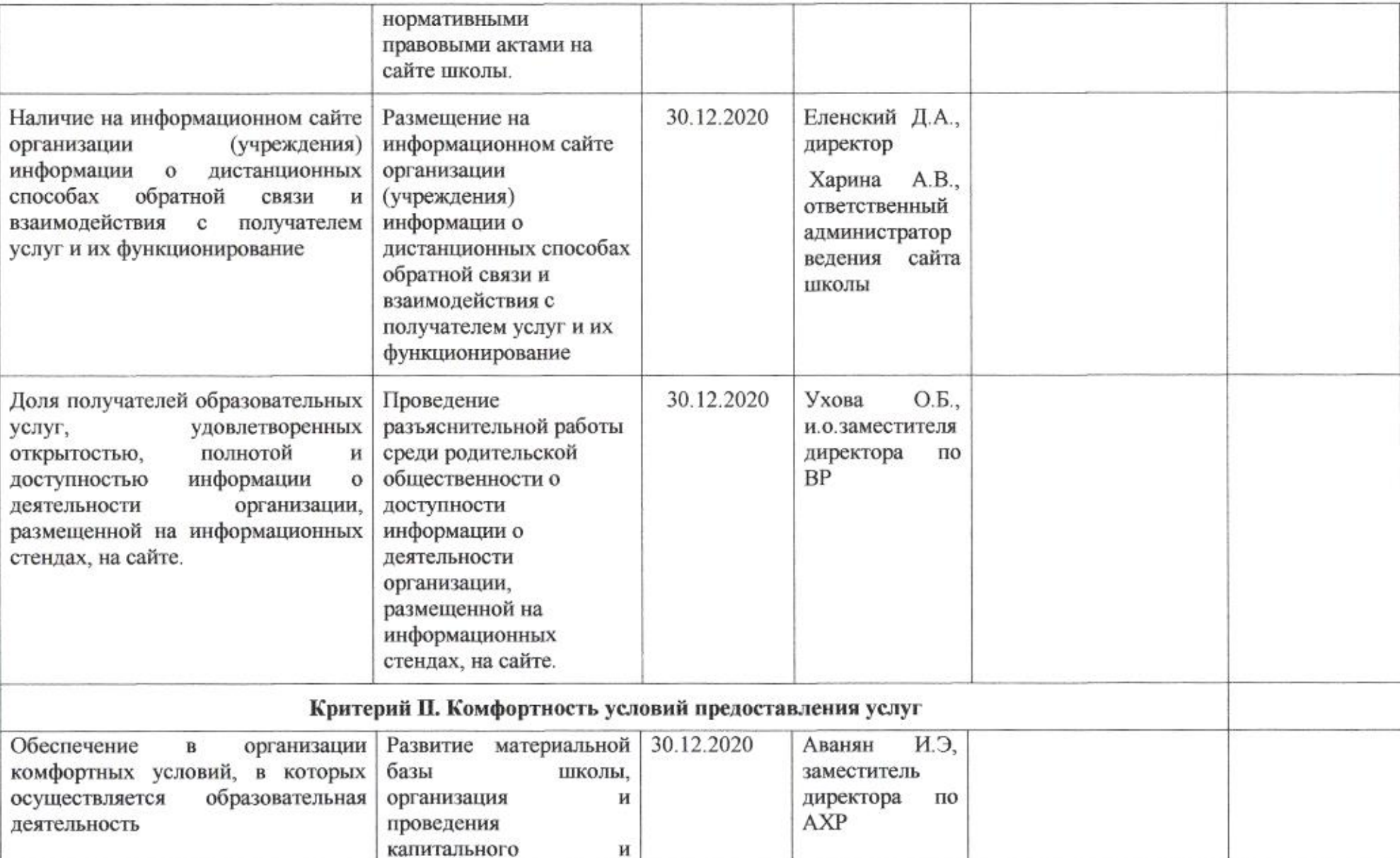

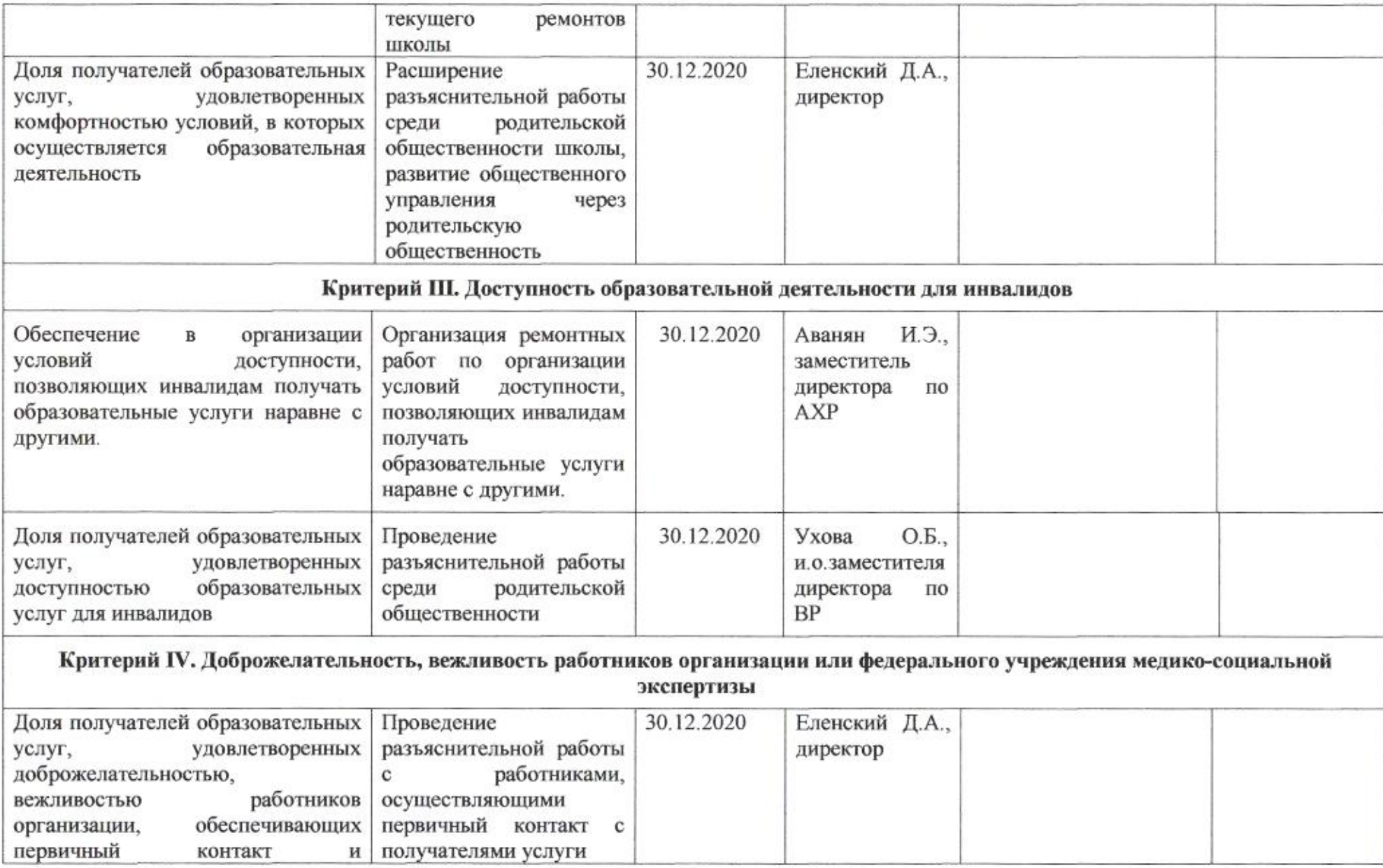

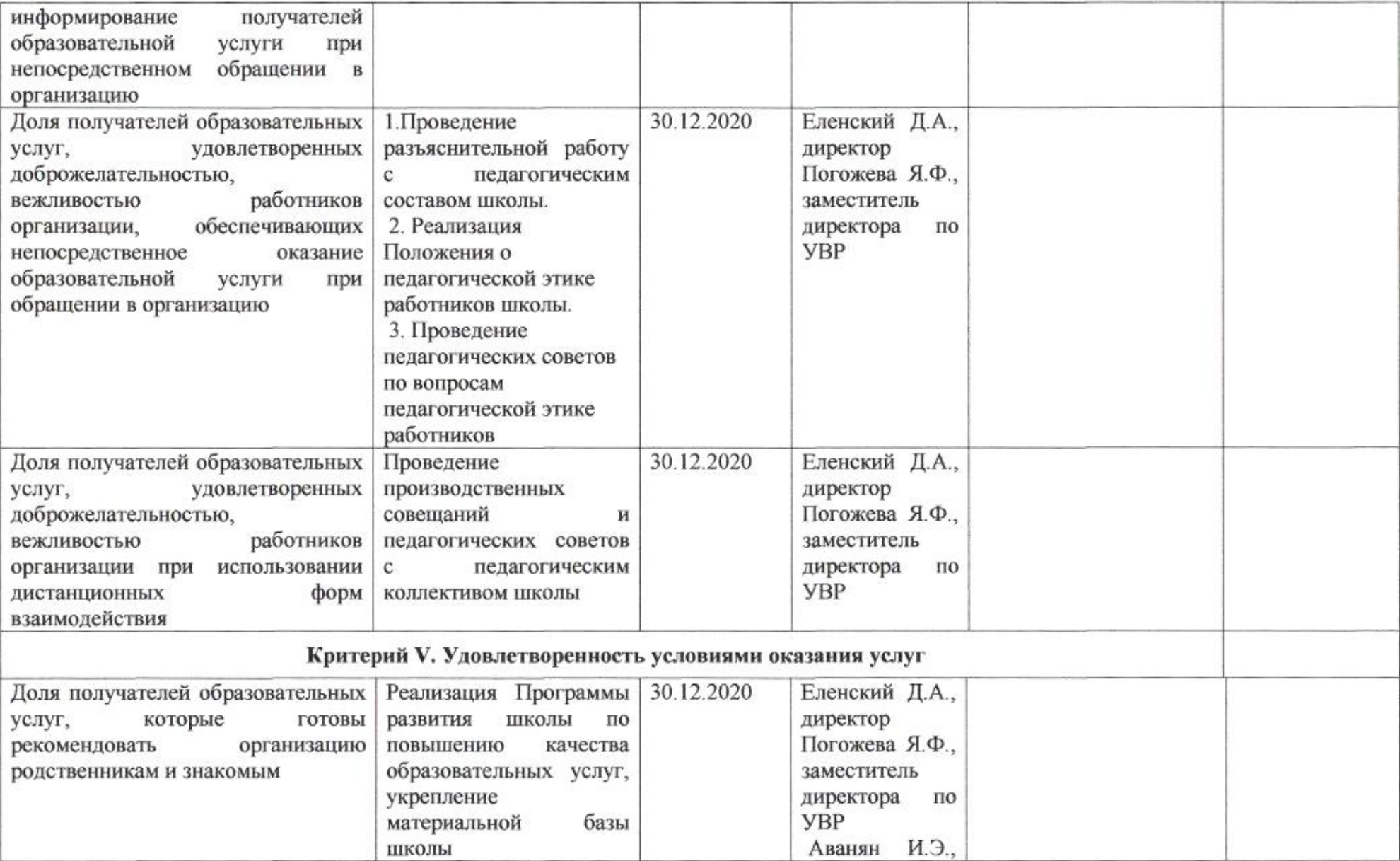

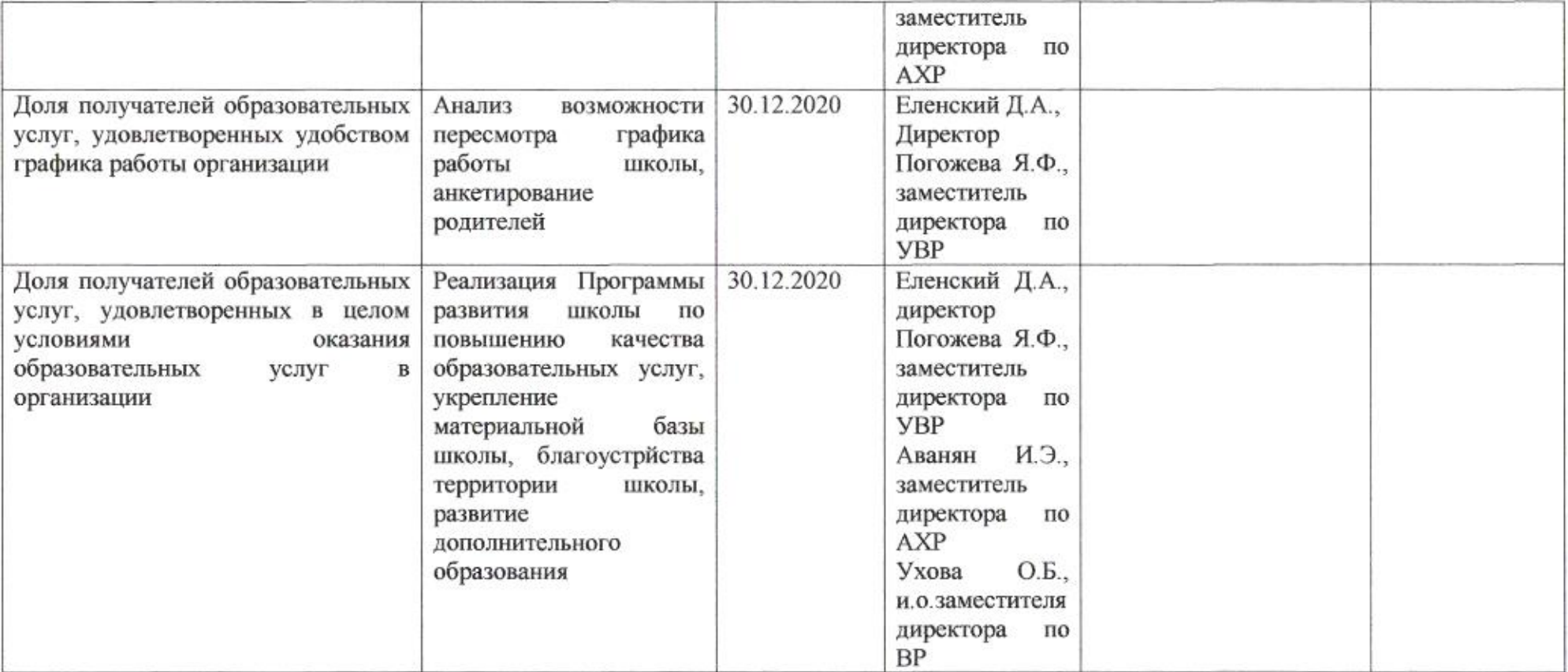

mg

Приложение 23 к приказу департамента образования<br>oт  $\mathcal{MOM}$   $\mathcal{N}_2$  509

#### ПЛАН

по устранению недостатков, выявленных в ходе независимой оценки качества условий оказания услуг в 2019 году муниципального бюджетного общеобразовательного учреждения муниципального образования город Краснодар средней общеобразовательной школы № 30 имени Героя Советского Союза маршала Георгия Константиновича Жукова

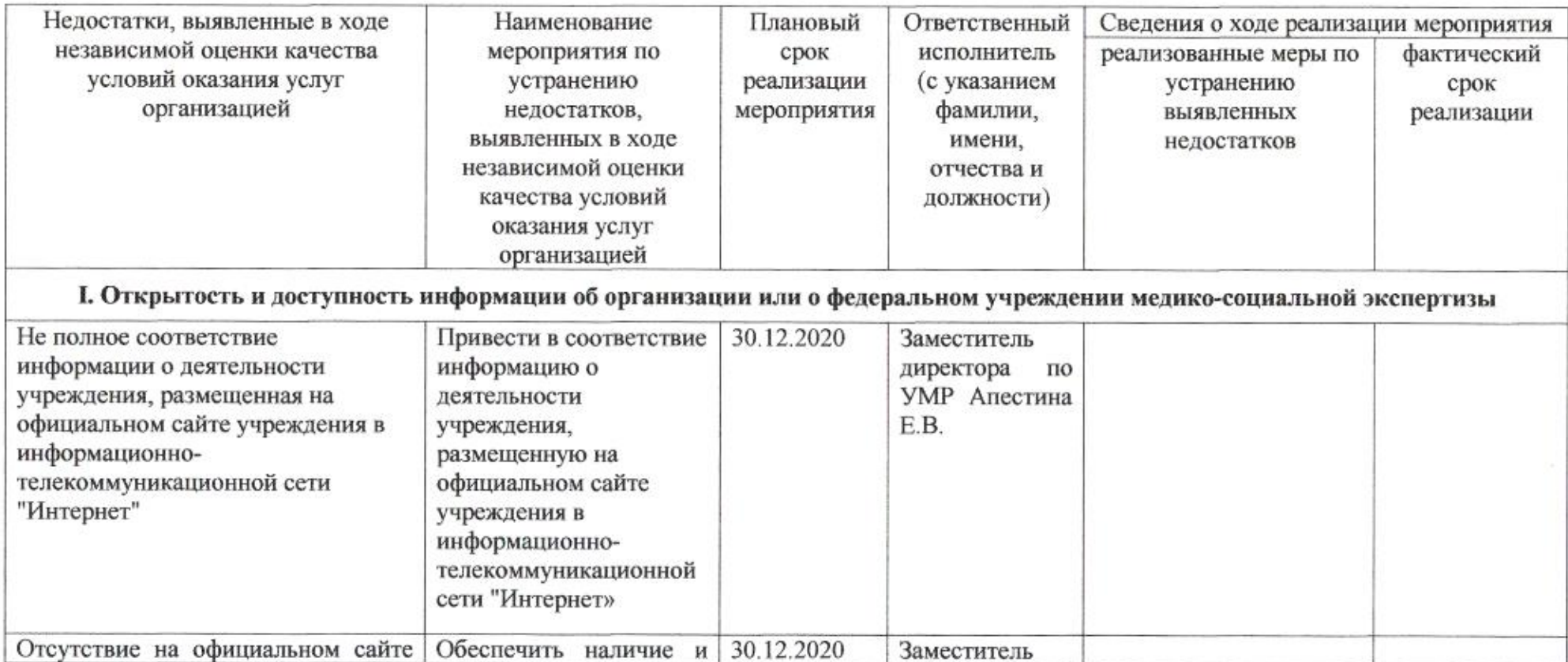

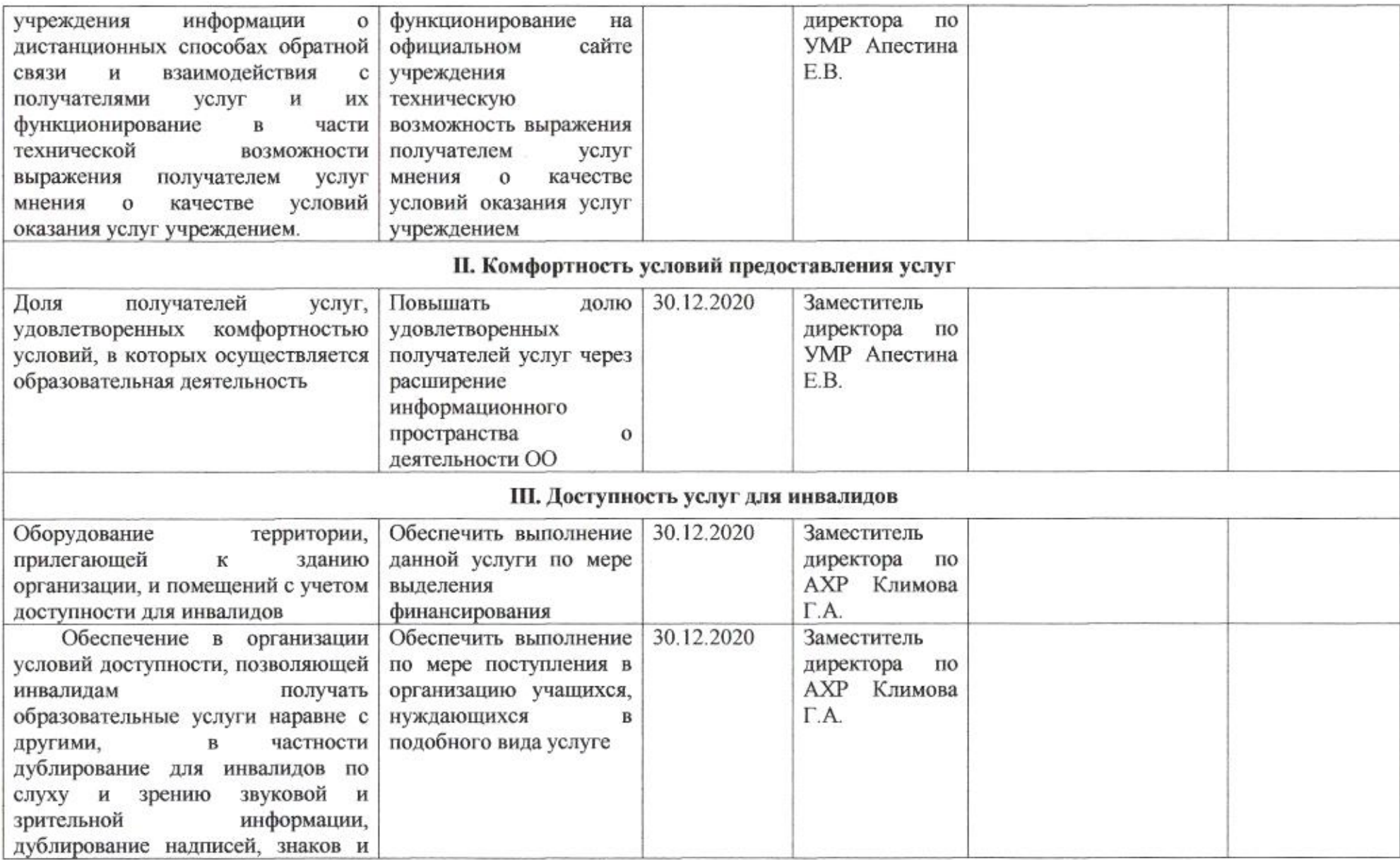

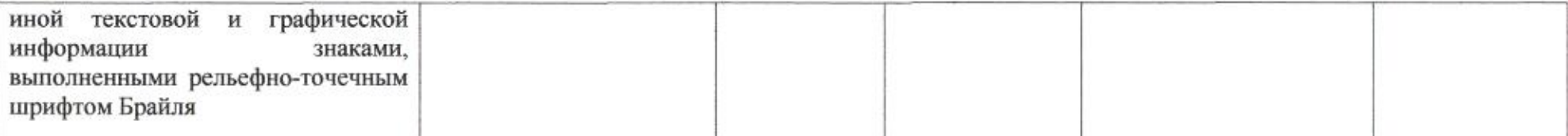

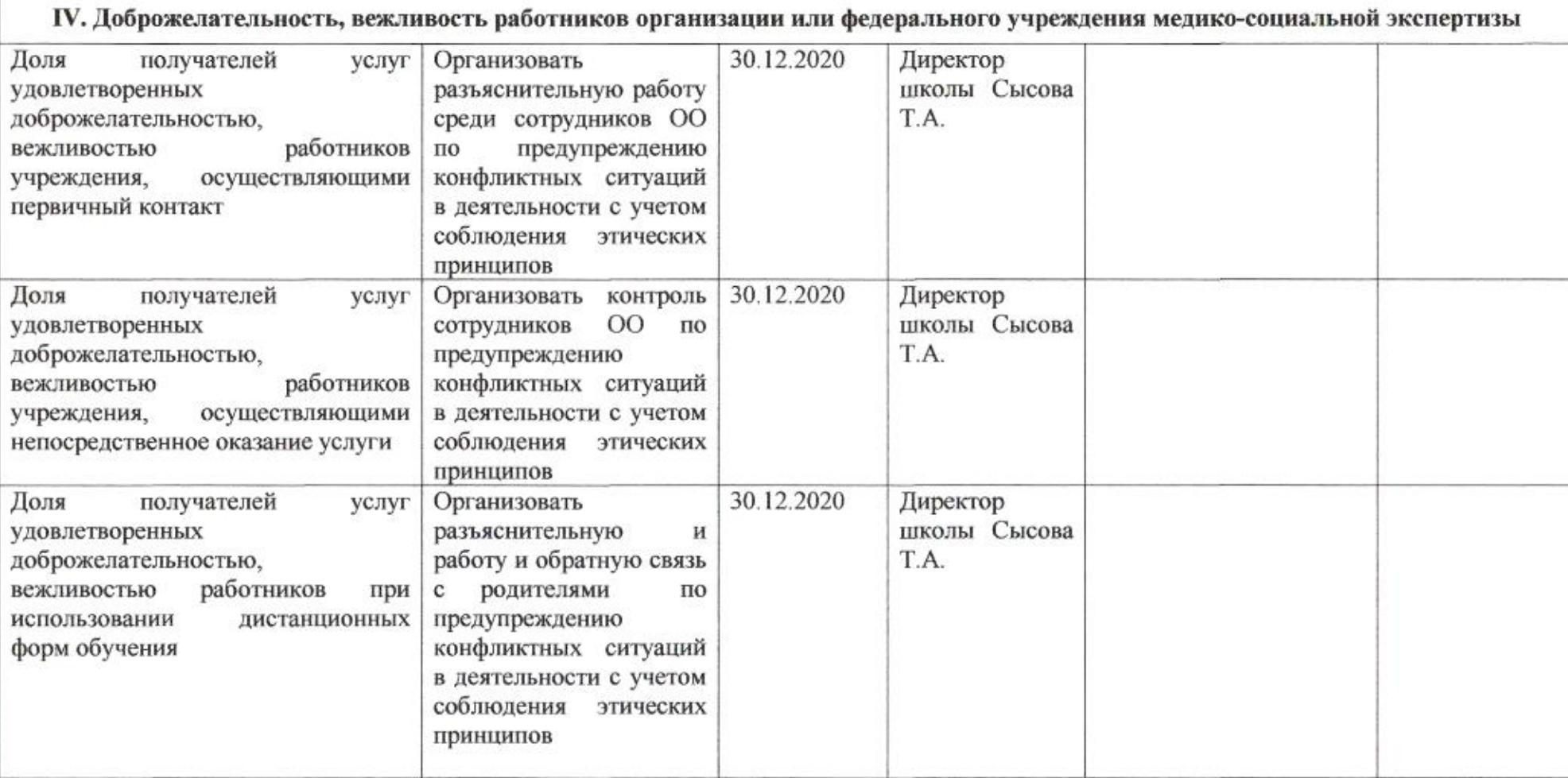

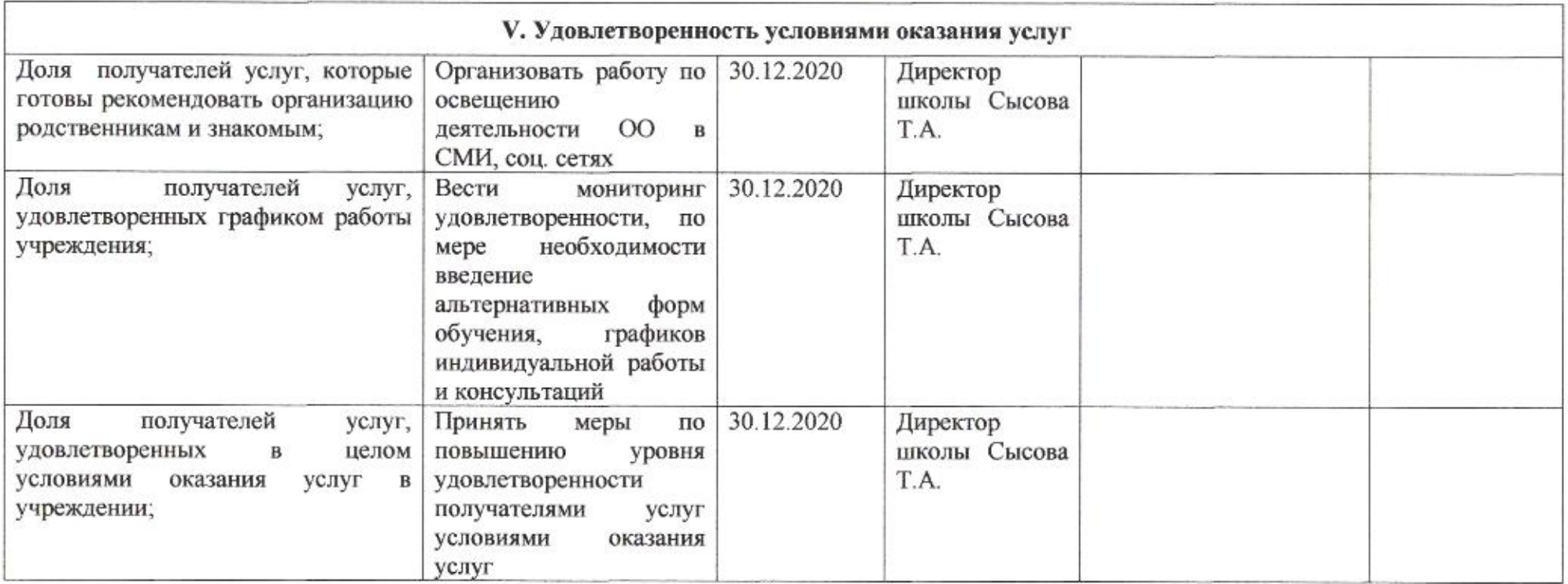

mg

Приложение 24 к приказу департамента образования or 21.04 2020 No 509

ПЛАН

по устранению недостатков, выявленных в ходе независимой оценки качества условий оказания услуг в 2019 году муниципального бюджетного общеобразовательного учреждения муниципального образования город Краснодар средней общеобразовательной школы № 31 имени трижды Героя Советского Союза маршала авиации почетного гражданина города Краснодара Покрышкина Александра Ивановича

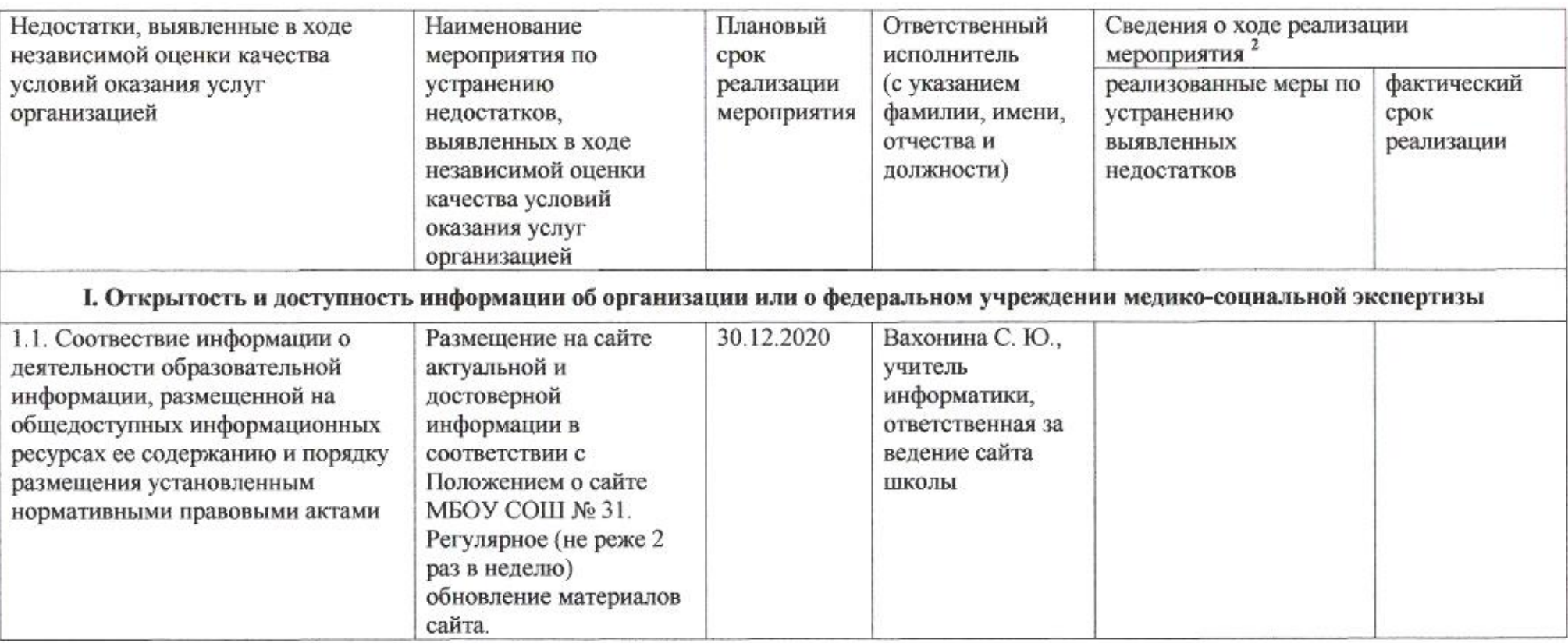

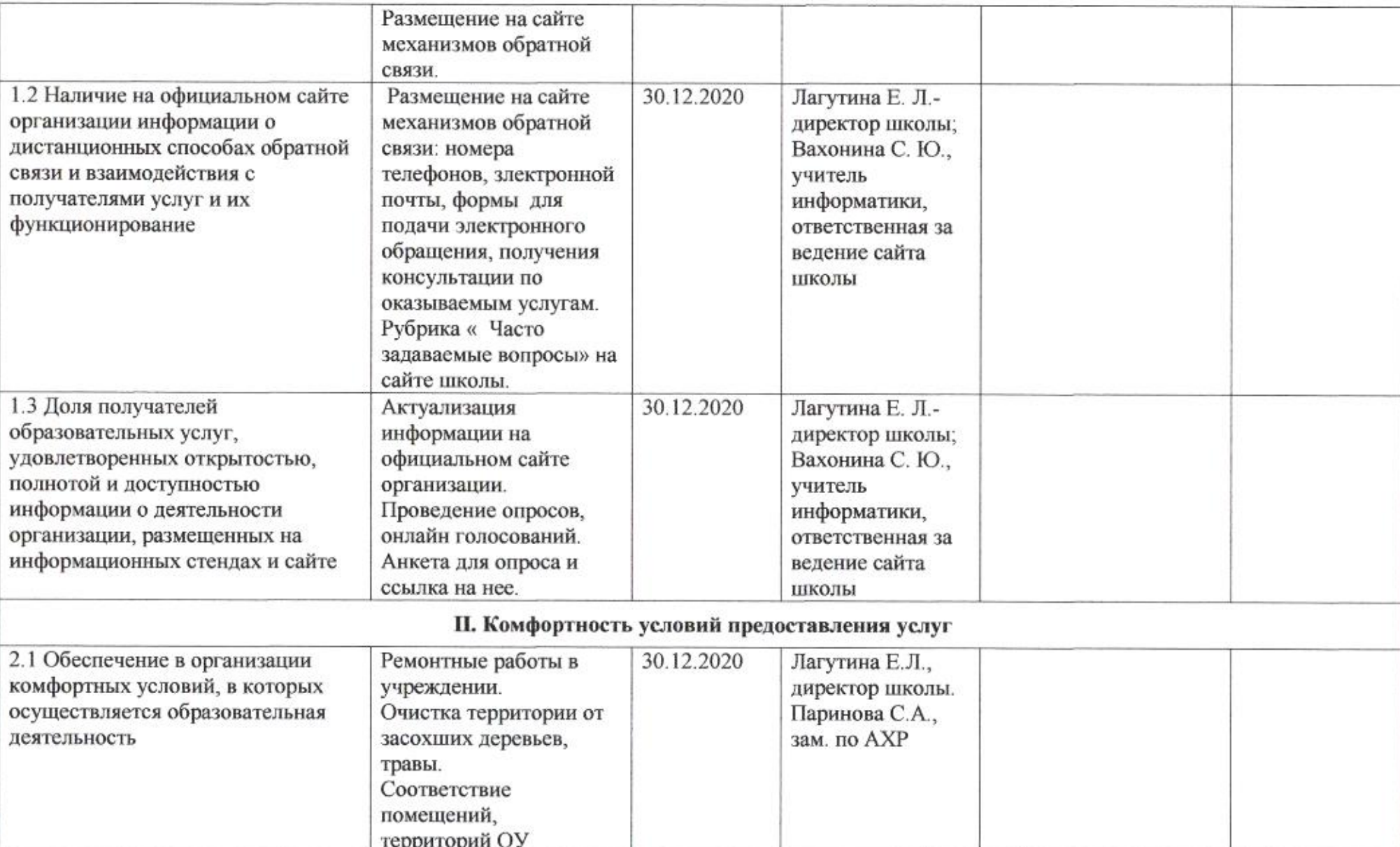

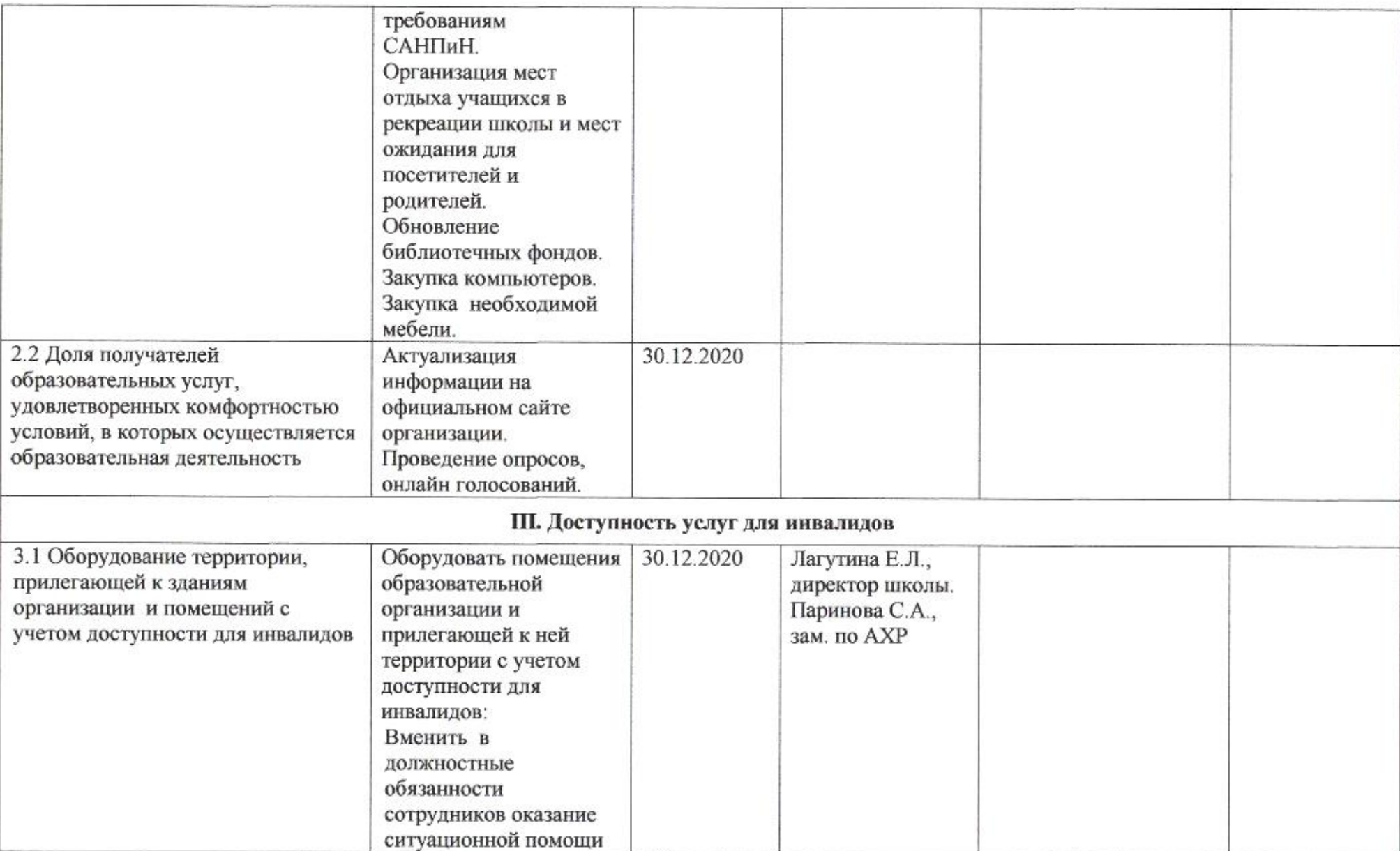

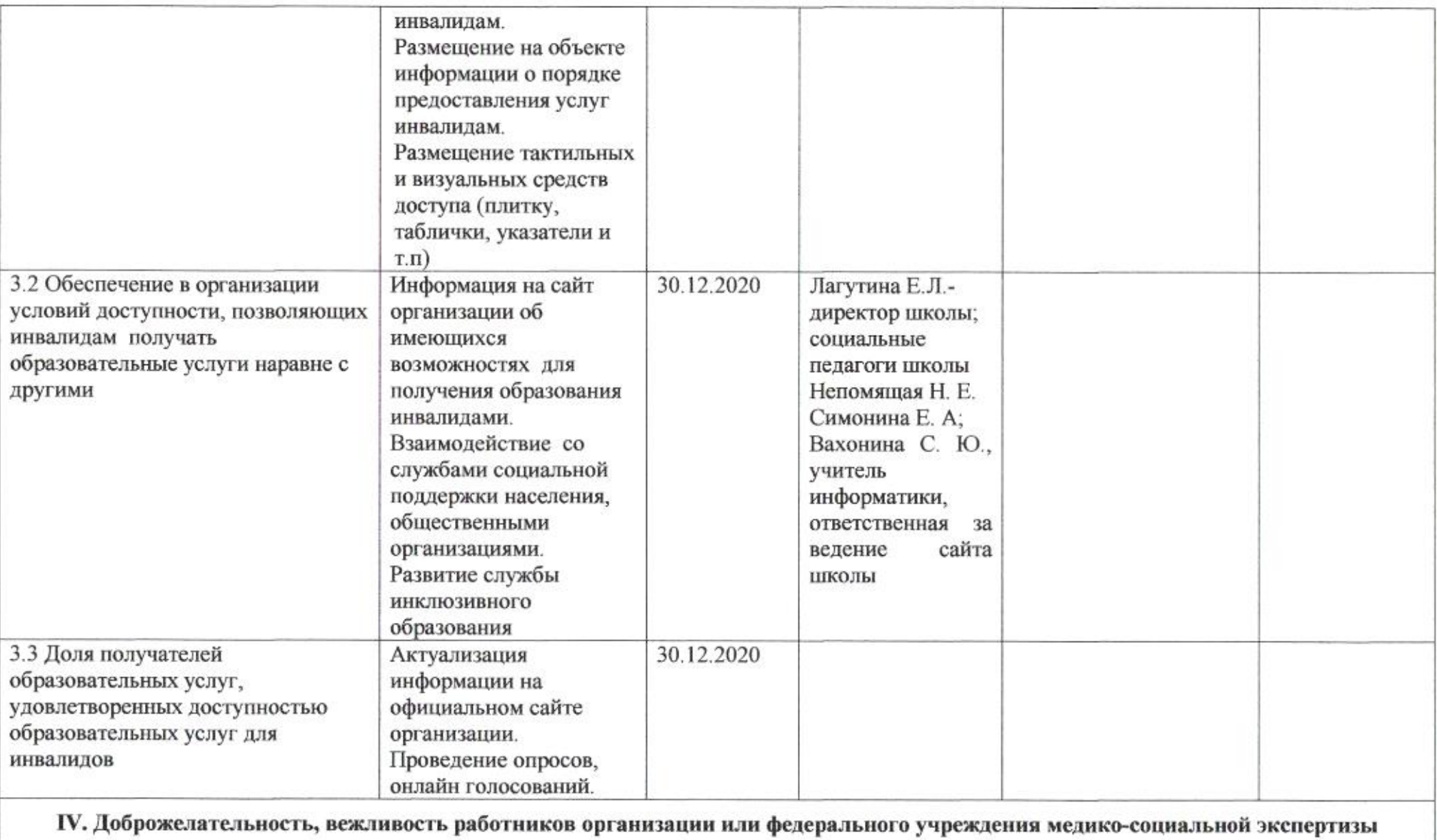

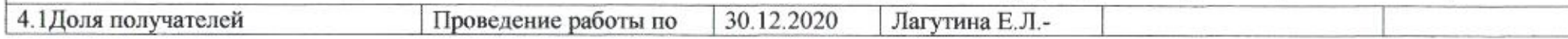

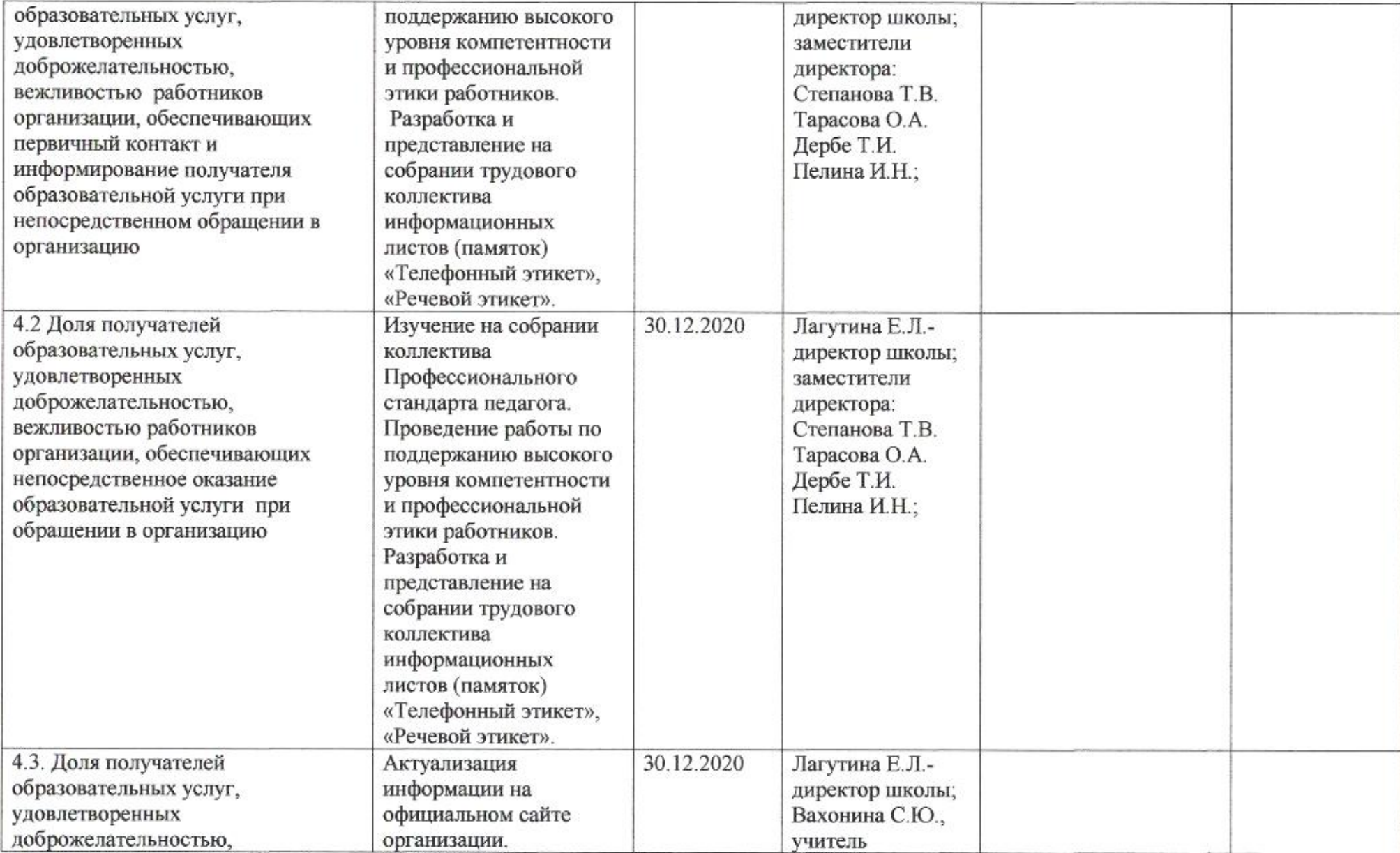

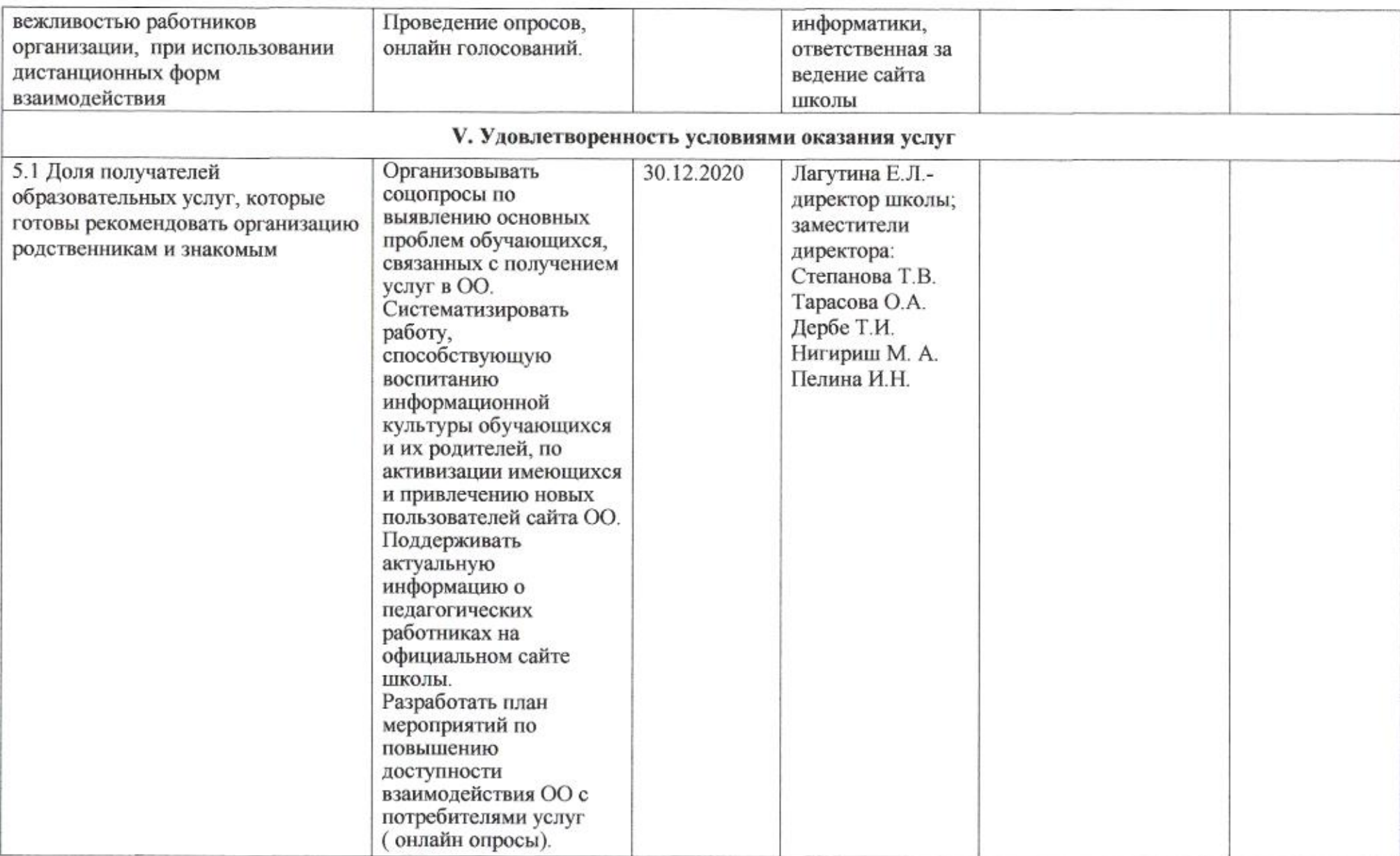

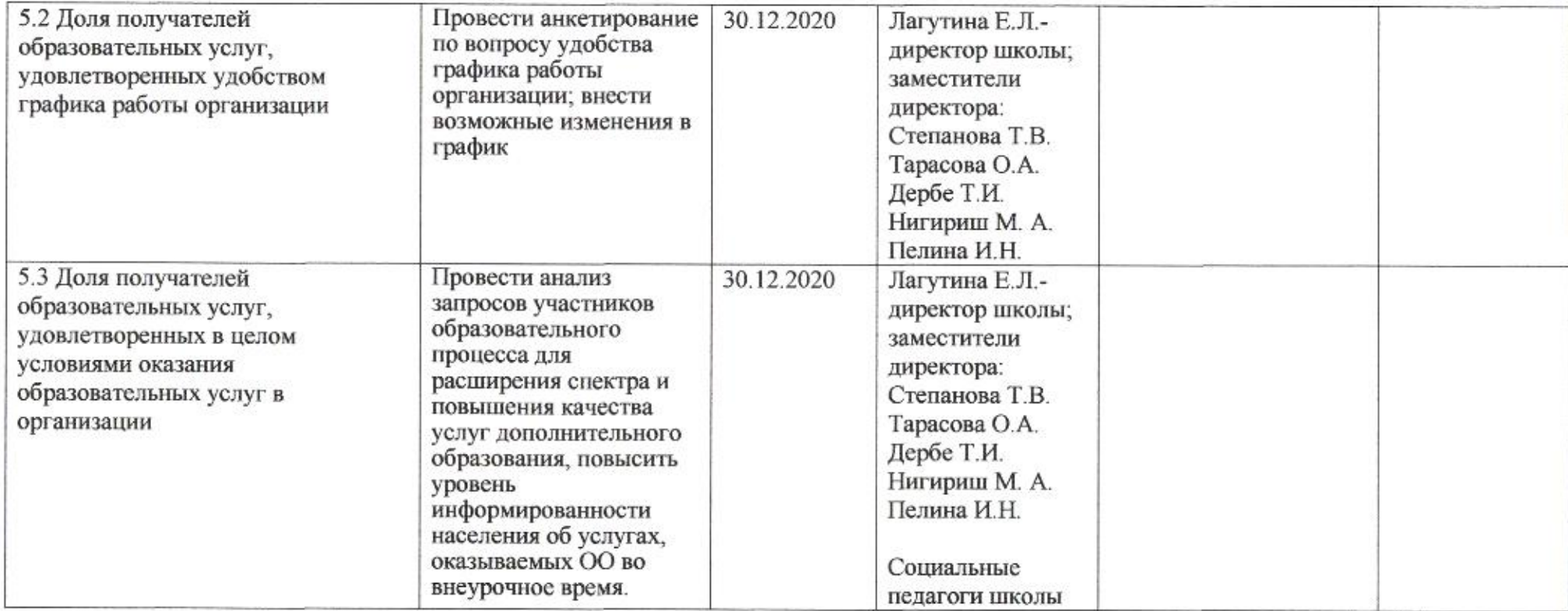

Ome

# Приложение 25 к приказу департамента образования<br>от *L/∪V d0d0* № 909

## ПЛАН

по устранению недостатков, выявленных в ходе независимой оценки качества условий оказания услуг в 2019 году муниципального бюджетного общеобразовательного учреждения муниципального образования город Краснодар средней общеобразовательной школы № 32 имени Дзержинского Феликса Эдмундовича

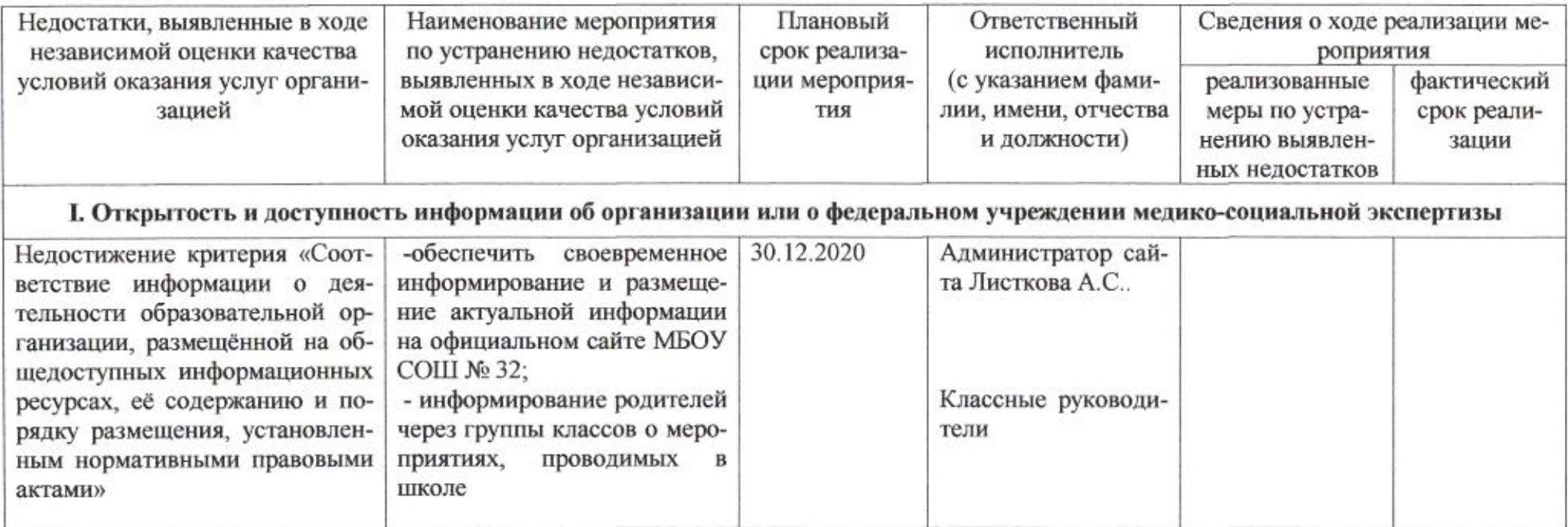

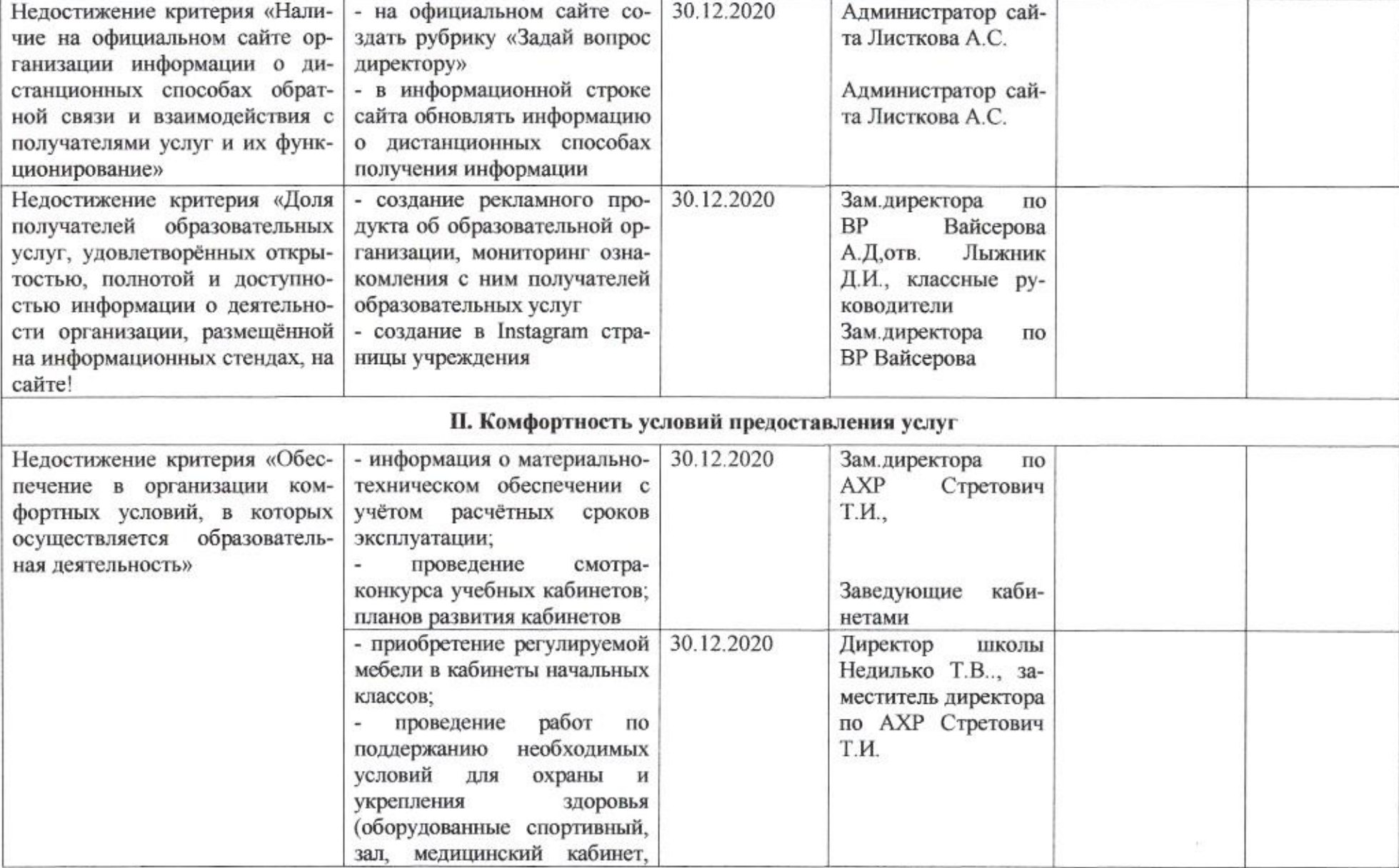

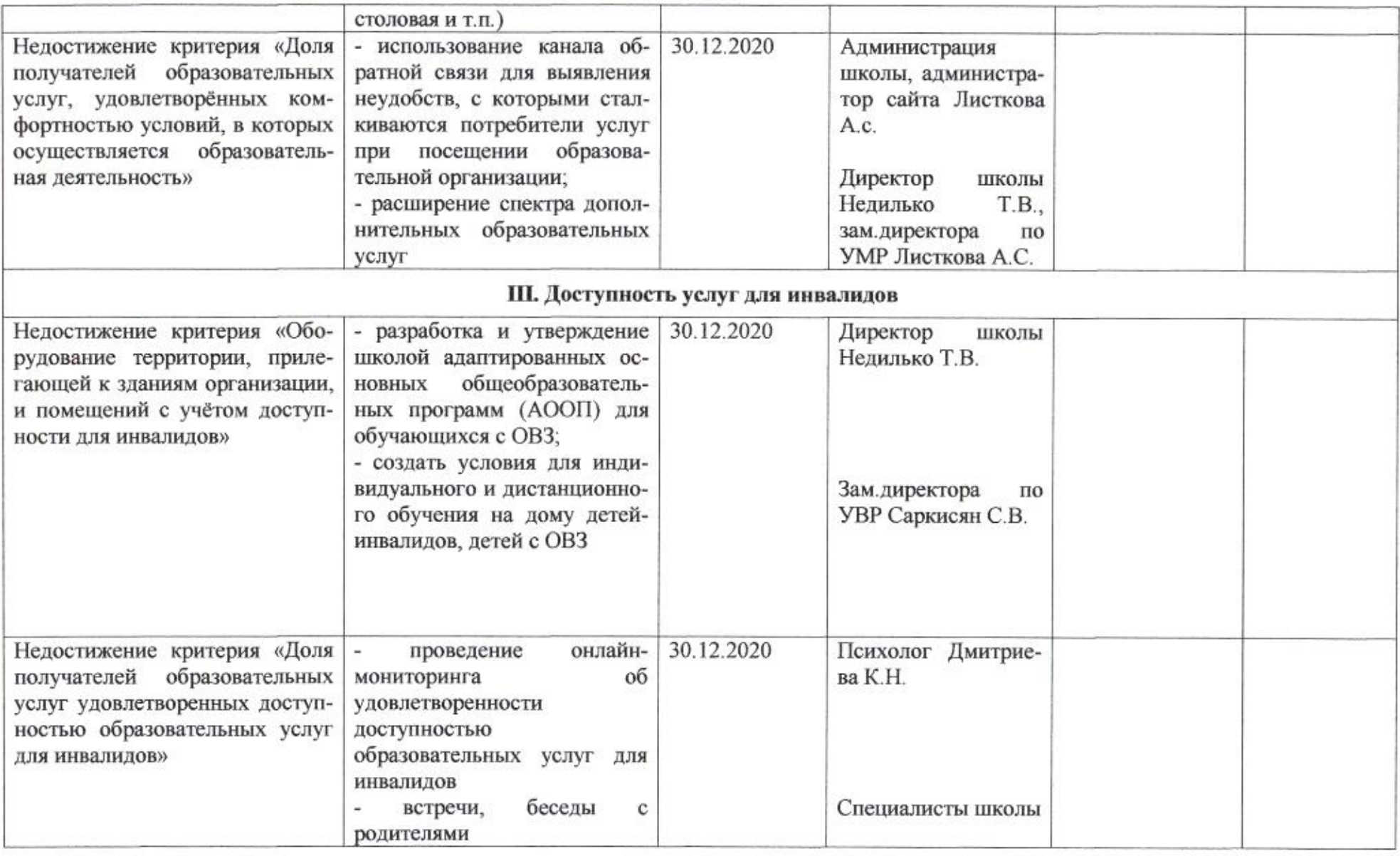

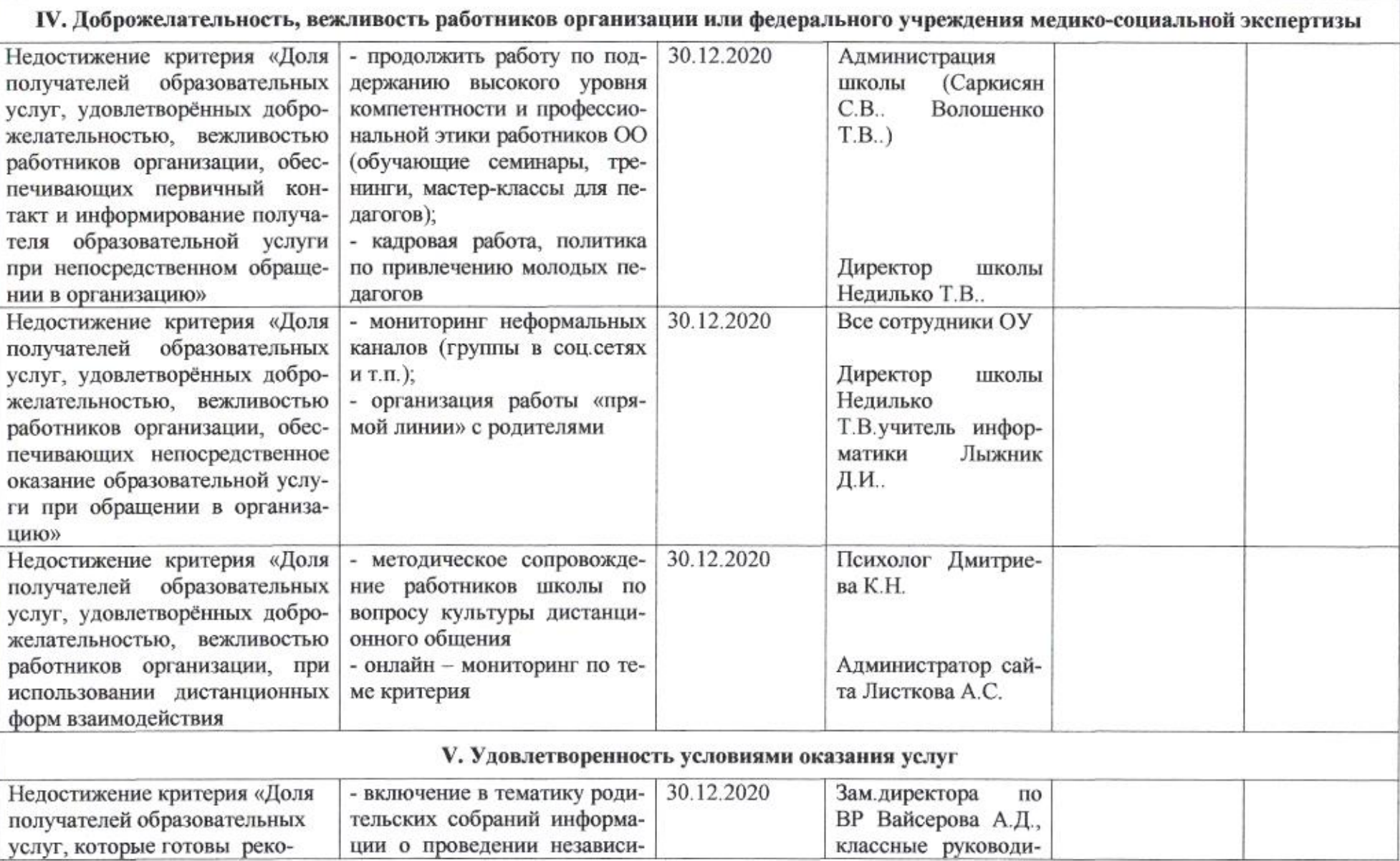

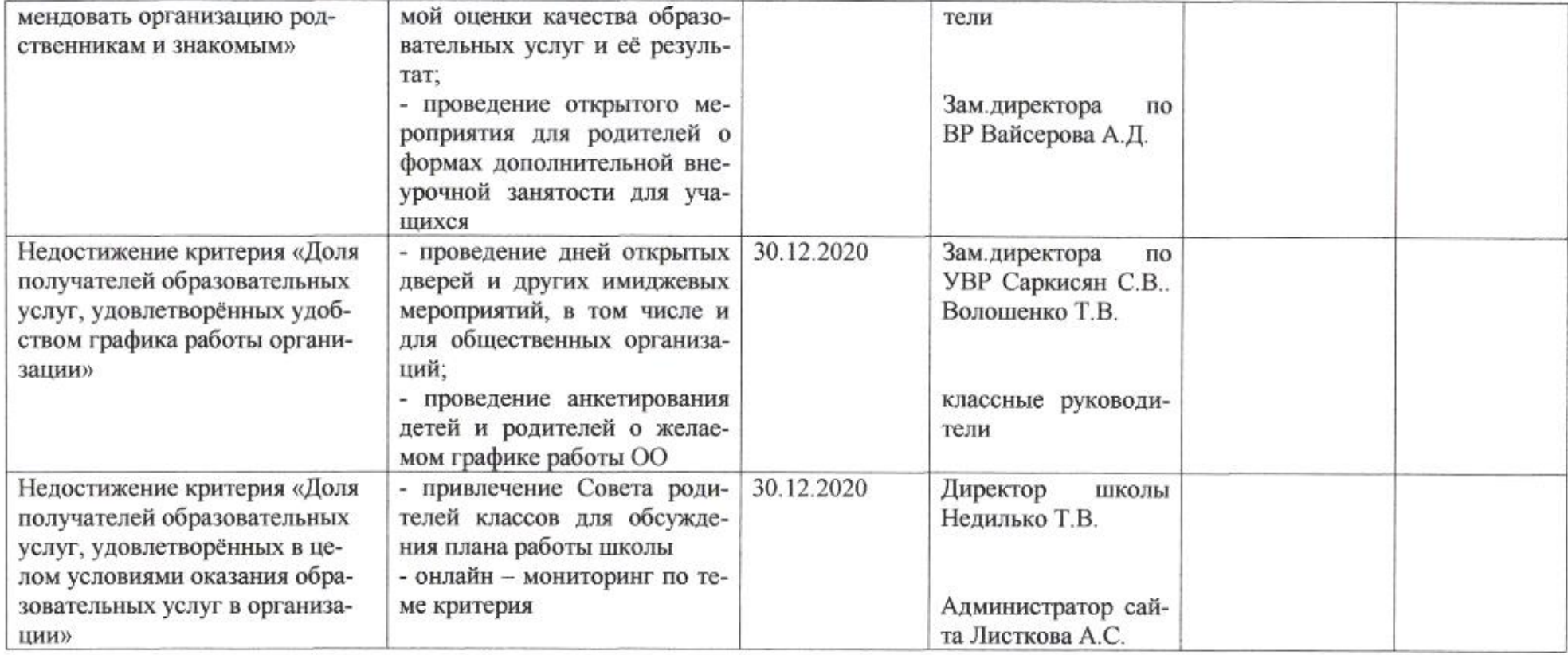

amg

Приложение 26 к приказу департамента образования<br>or  $d\ell$ 04.  $d\ell$   $d\ell$  Ne  $fQ$ 

### ПЛАН

по устранению недостатков, выявленных в ходе независимой оценки качества условий оказания услуг в 2019 году муниципального бюджетного общеобразовательного учреждения муниципального образования город Краснодар гимназии № 33 имени героя Советского Союза Ф.А.Лузана

гимназии № 33

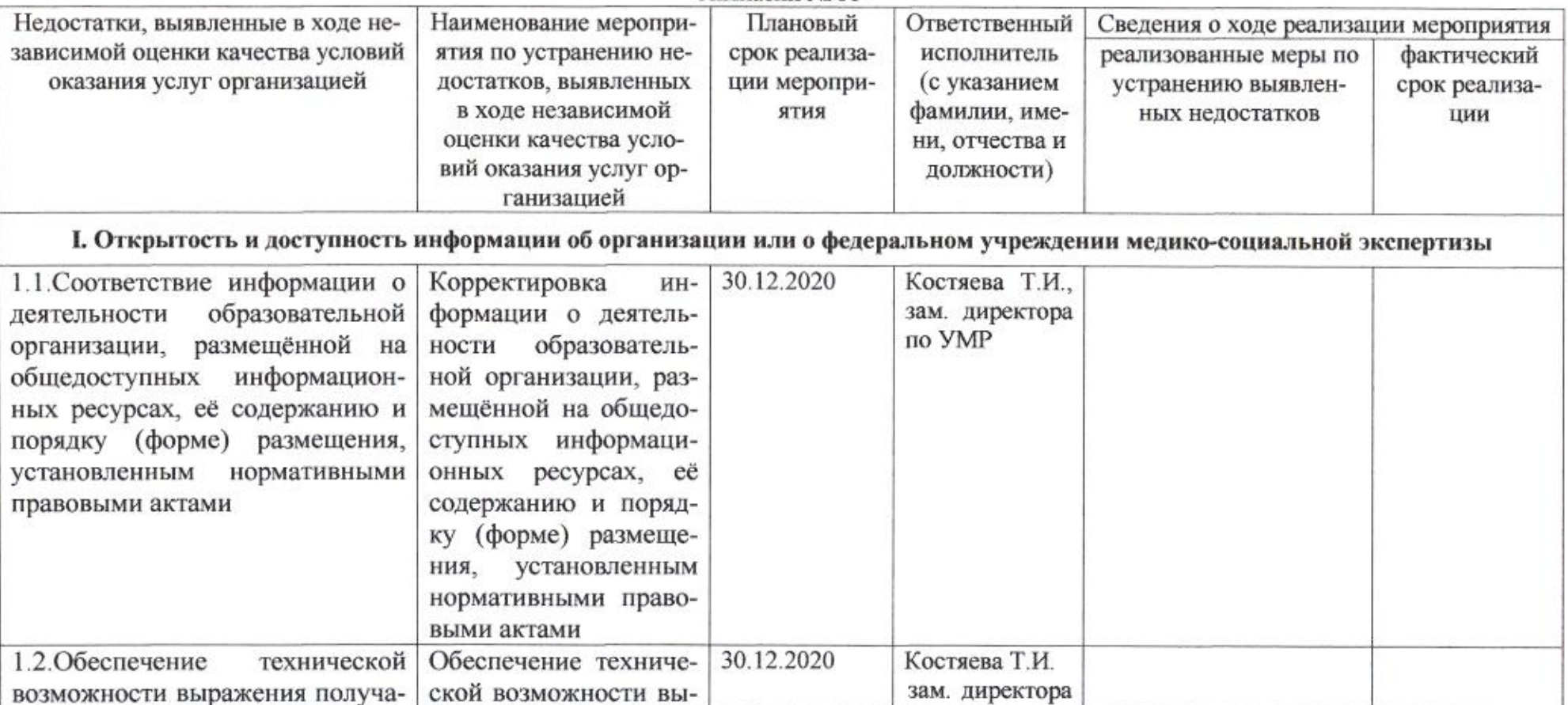

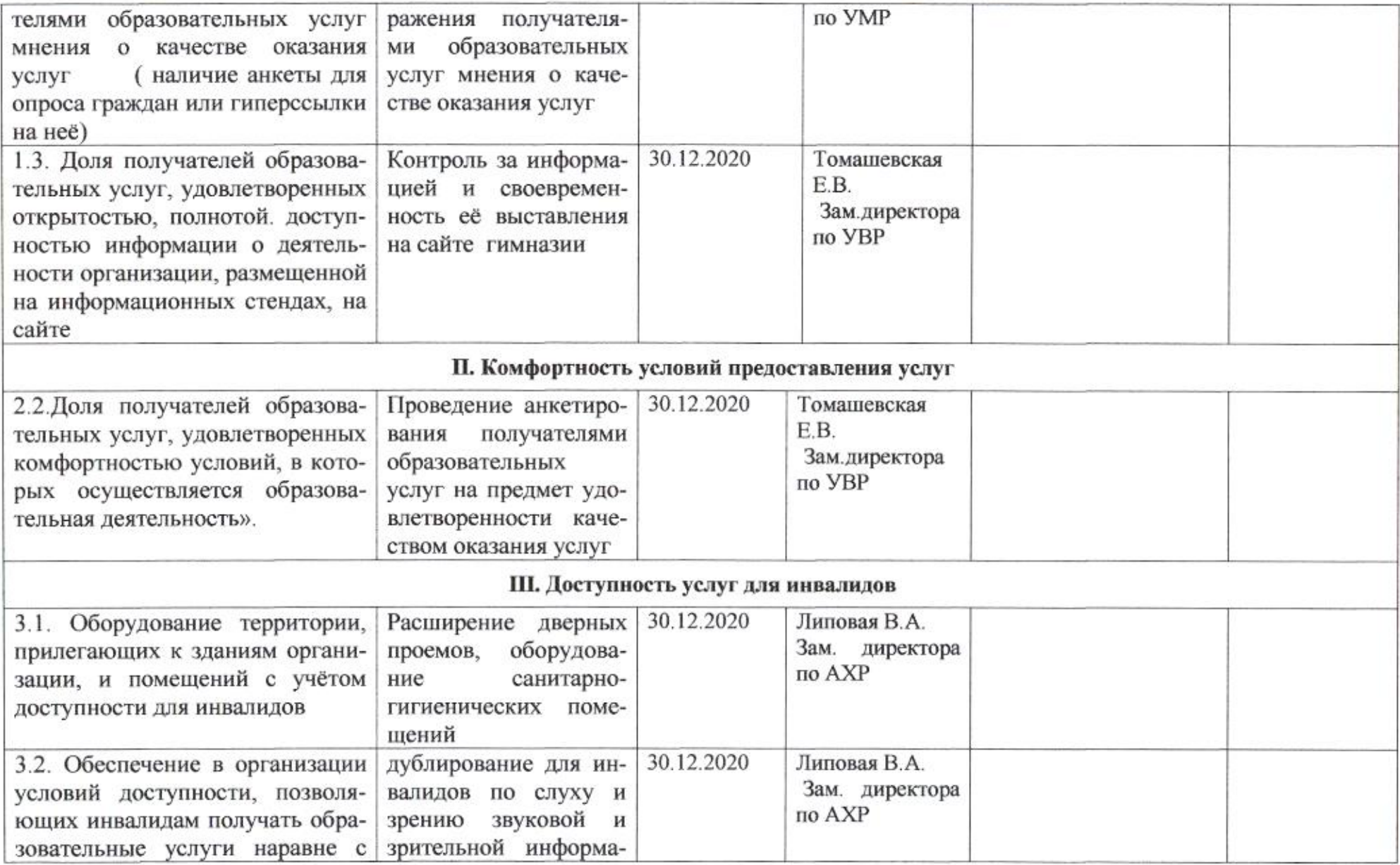

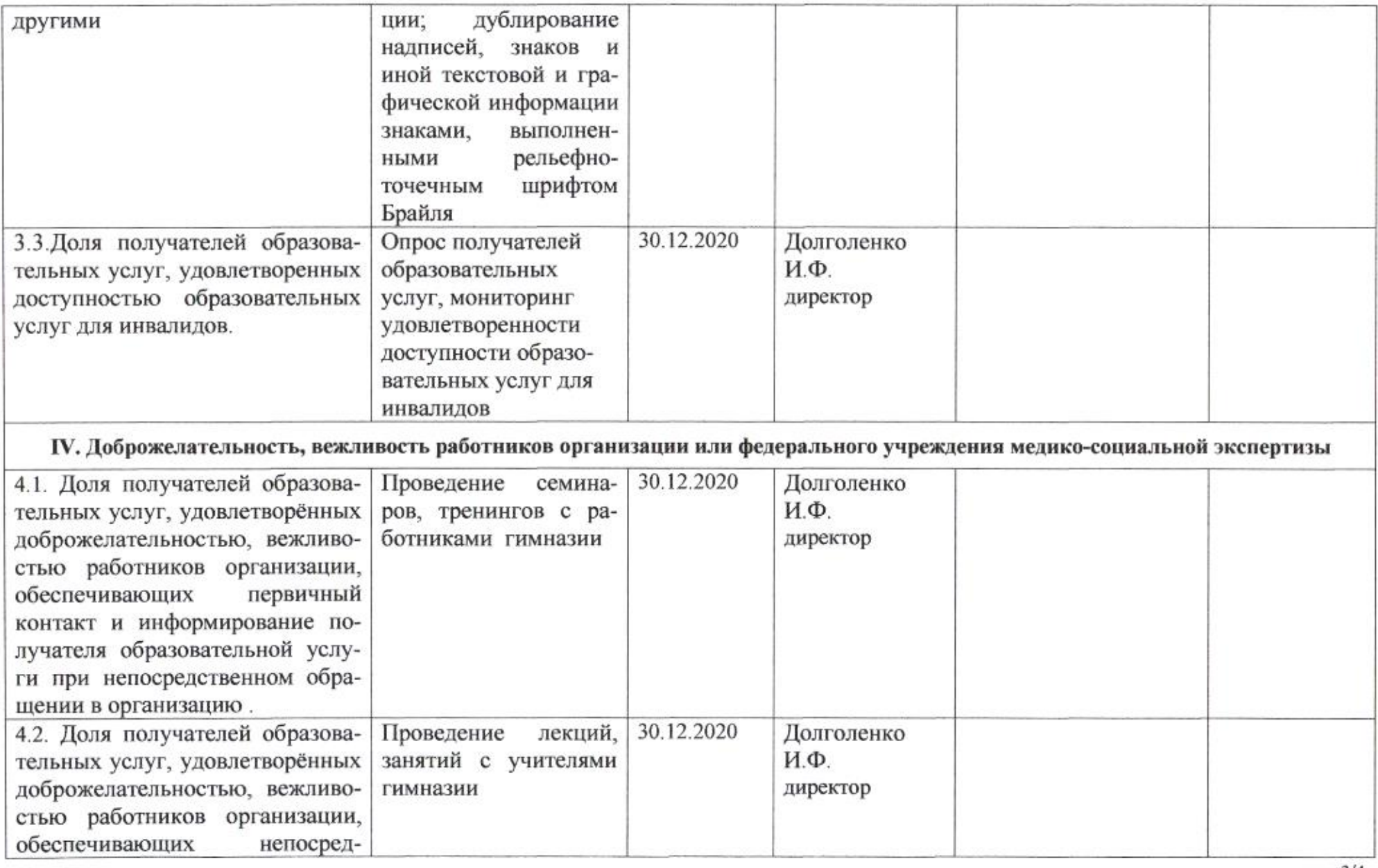

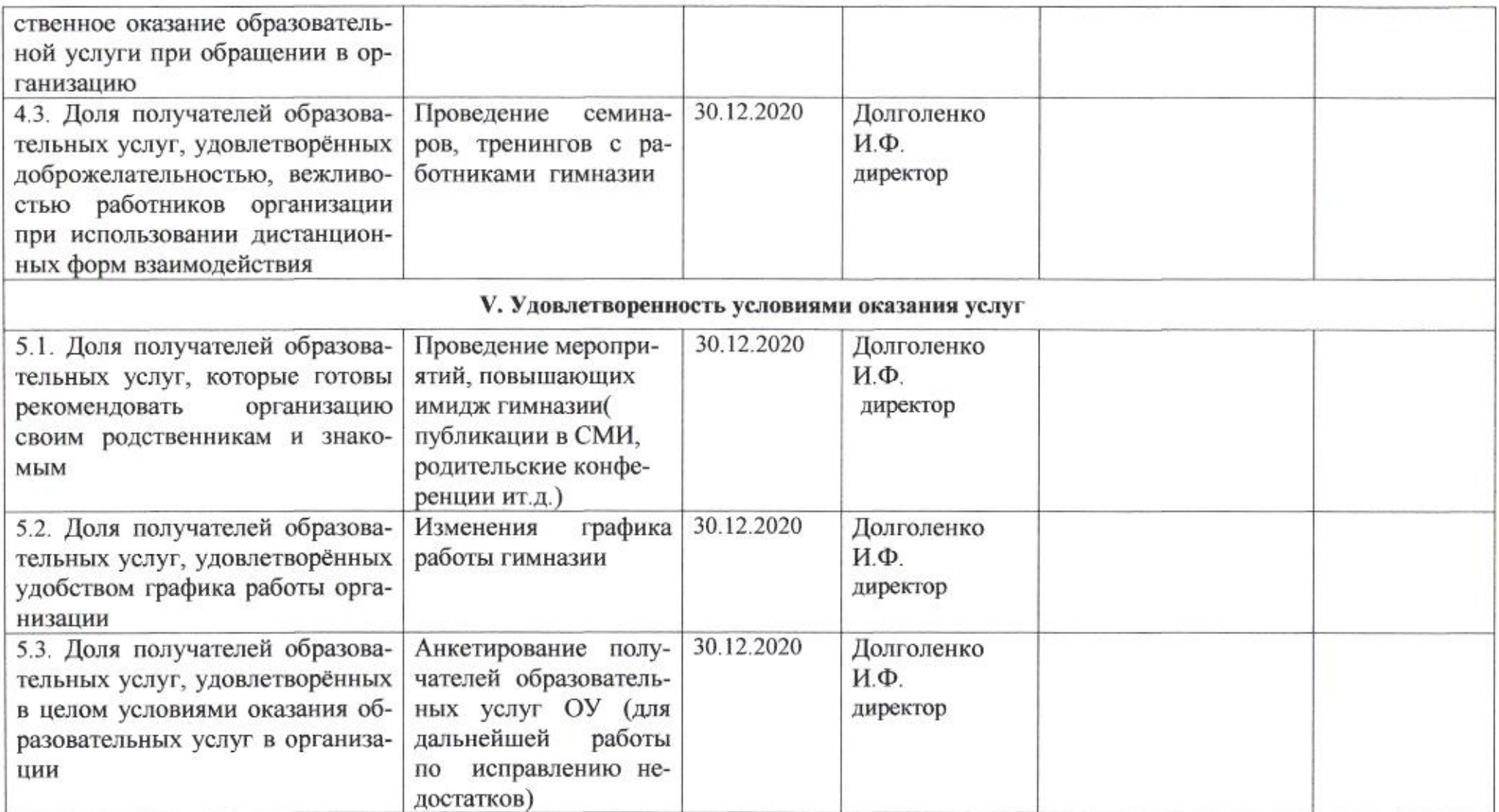

<u>I</u>M

#### Приложение 27 к приказу департамента образования or 21.04.2020 No 509

# ПЛАН

по устранению недостатков, выявленных в ходе независимой оценки качества условий оказания услуг в 2019 году муниципального бюджетного общеобразовательного учреждения муниципального образования город Краснодар средней общеобразовательной школы № 34 имени 46-го гвардейского ночного бомбардировочного авиационного Таманского Краснознамённого полка ордена Суворова

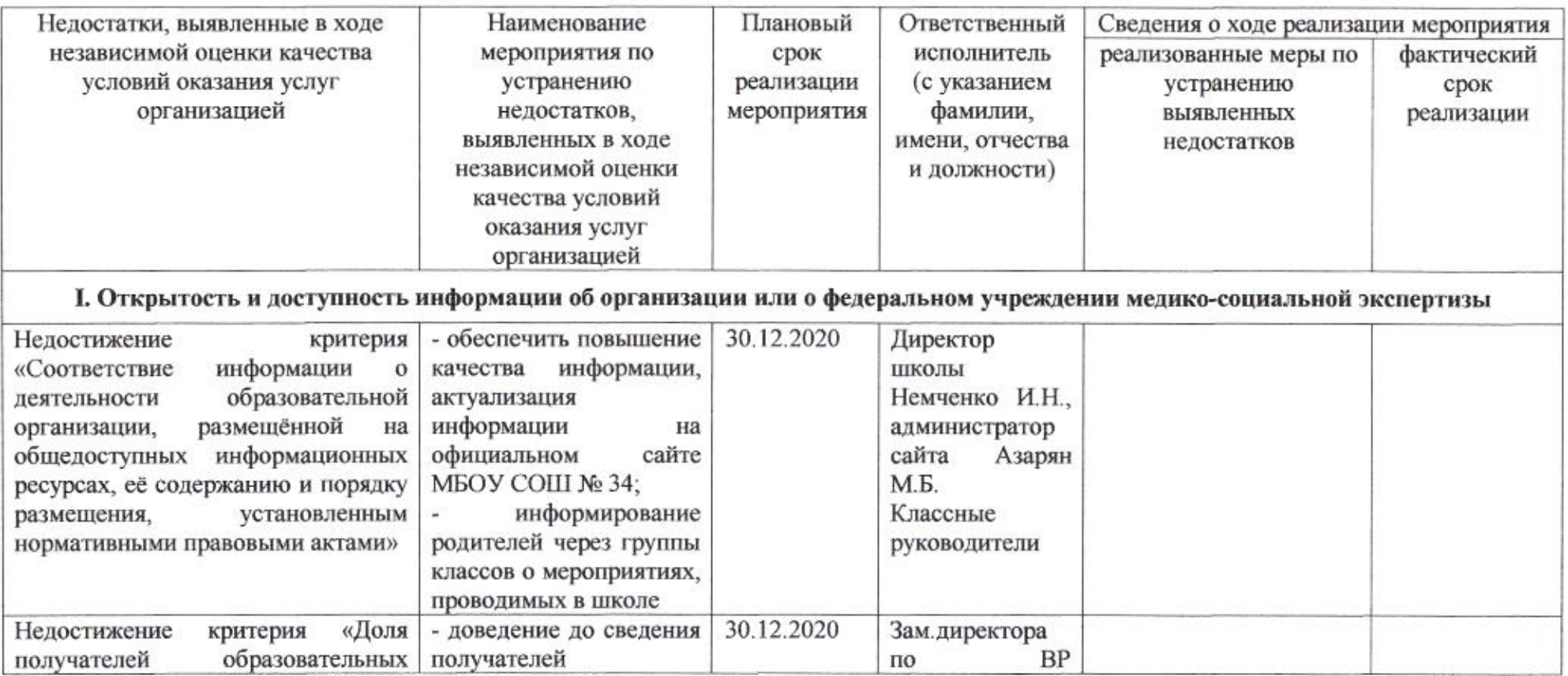

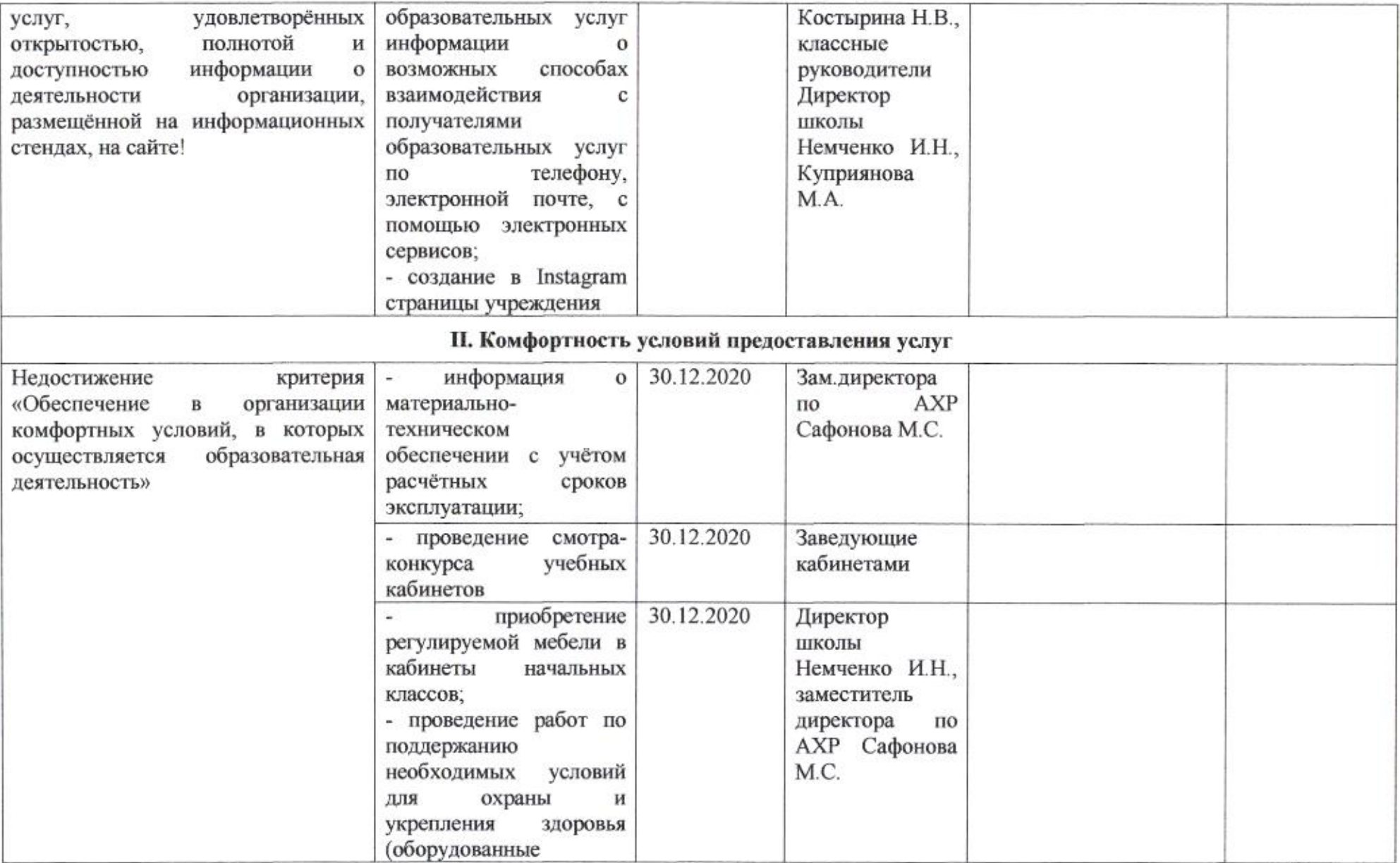

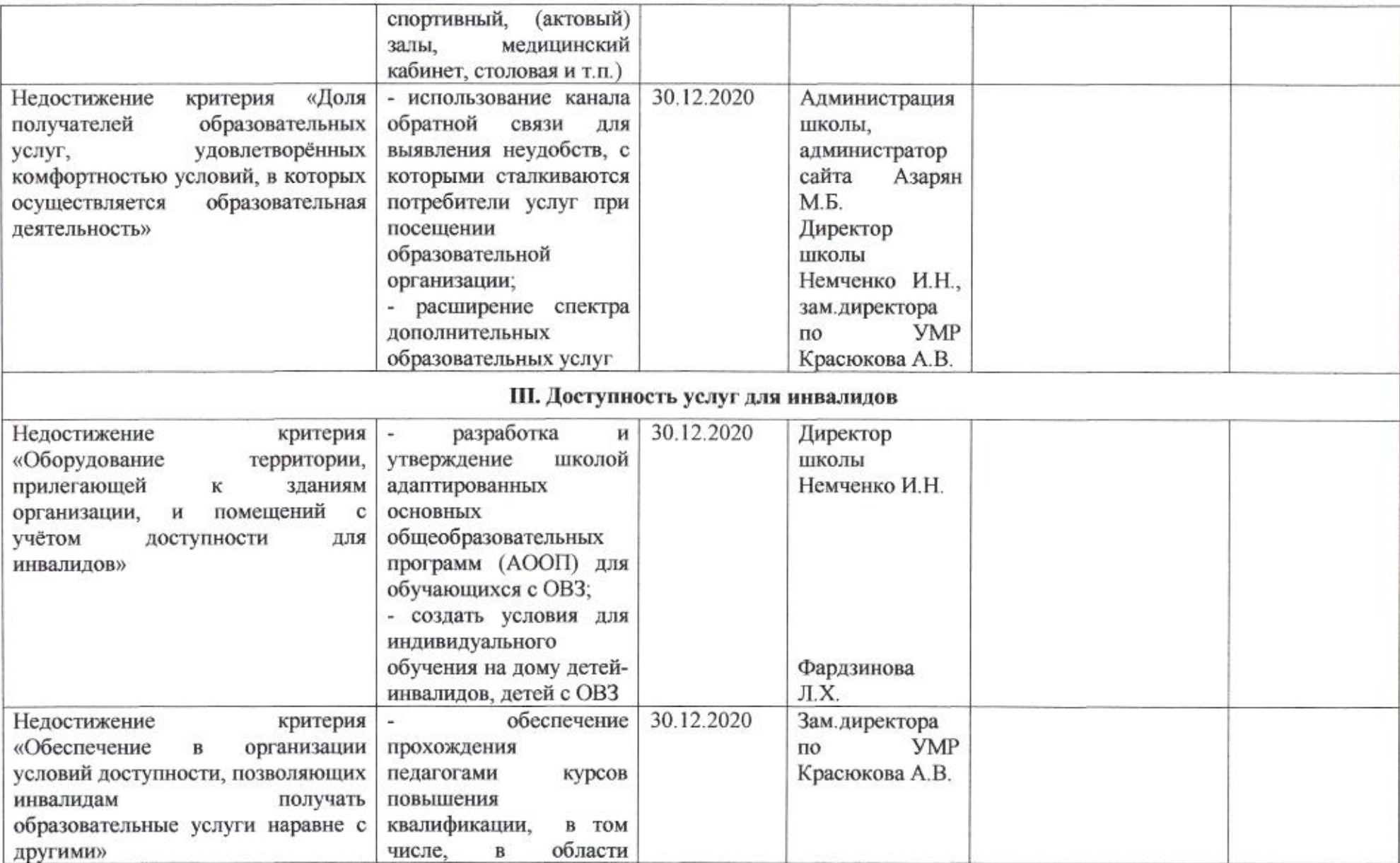

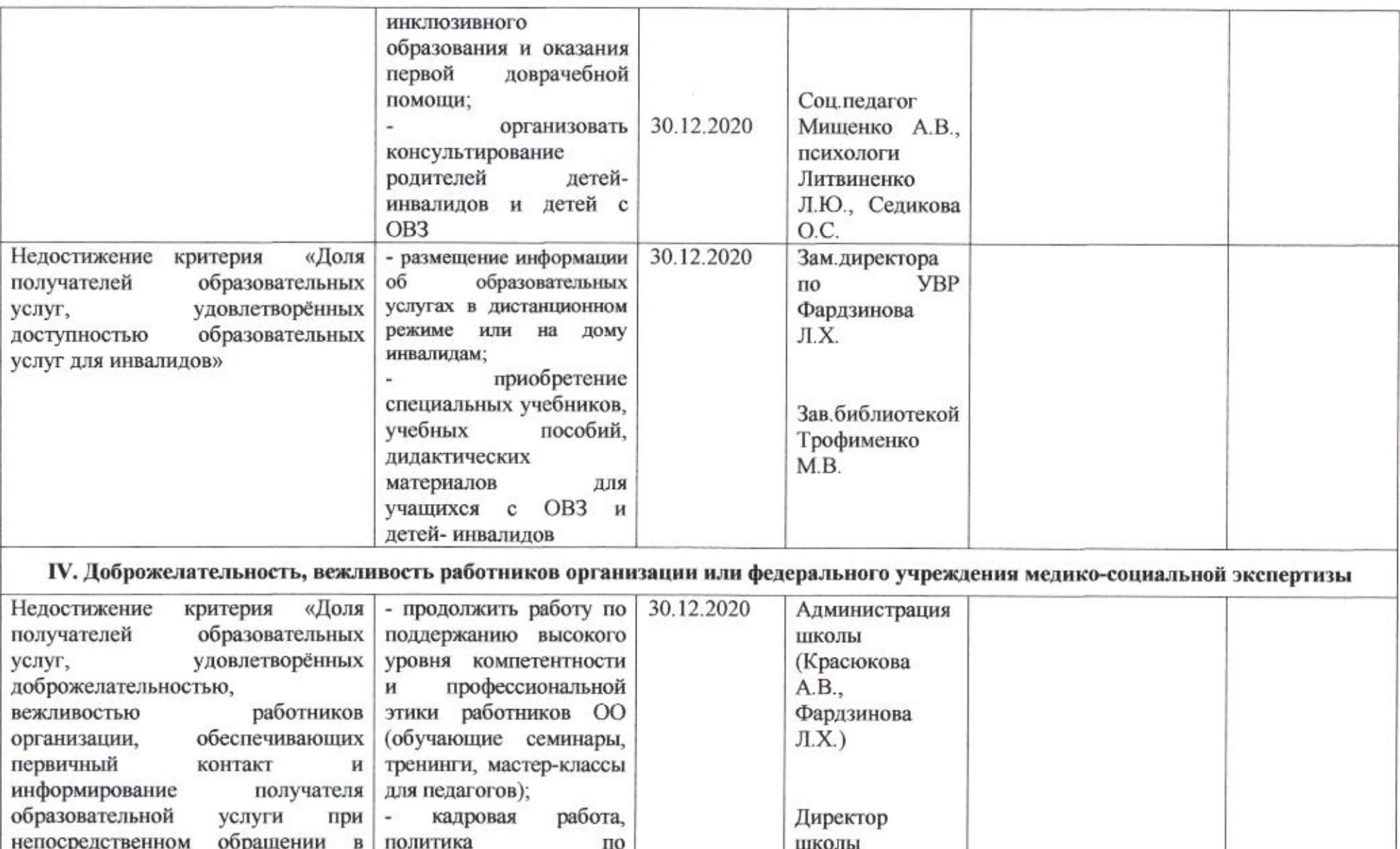

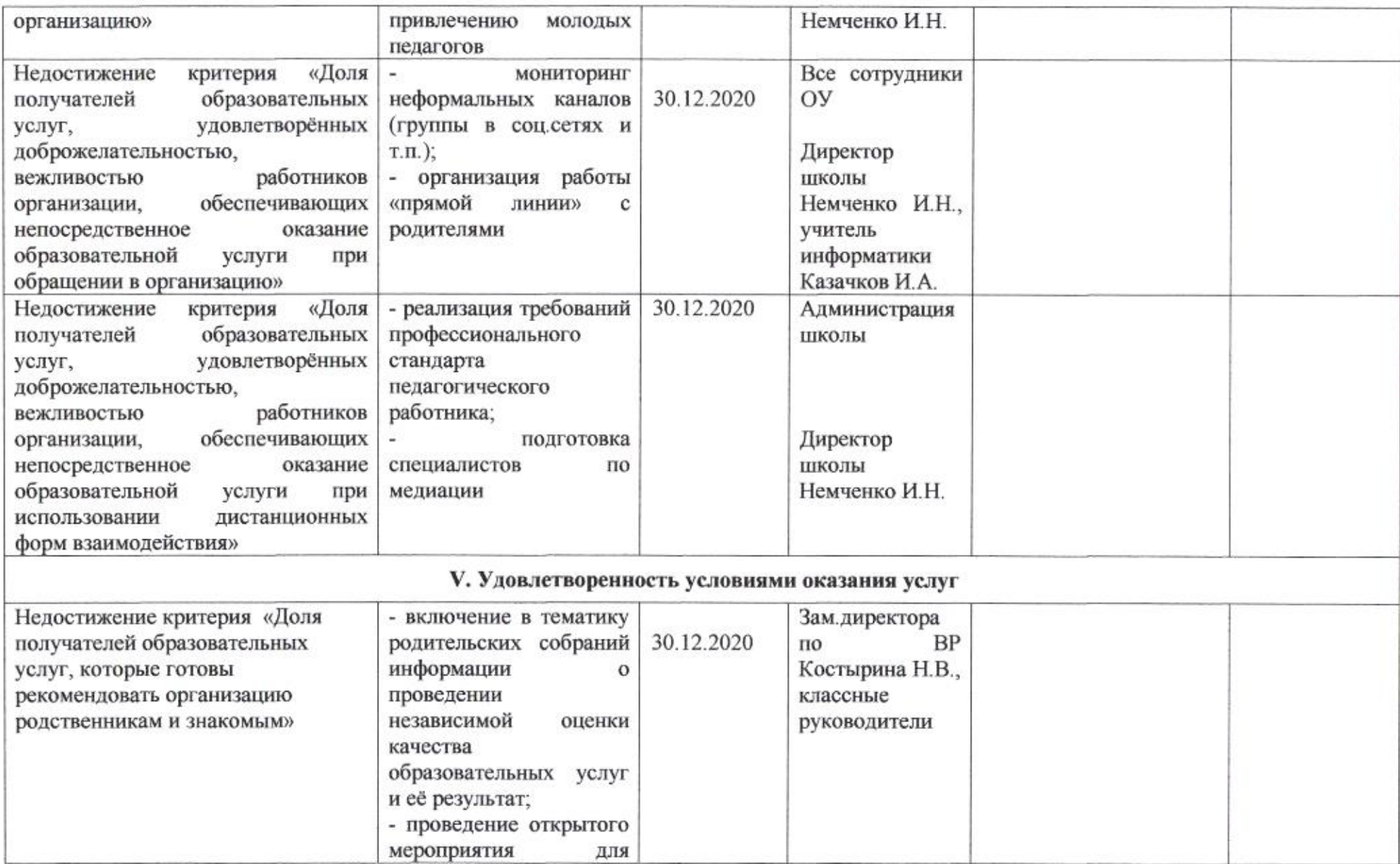

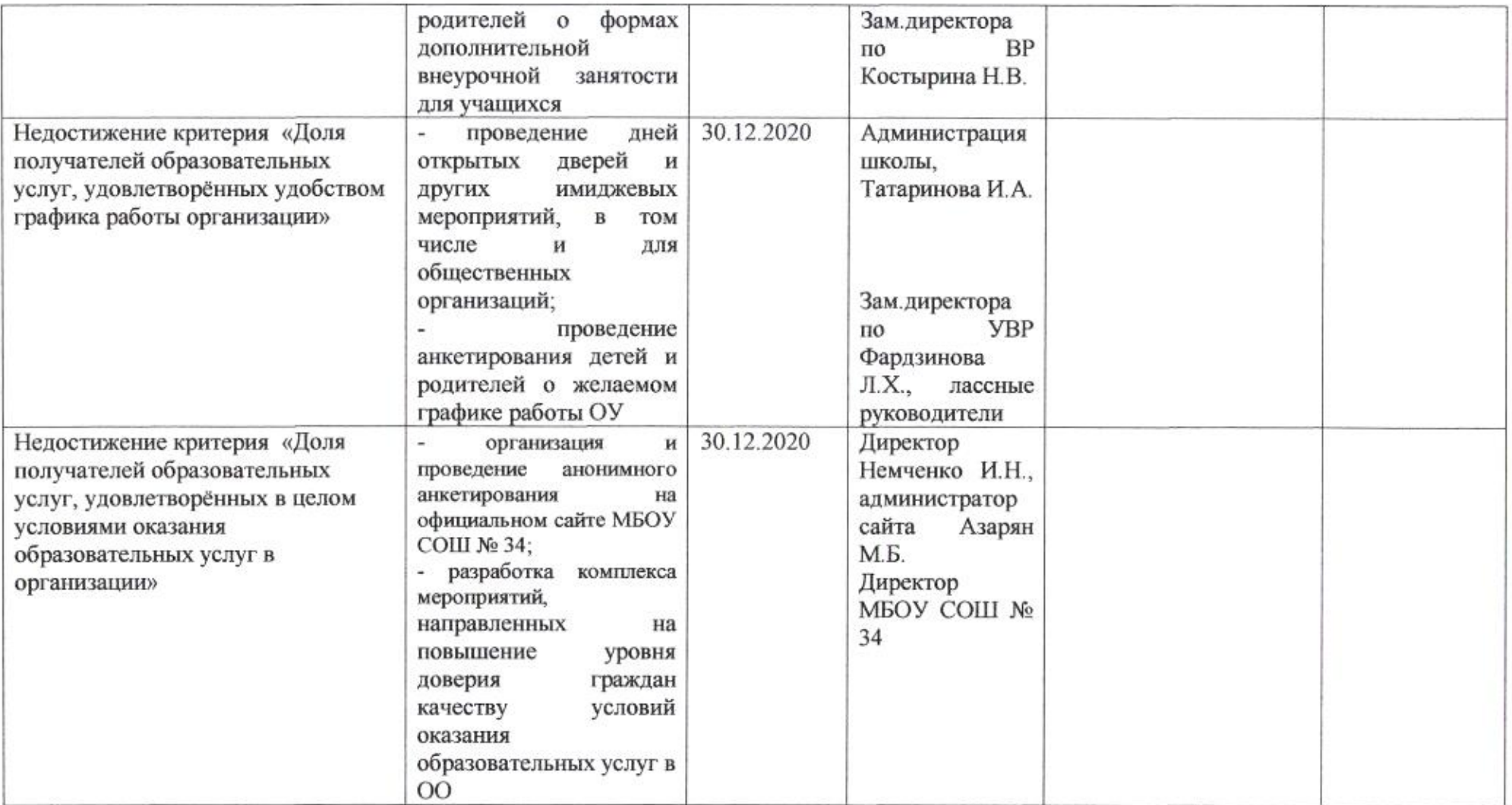

ome

Приложение 28 к приказу департамента образования<br>от *d1.04. 2020* № 509

#### ПЛАН

по устранению недостатков, выявленных в ходе независимой оценки качества условий оказания услуг в 2019 году муниципального бюджетного общеобразовательного учреждения муниципального образования город Краснодар средней общеобразовательной школы № 35 имени Героя Советского Союза Евгения Костылёва

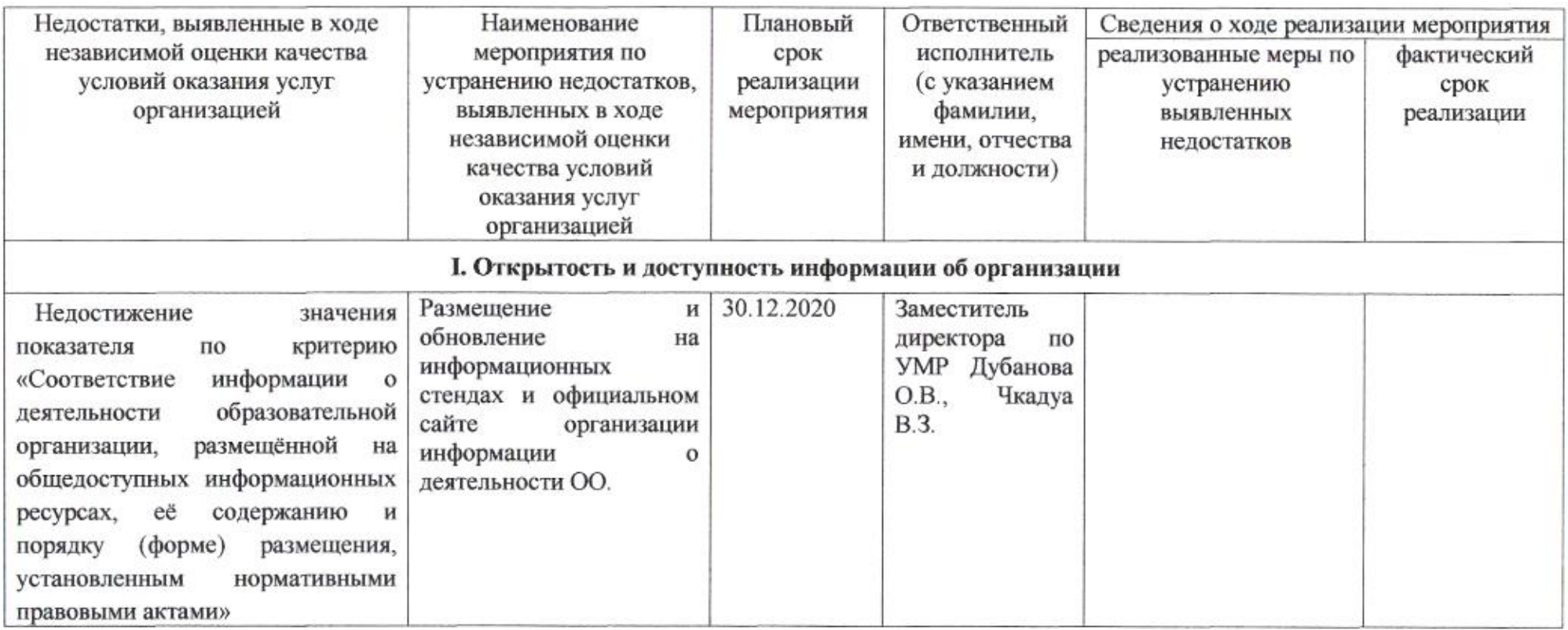

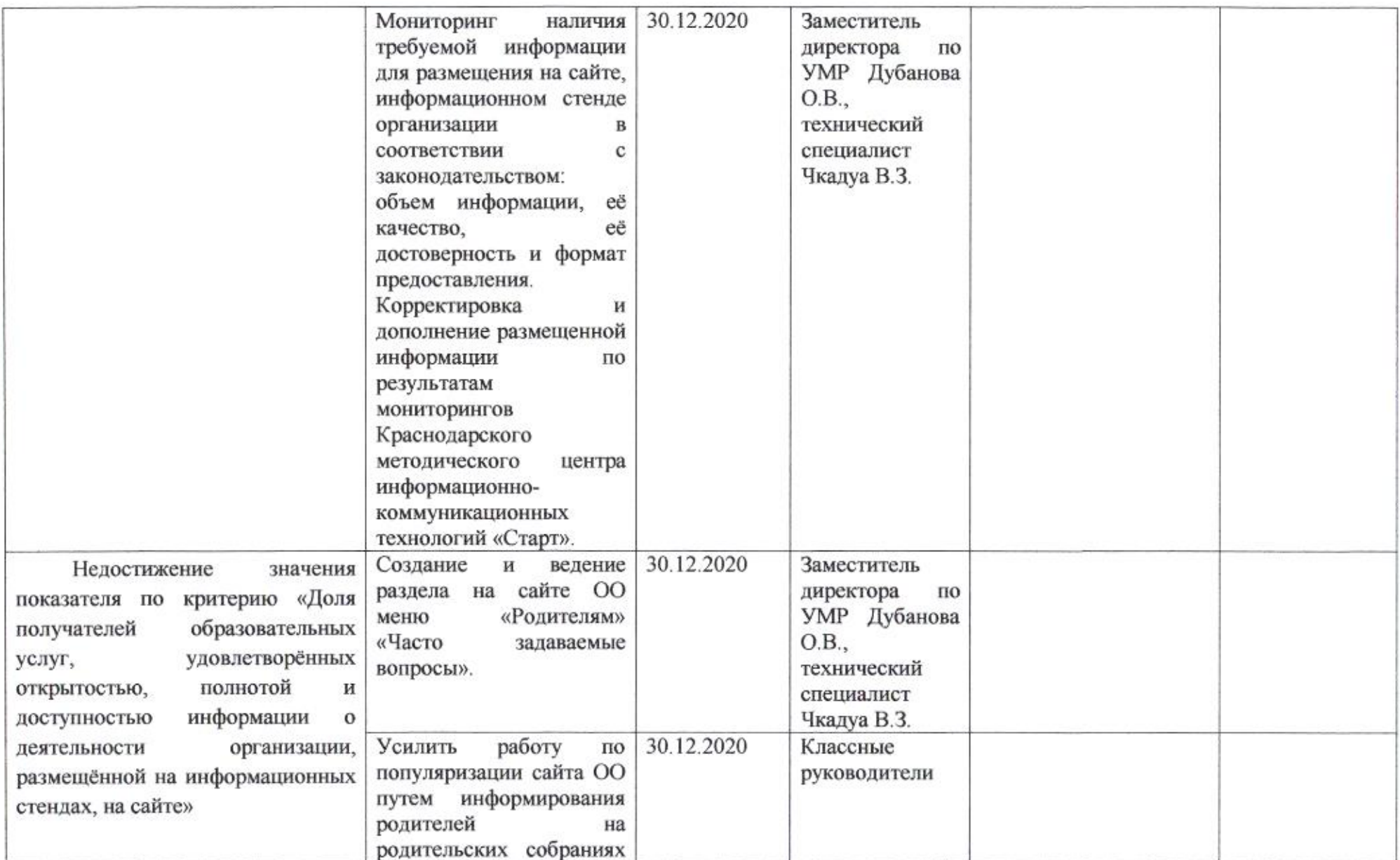

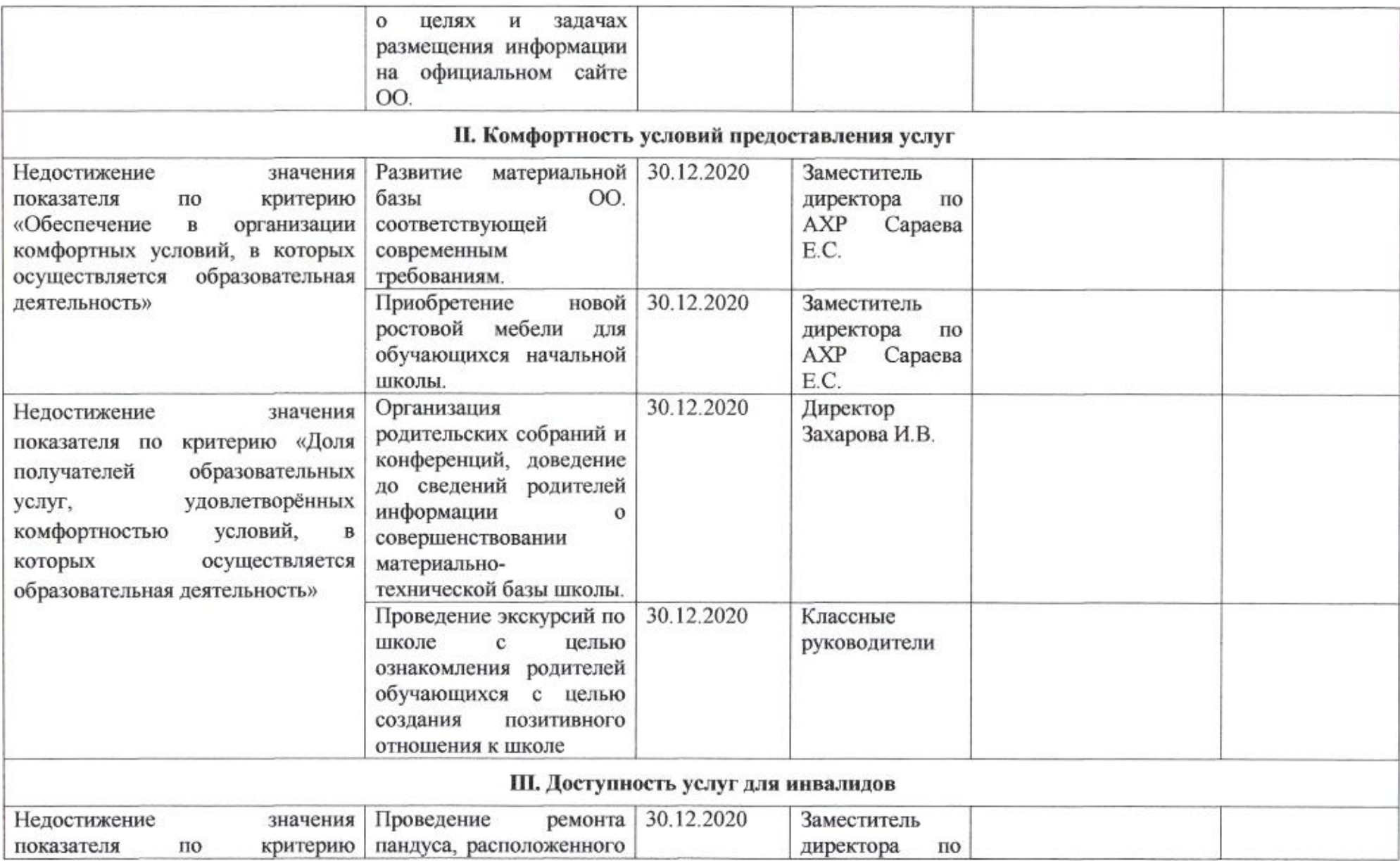

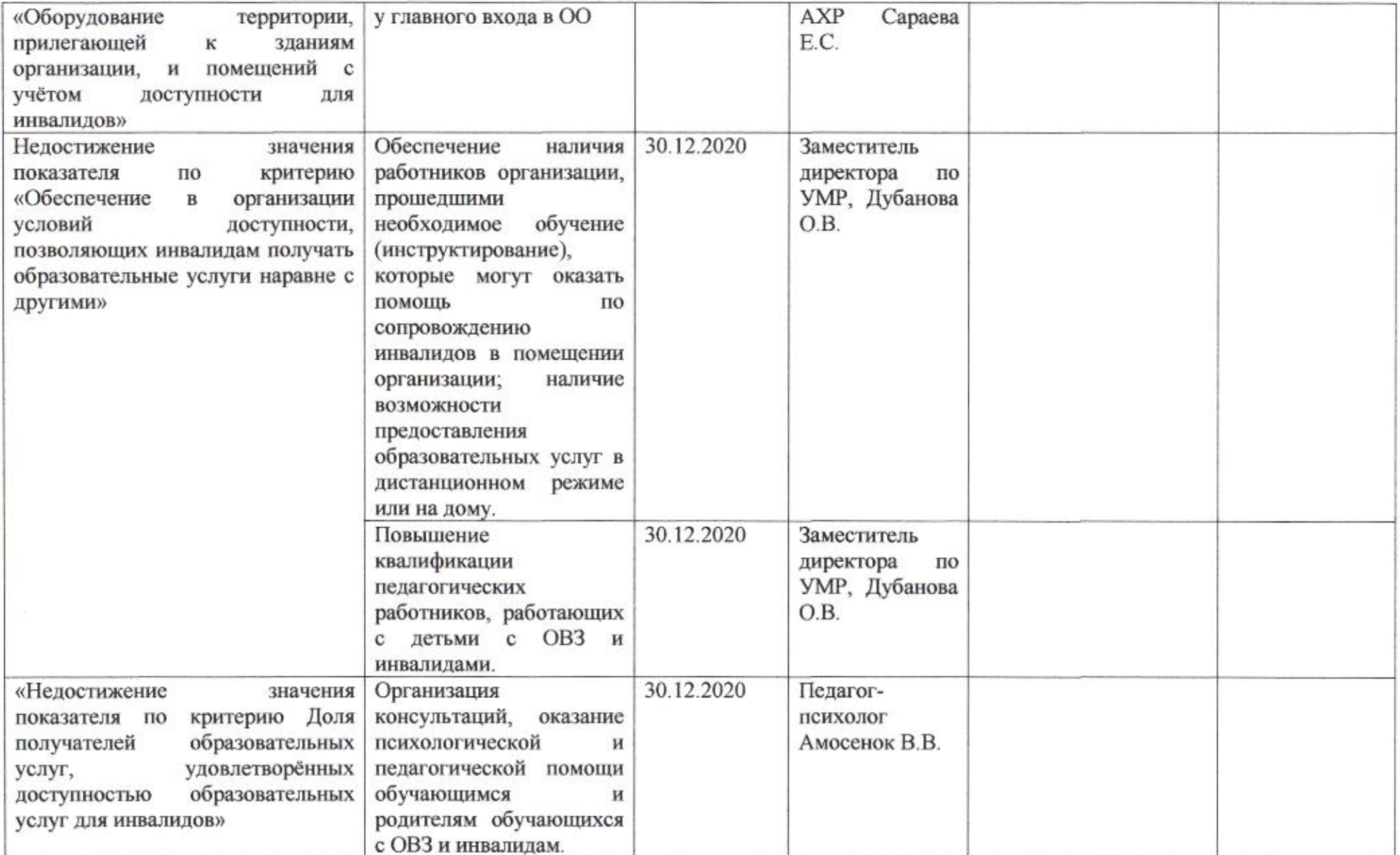

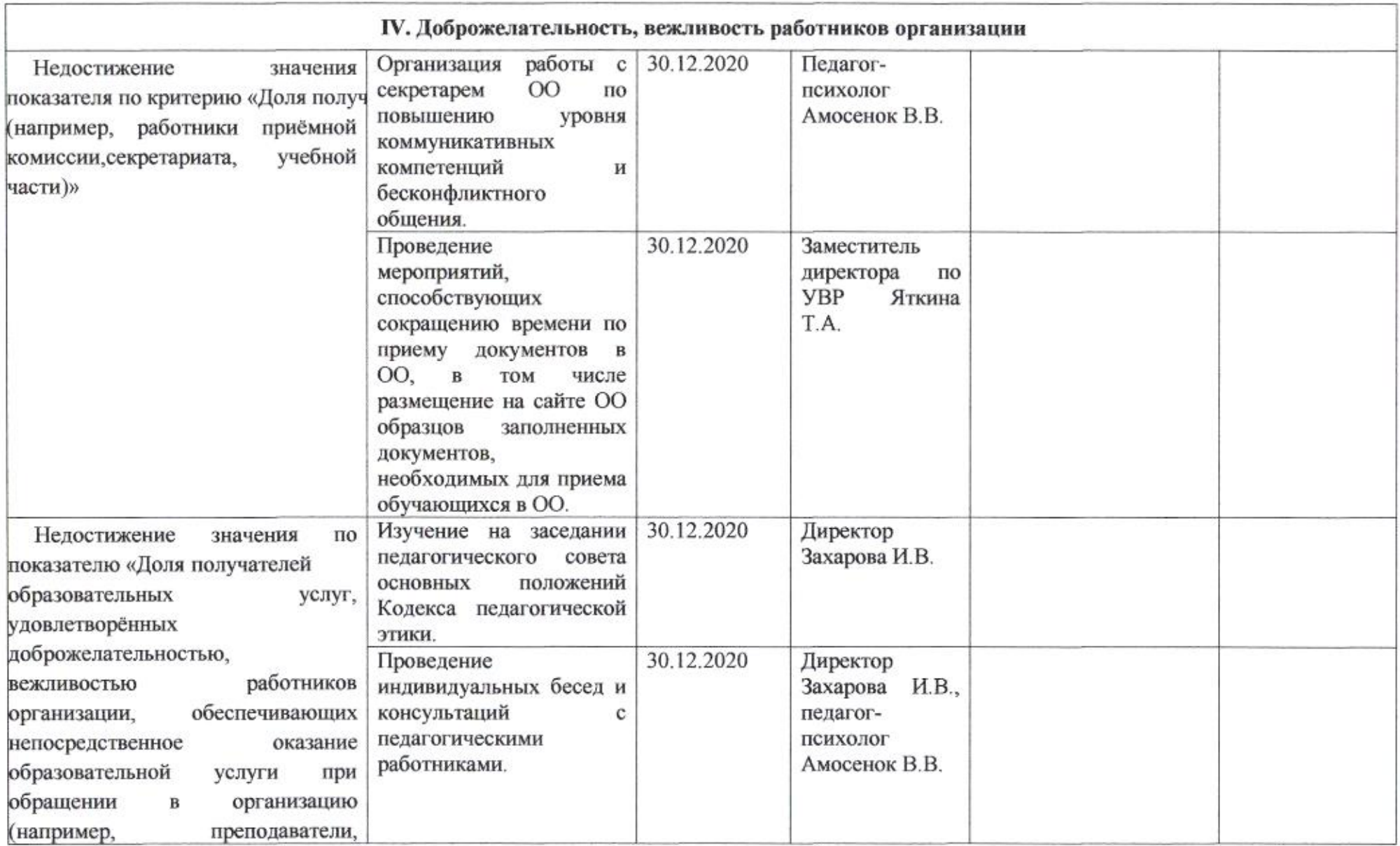

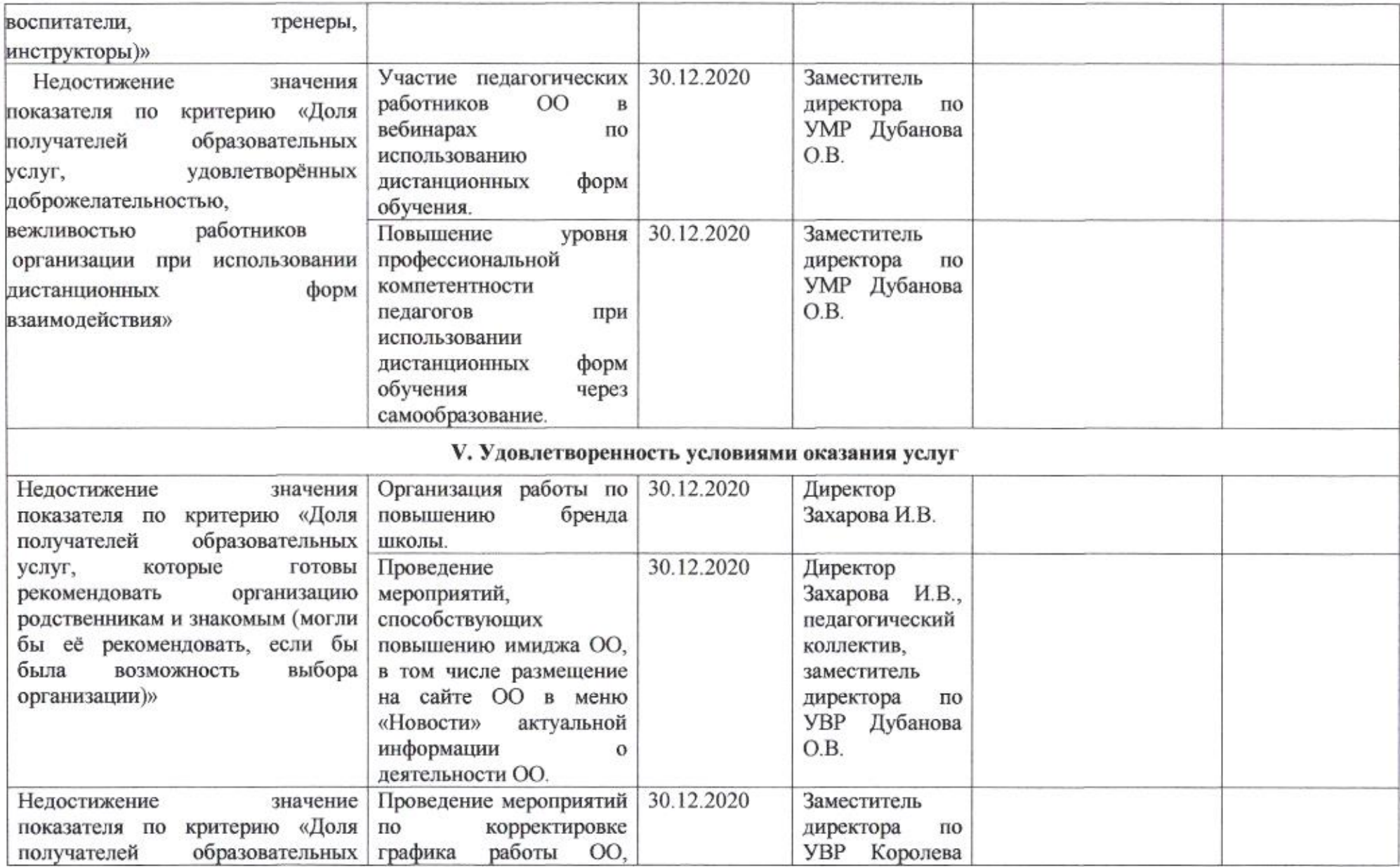
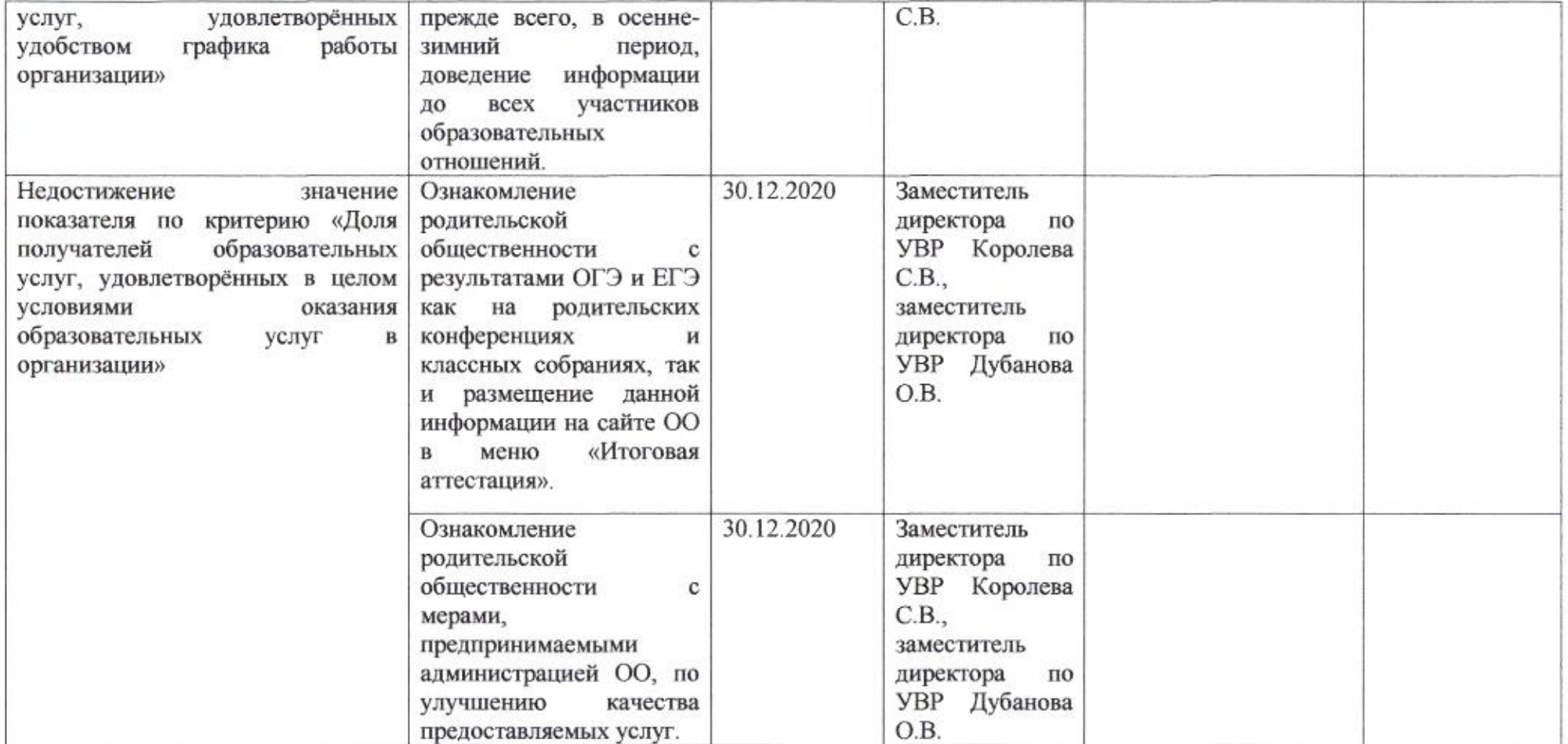

ame

Н.М. Полякова

# Приложение 29 к приказу департамента образования<br>or  $\frac{\mathcal{J} \mathcal{L} \mathcal{V} \mathcal{L} \mathcal{L} \mathcal{L} \mathcal{L} \mathcal{L} \mathcal{L} \mathcal{L}}{N_{\mathbb{E}} \times \frac{\mathcal{L} \mathcal{L} \mathcal{L} \mathcal{L} \mathcal{L} \mathcal{L}}{N_{\mathbb{E}} \times \frac{\mathcal{L} \mathcal{L} \mathcal{L} \mathcal{L}}{N_{\mathbb{E}} \times \frac{\mathcal{L} \mathcal{L} \mathcal{L} \math$

### ПЛАН

по устранению недостатков, выявленных в ходе независимой оценки качества условий оказания услуг в 2019 году муниципального автономного общеобразовательного учреждения Екатерининской гимназии № 36

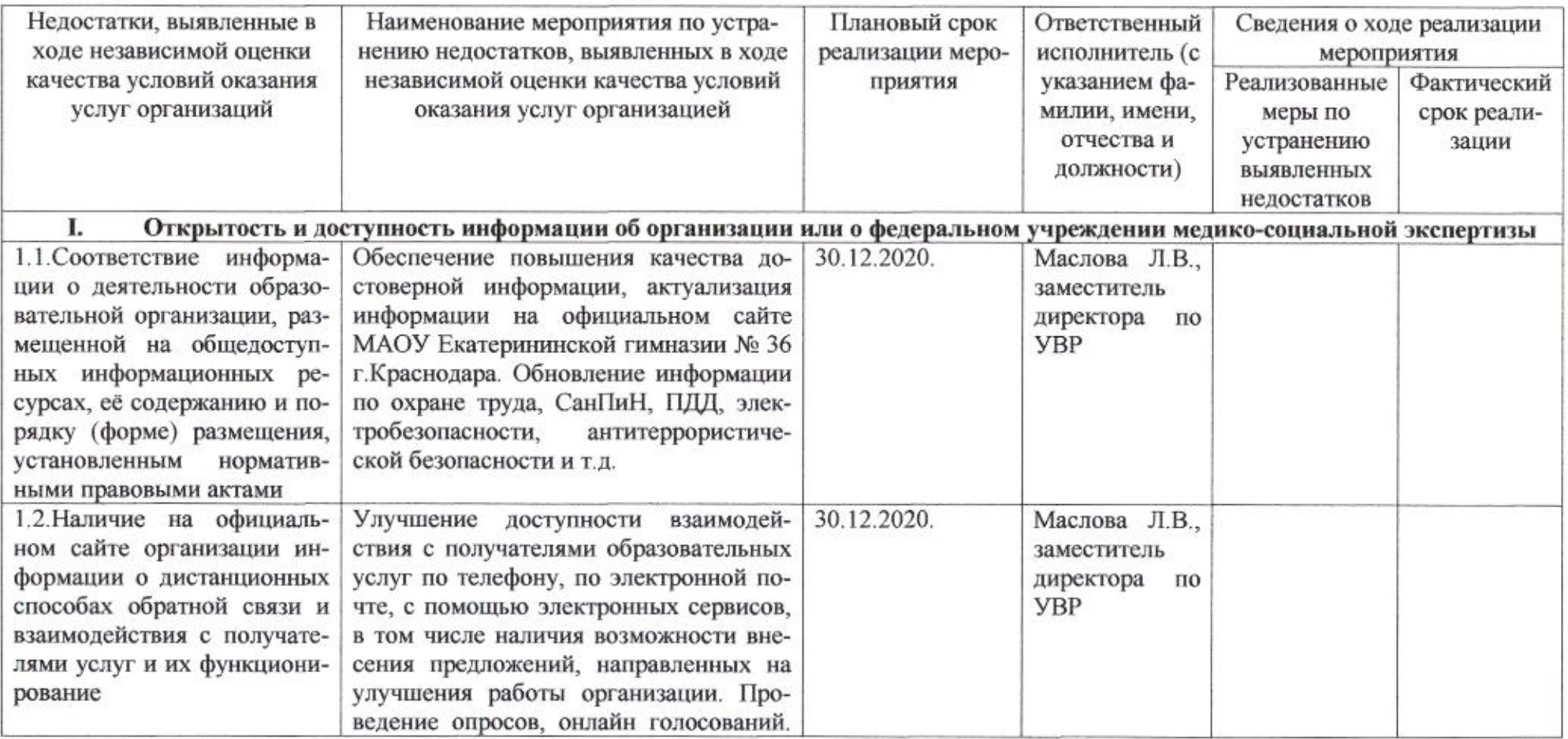

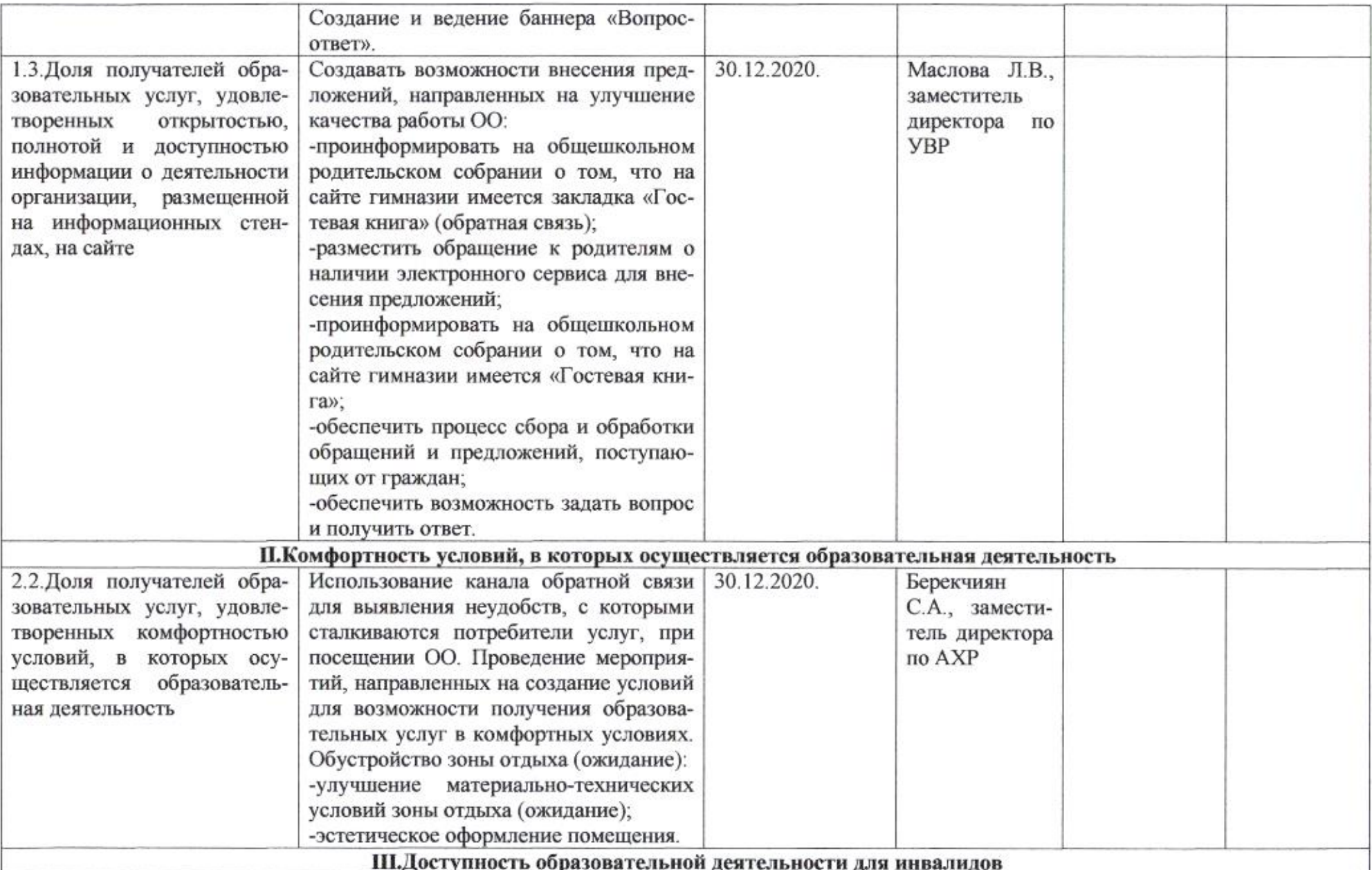

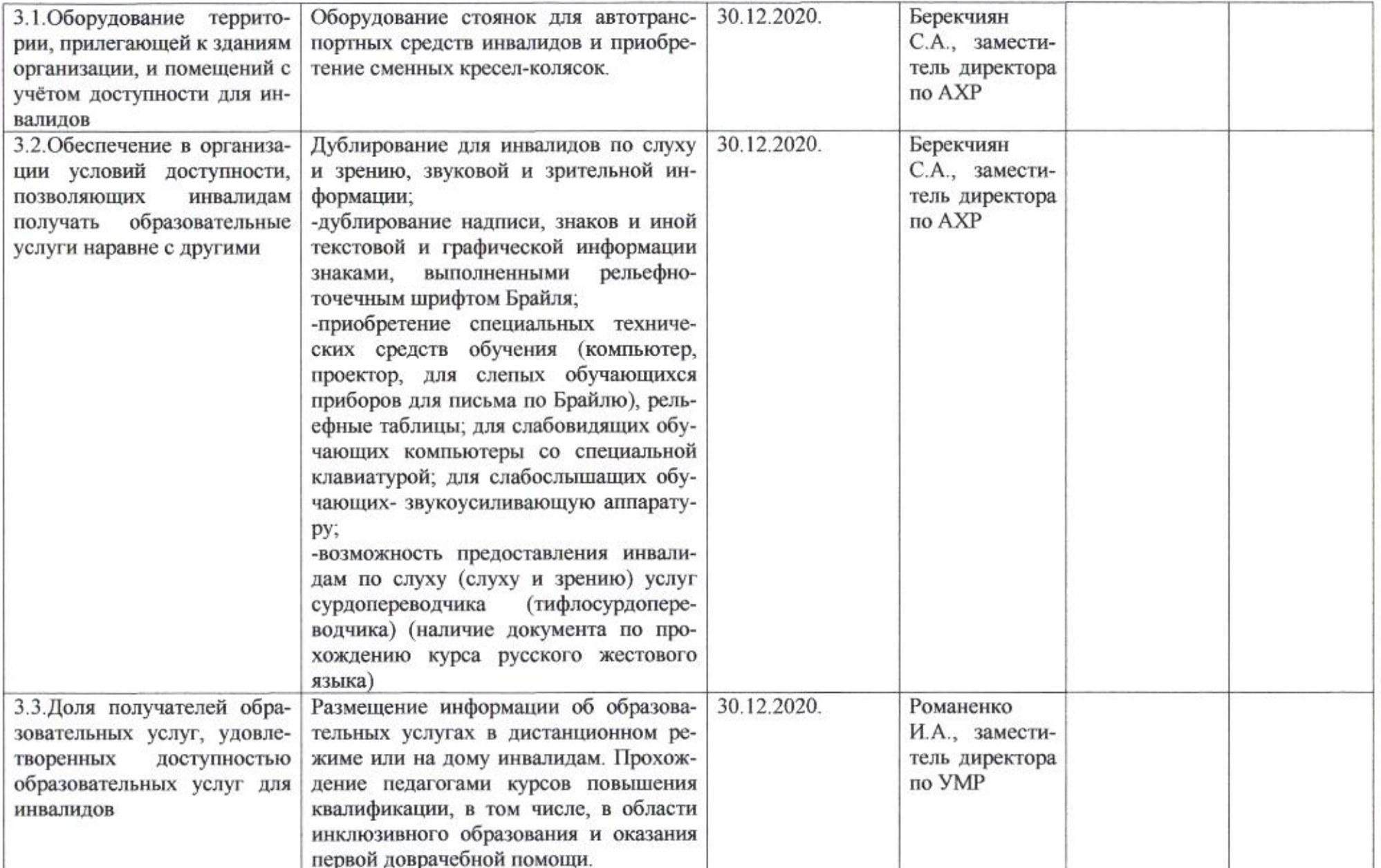

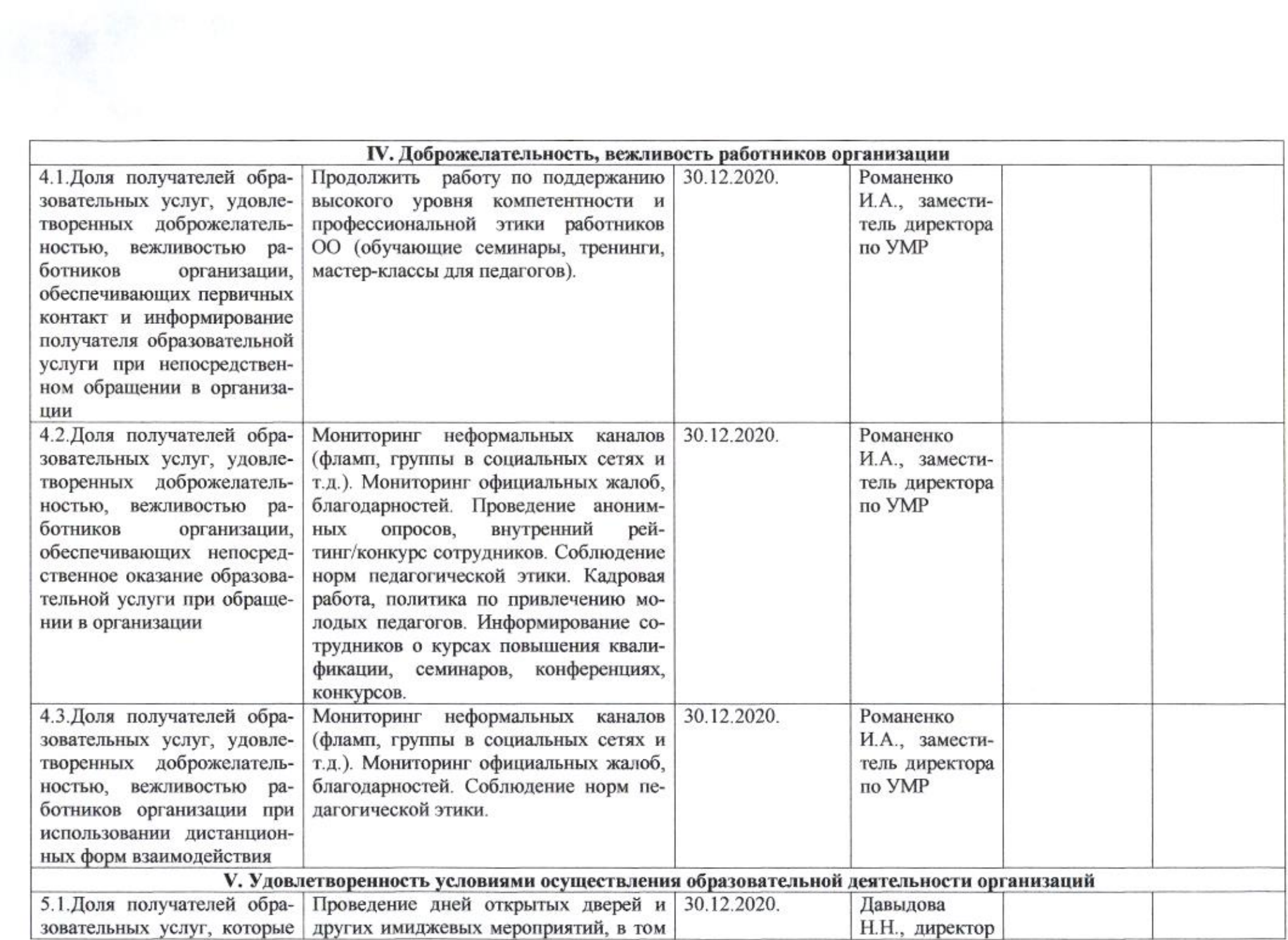

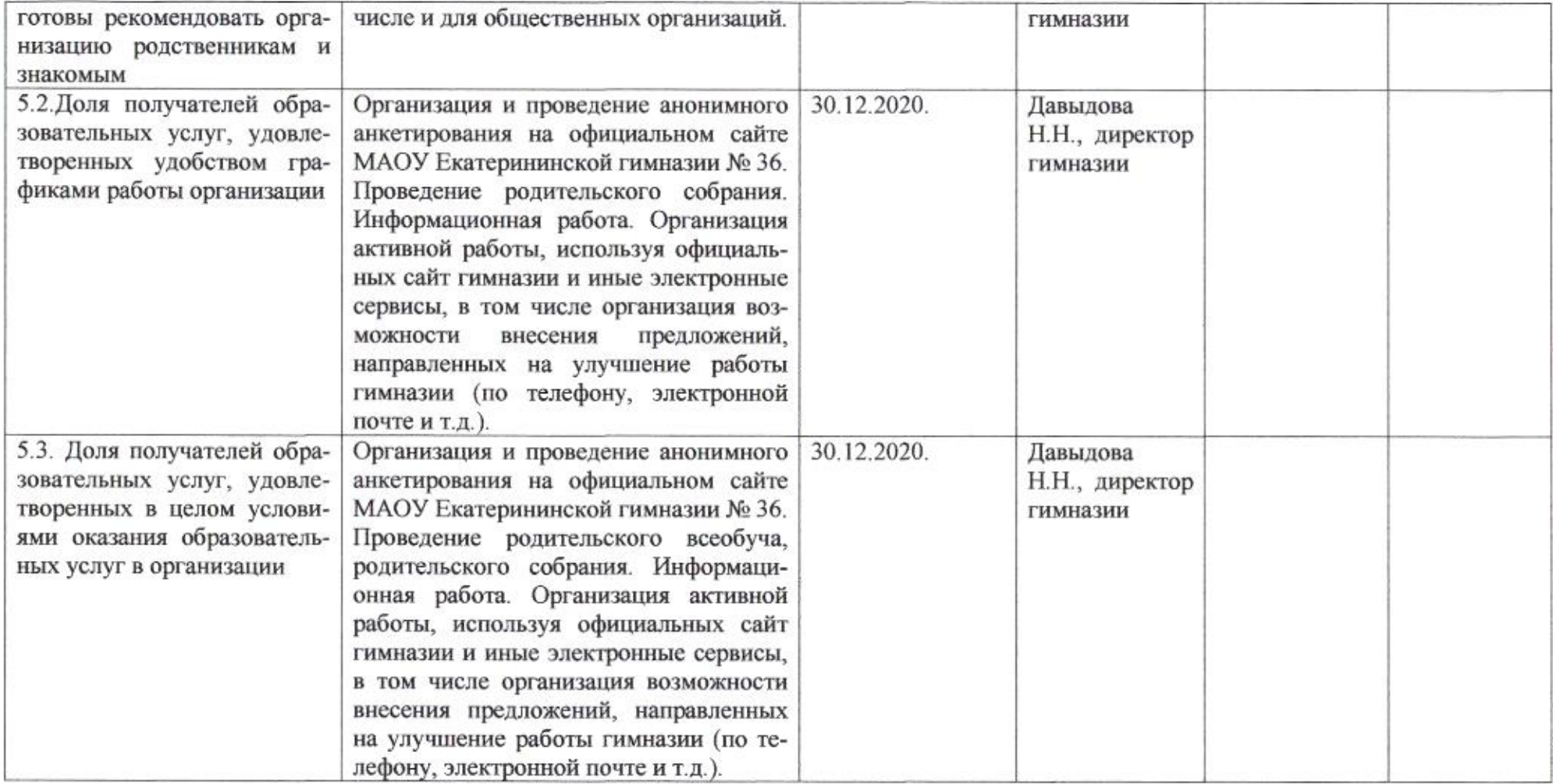

y.

 $em$ 

Н.М. Полякова

Приложение 30 к приказу департамента образования<br>oт  $\frac{24.04.4020}{20}$  № 509

#### ПЛАН

по устранению недостатков, выявленных в ходе независимой оценки качества условий оказания услуг в 2019 году муниципального бюджетного общеобразовательного учреждения муниципального образования город Краснодар средней общеобразовательной школы № 37 имени Героя Советского Союза Алексея Леженина

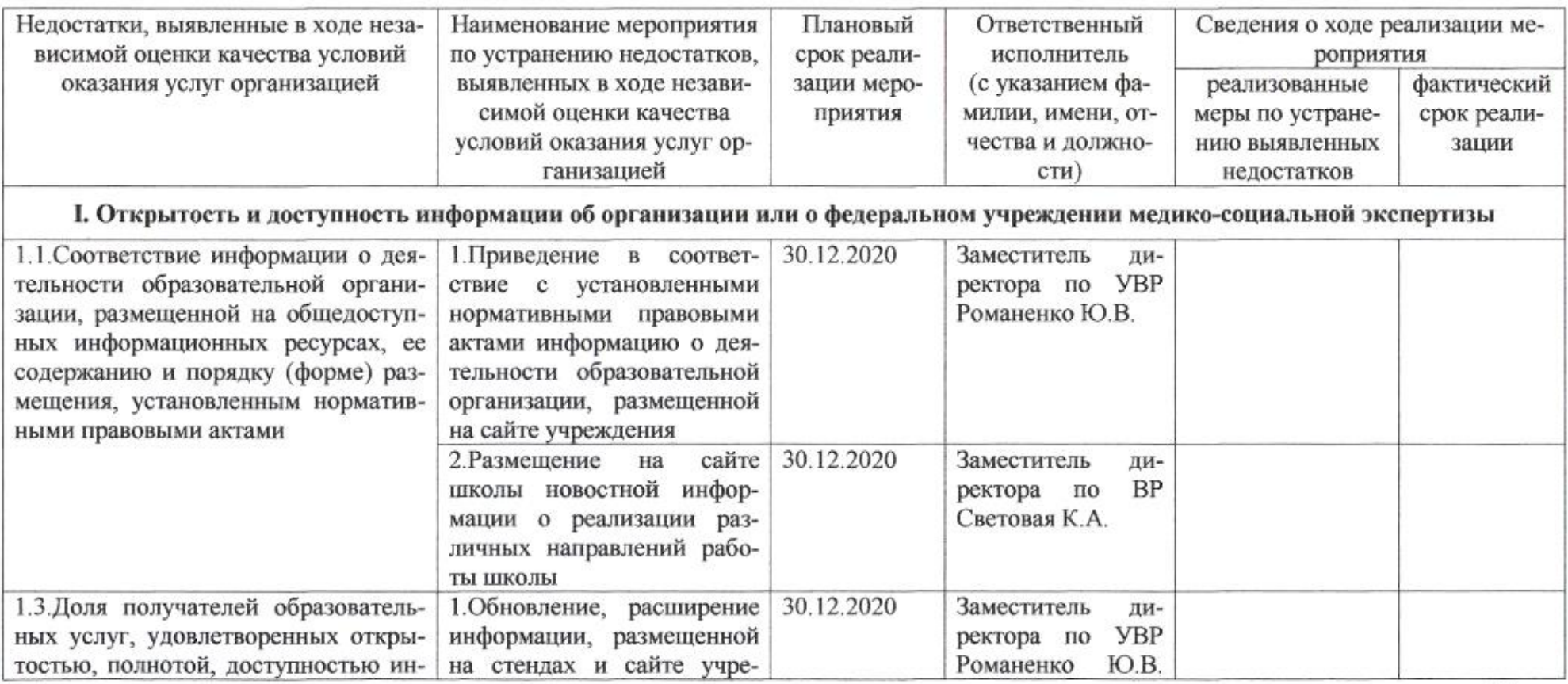

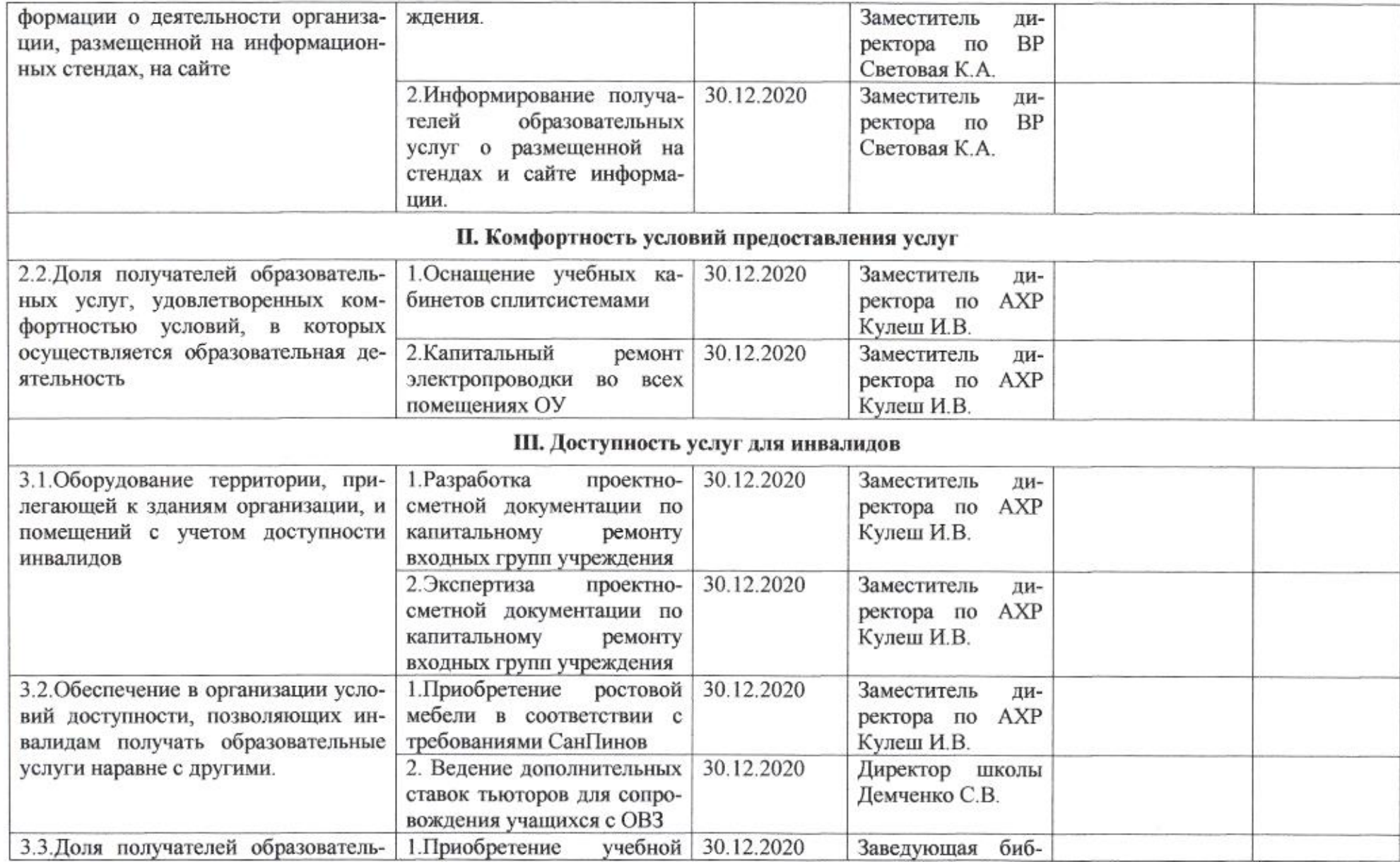

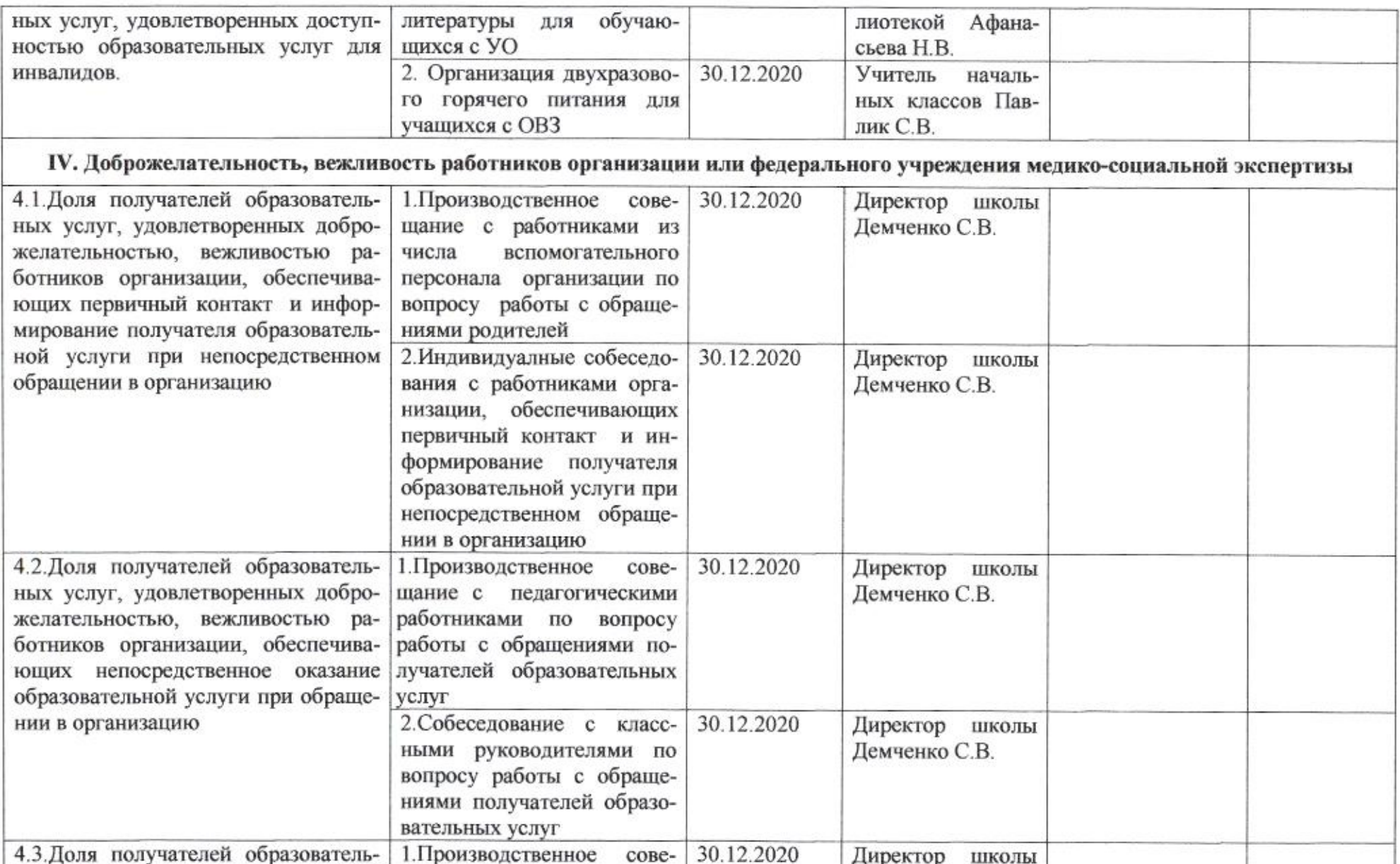

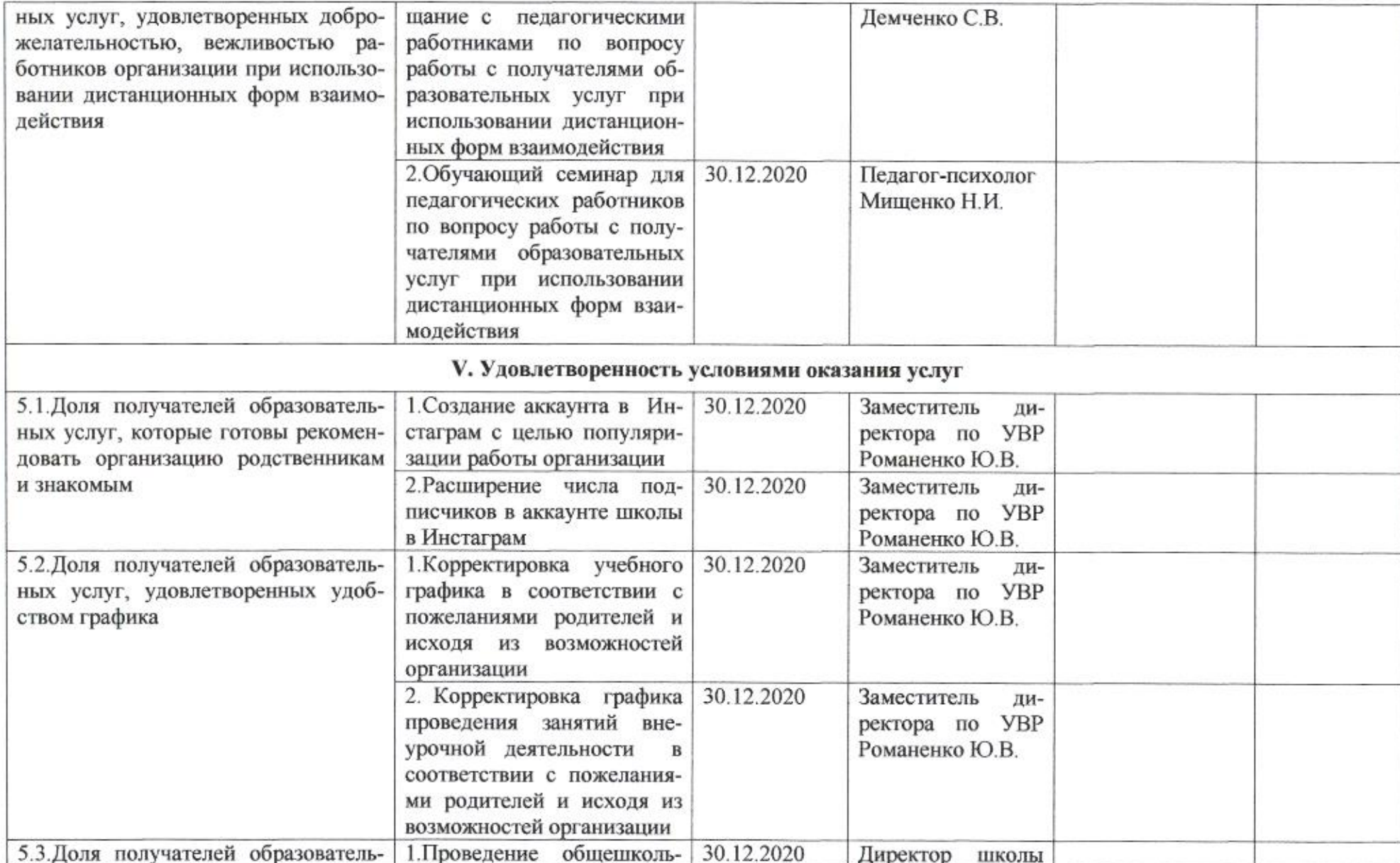

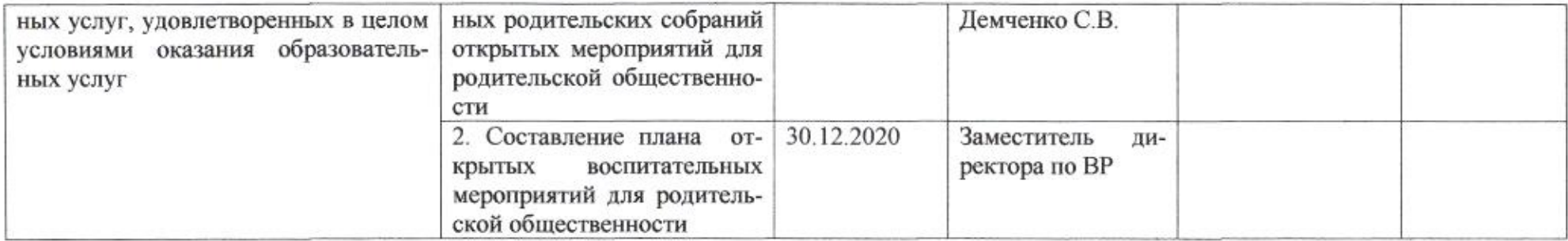

my

Н.М.Полякова

Приложение 31 к приказу департамента образования<br>от 2104.3020 № 509

#### ПЛАН

по устранению недостатков, выявленных в ходе независимой оценки качества условий оказания услуг в 2019 году муниципального бюджетного общеобразовательного учреждения муниципального образования город Краснодар средней общеобразовательной школы № 38 имени Героя Советского Союза Татьяны Макаровой

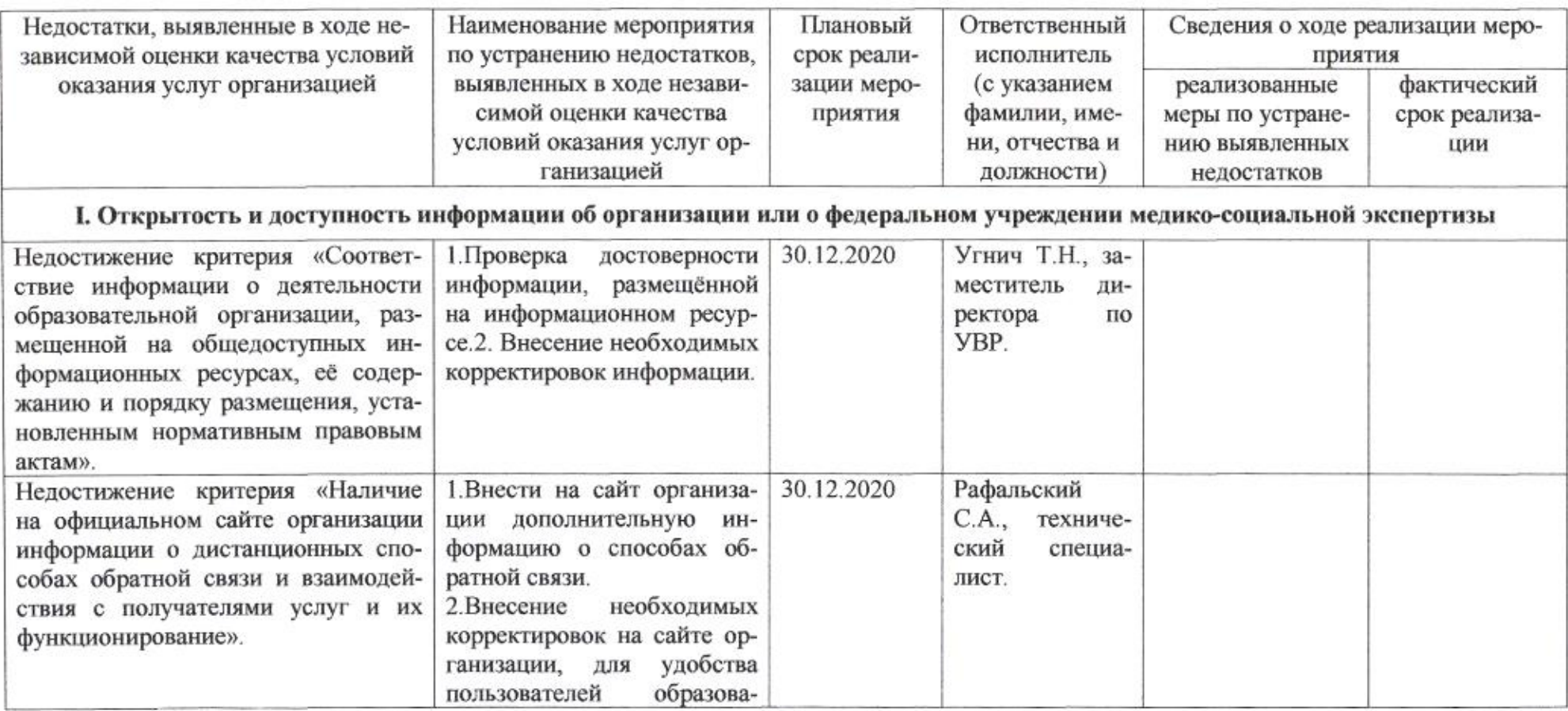

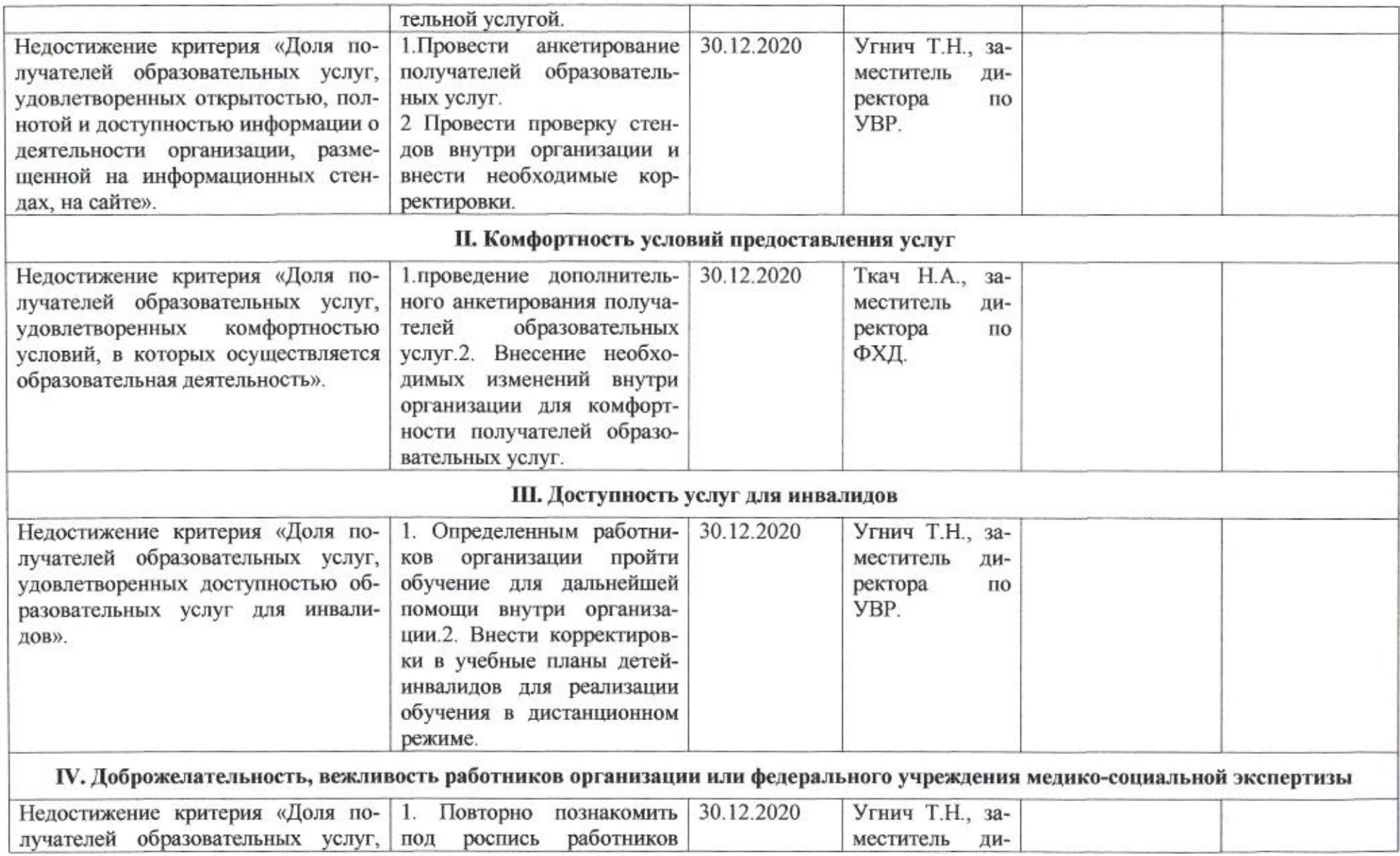

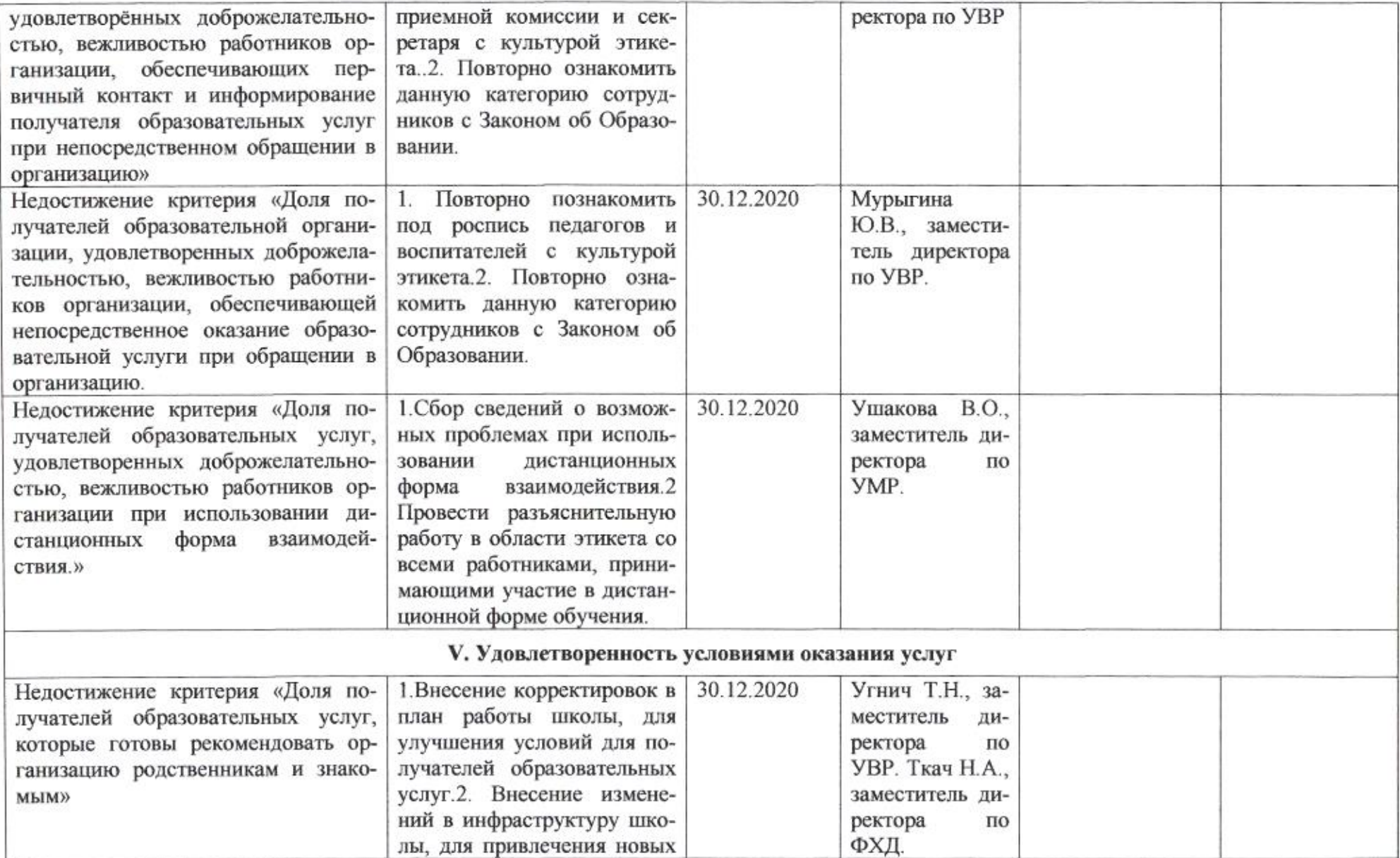

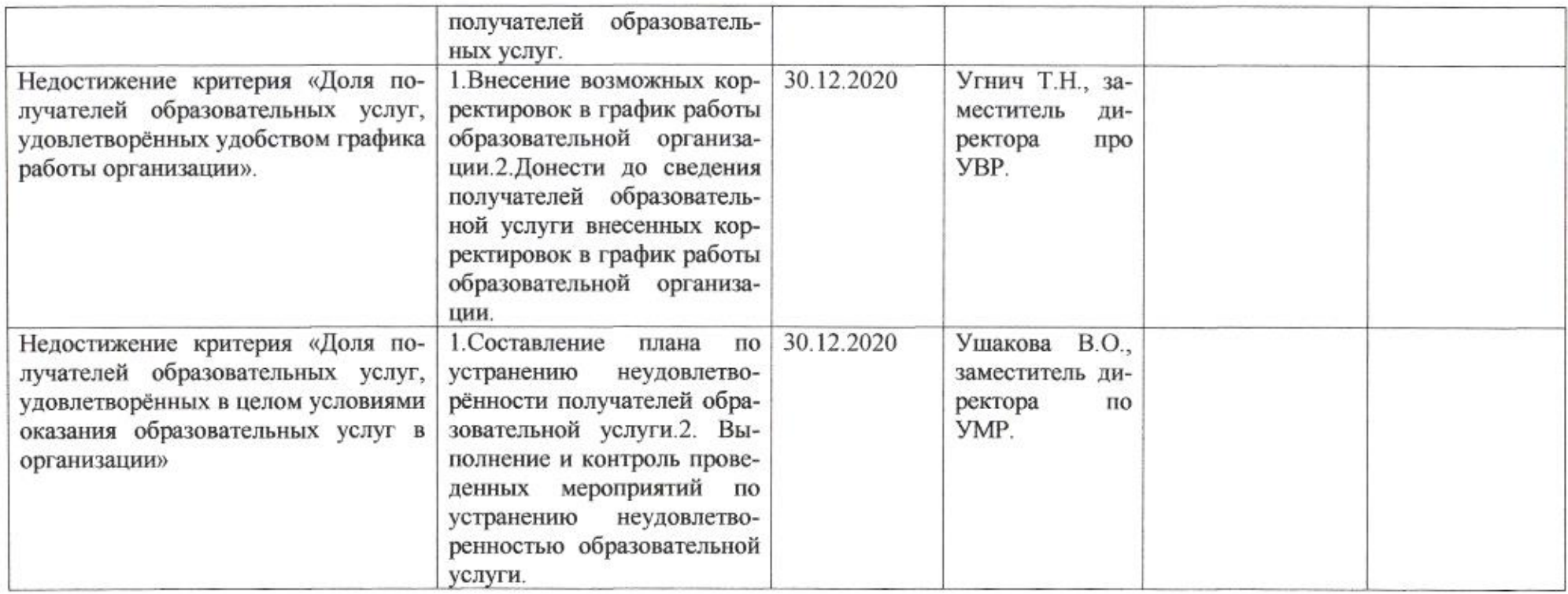

4. 200

 $\mathscr{GMO}_{\mathscr{C}}$  Н.М.Полякова

## Приложение 32 к приказу департамента образования<br>от *d1:04. d0d0* № *509*

#### ПЛАН

по устранению недостатков, выявленных в ходе независимой оценки качества условий оказания услуг в 2019 году муниципального бюджетного общеобразовательного учреждения муниципального образования город Краснодар средней общеобразовательной школы № 39 имени Героя Советского Союза Валерия Чкалова

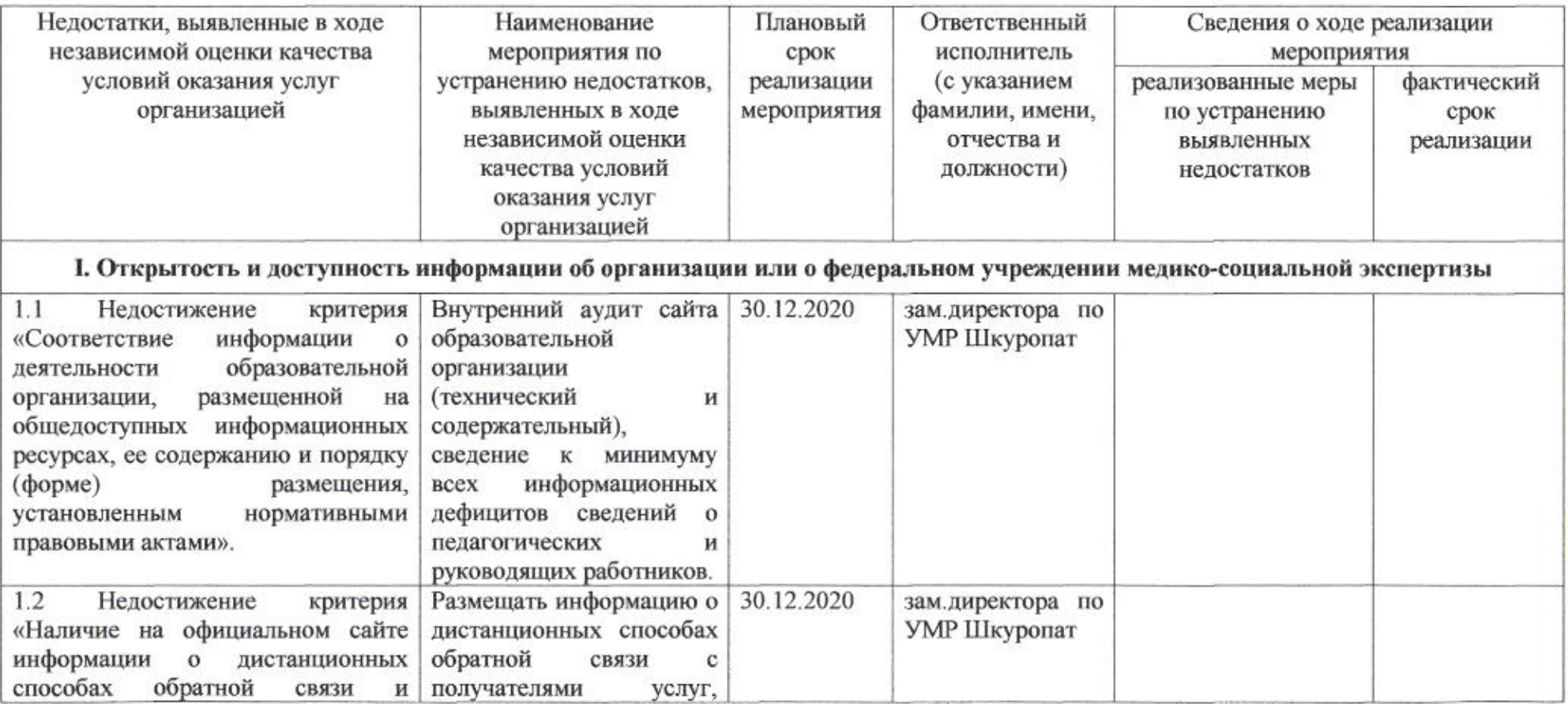

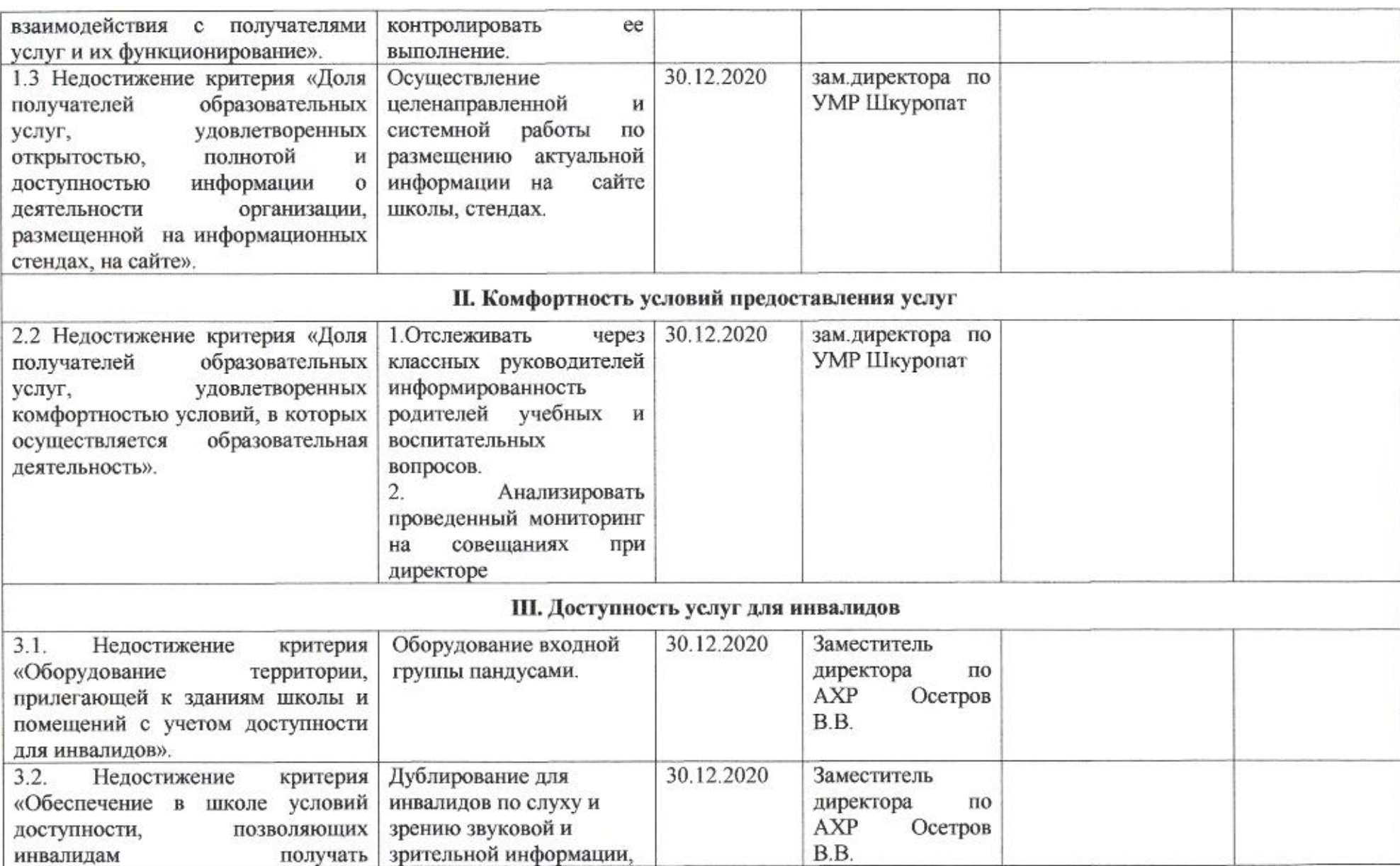

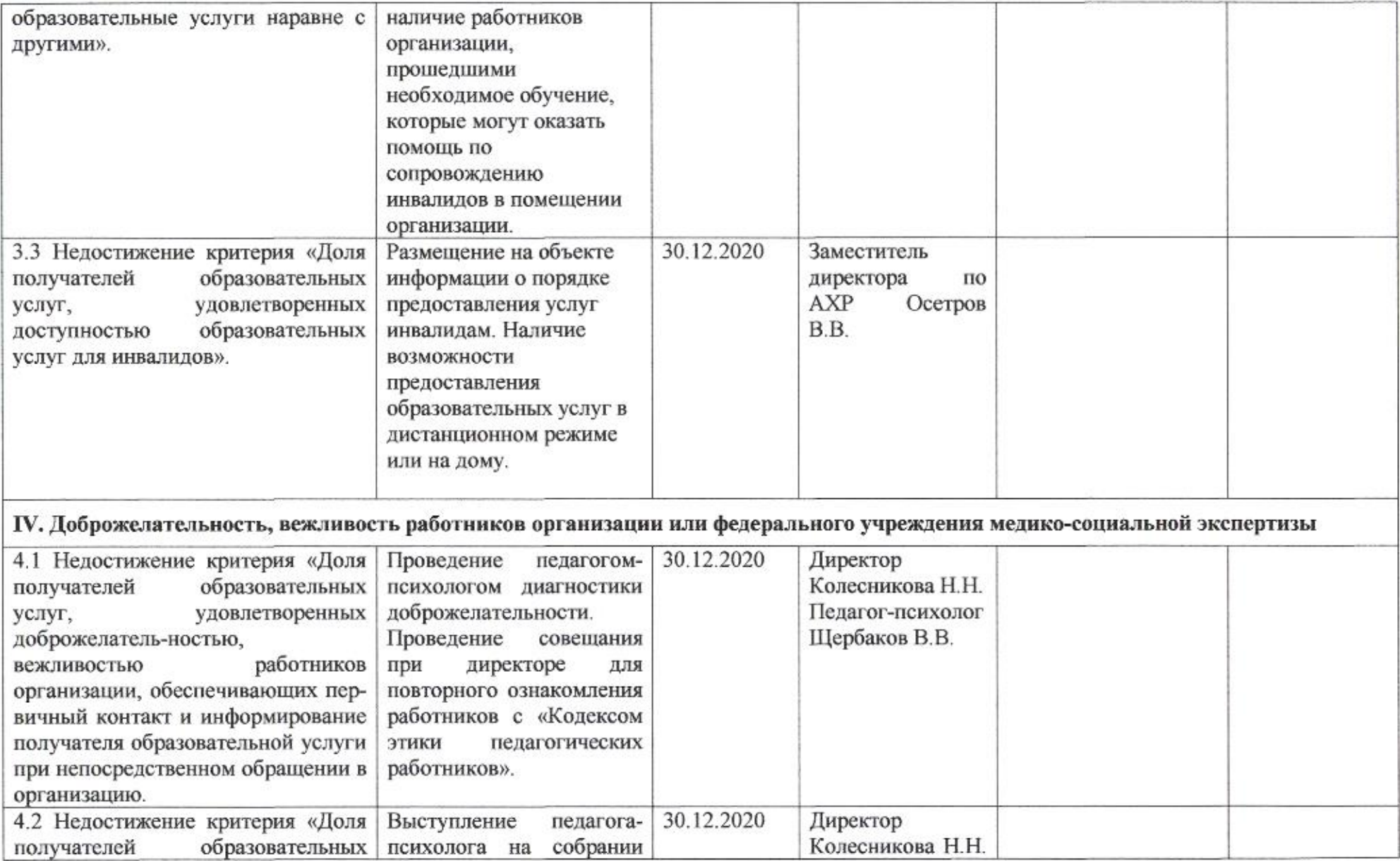

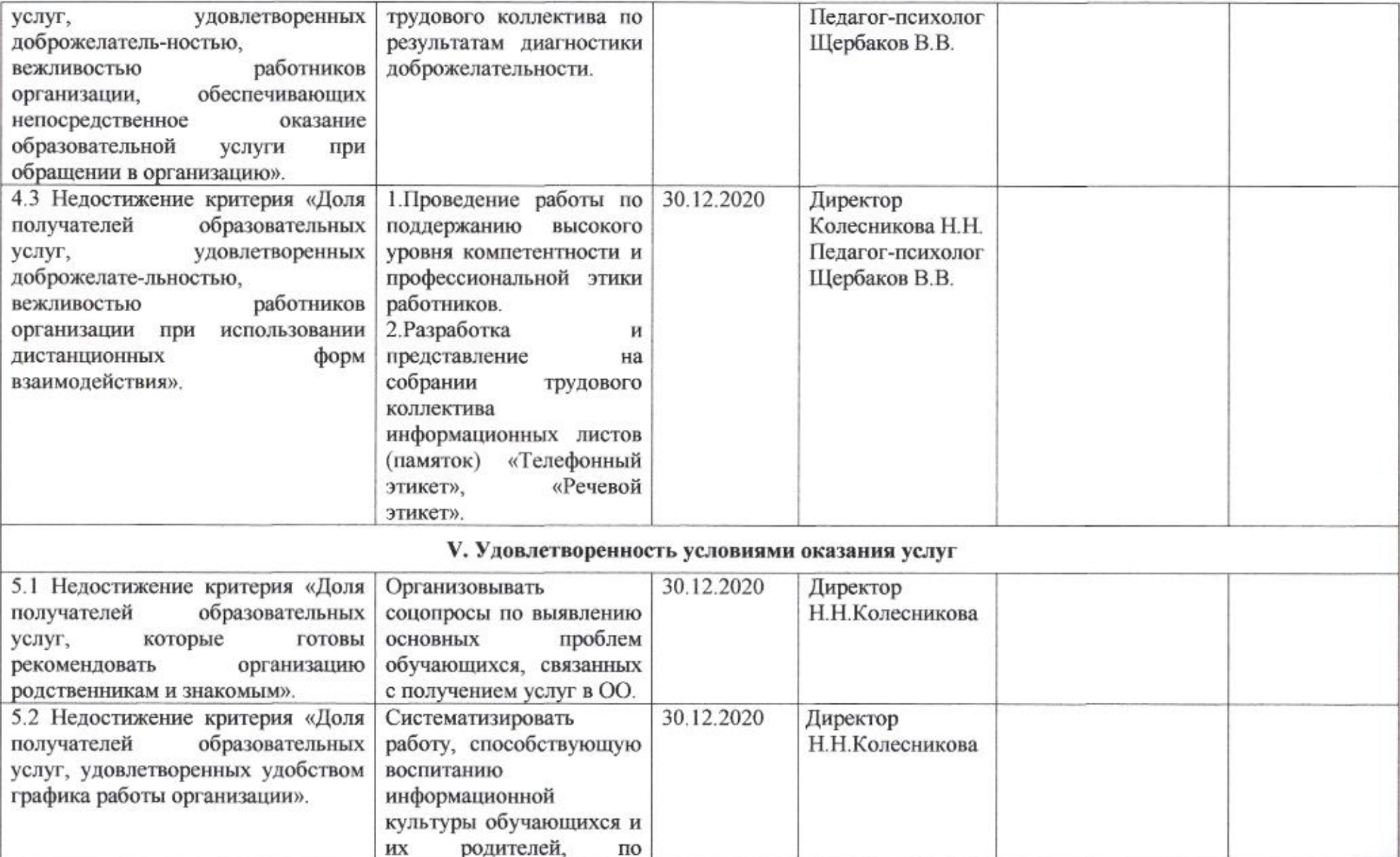

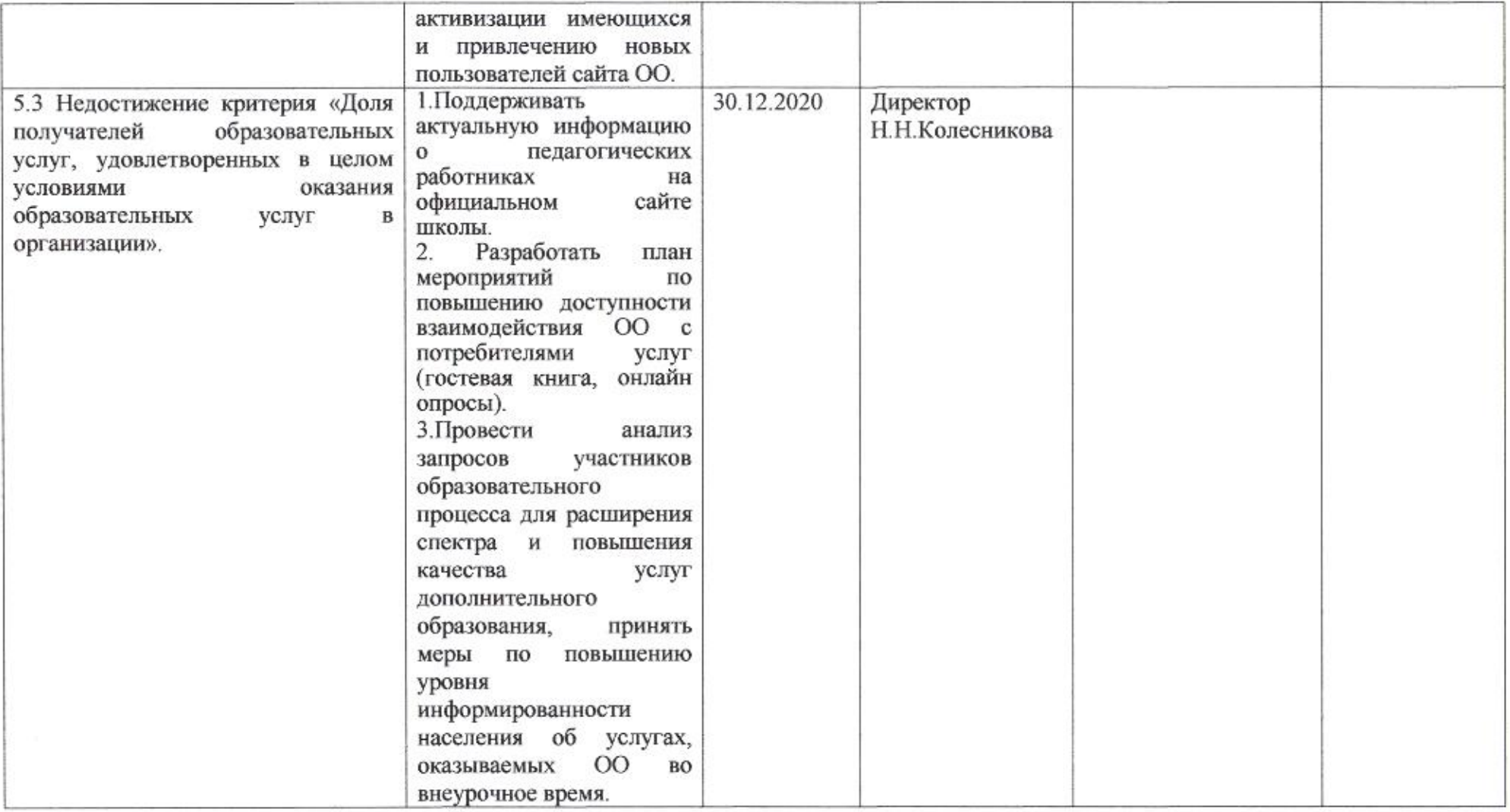

 $\mathcal{L}$ 

Приложение 33 к приказу департамента образования<br>oт *d* + 04.0020 No 509

#### ПЛАН

по устранению недостатков, выявленных в ходе независимой оценки качества условий оказания услуг в 2019 году муниципального бюджетного общеобразовательного учреждения муниципального образования город Краснодар гимназии №40 имени Виктора Булгакова

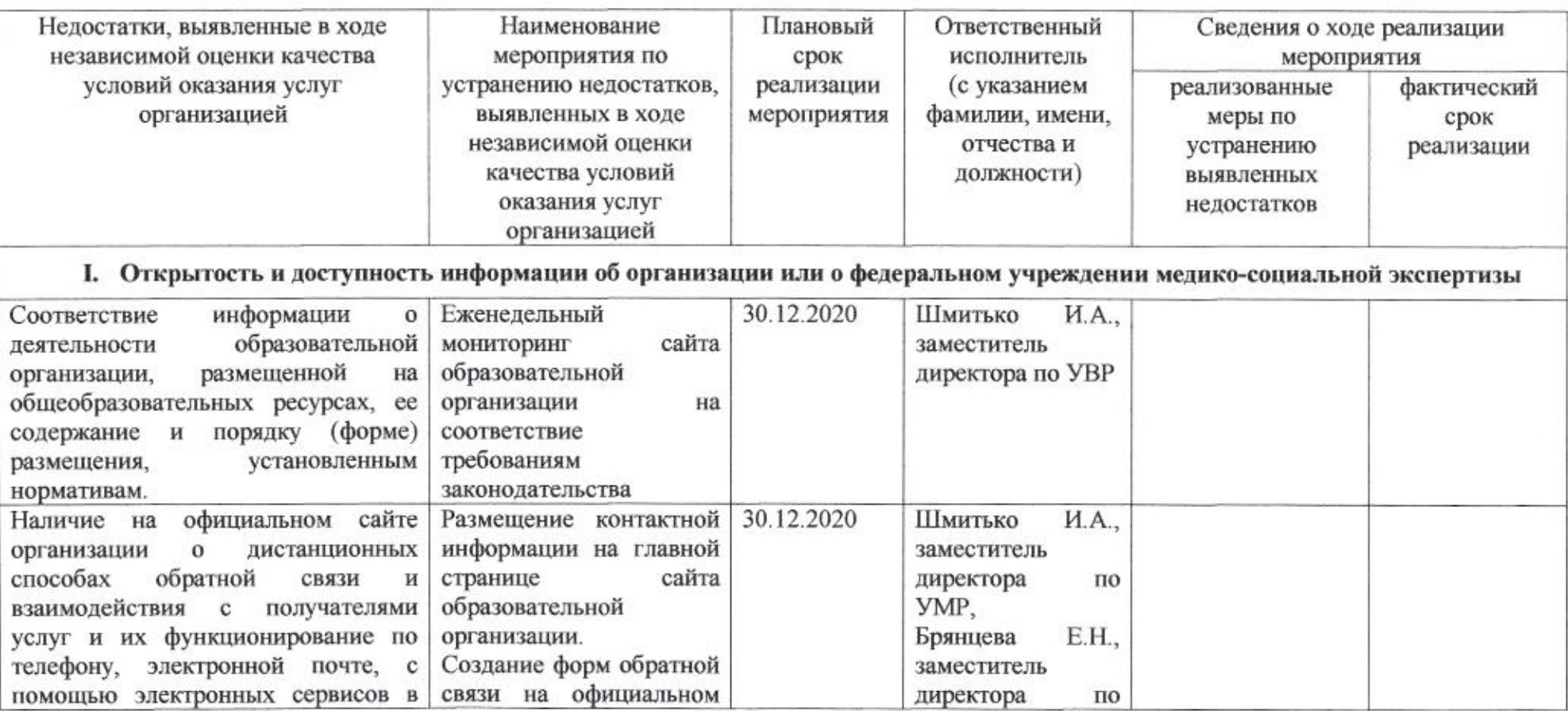

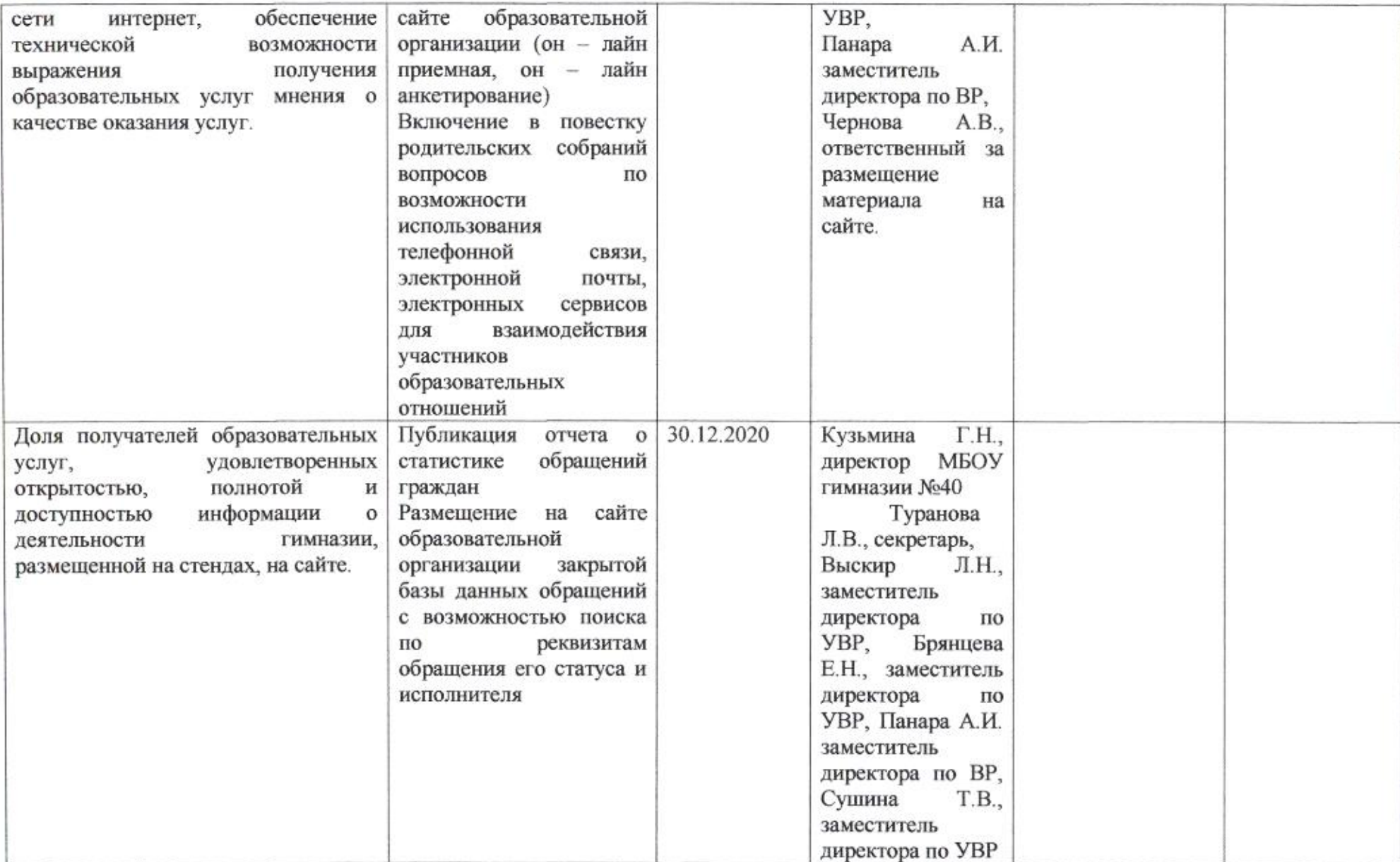

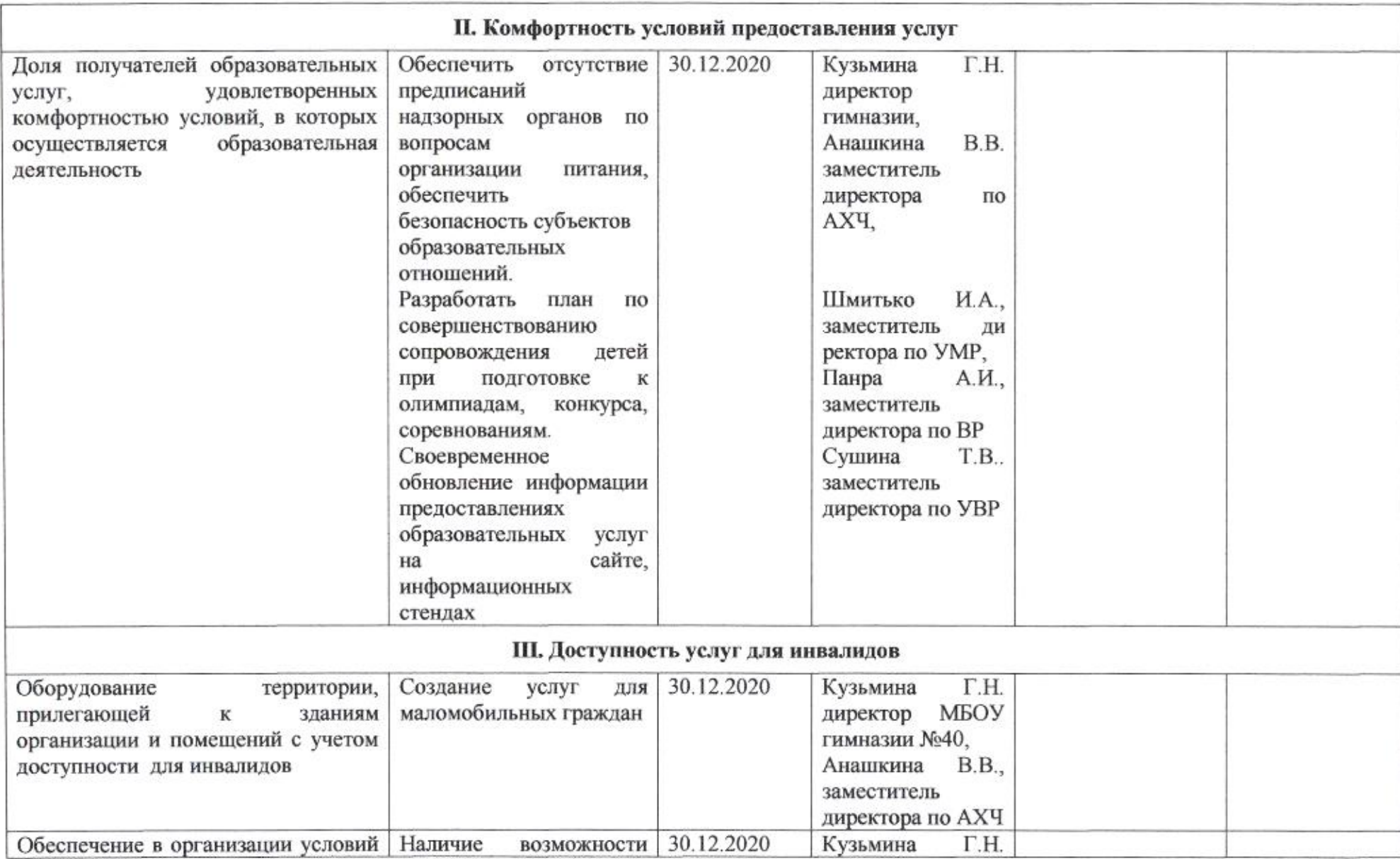

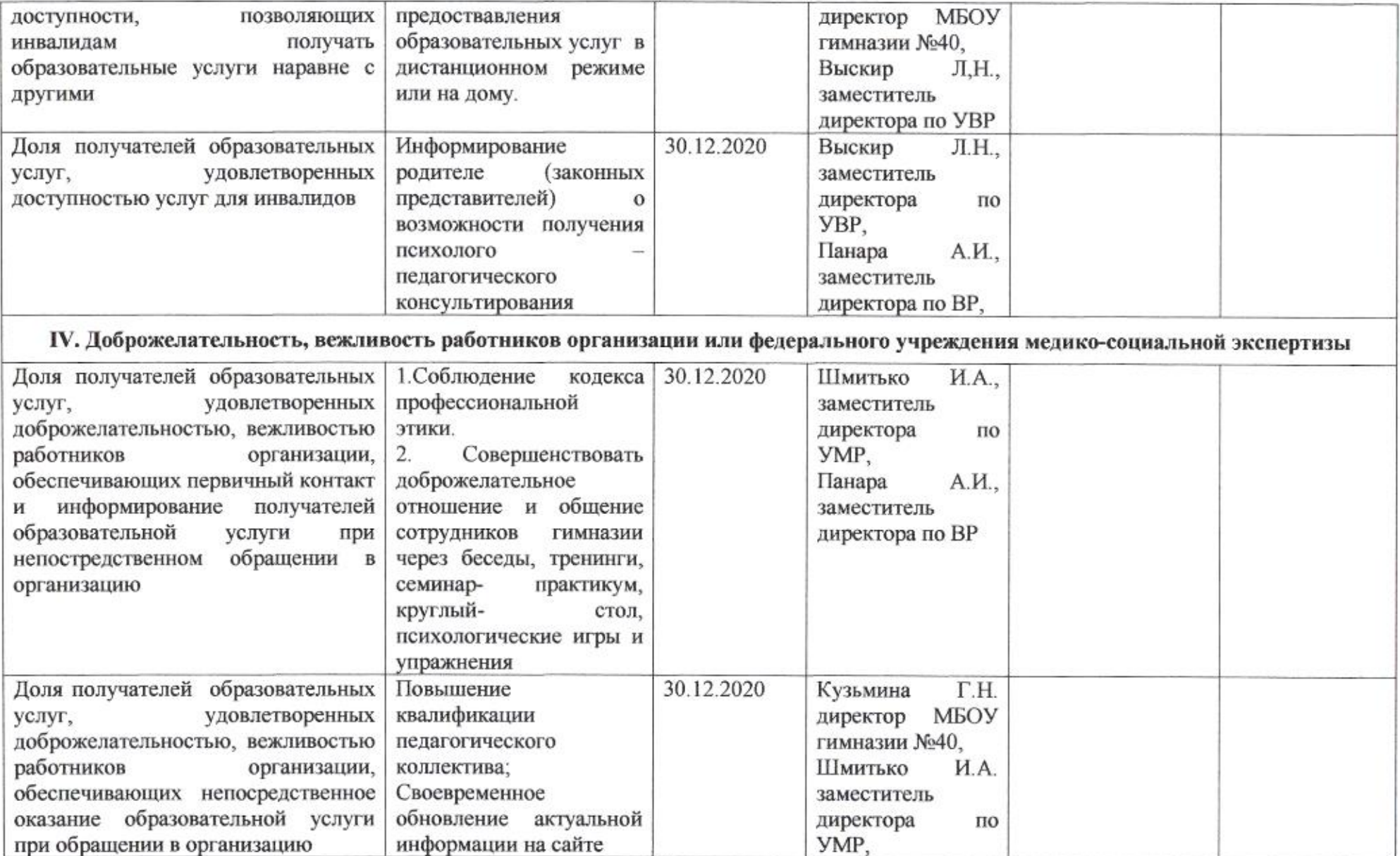

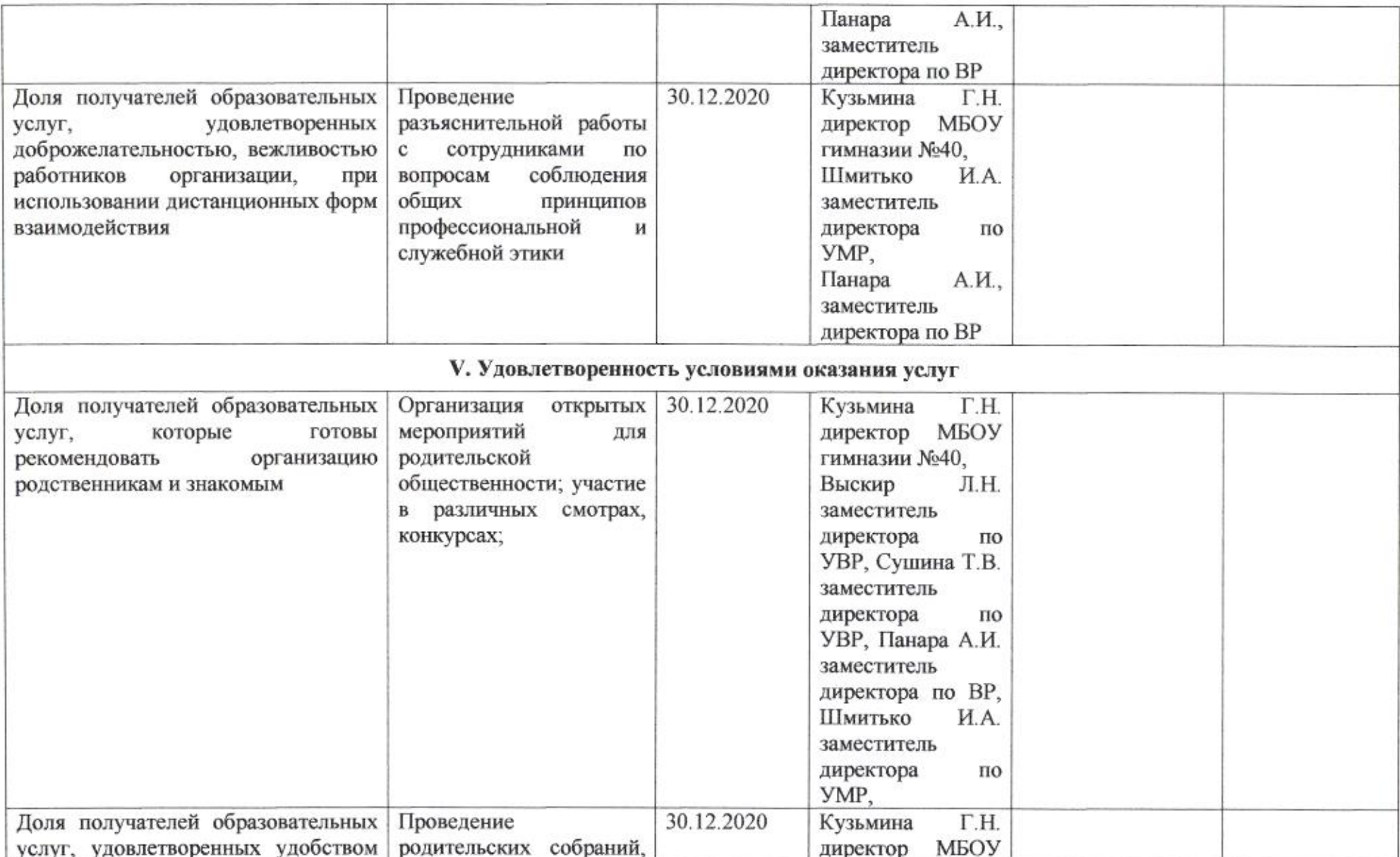

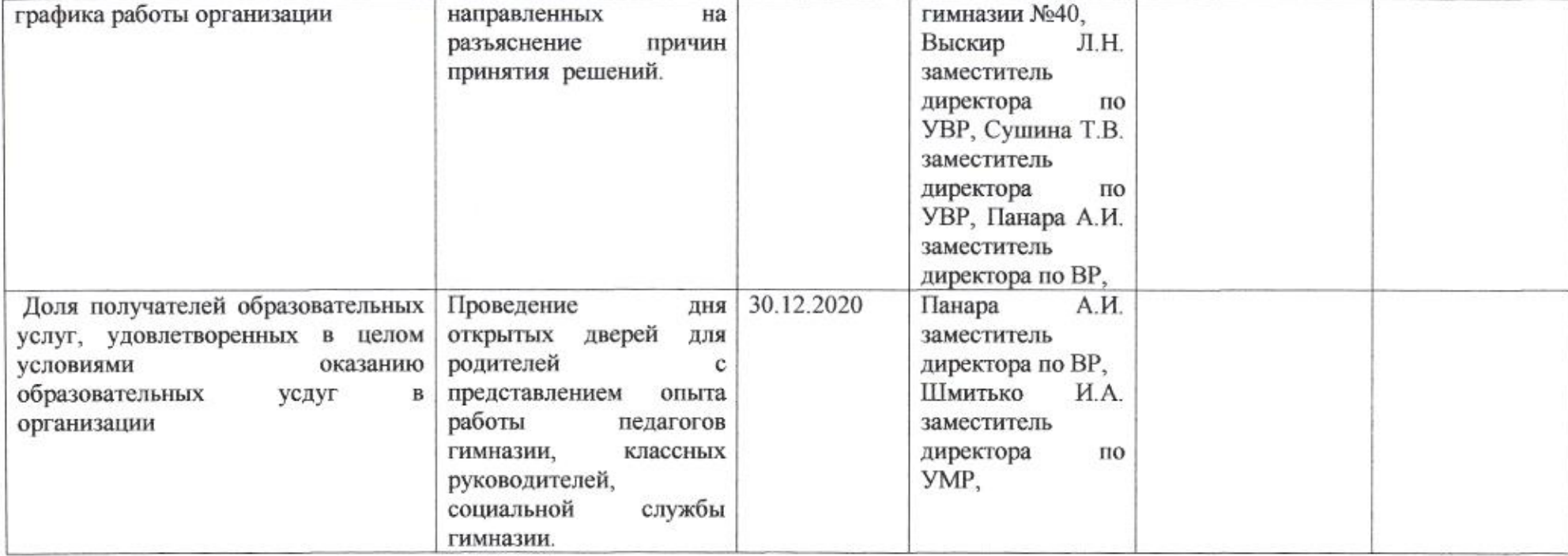

**Louis Marine** 

划

sulo

Н.М.Полякова

 $6/6$ 

## Приложение 34 к приказу департамента образования<br>от *dt.04. MdO* № 509

#### ПЛАН

по устранению недостатков, выявленных в ходе независимой оценки качества условий оказания услуг в 2019 году муниципального бюджетного общеобразовательного учреждения муниципального образования город Краснодар средней общеобразовательной школы № 41 имени Михаила Шемякина

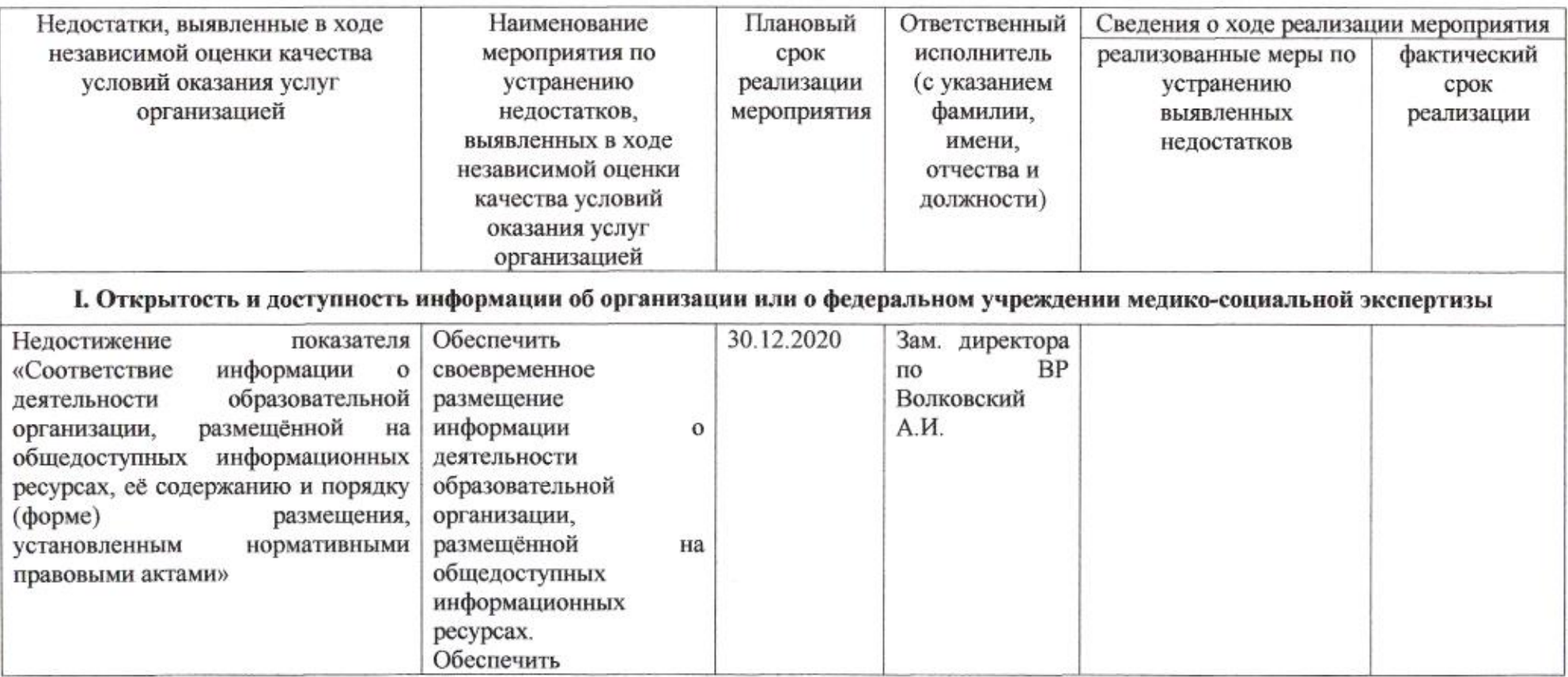

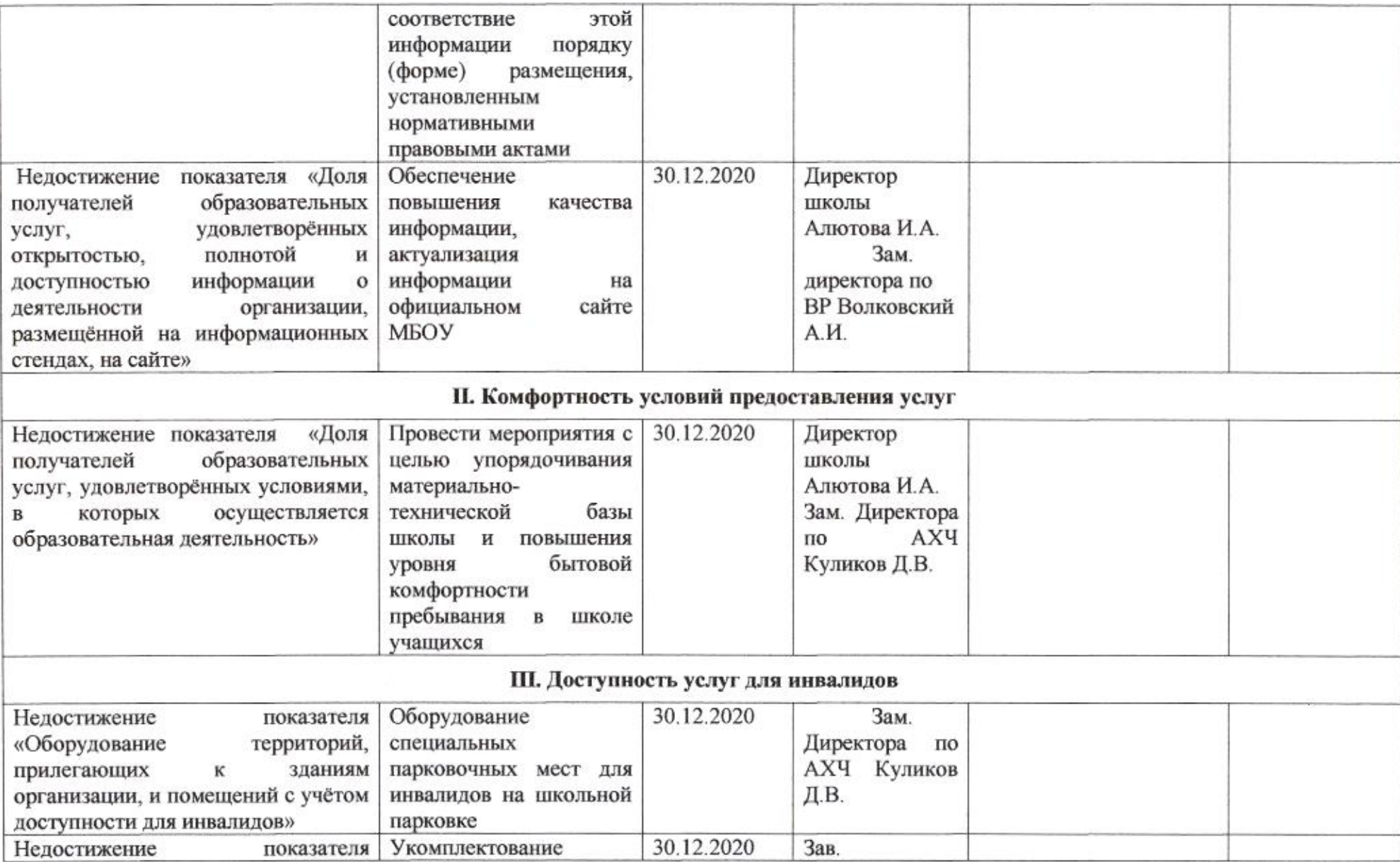

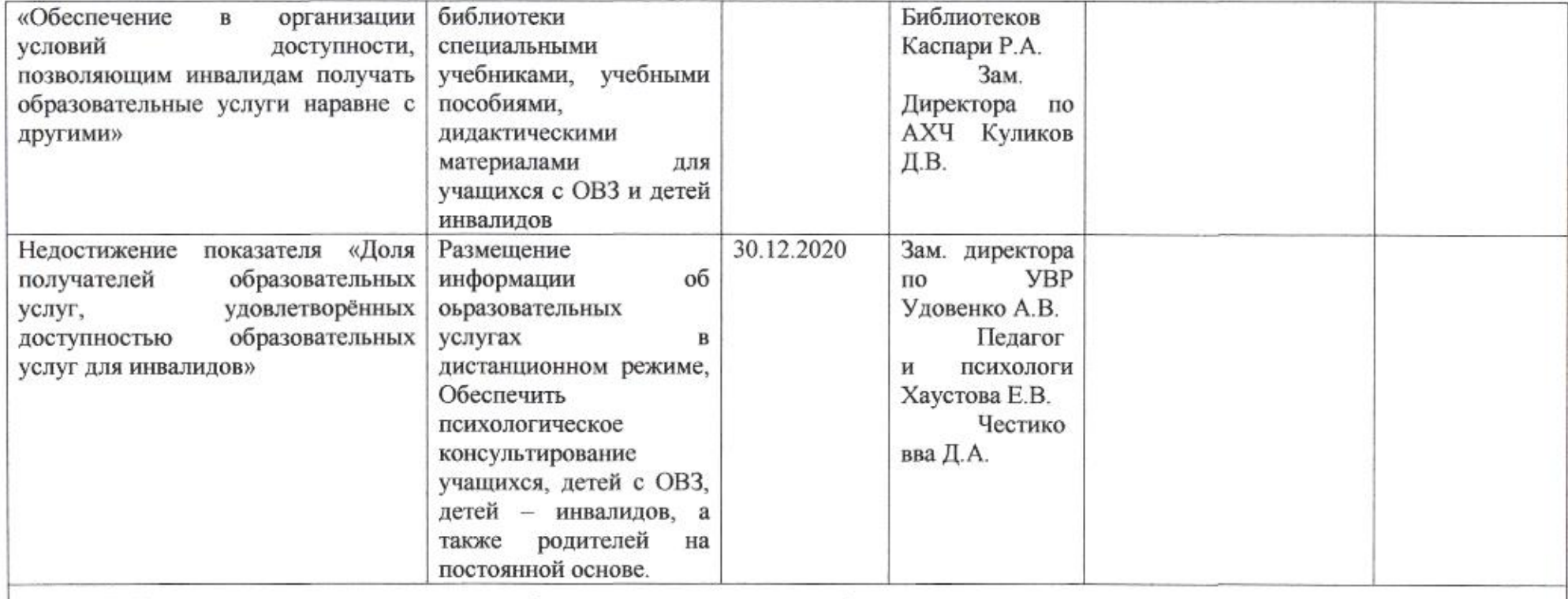

### IV. Доброжелательность, вежливость работников организации или федерального учреждения медико-социальной экспертизы

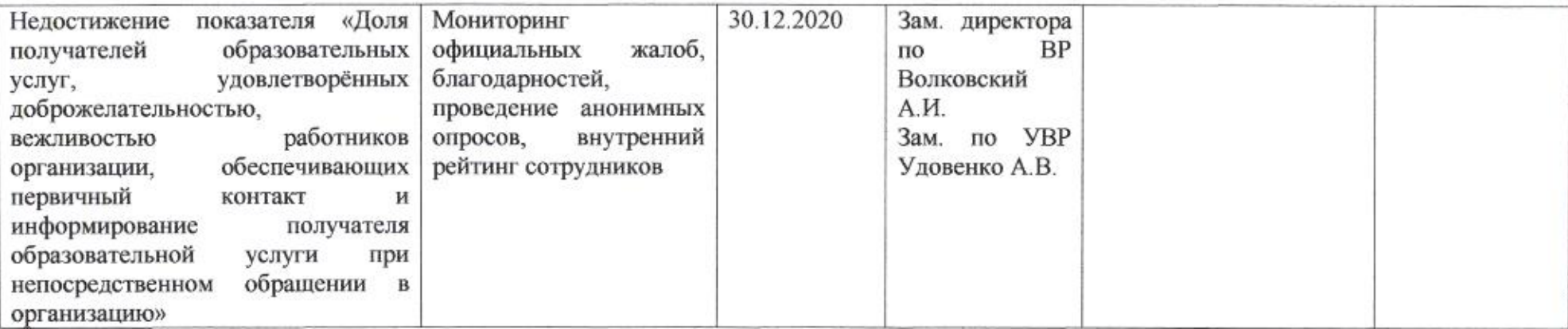

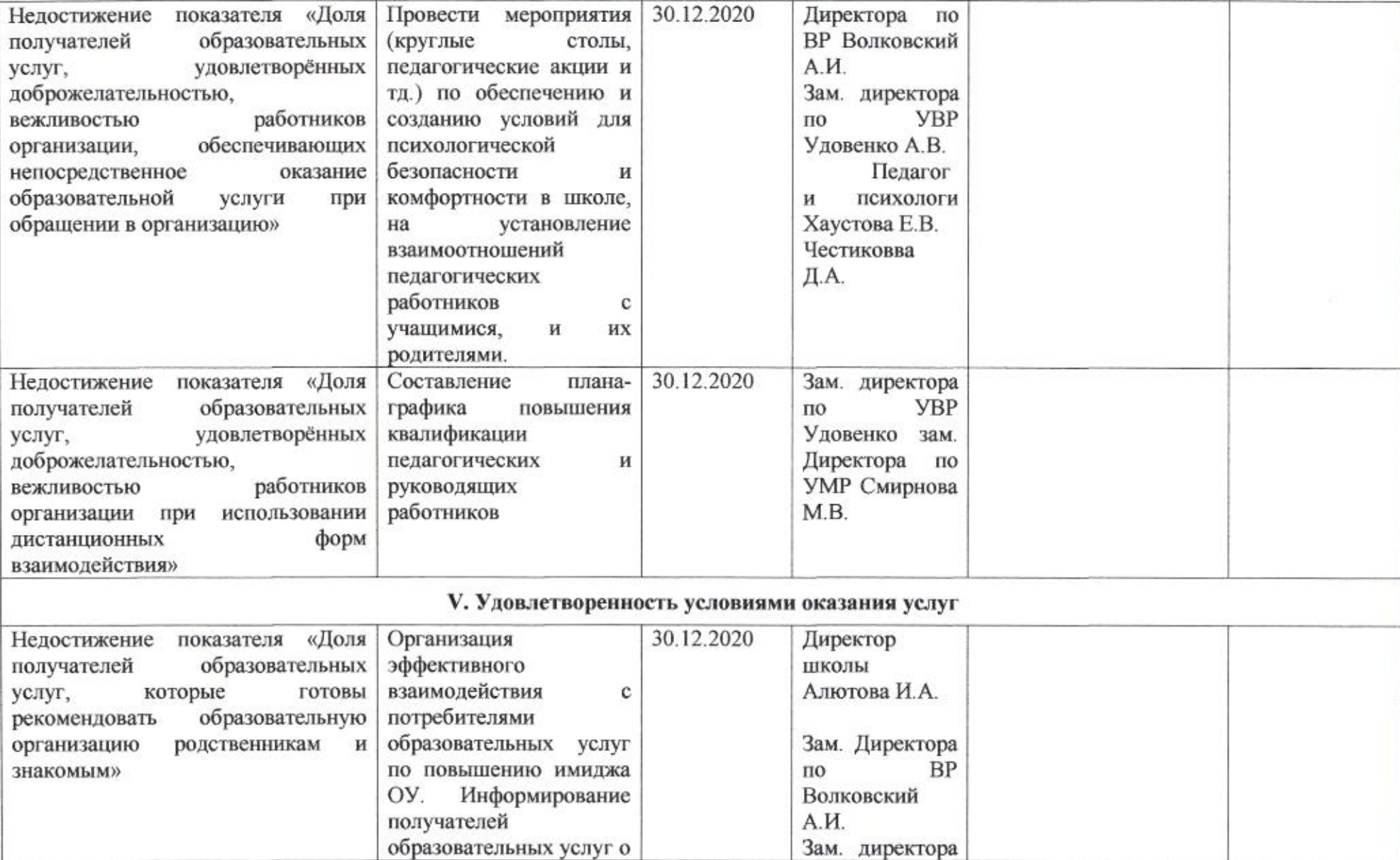

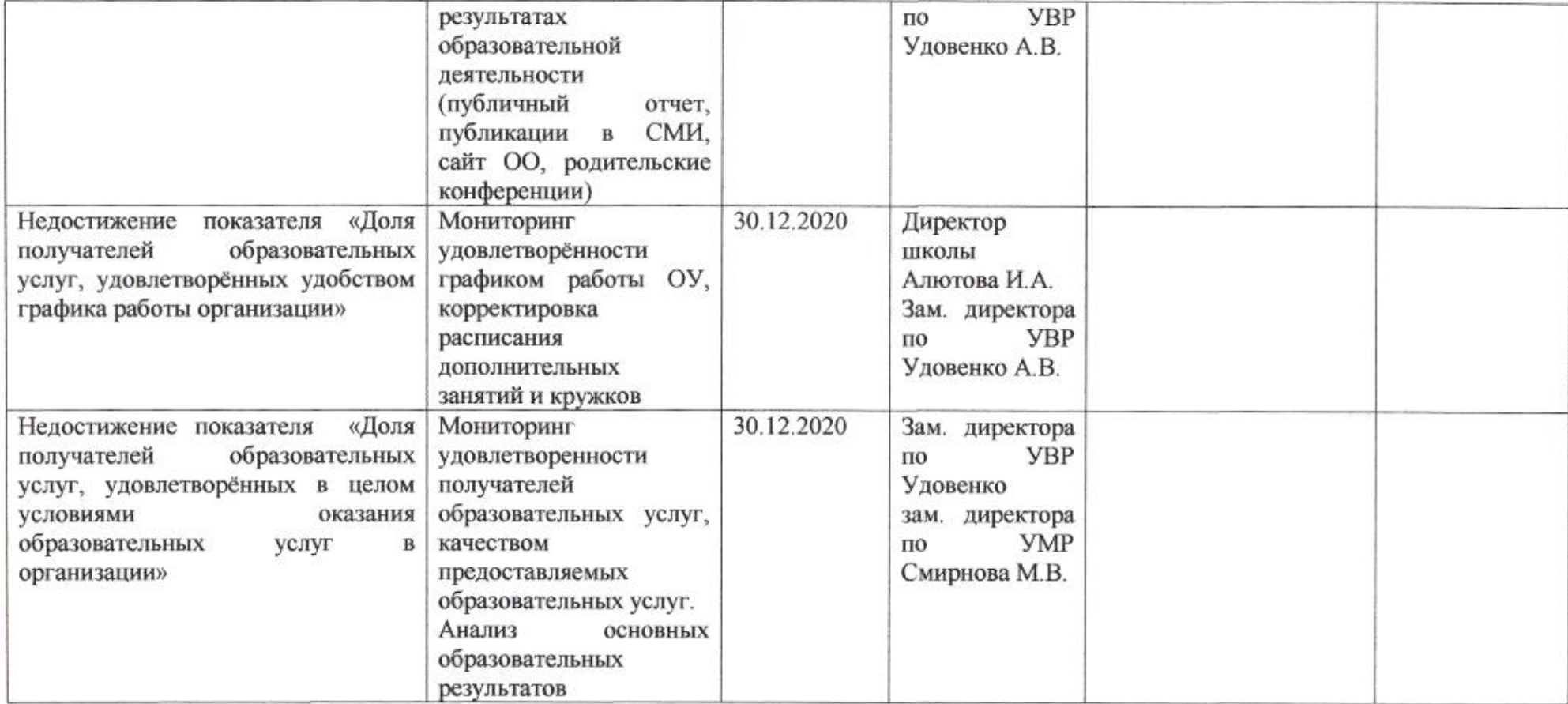

muz

Н.М. Полякова

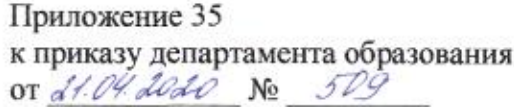

#### ПЛАН

по устранению недостатков, выявленных в ходе независимой оценки качества условий оказания услуг в 2019 году муниципального бюджетного общеобразовательного учреждения муниципального образования город Краснодар<br>средней общеобразовательной школы № 42 имени В. Головатого

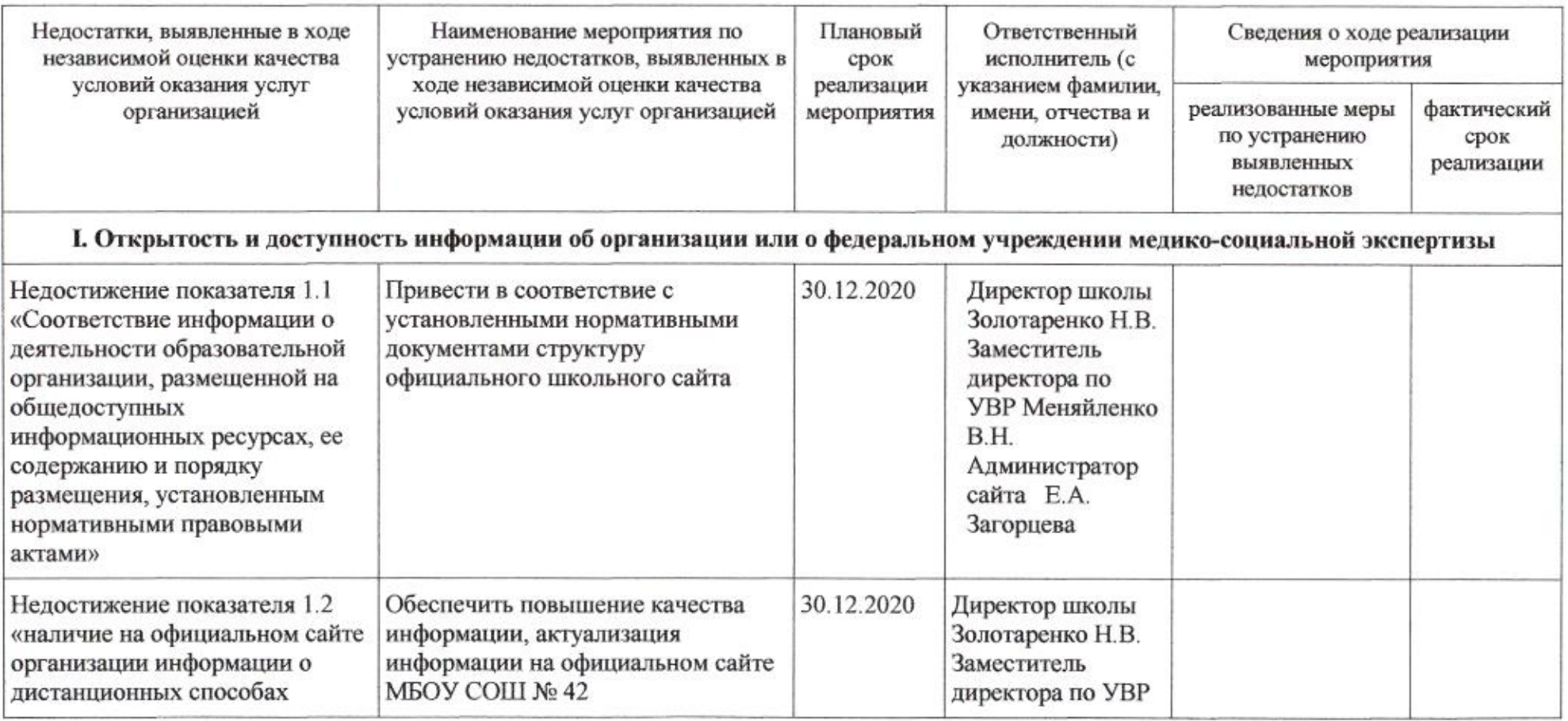

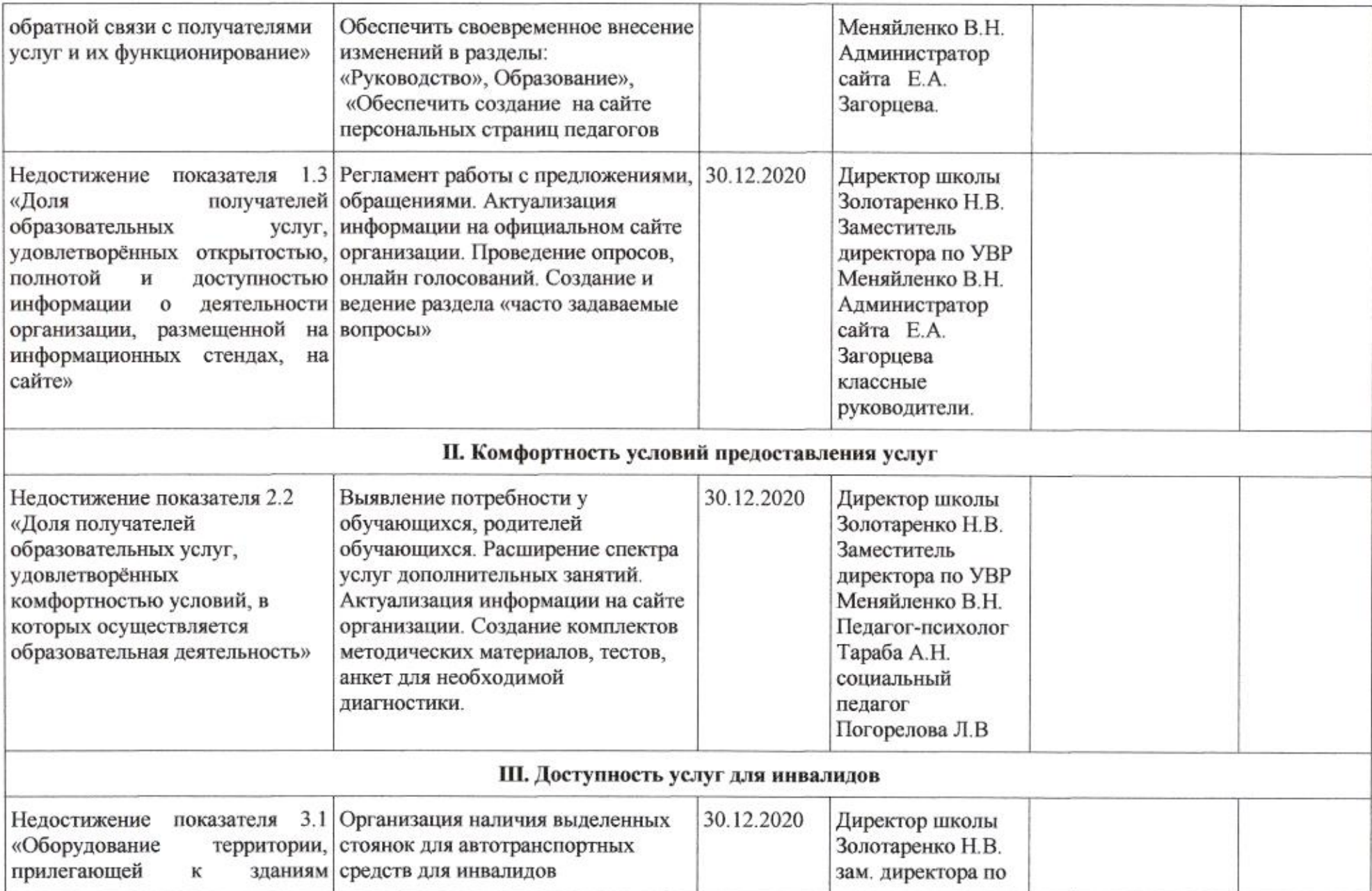

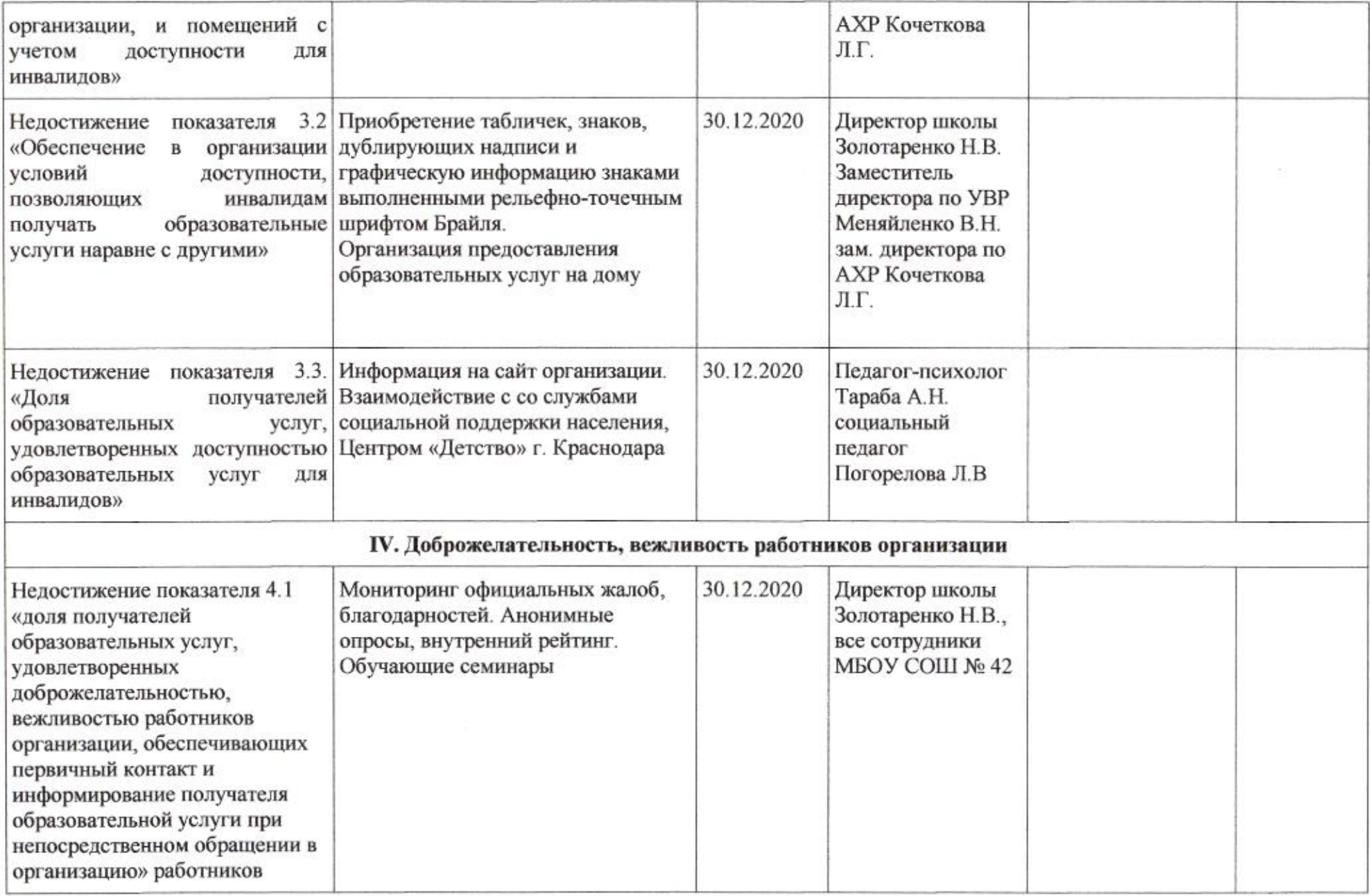

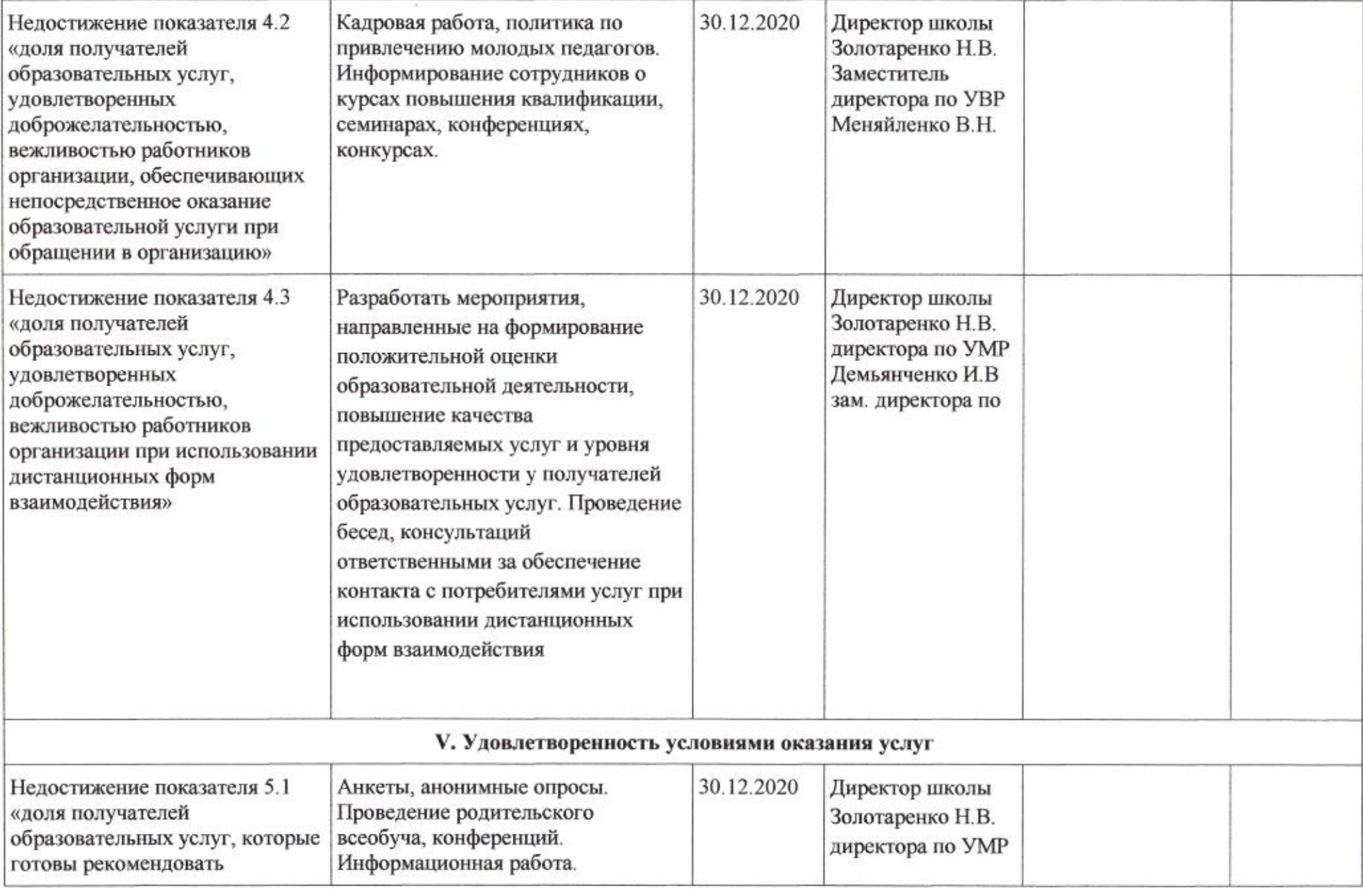

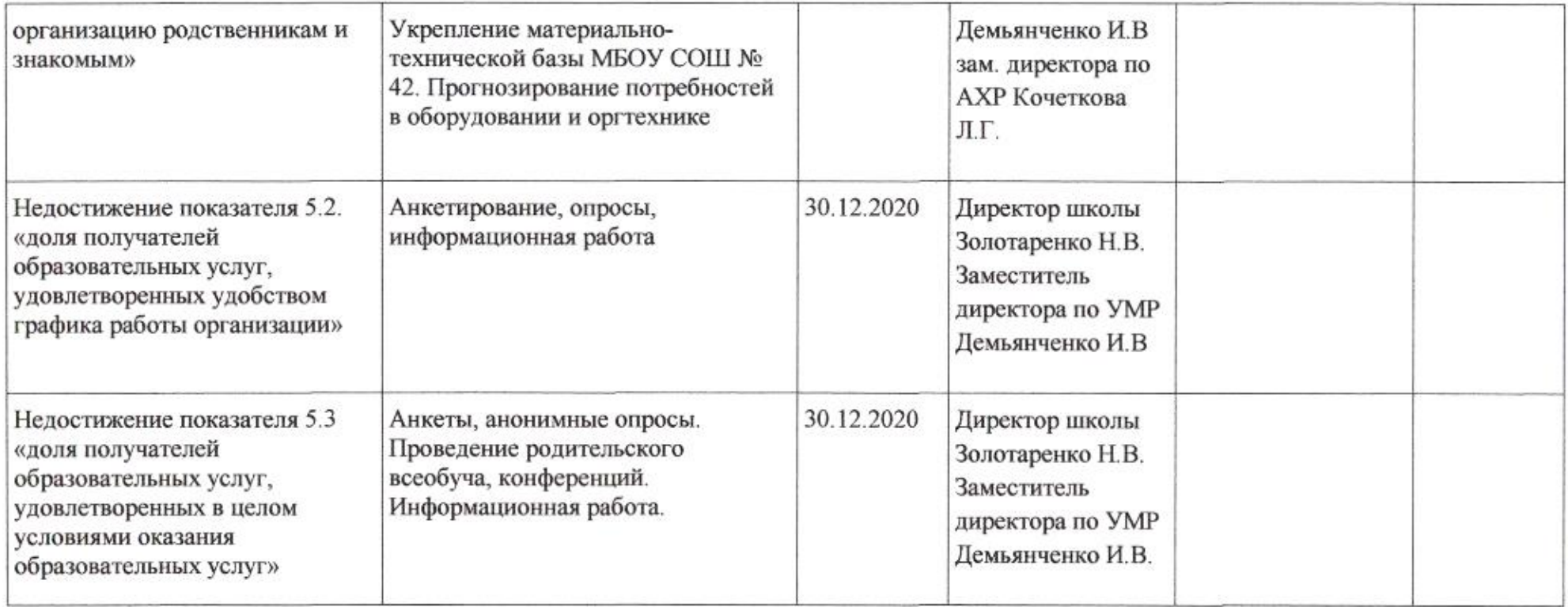

 $MMS$  H.M. Полякова
# Приложение 36 к приказу департамента образования<br>or  $d1.04$ .  $d0d0$  No  $d09$

## ПЛАН

по устранению недостатков, выявленных в ходе независимой оценки качества условий оказания услуг в 2019 году<br>муниципального бюджетного общеобразовательного учреждения муниципального образования город Краснодар средней общеобразовательной школы № 43 имени Героя Советского Союза Цезаря Куникова

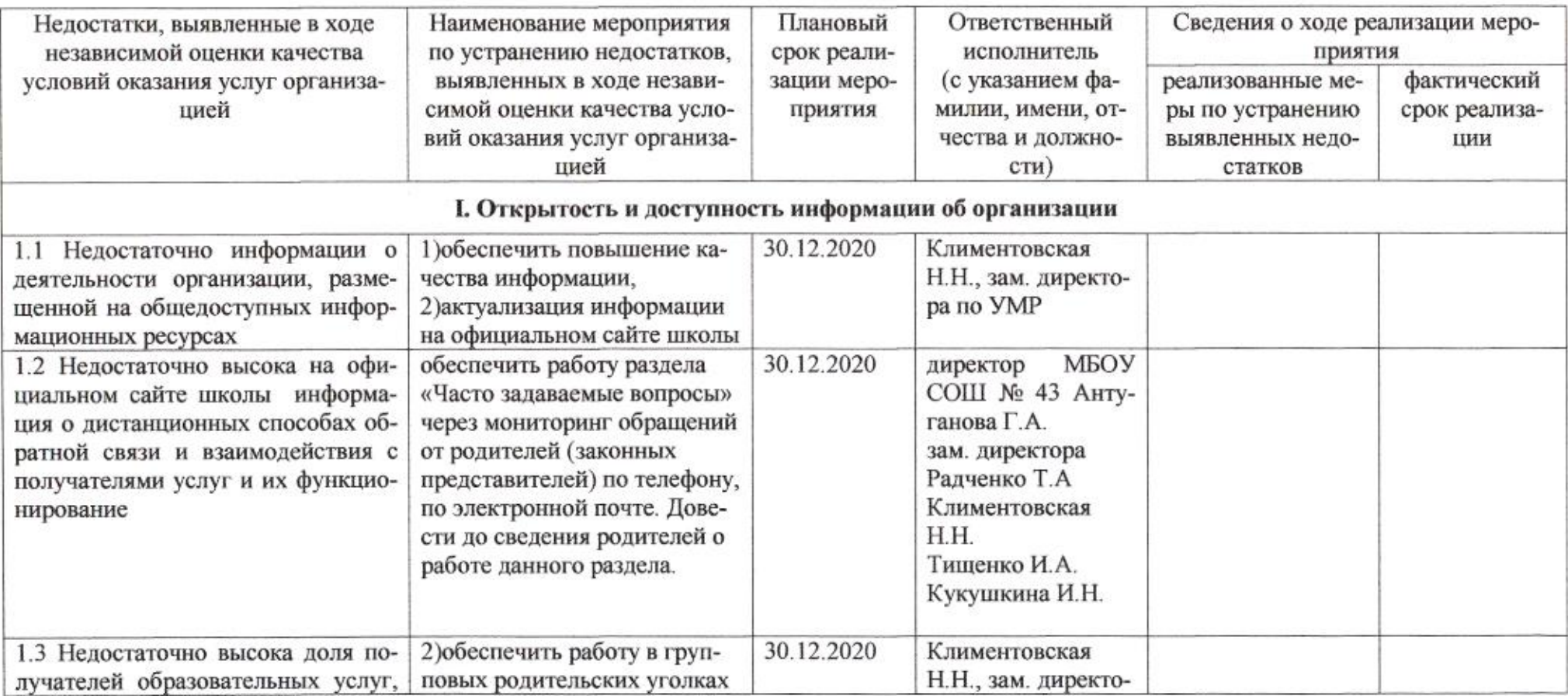

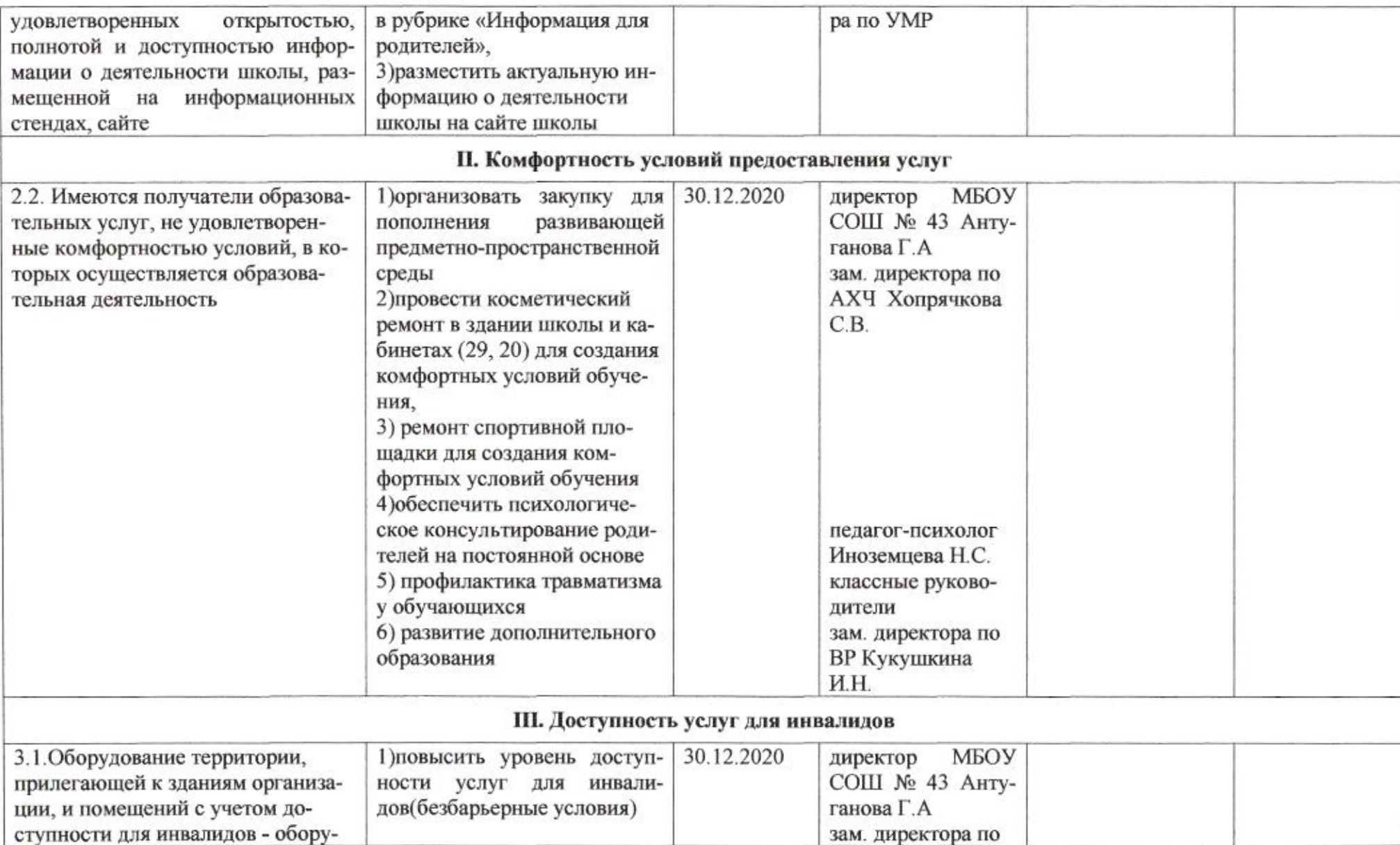

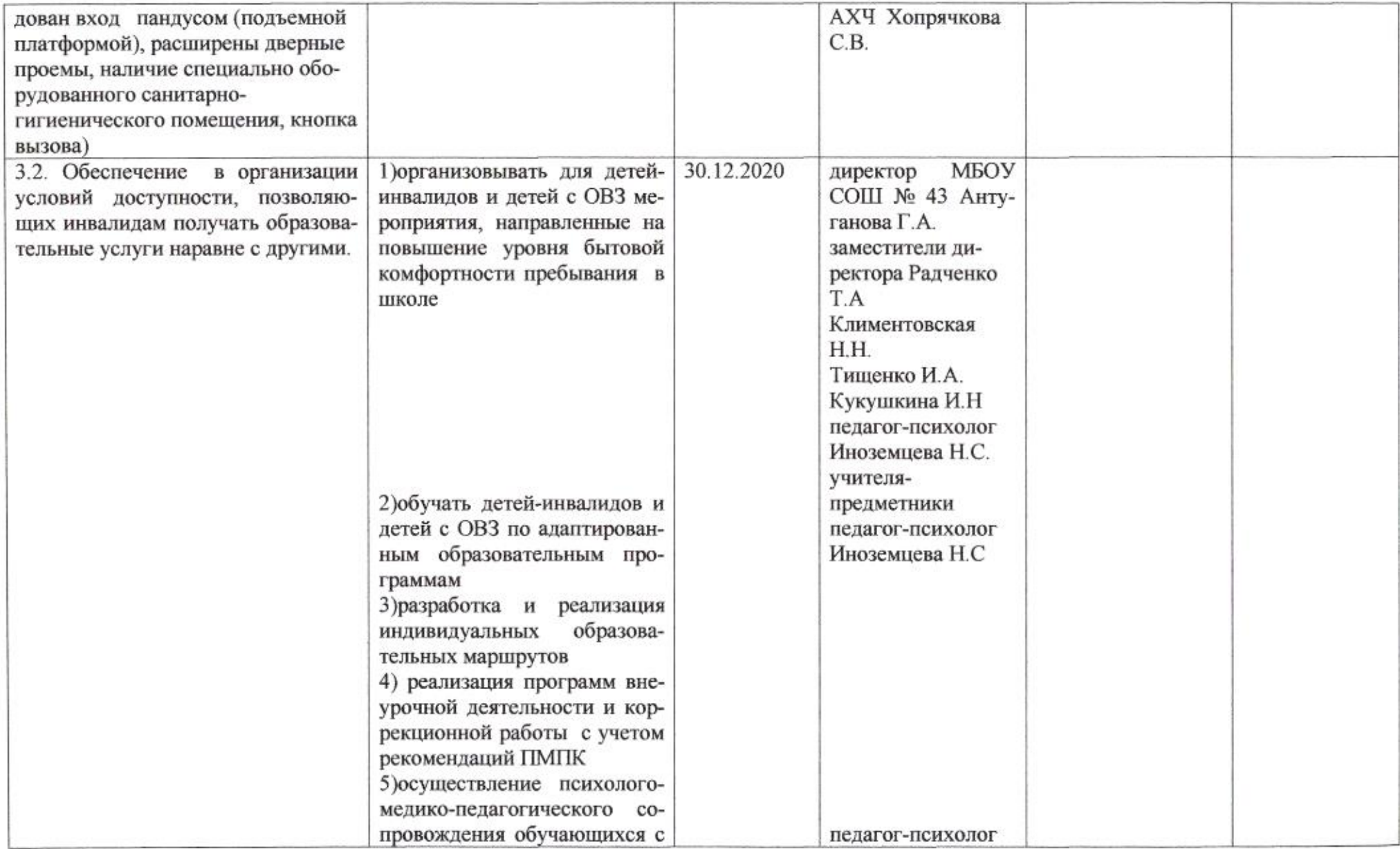

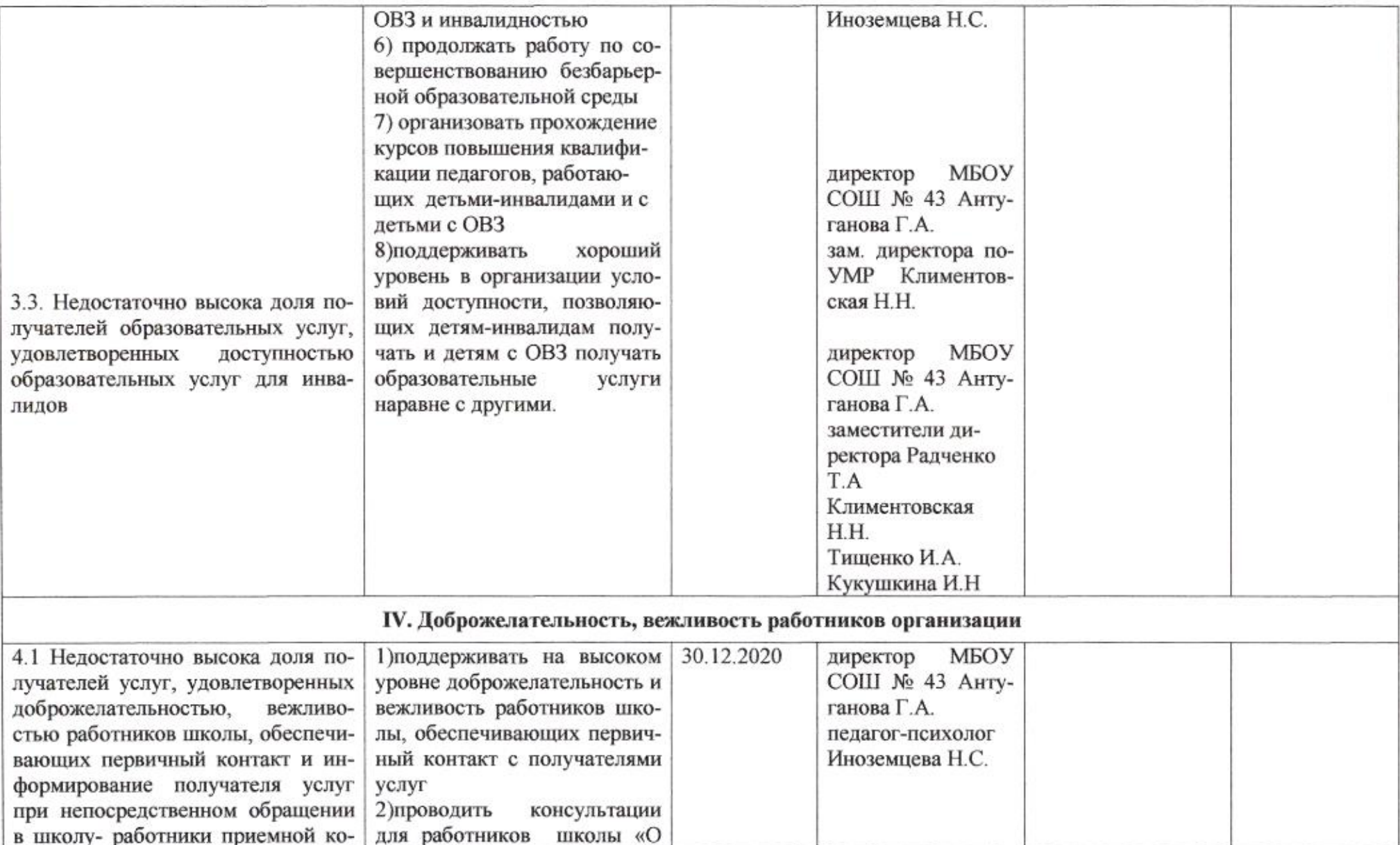

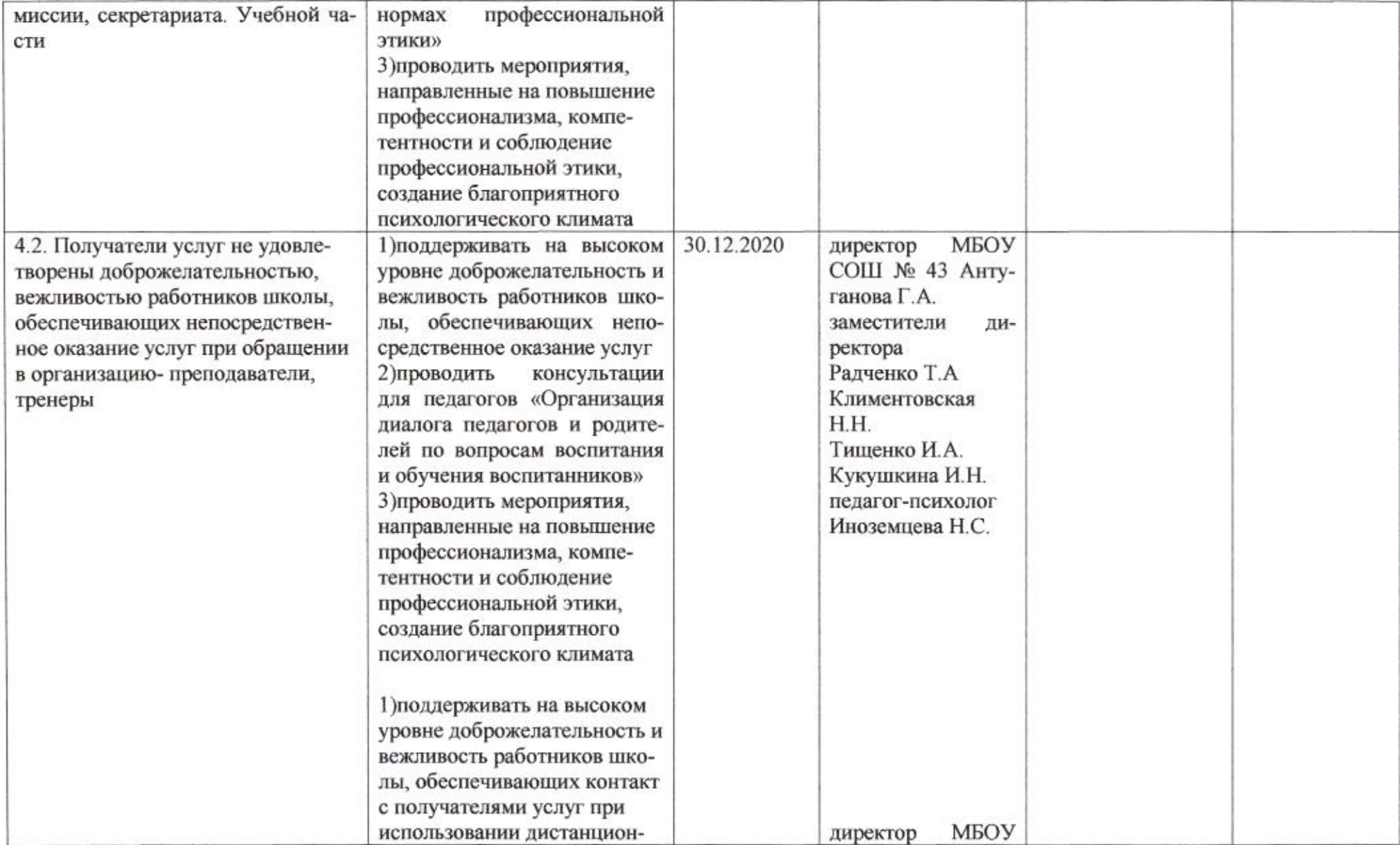

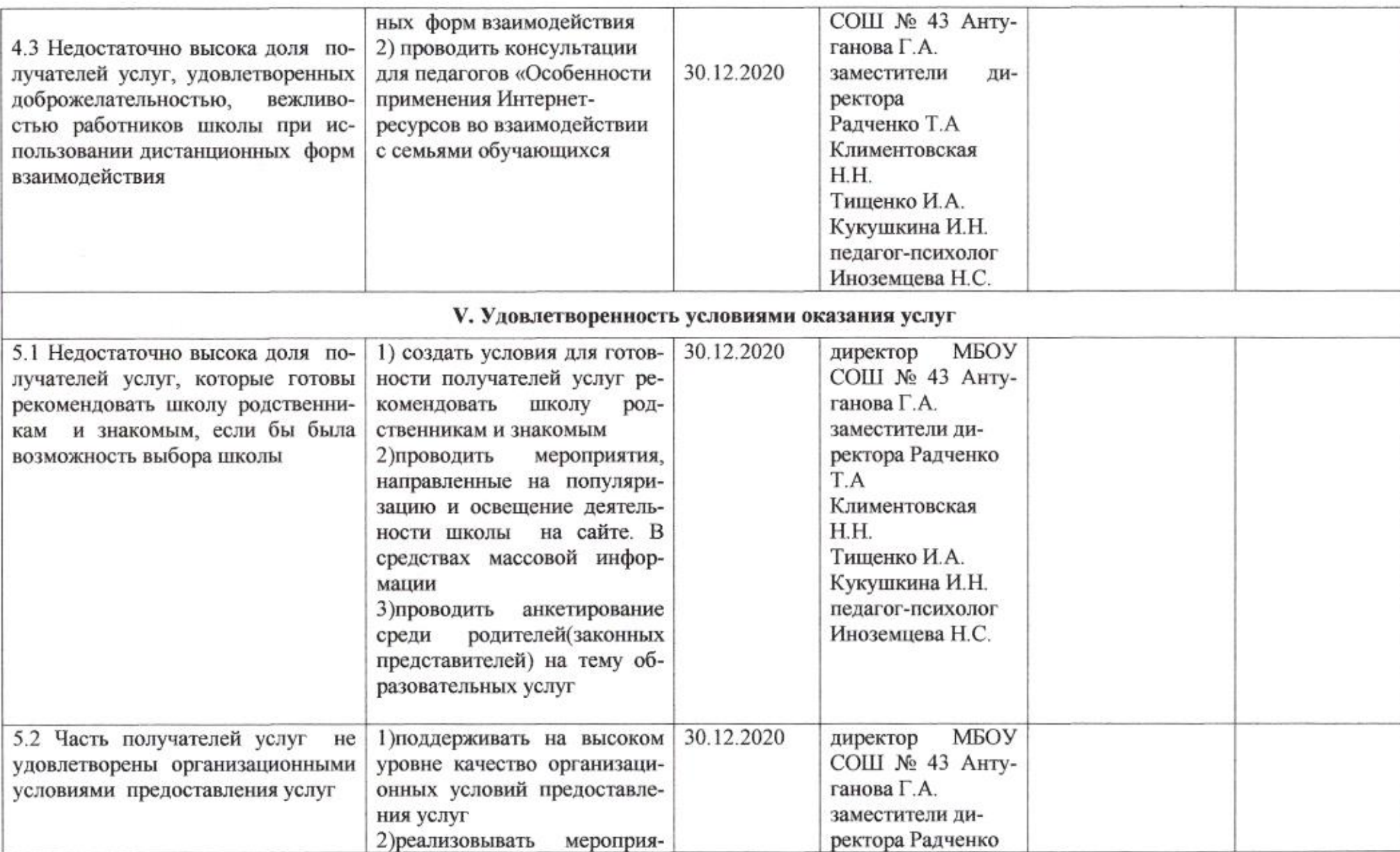

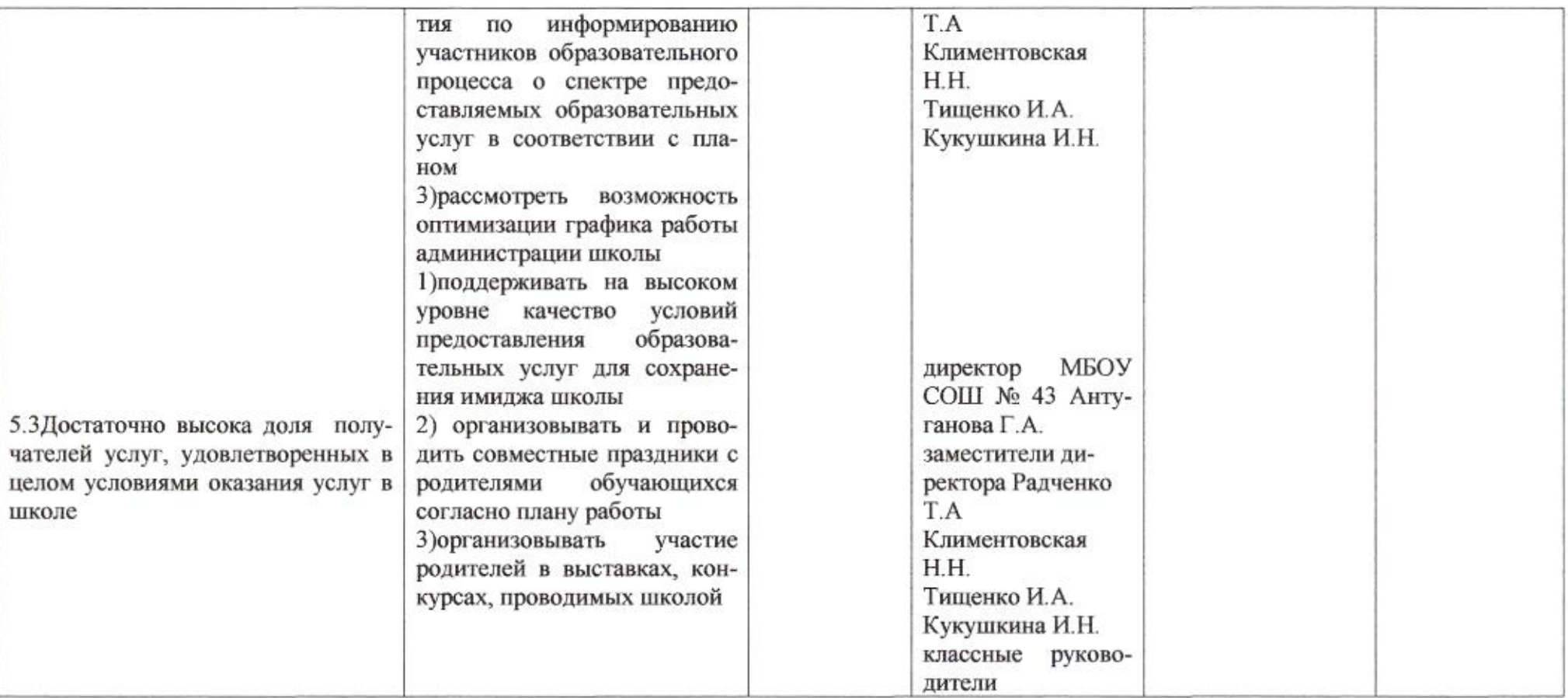

emig

Н.М. Полякова

Приложение 37 к приказу департамента образования<br>or *d+04. dodo* № 509

ПЛАН

по устранению недостатков, выявленных в ходе независимой оценки качества условий оказания услуг в 2019 году муниципального бюджетного общеобразовательного учреждения муниципального образования город Краснодар гимназии № 44 имени Михаила Тальского

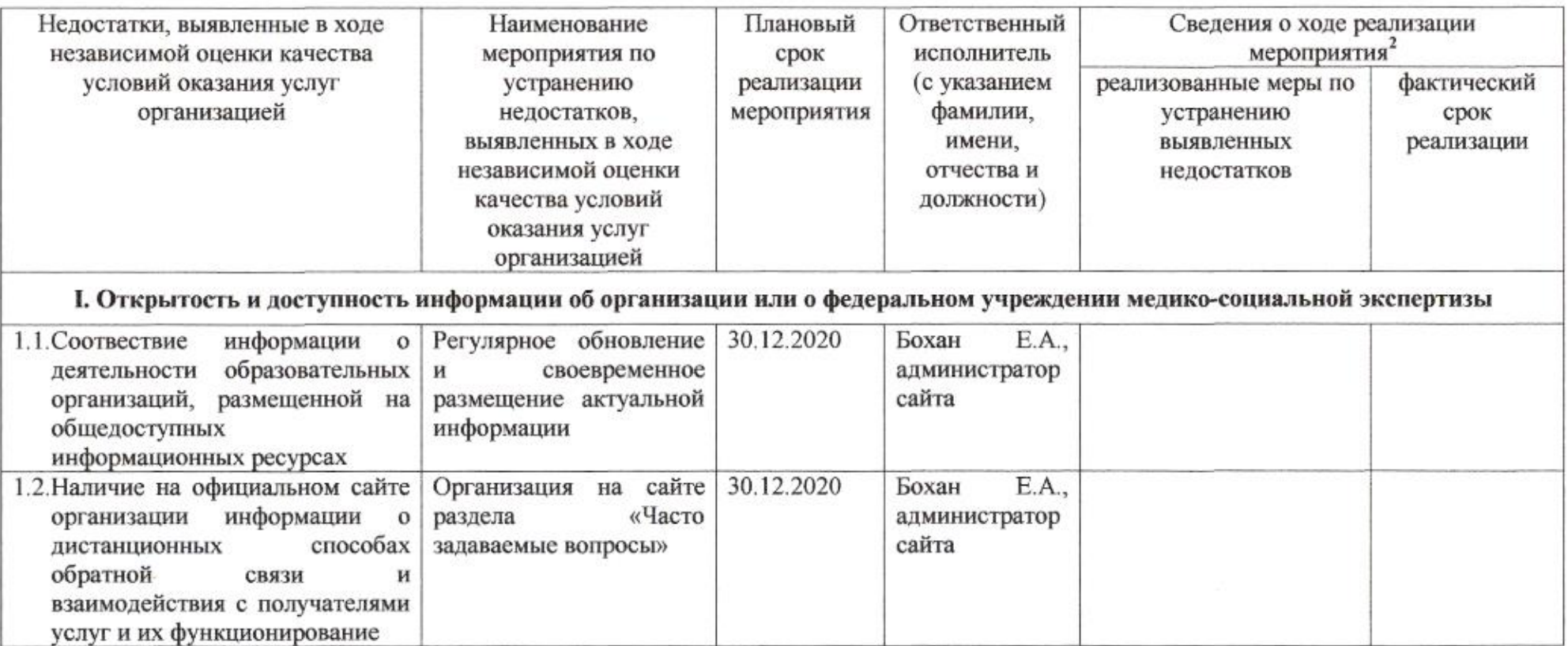

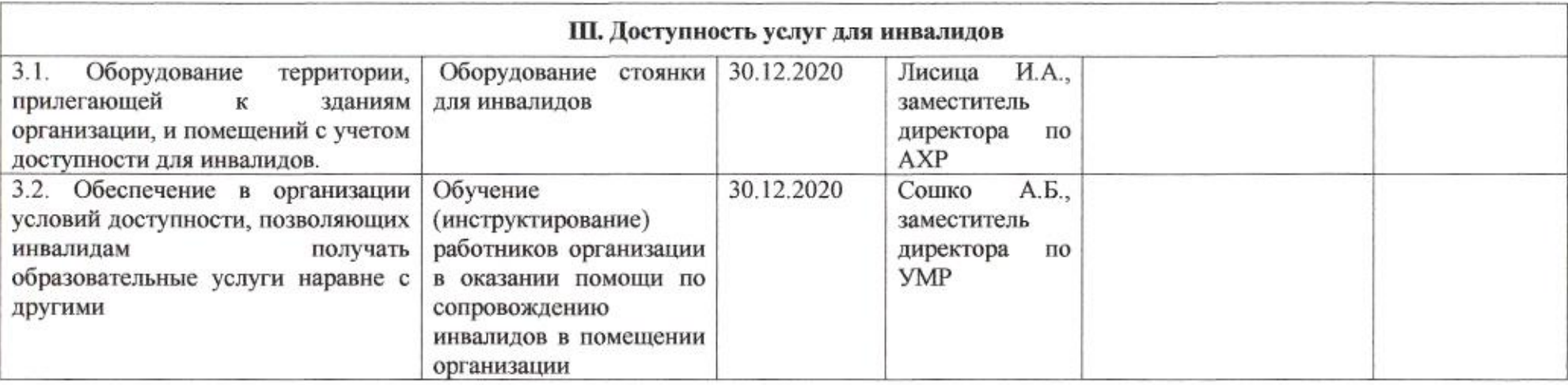

mie

 $\operatorname{H.M.}$ Полякова

#### Приложение 38

к приказу департамента образования or 2104 2020 No 509

### ПЛАН

по устранению недостатков, выявленных в ходе независимой оценки качества условий оказания услуг в 2019 году муниципального автономного общеобразовательного учреждения муниципального образования город Краснодар средней общеобразовательной школы № 45 имени адмирала Федора Ушакова

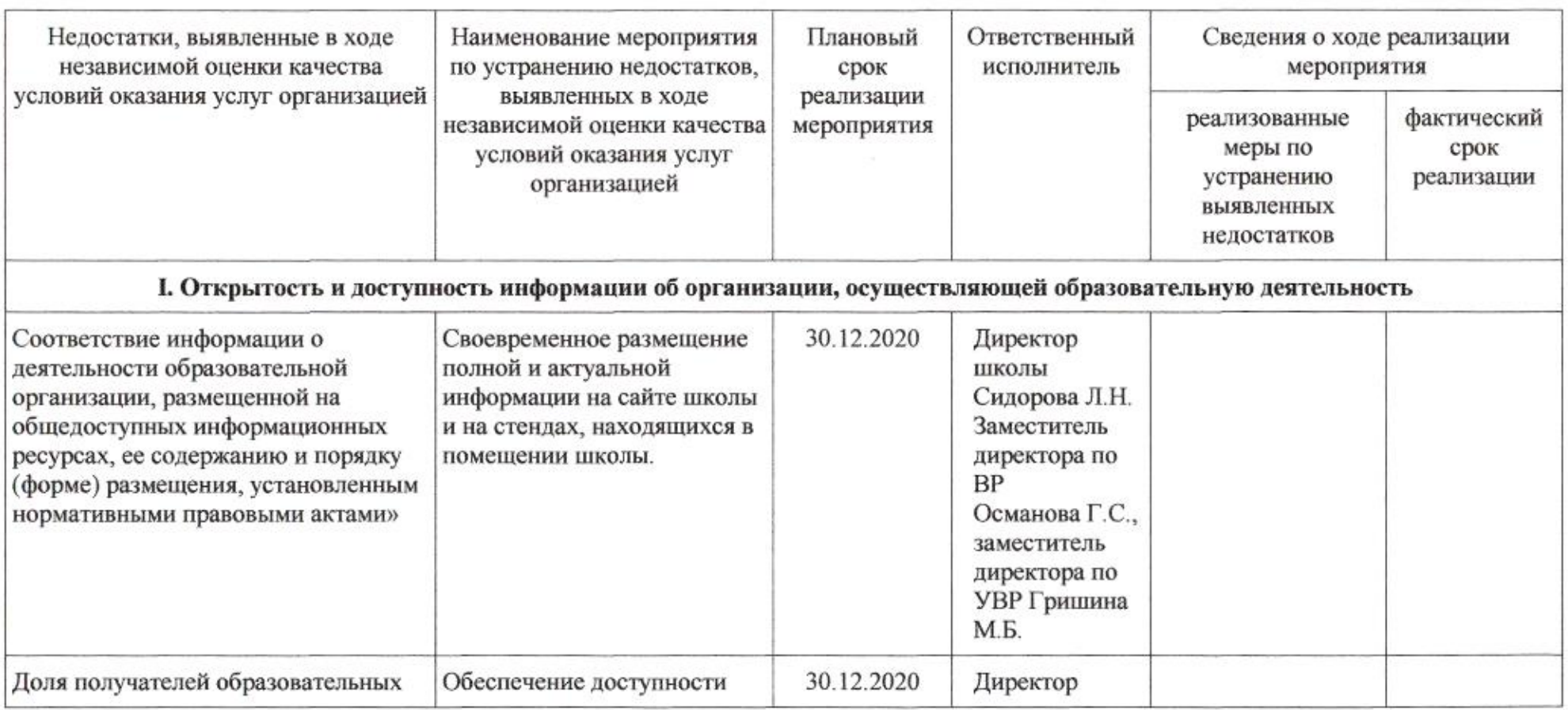

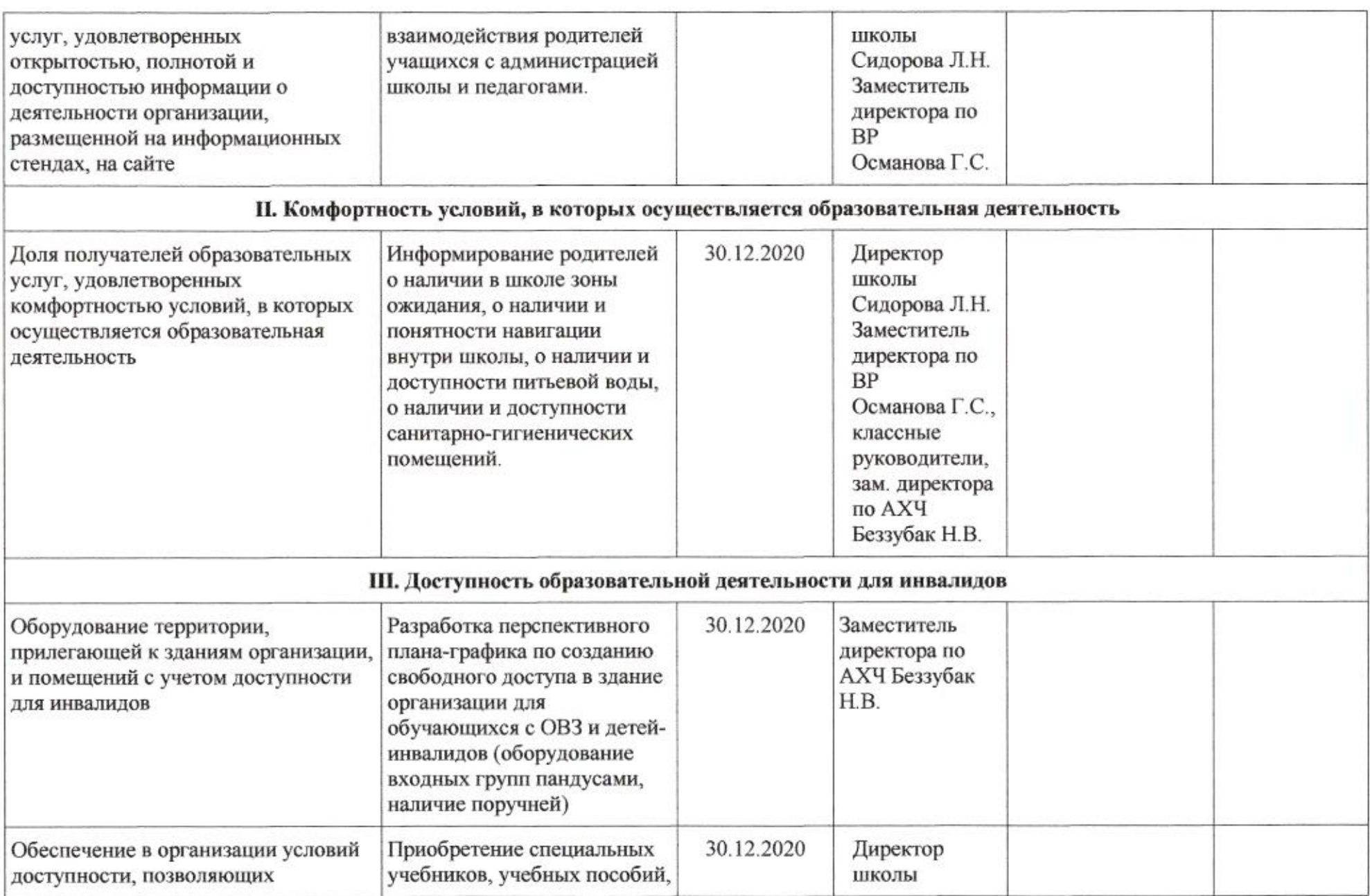

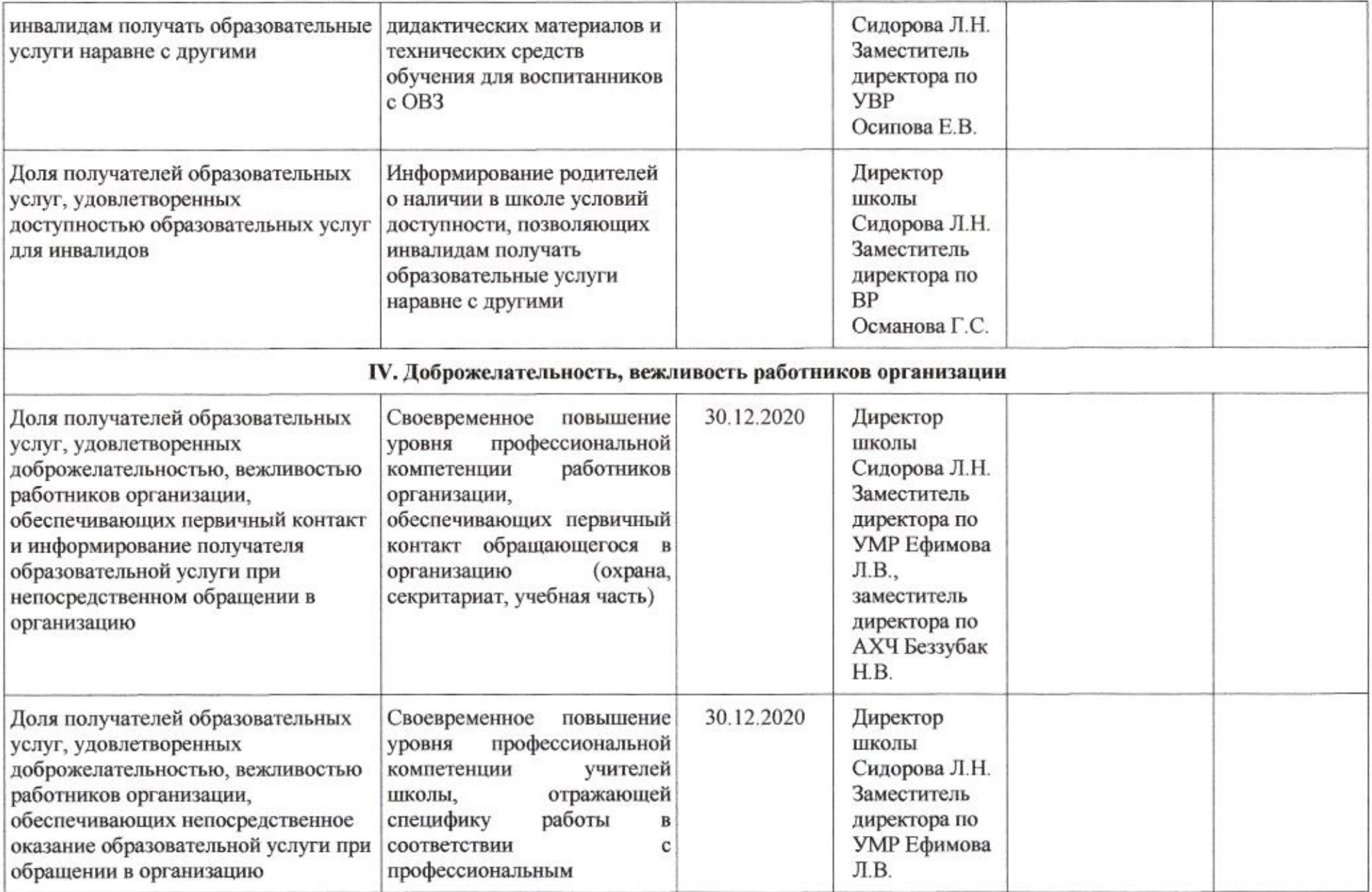

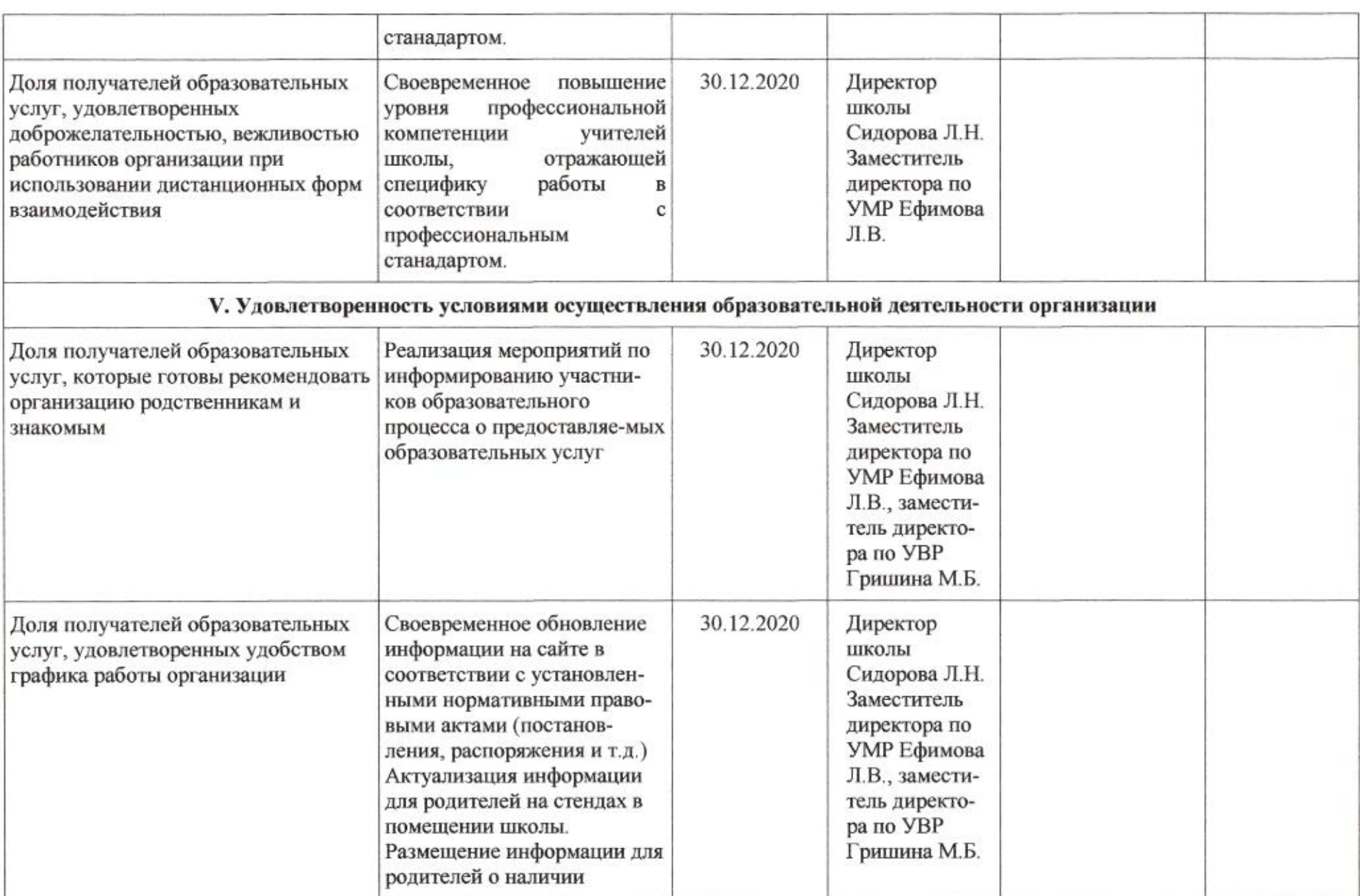

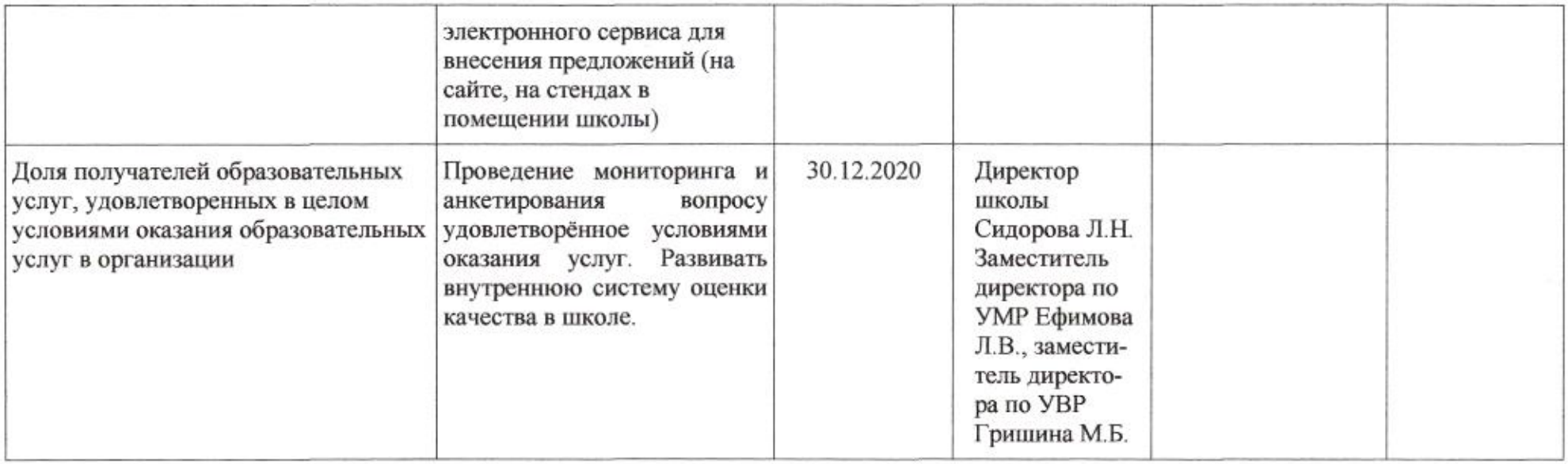

mig

Н.М.Полякова

Приложение 39 к приказу департамента образования<br>or  $\frac{\lambda}{\lambda}$ .04. SQM Nº 509

ПЛАН

по устранению недостатков, выявленных в ходе независимой оценки качества условий оказания услуг в 2019 году муниципального бюджетного общеобразовательного учреждения муниципального образования город Краснодар средней общеобразовательной школы № 46 имени Героя Советского Союза Георгия Невкипелого

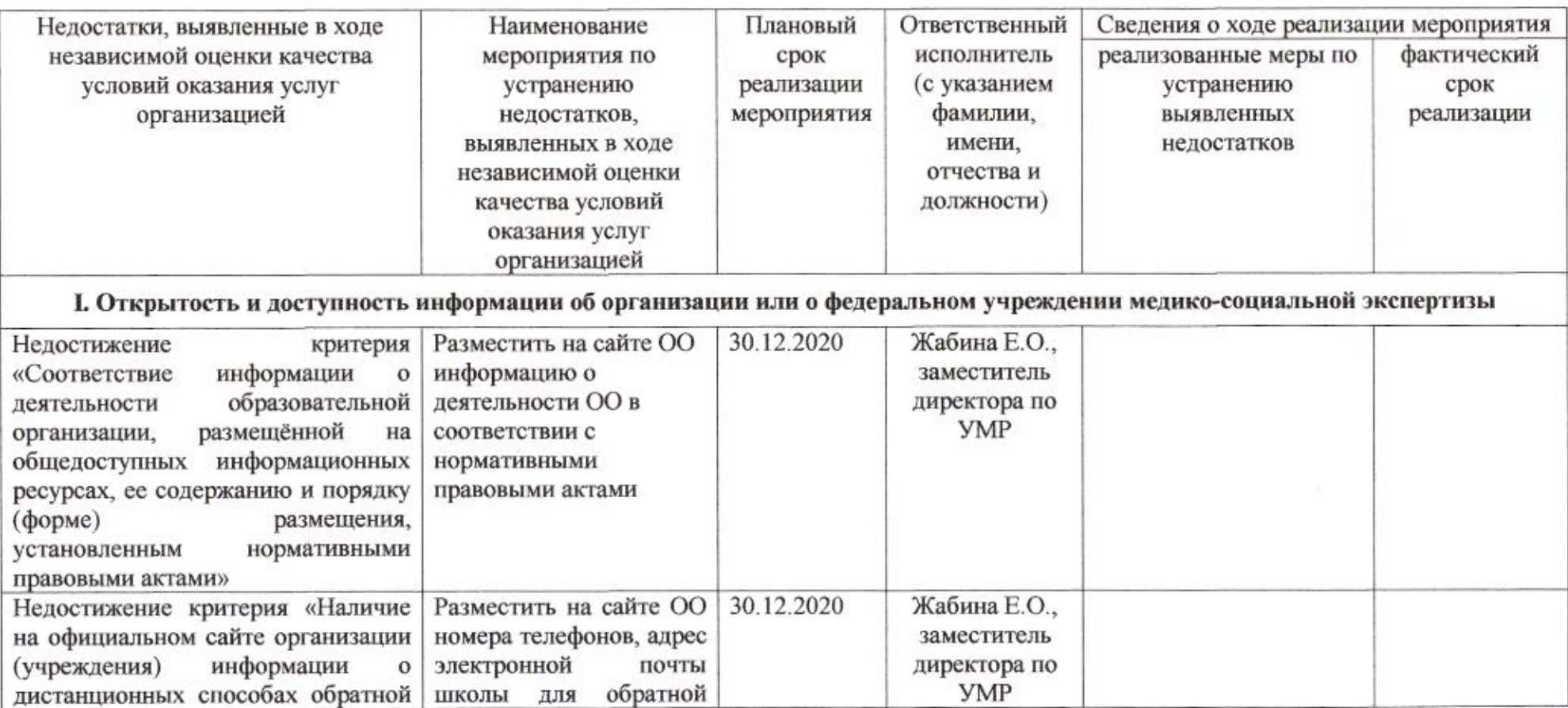

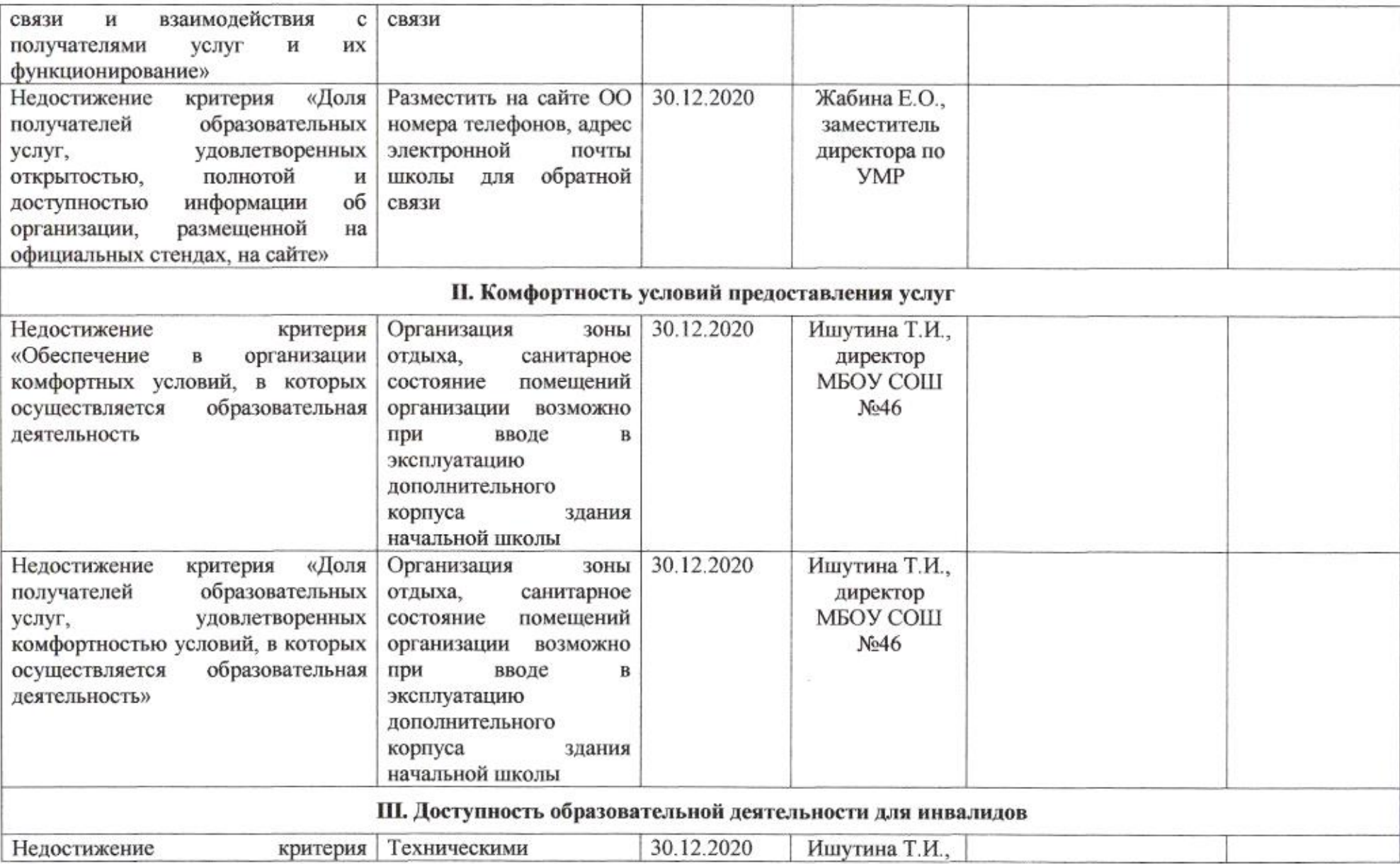

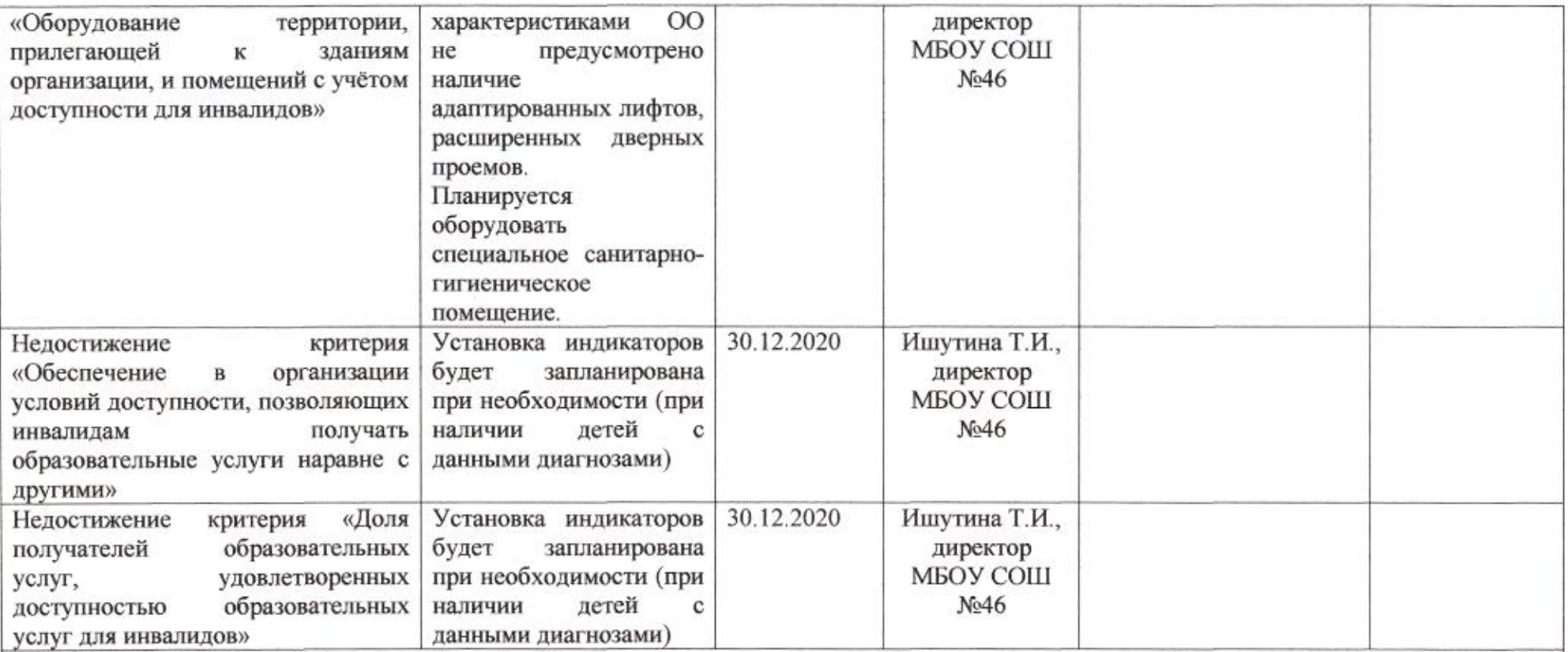

IV. Доброжелательность, вежливость работников организации или федерального учреждения медико-социальной экспертизы

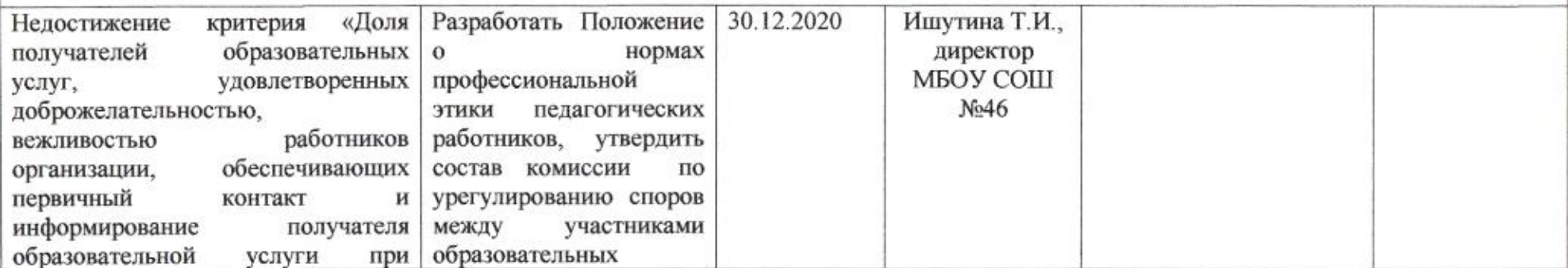

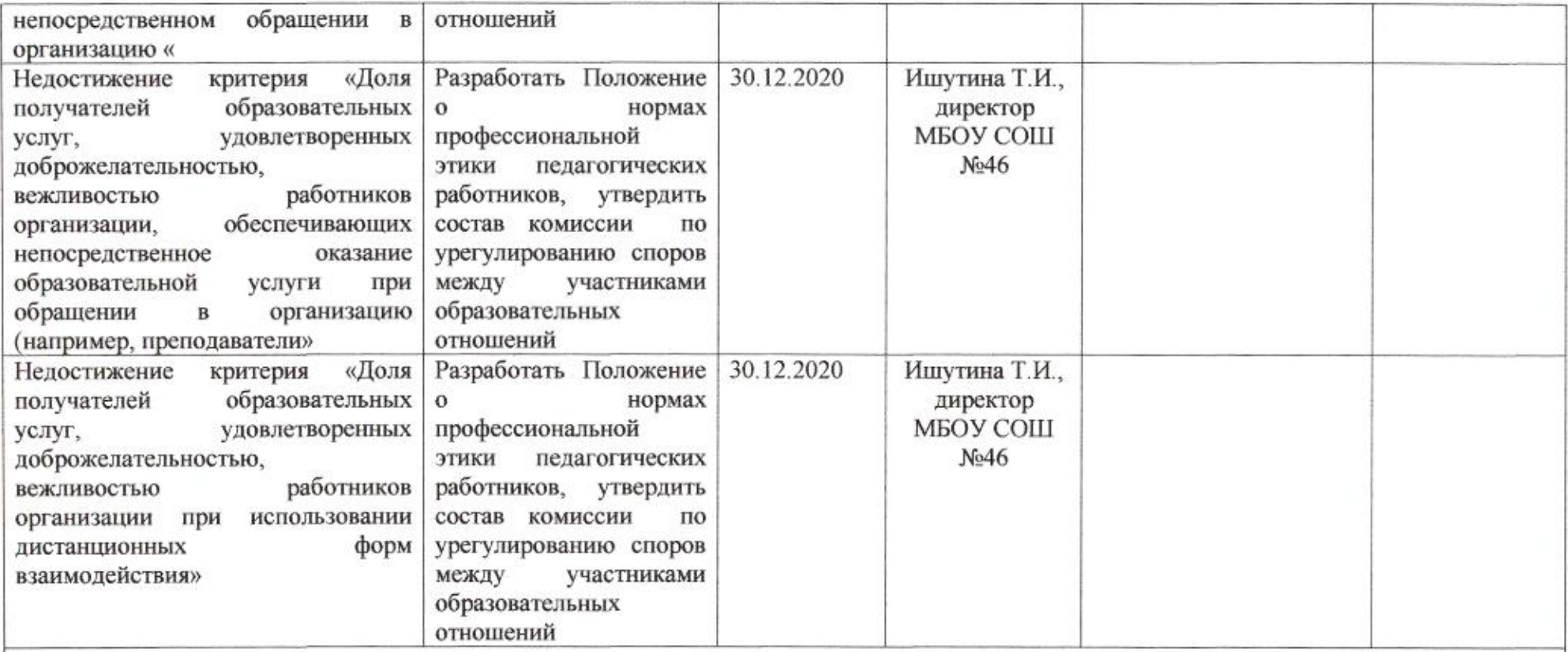

# V. Удовлетворенность условиями осуществления образовательной деятельности организации

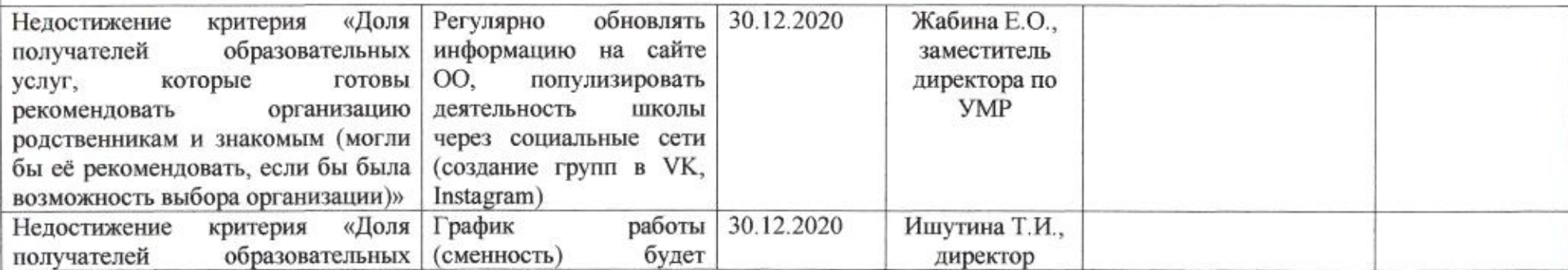

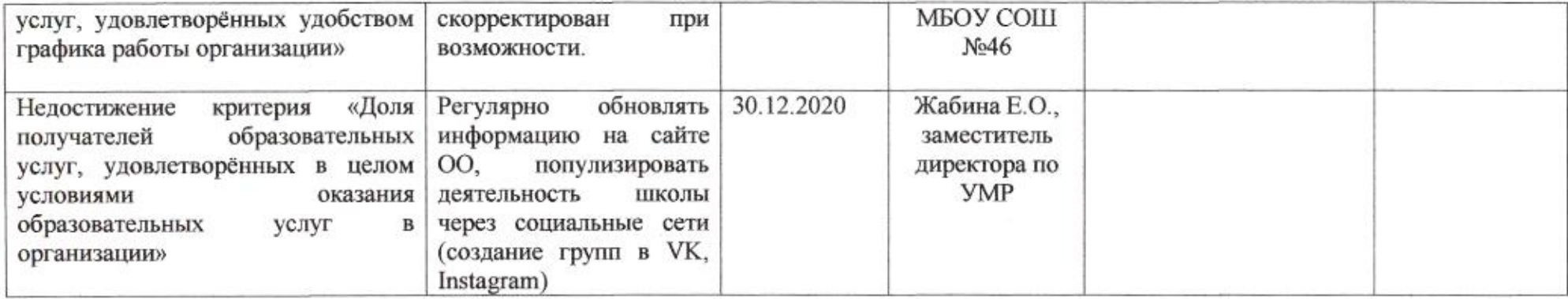

AML

Н.М.Полякова

Приложение 40 к приказу департамента образования<br>oт  $\frac{A404}{A040}$  № 509

ПЛАН

по устранению недостатков, выявленных в ходе независимой оценки качества условий оказания услуг в 2019 году муниципального бюджетного общеобразовательного учреждения муниципального образования город Краснодар средней общеобразовательной школы № 47 имени Героя Советского Союза Ивана Тушева

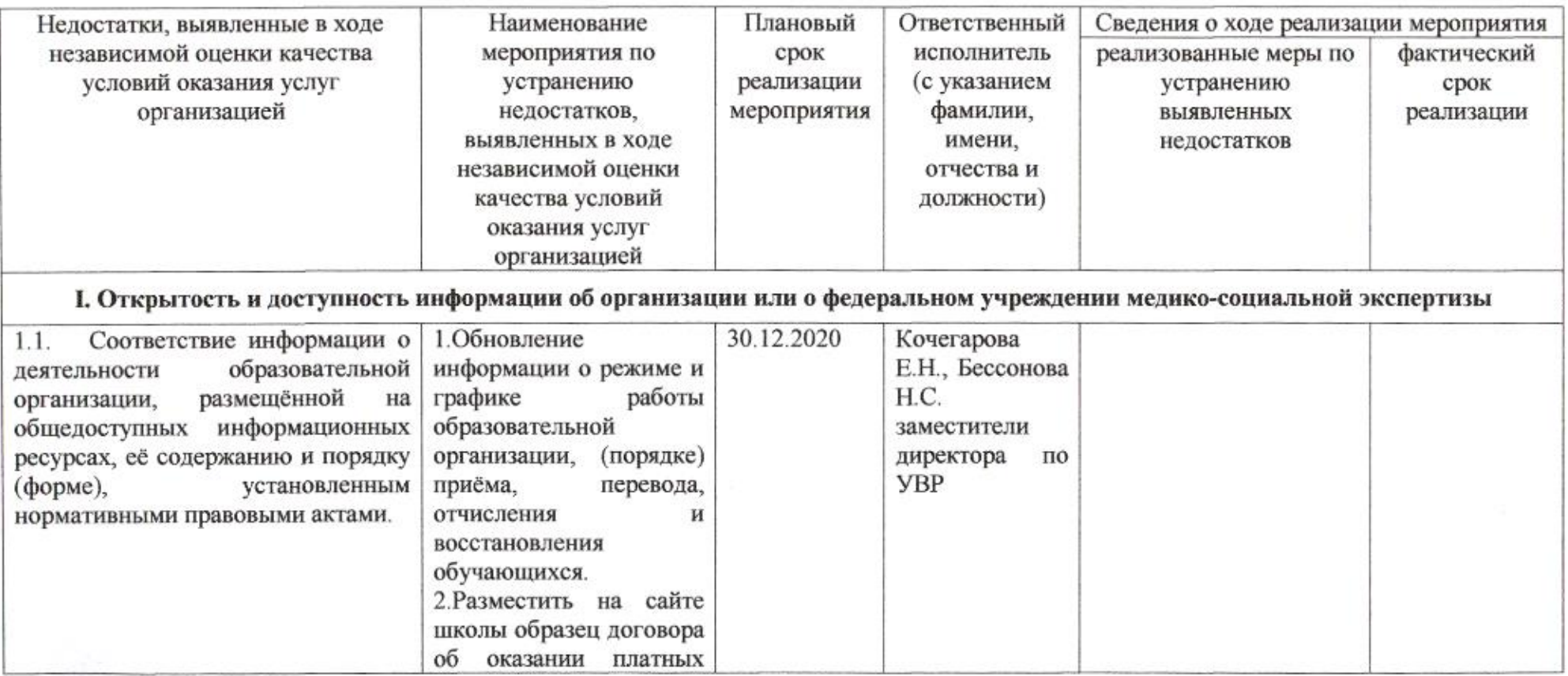

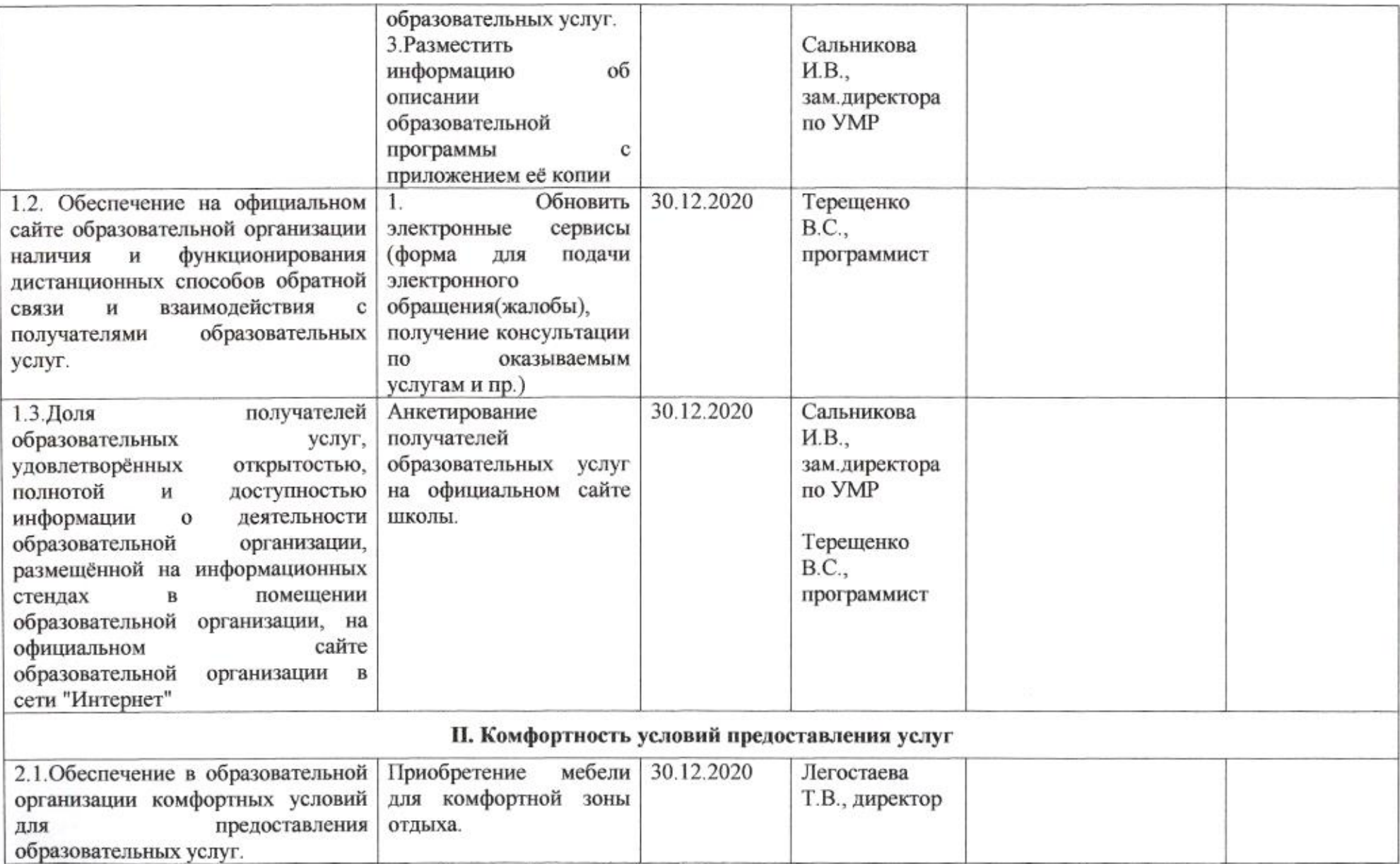

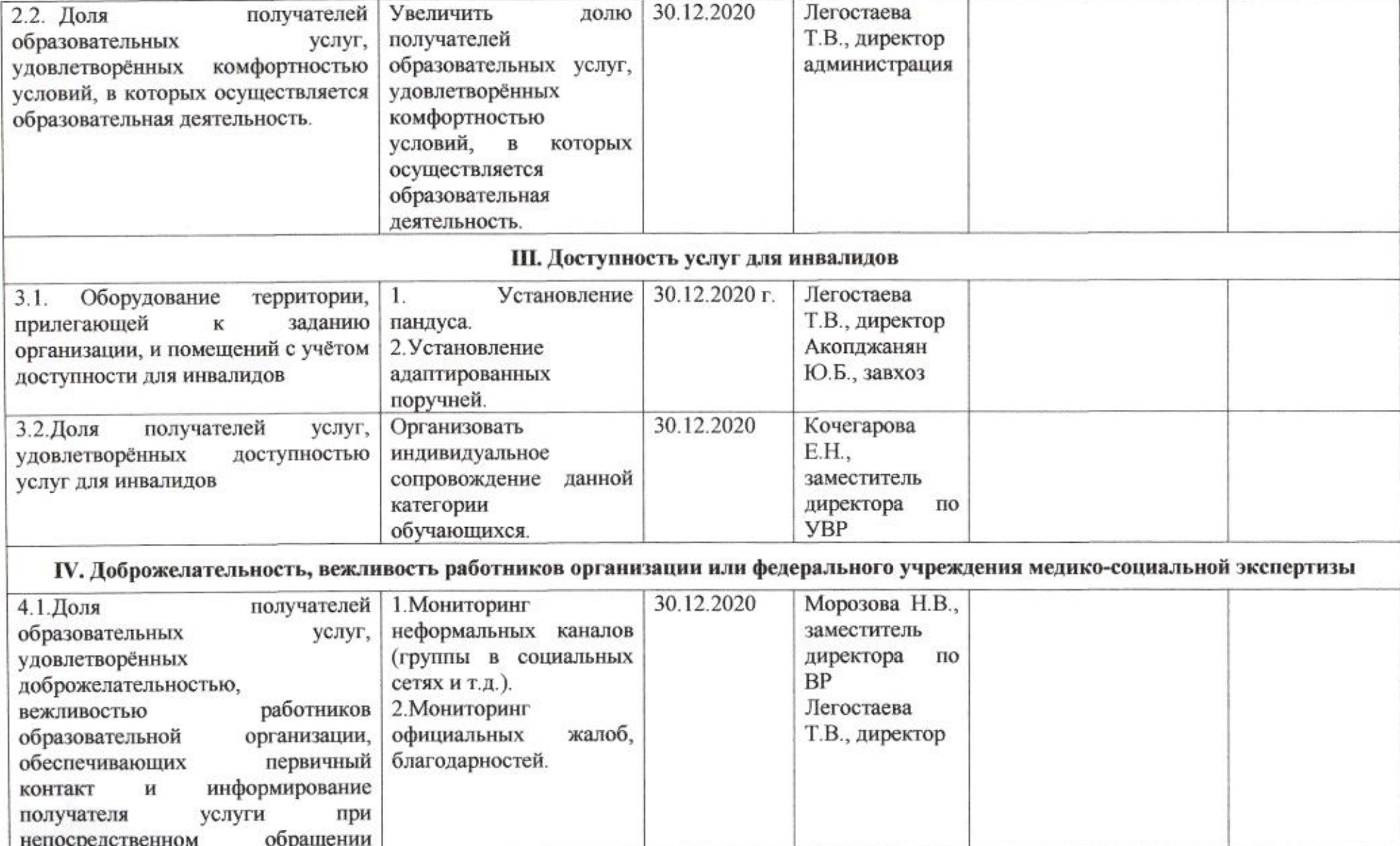

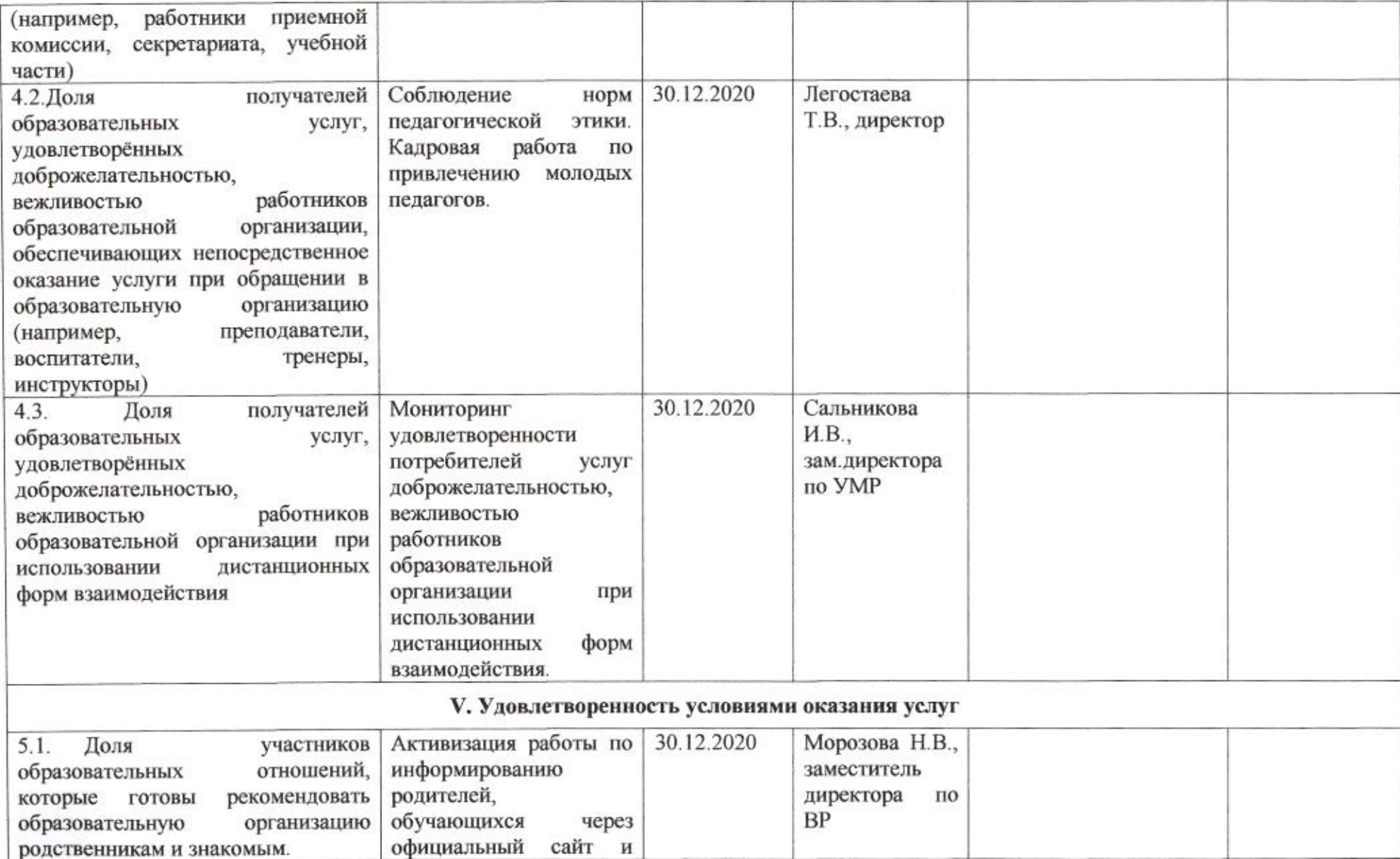

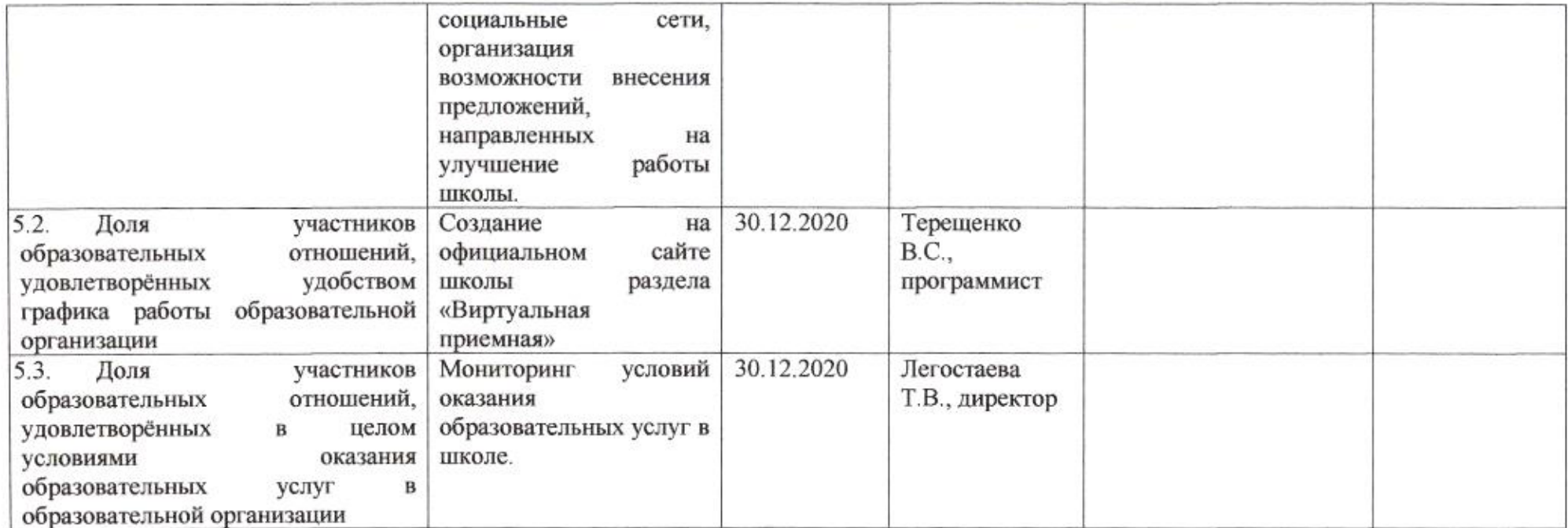

mug

Н.М.Полякова

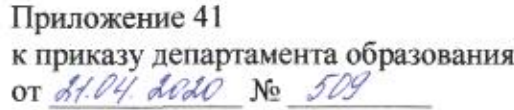

#### ПЛАН

по устранению недостатков, выявленных в ходе независимой оценки качества условий оказания услуг в 2019 году муниципального автономного общеобразовательного учреждения муниципального образования город Краснодар лицея №48 имени Александра Васильевича Суворова

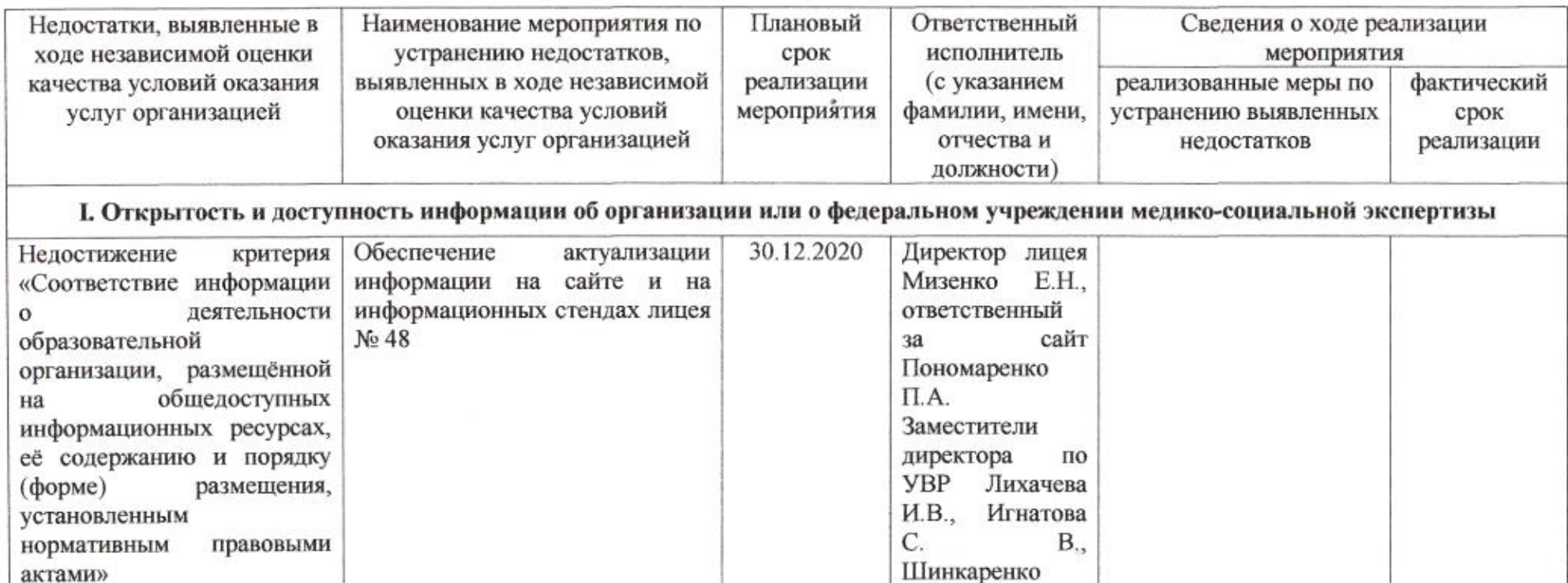

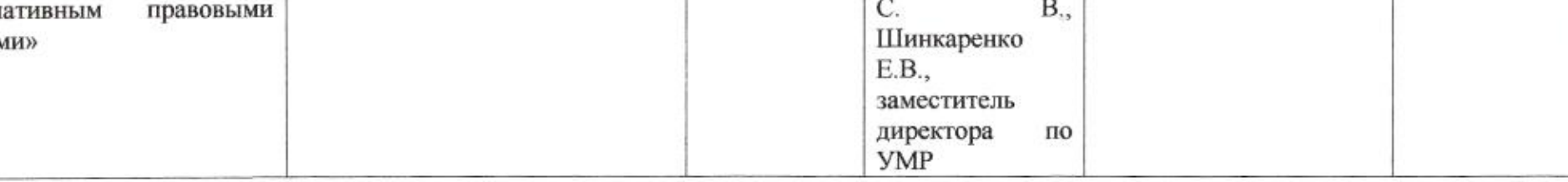

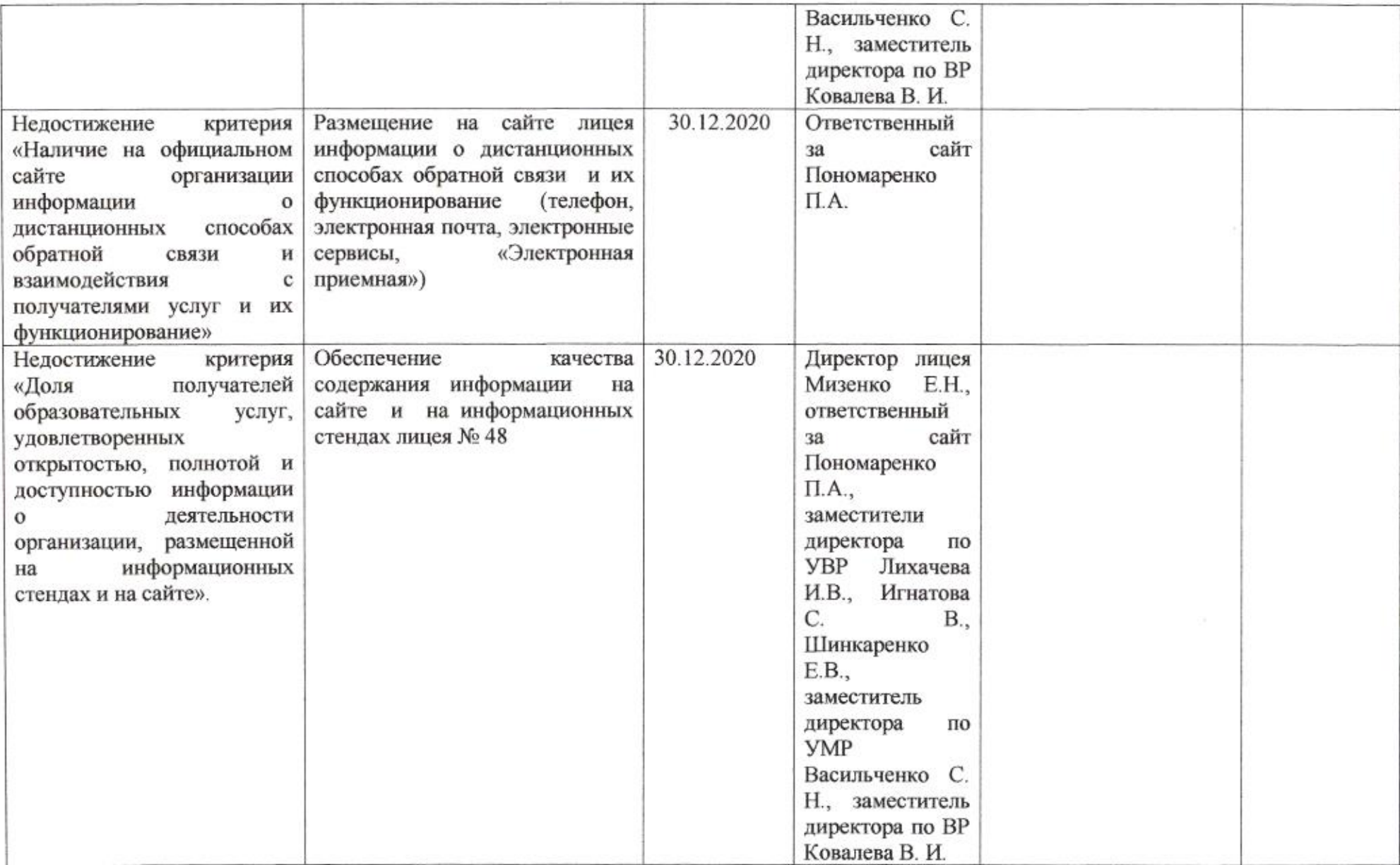

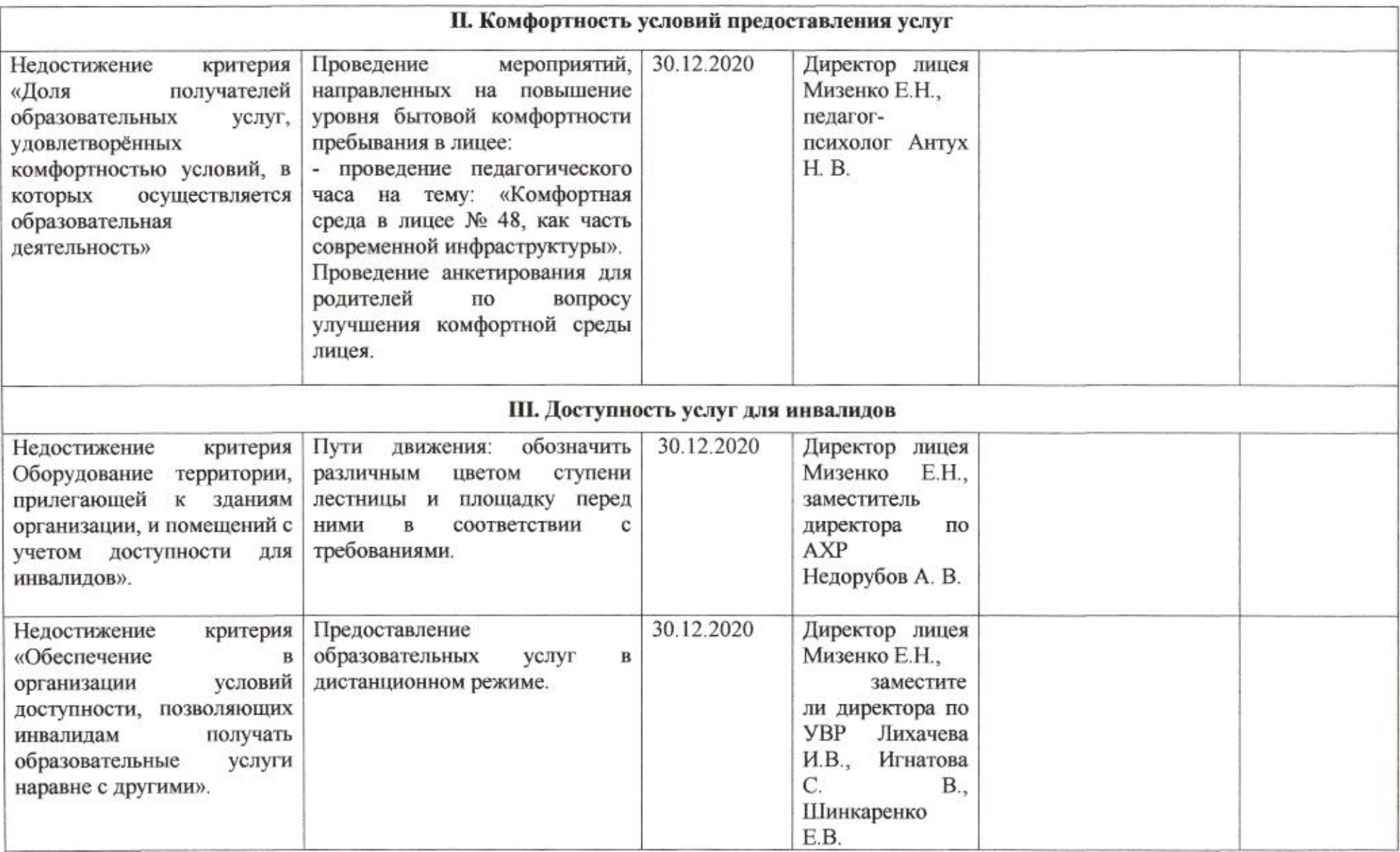

 $\mathcal{R}^{\rm eff}_{\rm eff}$ 

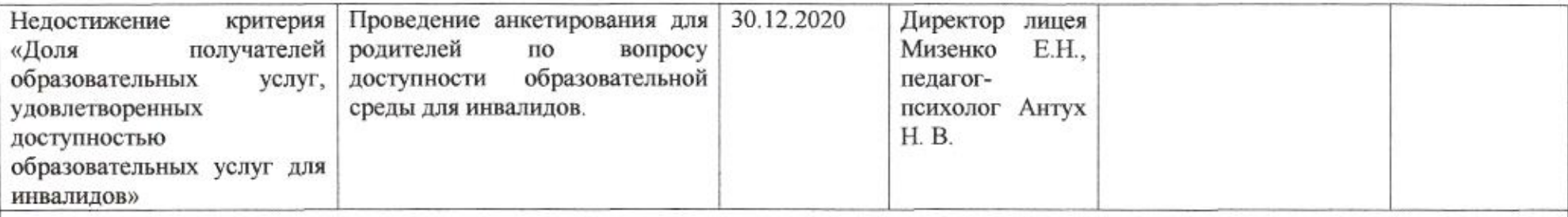

# IV. Доброжелательность, вежливость работников организации или федерального учреждения медико-социальной экспертизы

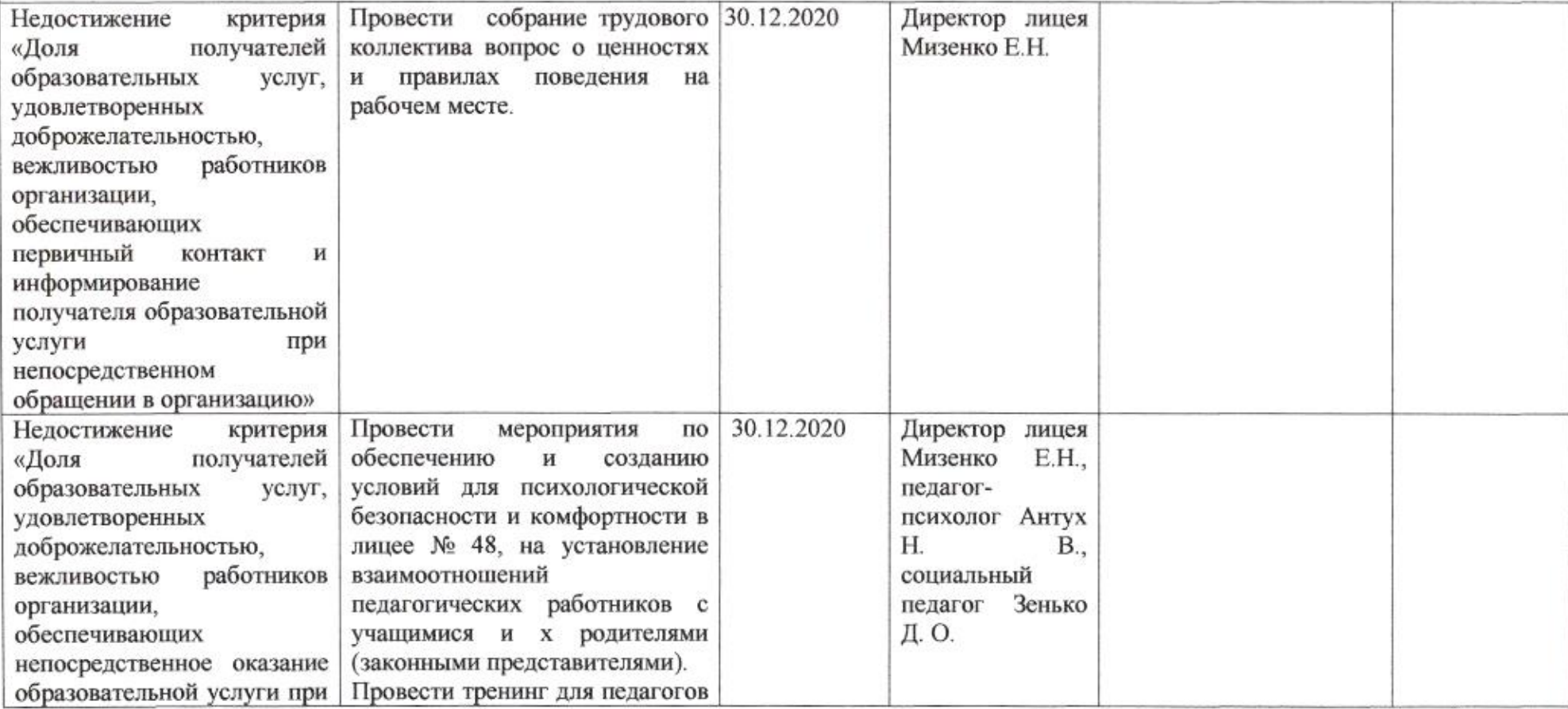

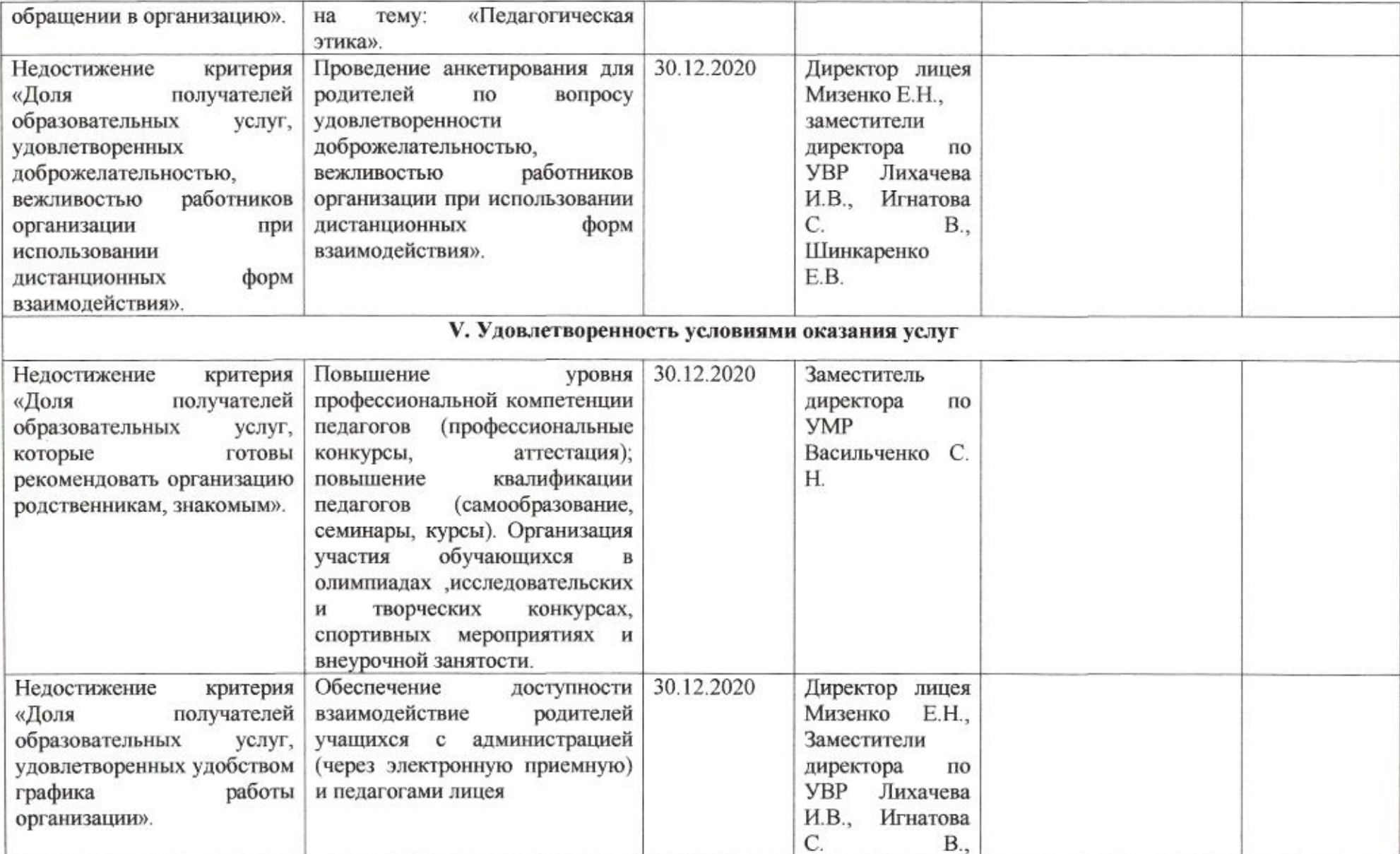

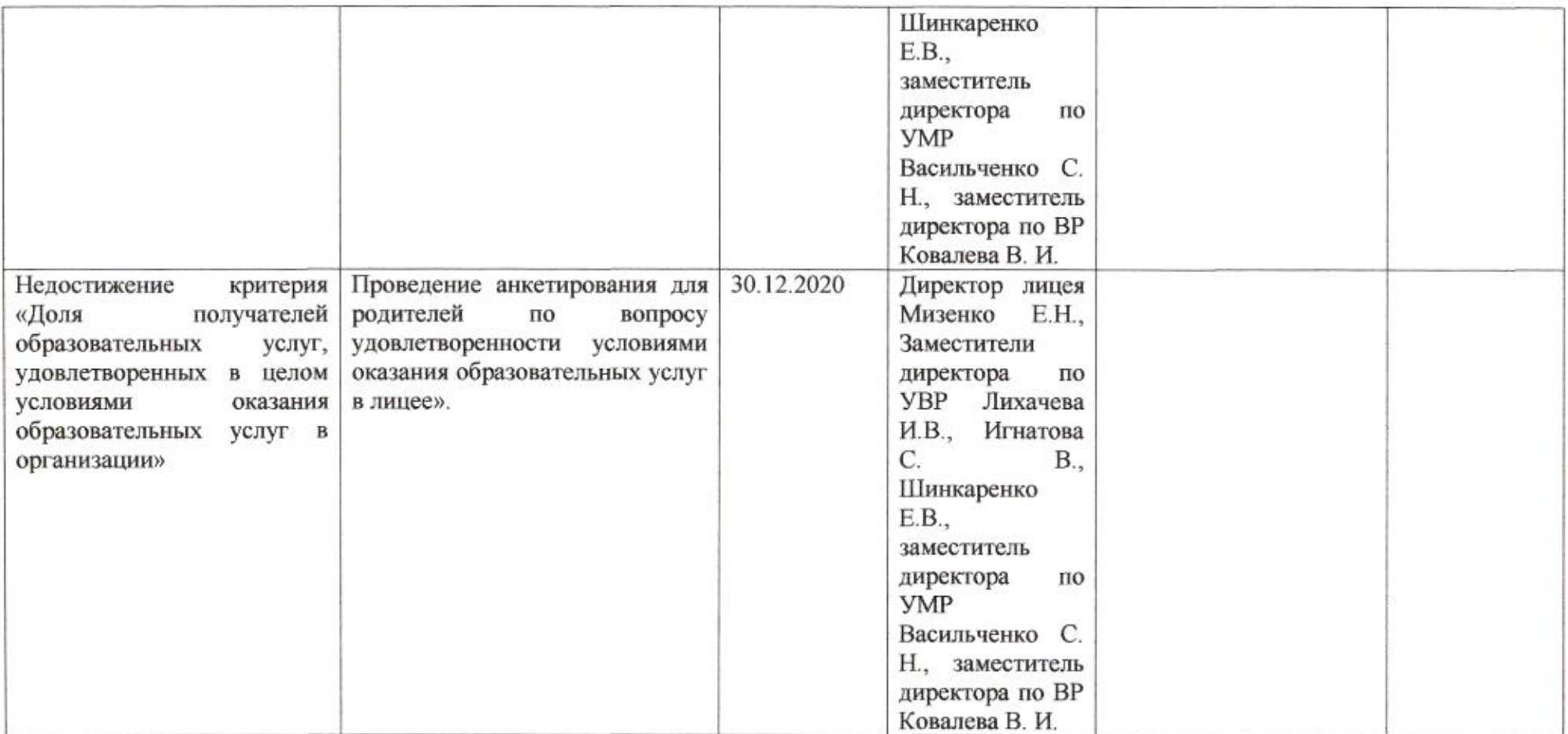

smil

 $\alpha$ 

Н.М. Полякова

Приложение 42 к приказу департамента образования or 21.04 2020 No 509

## ПЛАН

по устранению недостатков, выявленных в ходе независимой оценки качества условий оказания услуг в 2019 году муниципального бюджетного общеобразовательного учреждения муниципального образования город Краснодар средней общеобразовательной школы № 49 имени Героя Советского Союза Михаила Вишневского

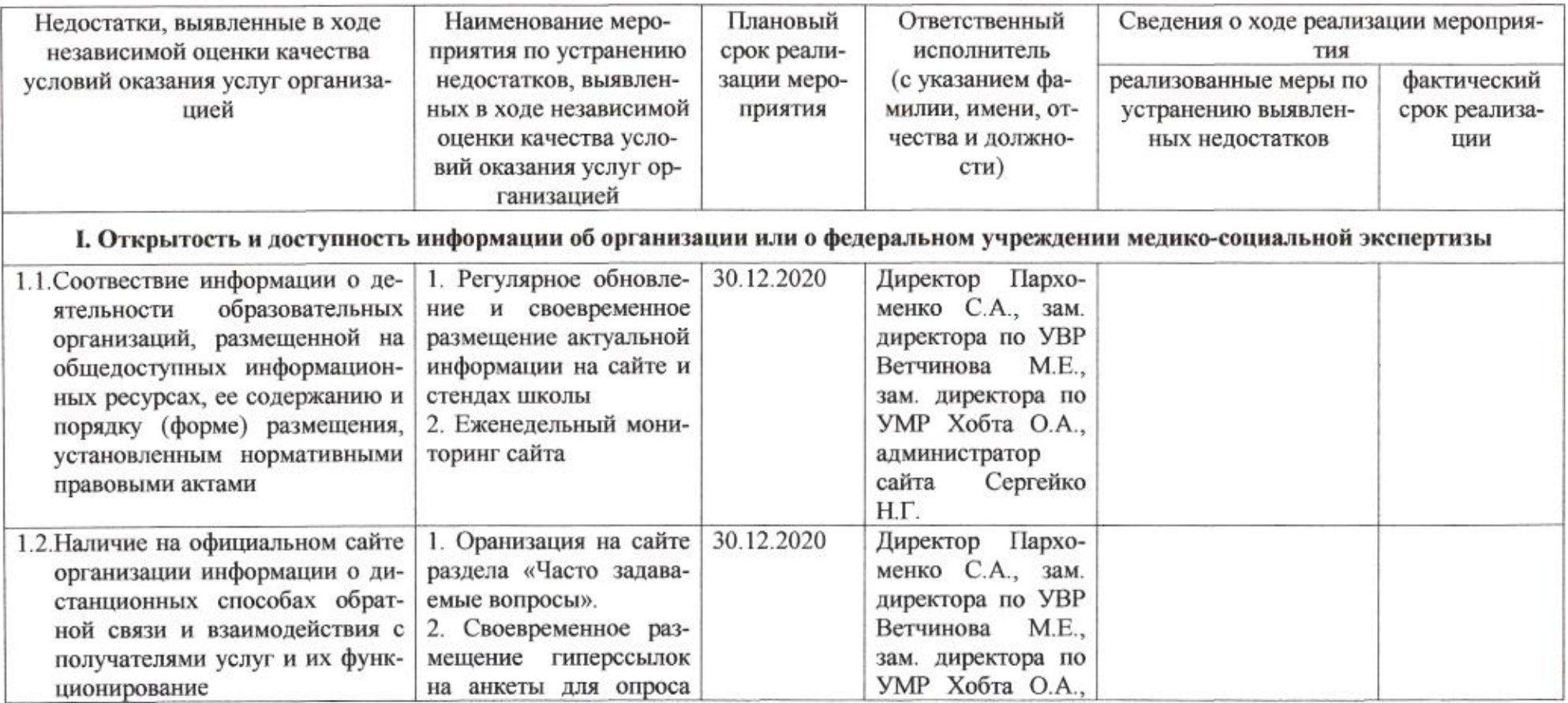

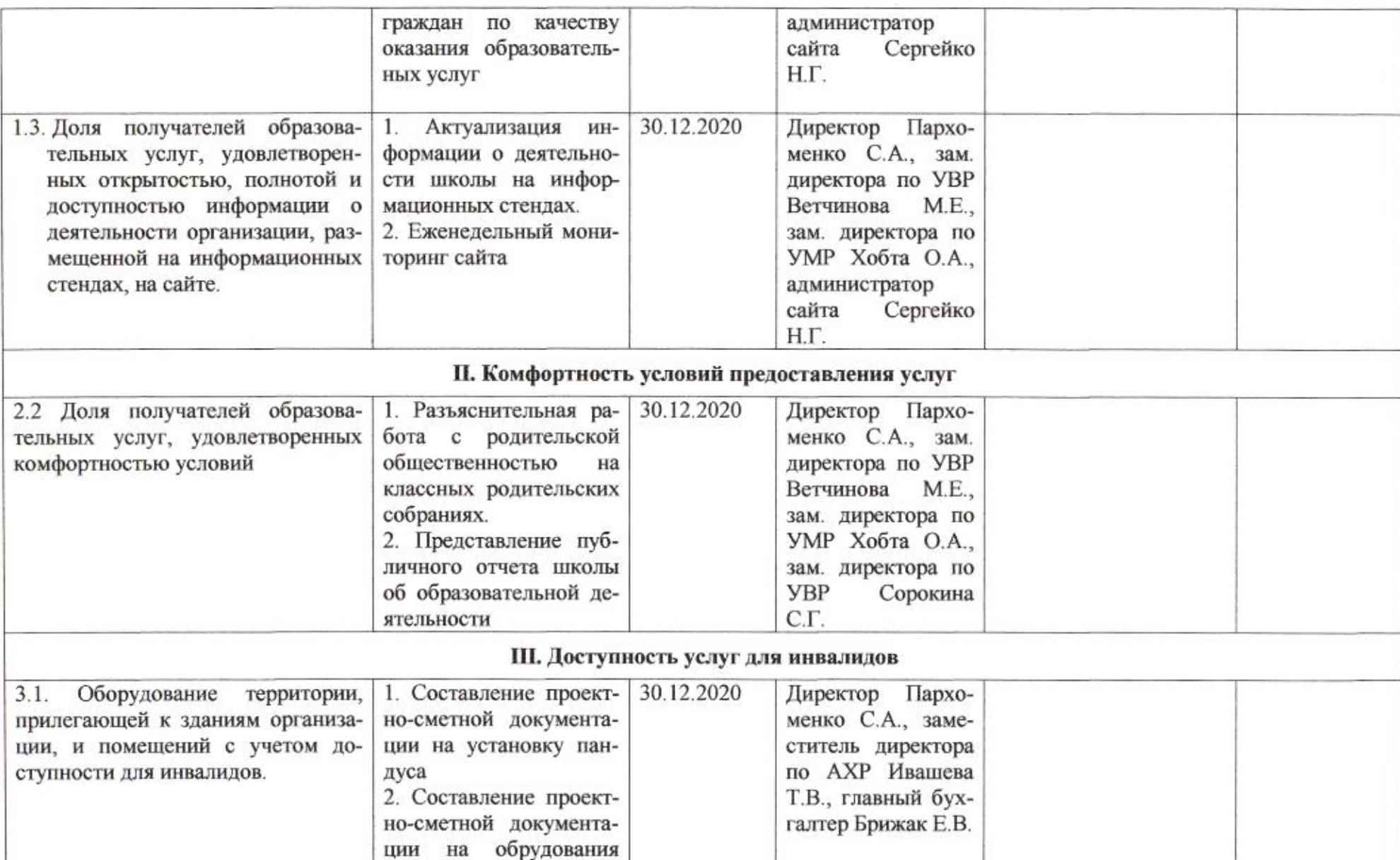

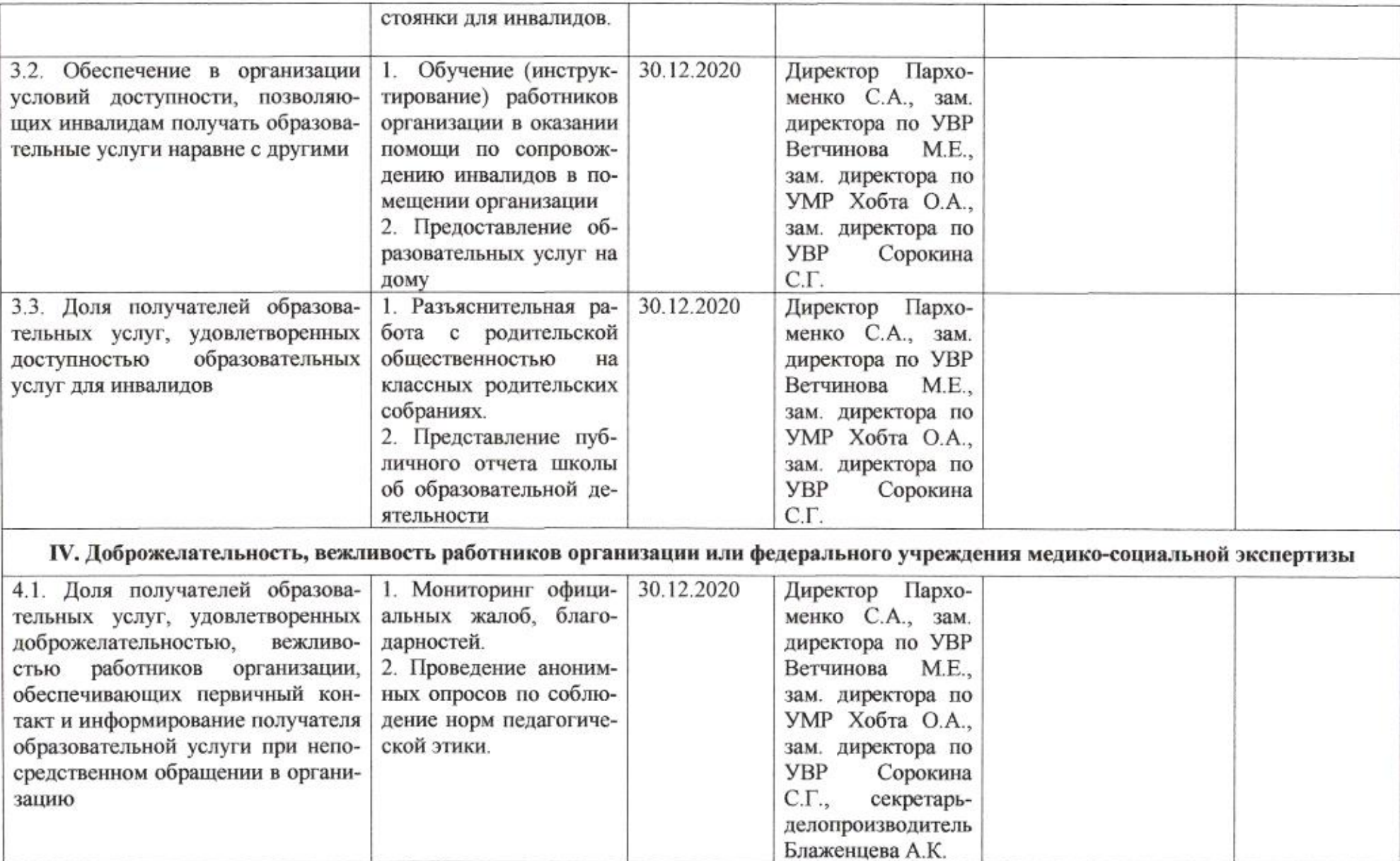

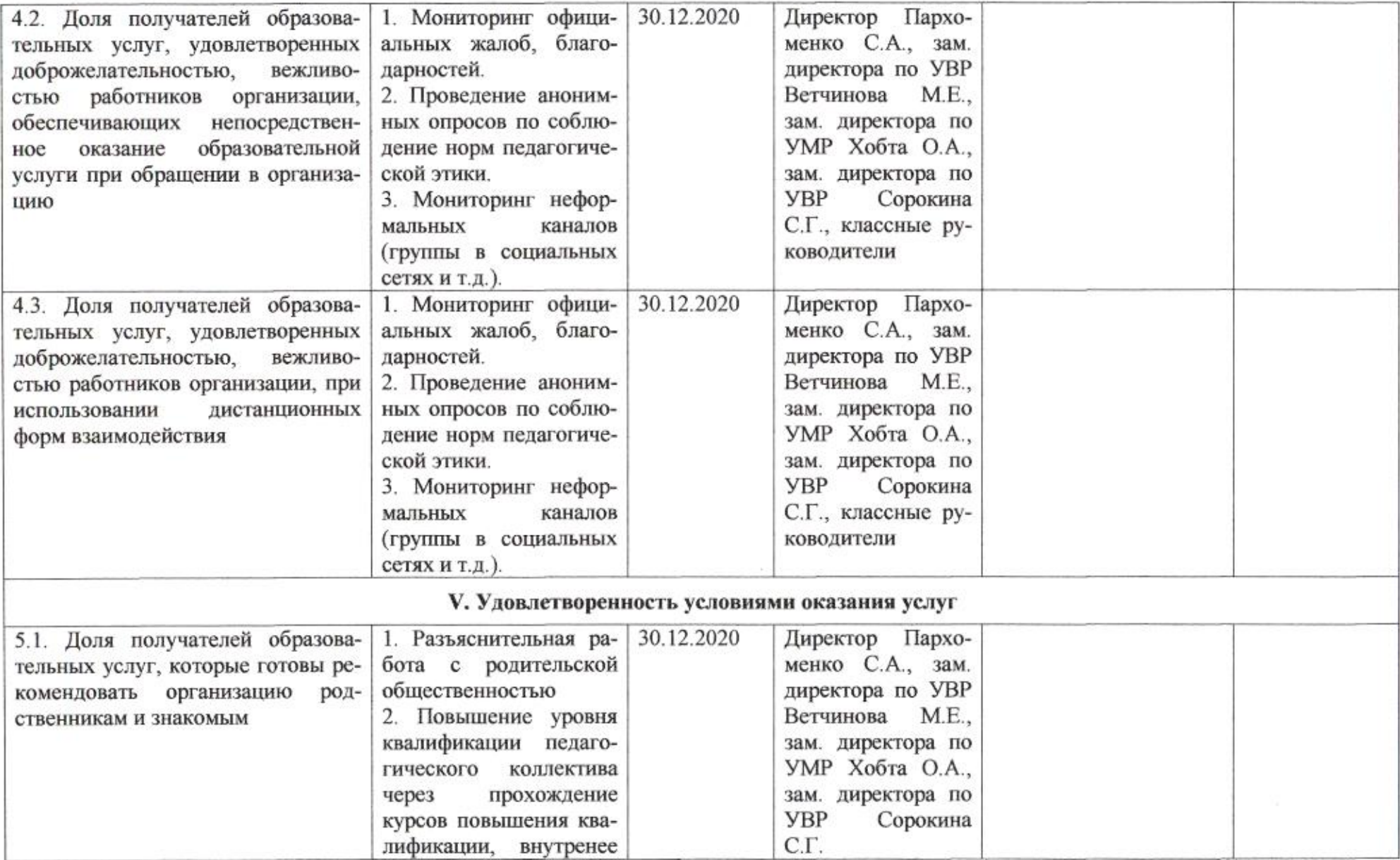

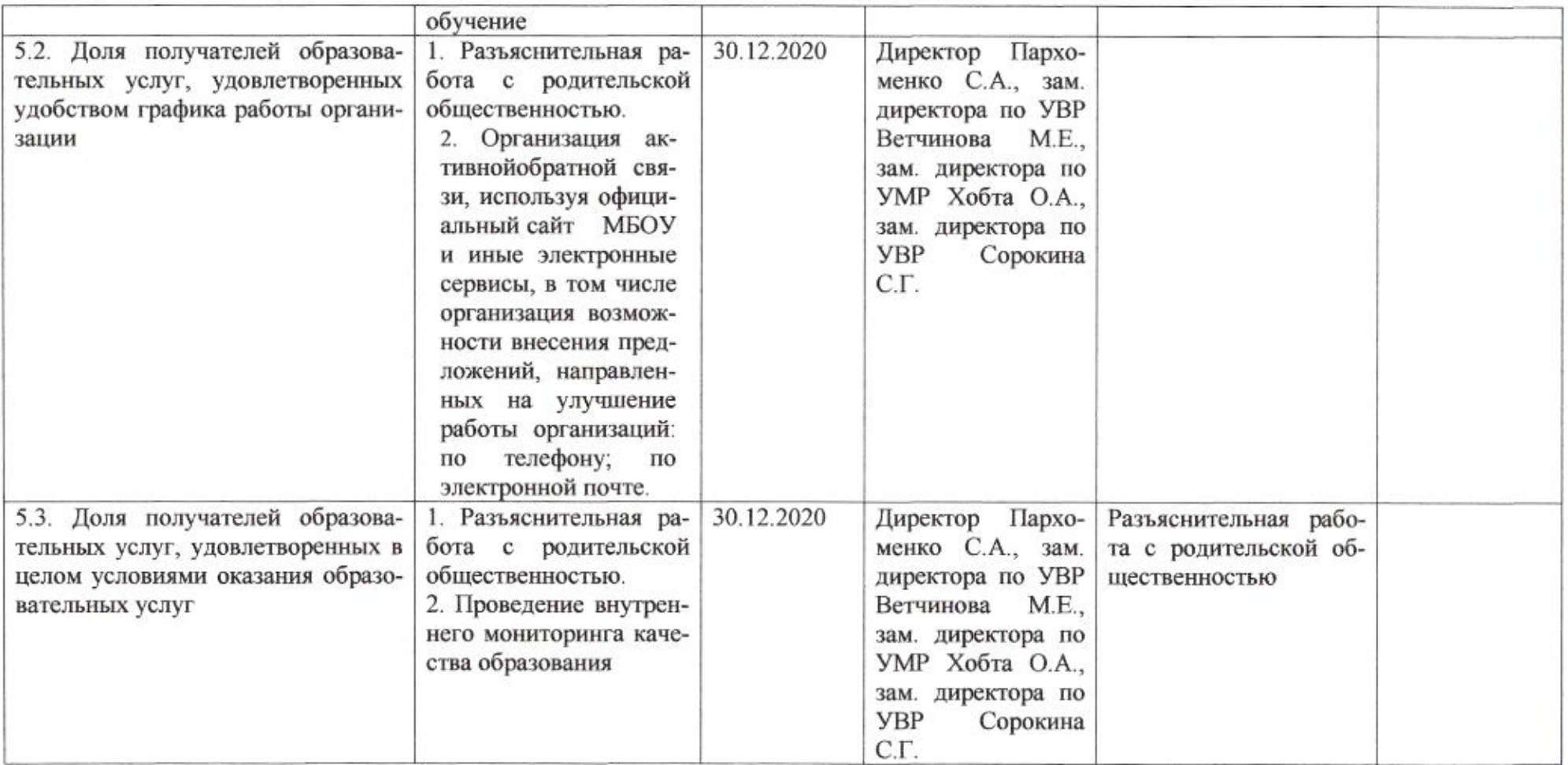

muz

Н.М.Полякова

 $\sigma$ 

# Приложение 43 к приказу департамента образования<br>or  $\lambda$ 1.04 dol0 No 509

## ПЛАН

по устранению недостатков, выявленных в ходе независимой оценки качества условий оказания услуг в 2019 году муниципального бюджетного общеобразовательного учреждения муниципального образования город Краснодар средней общеобразовательной школы № 50 имени Нины Фурсовой

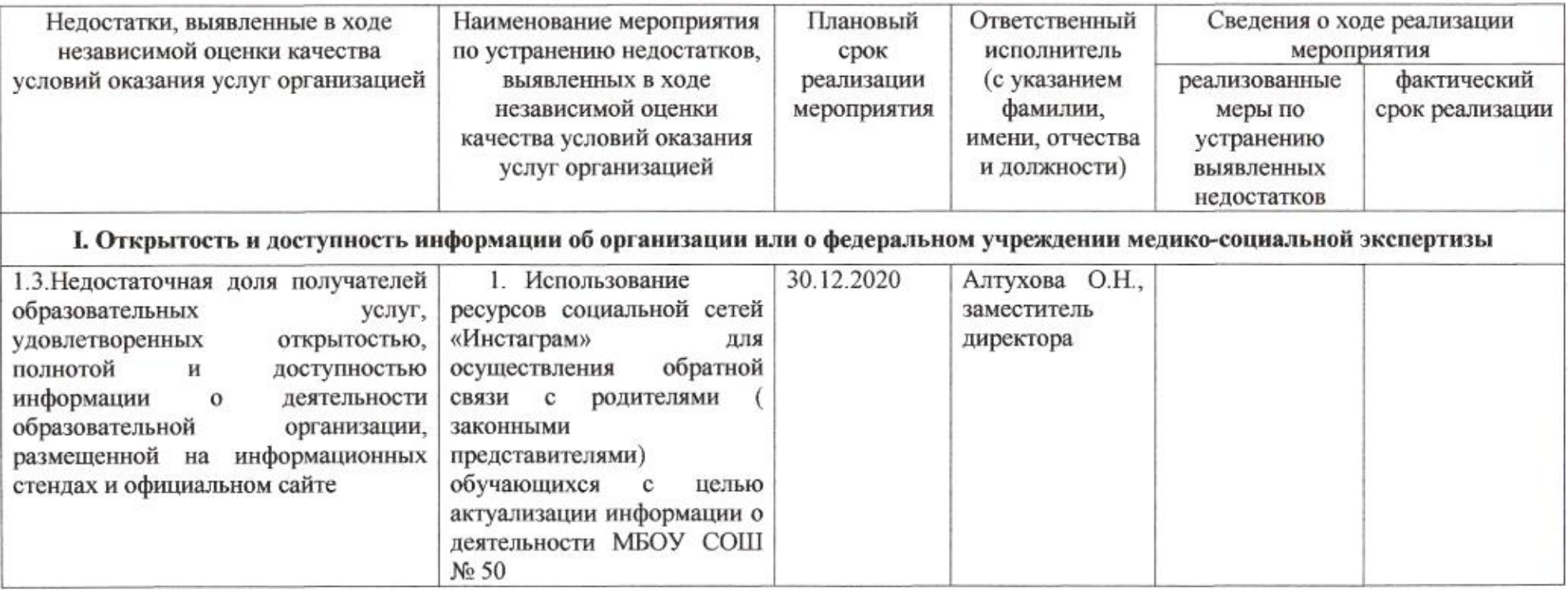
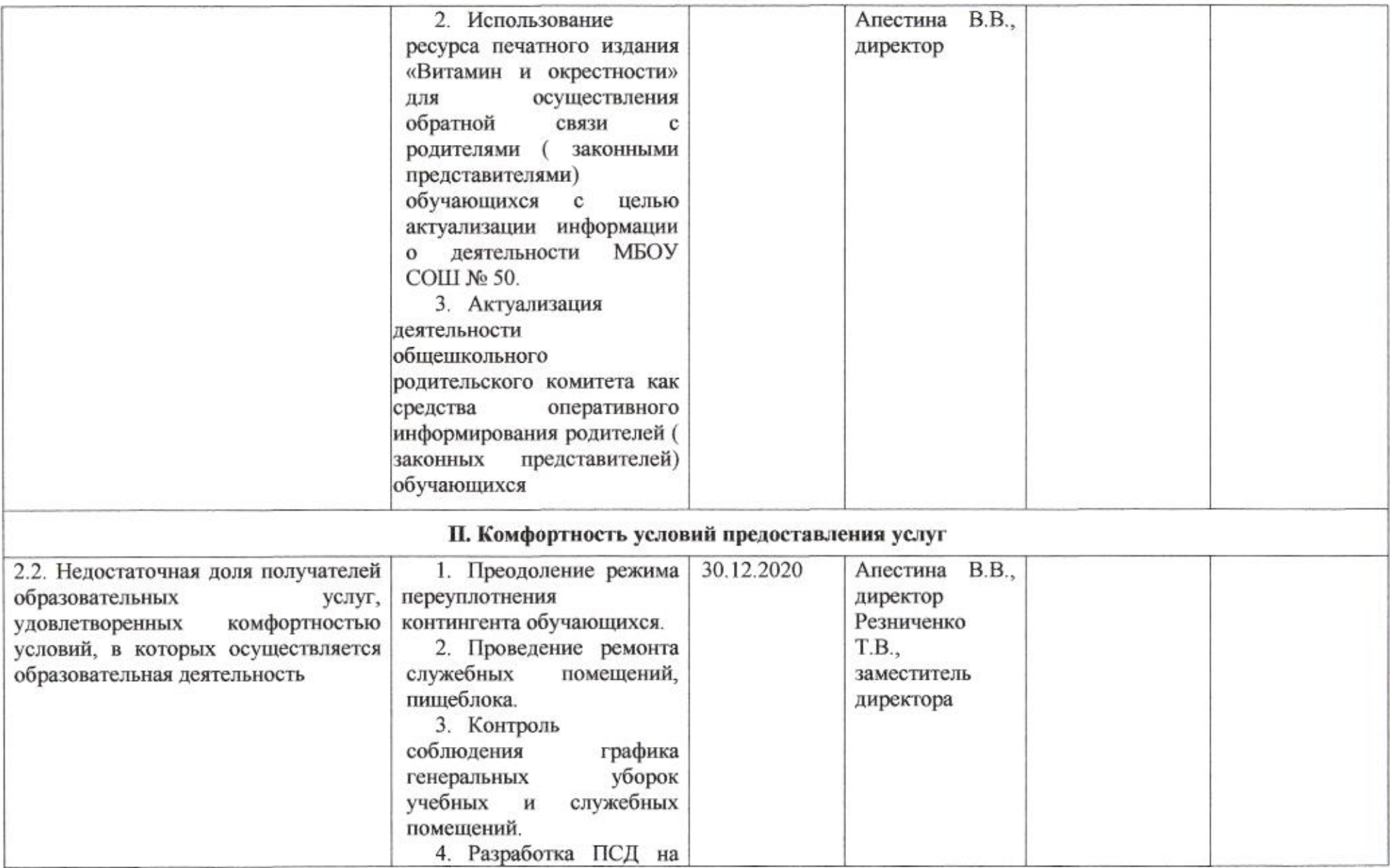

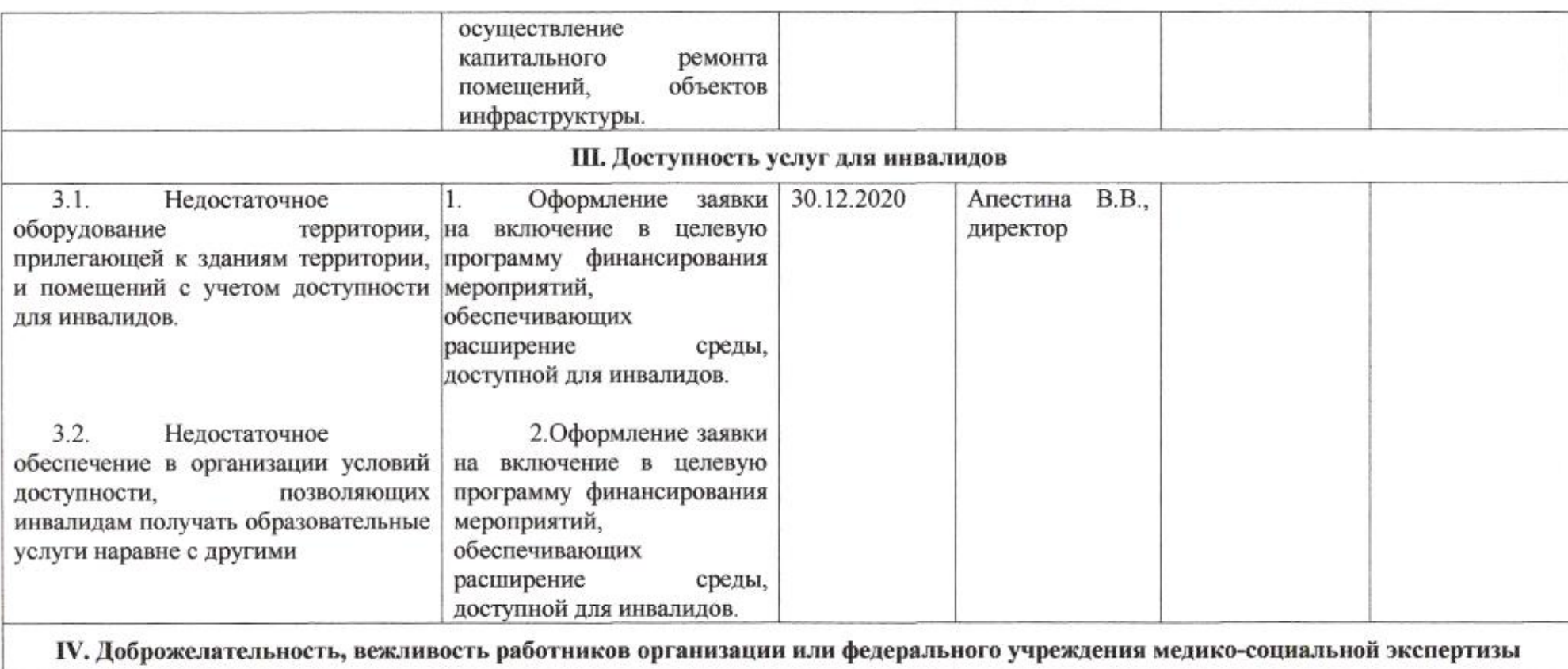

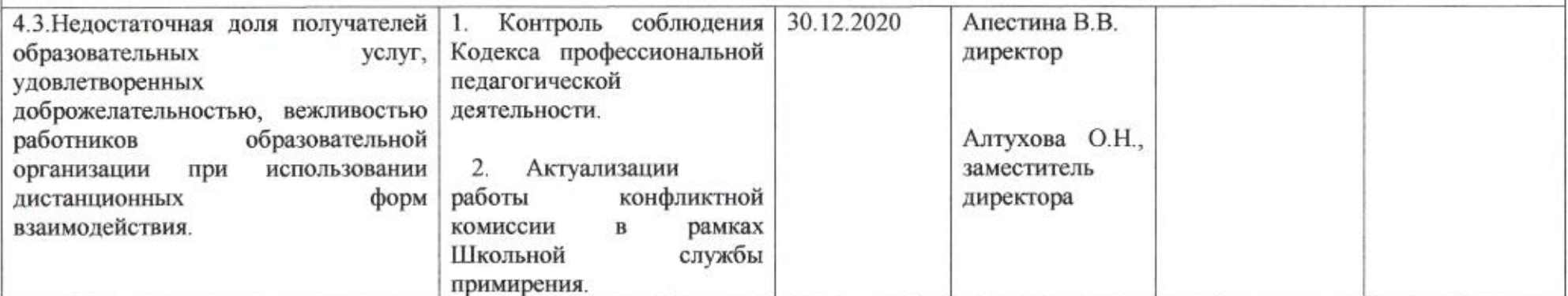

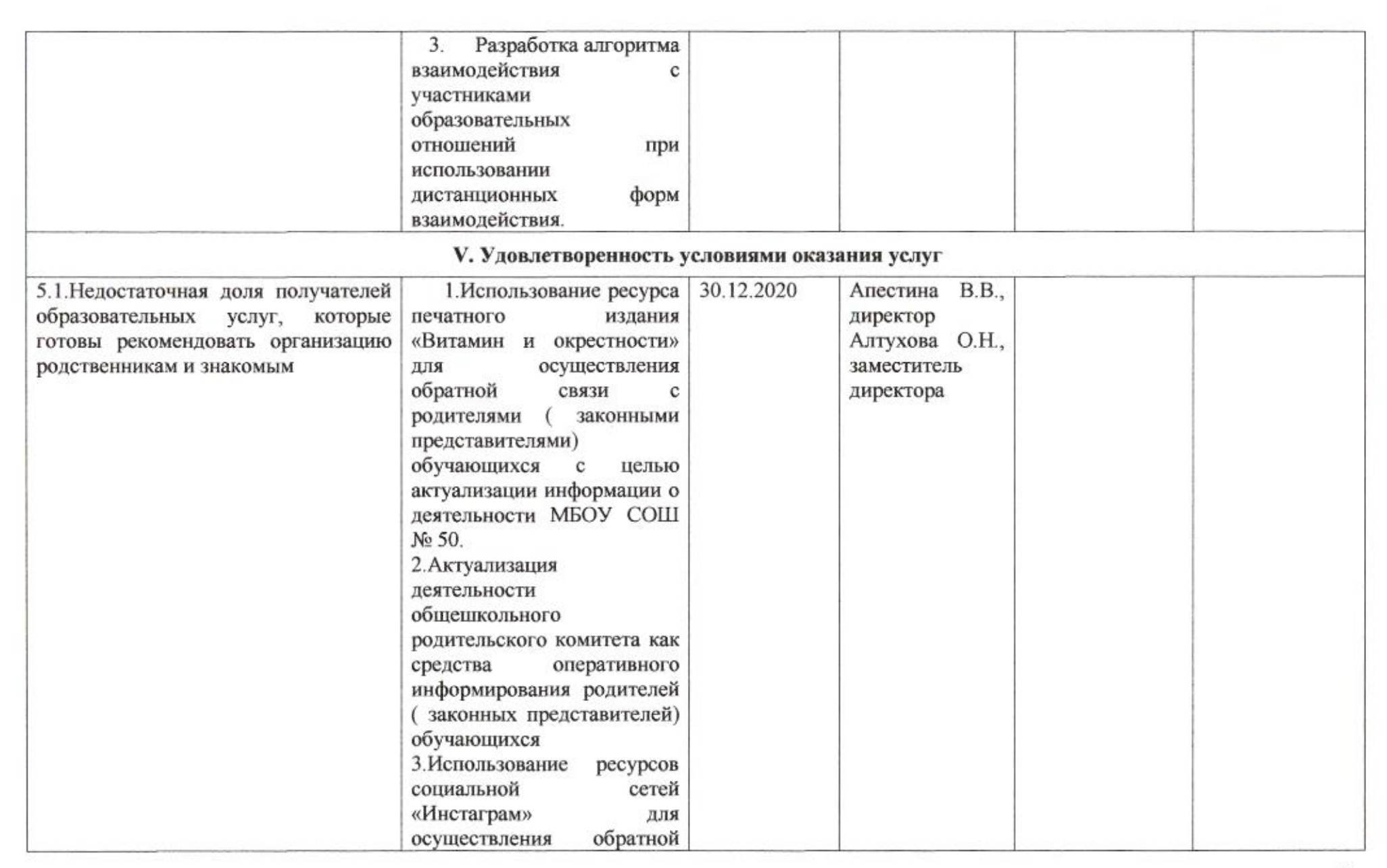

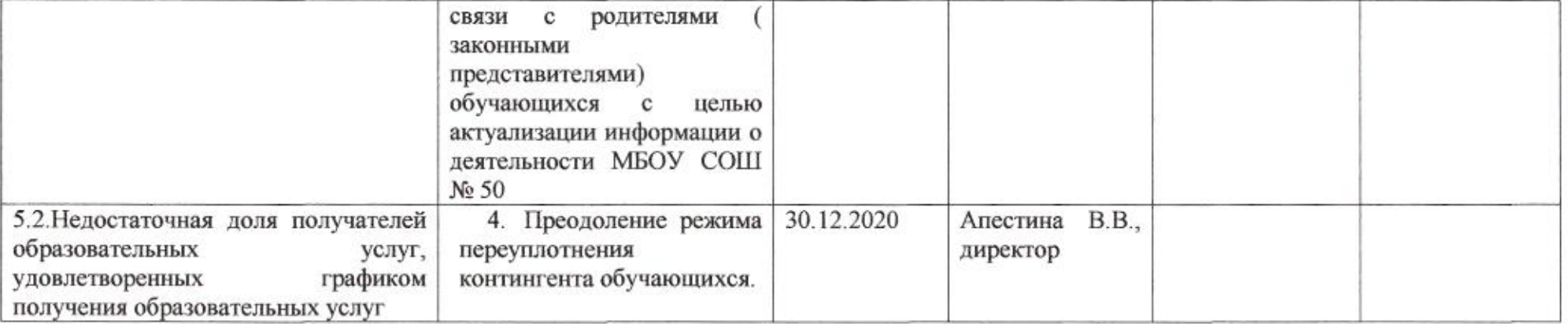

**Controller** 

Заместитель директора департамента

omig

Н.М.Полякова

Приложение 44 к приказу департамента образования **OT 21042010** No 509

# ПЛАН

по устранению недостатков, выявленных в ходе независимой оценки качества условий оказания услуг в 2019 году муниципального бюджетного общеобразовательного учреждения муниципального образования город Краснодар средней общеобразовательной школы № 51 имени Аркадия Гайдара

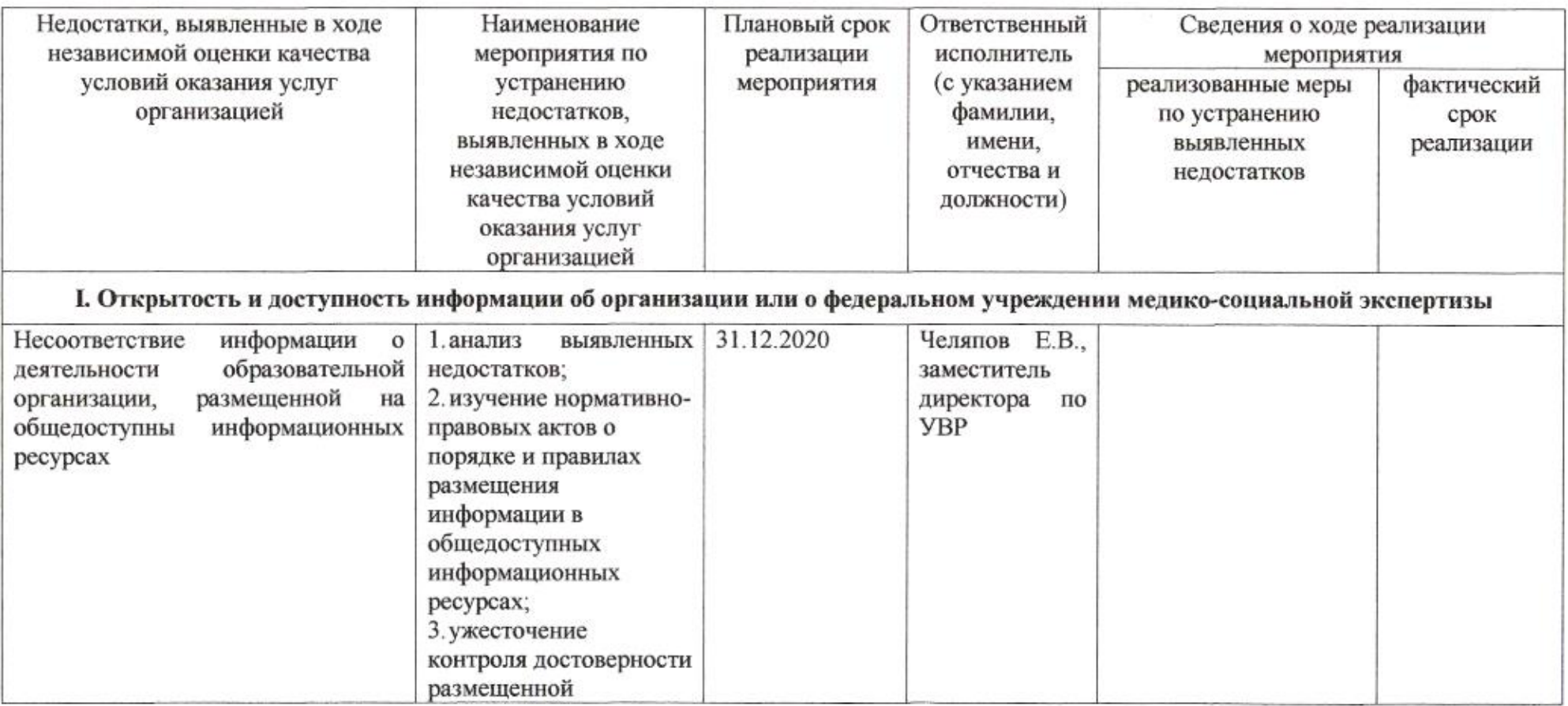

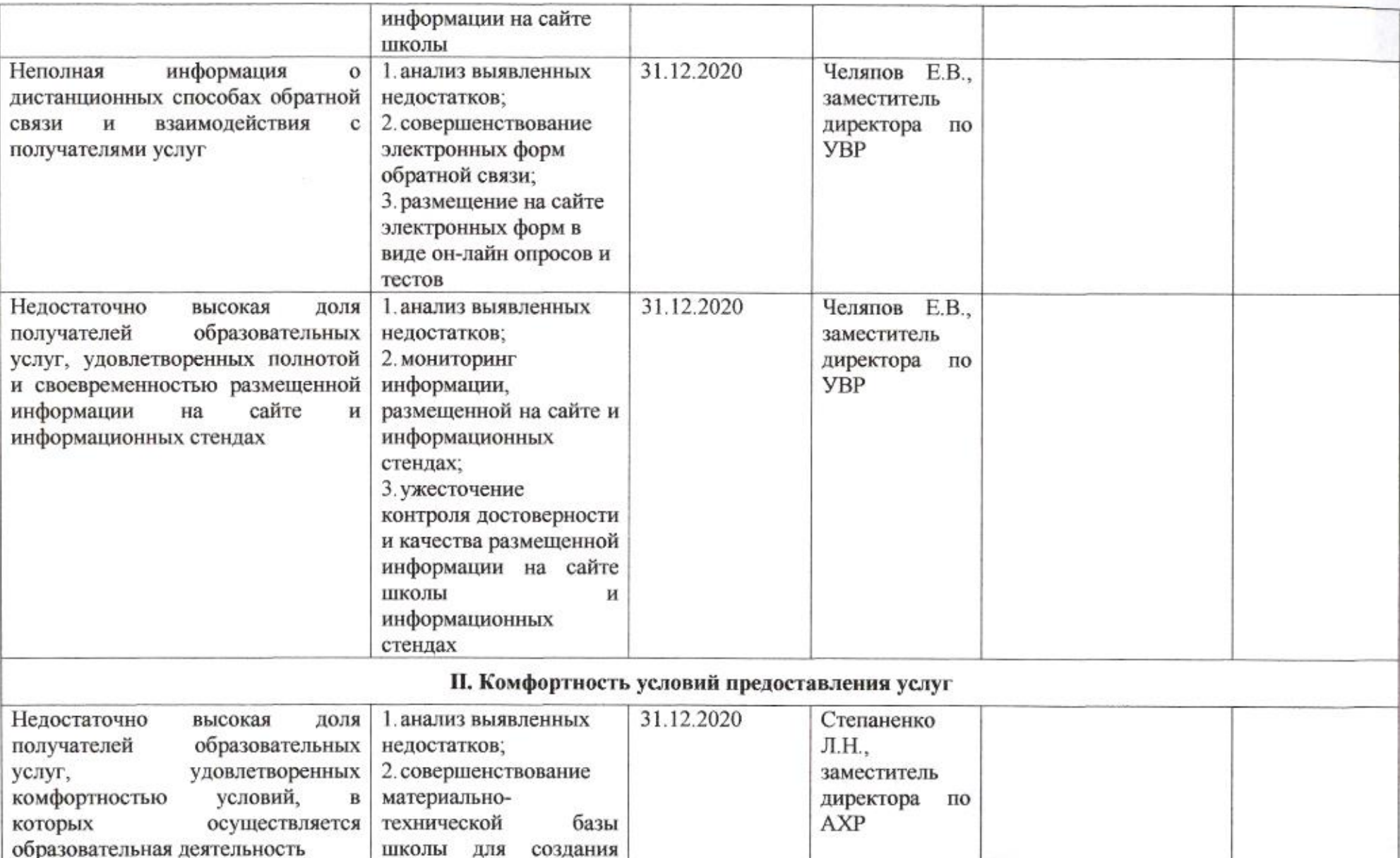

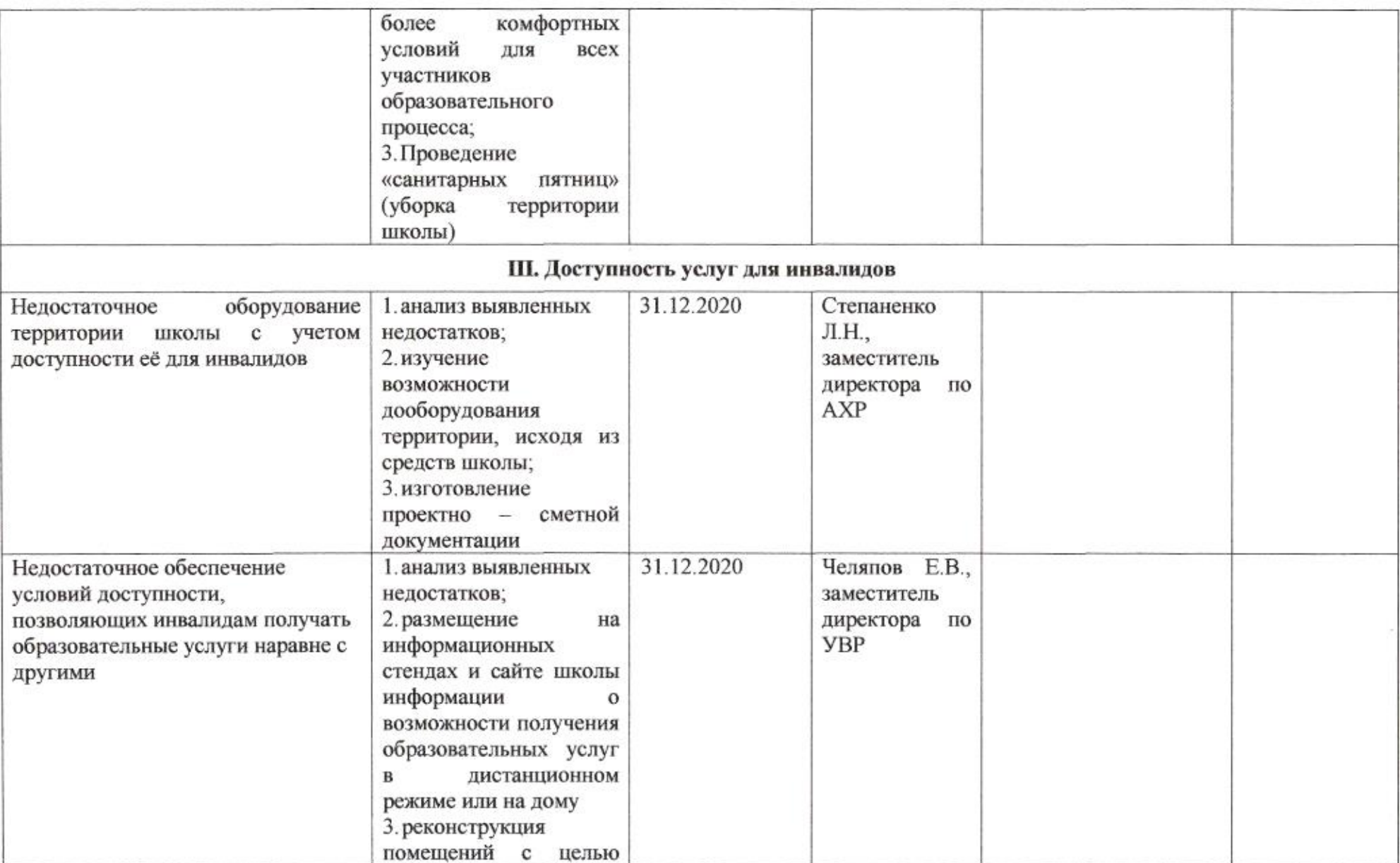

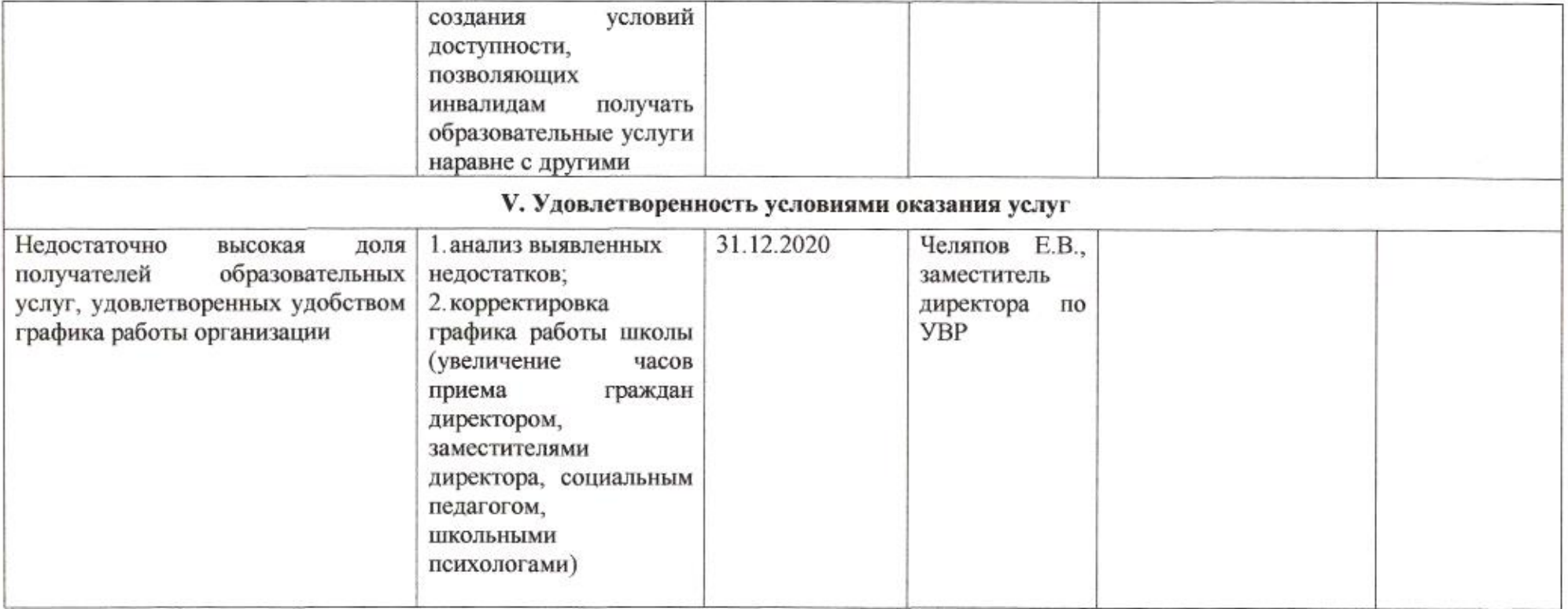

muz

Н.М. Полякова

# Приложение 45 к приказу департамента образования<br>от *1104. 1010* № 509

### ПЛАН

по устранению недостатков, выявленных в ходе независимой оценки качества условий оказания услуг в 2019 году муниципального бюджетного общеобразовательного учреждения муниципального образования город Краснодар средней общеобразовательной школы № 52 имени Героя Советского Союза Якова Кобзаря

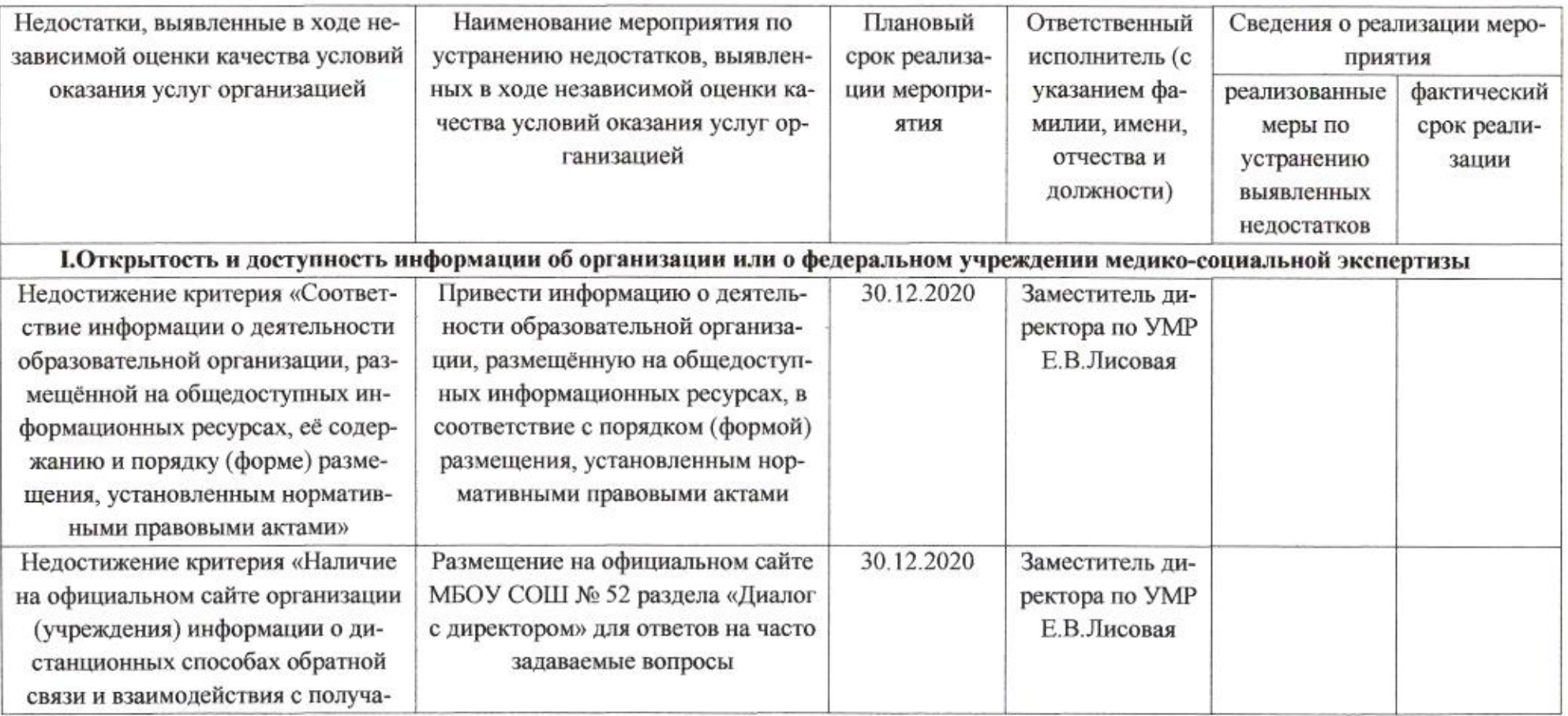

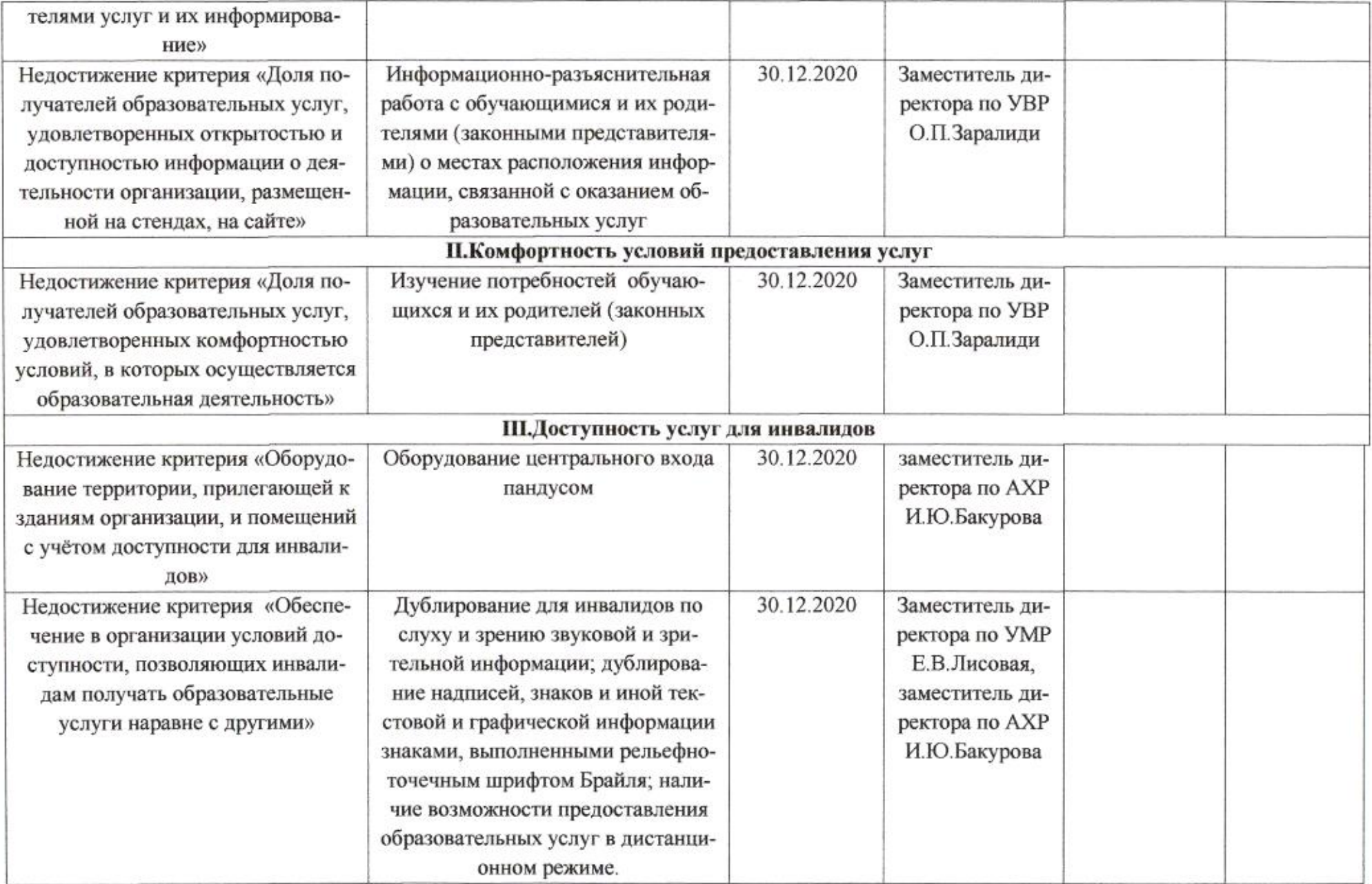

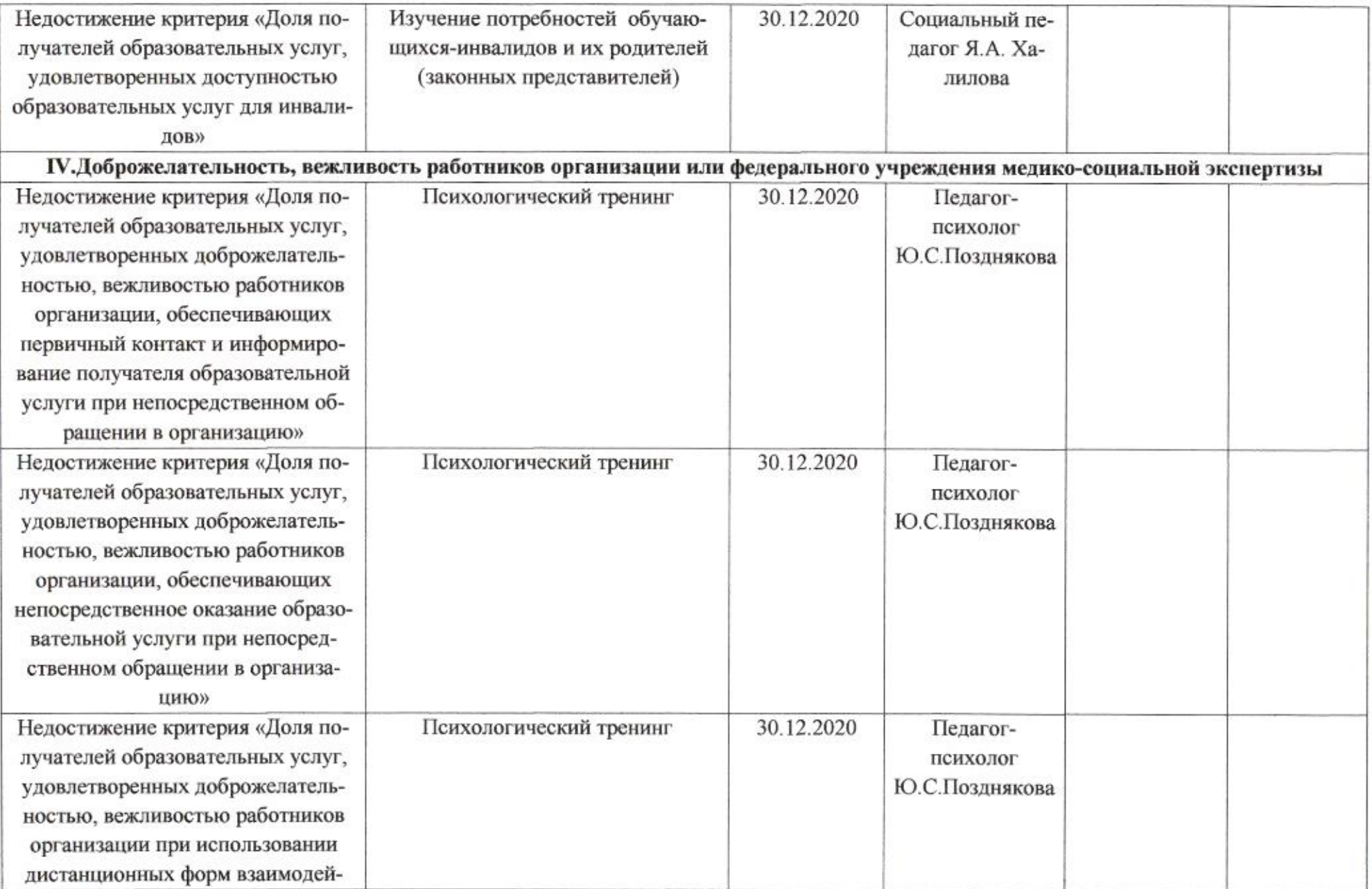

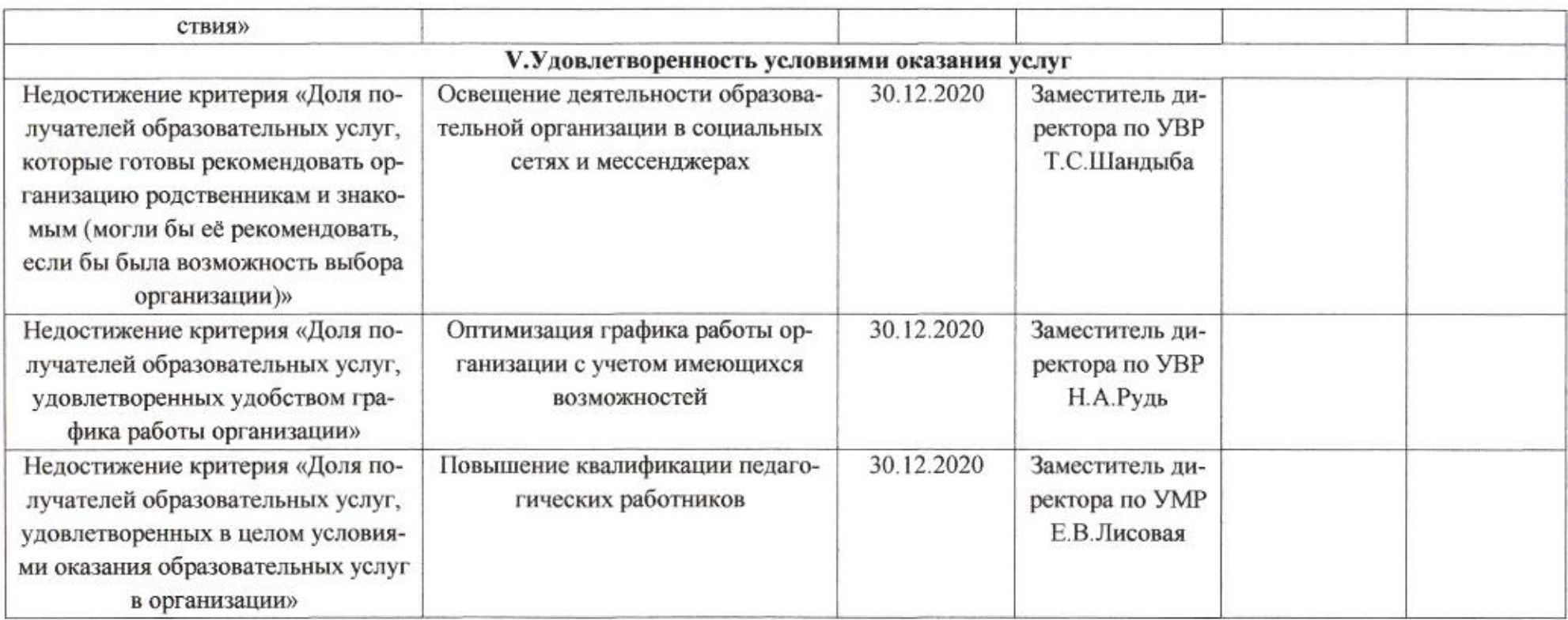

mug

Н.М.Полякова

 $\geq$ 

Приложение 46 к приказу департамента образования<br>от  $d\ell \ell \ell \ell d\ell \propto N_2$  509

План

по устранению недостатков, выявленных в ходе независимой оценки качества условий оказания услуг в 2019 году муниципального бюджетного общеобразовательного учреждения муниципального образования город Краснодар средней общеобразовательной школы № 53 имени Героя Советского Союза Елизаветы Чайкиной

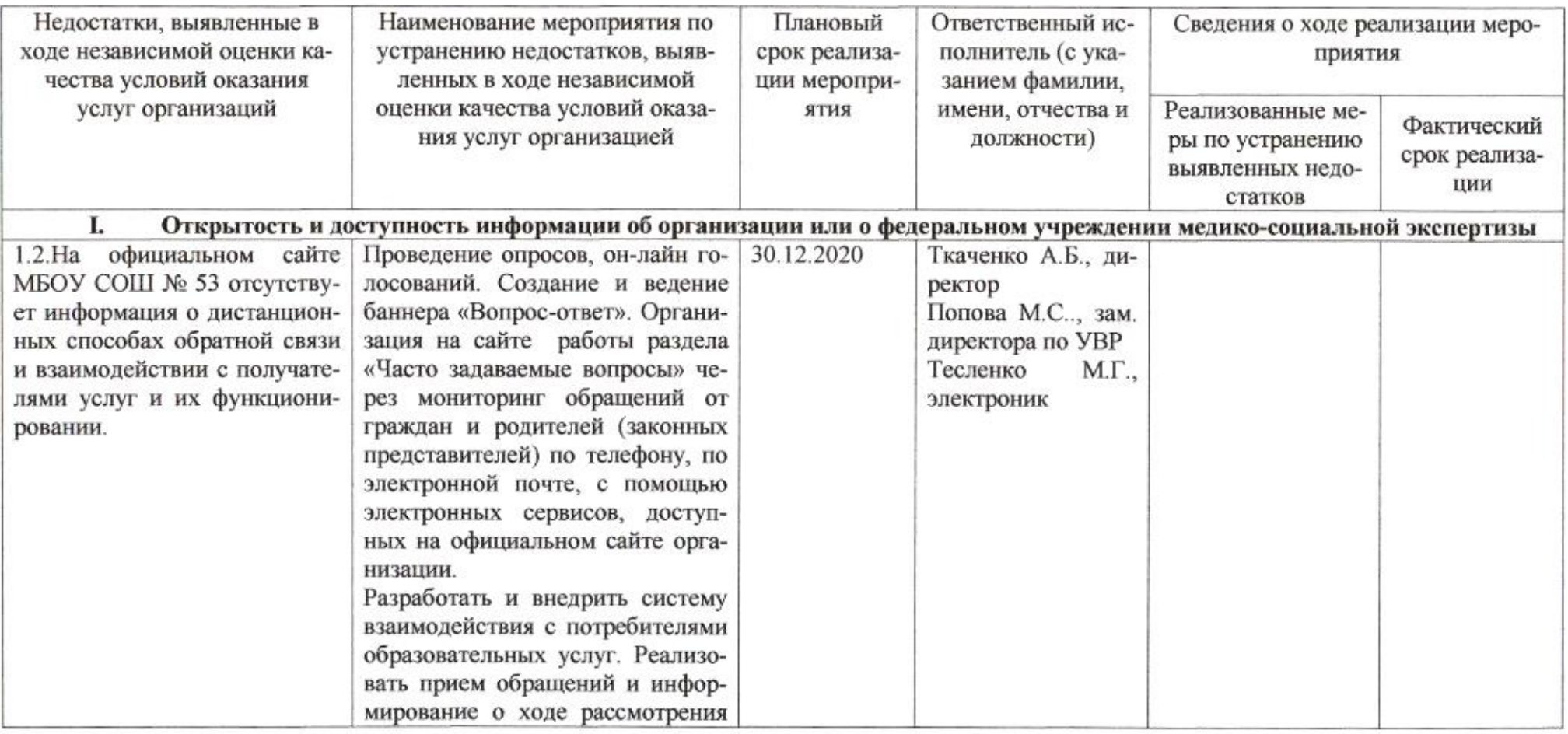

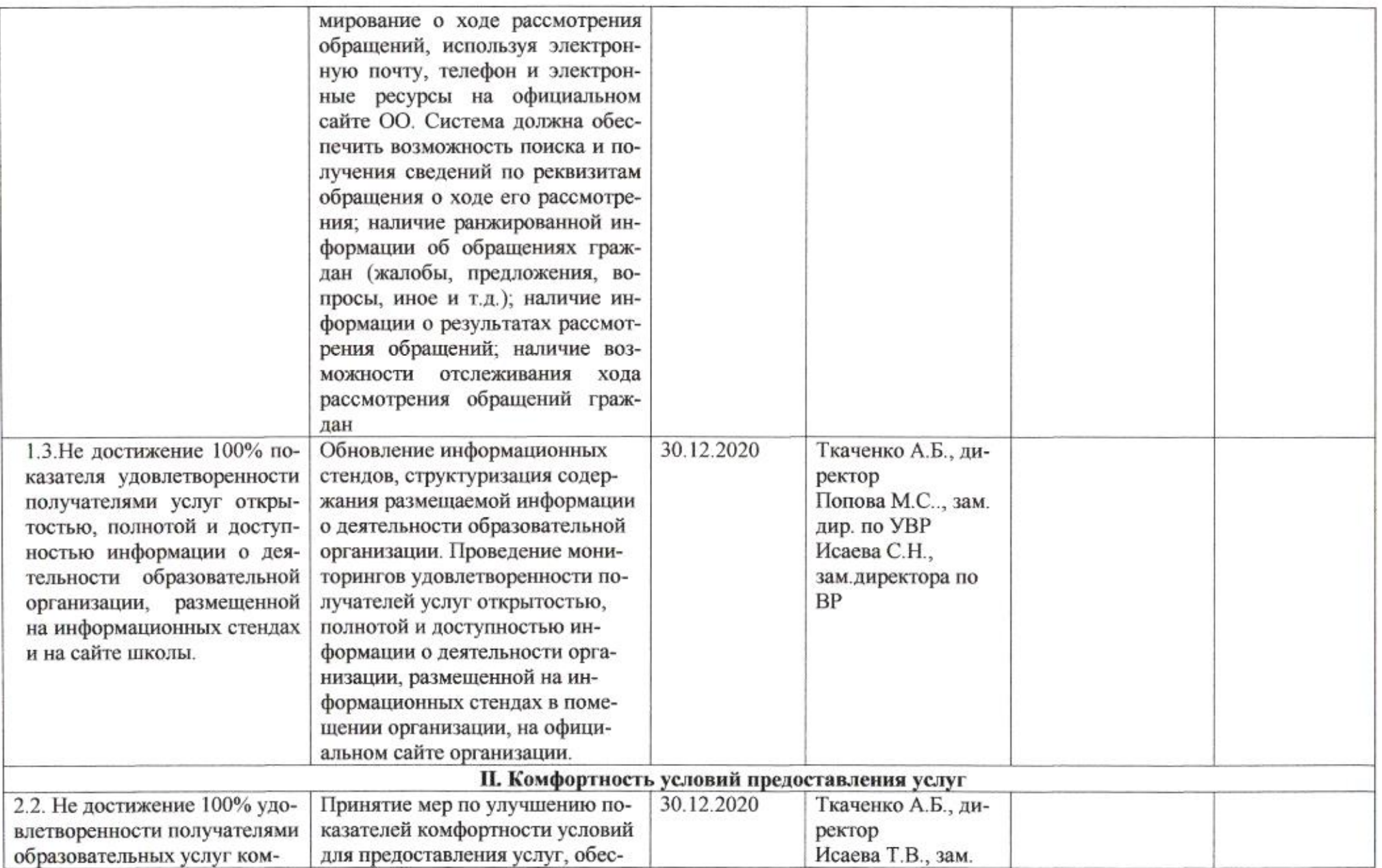

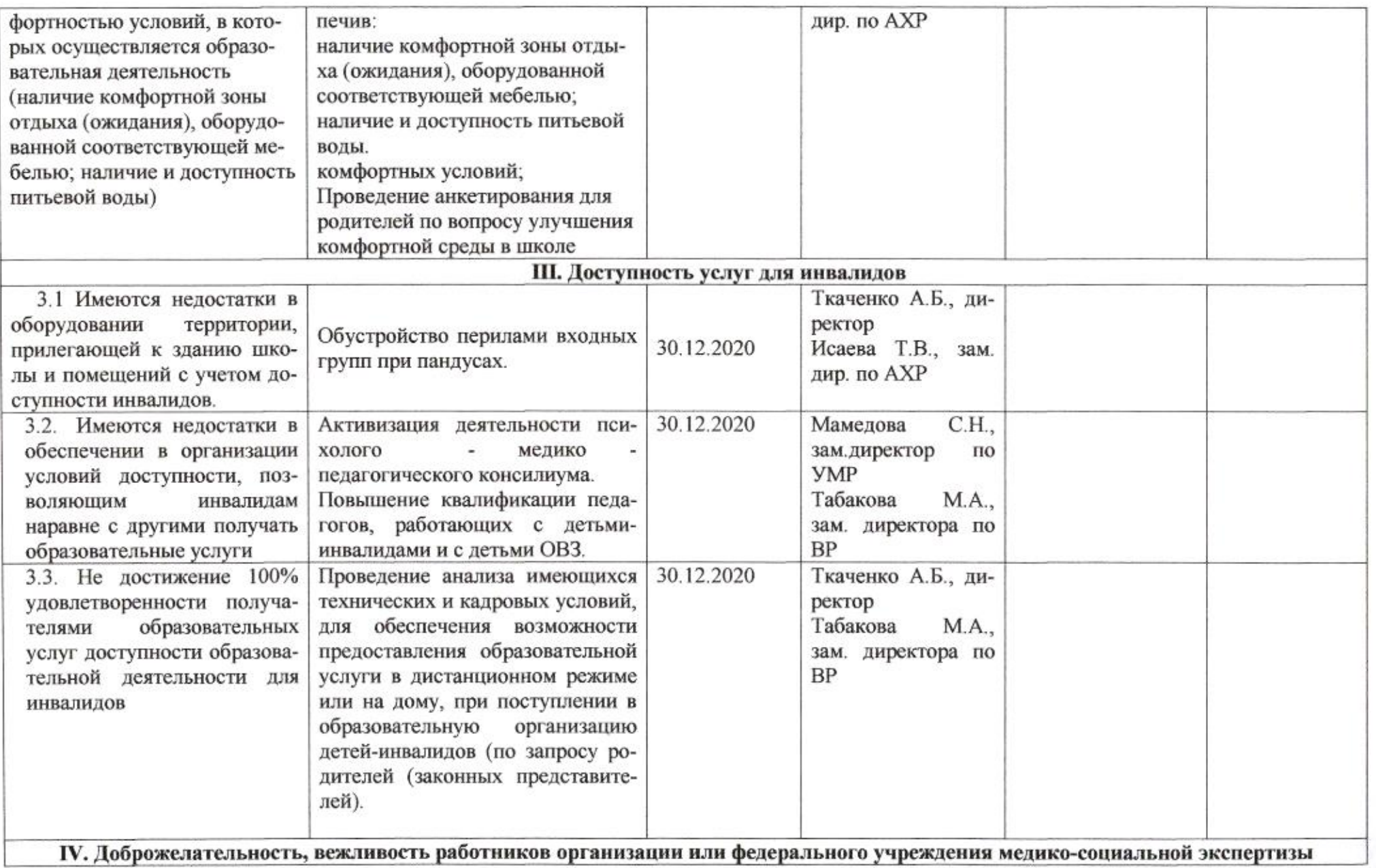

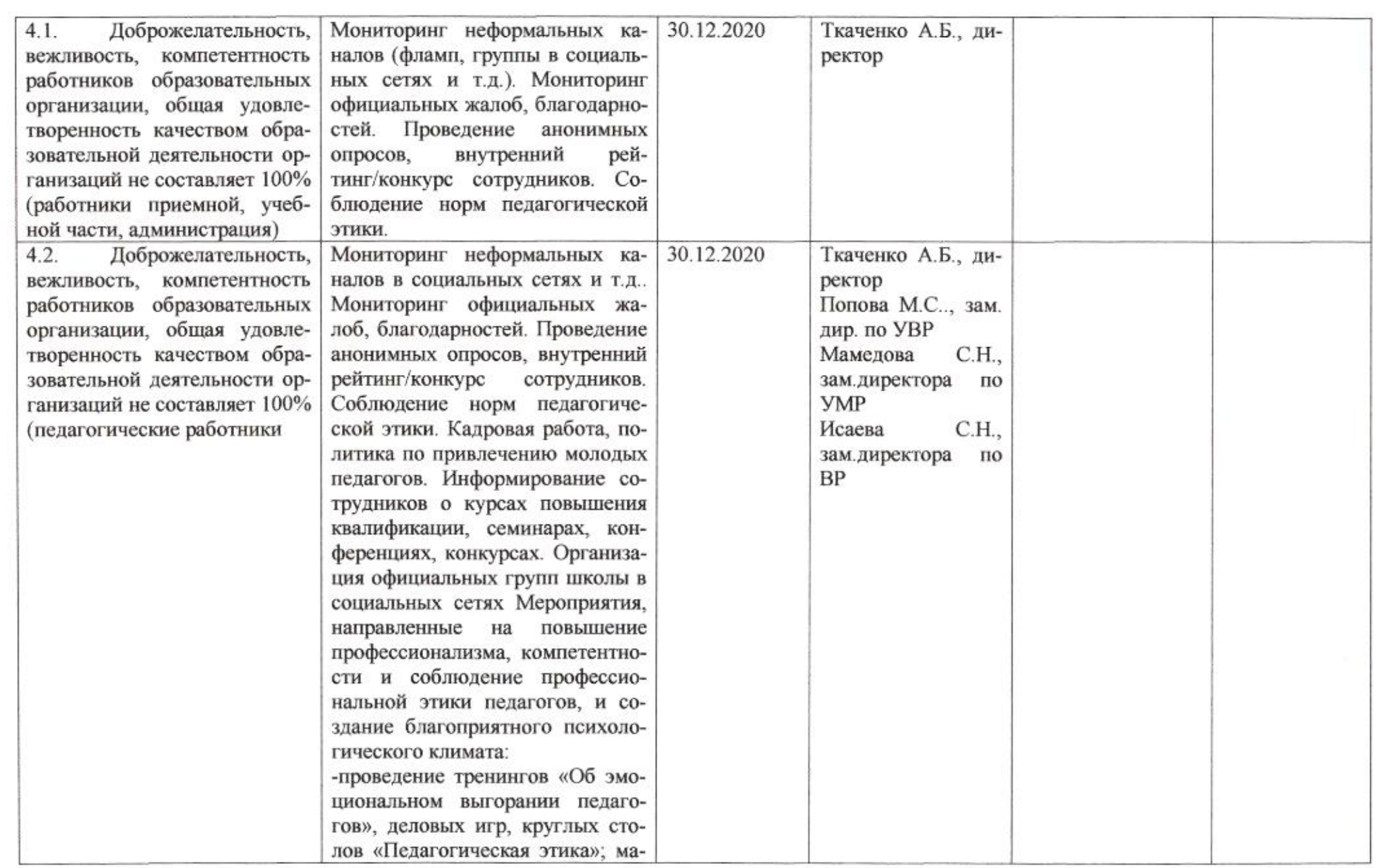

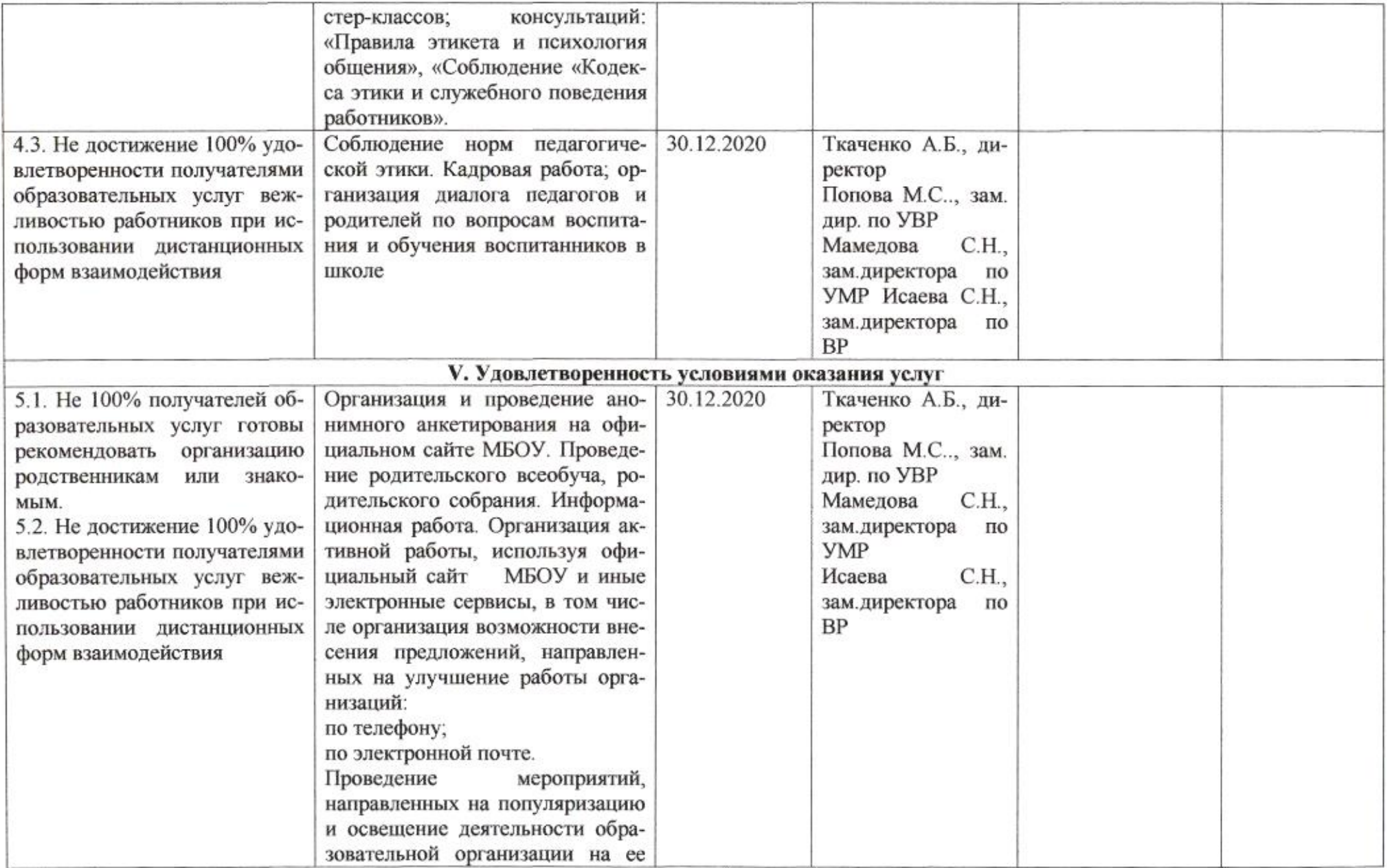

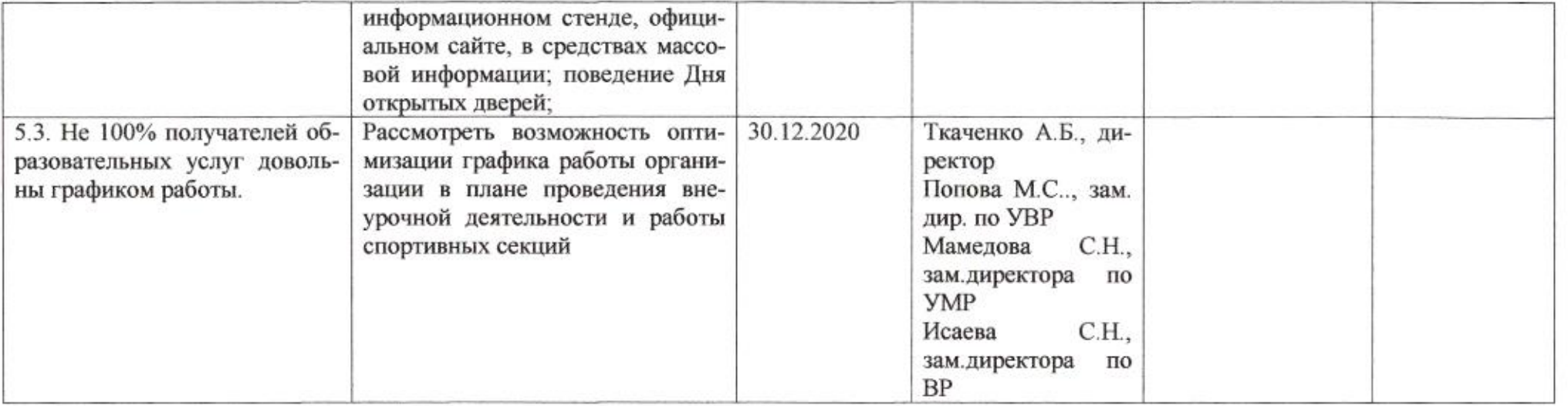

ĵ.

mie

Н.М.Полякова

Приложение 47 к приказу департамента образования<br>от *LAU MQLO* No *SOG* 

ПЛАН

по устранению недостатков, выявленных в ходе независимой оценки качества условий оказания услуг в 2019 году муниципального бюджетного общеобразовательного учреждения муниципального образования город Краснодар гимназия № 54 имени Василия Коцаренко

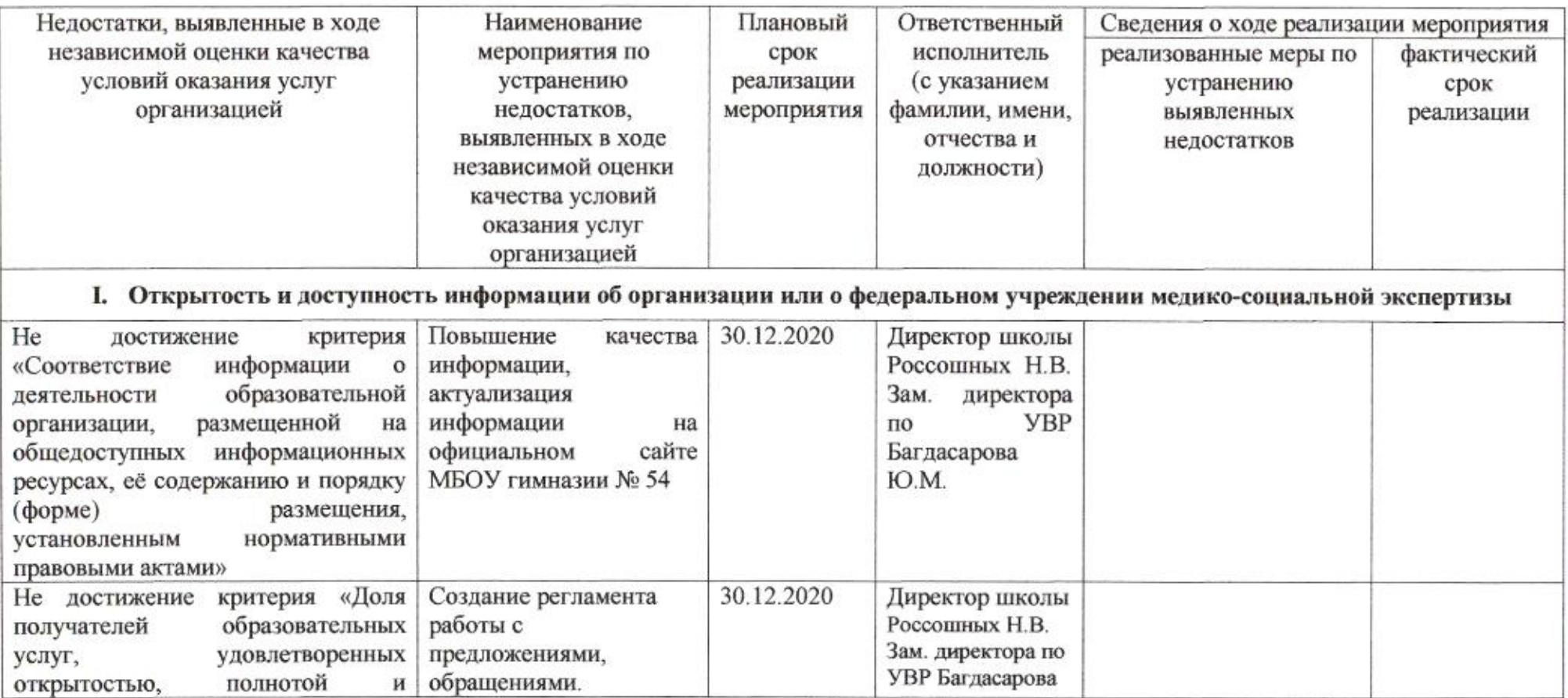

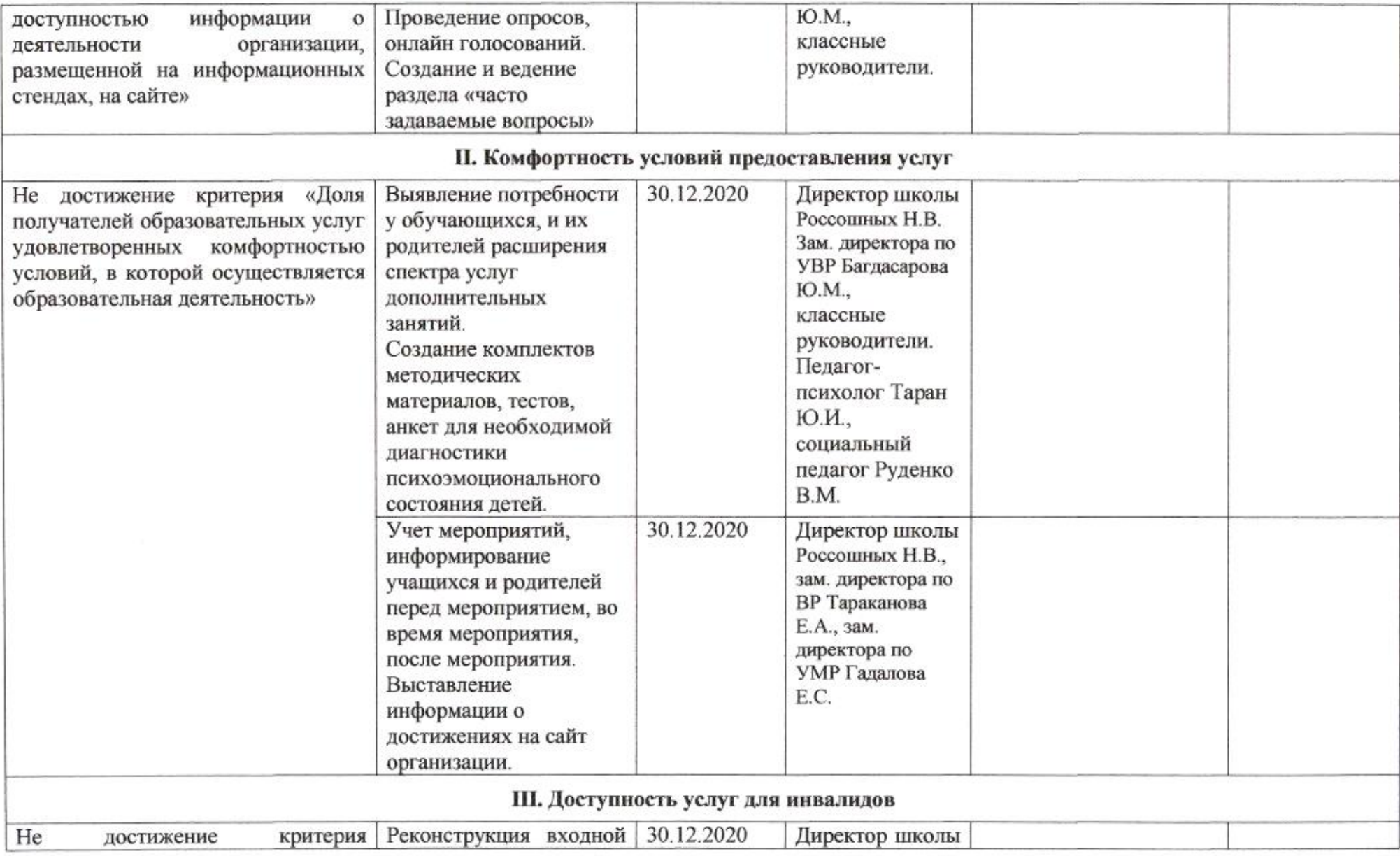

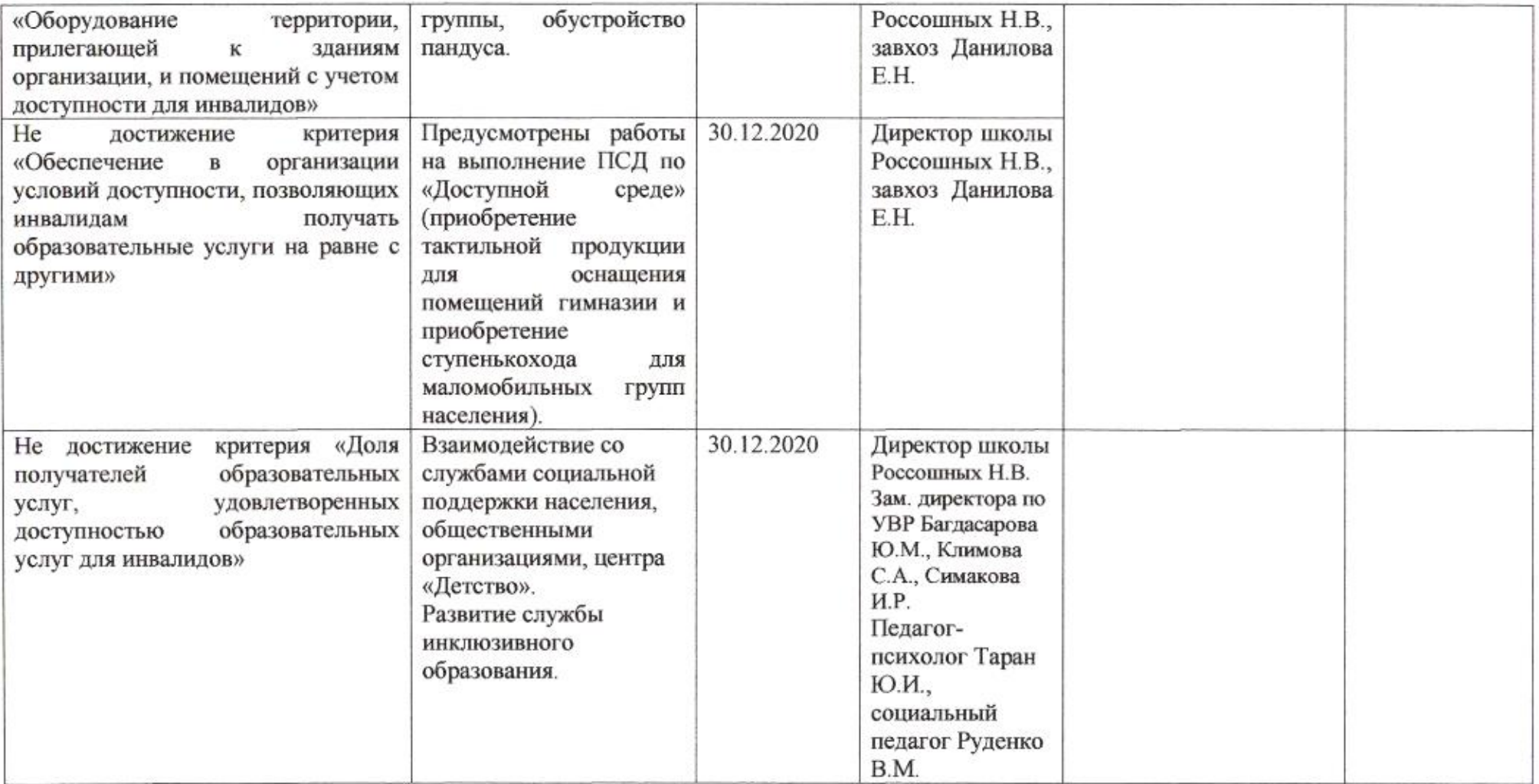

## IV. Доброжелательность, вежливость работников организации или федерального учреждения медико-социальной экспертизы

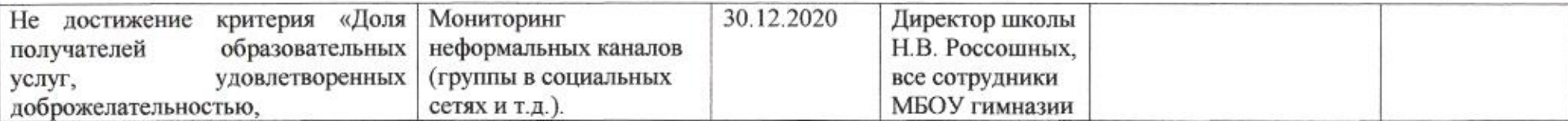

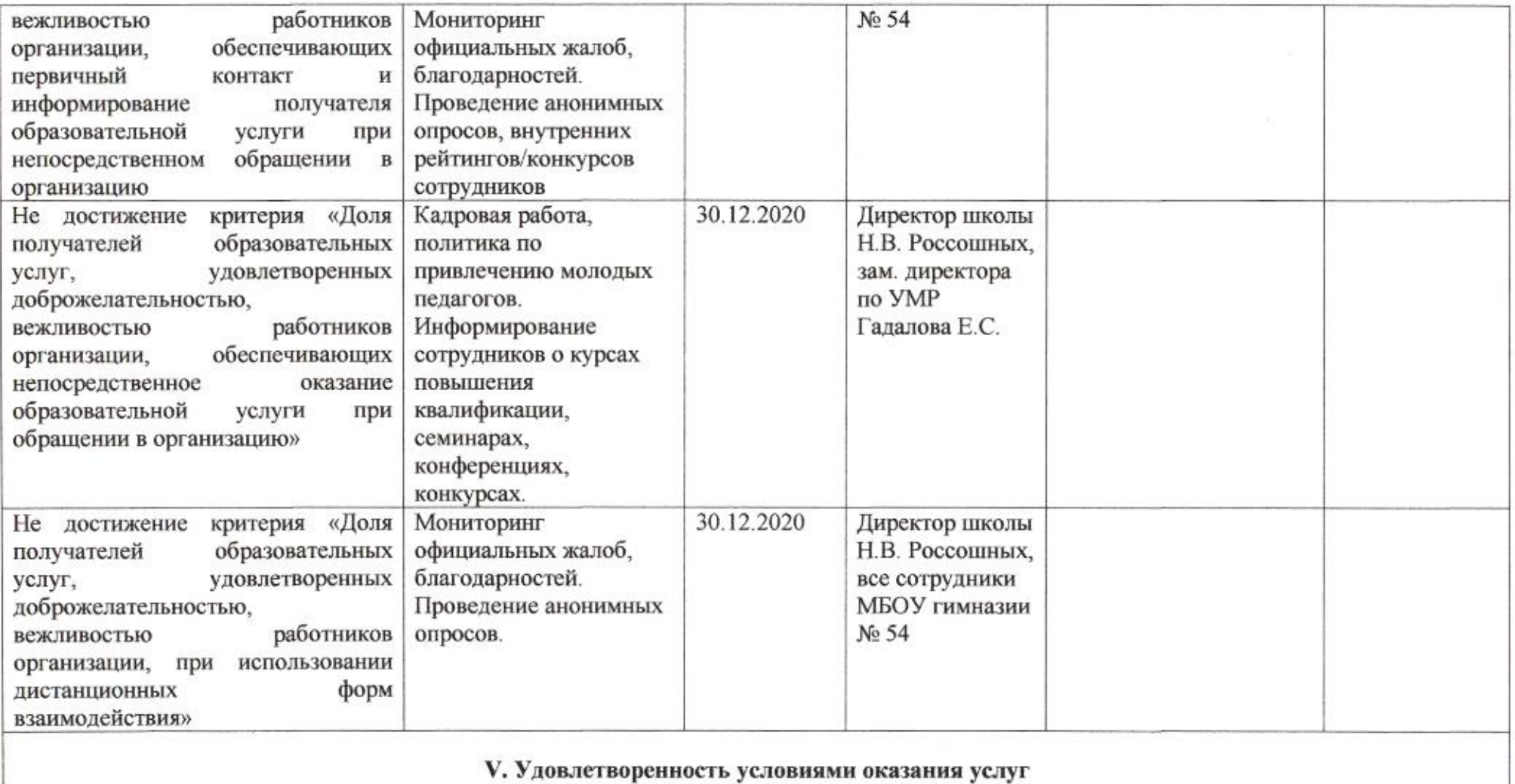

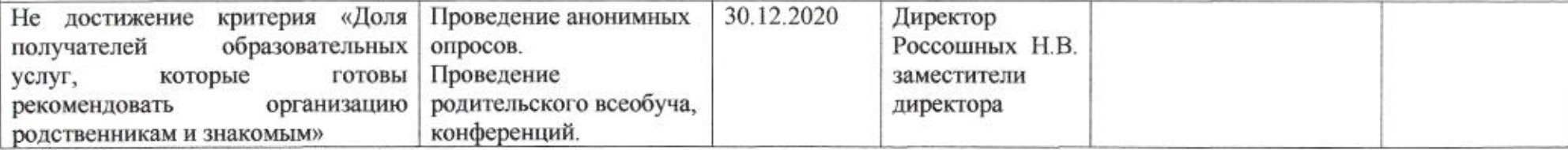

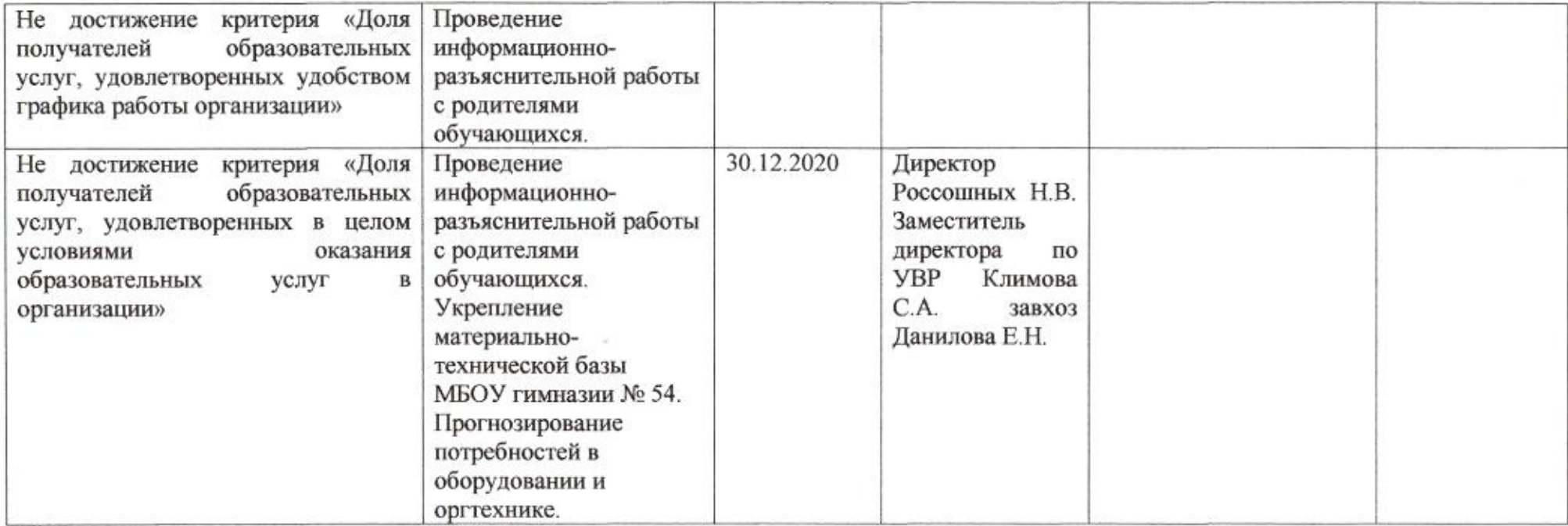

muz

Н.М. Полякова

Приложение 48 к приказу департамента образования<br>от *d1.04 d0 d0* No *SD9* 

# ПЛАН

по устранению недостатков, выявленных в ходе независимой оценки качества условий оказания услуг в 2019 году муниципального бюджетного общеобразовательного учреждения муниципального образования город Краснодар средней общеобразовательной школы № 55 имени Степана Передерия

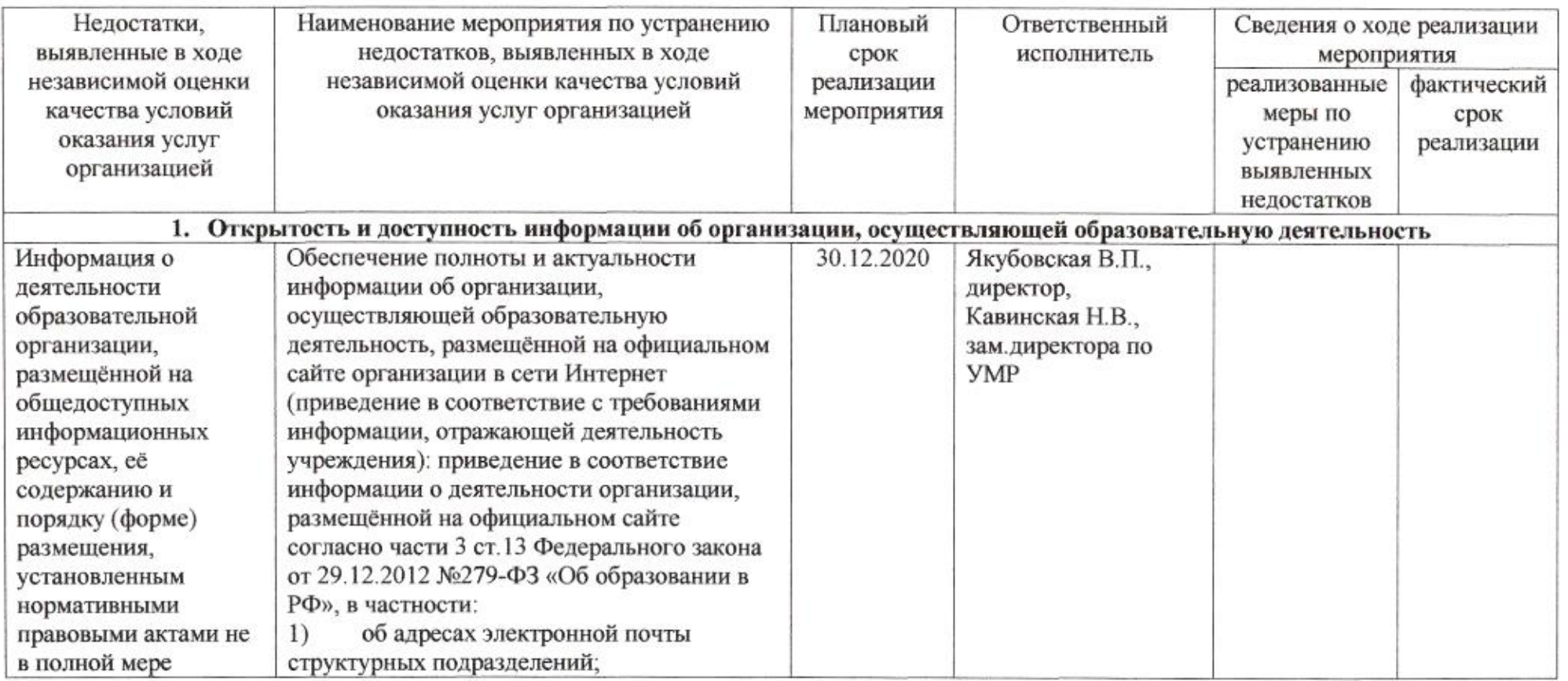

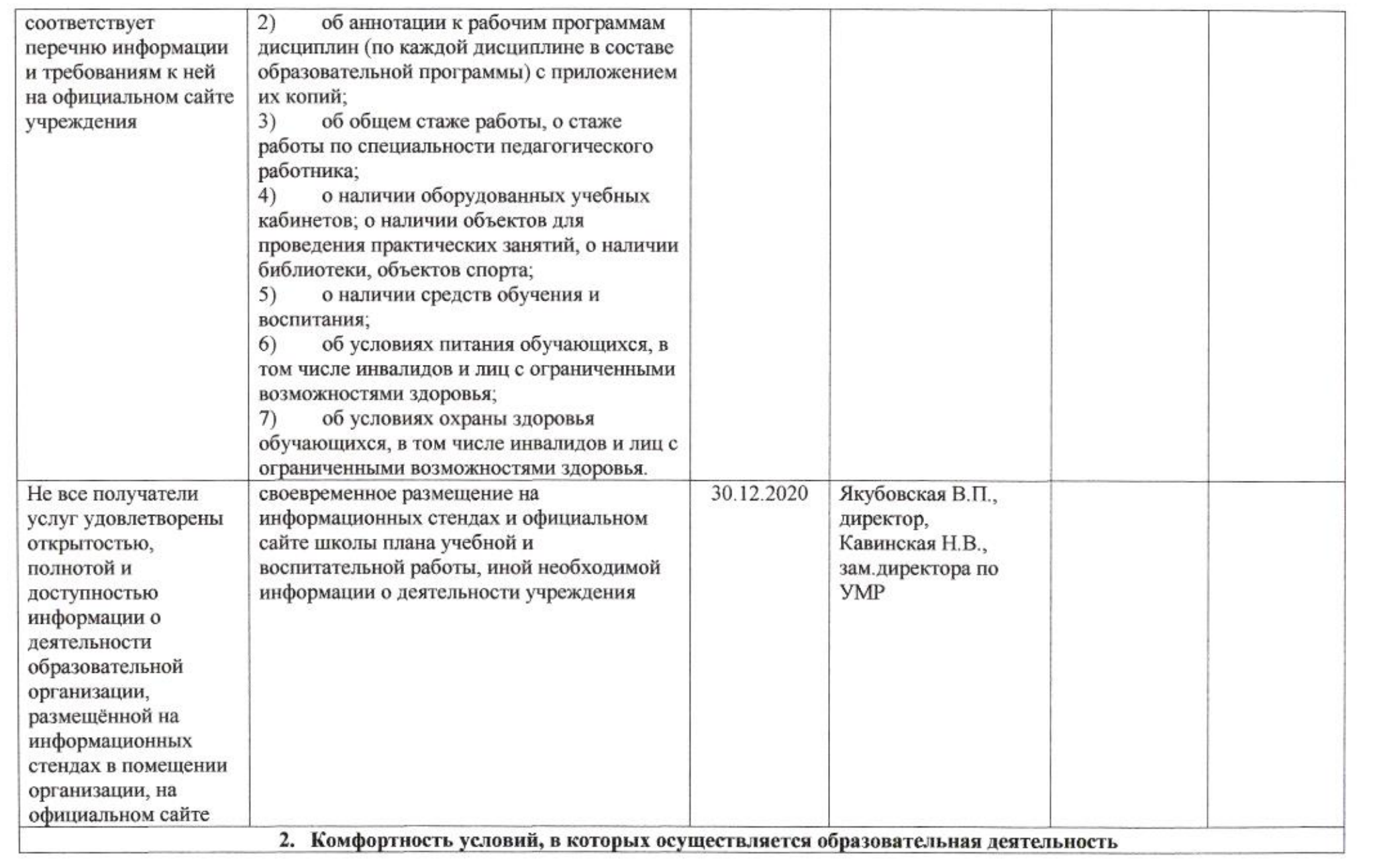

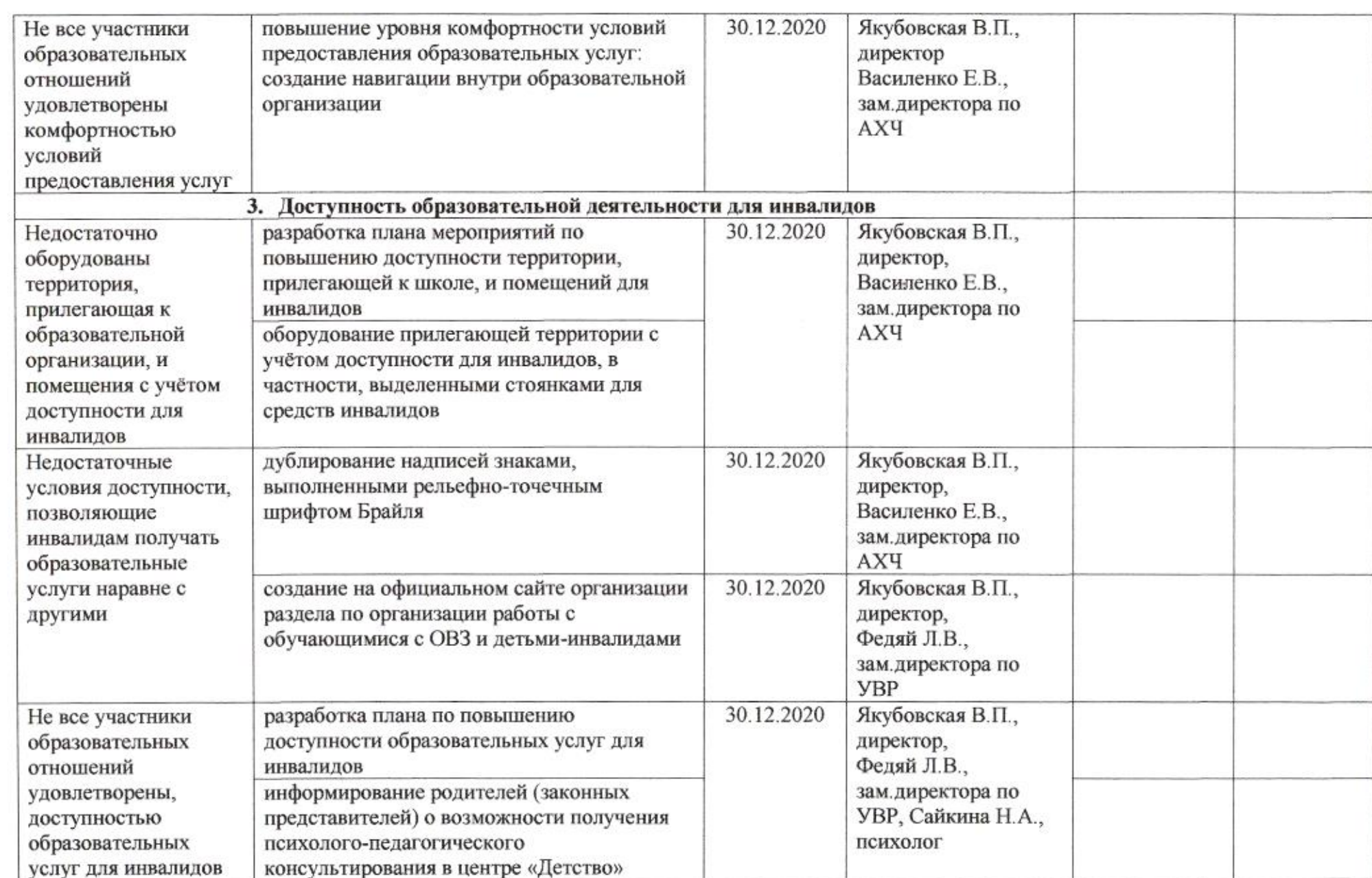

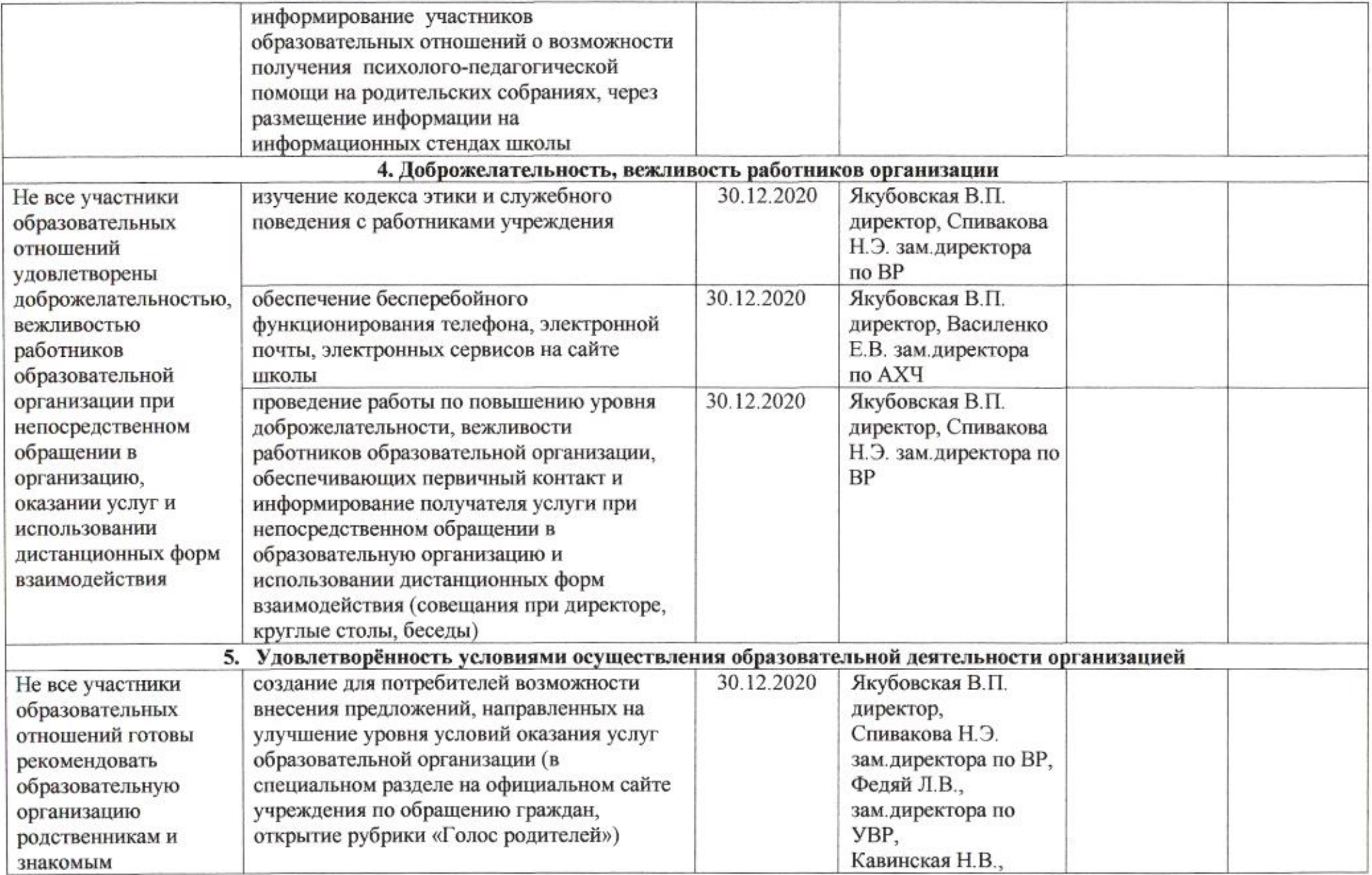

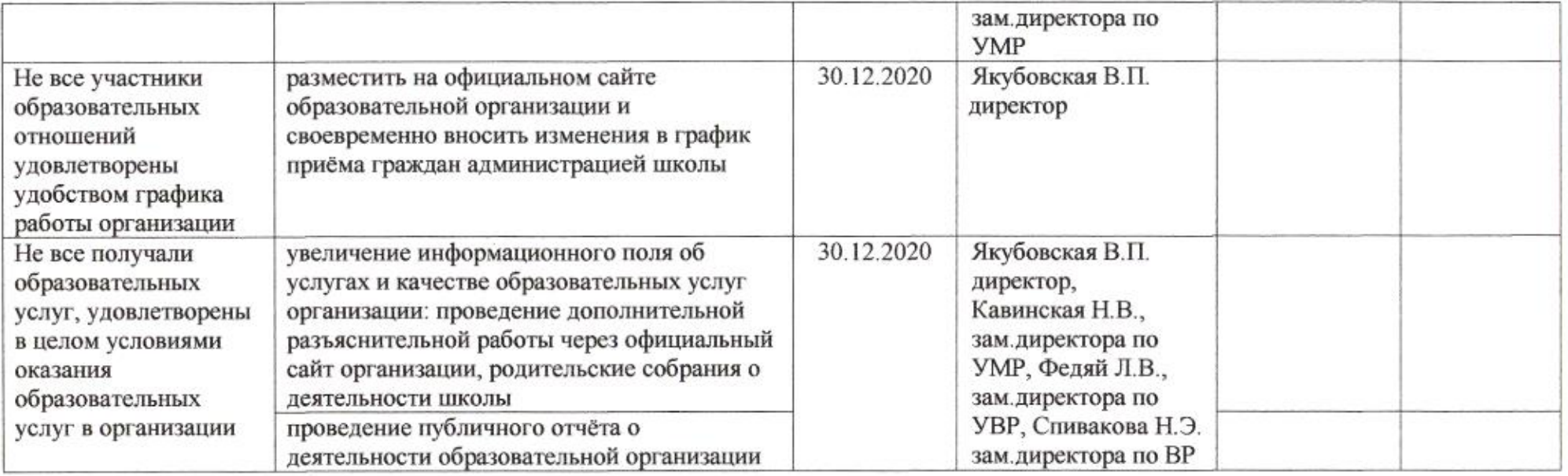

mug

Н.М. Полякова

Приложение 49 к приказу департамента образования<br>oт *d* + *04. dodo* № 509

### ПЛАН

по устранению недостатков, выявленных в ходе независимой оценки качества условий оказания услуг в 2019 году муниципального бюджетного общеобразовательного учреждения муниципального образования город Краснодар средней общеобразовательной школы № 57 имени Героя Советского Союза Александра Назаренко

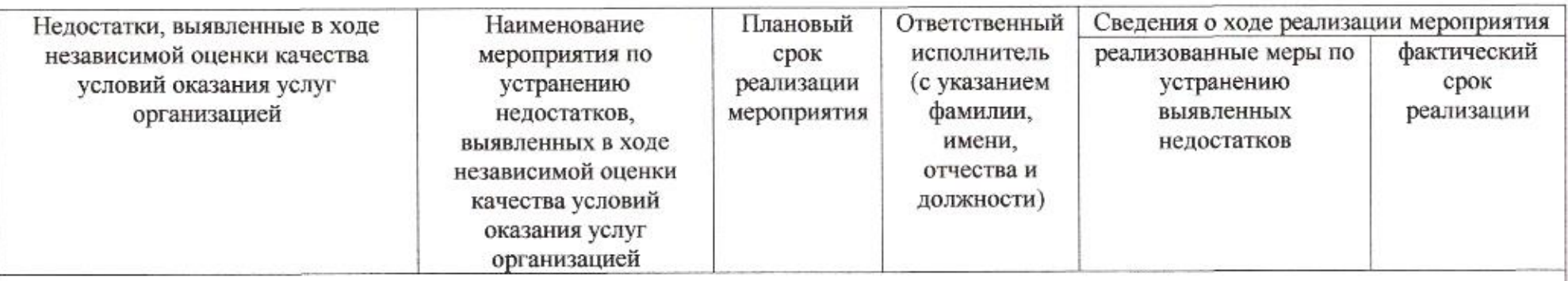

І. Открытость и доступность информации об организации или о федеральном учреждении медико-социальной экспертизы

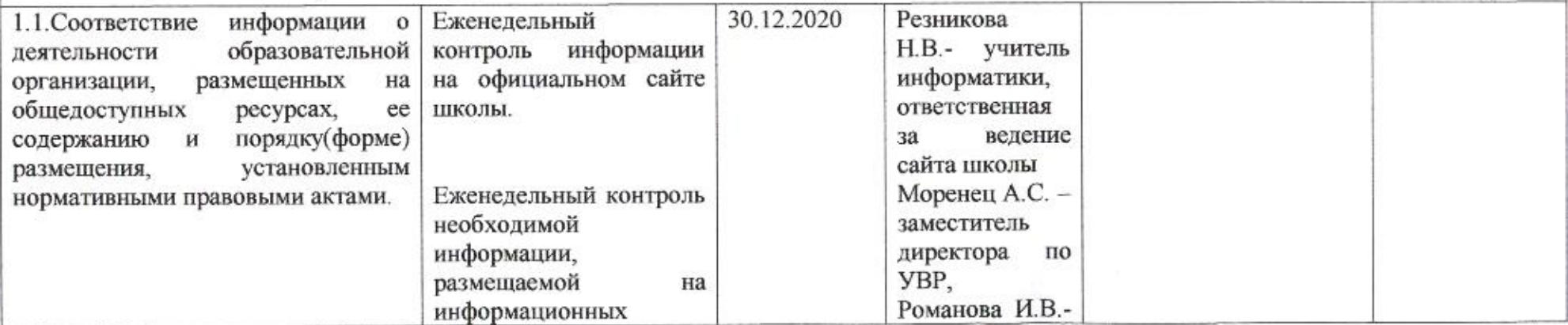

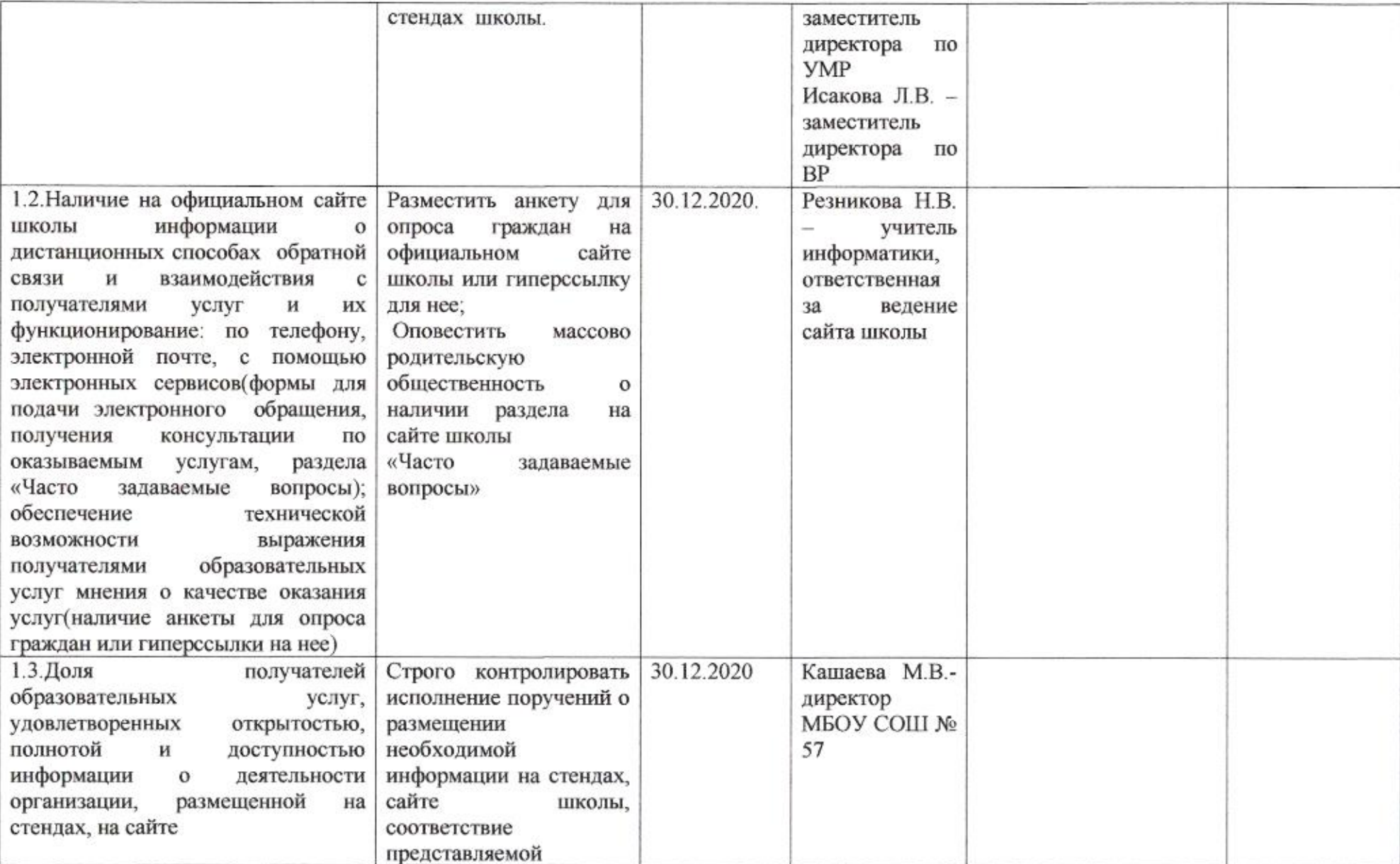

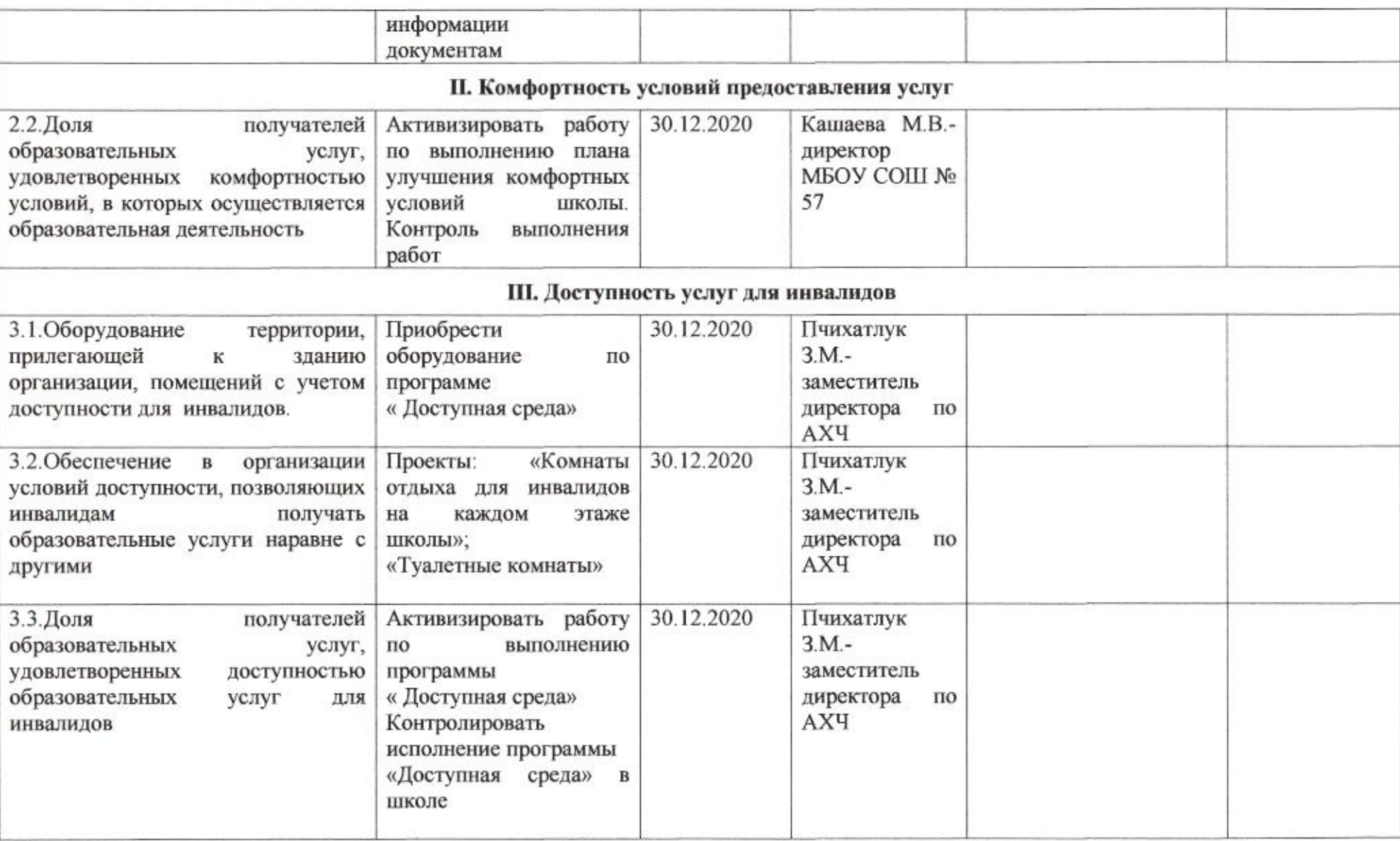

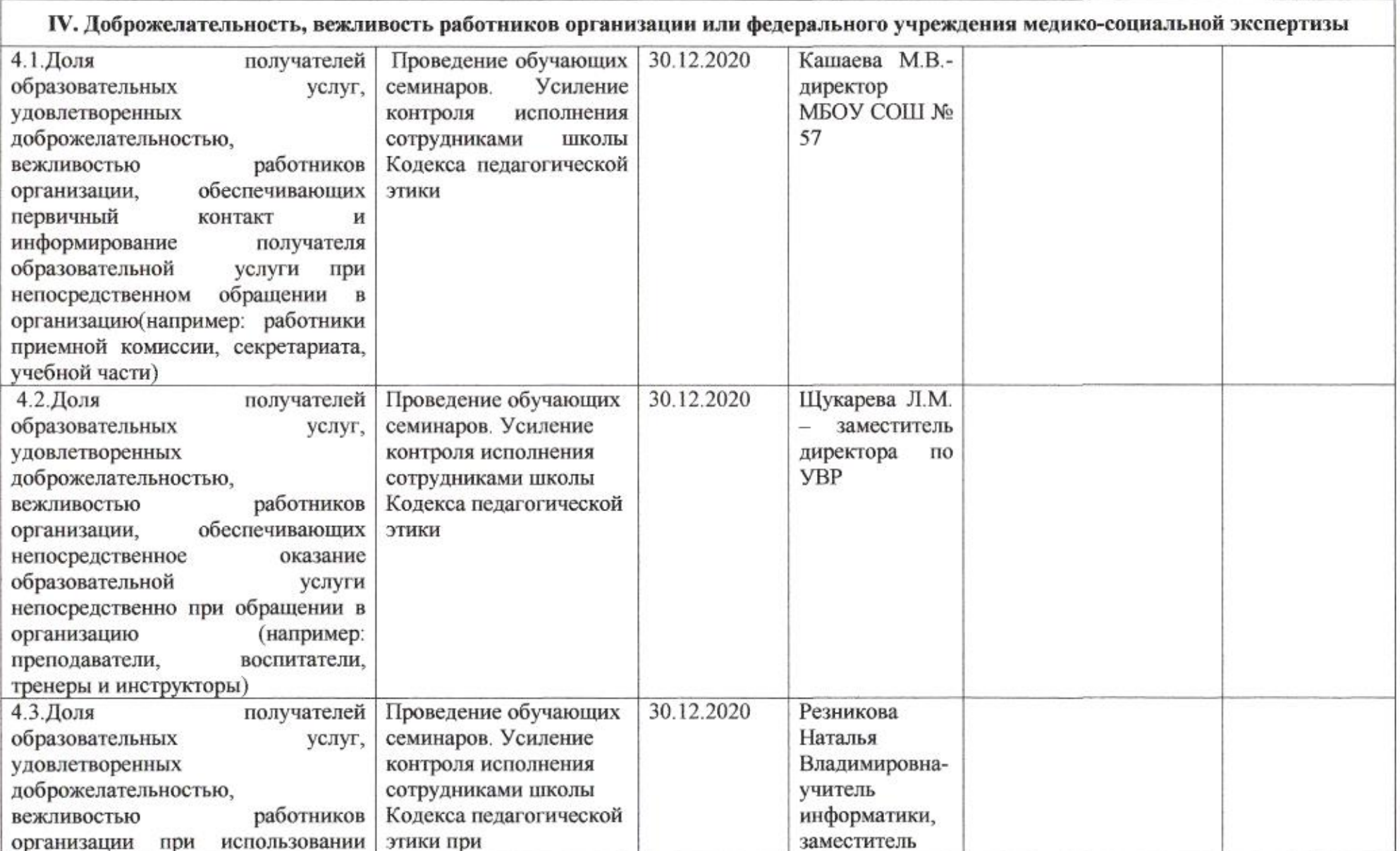

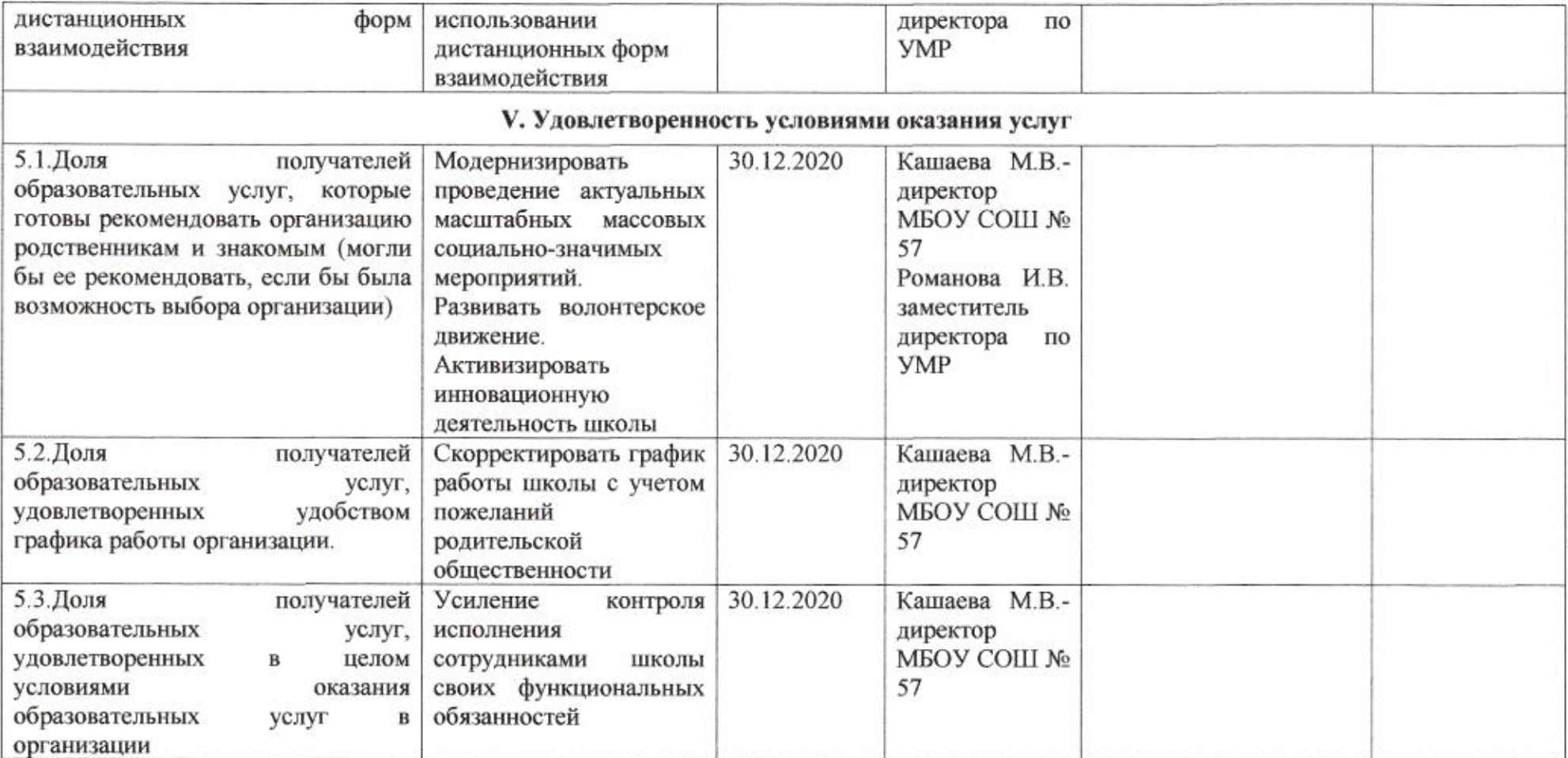

sørre

Н.М.Полякова

### Приложение 50 к приказу департамента образования or 11.04 2020 No 509

# ПЛАН

по устранению недостатков, выявленных в ходе независимой оценки качества условий оказания услуг в 2019 году муниципального бюджетного общеобразовательного учреждения муниципального образования город Краснодар средней общеобразовательной школы № 58 имени Героя Советского Союза Носаль Евдокии Ивановны

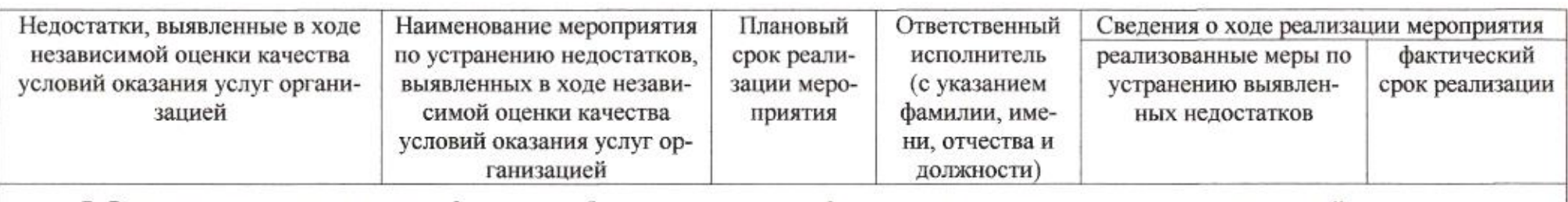

### І. Открытость и доступность информации об организации или о федеральном учреждении медико-социальной экспертизы

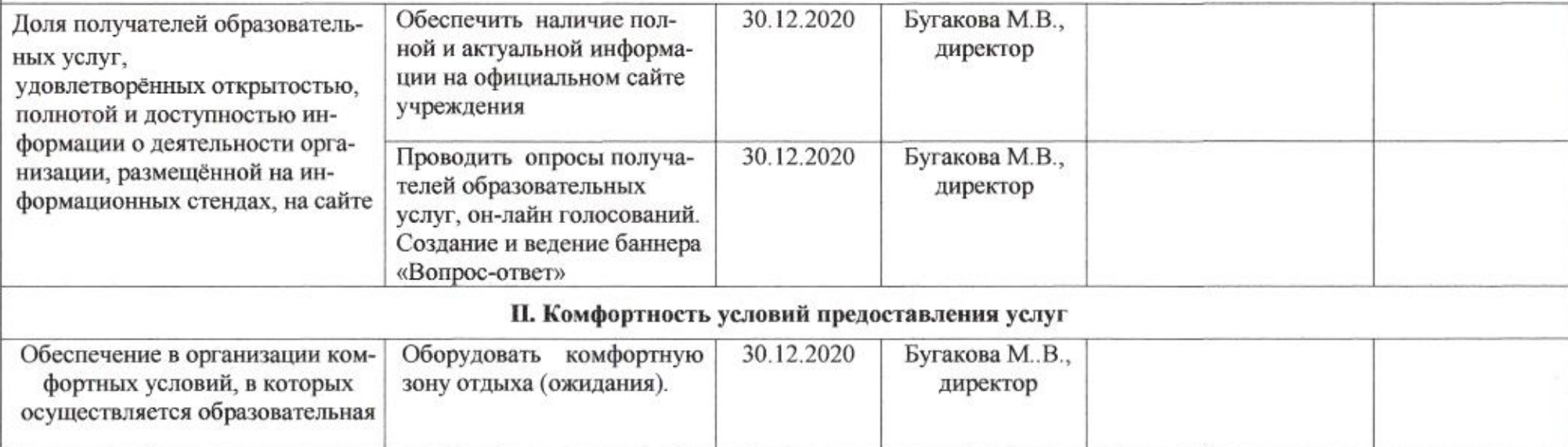

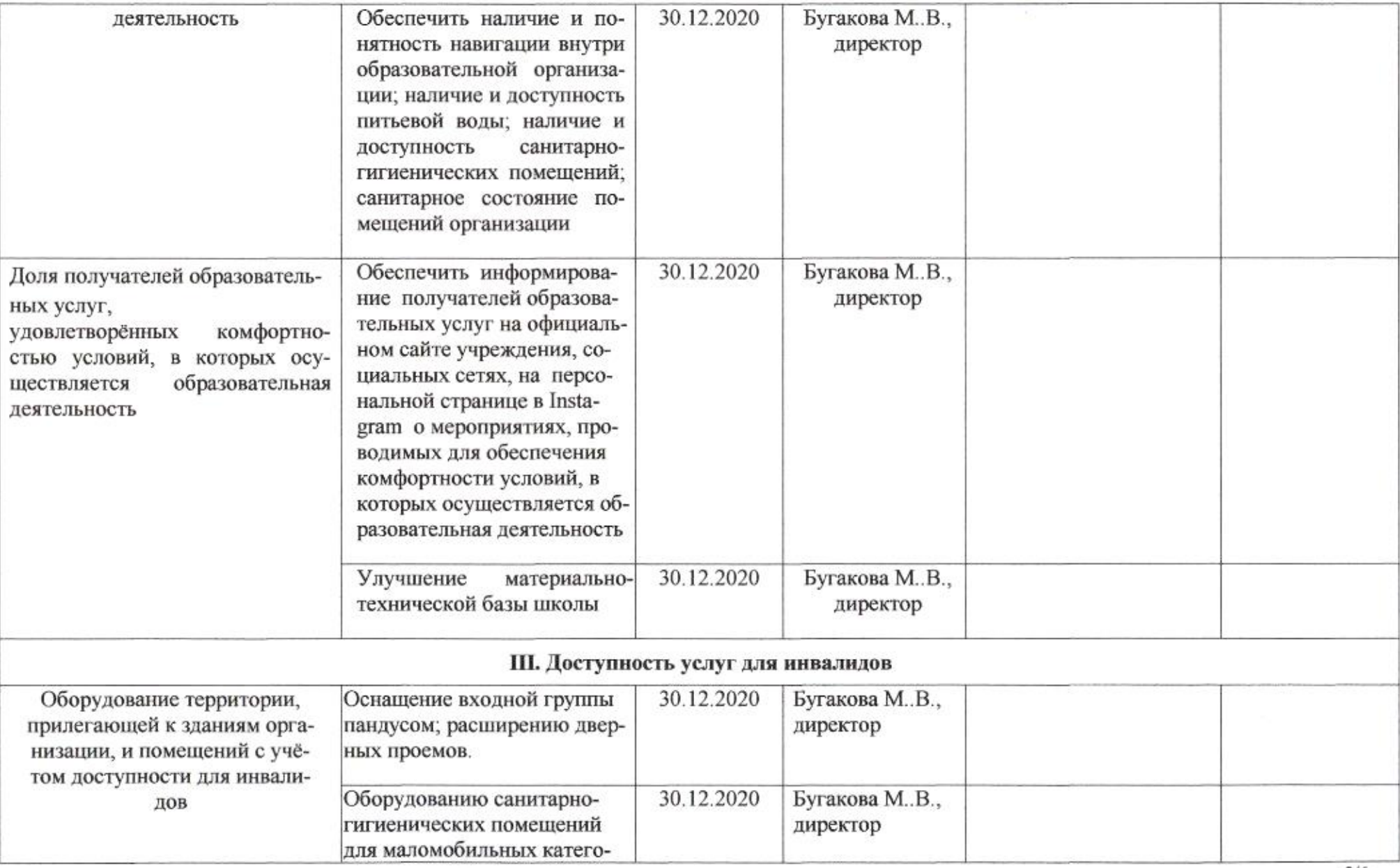

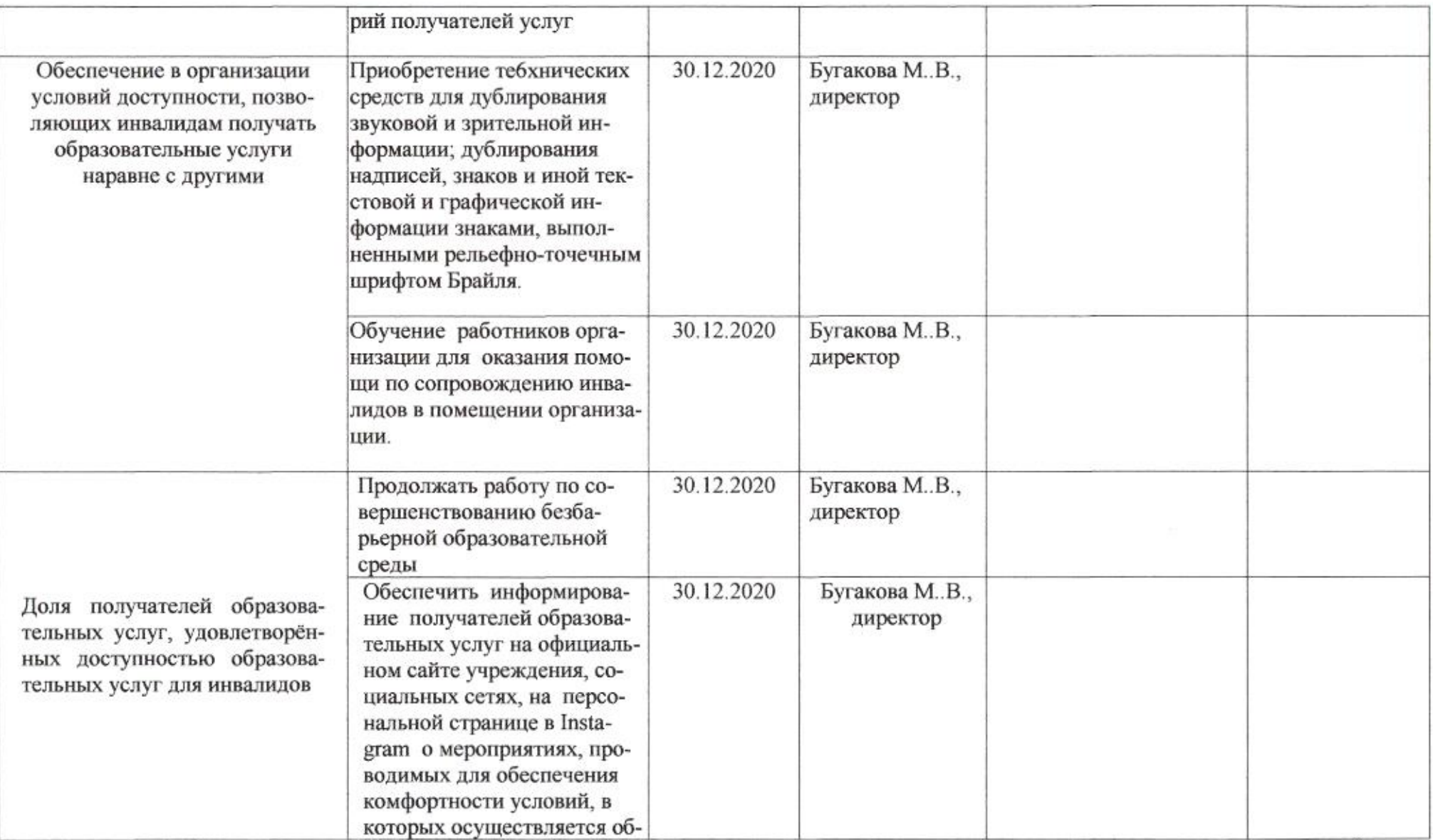
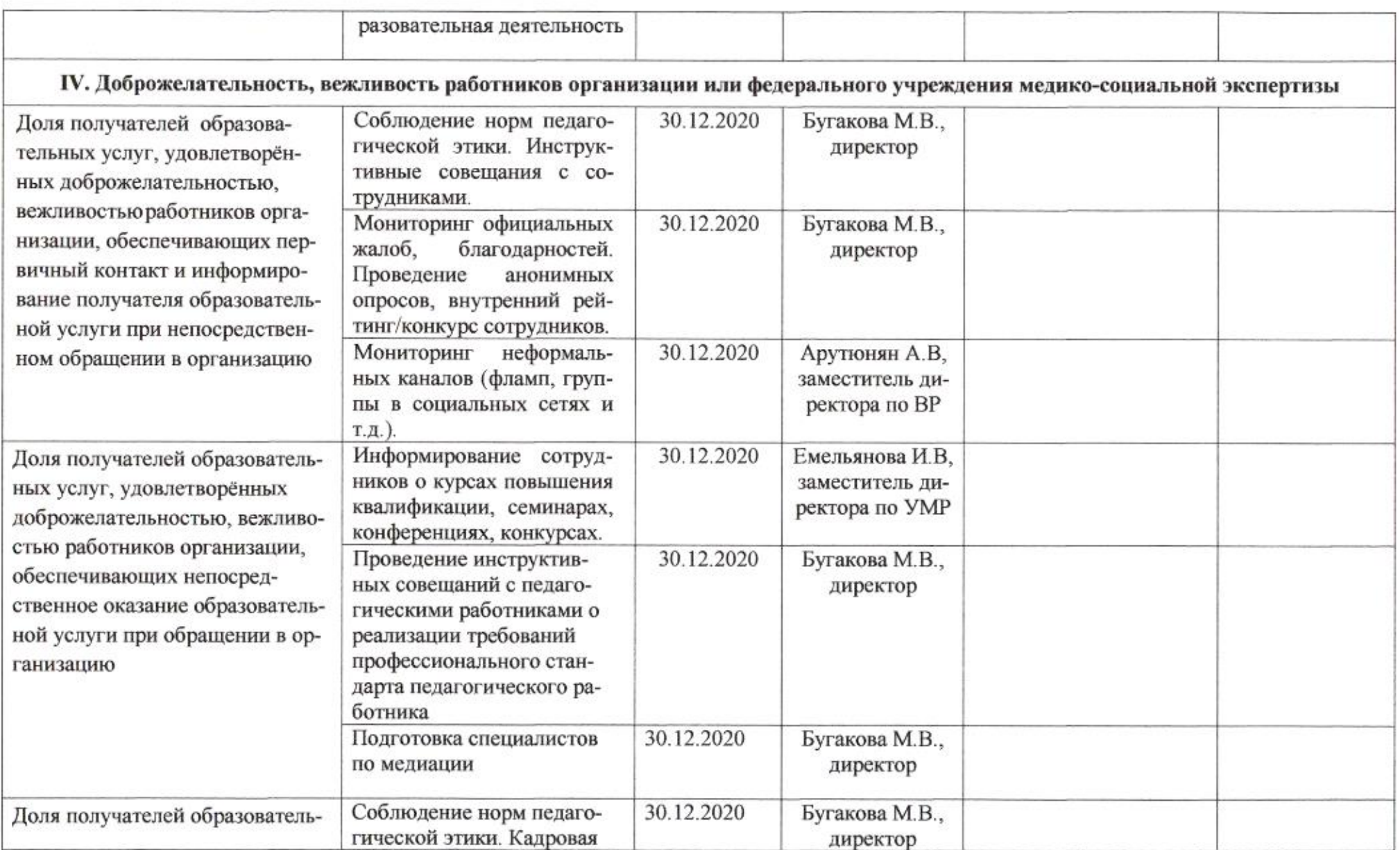

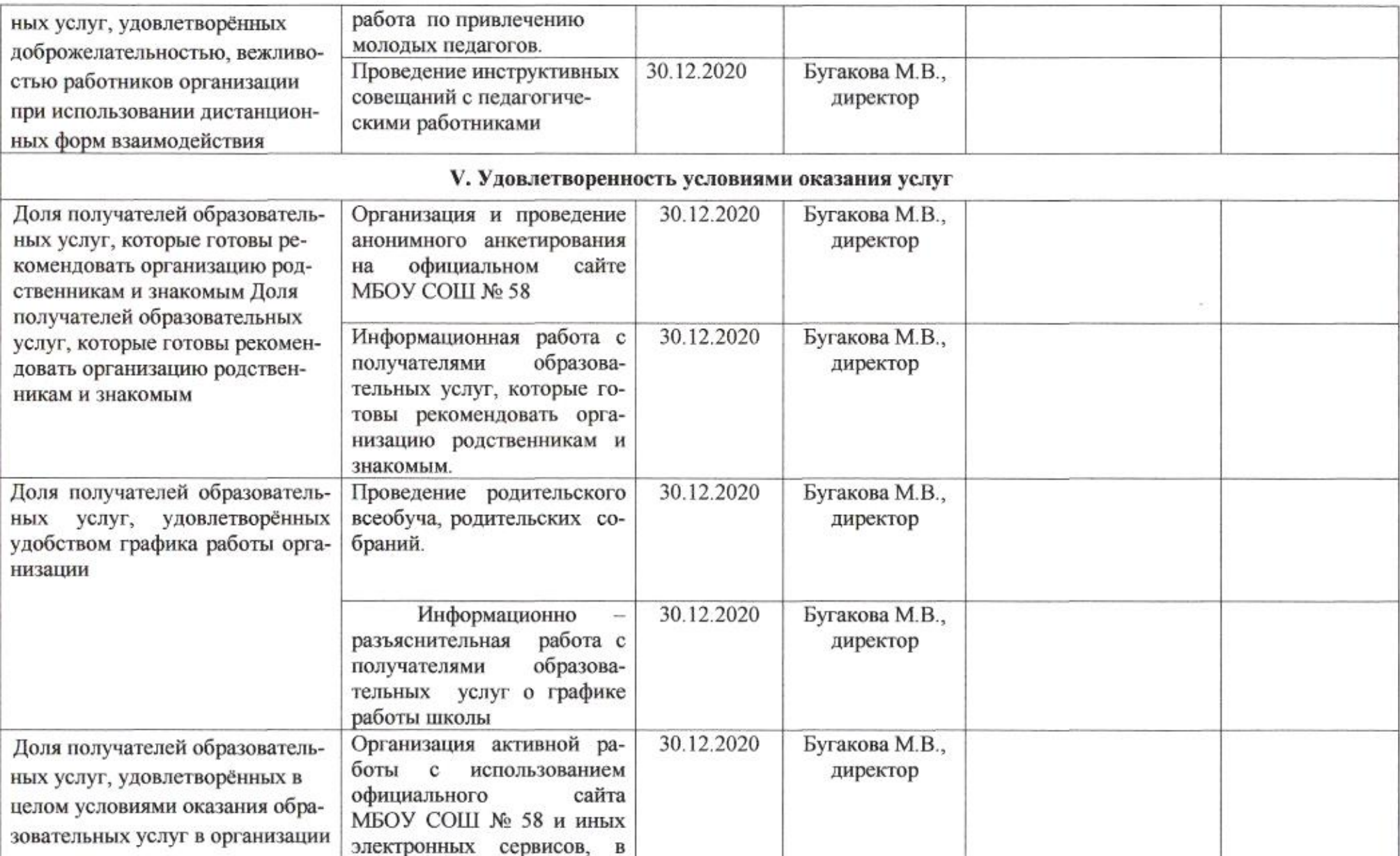

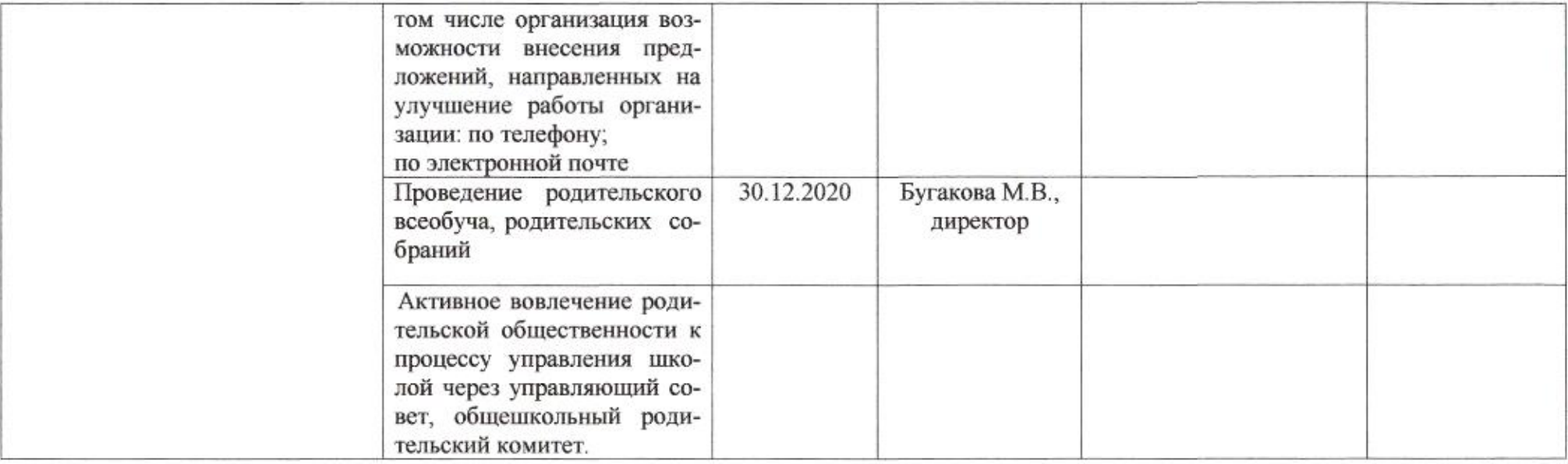

muz

Приложение 51 к приказу департамента образования<br>от *d* 1.04.80d0 No 509

# **TUIAH**

по устранению недостатков, выявленных в ходе независимой оценки качества условий оказания услуг в 2019 году муниципального бюджетного общеобразовательного учреждения муниципального образования город Краснодар средней общеобразовательной школы № 60 имени Николая Кириченко

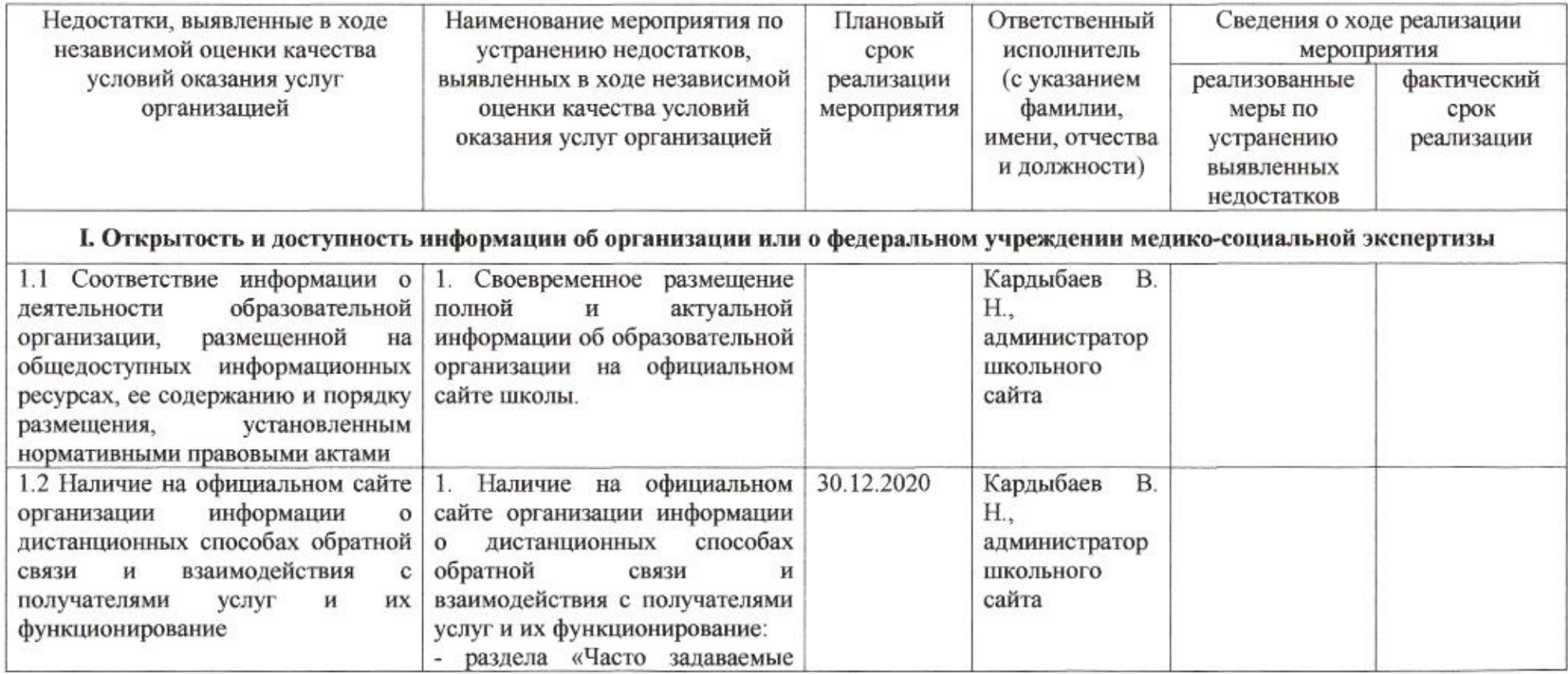

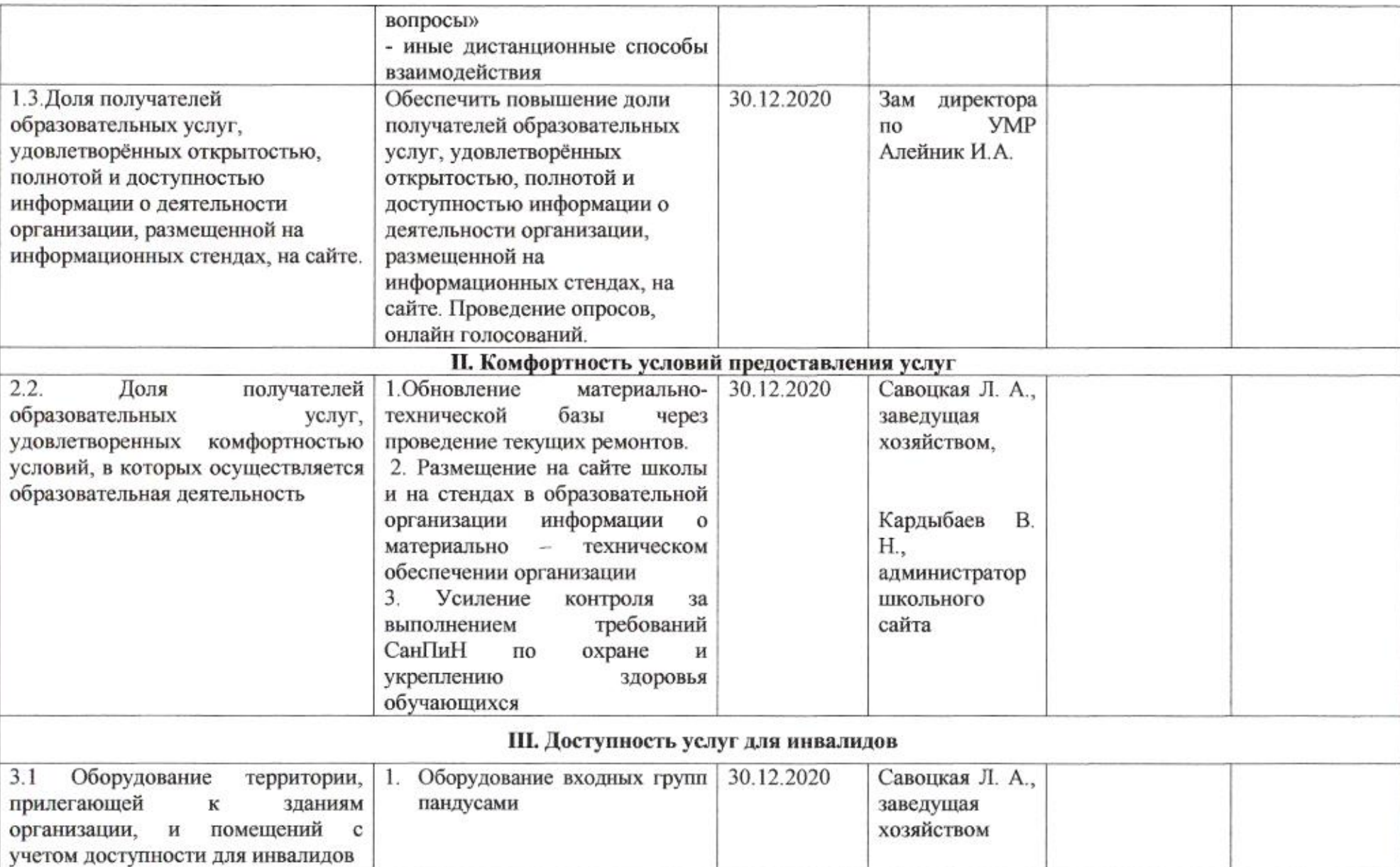

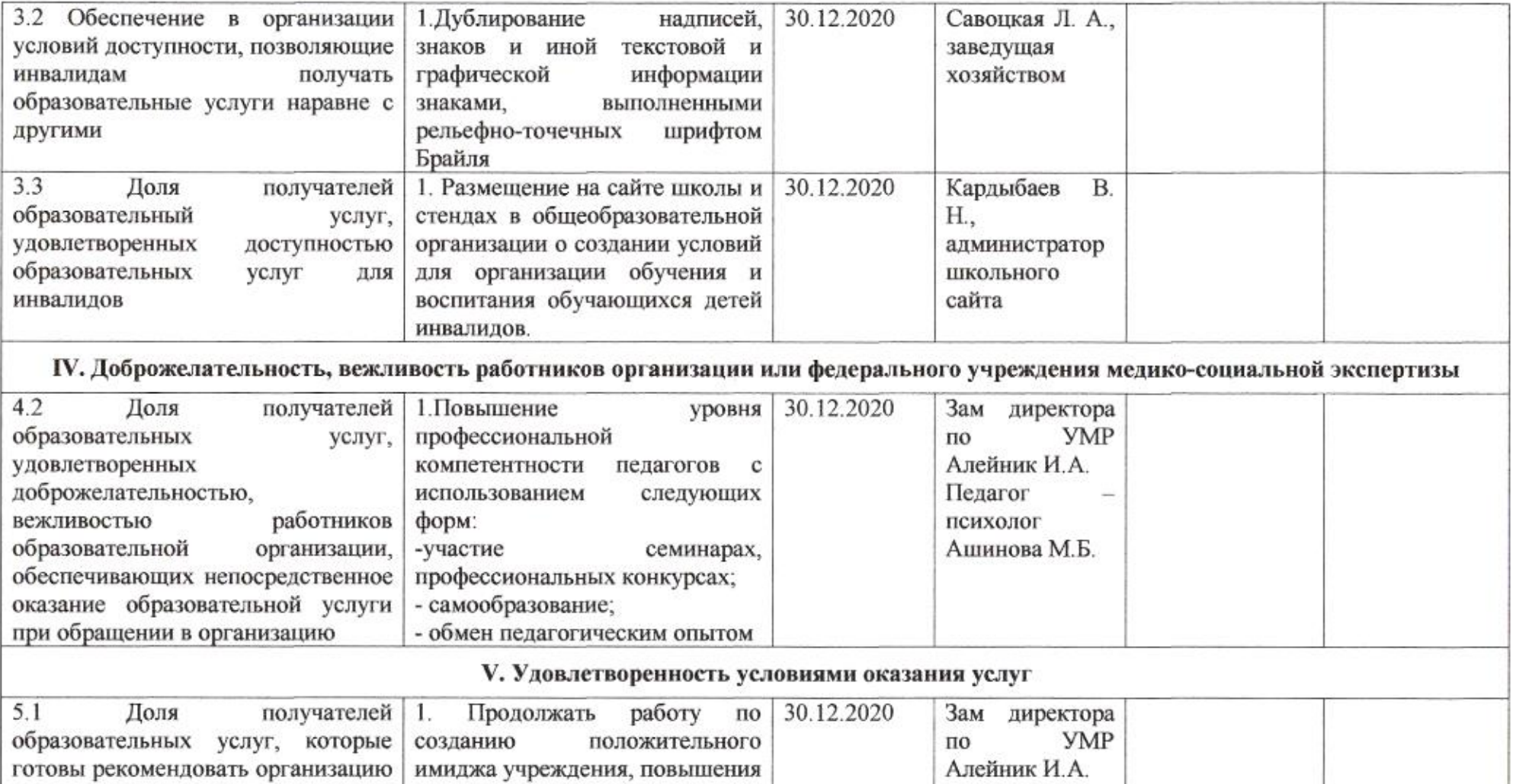

услуг

новых

Кардыбаев В.

администратор

школьного

H.,

сайта

качества образовательных услуг.<br>2. Улучшить качество

Улучшить

предоставляемых

образовательных

(внедрение

родственникам и знакомым

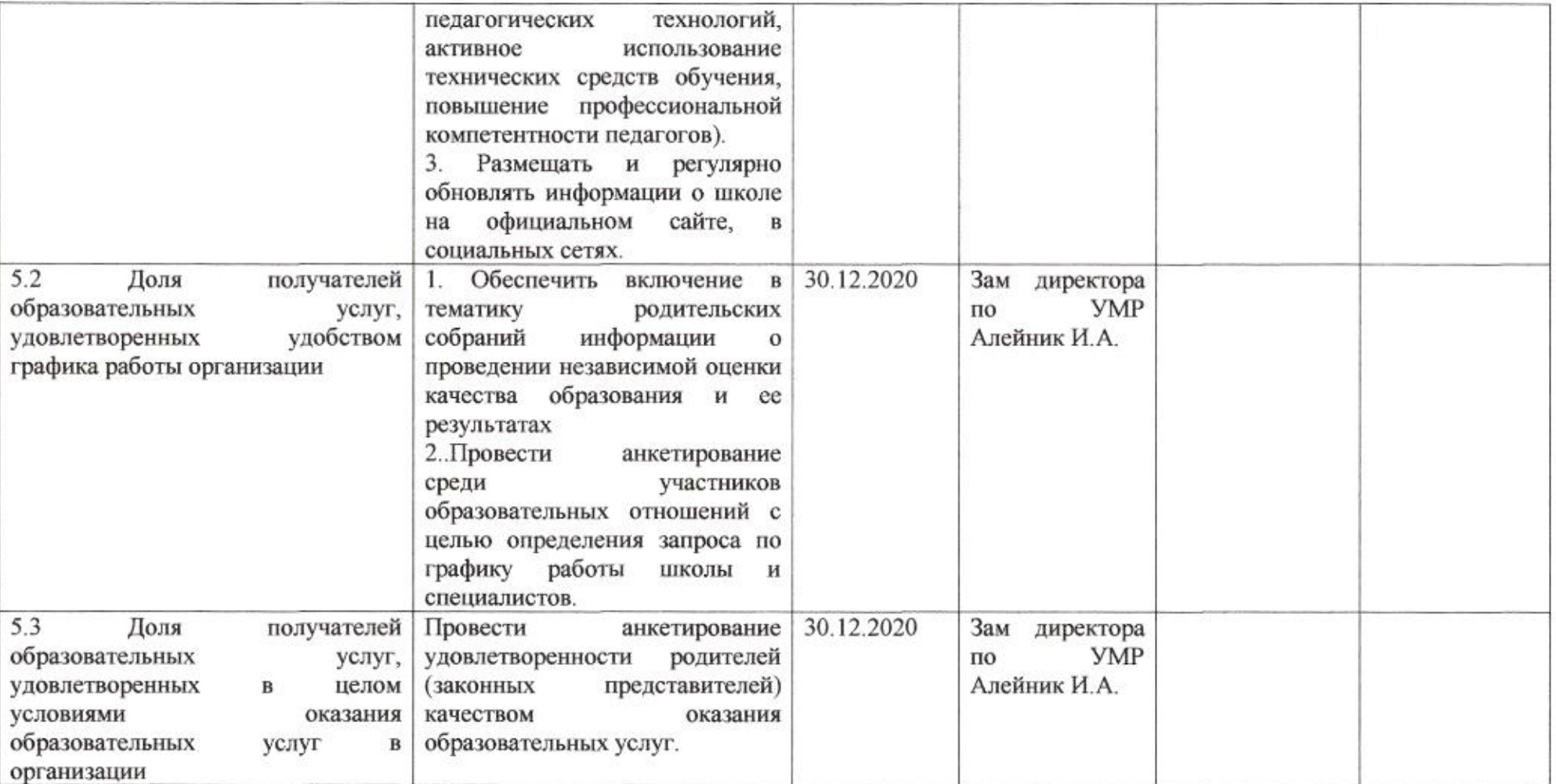

mag

Приложение 52 к приказу департамента образования OT 21.04.2020 No 509

# **IIJIAH**

по устранению недостатков, выявленных в ходе независимой оценки качества условий оказания услуг в 2019 году муниципального бюджетного общеобразовательного учреждения муниципального образования город Краснодар средней общеобразовательной школы № 61 имени Героя Советского Союза Дмитрия Лавриненко

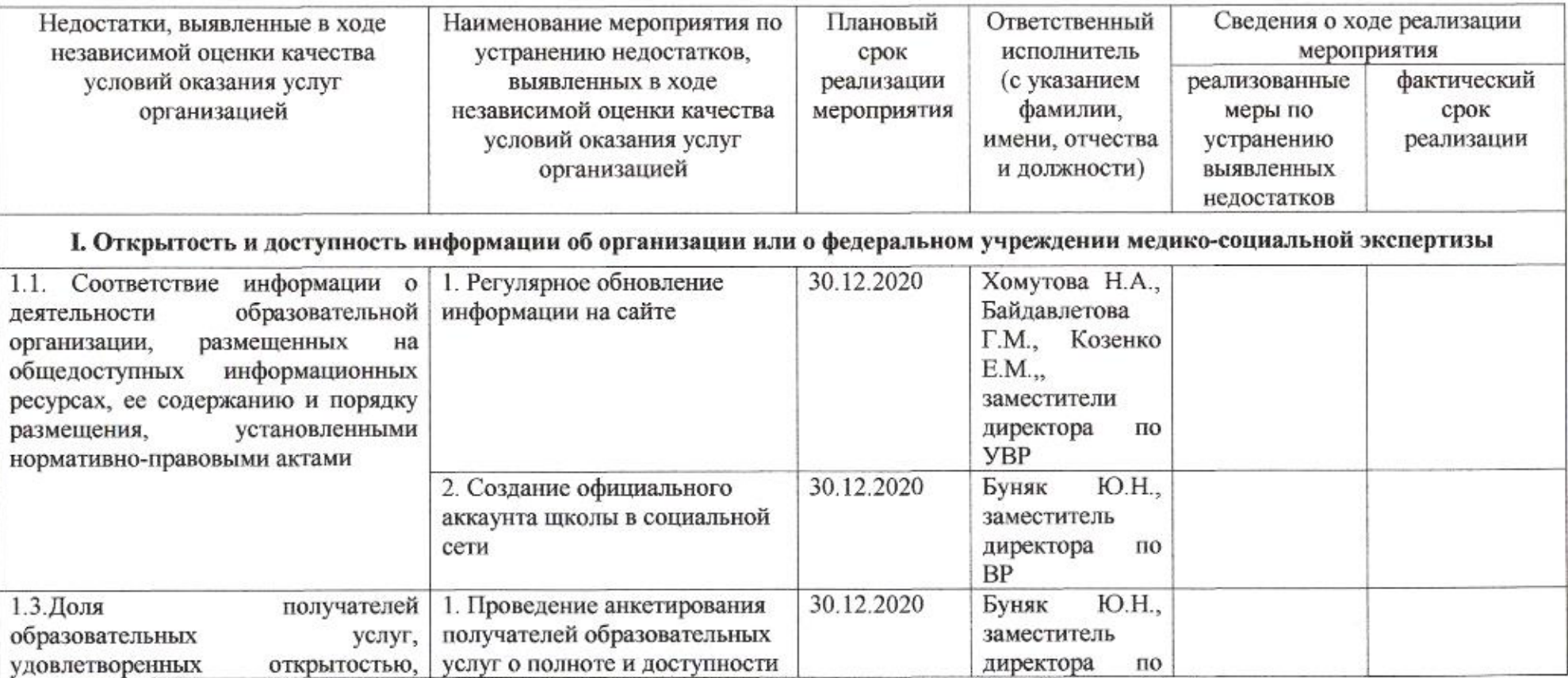

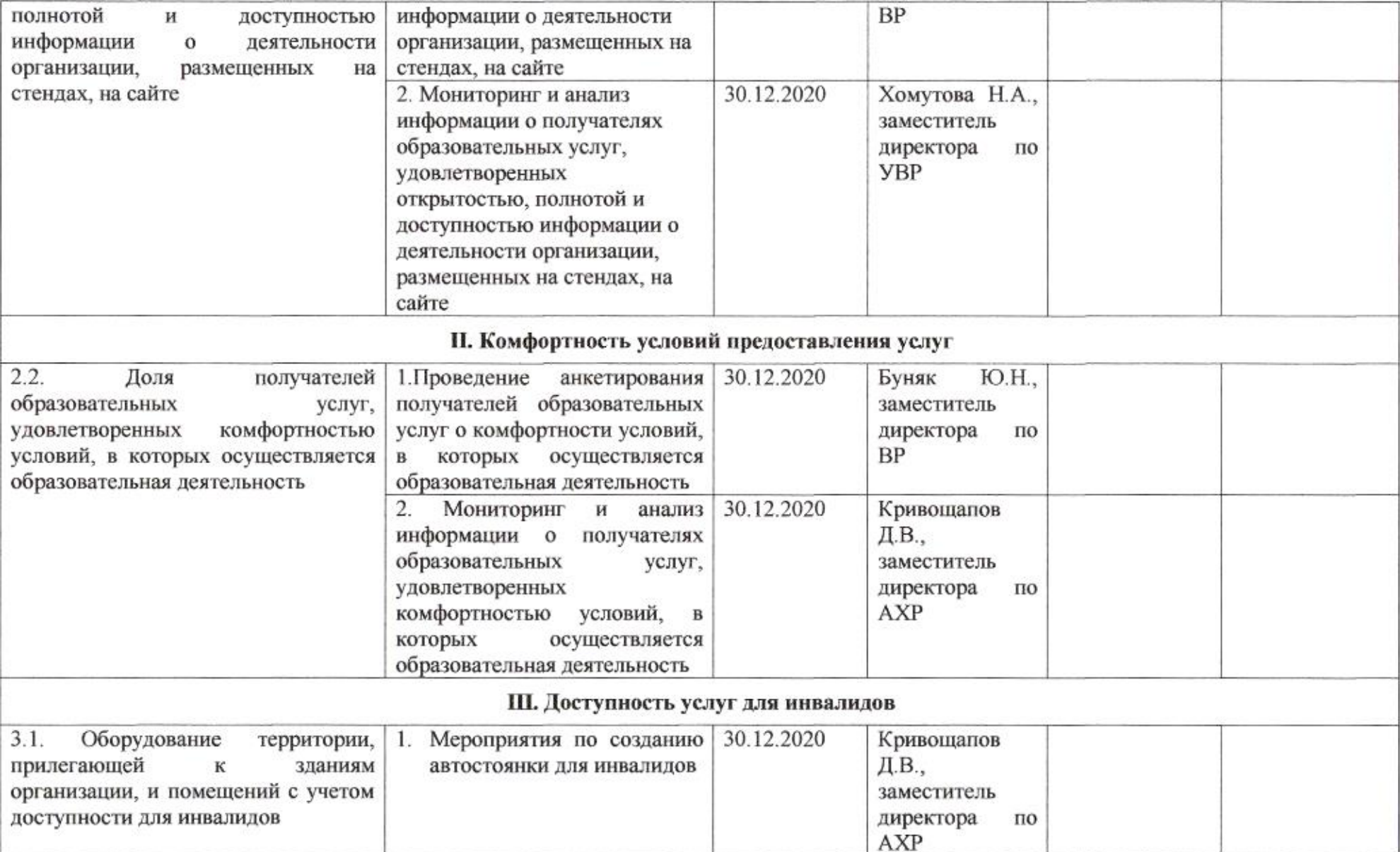

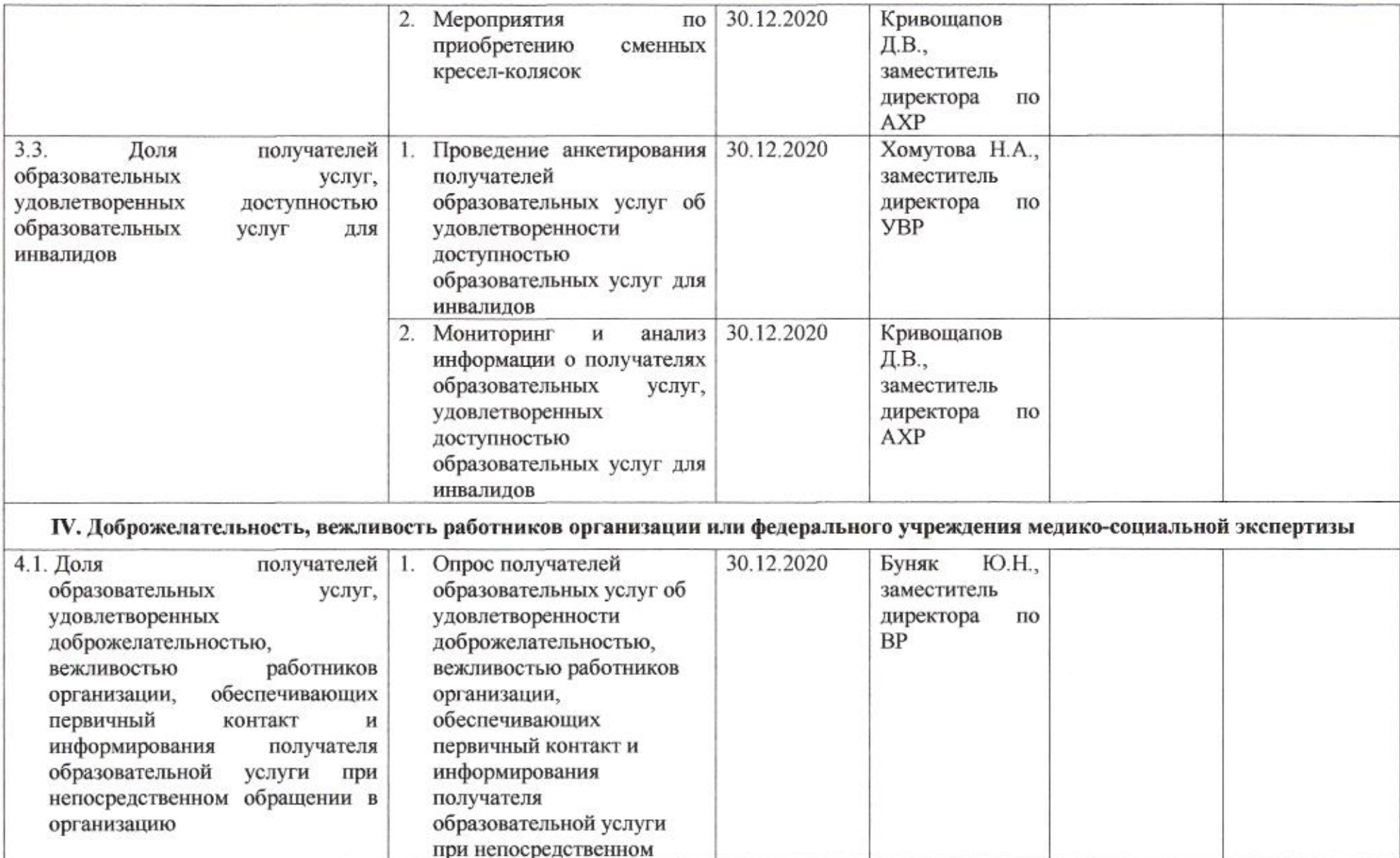

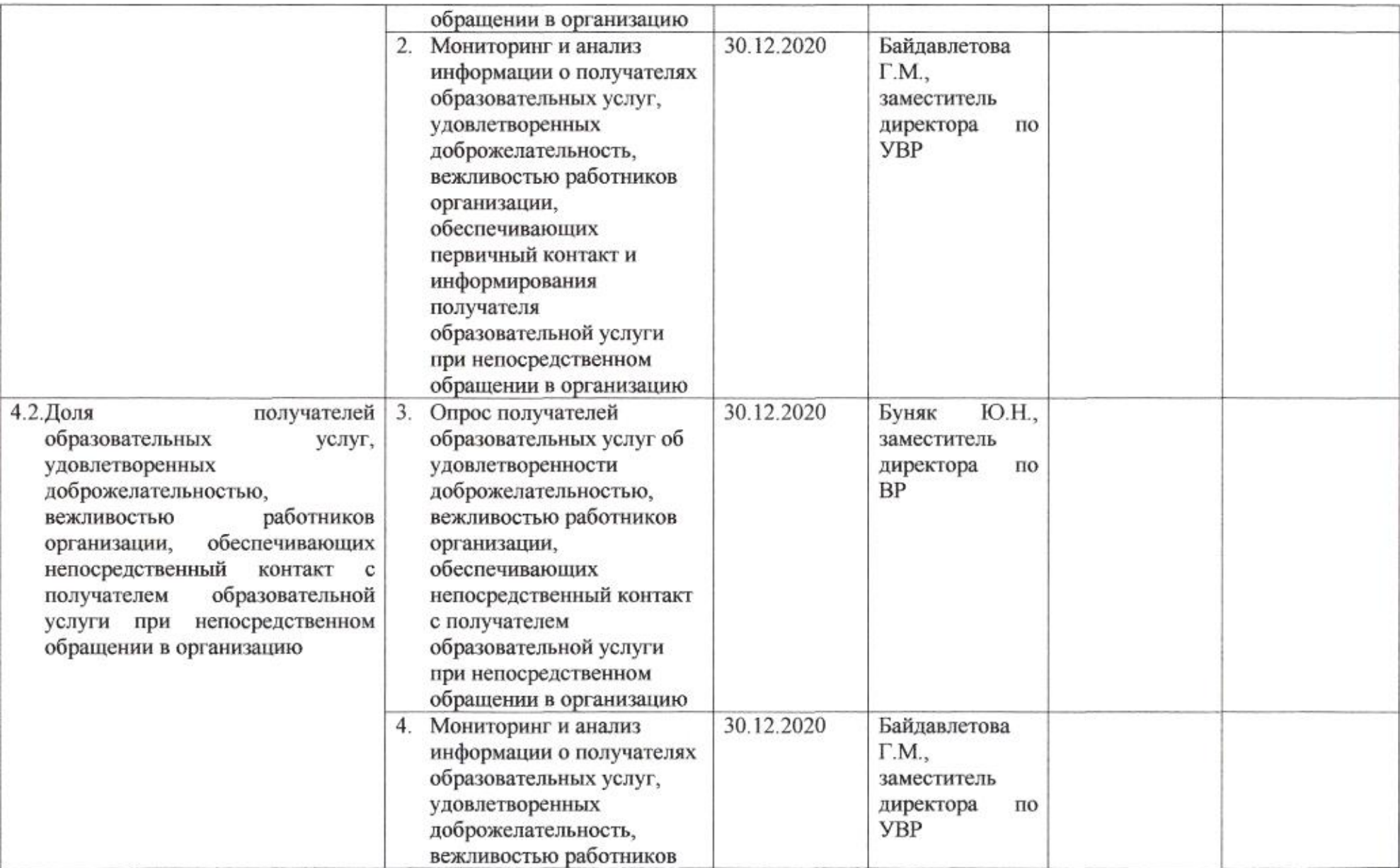

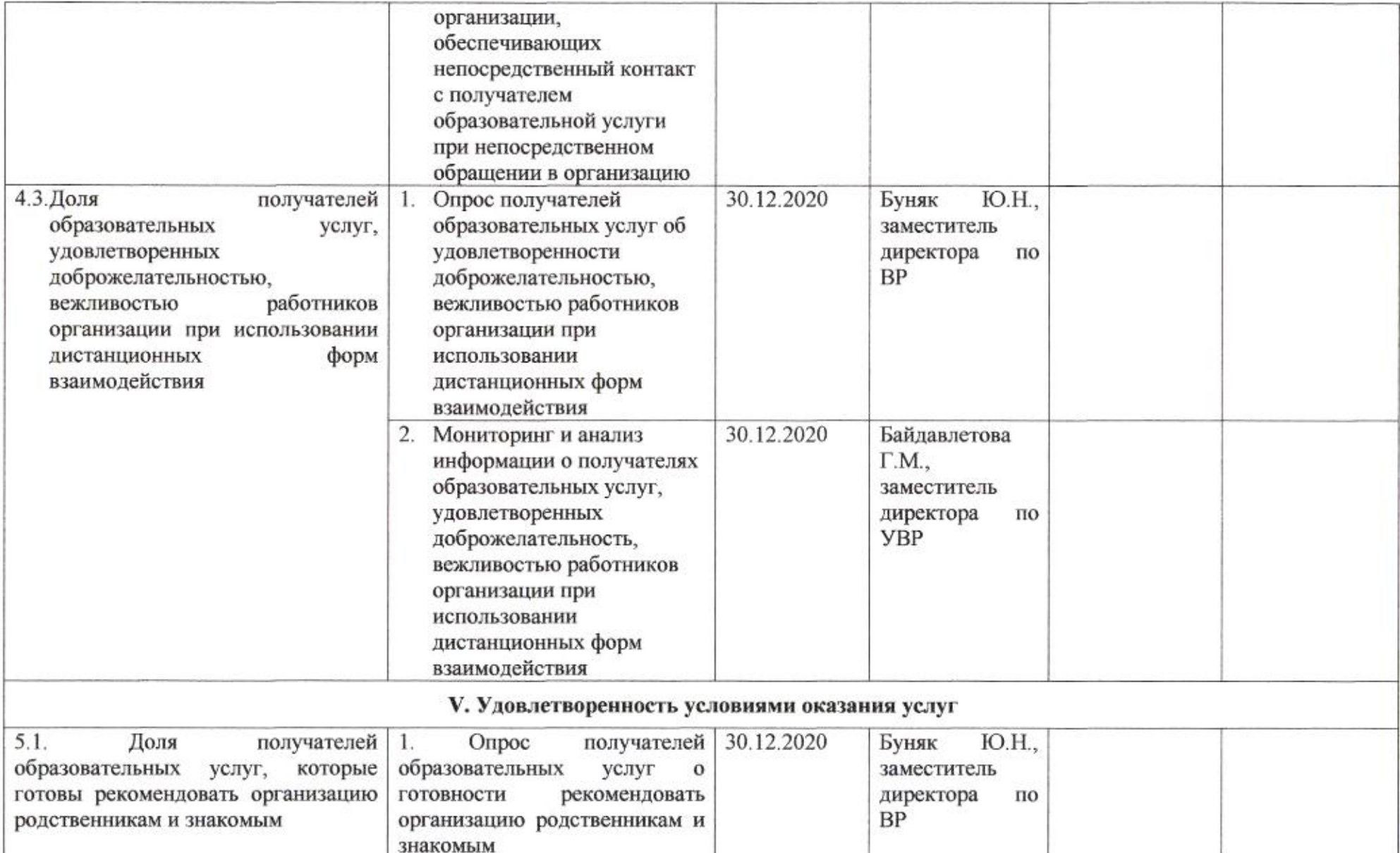

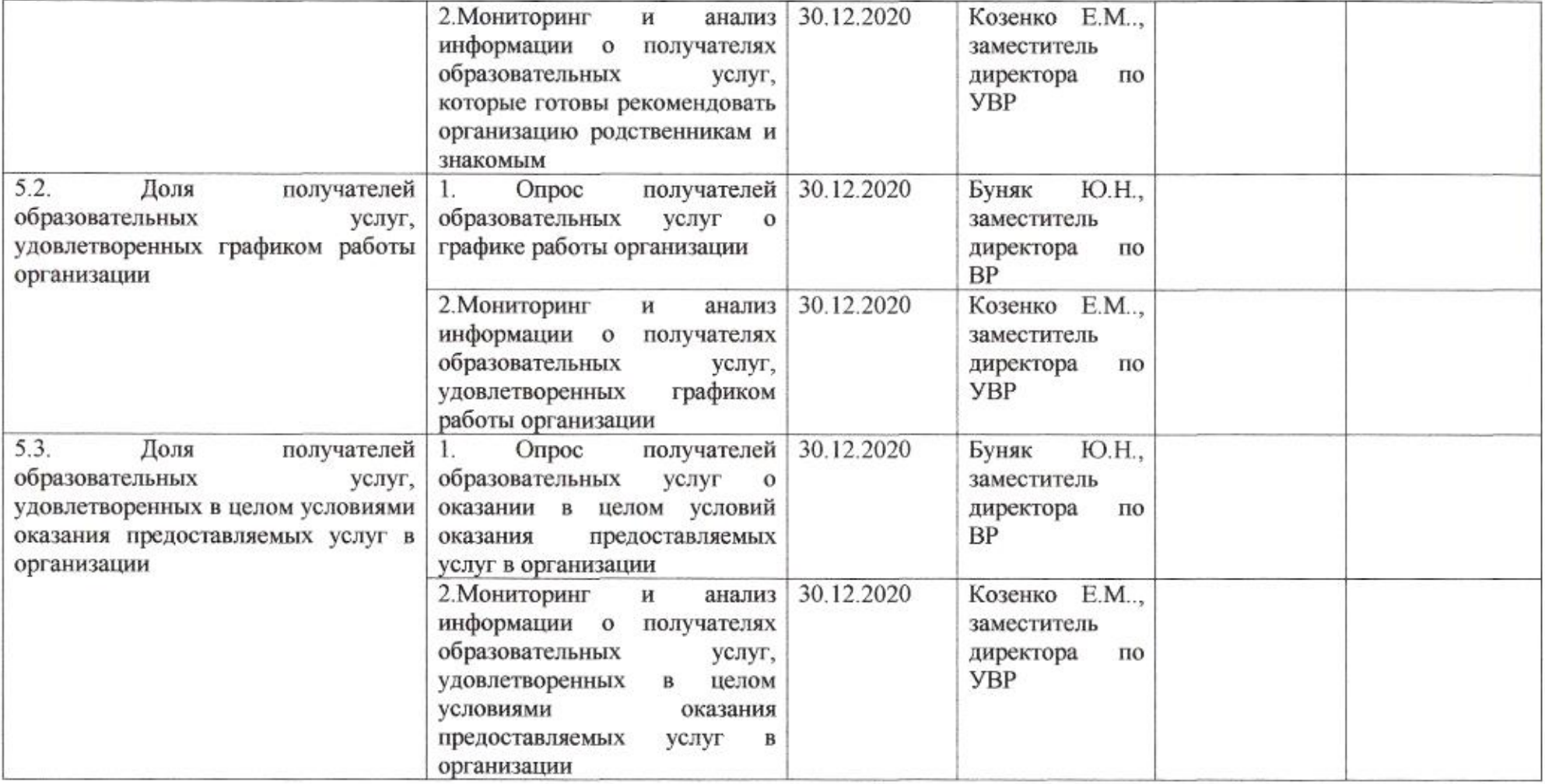

mig

Приложение 53 к приказу департамента образования<br>от *d1.04. dos0* No 509

ПЛАН

по устранению недостатков, выявленных в ходе независимой оценки качества условий оказания услуг в 2019 году муниципального автономного общеобразовательного учреждения муниципального образования город Краснодар средней общеобразовательной школы №62 имени Николая Бугайца

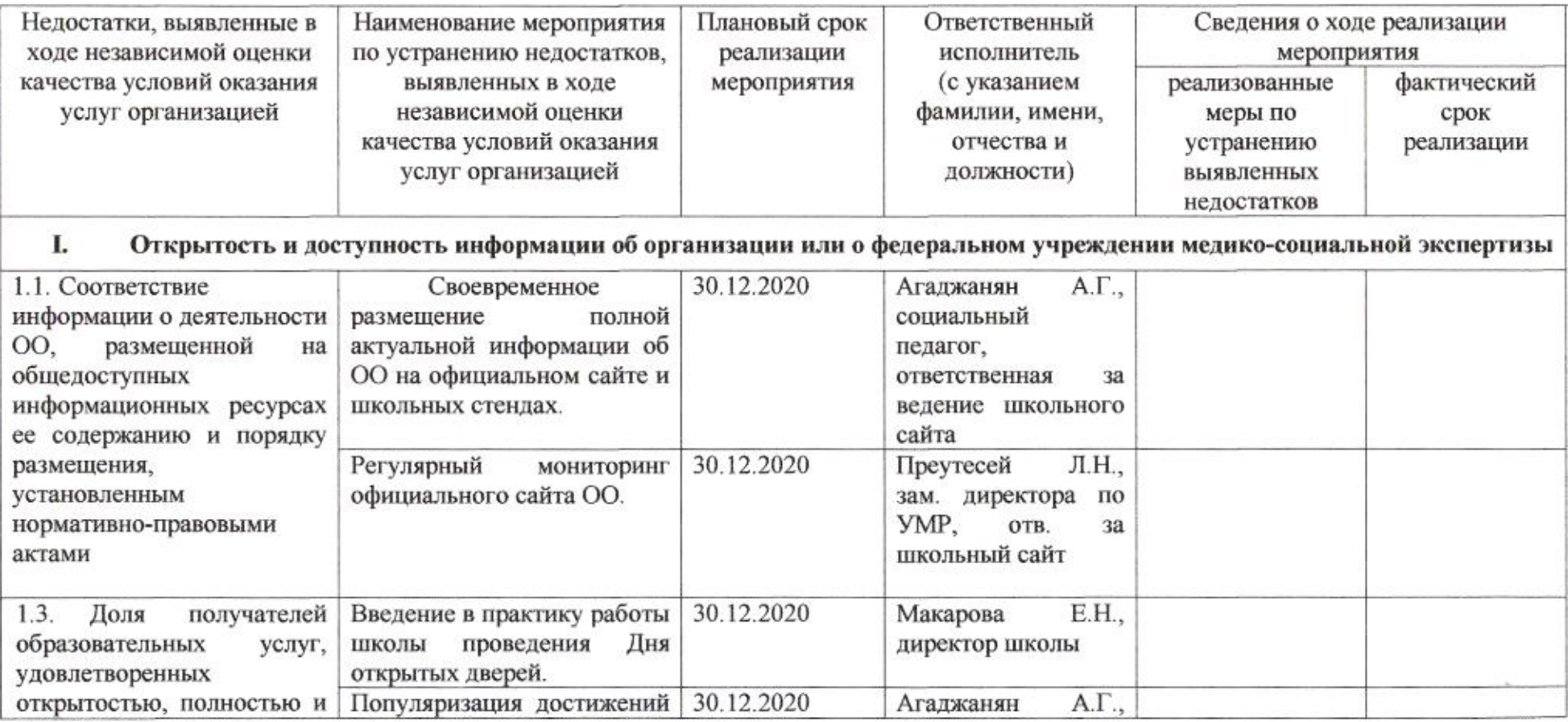

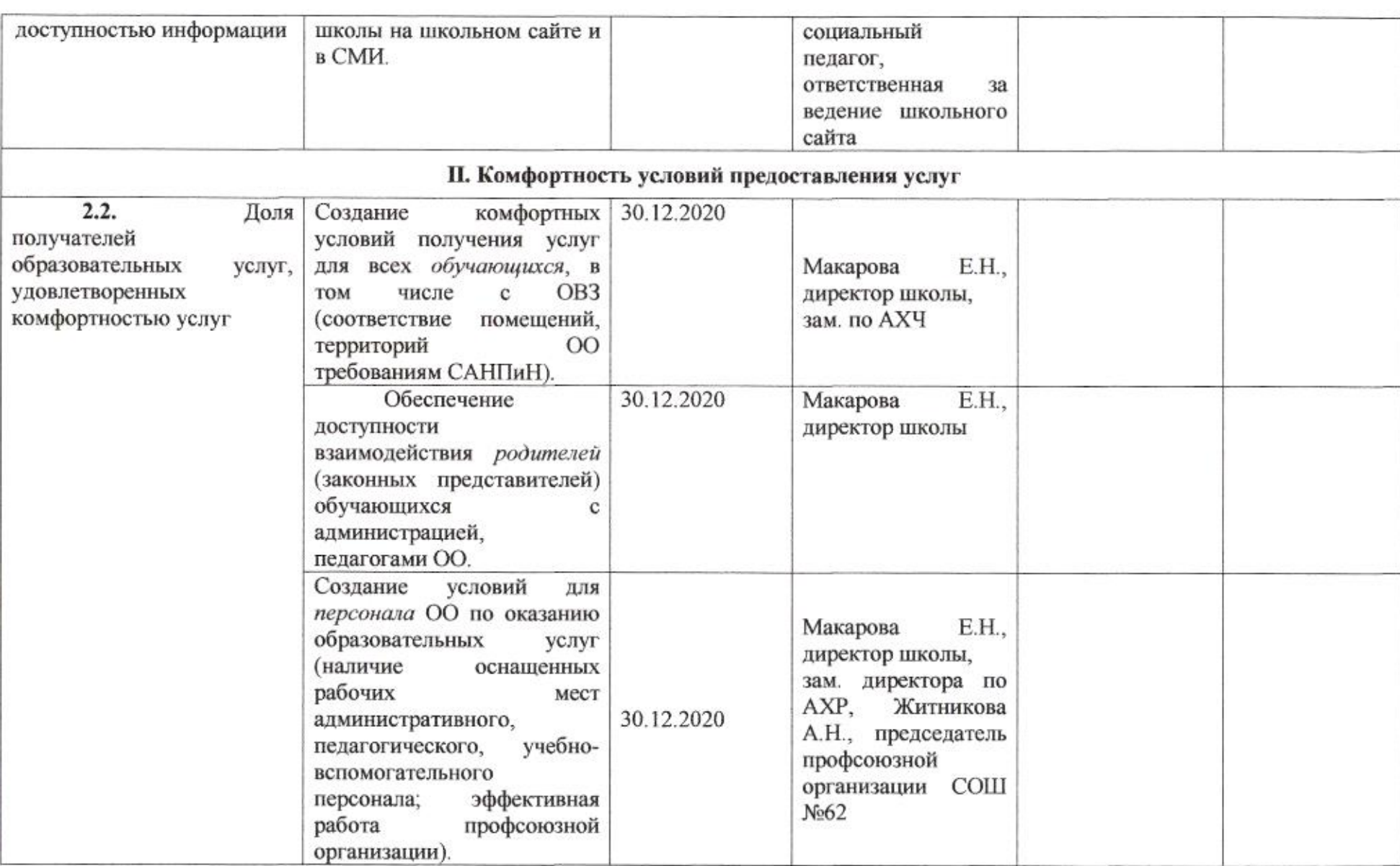

TOTAL.

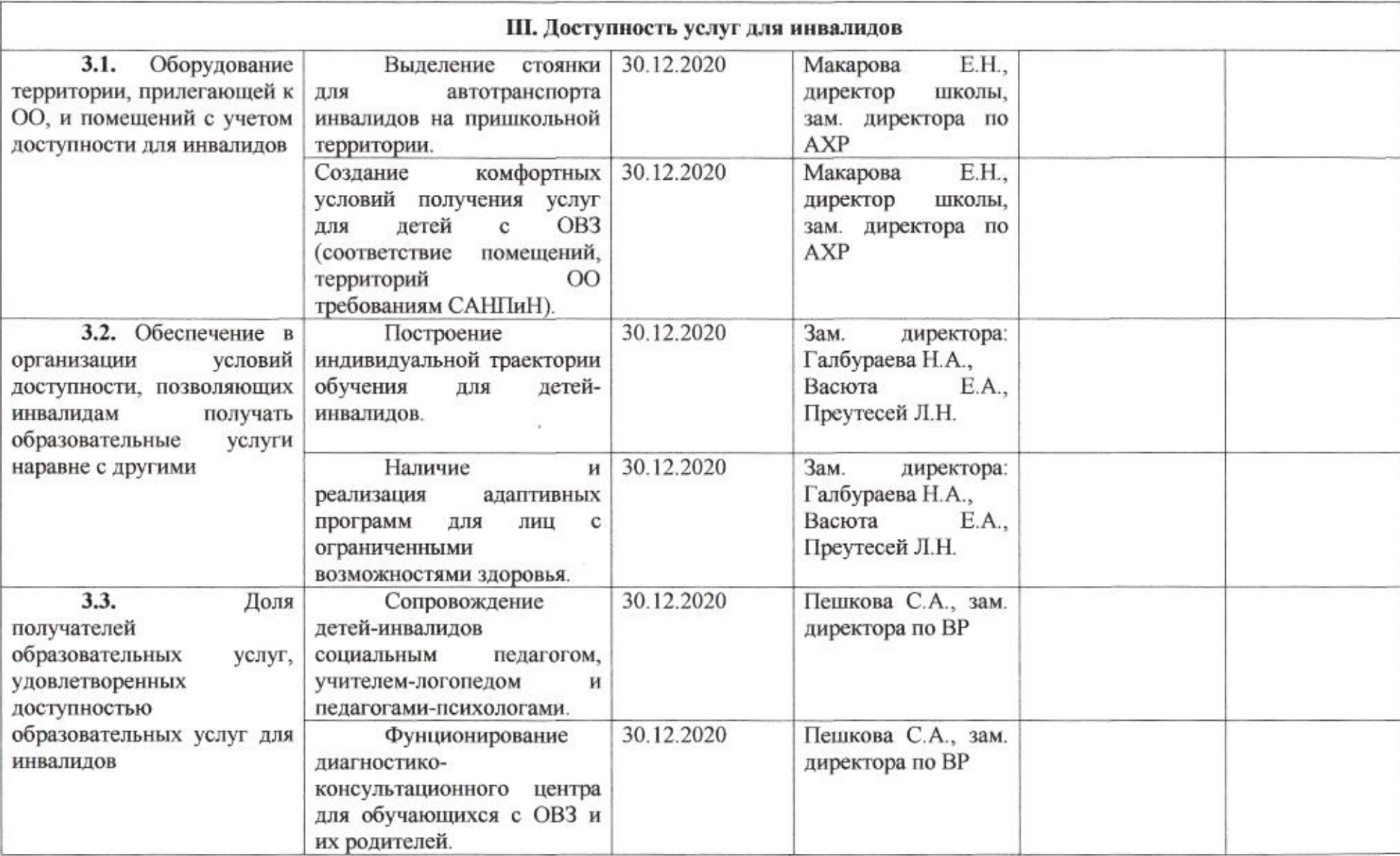

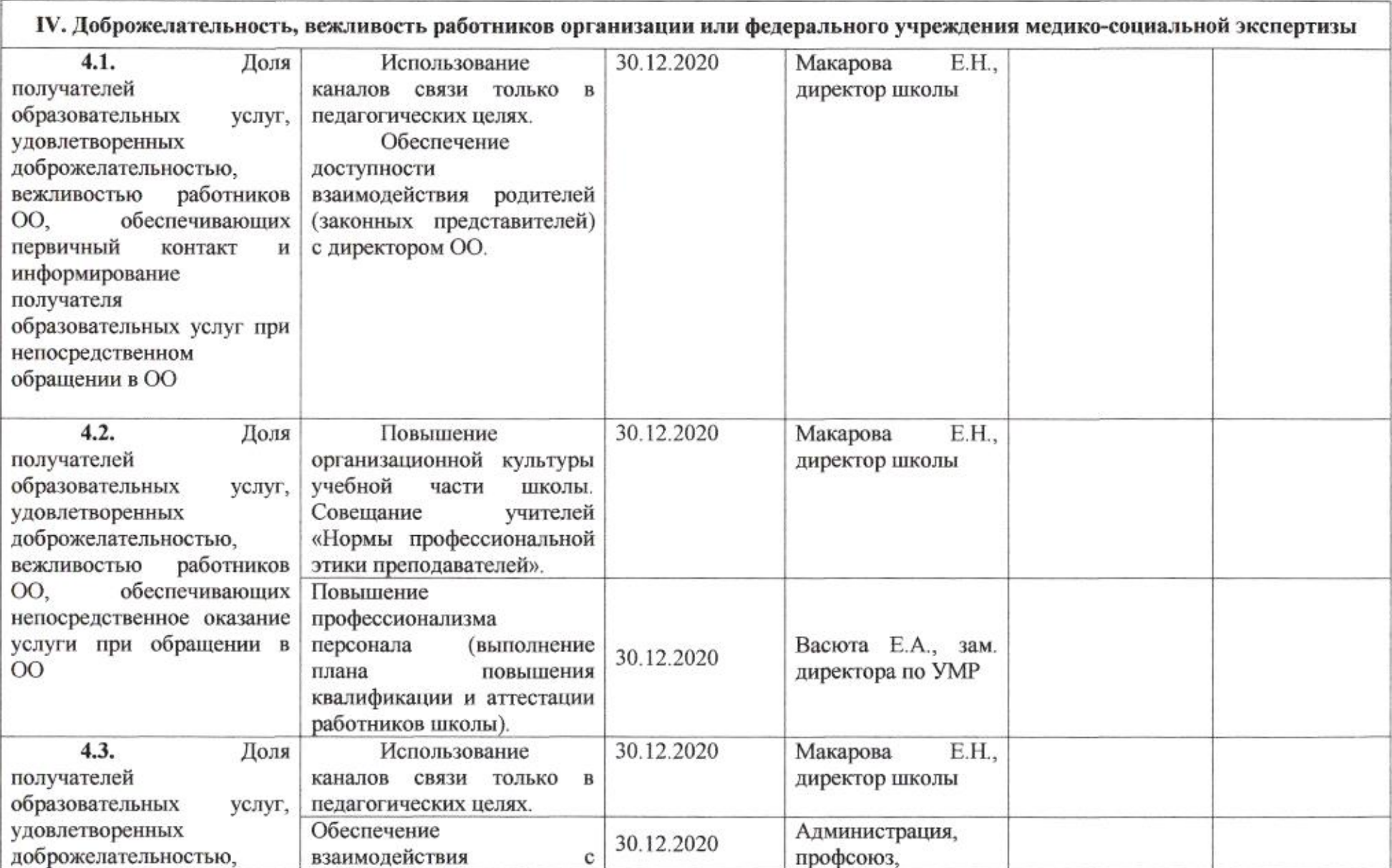

 $\geq 2$ 

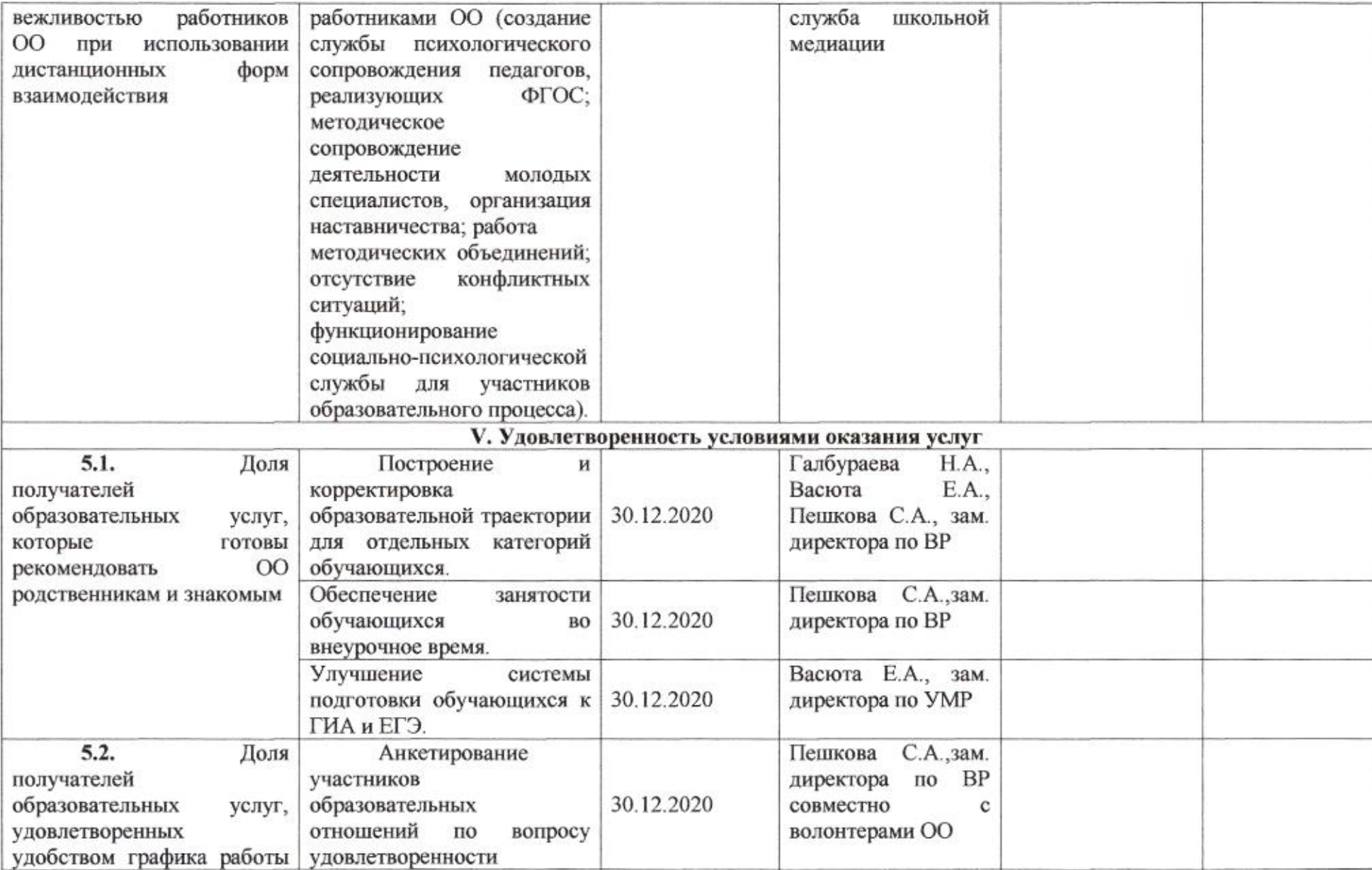

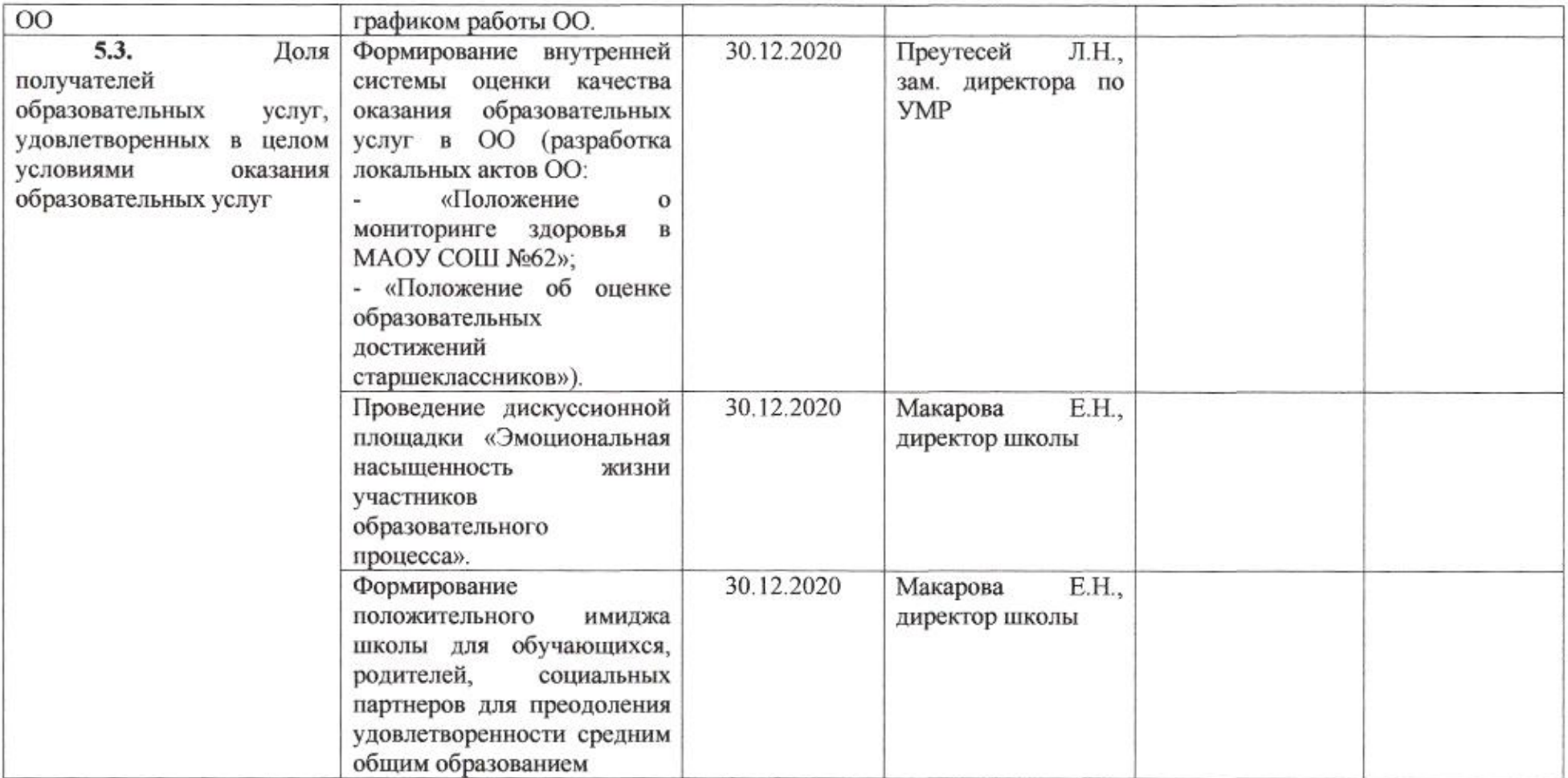

mug

Приложение 54 к приказу департамента образования<br>or  $d f \ell$ <sup>1</sup>.  $d \ell d \ell$  No  $5\ell$ 

#### ПЛАН

по устранению недостатков, выявленных в ходе независимой оценки качества условий оказания услуг в 2019 году муниципального бюджетного общеобразовательного учреждения муниципального образования город Краснодар средней общеобразовательной школы № 63 имени Героя Советского Союза Федора Толбухина

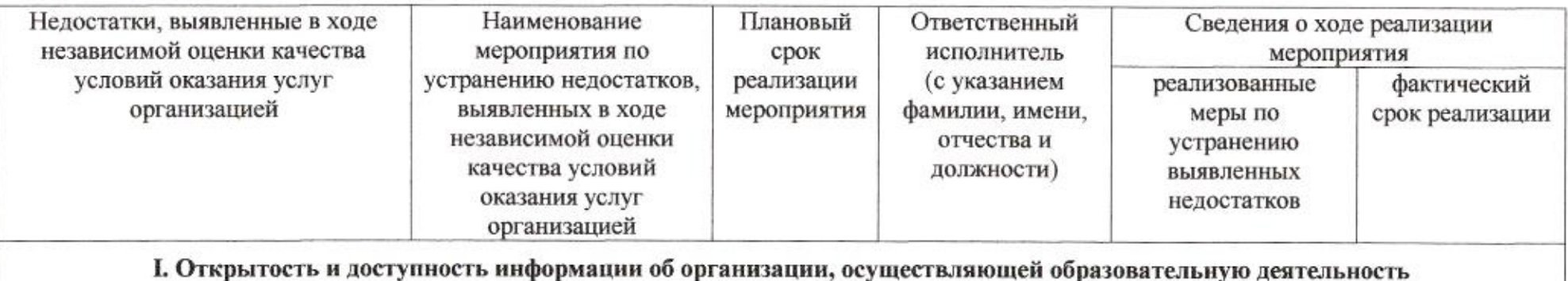

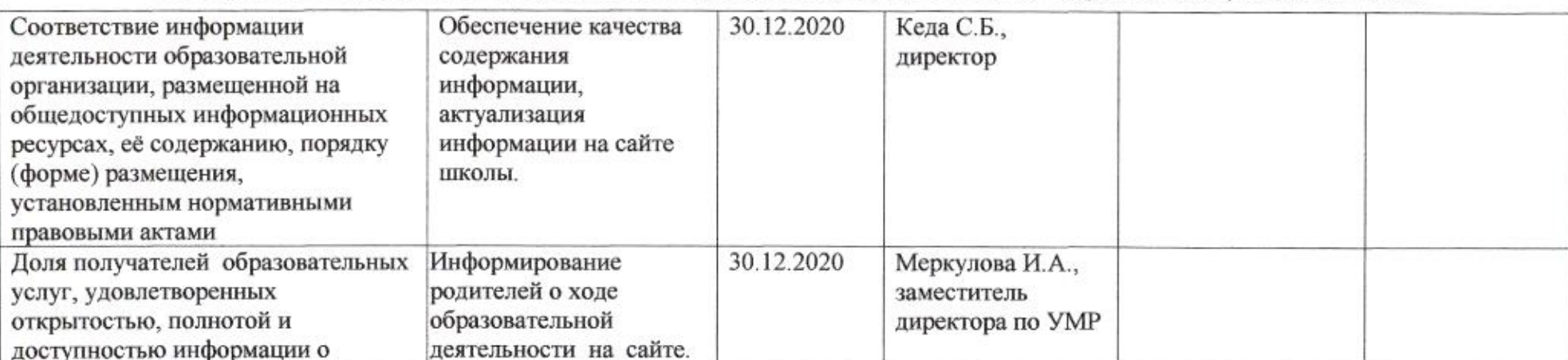

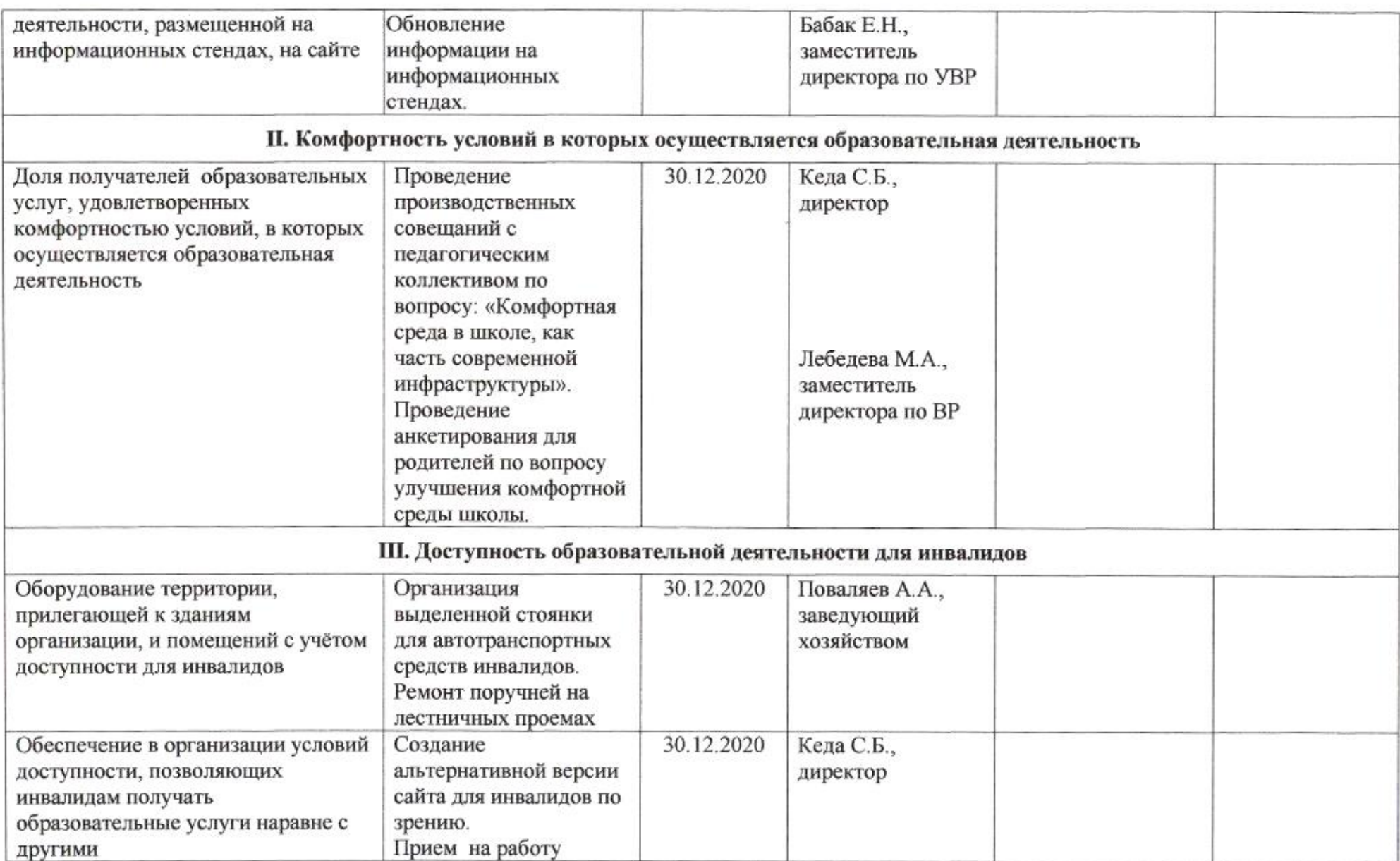

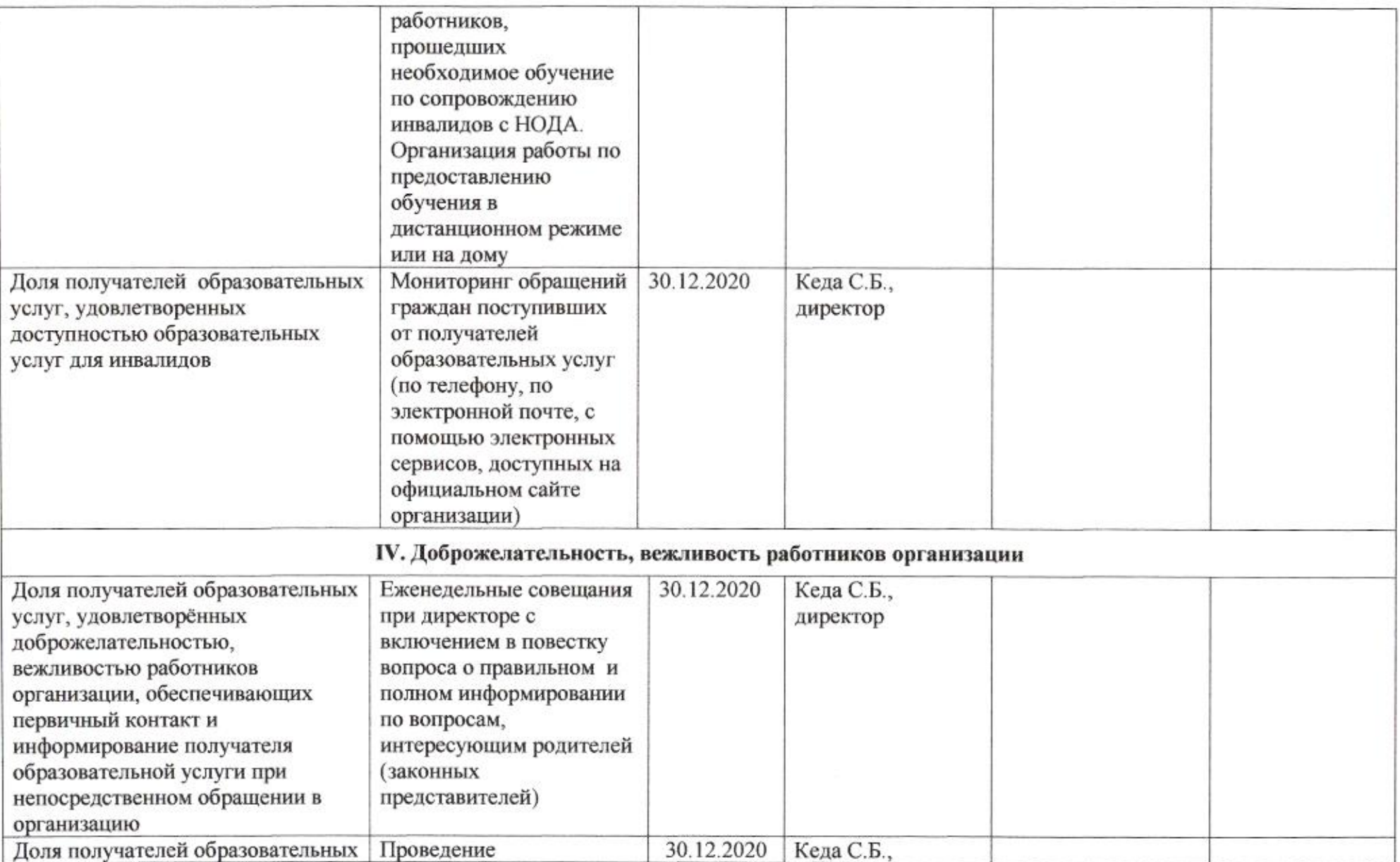

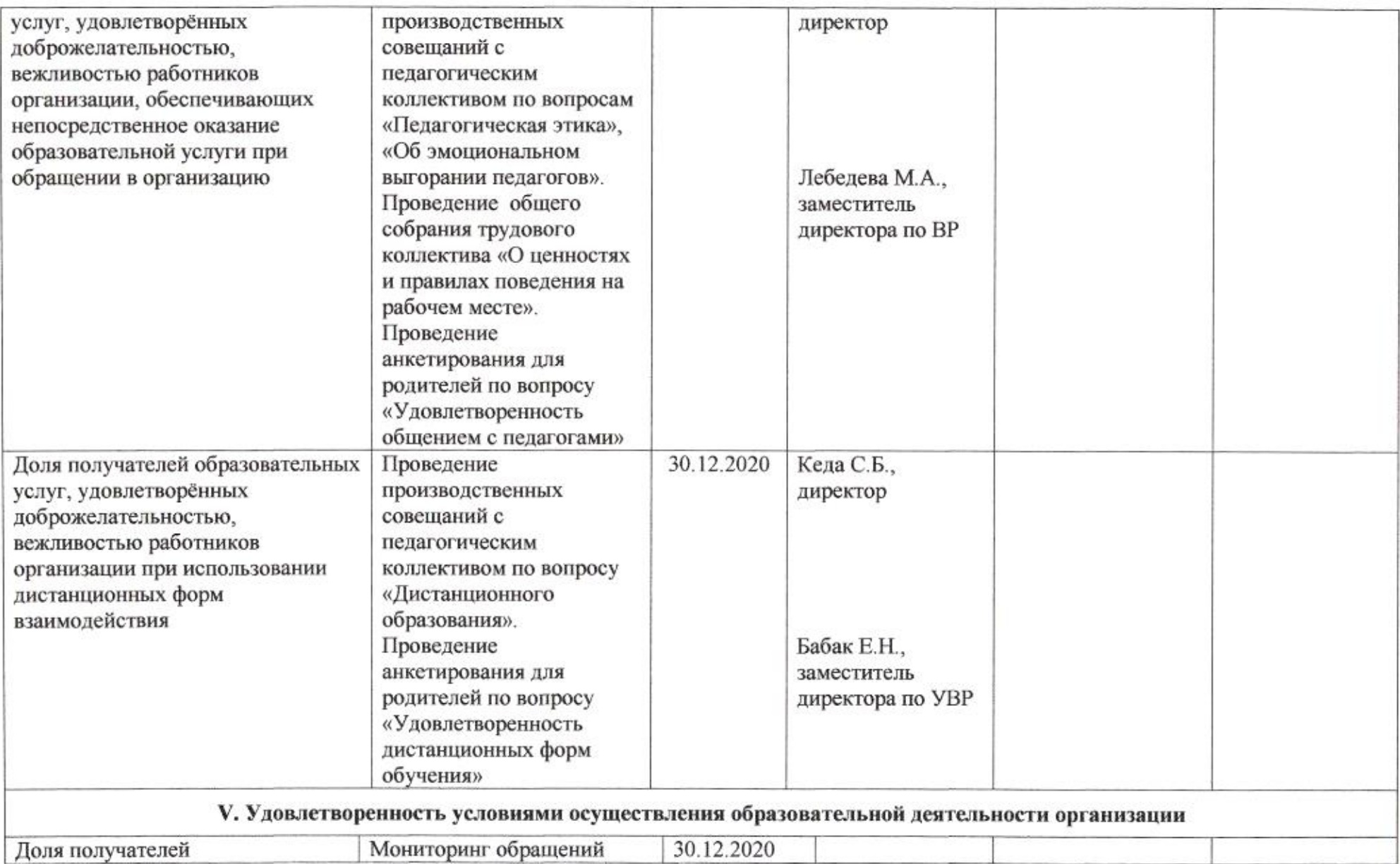

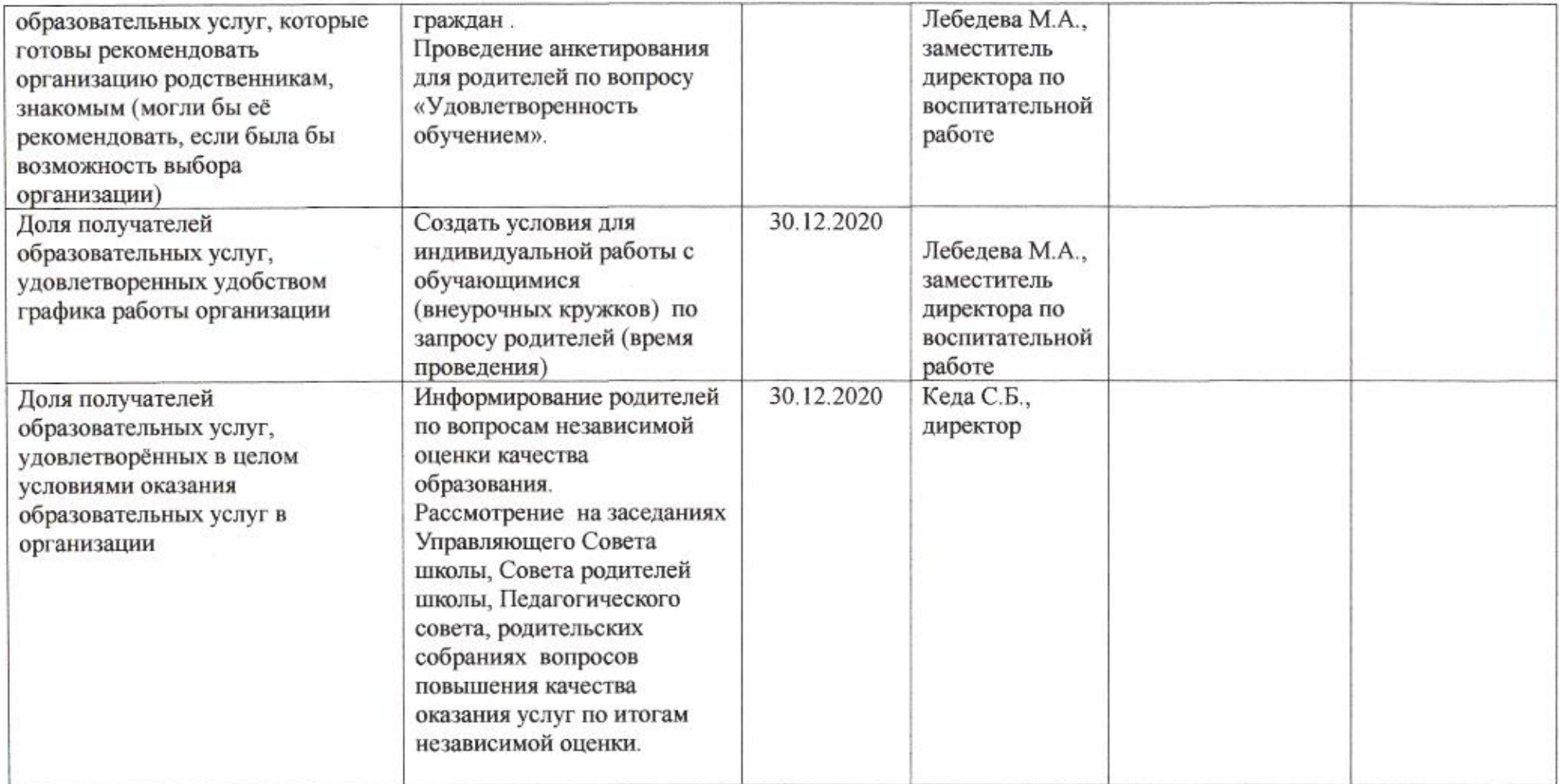

mig

Приложение 55 к приказу департамента образования<br>от *d* 1.04. 2020 № 509

### ПЛАН

по устранению недостатков, выявленных в ходе независимой оценки качества условий оказания услуг в 2019 году, муниципального автономного общеобразовательного учреждения муниципального образования город Краснодар лицея № 64 имени Вадима Миронова

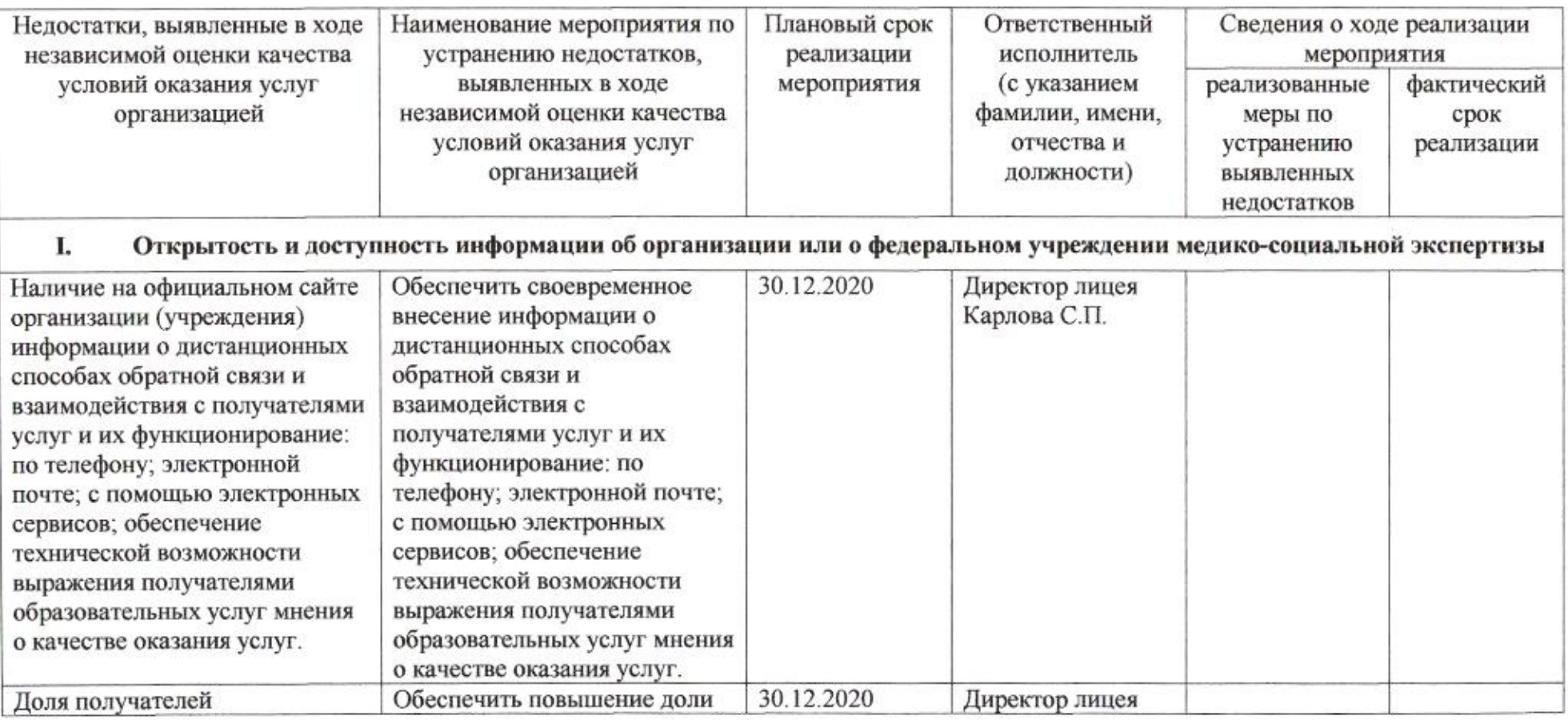

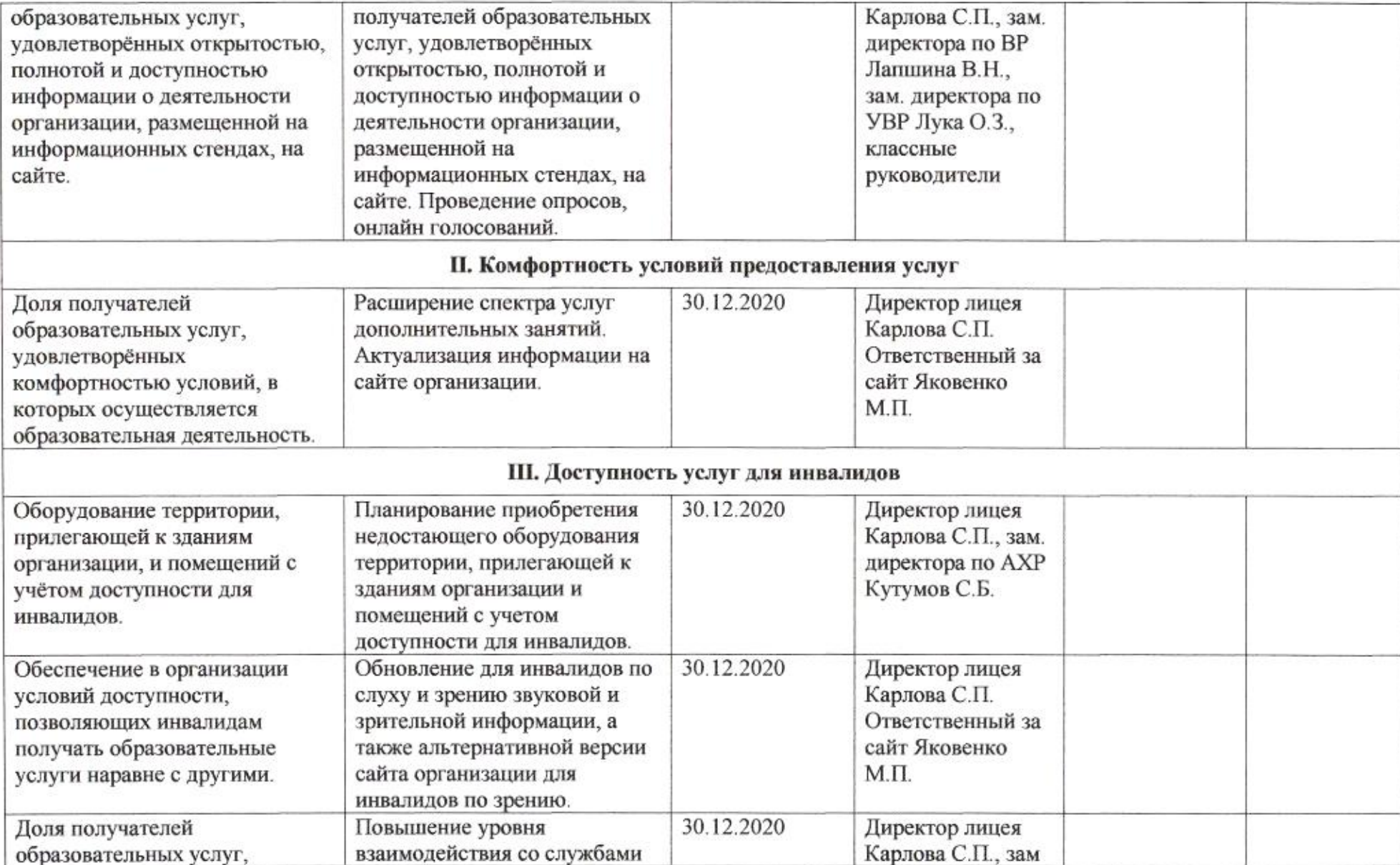

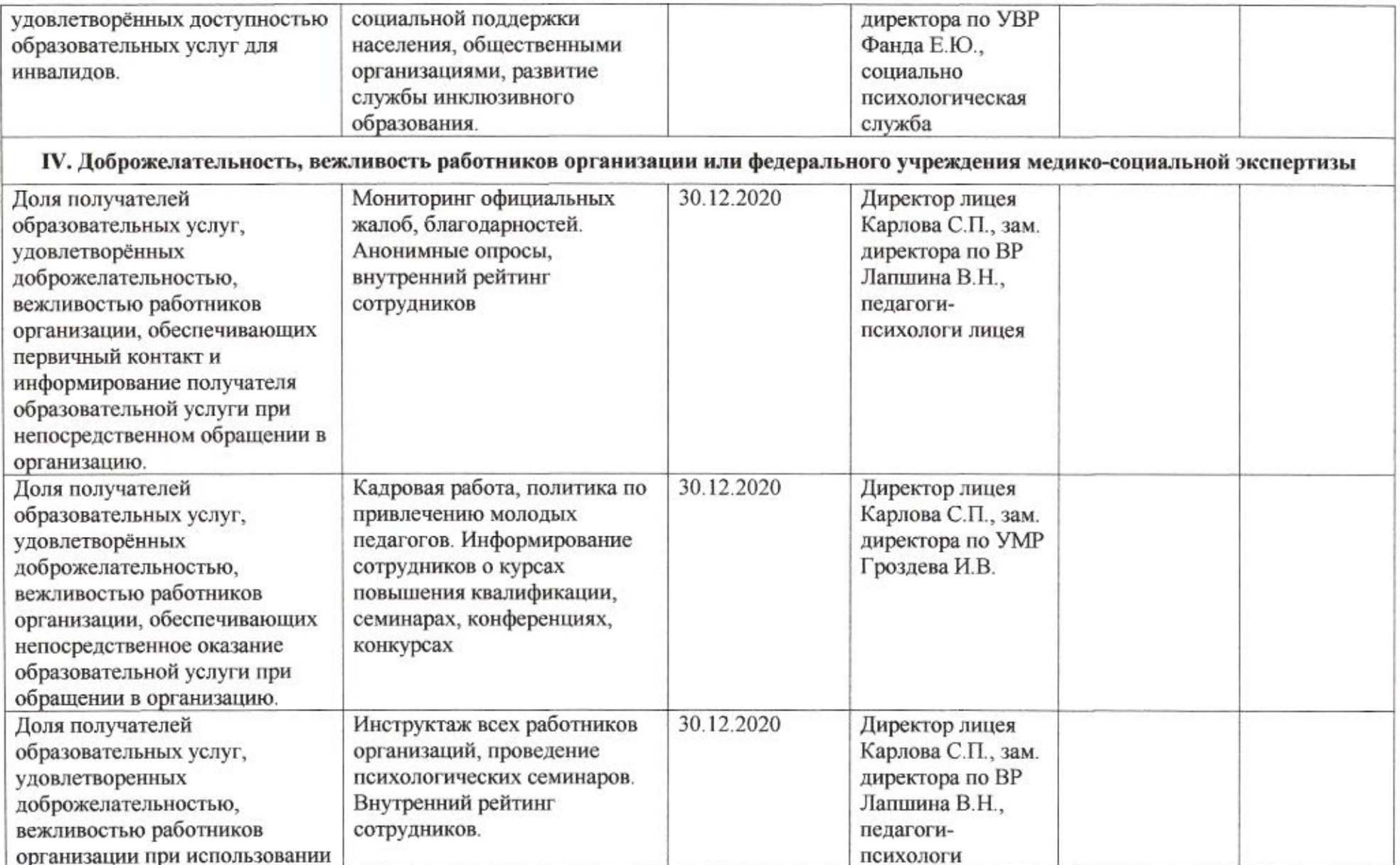

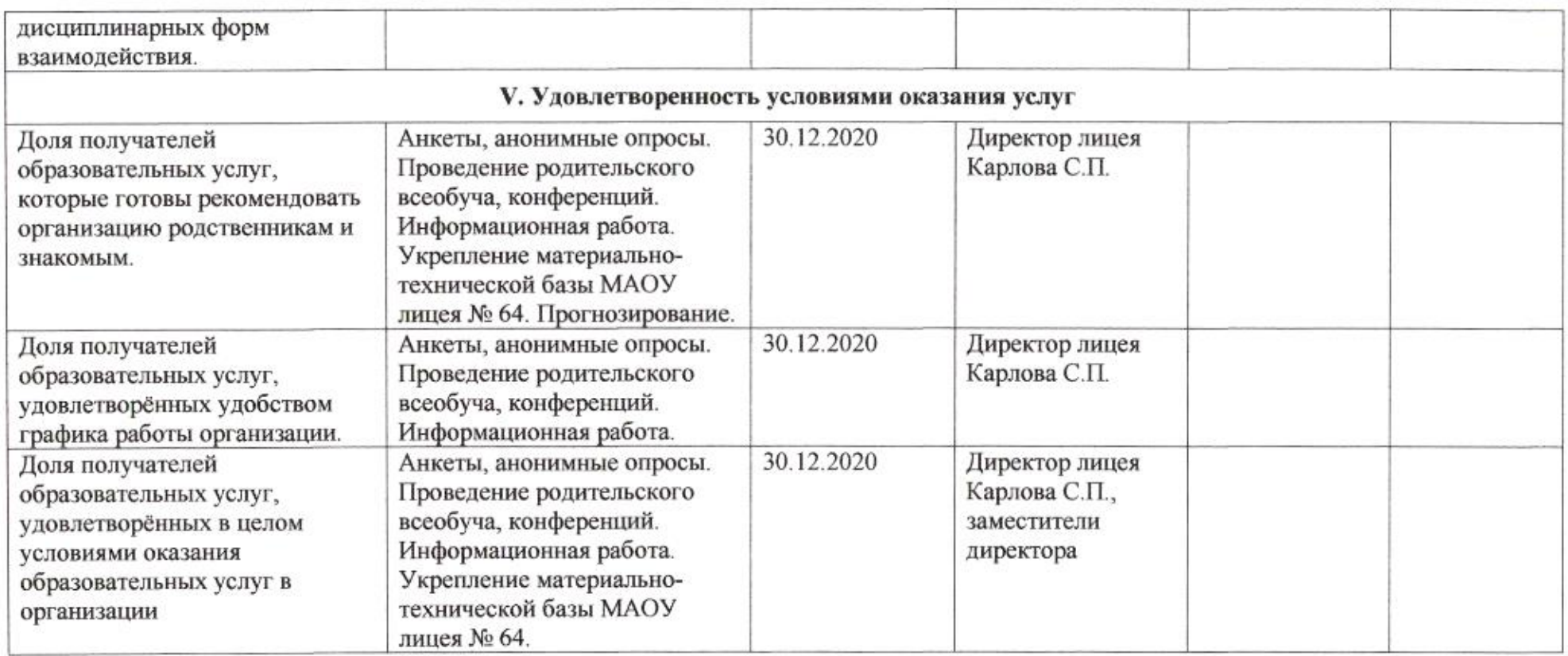

mig

Приложение 56 к приказу департамента образования or 21.04.2020 No 509

ПЛАН

по устранению недостатков, выявленных в ходе независимой оценки качества условий оказания услуг в 2019 году муниципального бюджетного общеобразовательного учреждения муниципального образования город Краснодар средней общеобразовательной школы № 65 имени Героя Советского Союза Корницкого Михаила Михайловича

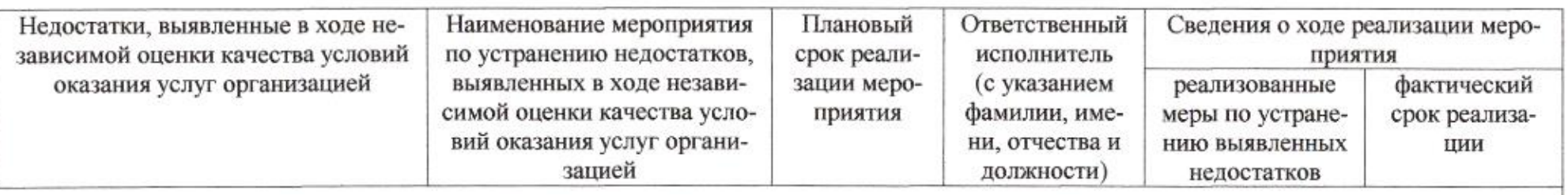

I. Открытость и доступность информации об организации или о федеральном учреждении медико-социальной экспертизы

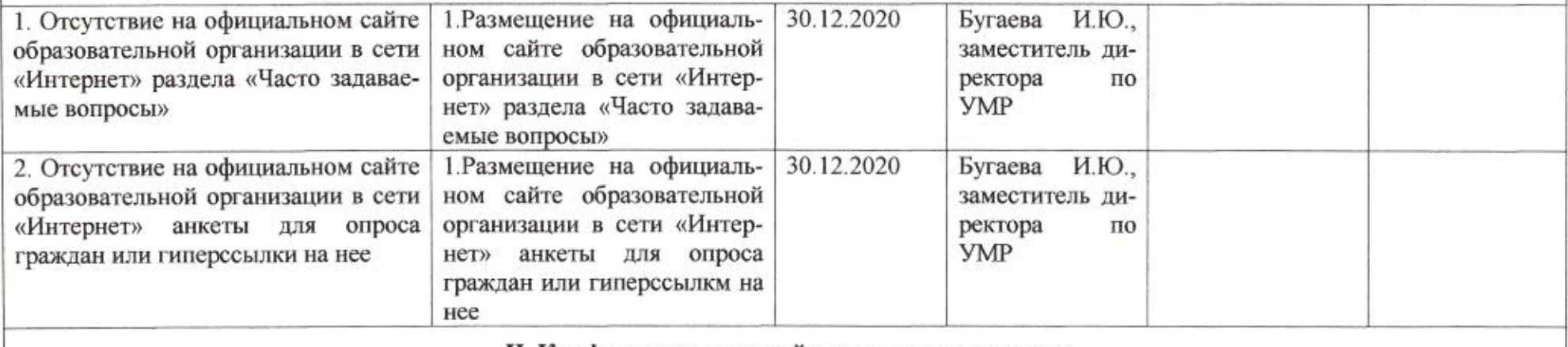

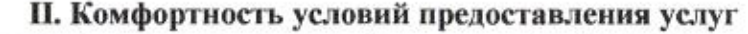

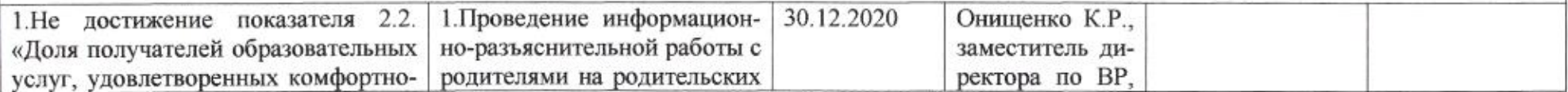

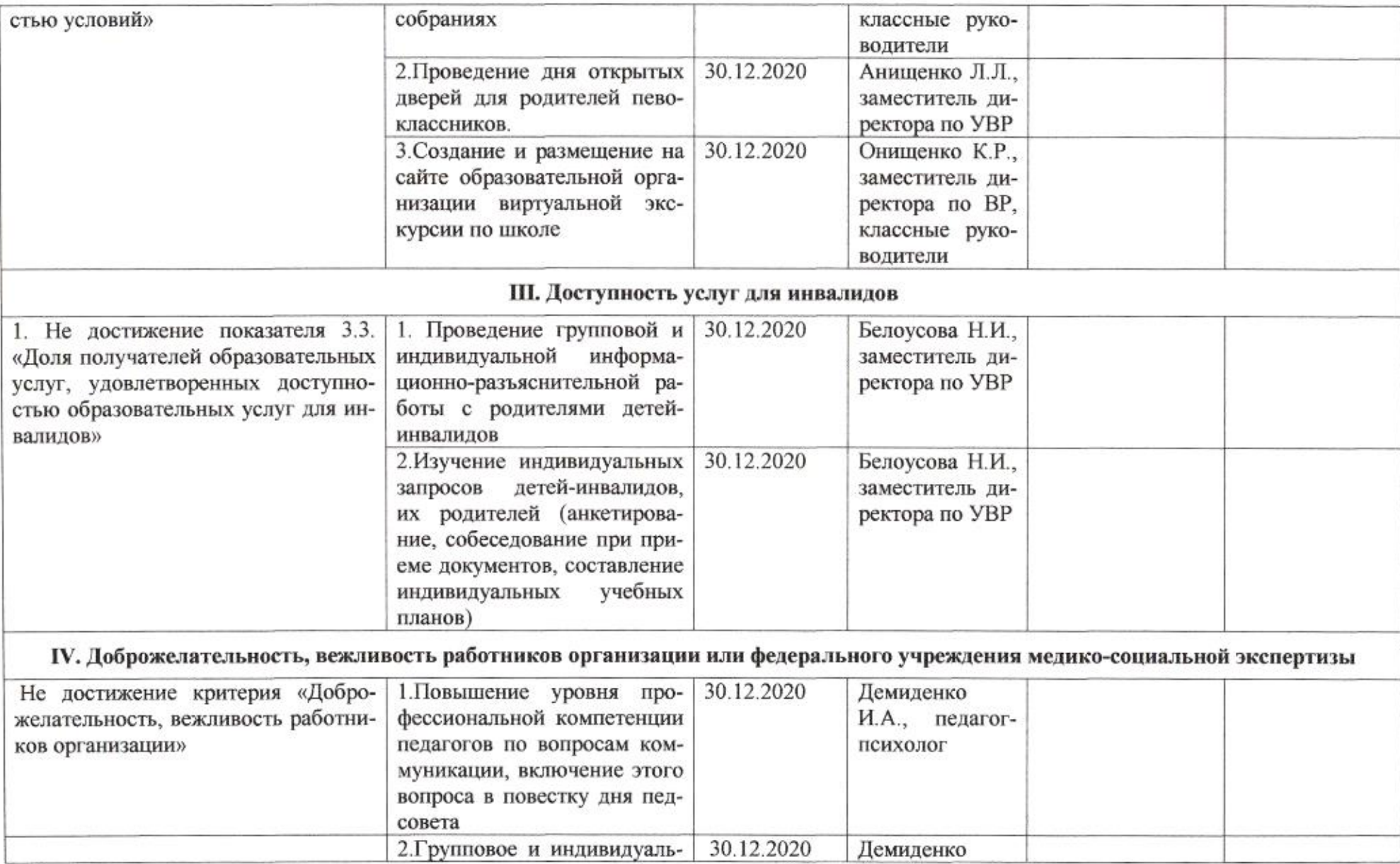

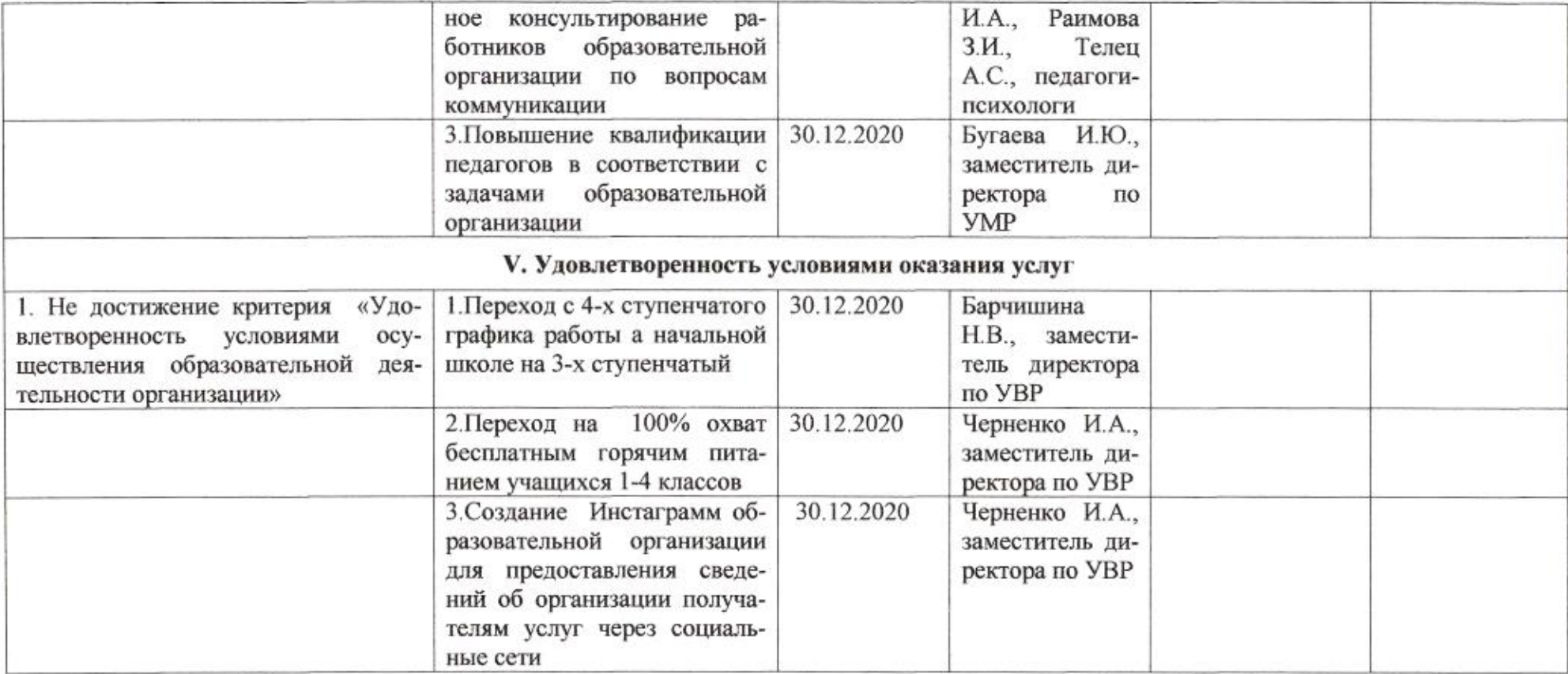

mig

 ${\bf H.M.}$ Полякова

Приложение 57 к приказу департамента образования<br>oт <u>1104 1040</u> № 509

# ПЛАН

по устранению недостатков, выявленных в ходе независимой оценки качества условий оказания услуг в 2019 году муниципального автономного общеобразовательного учреждения муниципального образования город Краснодар средней общеобразовательной школы № 66 имени Евгения Дороша

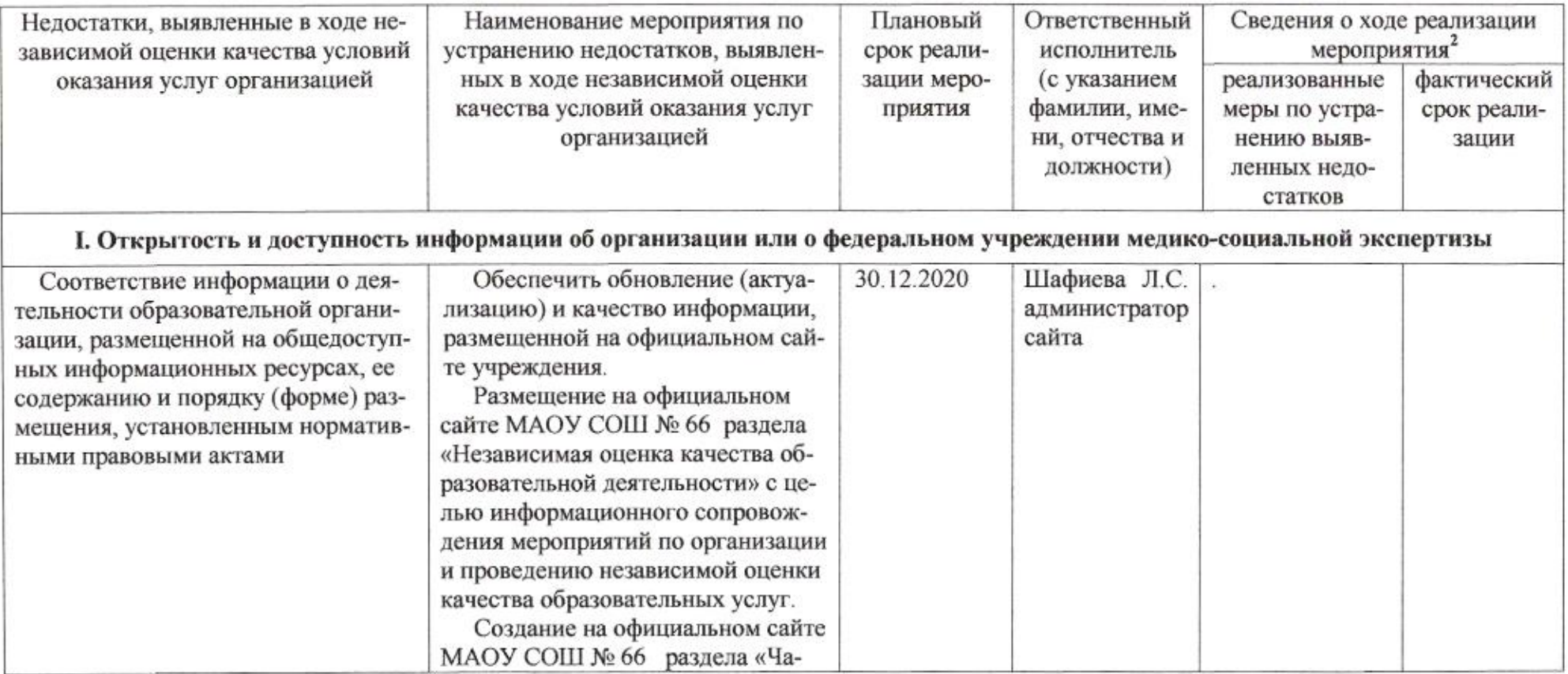

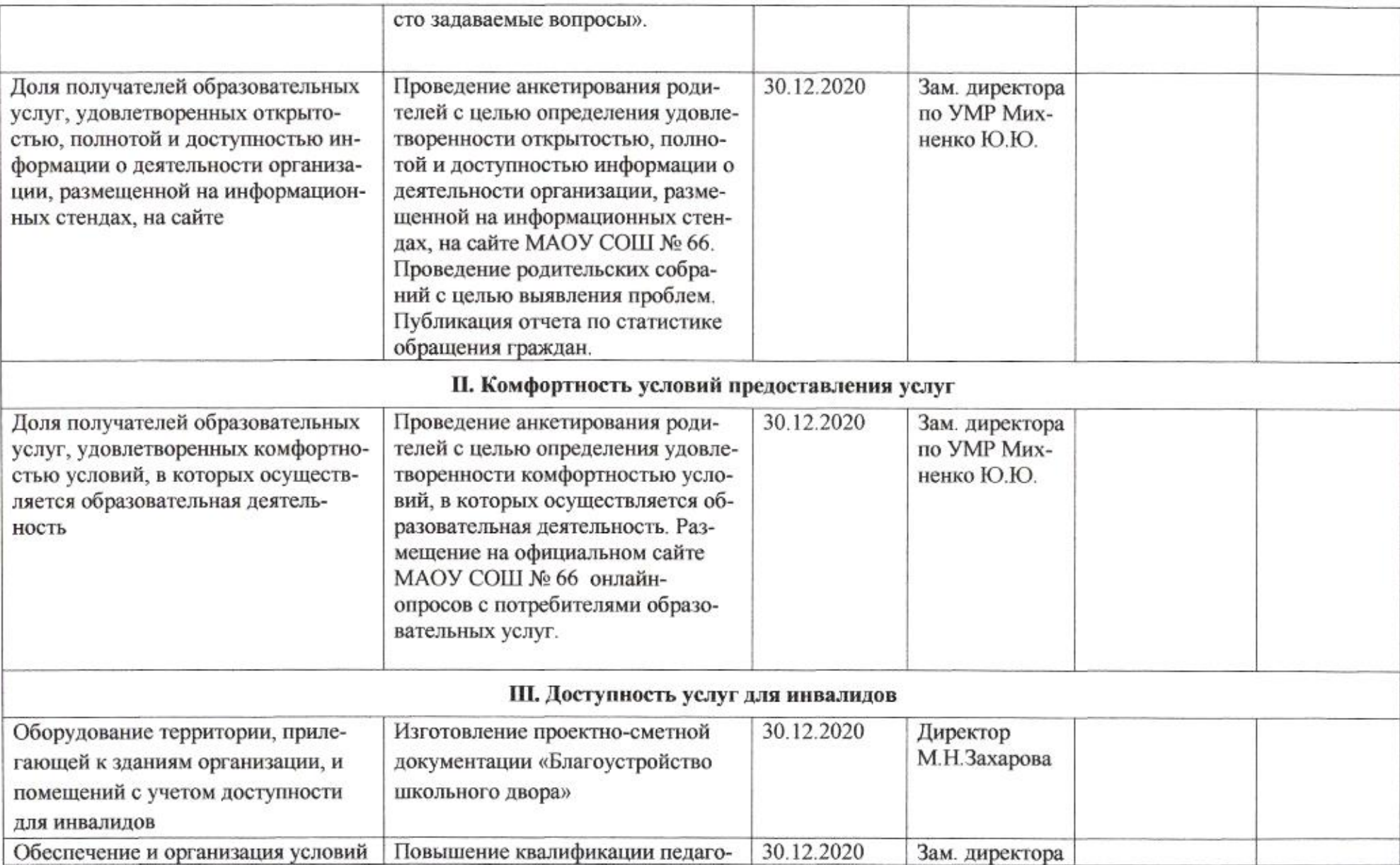

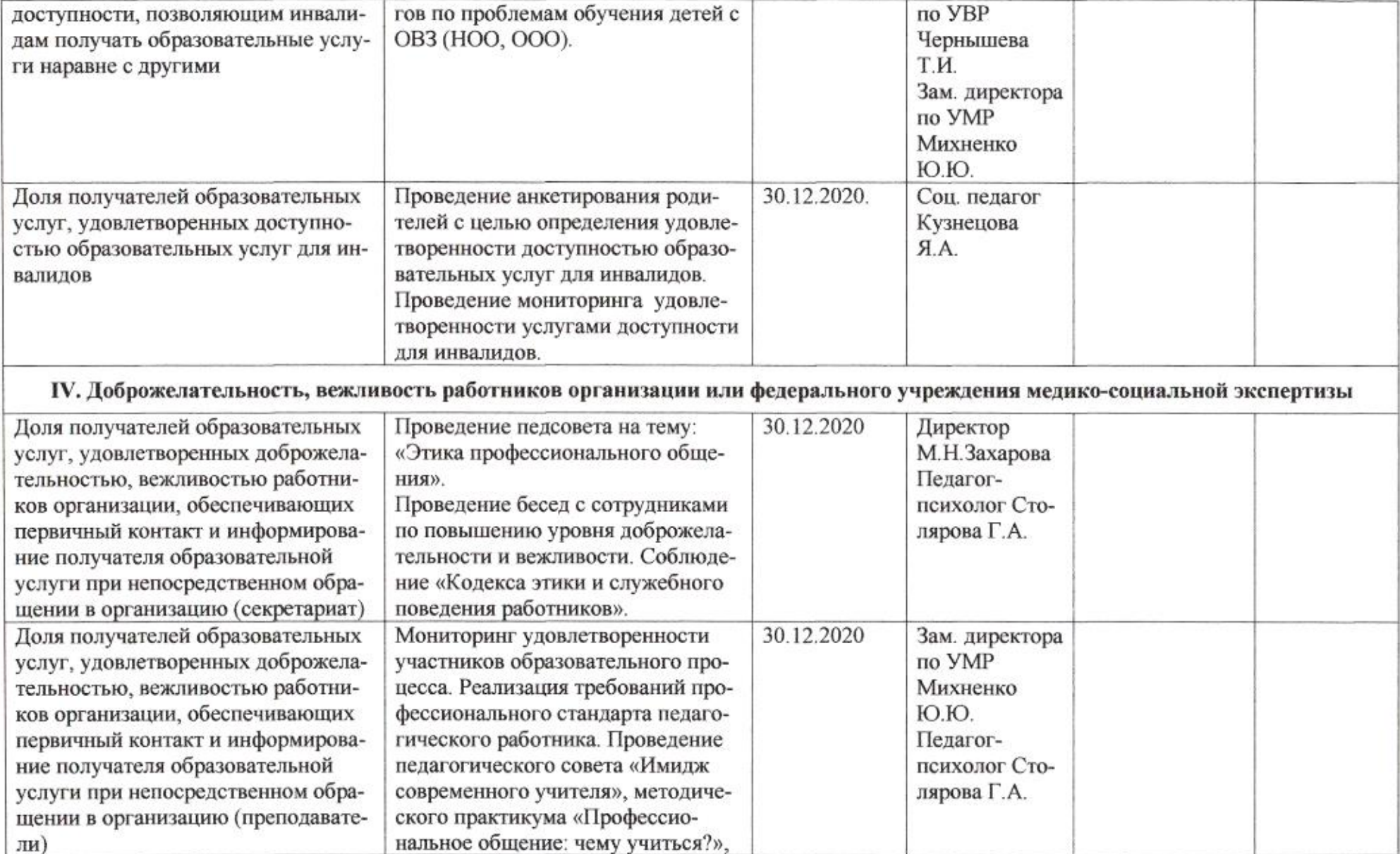

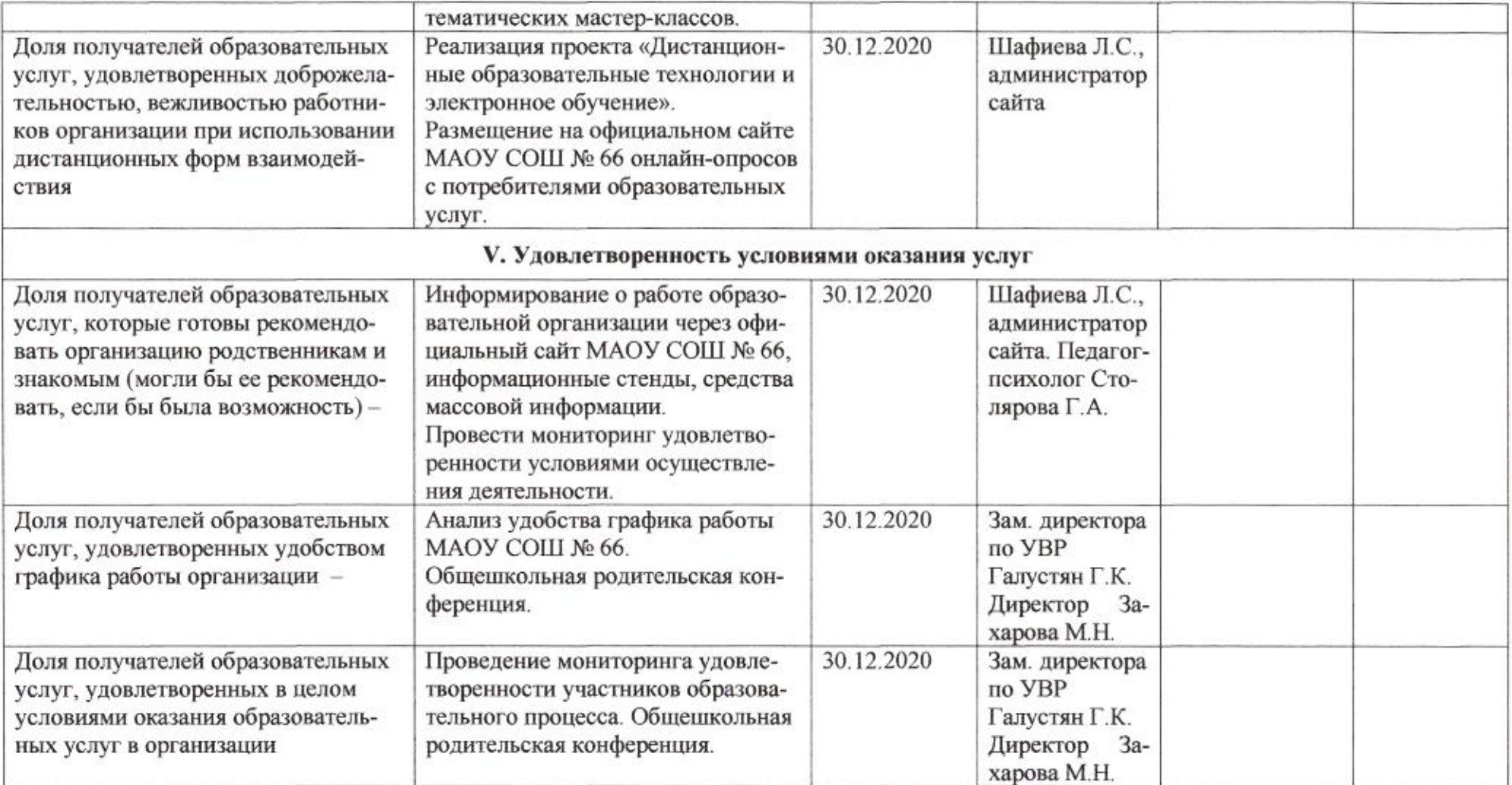

 $\mathcal{IMLG} \qquad \text{H.M.} \text{Полякова}$ 

Приложение 58 к приказу департамента образования<br>or  $d+l+dl$   $dldQ$   $N_2$   $JQ$ 

ПЛАН

по устранению недостатков, выявленных в ходе независимой оценки качества условий оказания услуг в 2019 году муниципального бюджетного общеобразовательного учреждения муниципального образования город Краснодар средней общеобразовательной школы № 67 имени Героя Советского Союза Евгения Савицкого

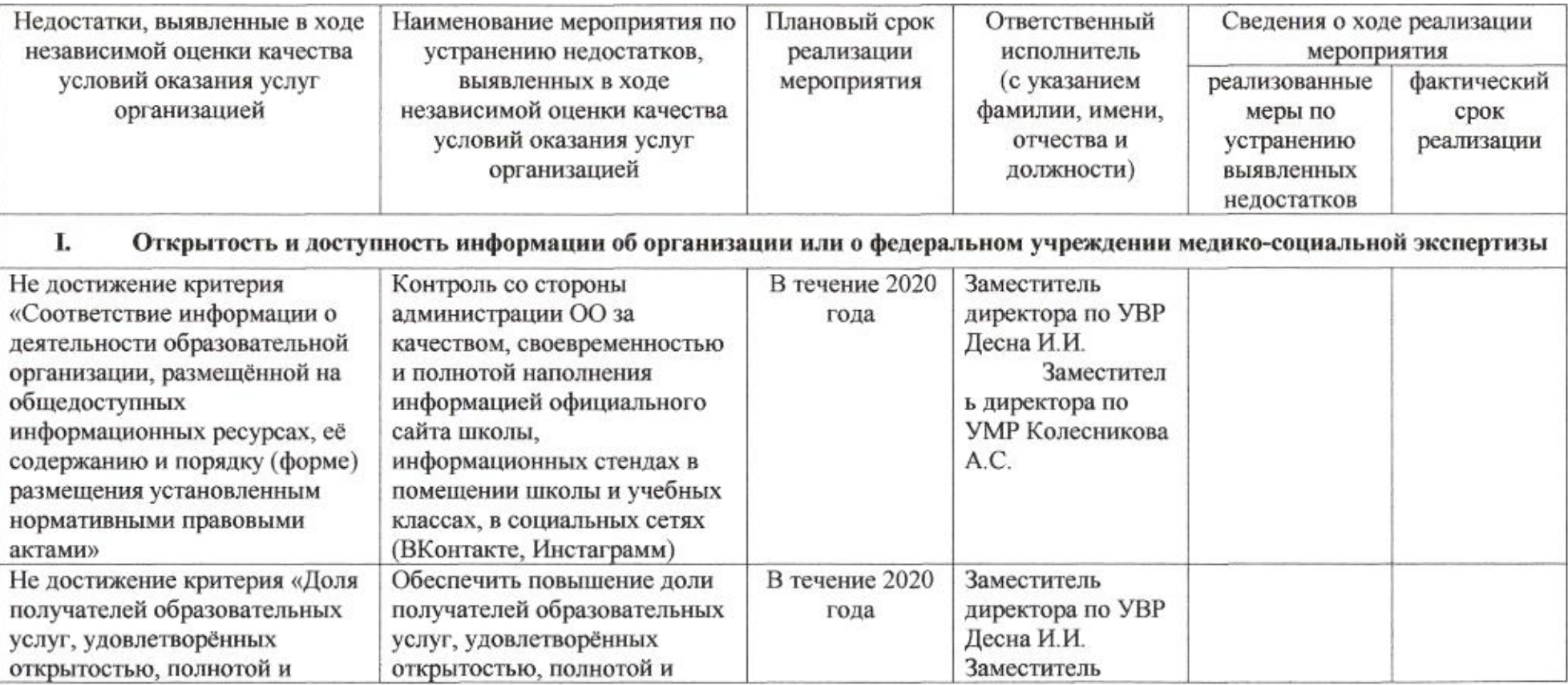
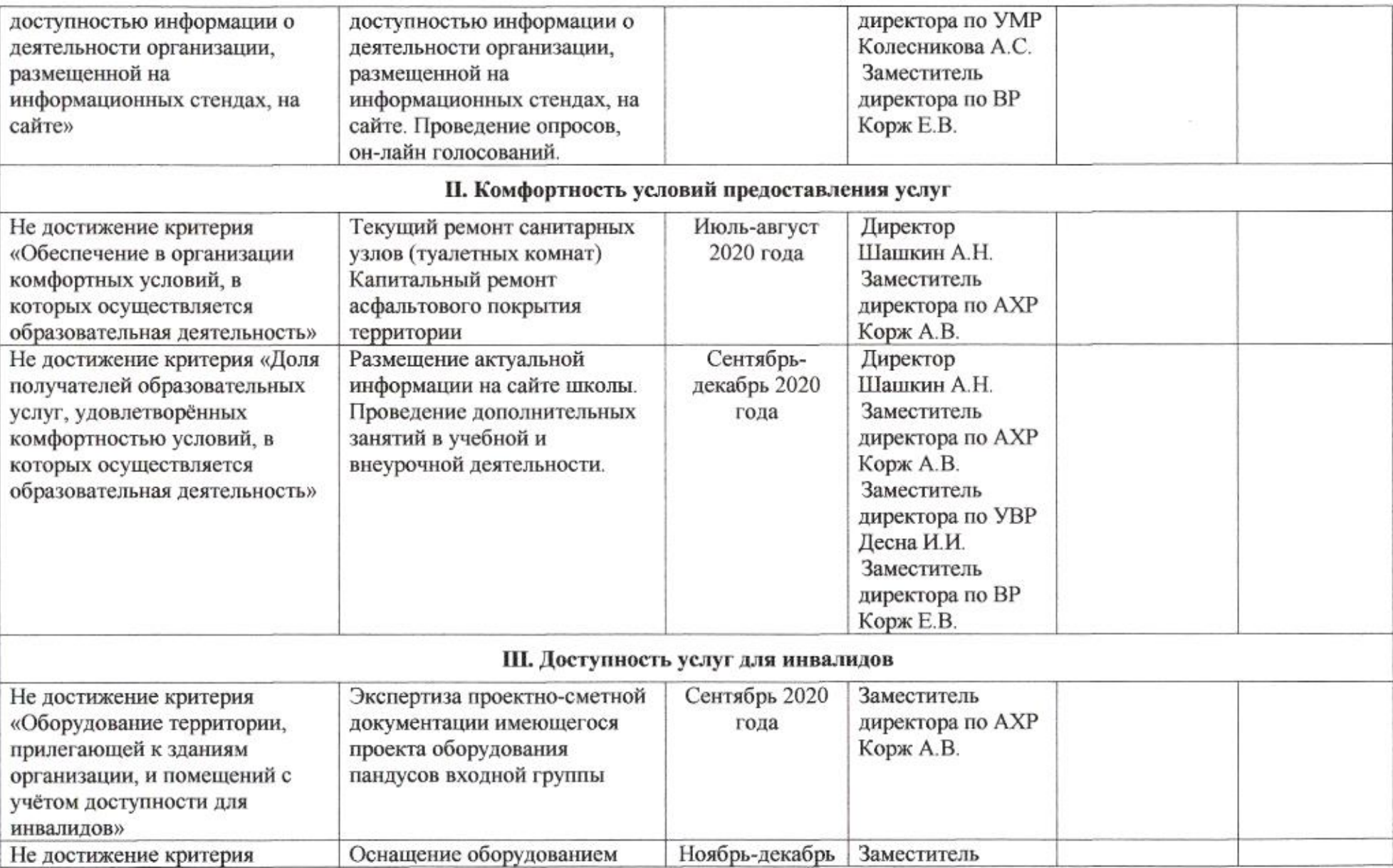

 $\mathcal{F}_{\mathcal{F}}$ 

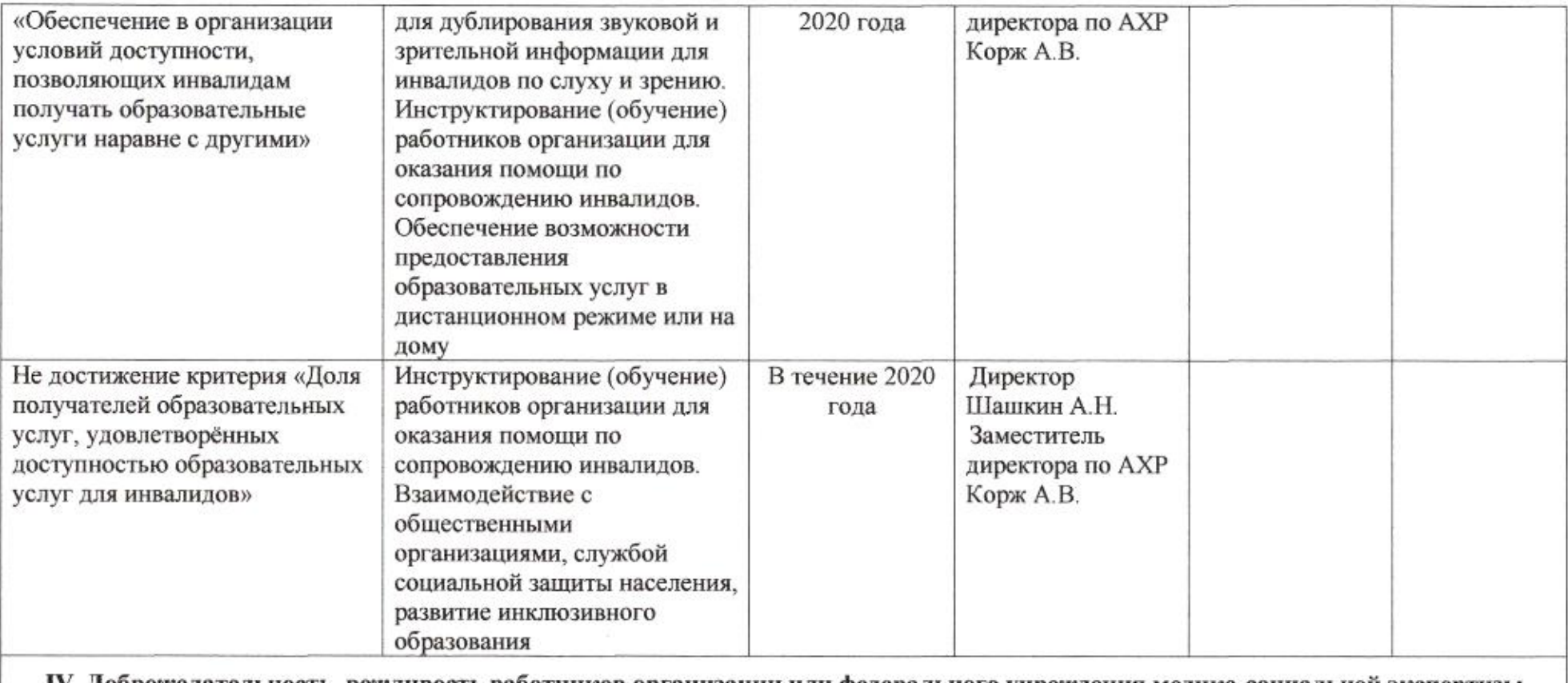

#### IV. Доброжелательность, вежливость работников организации или федерального учреждения медико-социальной экспертизы

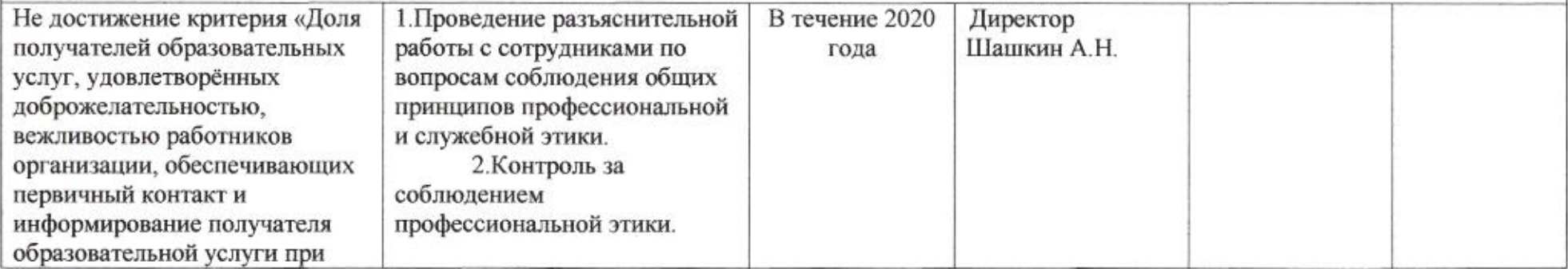

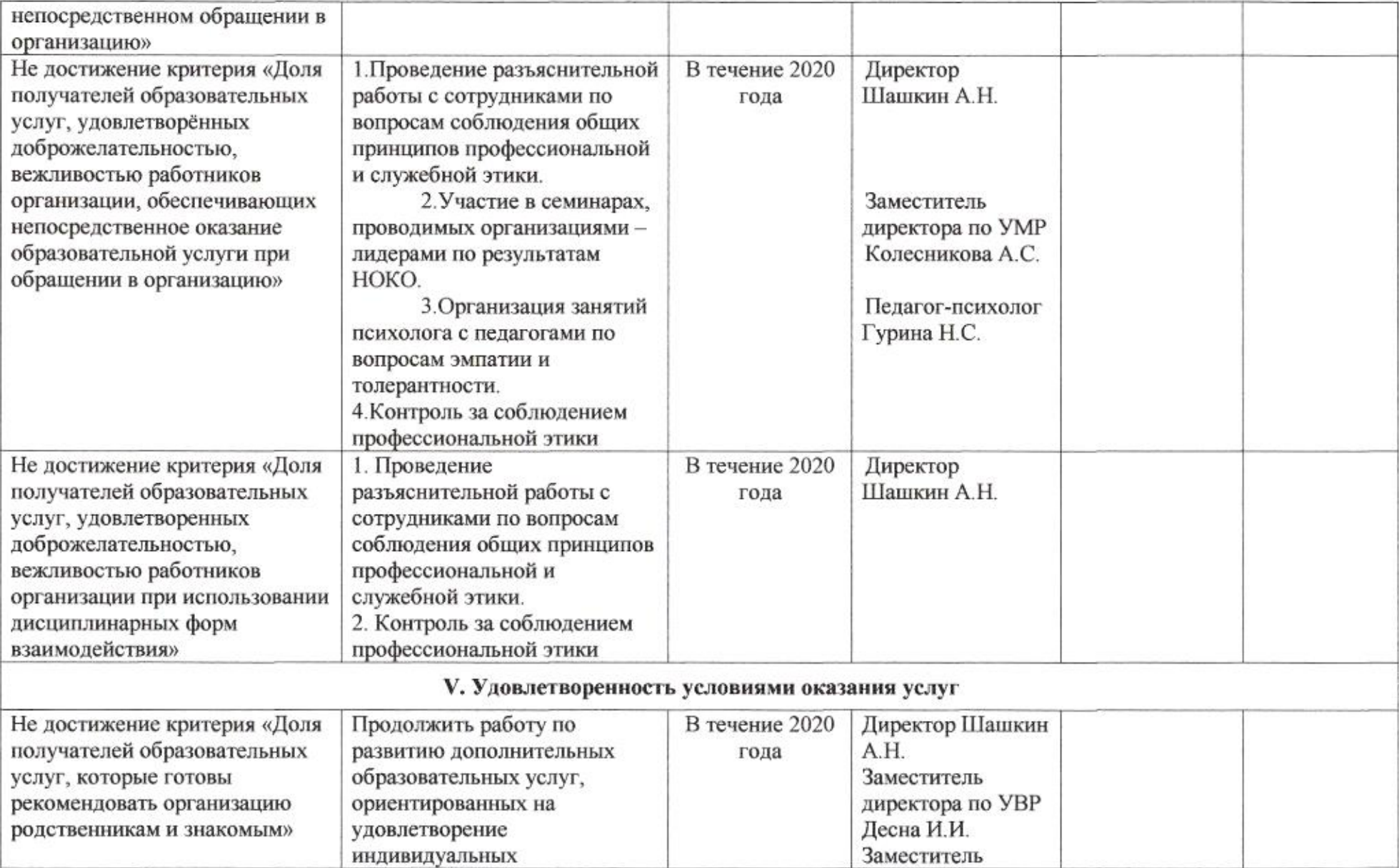

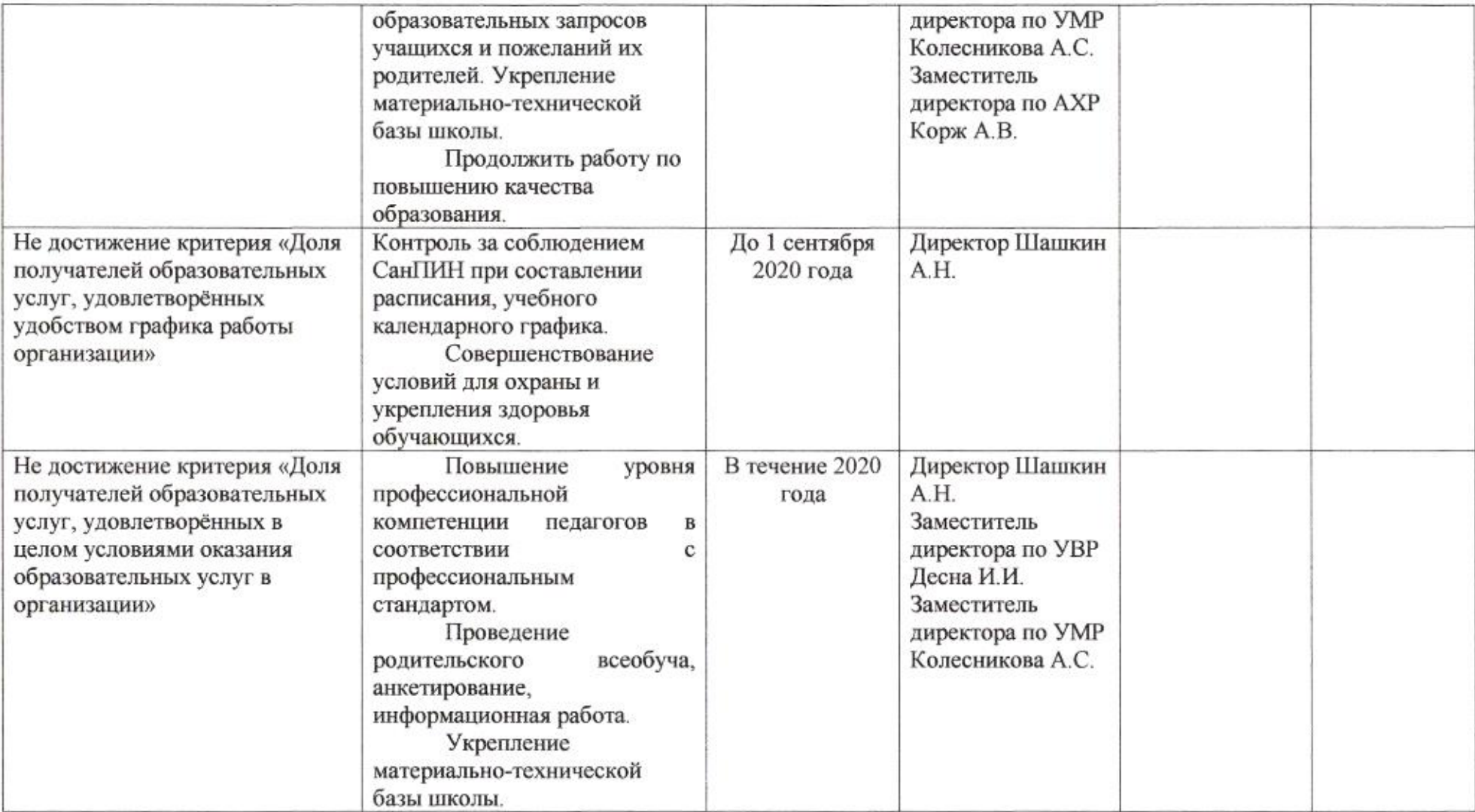

<u>IMi</u>

Приложение 59 к приказу департамента образования<br>or  $\frac{31.04}{.040}$  No  $\frac{.009}{.09}$ 

### ПЛАН

по устранению недостатков, выявленных в ходе независимой оценки качества условий оказания услуг в 2019 году муниципального бюджетного общеобразовательного учреждения муниципального образования город Краснодар средней общеобразовательной школы № 68 имени Героев танкистов

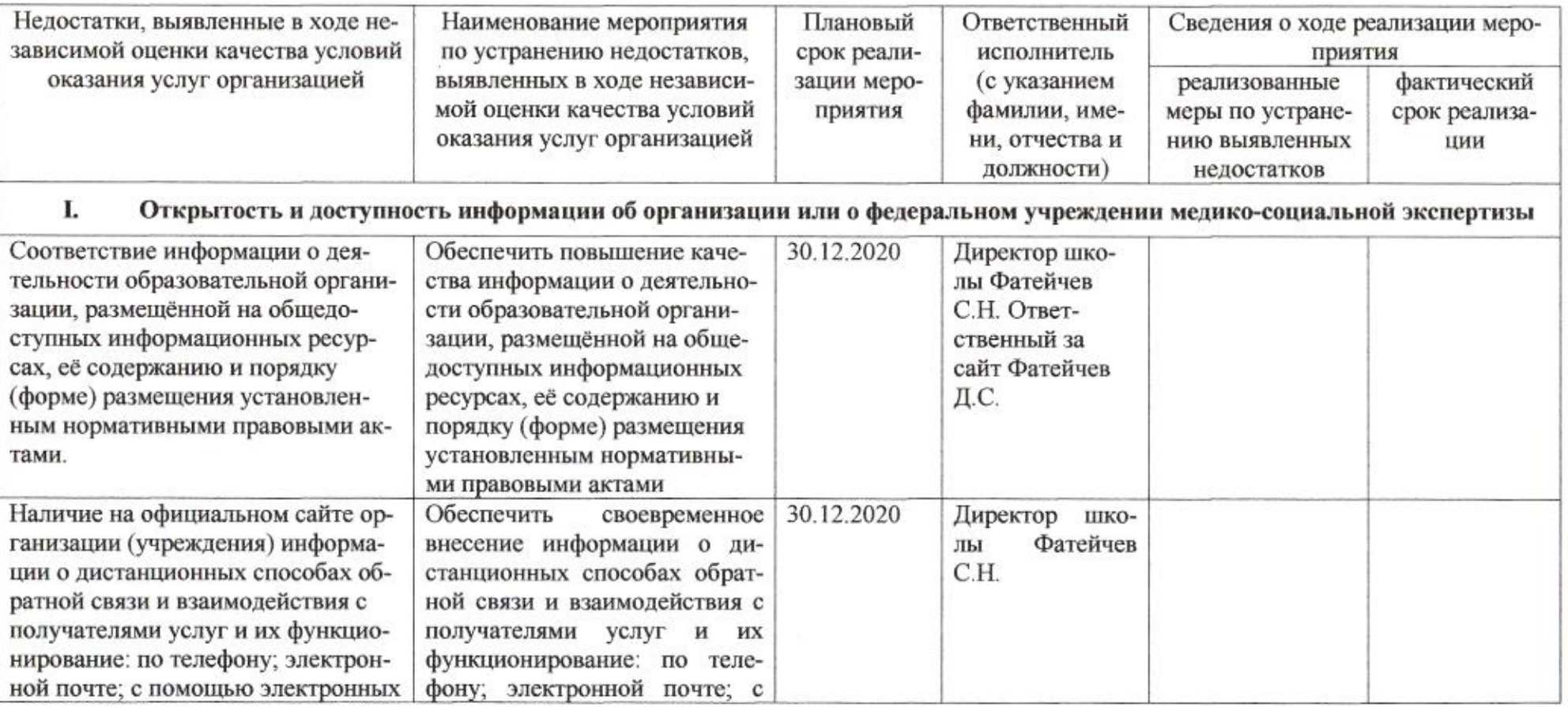

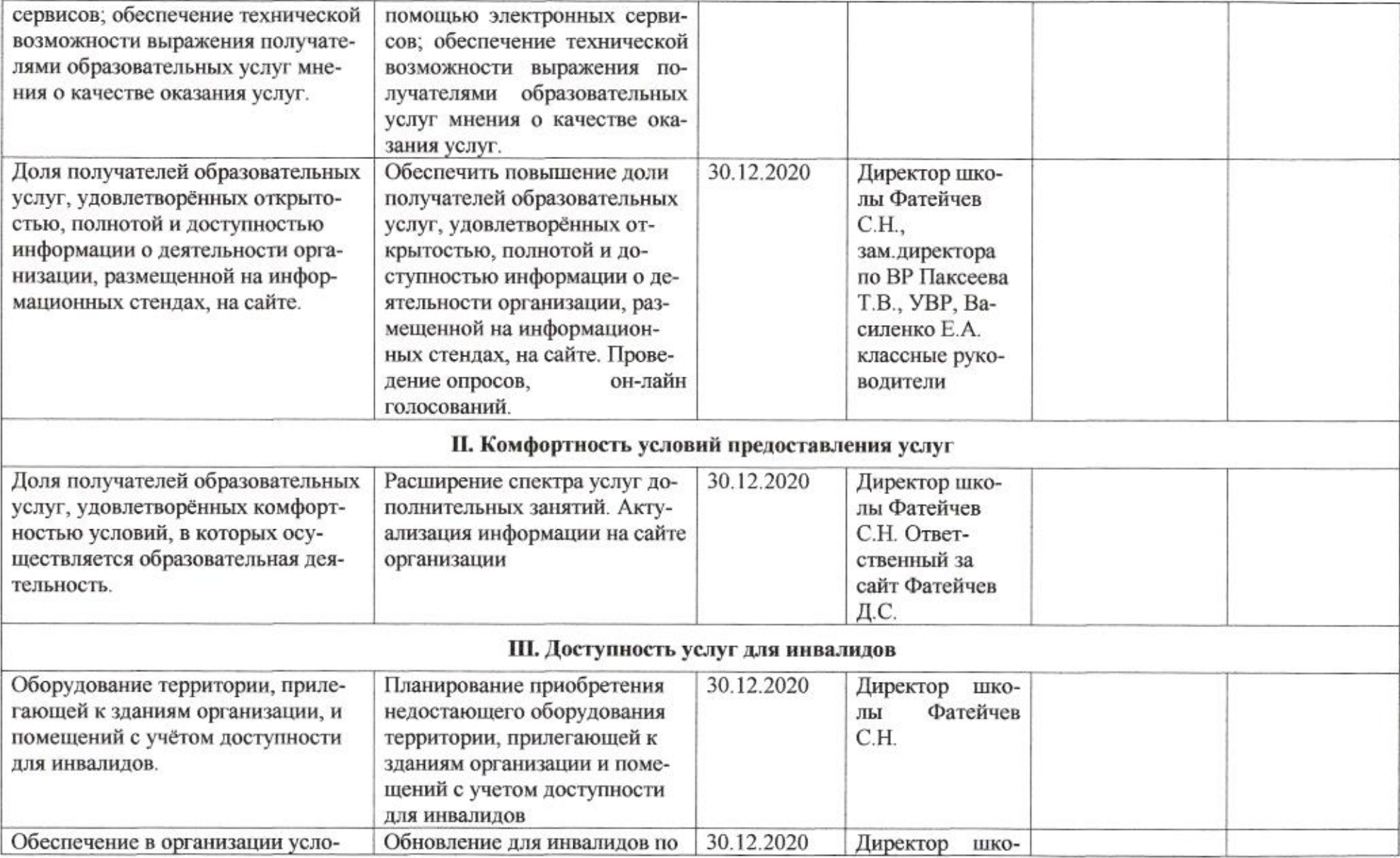

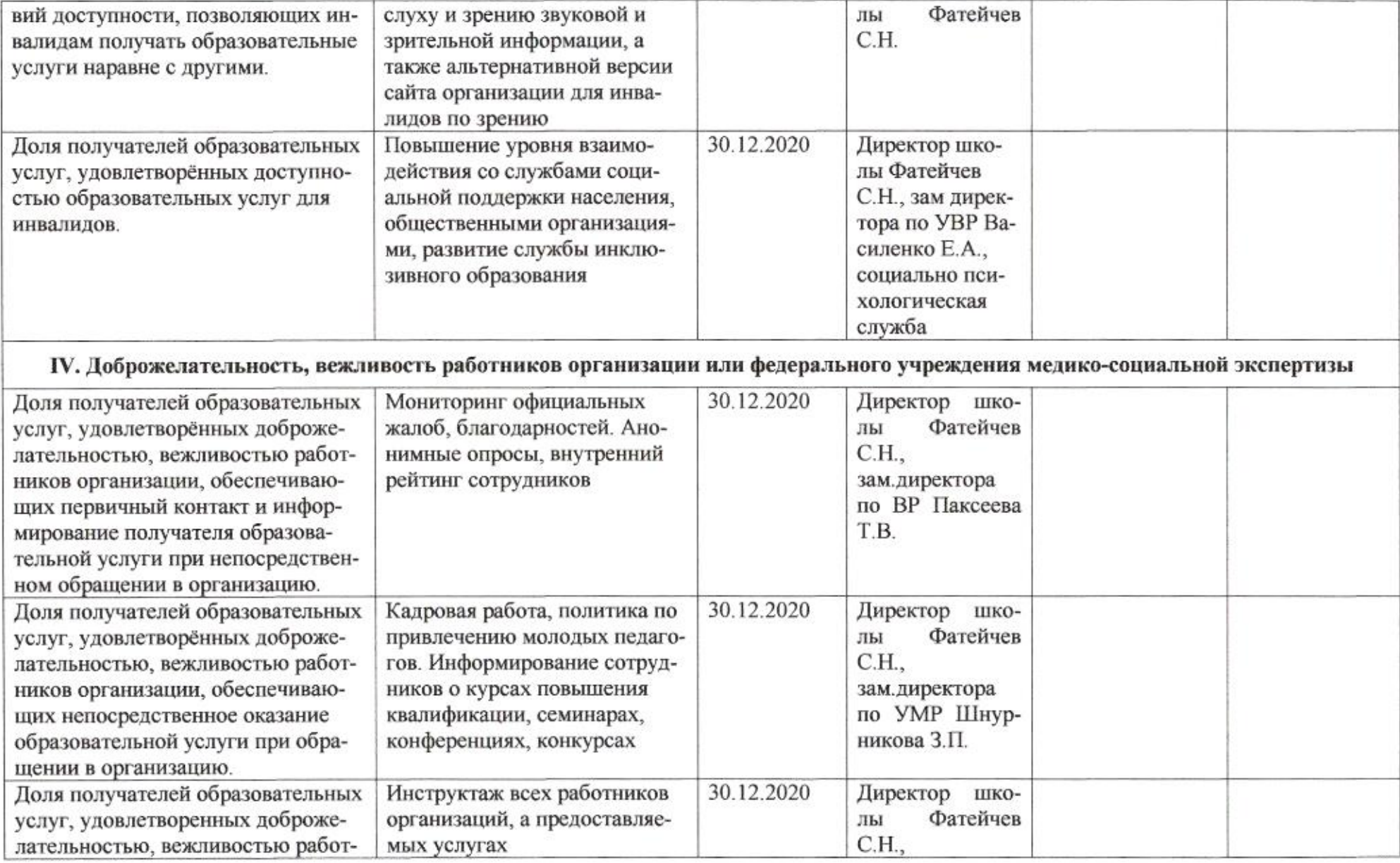

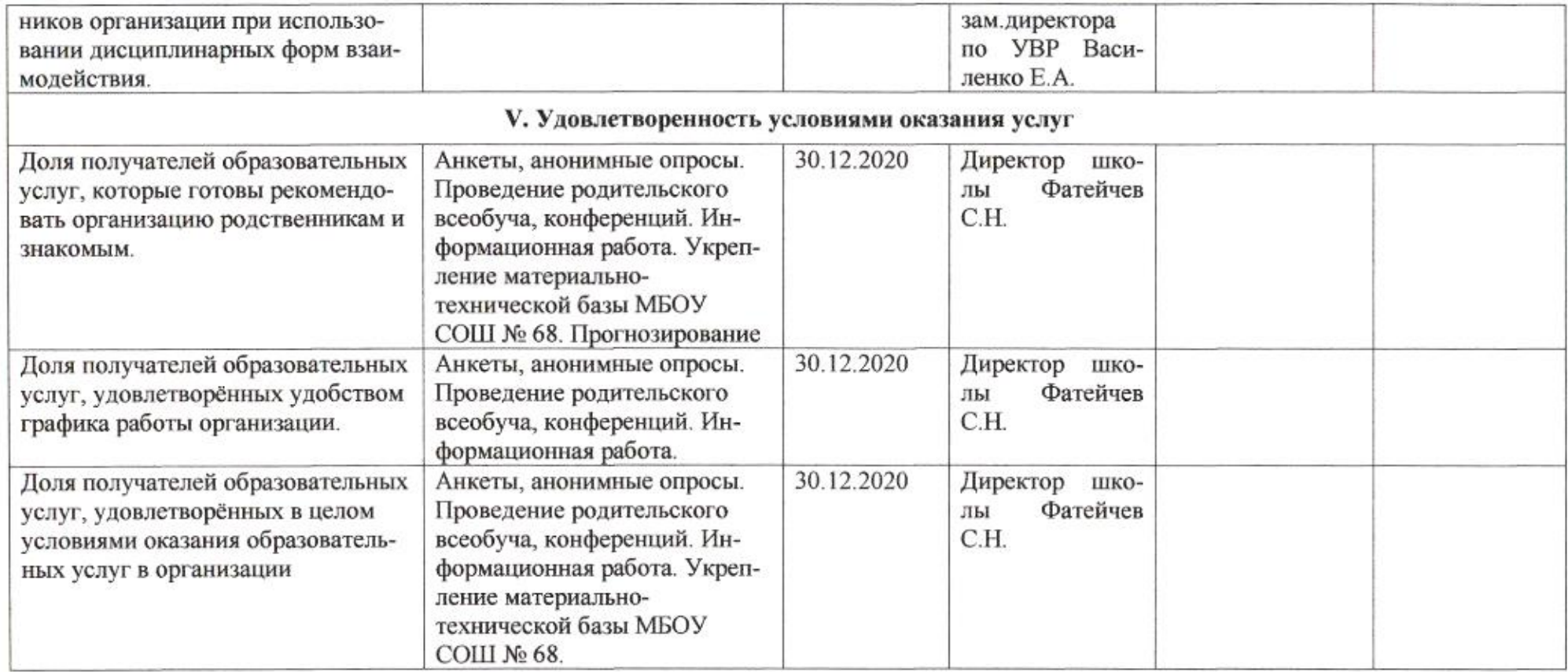

GNU

# Приложение 60 к приказу департамента образования<br>or  $d404$  Me  $d09$

### ПЛАН

по устранению недостатков, выявленных в ходе независимой оценки качества условий оказания услуг в 2019 году муниципального бюджетного общеобразовательного учреждения муниципального образования город Краснодар гимназии № 69 имени Сергея Пахно

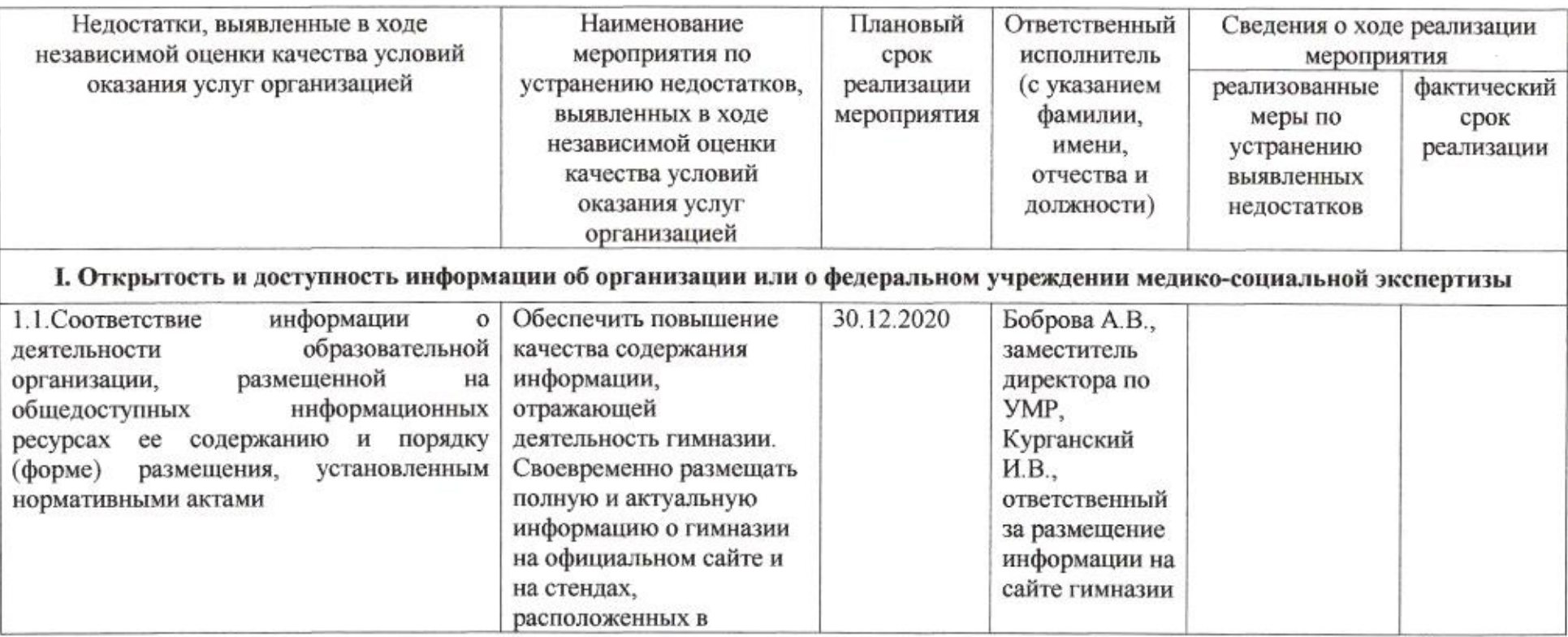

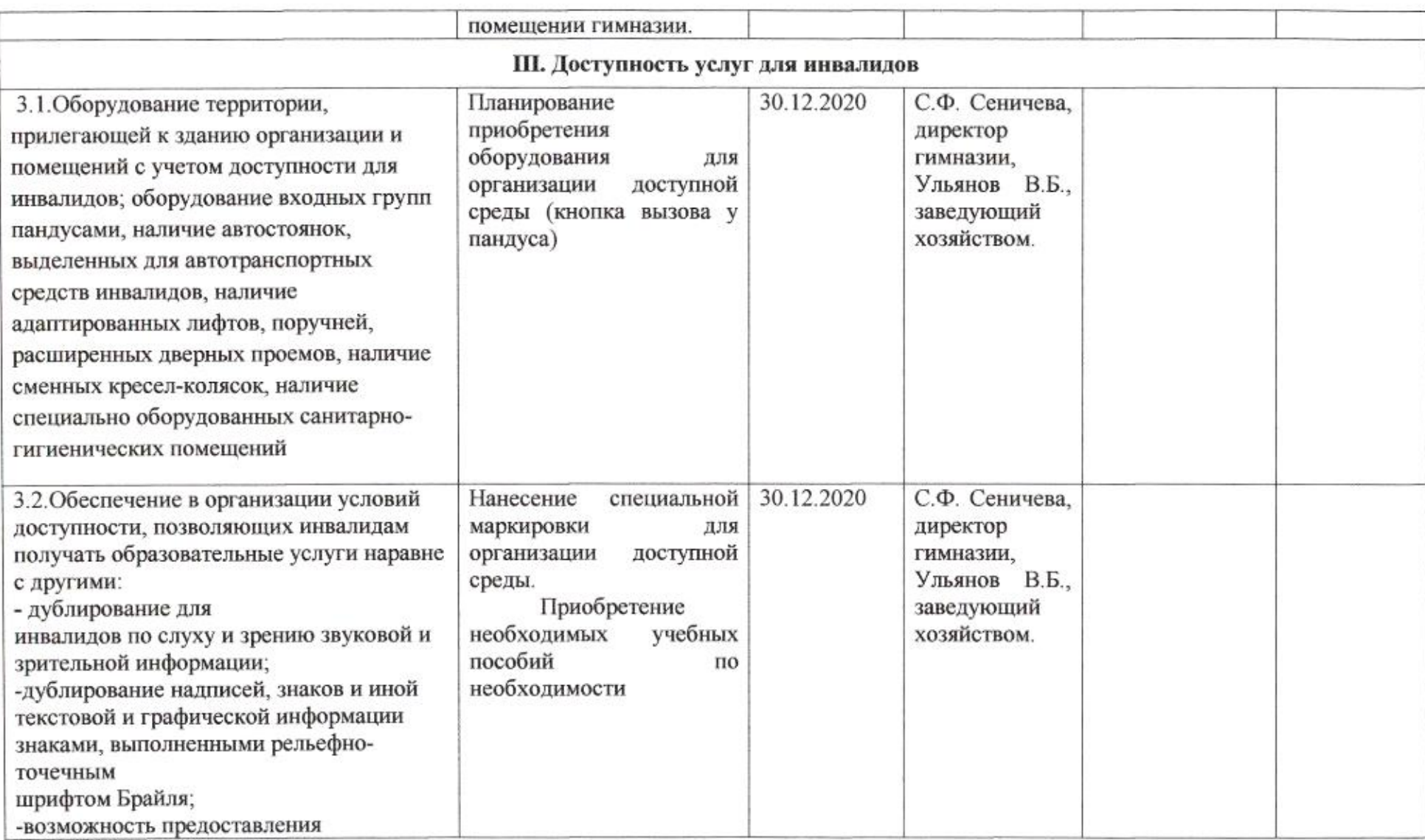

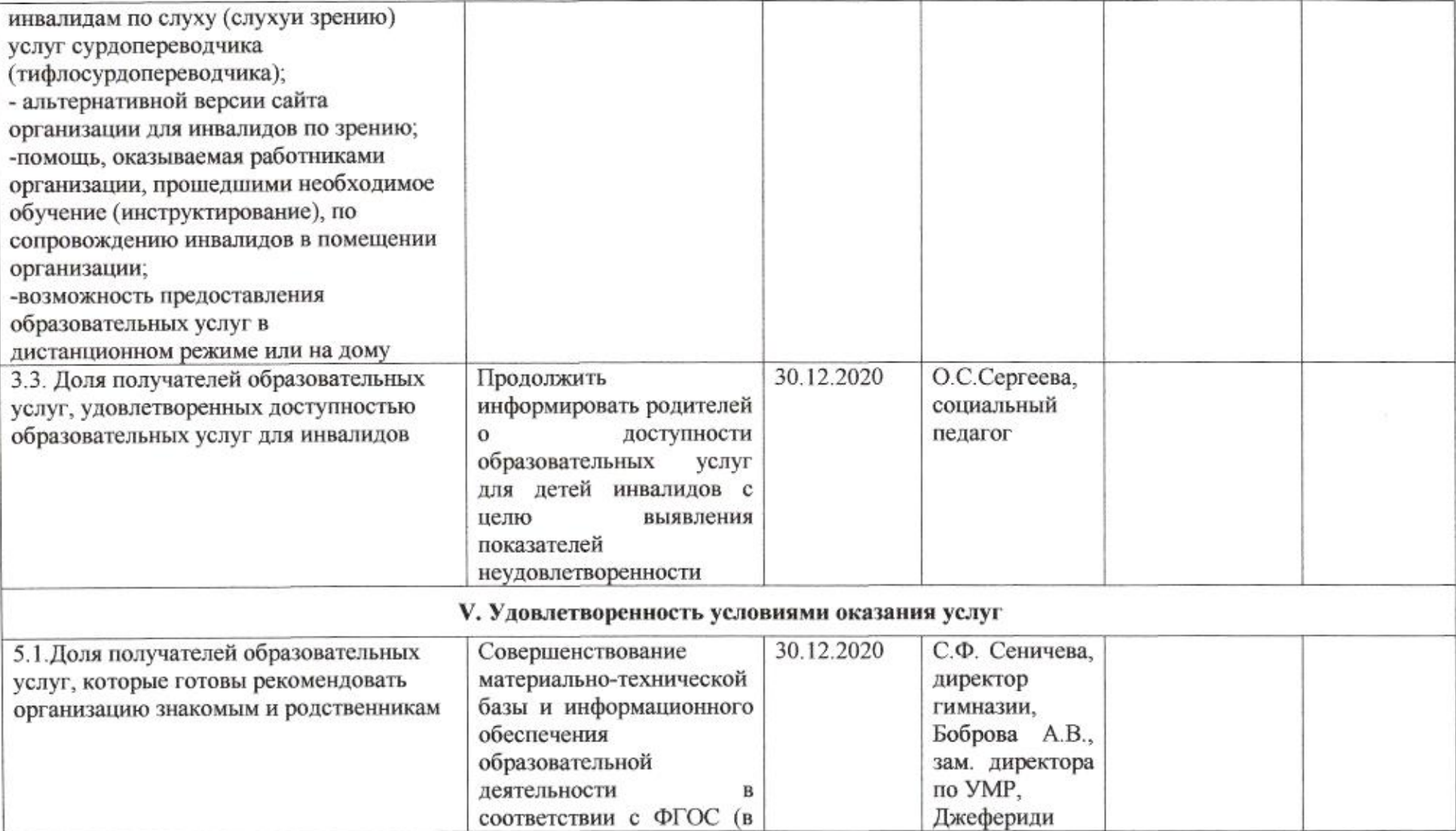

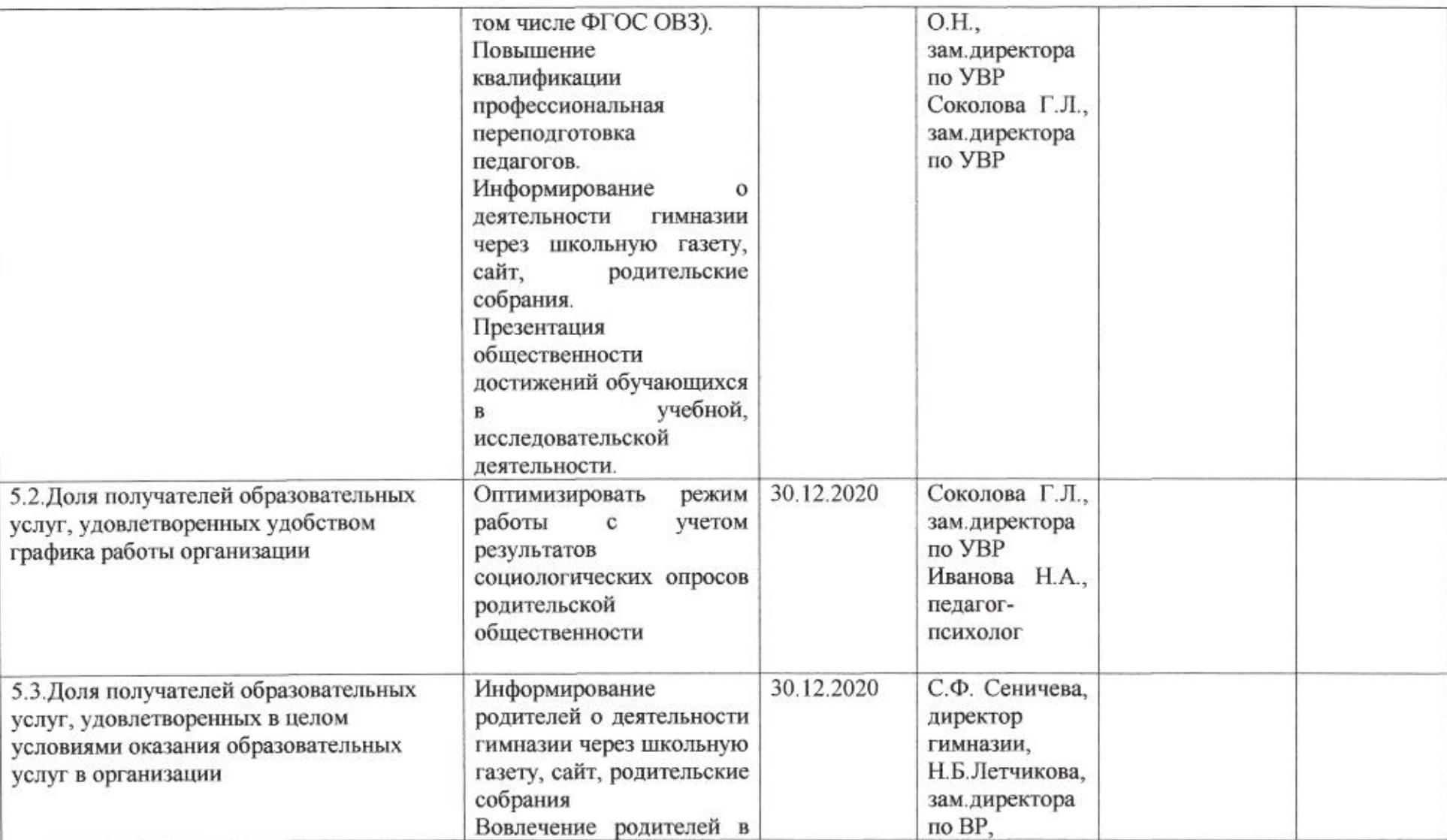

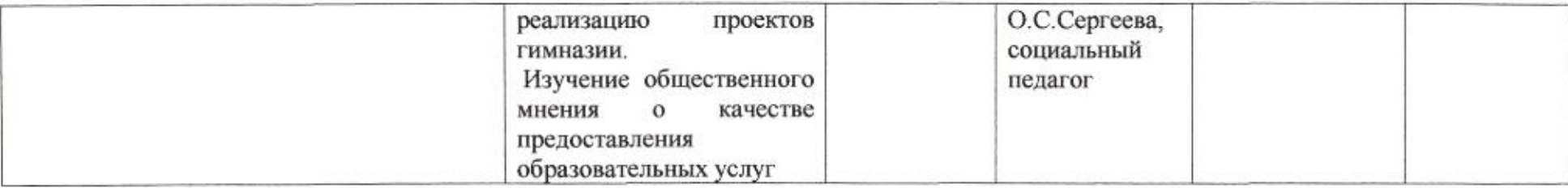

 $\langle \cdot | \cdot \rangle$ 

Заместитель директора департамента

<u>IMG</u>

Приложение 61 к приказу департамента образования<br>or  $\frac{d}{d}$  /  $\frac{d}{d}$   $\frac{d}{d}$  Me  $\frac{d}{d}$ 

# ПЛАН

но устранению недостатков, выявленных в ходе независимой оценки качества условий оказания услуг в 2019 году муниципального бюджетного общеобразовательного учреждения муниципального образования город Краснодар средней общеобразовательной школы №70 имени Героя Советского Союза Дмитрия Мирошниченко

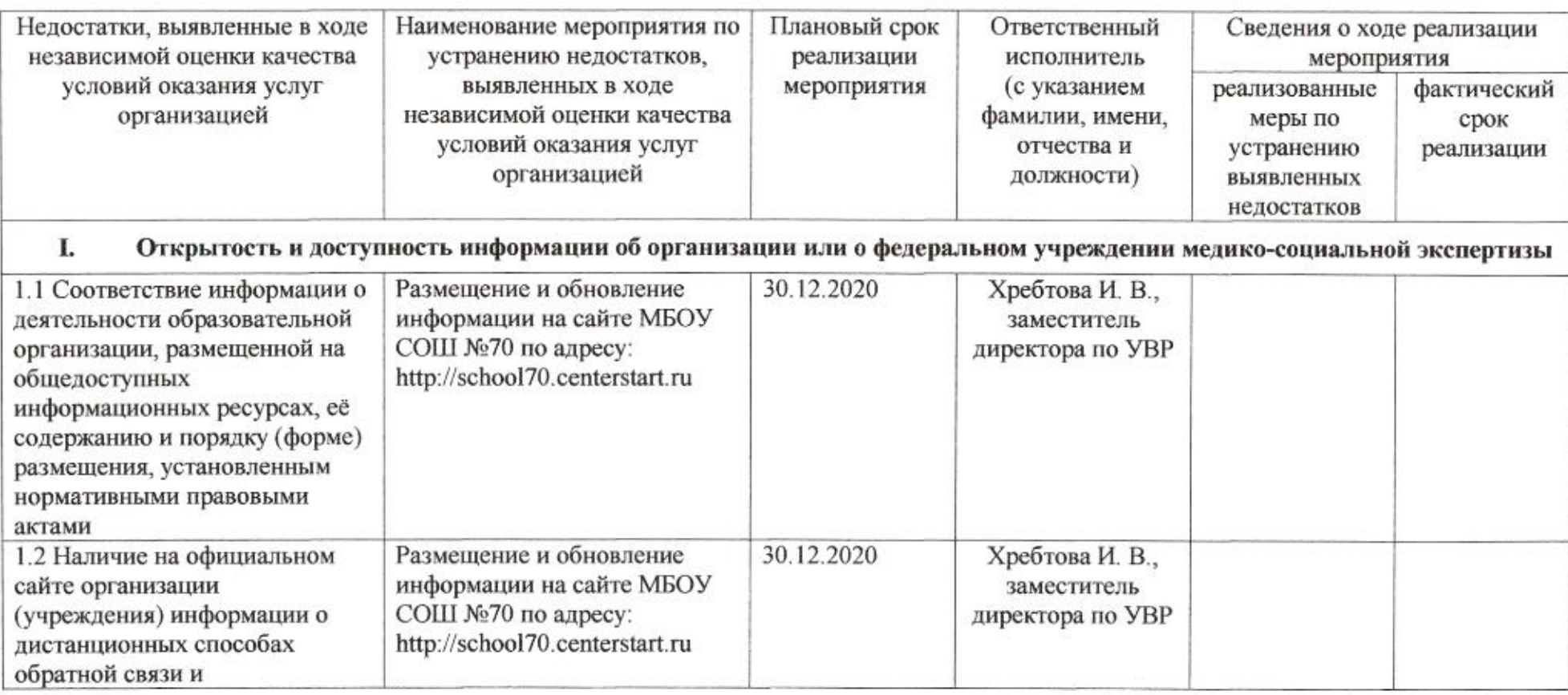

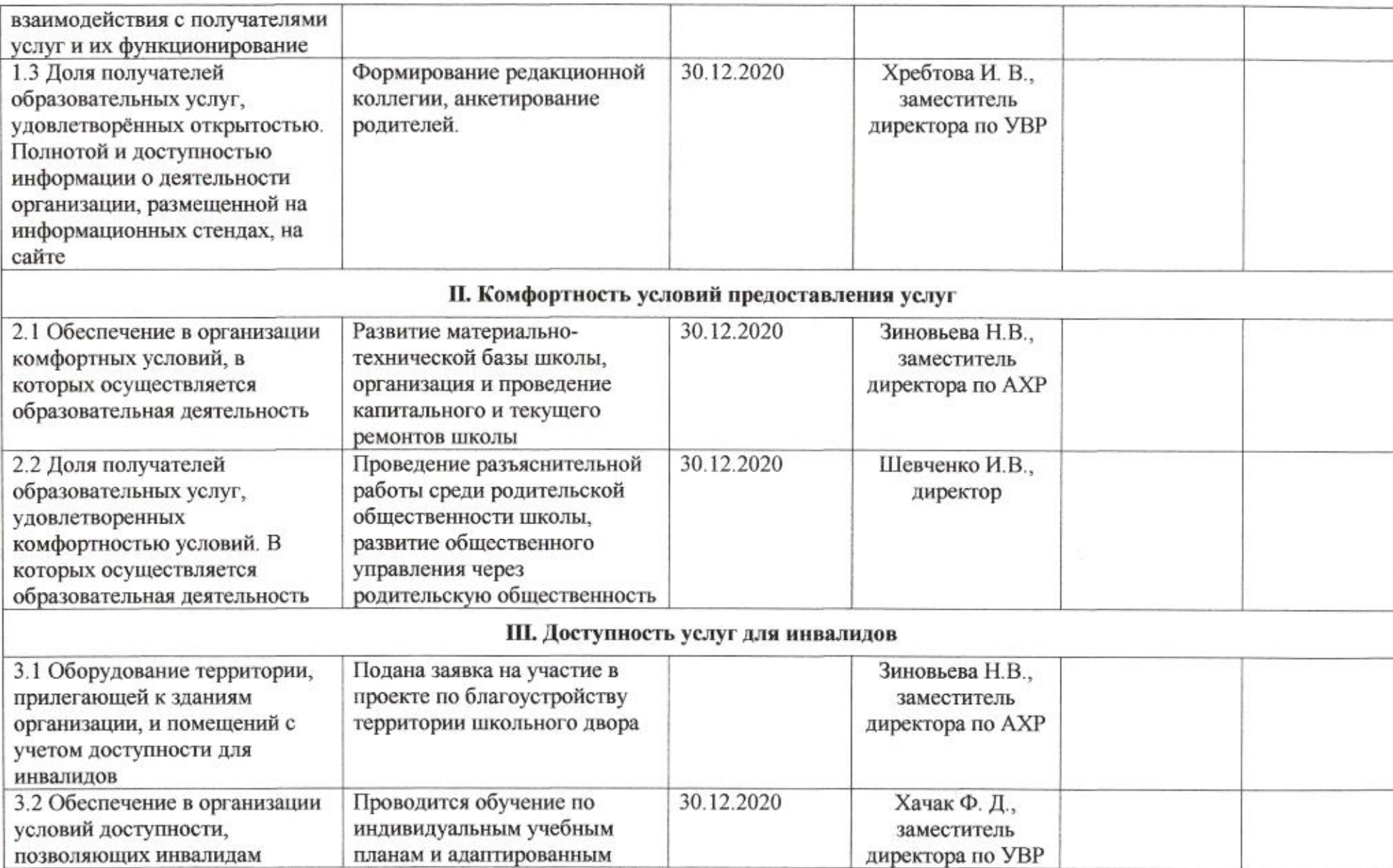

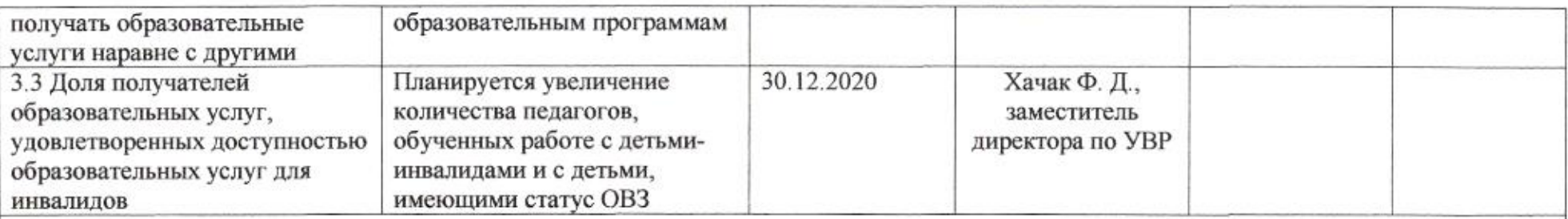

# IV. Доброжелательность, вежливость работников организации или федерального учреждения медико-социальной экспертизы

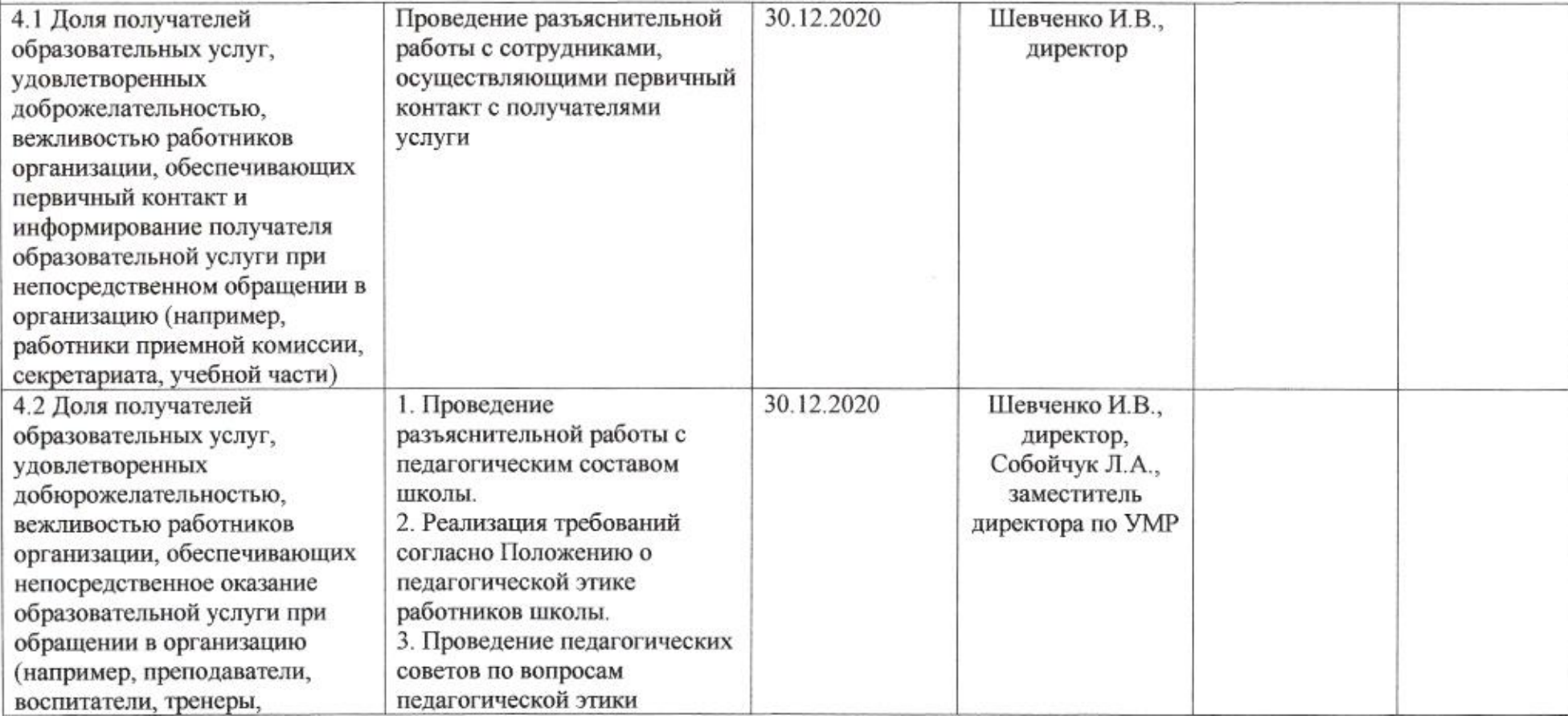

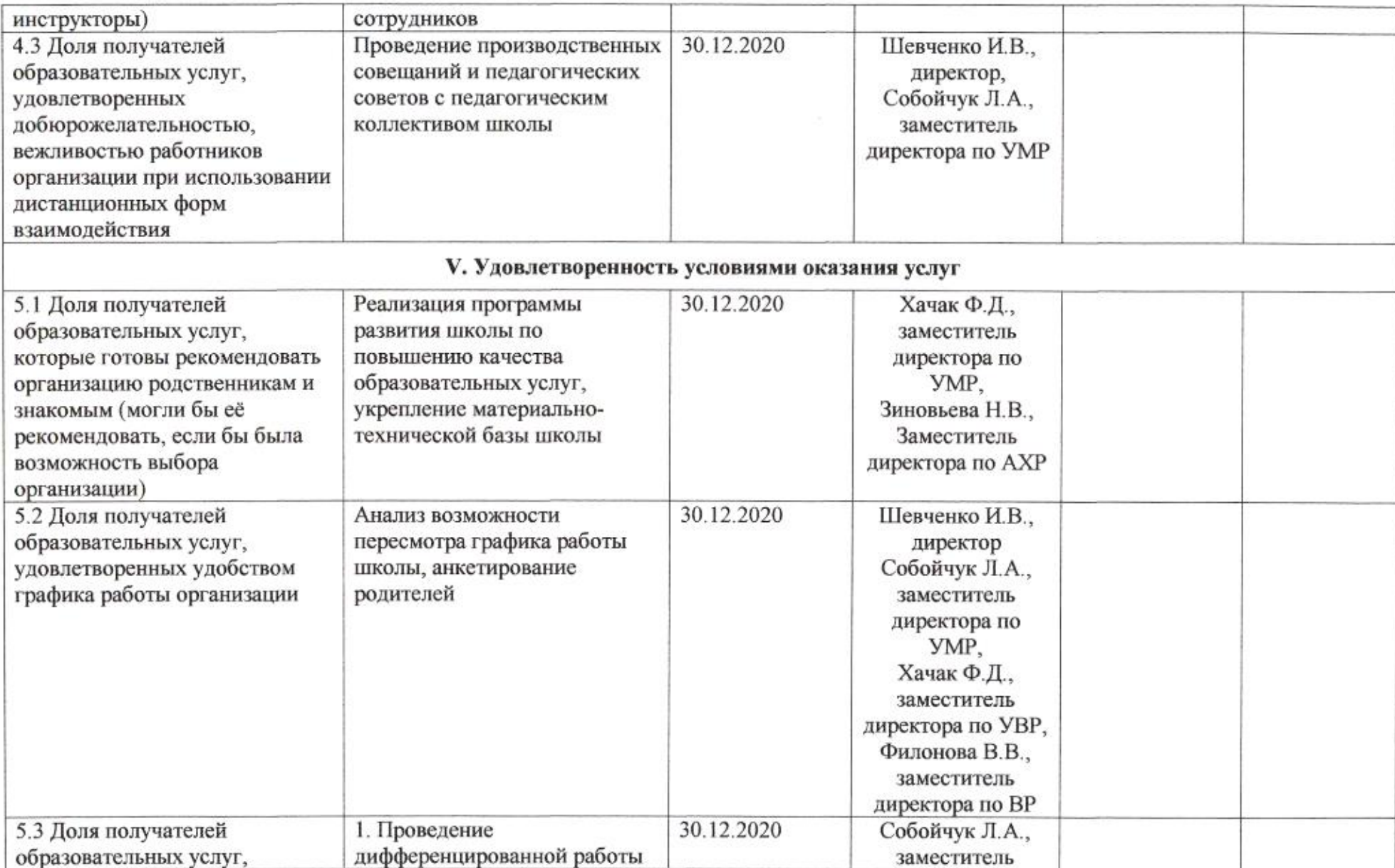

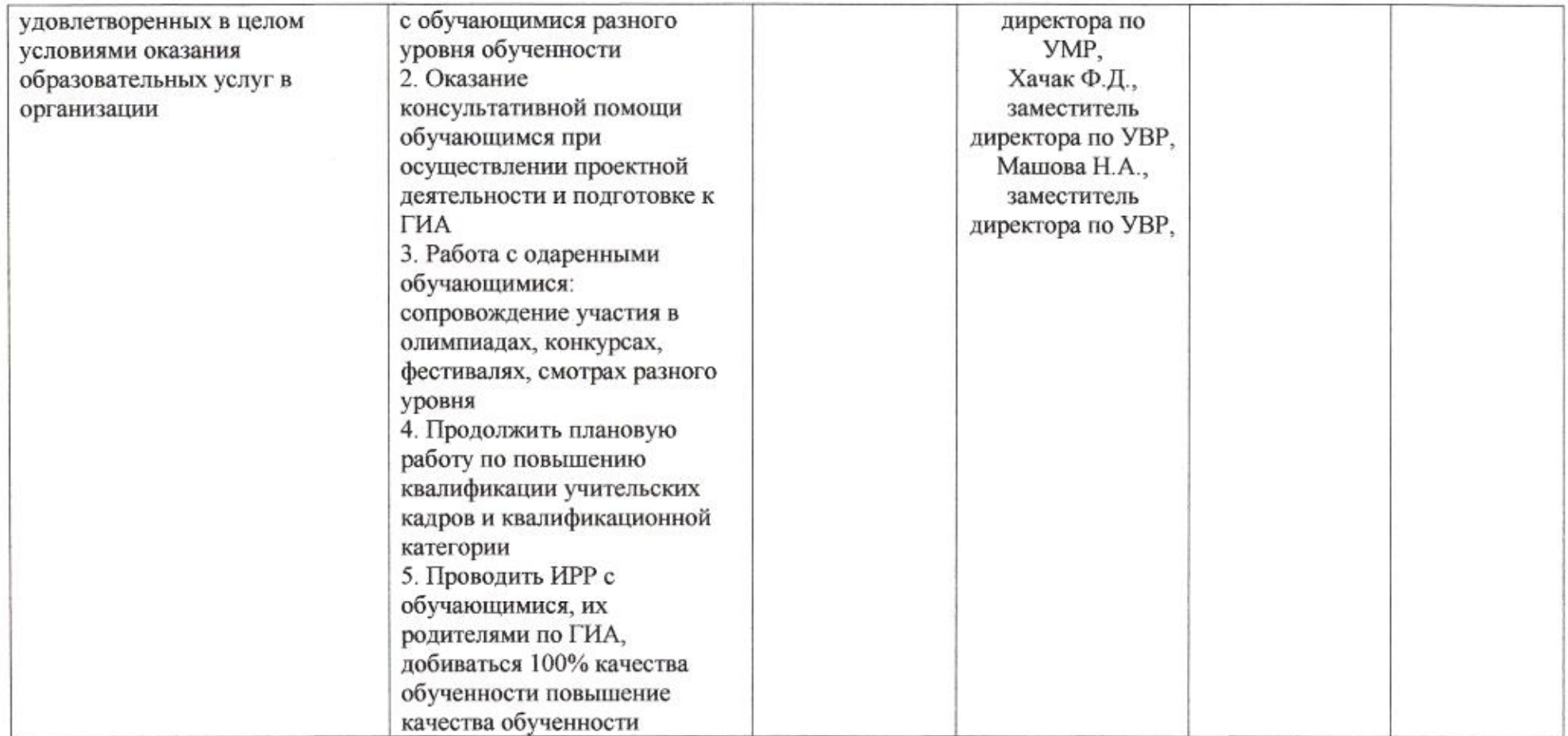

 $\mathcal{L}$ 

omy

## Приложение 62 к приказу департамента образования or 2104 2020 No 509

#### ПЛАН

по устранению недостатков, выявленных в ходе независимой оценки качества условий оказания услуг в 2019 году муниципального автономного общеобразовательного учреждения муниципального образования город Краснодар средней общеобразовательной школы № 71 имени Константина Симонова

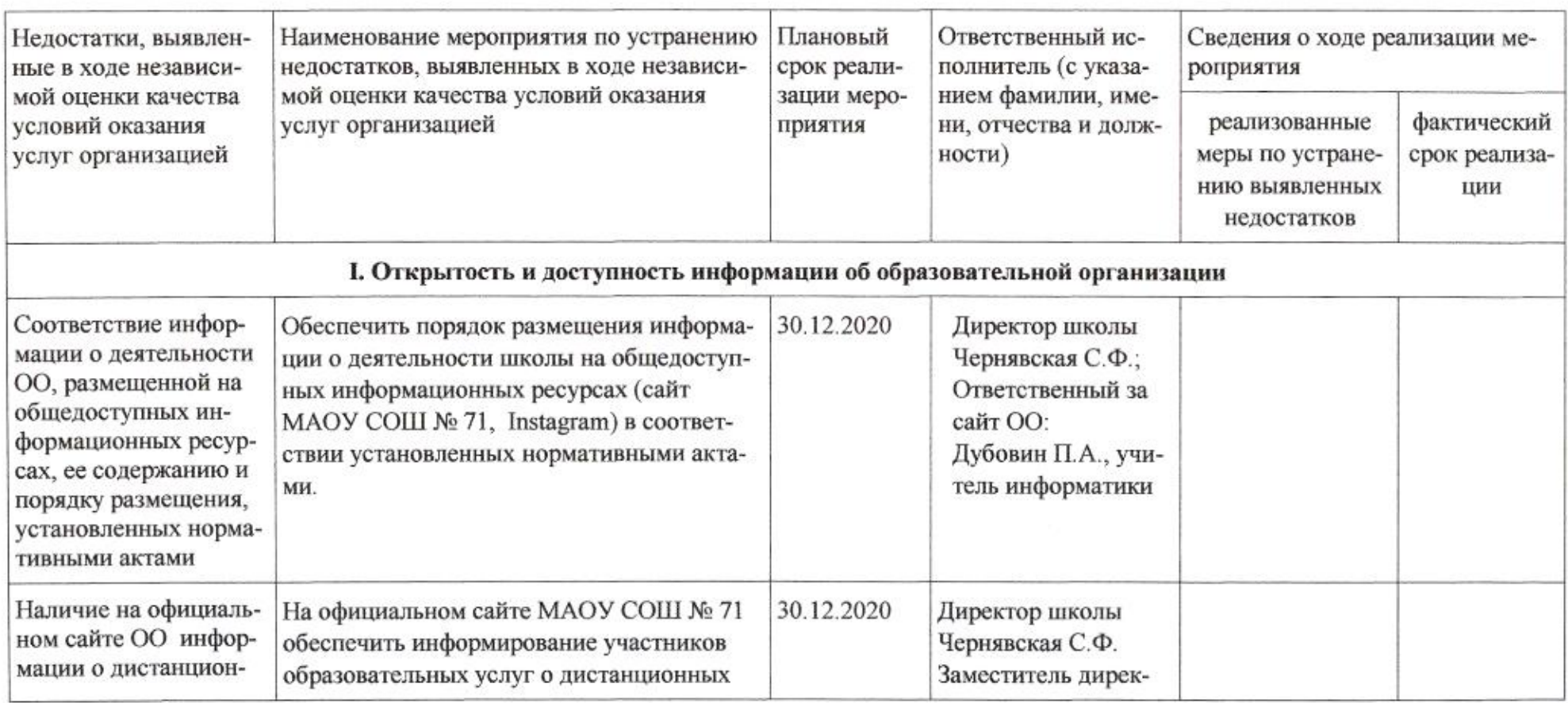

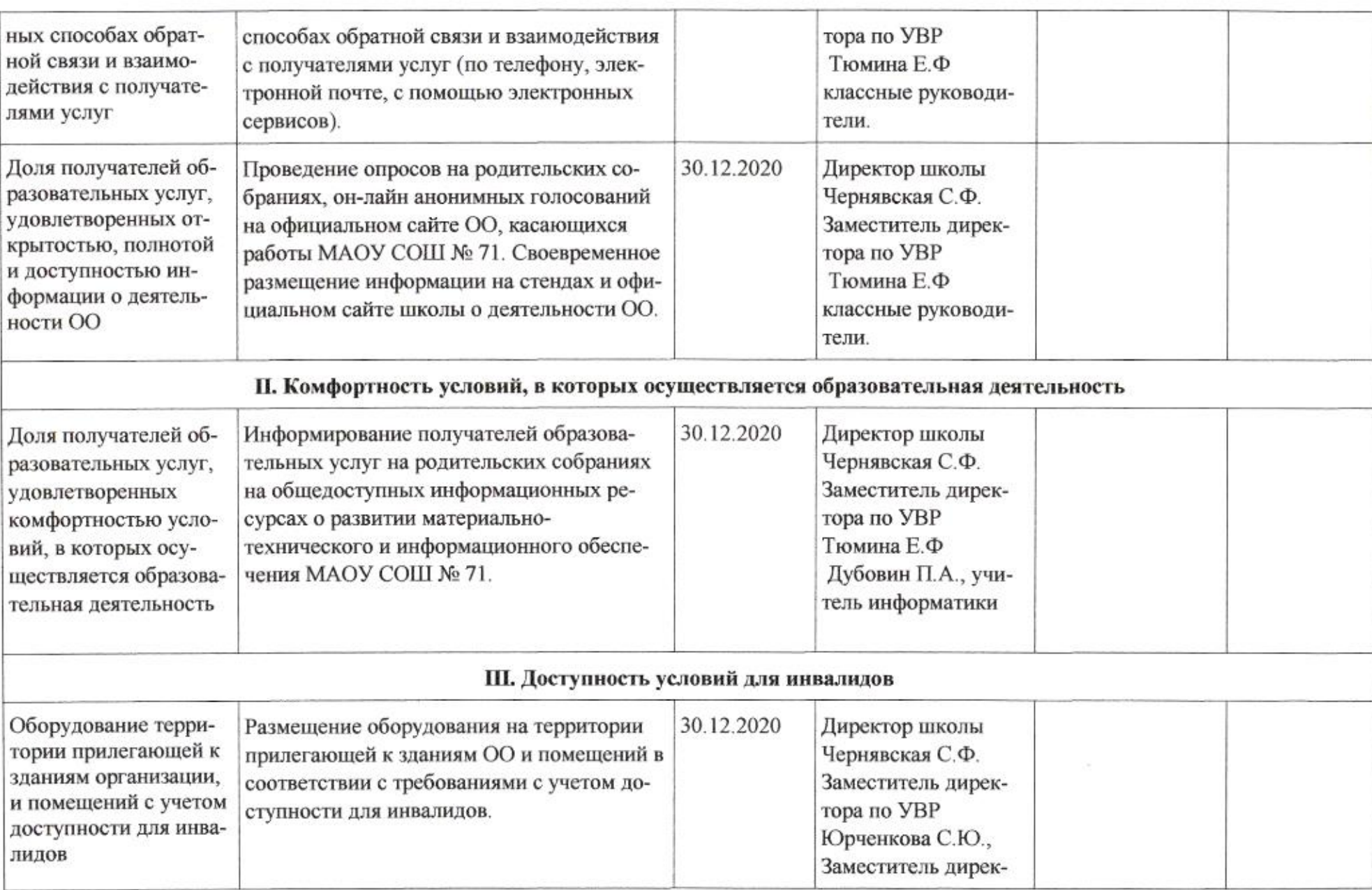

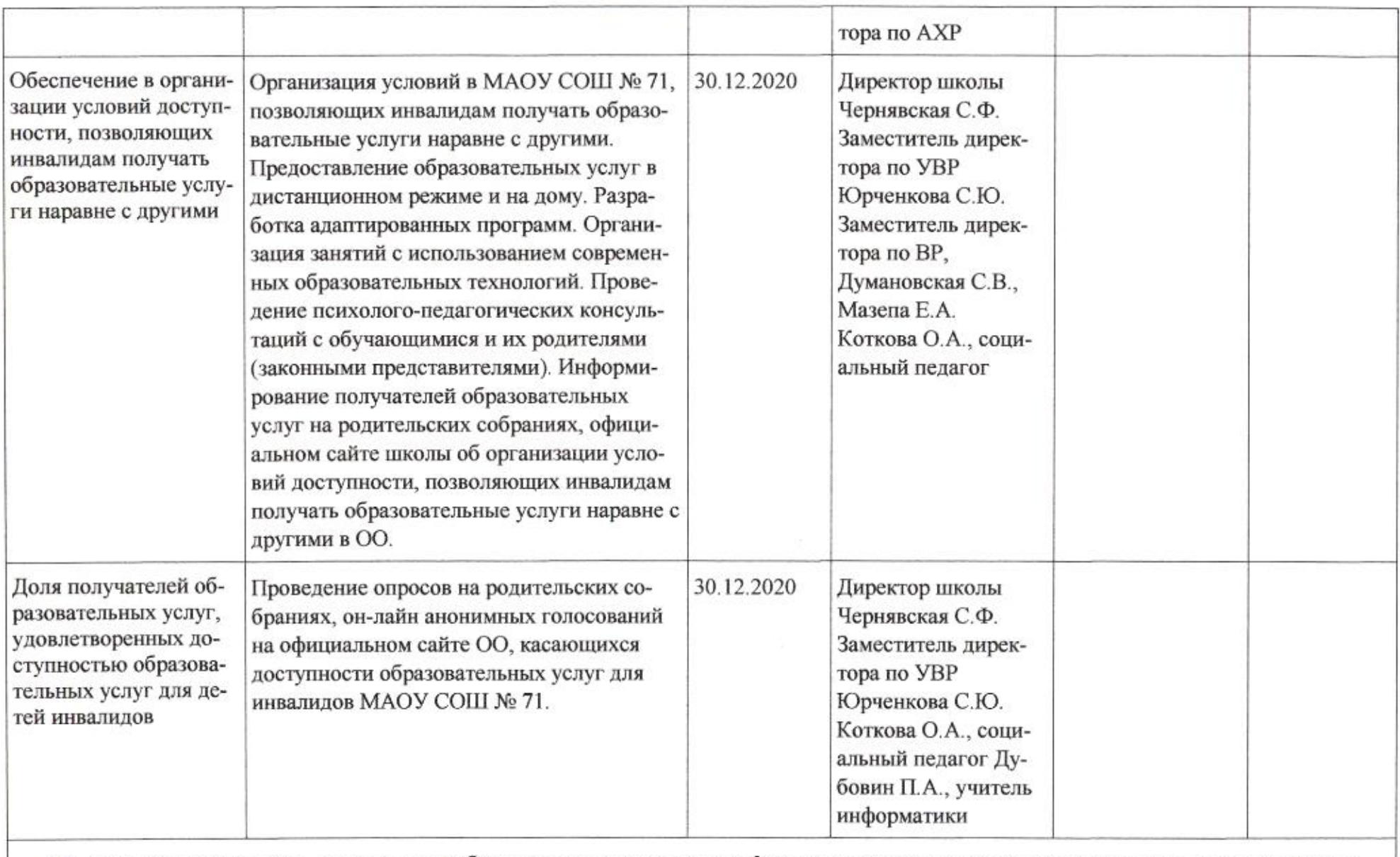

IV. Доброжелательность, вежливость работников организации или федерального учреждения медико-социальной экспертизы

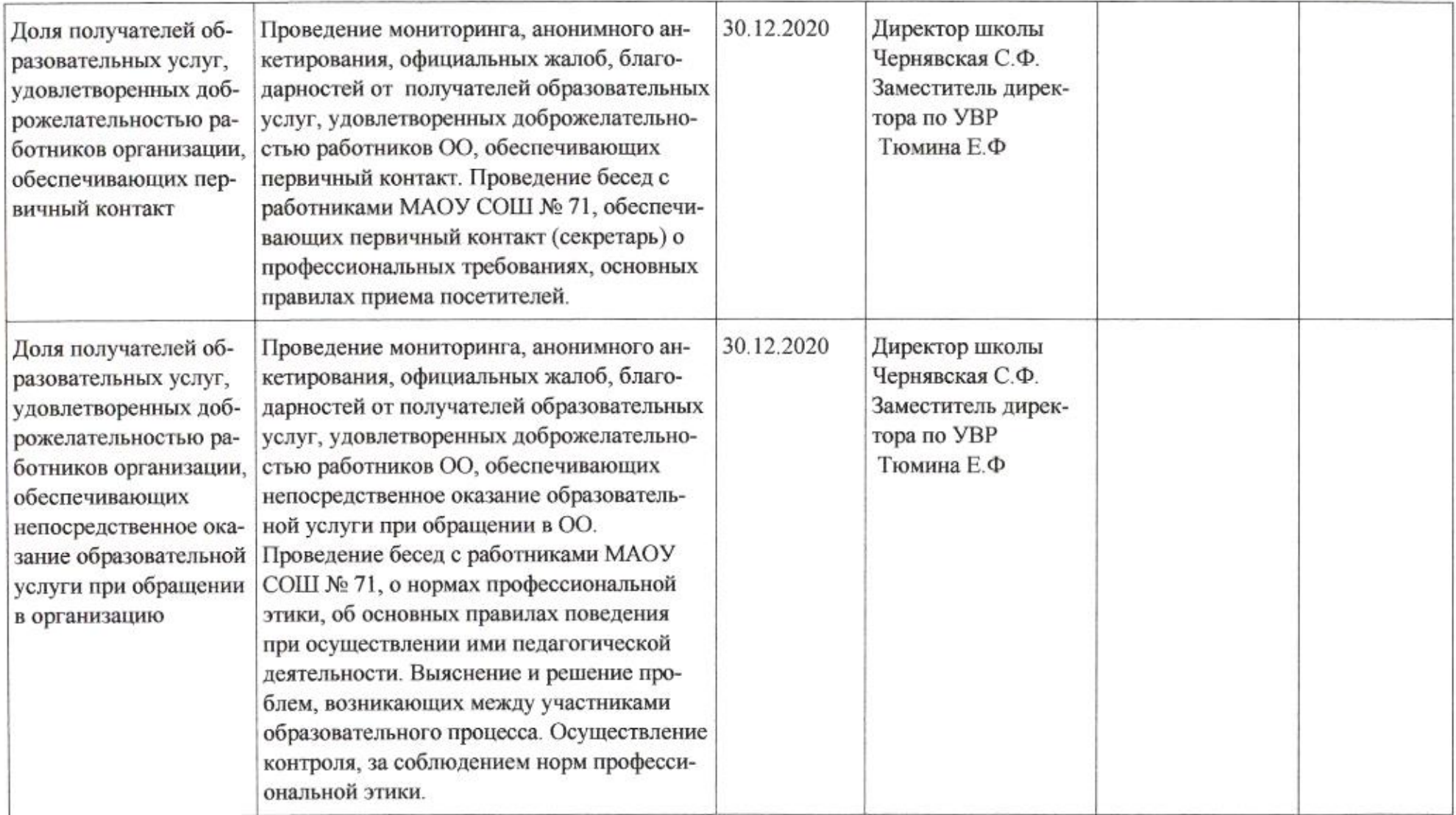

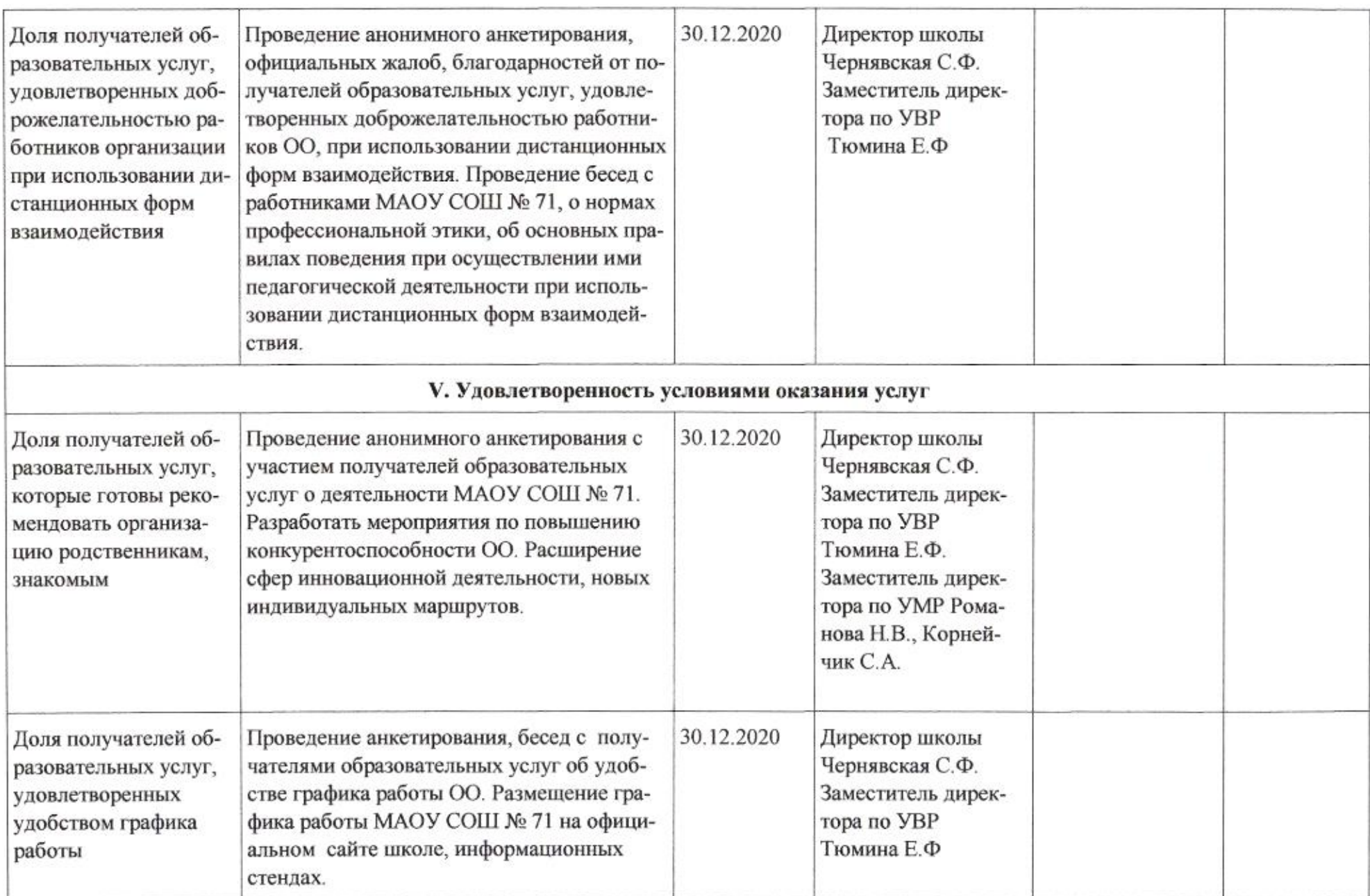

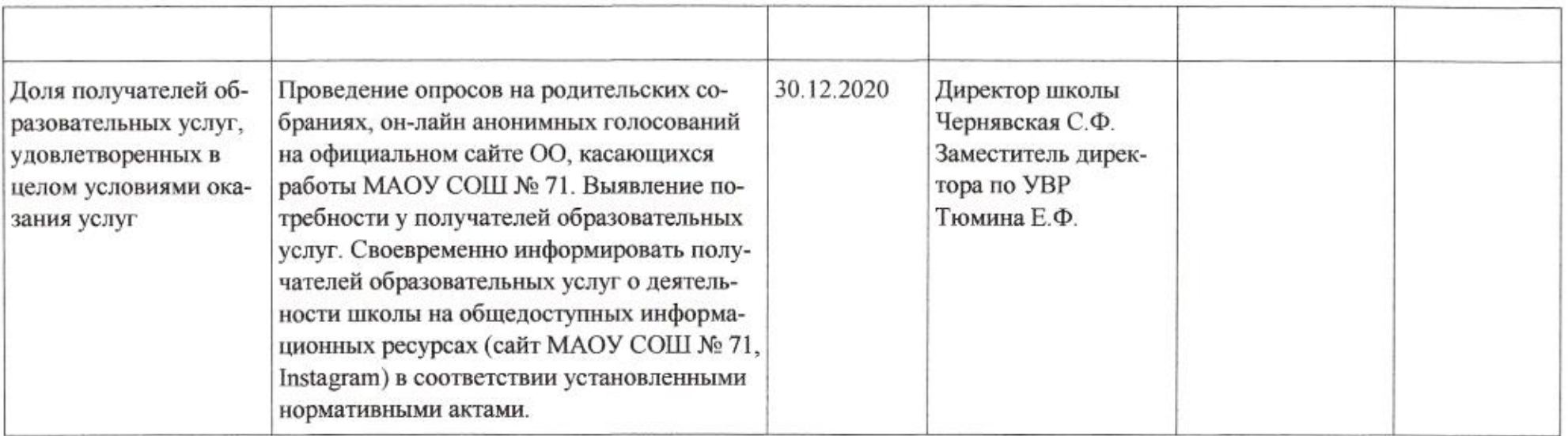

egundo

 ${\bf H.M.}\Pi$ олякова

# Приложение 63 к приказу департамента образования<br>от *LAOH d0d0* Nº 509

### ПЛАН

по устранению недостатков, выявленных в ходе независимой оценки качества условий оказания услуг в 2019 году муниципального бюджетного общеобразовательного учреждения муниципального образования город Краснодар гимназии № 72 имени академика В.П.Глушко

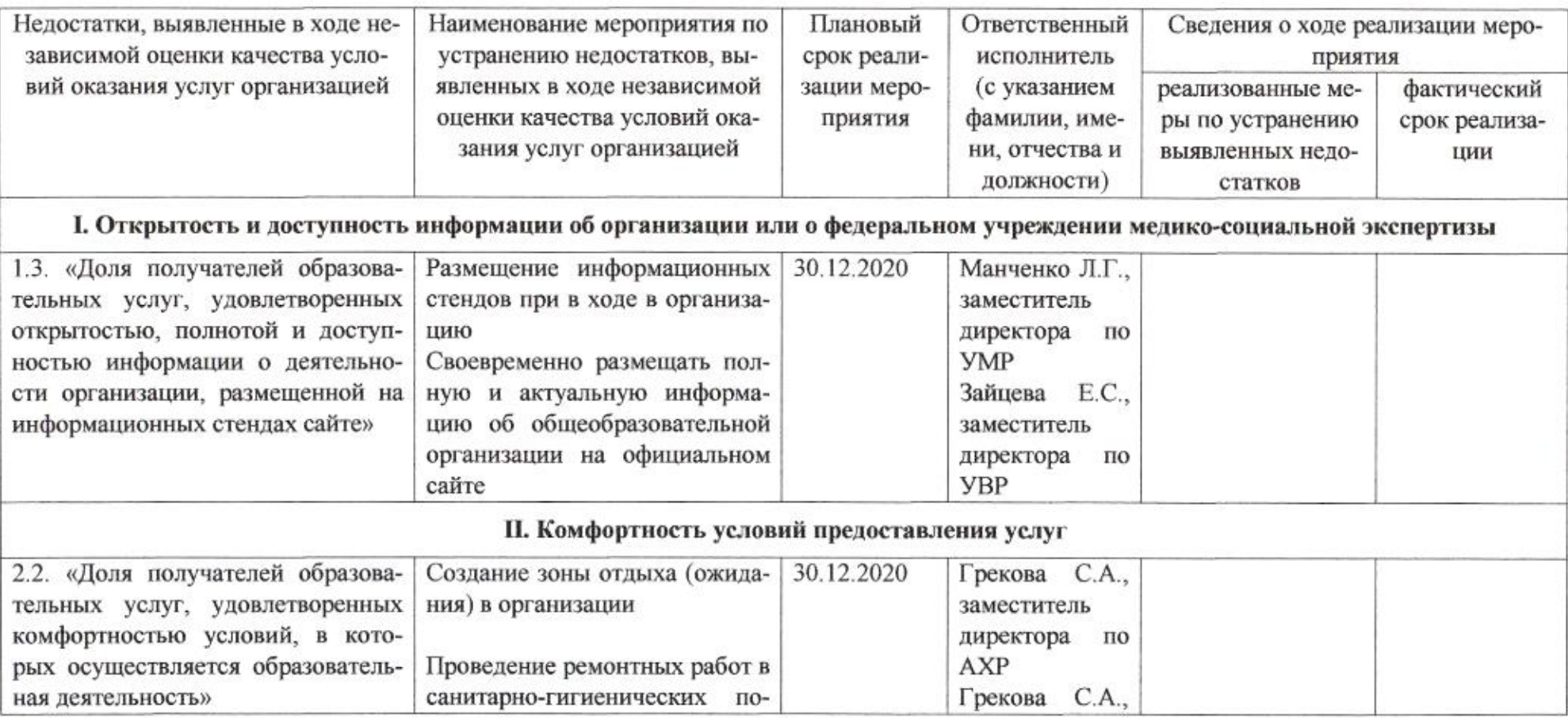

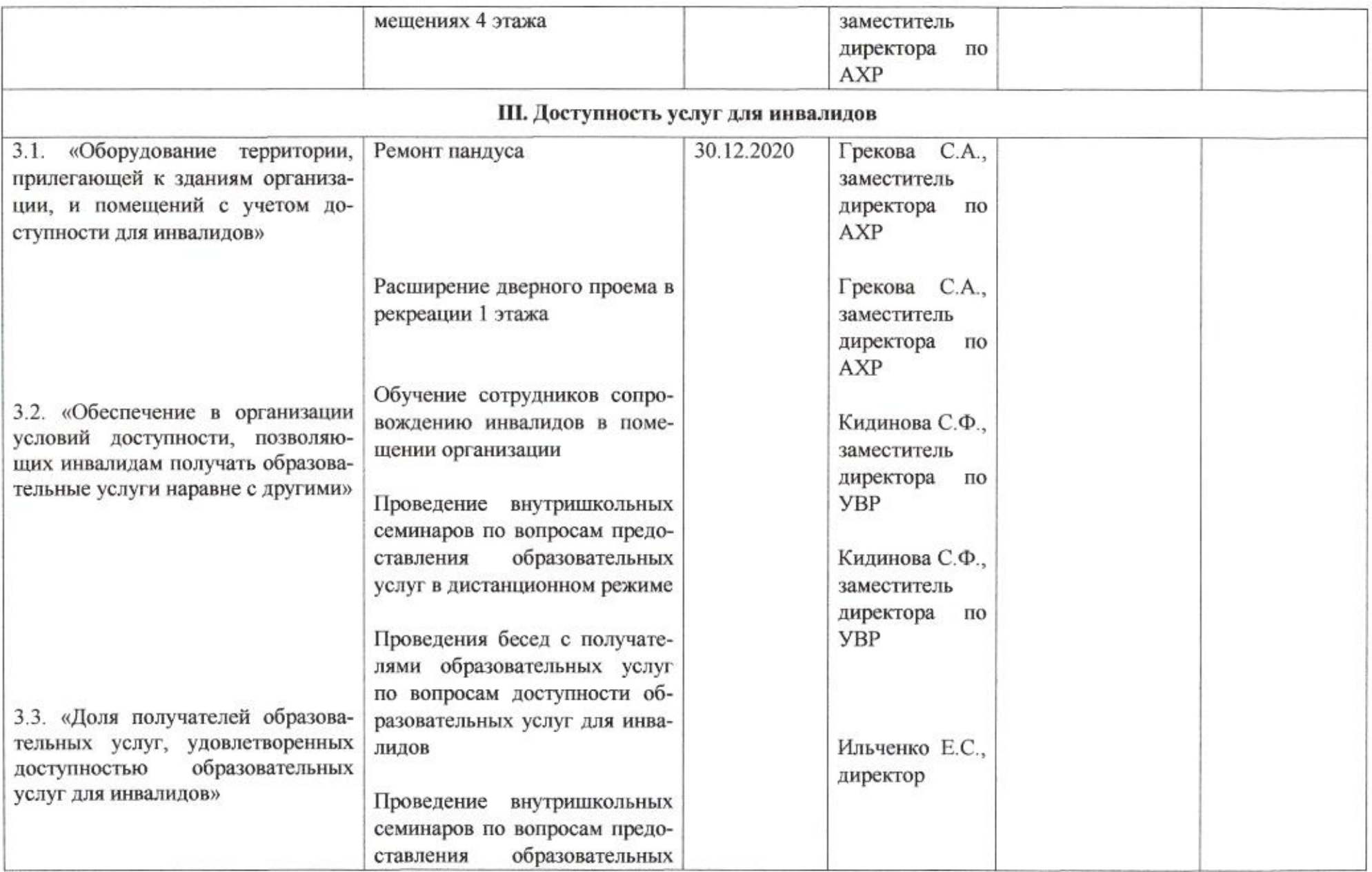

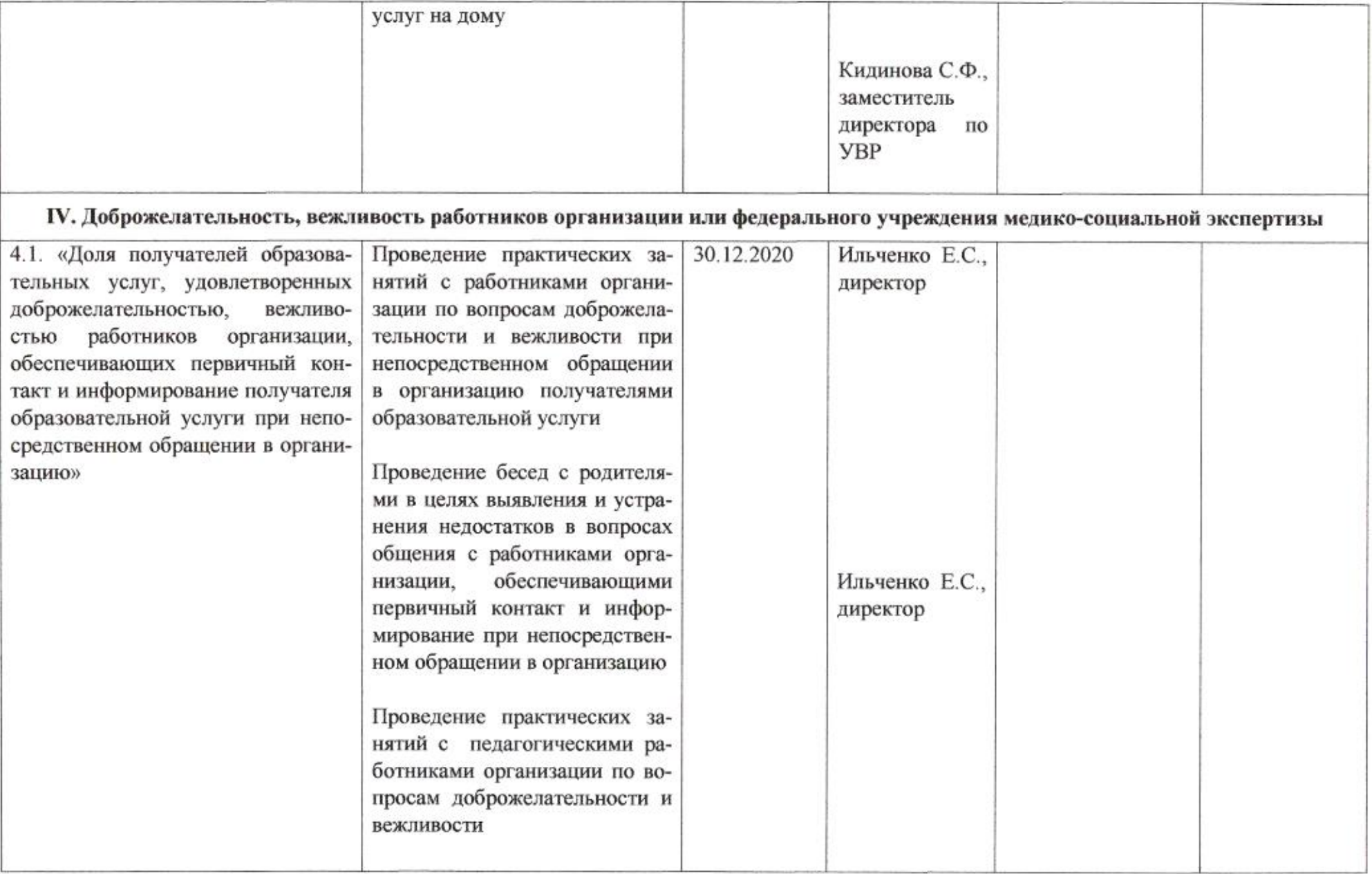

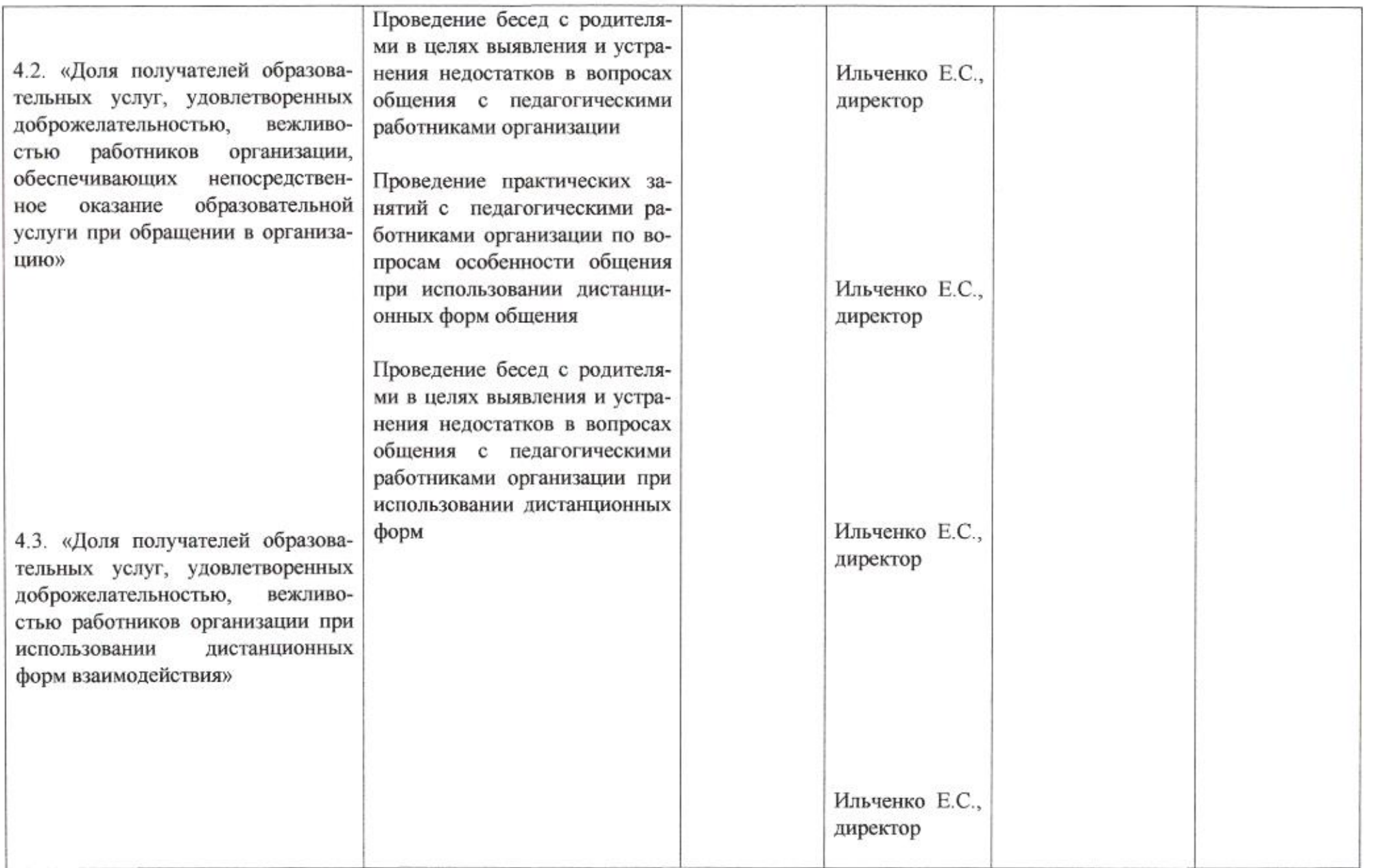

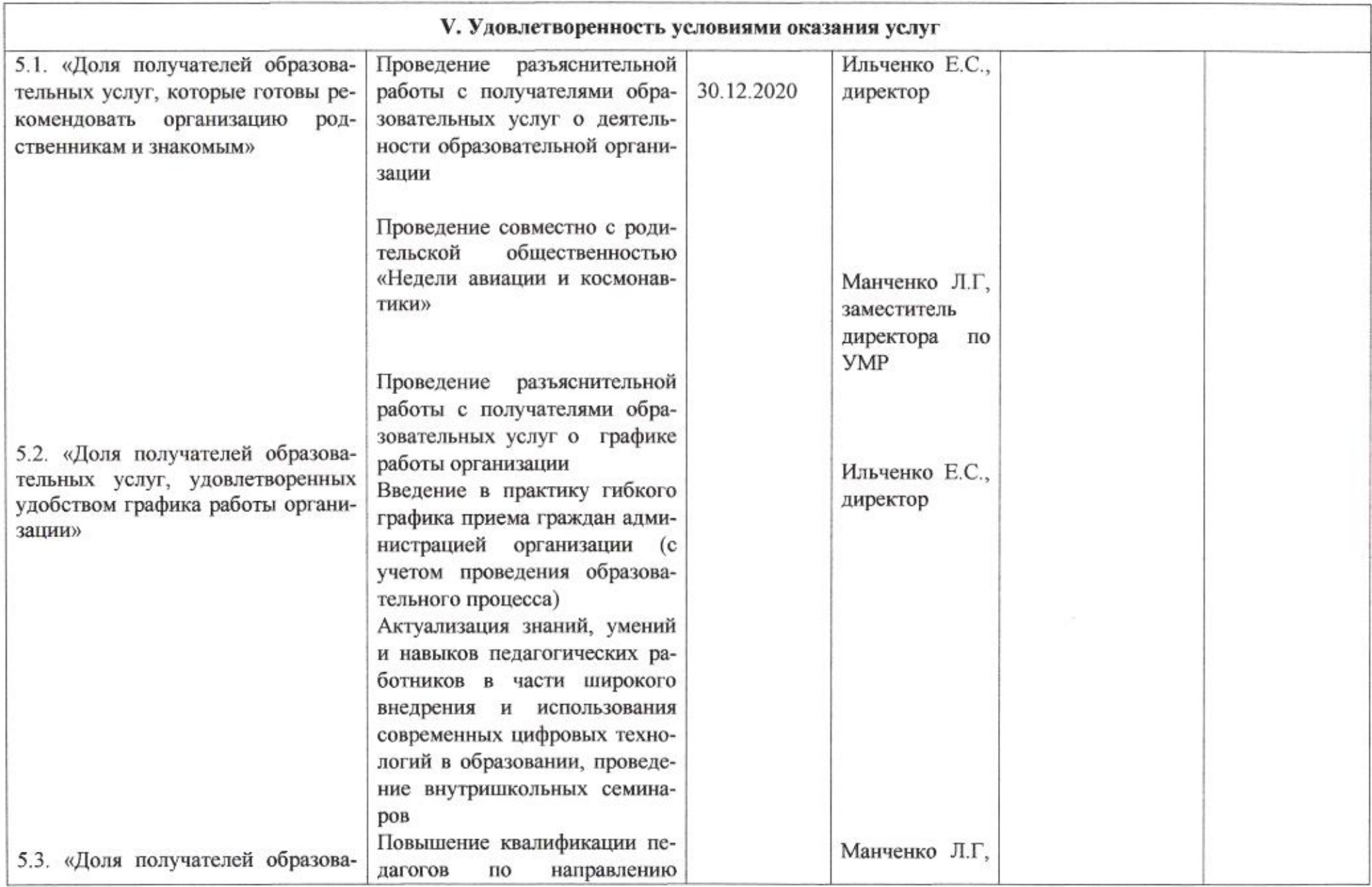

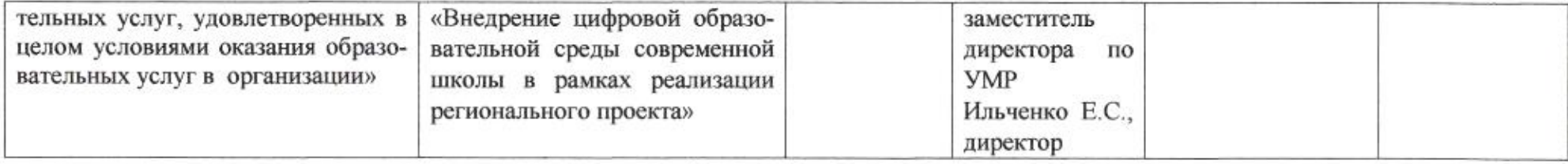

muz

# Приложение 64 к приказу департамента образования<br>or  $\frac{11000 \text{ m/s}}{11000 \text{ m/s}}$  No  $\frac{1000 \text{ m/s}}{11000 \text{ m/s}}$

#### ПЛАН

по устранению недостатков, выявленных в ходе независимой оценки качества условий оказания услуг в 2019 году муниципального бюджетного общеобразовательного учреждения муниципального образования город Краснодар средней общеобразовательной школы № 73 имени Александра Васильевича Молчанова

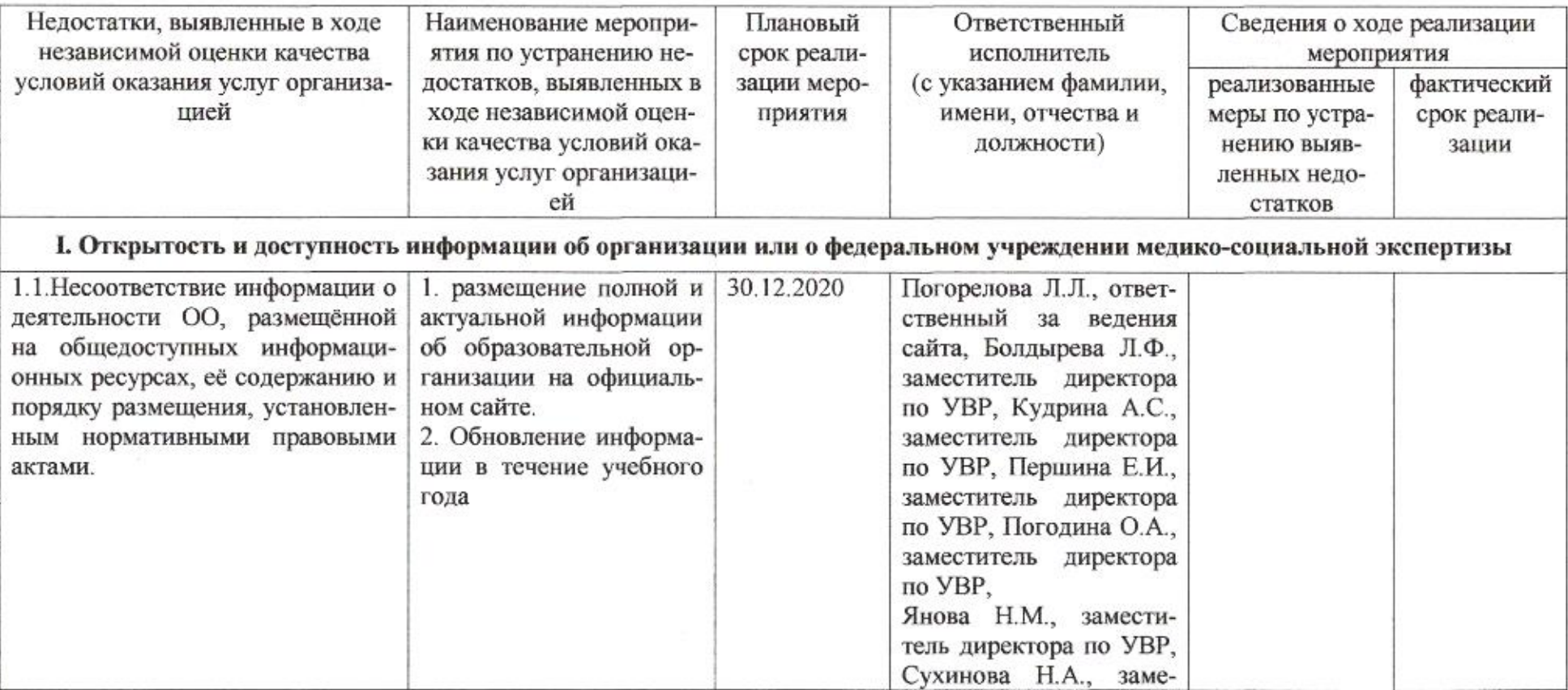

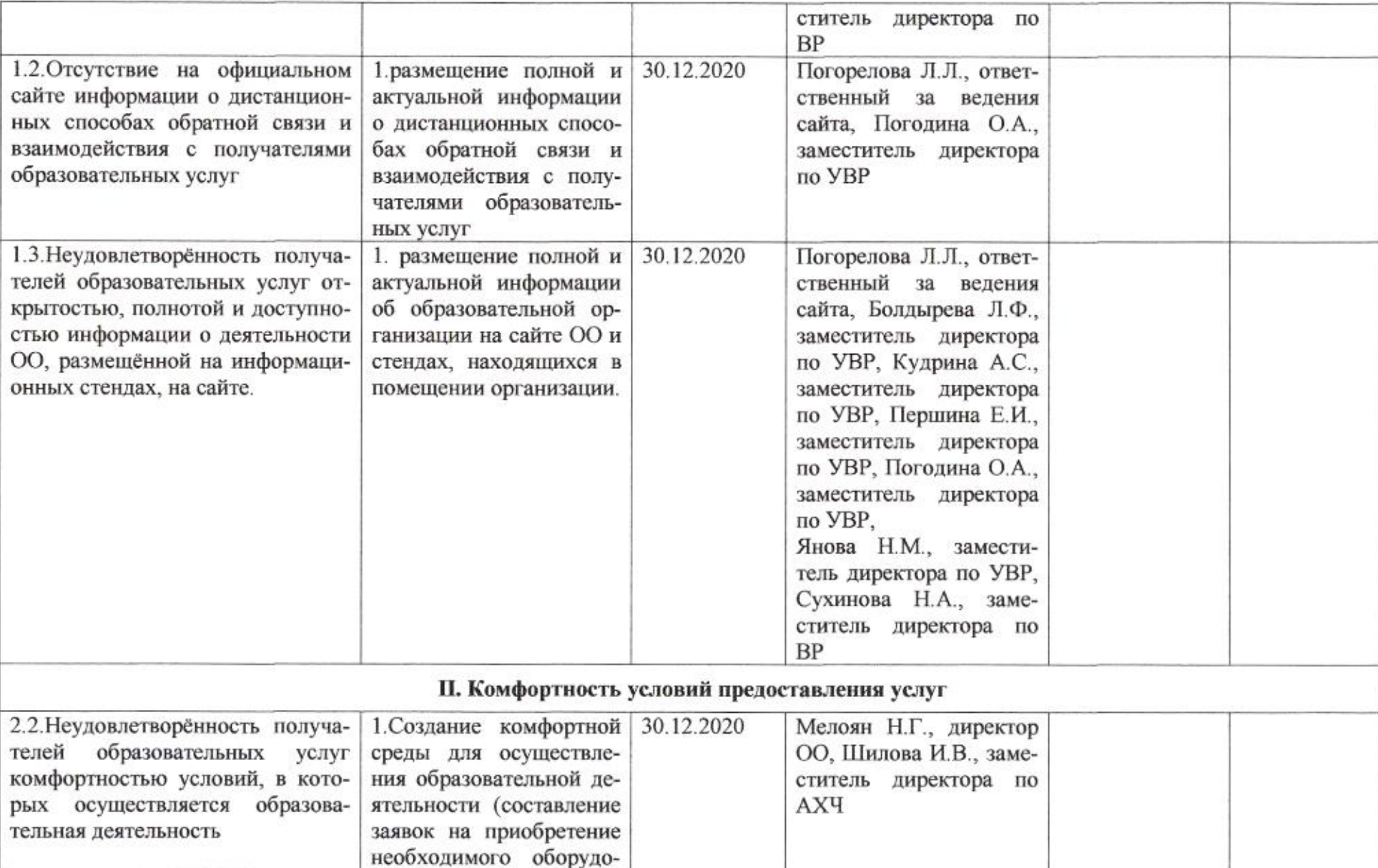

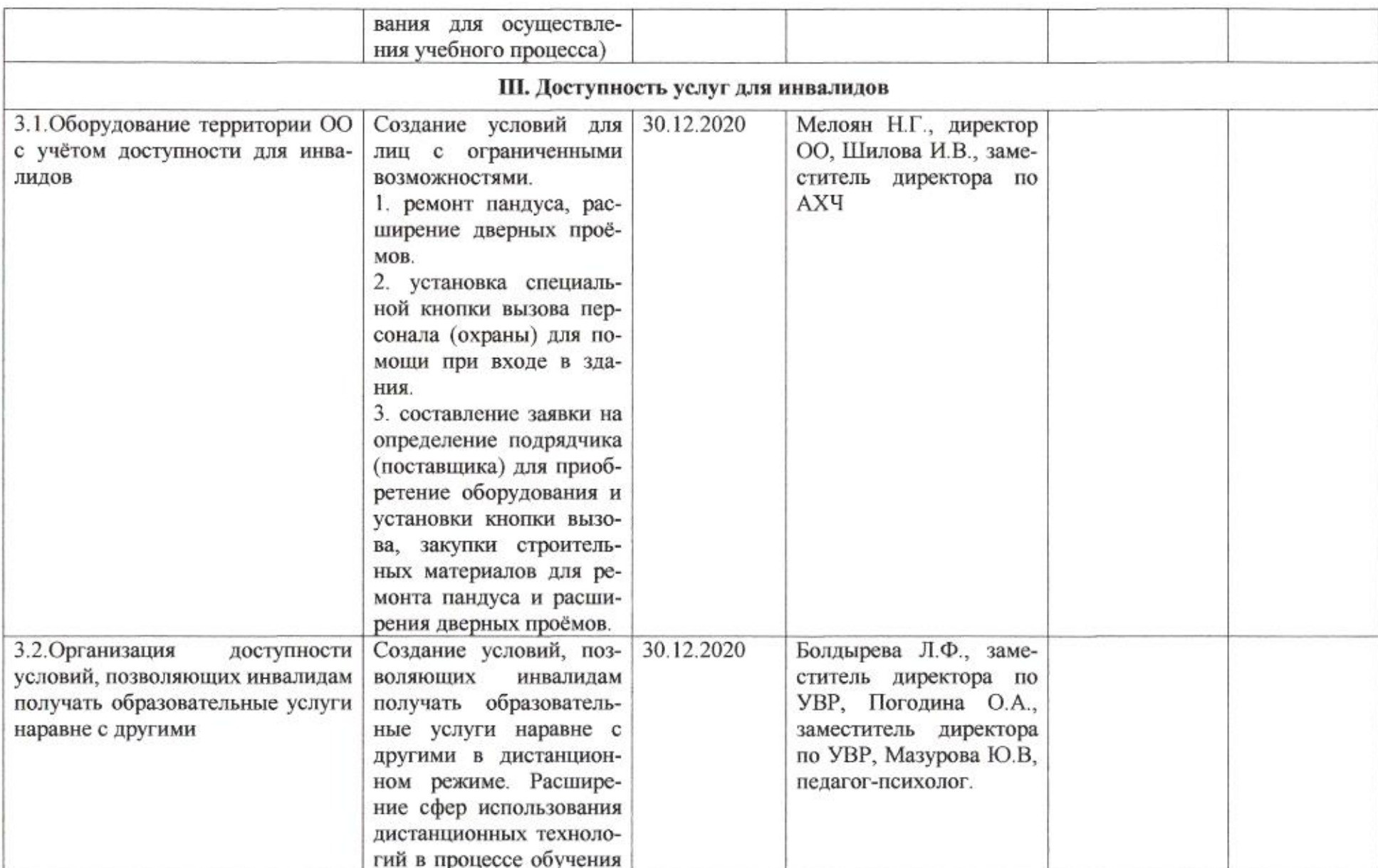

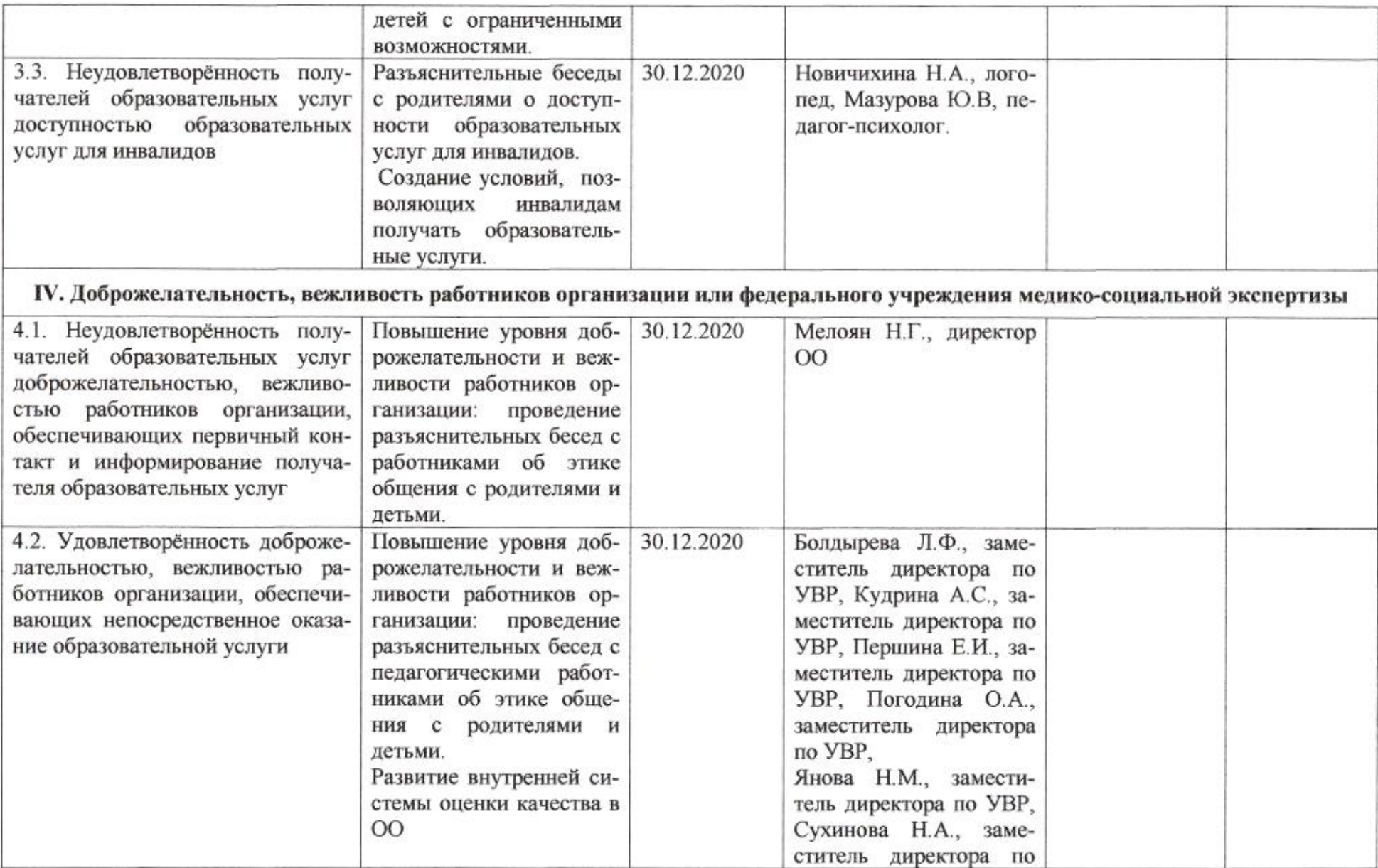

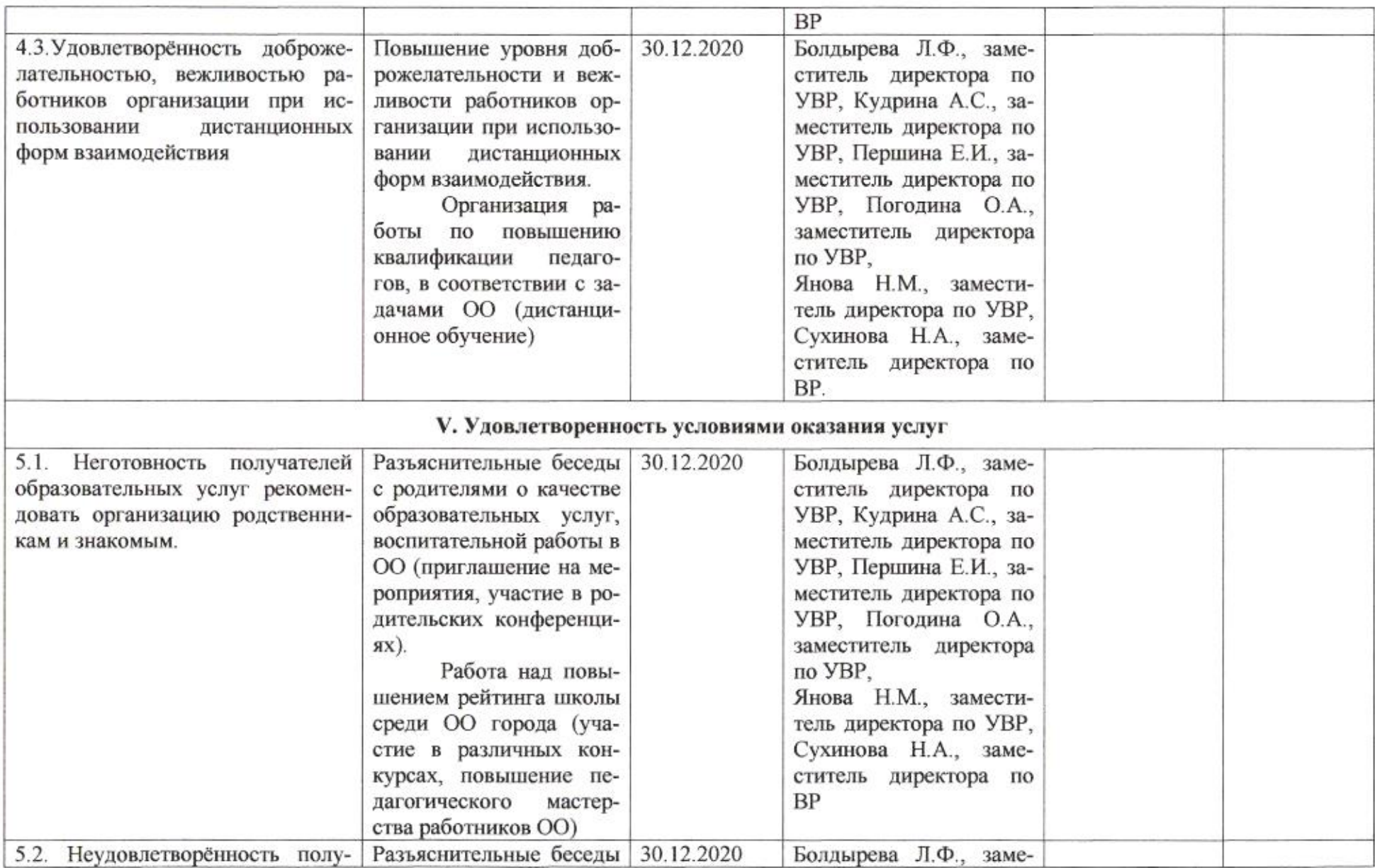

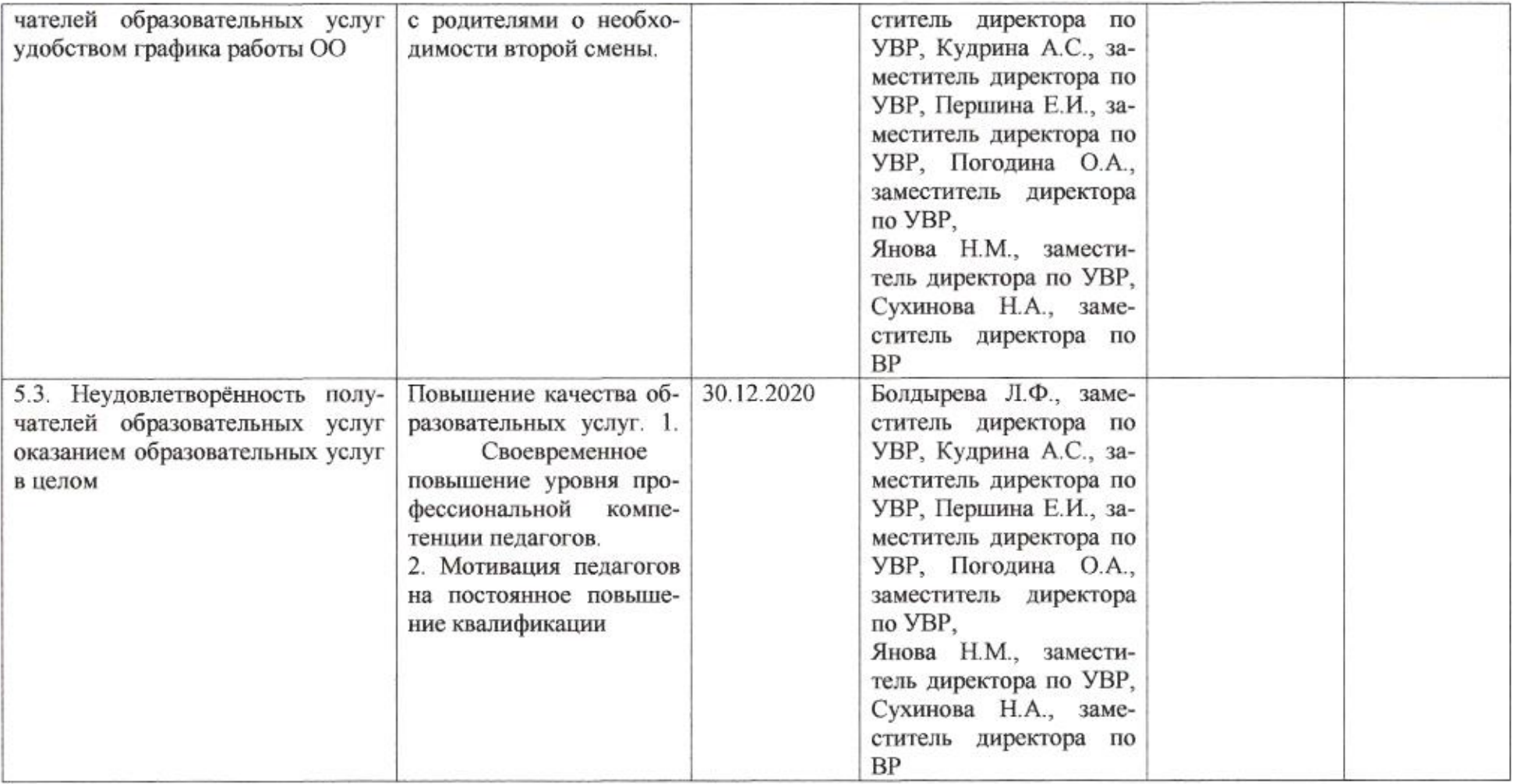

muy
### Приложение 65 к приказу департамента образования<br>oт 21.04.000 № 509

### ПЛАН

по устранению недостатков, выявленных в ходе независимой оценки качества условий оказания услуг в 2019 году муниципального бюджетного общеобразовательного учреждения муниципального образования город Краснодар средней общеобразовательной школы №74 имени Виктора Васильченко

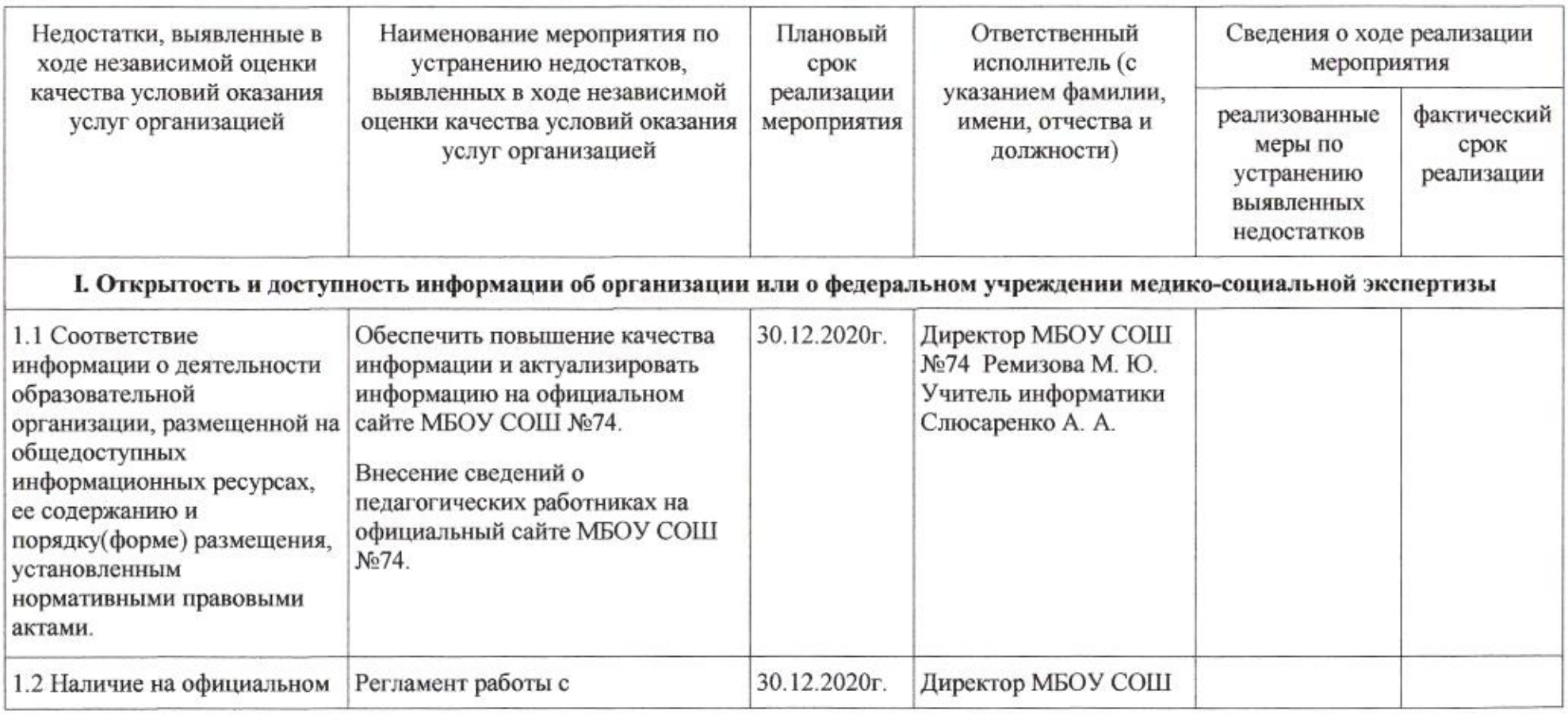

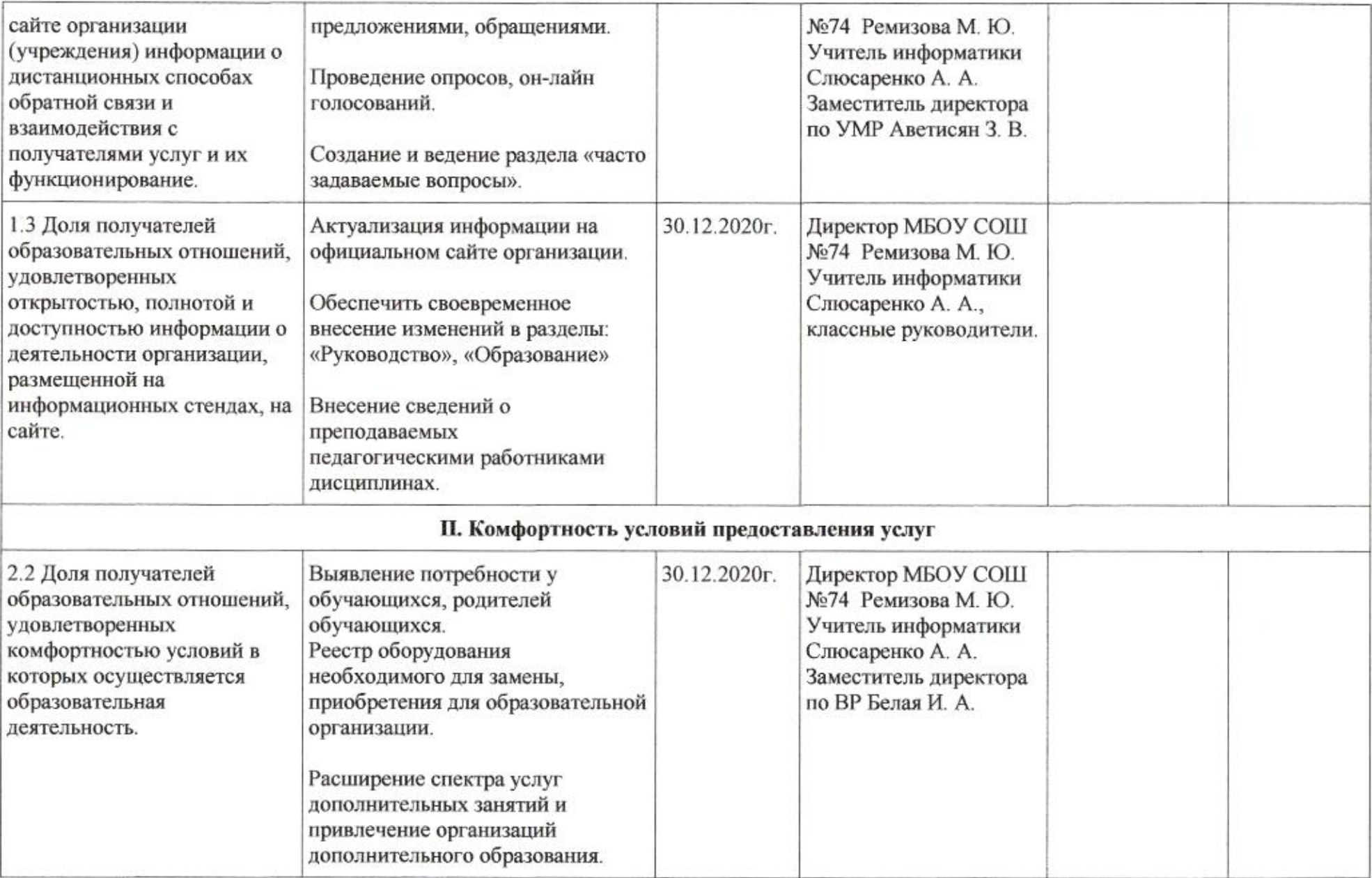

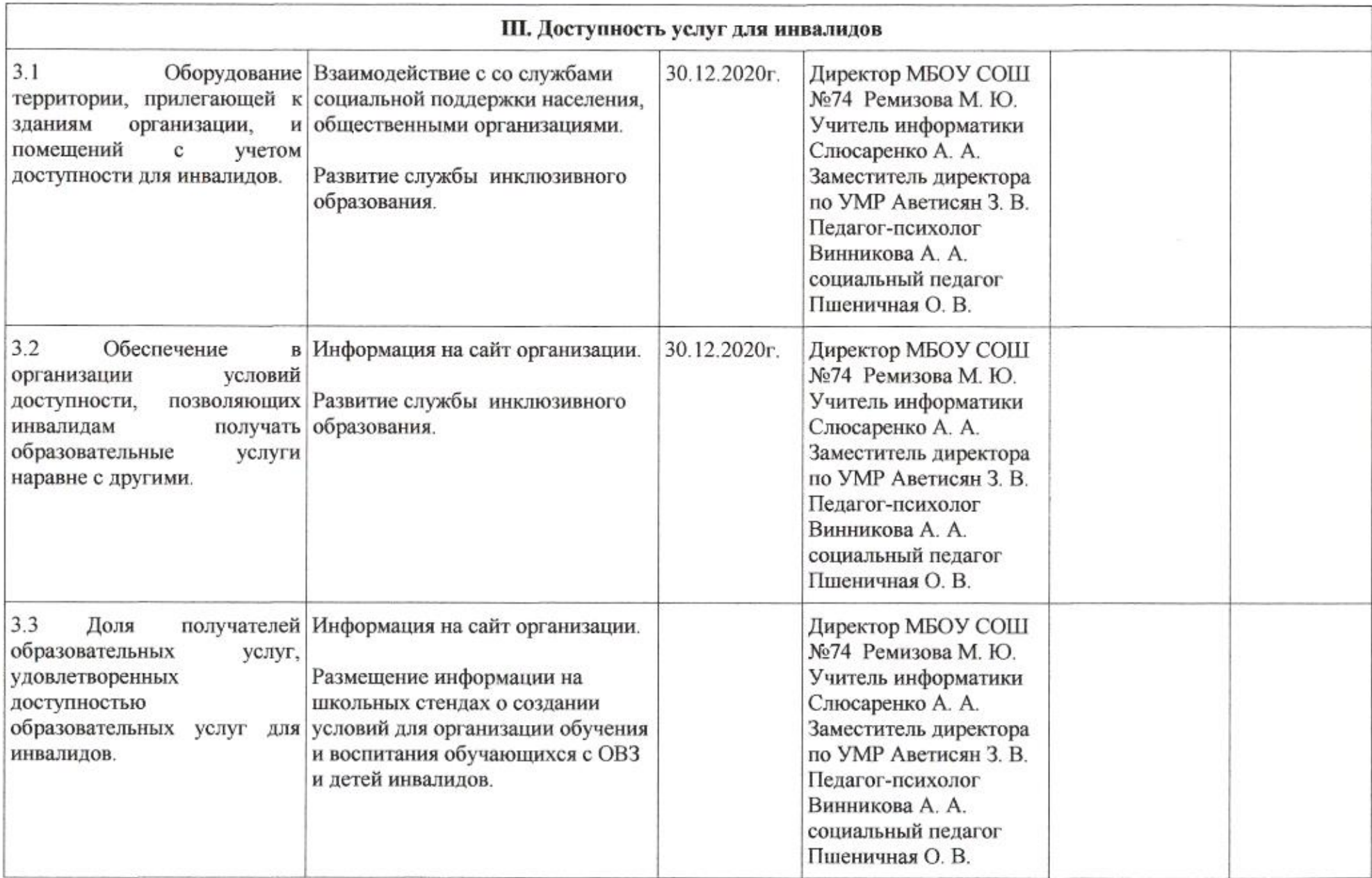

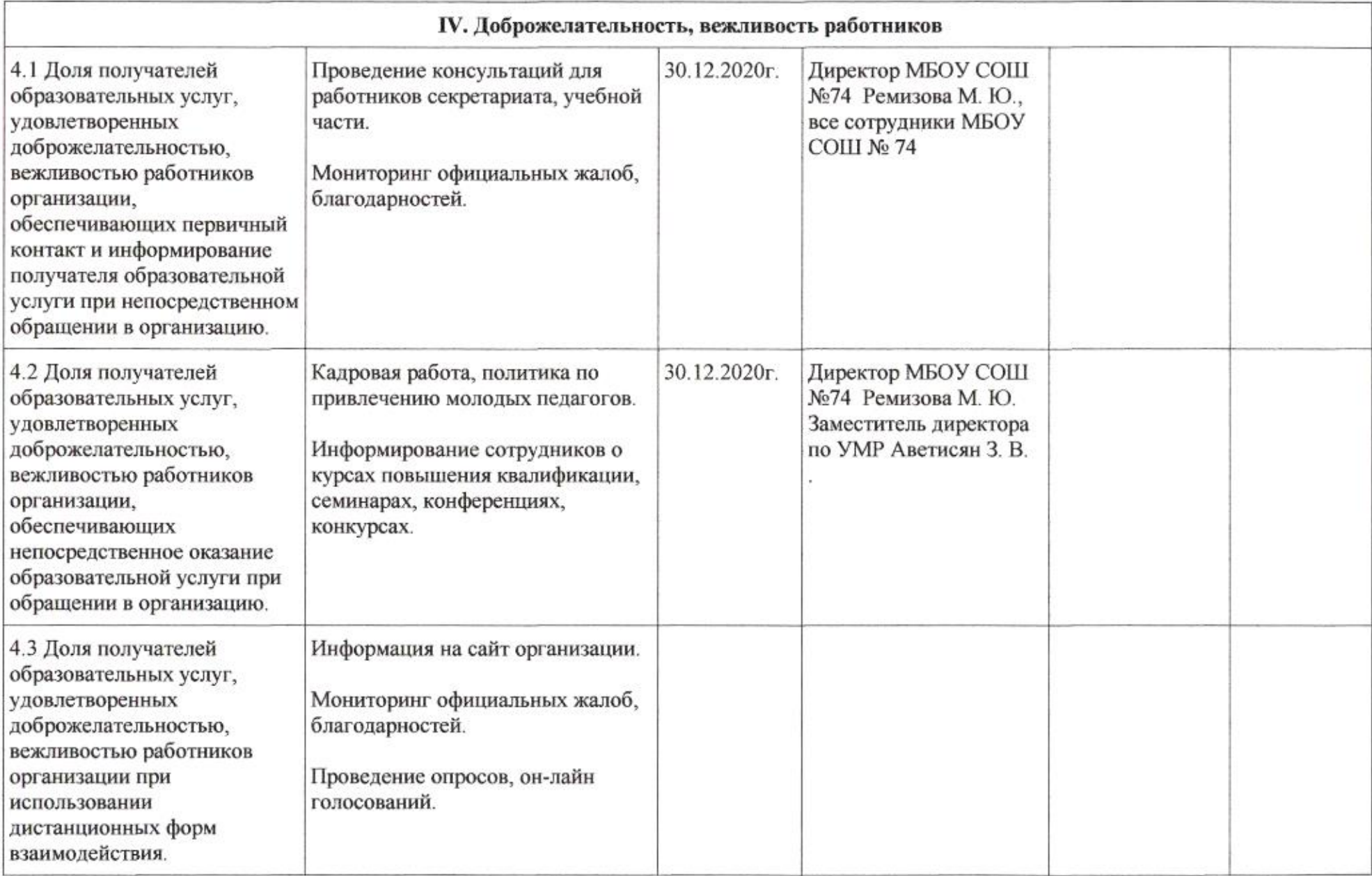

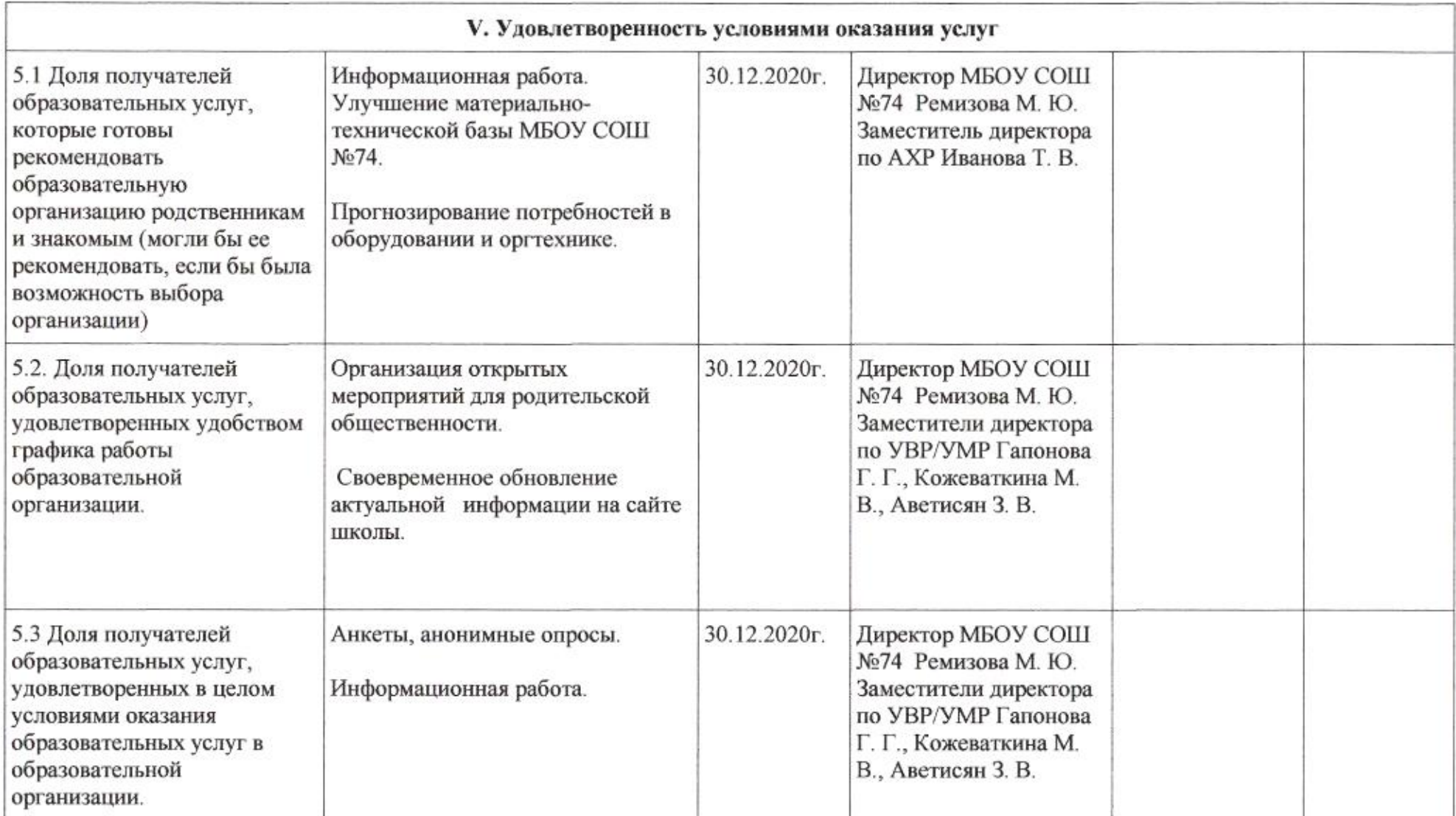

mug

 ${\bf H. M.}\Pi$ олякова

Приложение 66 к приказу департамента образования<br>or  $\frac{1}{64.040}$  Me  $\frac{509}{0.060}$ 

### ПЛАН

по устранению недостатков, выявленных в ходе независимой оценки качества условий оказания услуг в 2019 году муниципального автономного общеобразовательного учреждения муниципального образования город Краснодар средней общеобразовательной школы № 75 имени героя Советского Союза Степана Бреуса

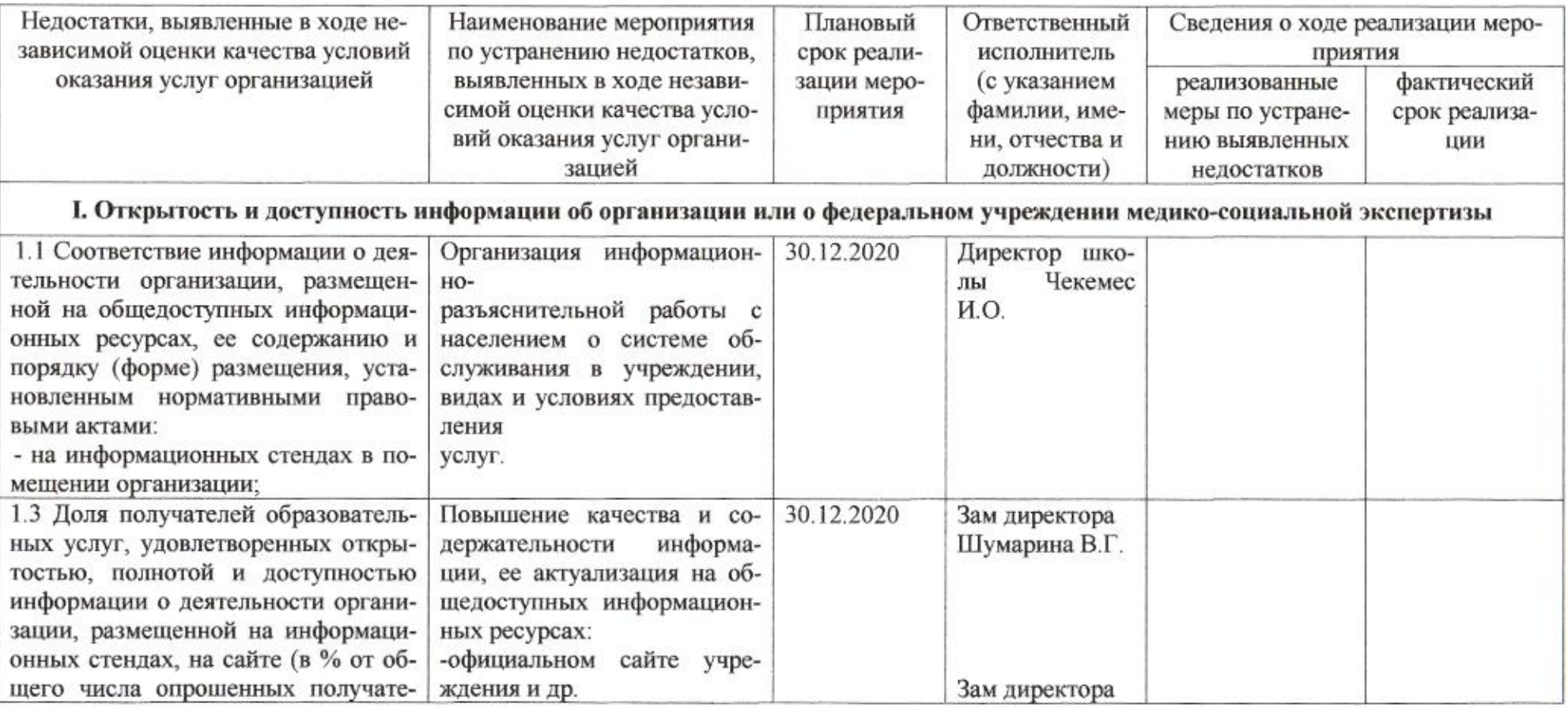

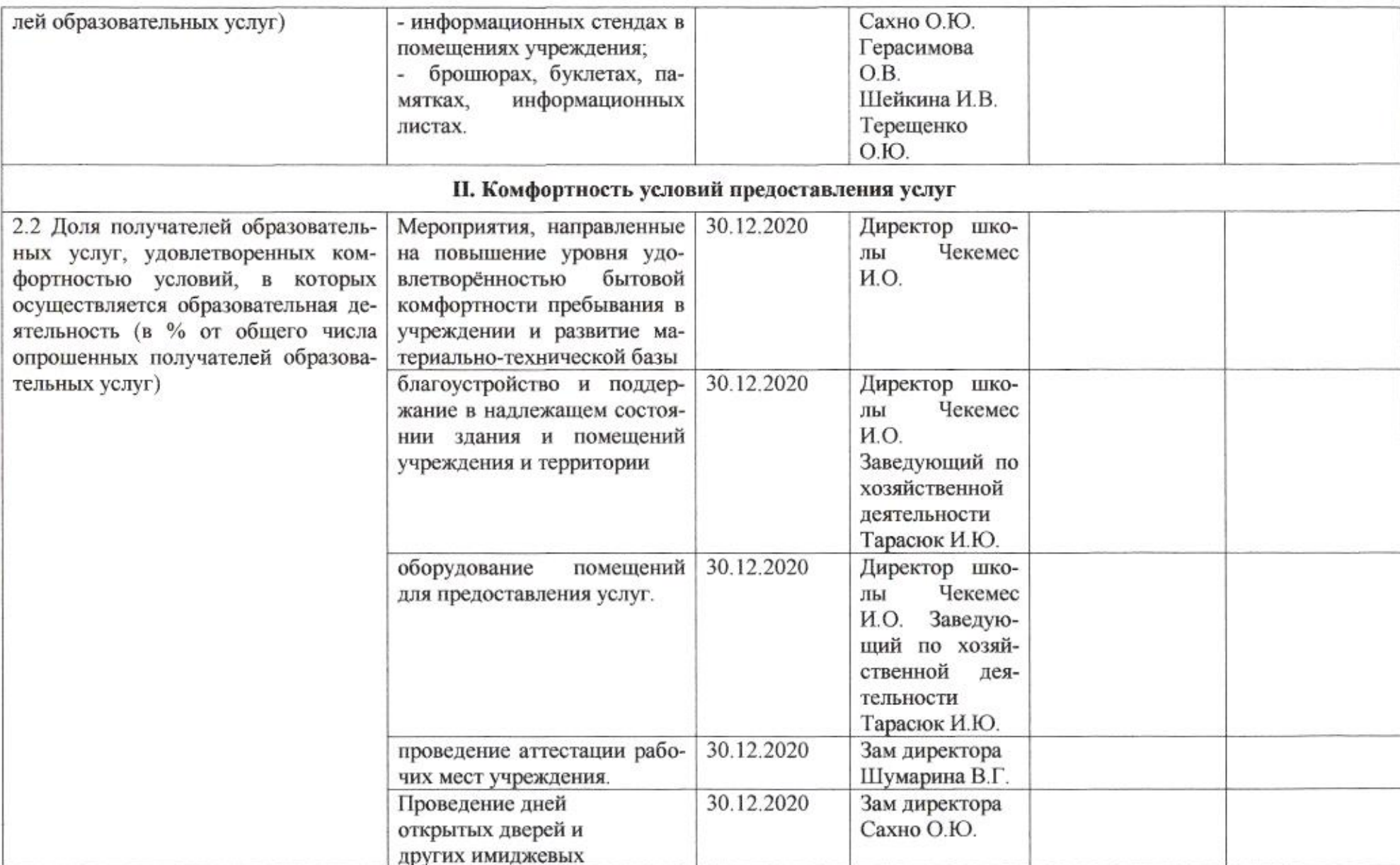

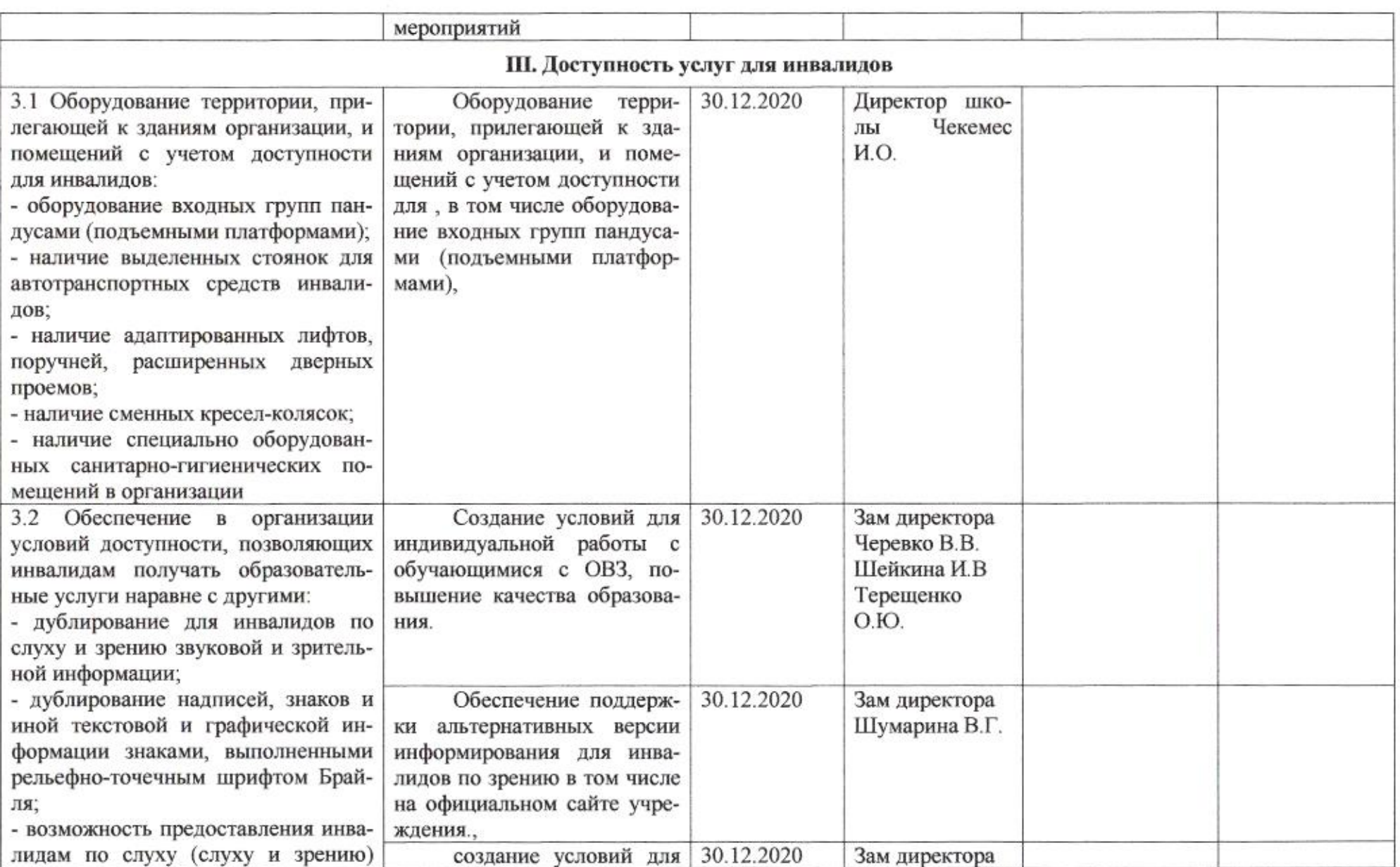

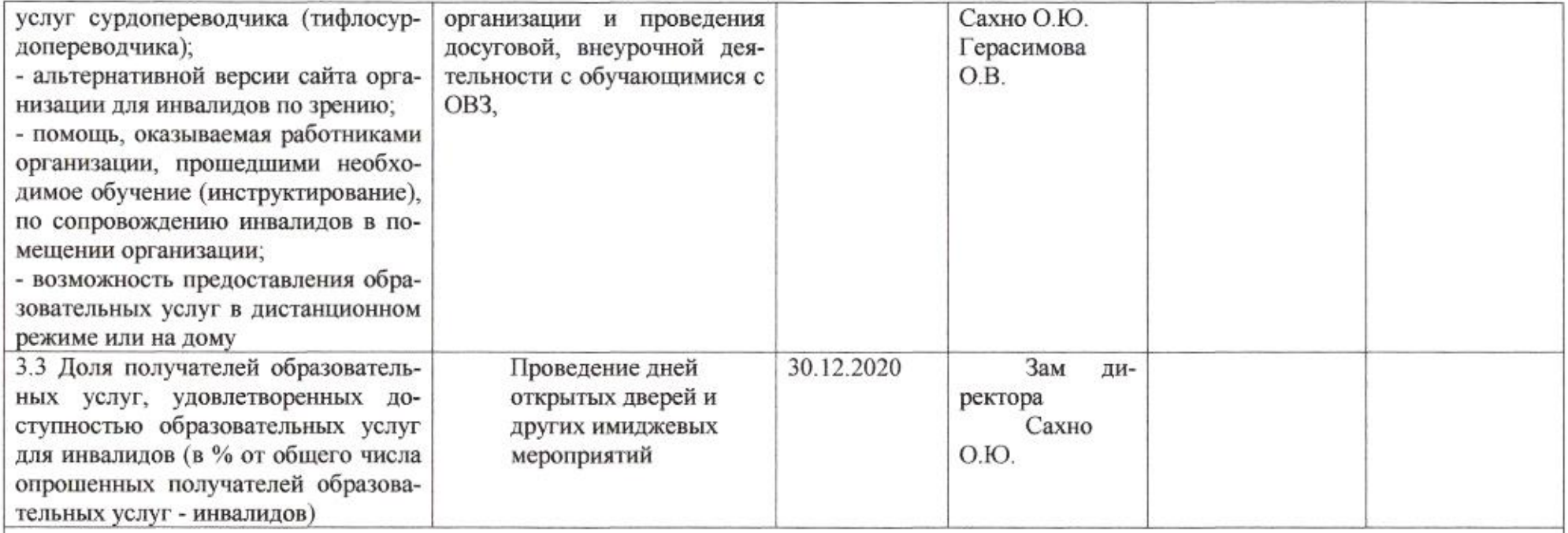

### IV. Доброжелательность, вежливость работников организации или федерального учреждения медико-социальной экспертизы

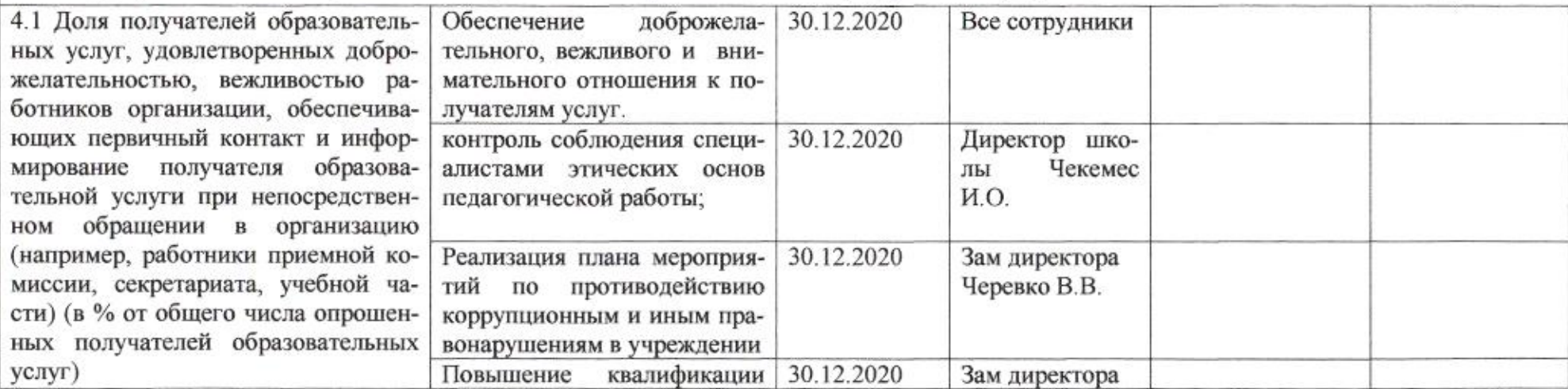

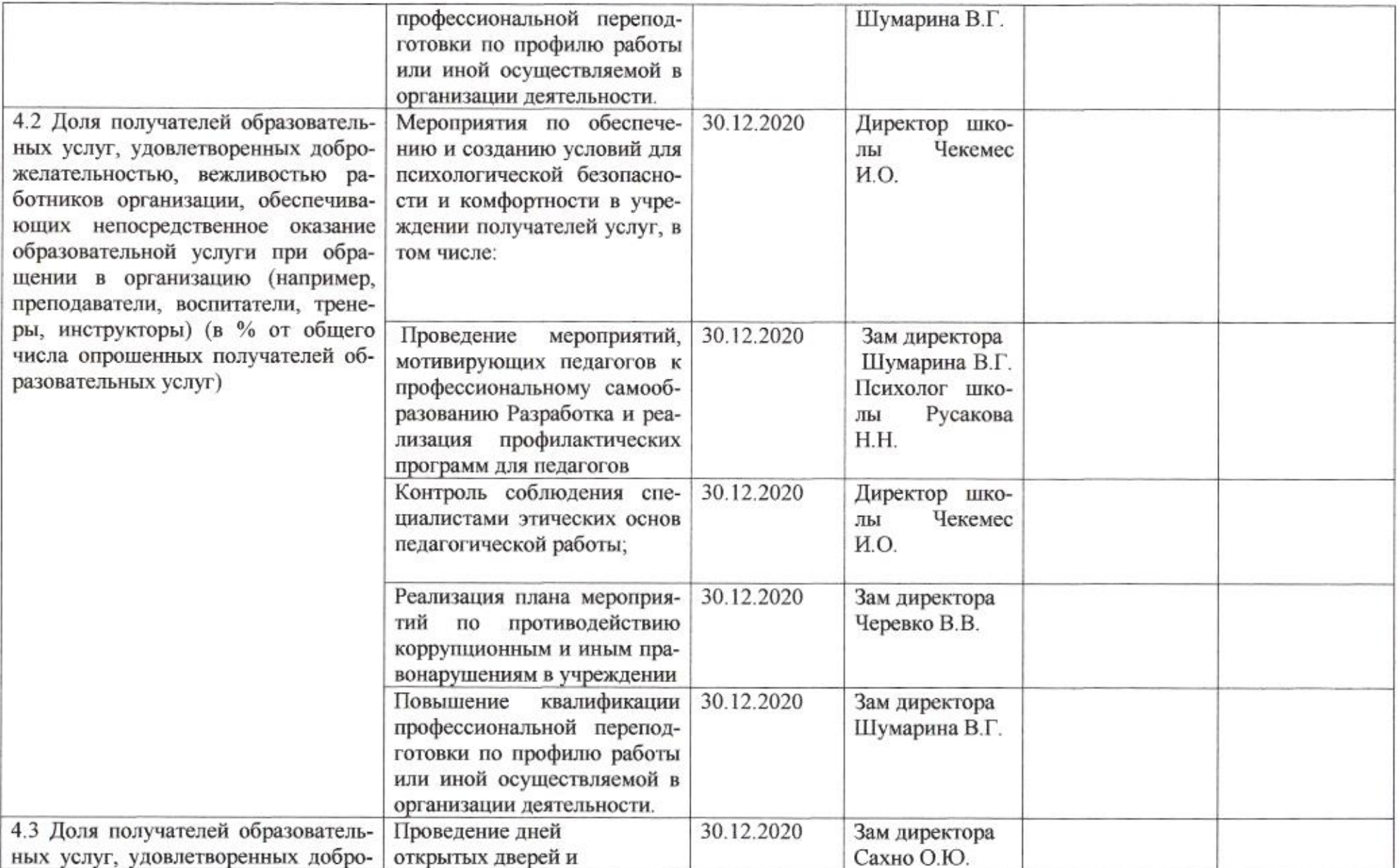

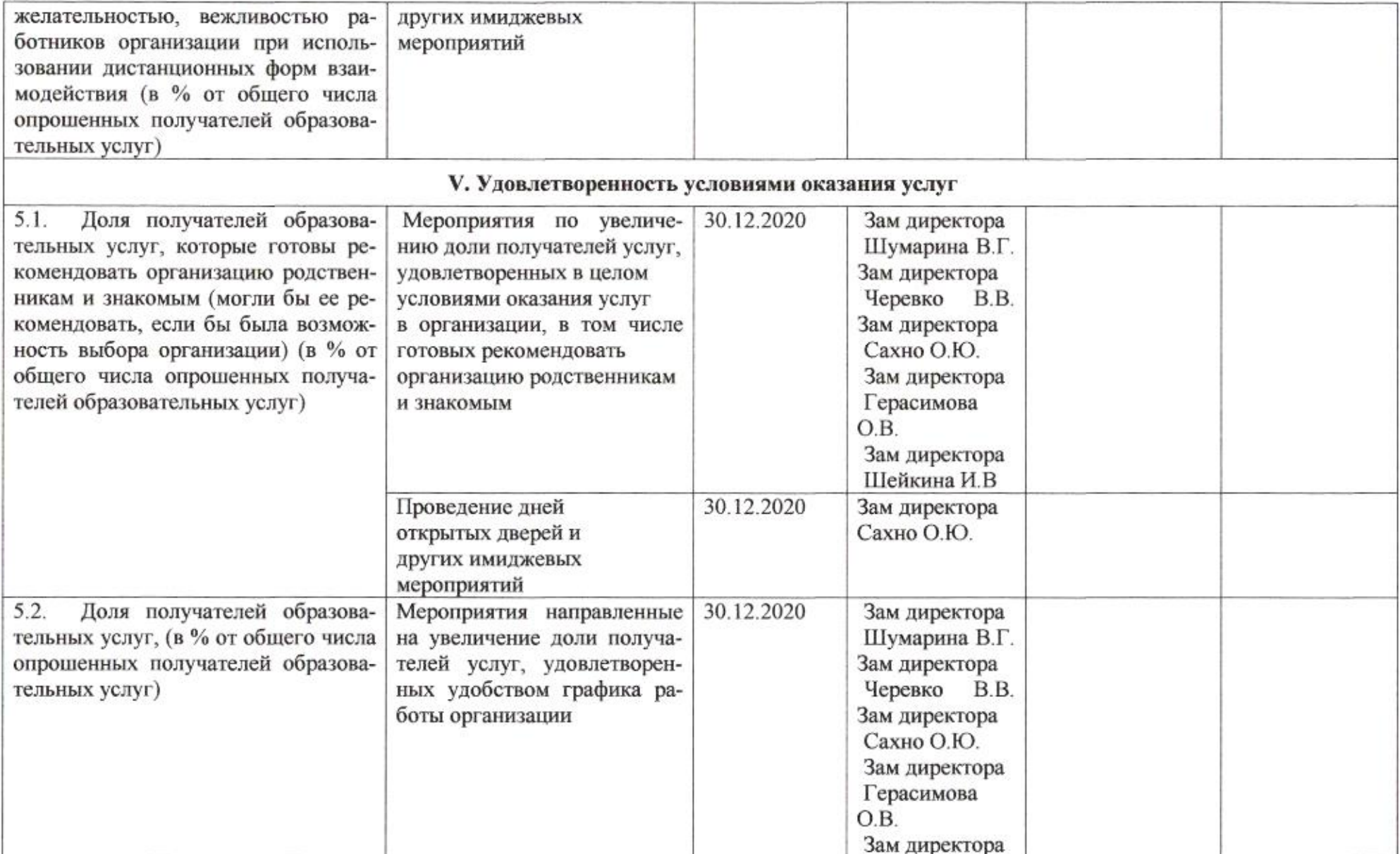

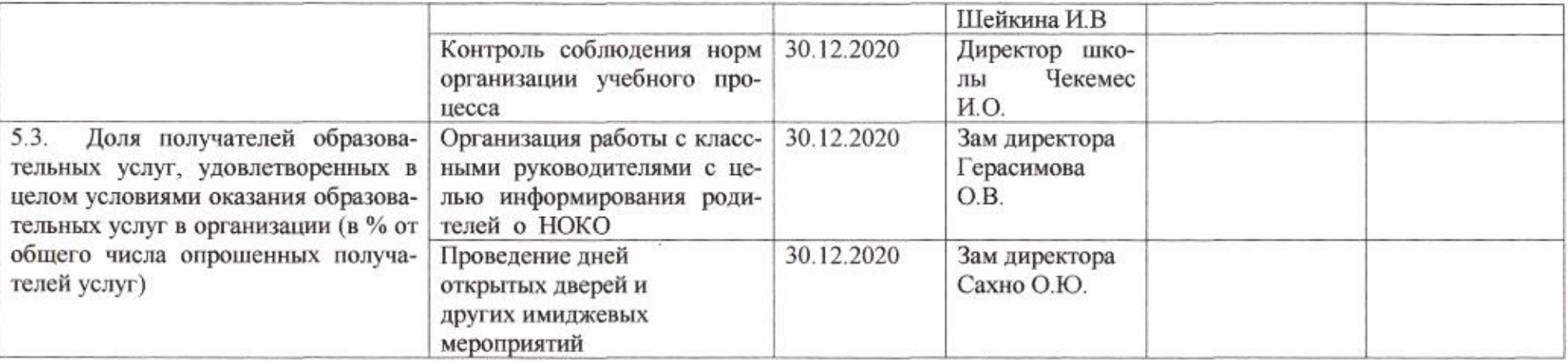

 $\frac{1}{\sqrt{2}}$  :

mig

## Приложение 67 к приказу департамента образования<br>от *14.04 1040* № 509

### ПЛАН

по устранению недостатков, выявленных в ходе независимой оценки качества условий оказания услуг в 2019 году муниципального бюджетного общеобразовательного учреждения муниципального образования город Краснодар средней общеобразовательной школы №76 имени 4-го Гвардейского Кубанского Казачьего Кавалерийского корпуса

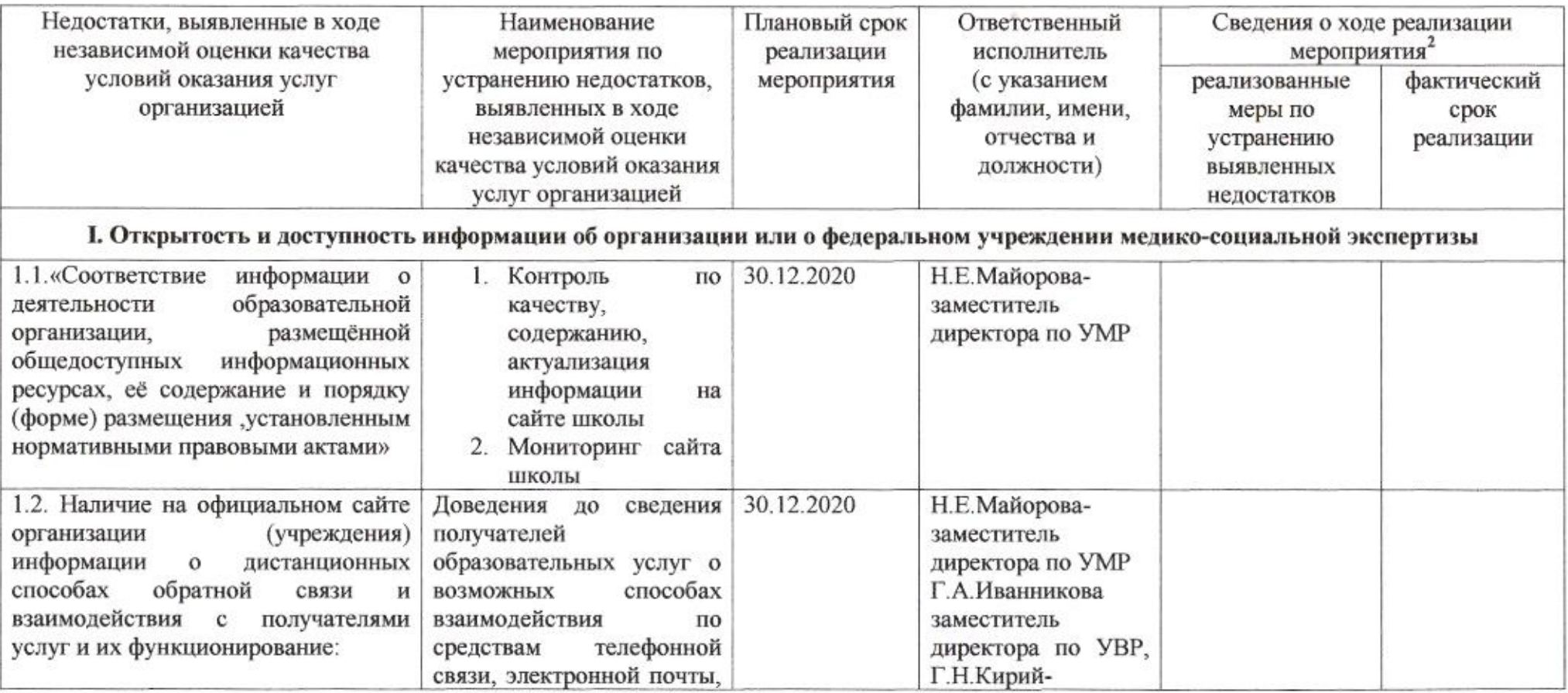

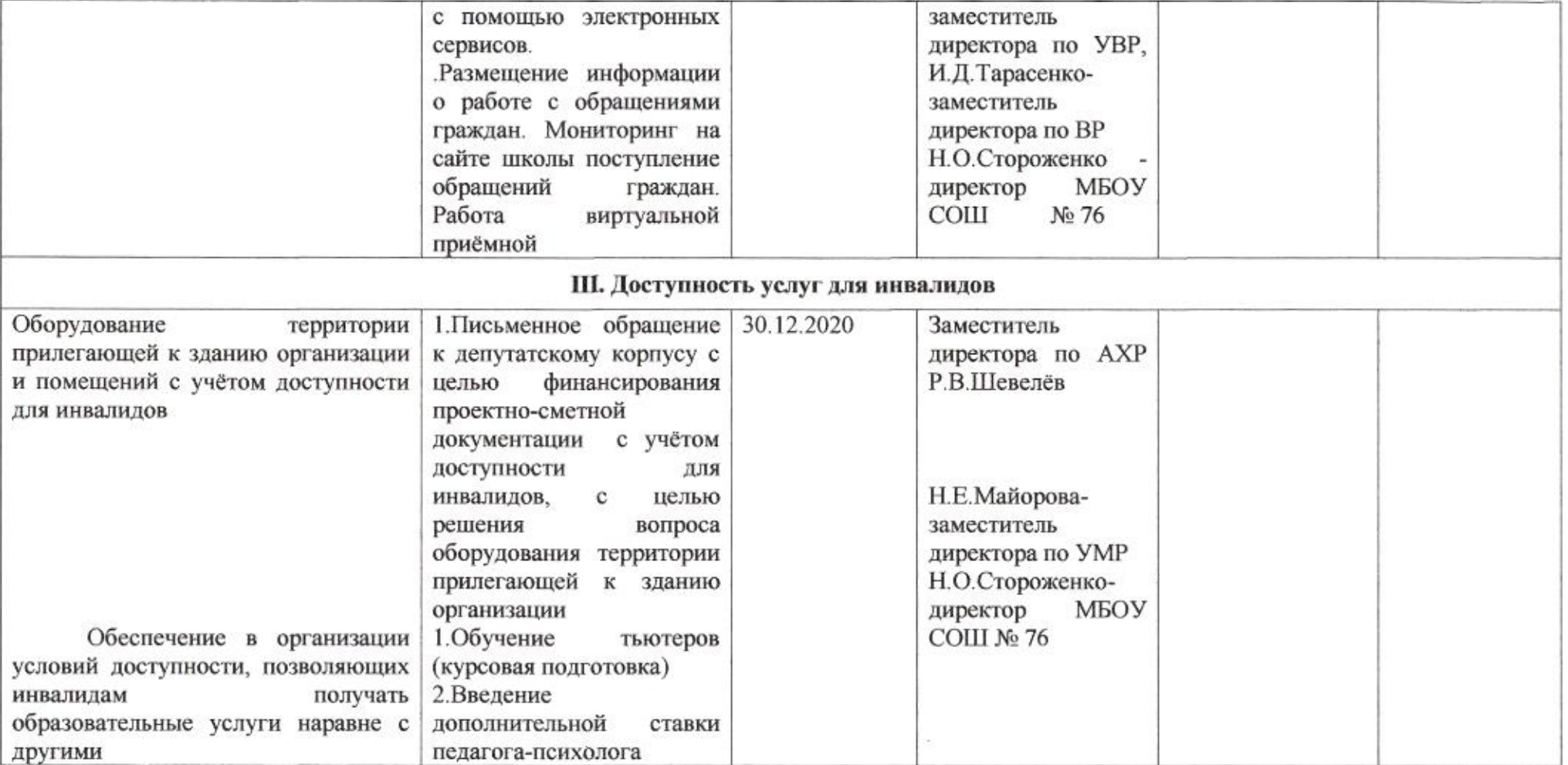

muz

Приложение 68 к приказу департамента образования<br>от *21.01.40 де 1*09

ПЛАН

по устранению недостатков, выявленных в ходе независимой оценки качества условий оказания услуг в 2019 году муниципального бюджетного общеобразовательного учреждения муниципального образования город Краснодар средней общеобразовательной школы №77

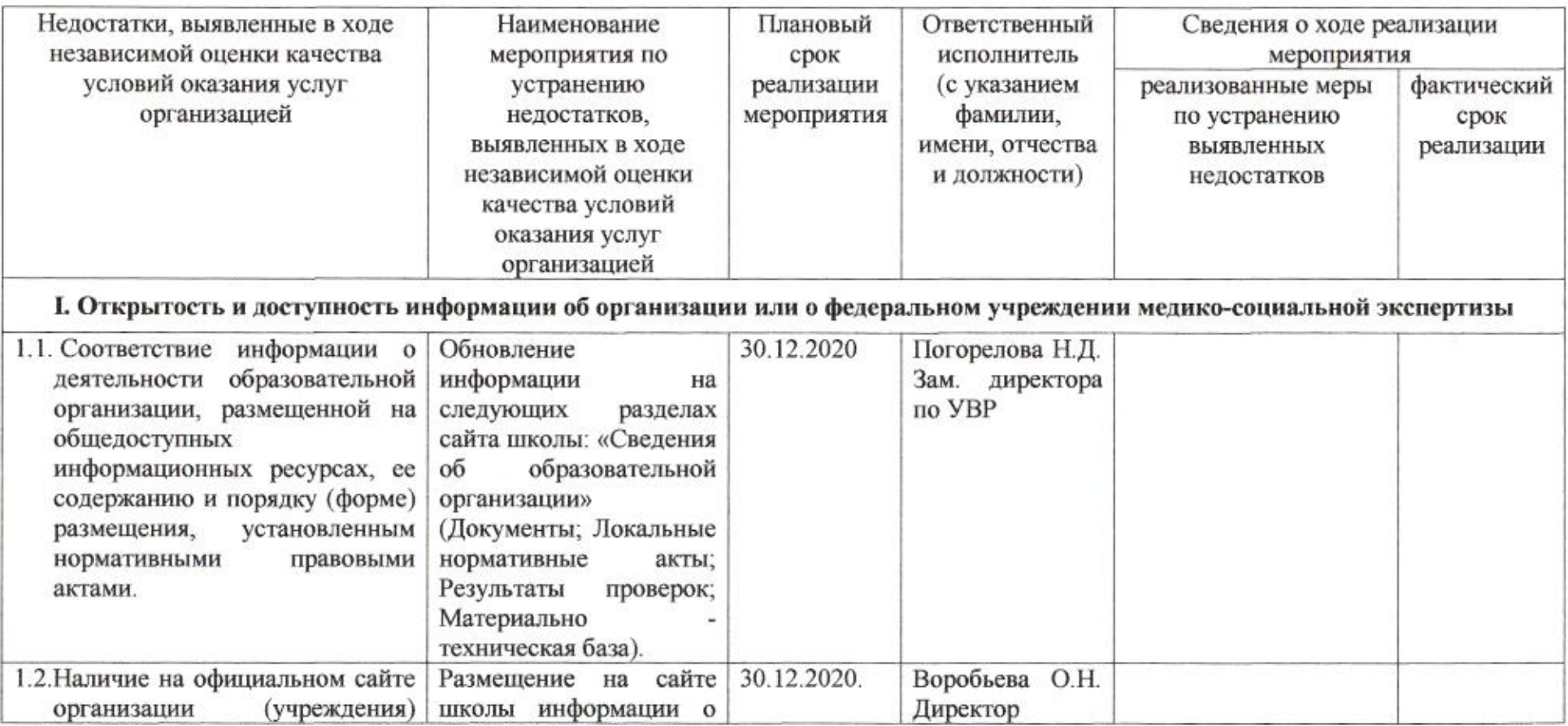

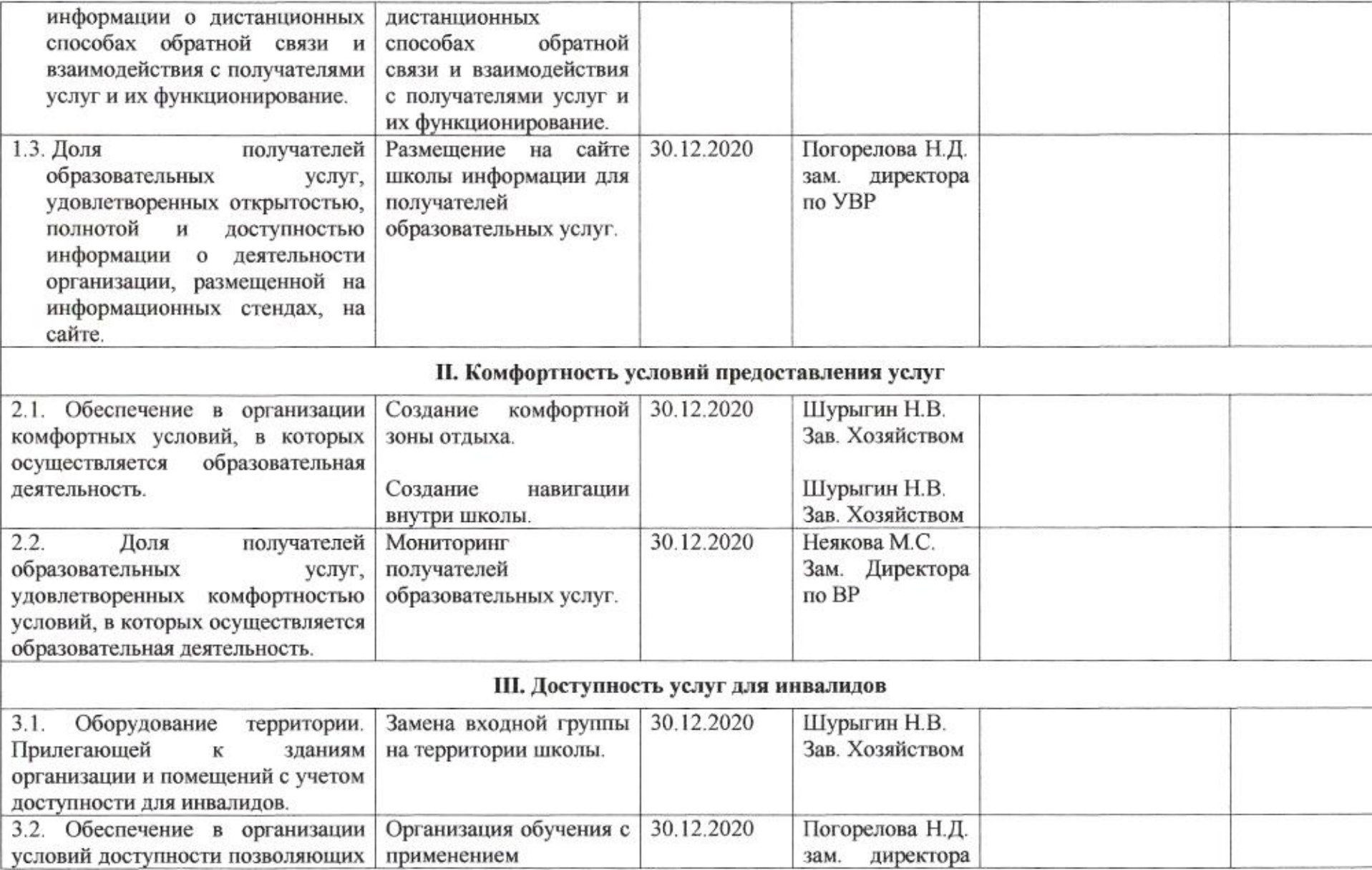

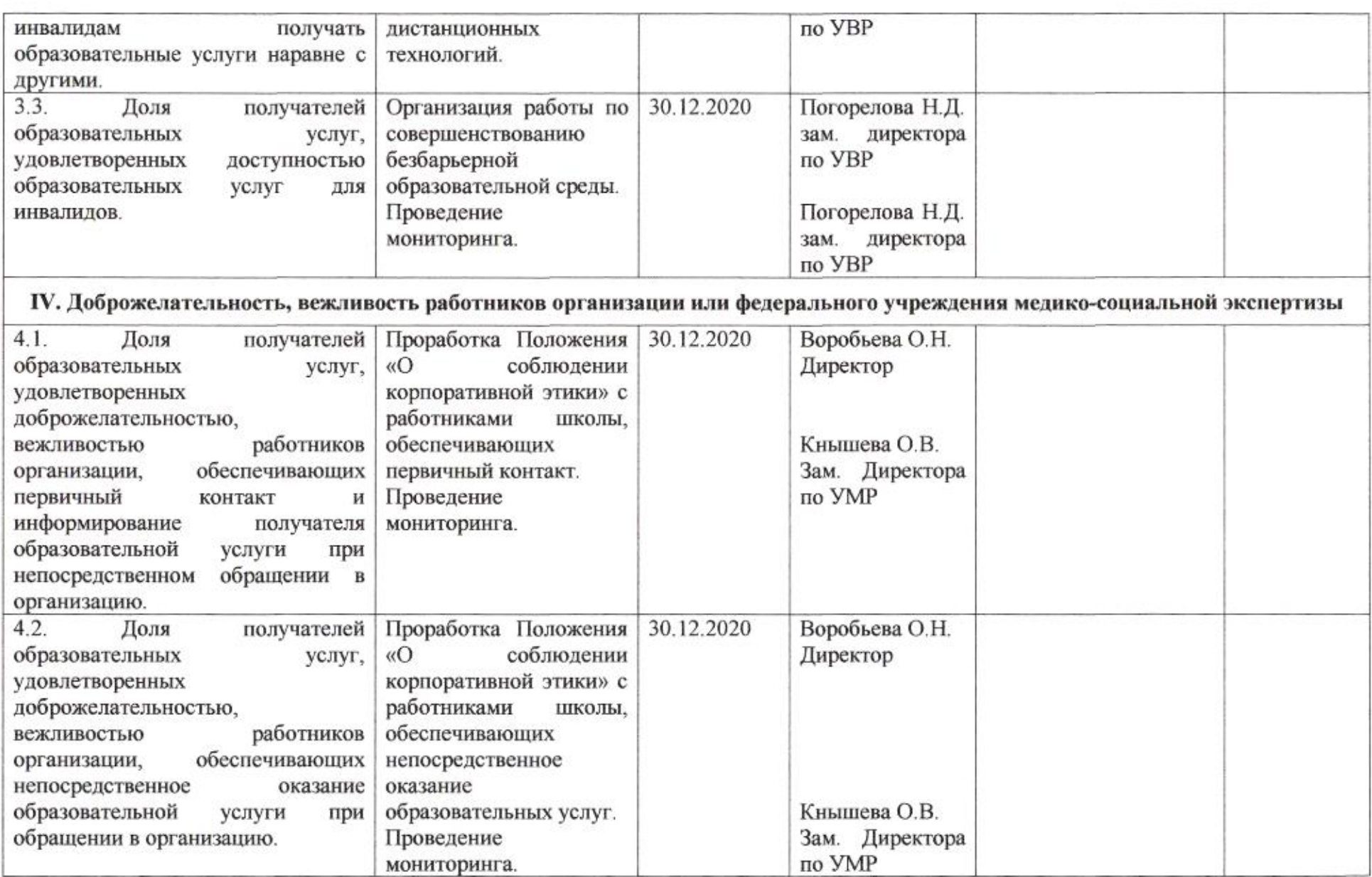

÷

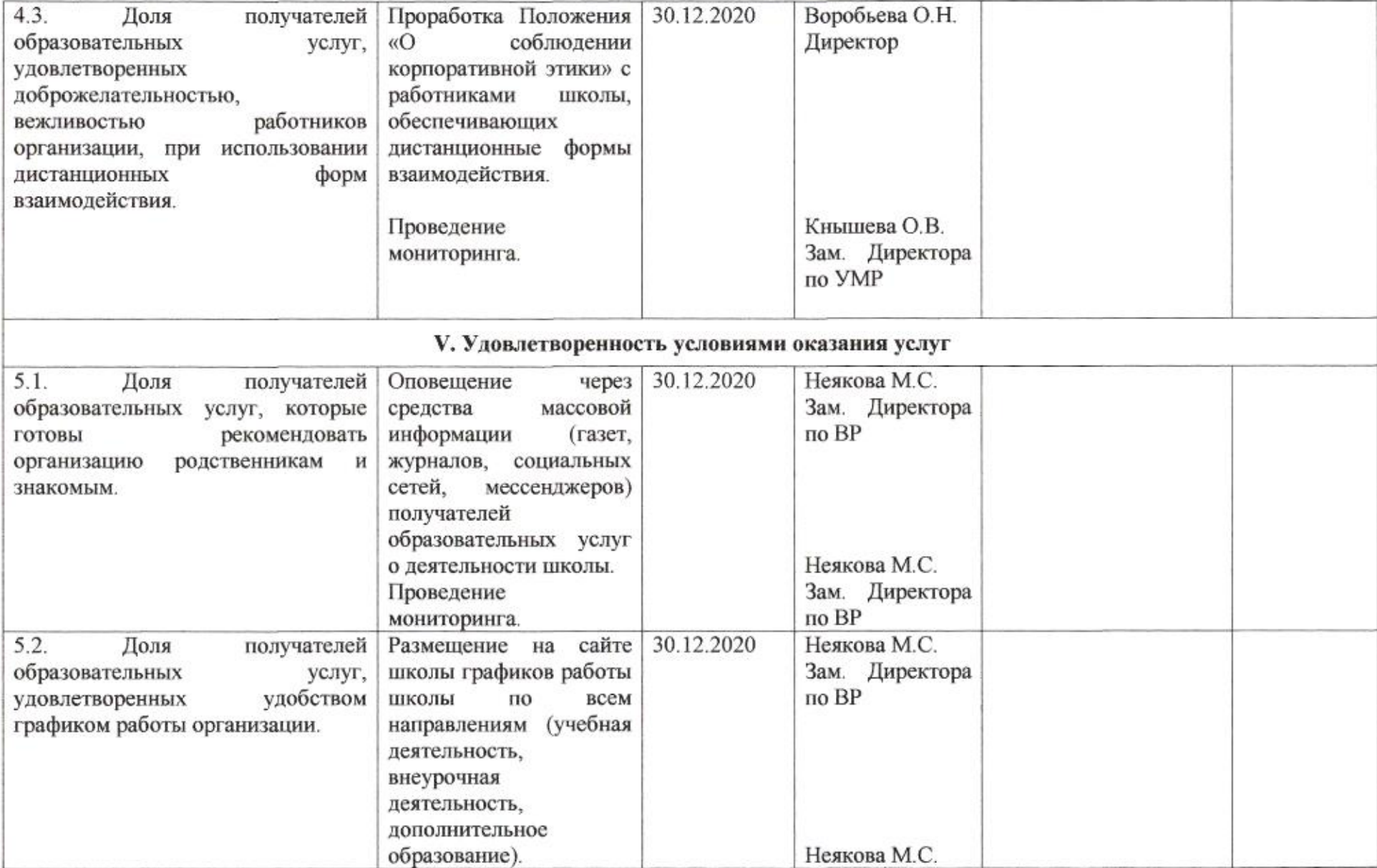

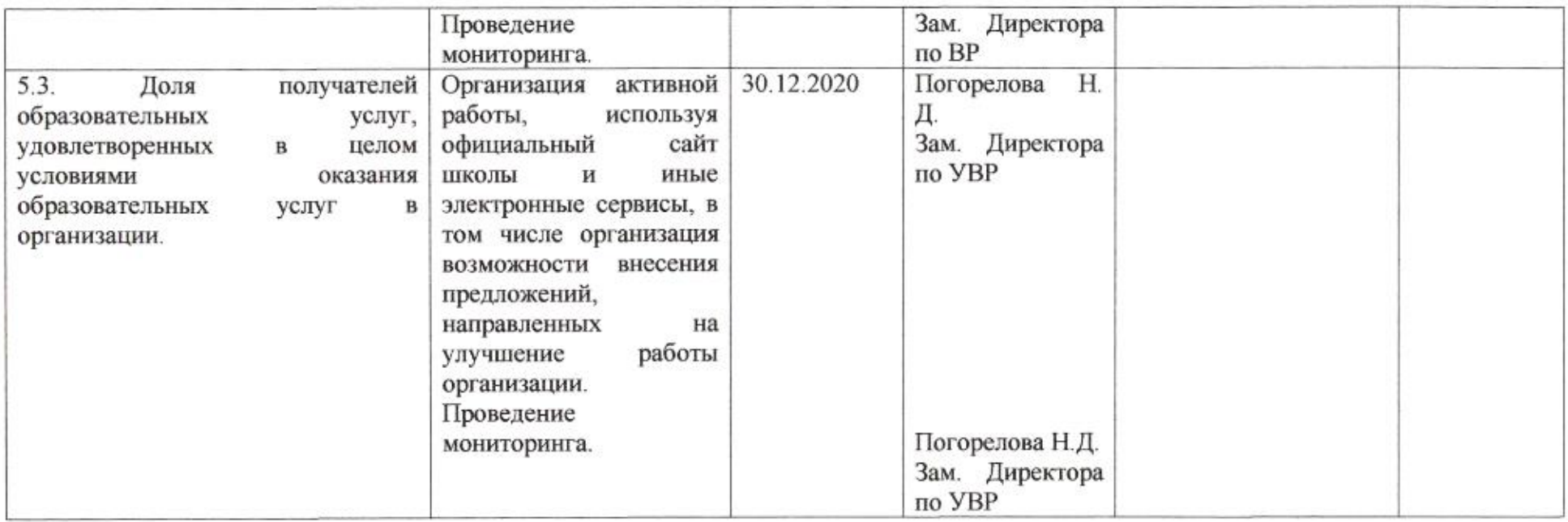

muz

## Приложение 69 к приказу департамента образования<br>or  $\frac{\mathcal{A} + \mathcal{D} + \mathcal{A} \mathcal{A} \mathcal{A} \mathcal{O}}{2}$  No  $\frac{\mathcal{A} \mathcal{A} \mathcal{D} \mathcal{A} \mathcal{A} \mathcal{O}}{2}$

### ПЛАН

по устранению недостатков, выявленных в ходе независимой оценки качества условий оказания услуг в 2019 году муниципального бюджетного общеобразовательного учреждения муниципального образования город Краснодар средней общеобразовательной школы № 78 имени героя Российской Федерации Николая Николаевича Шевелева

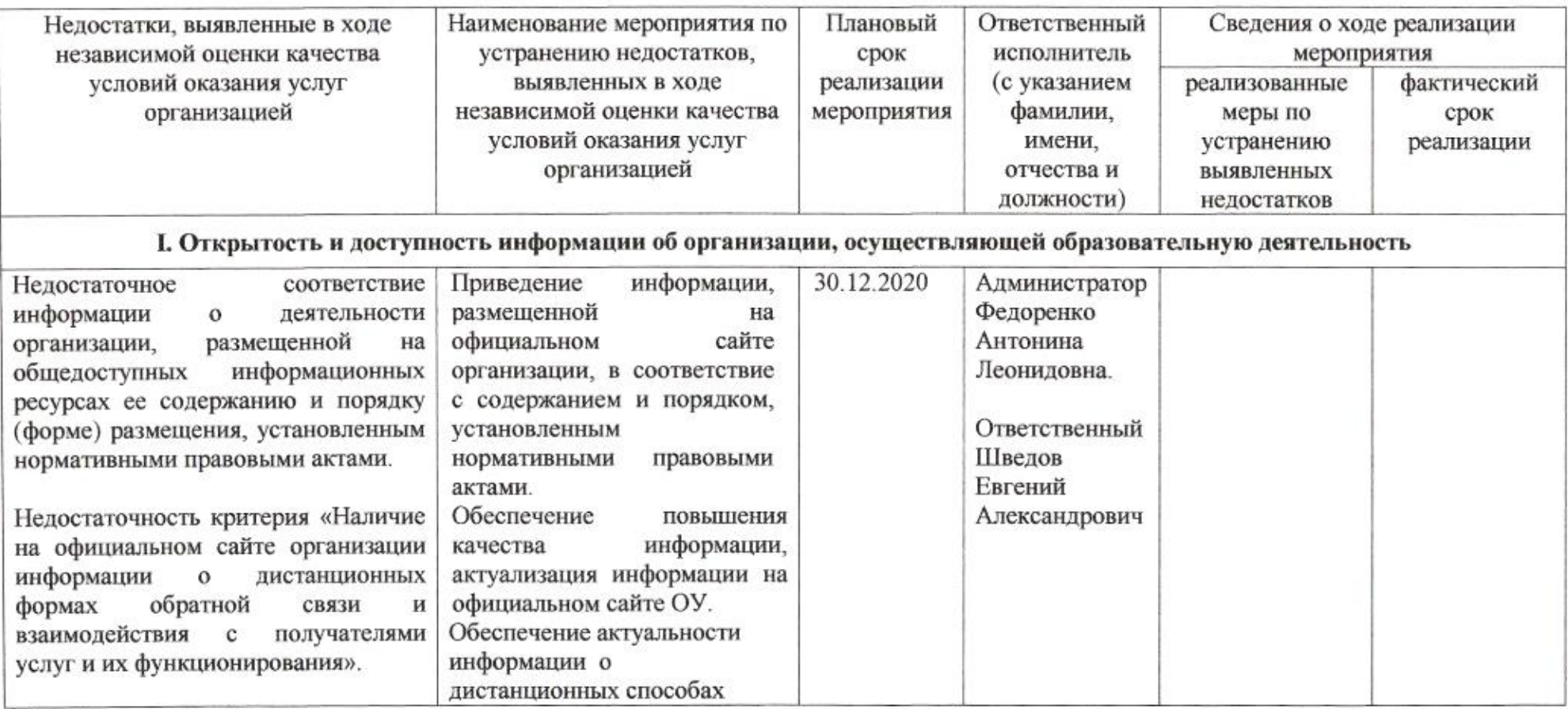

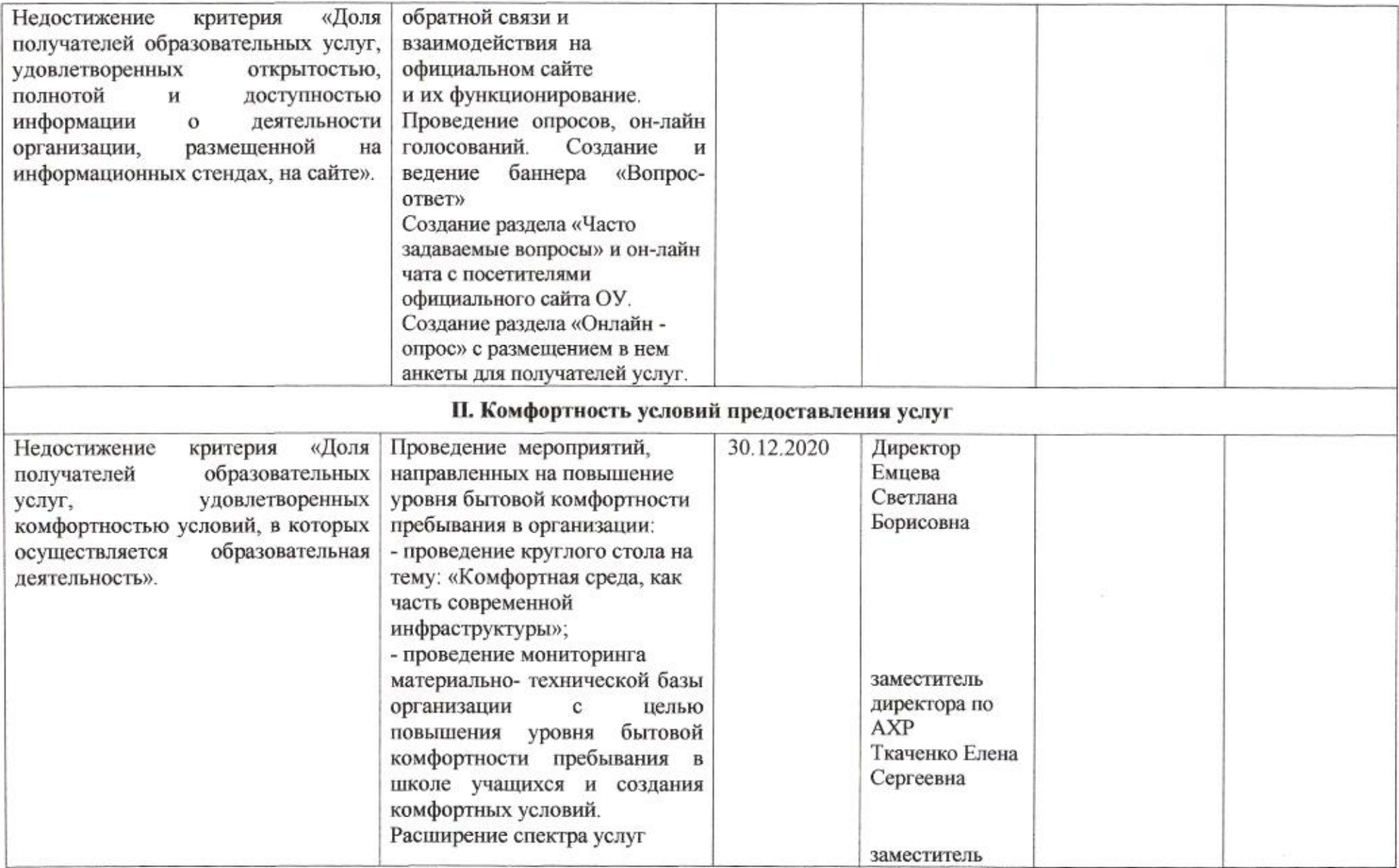

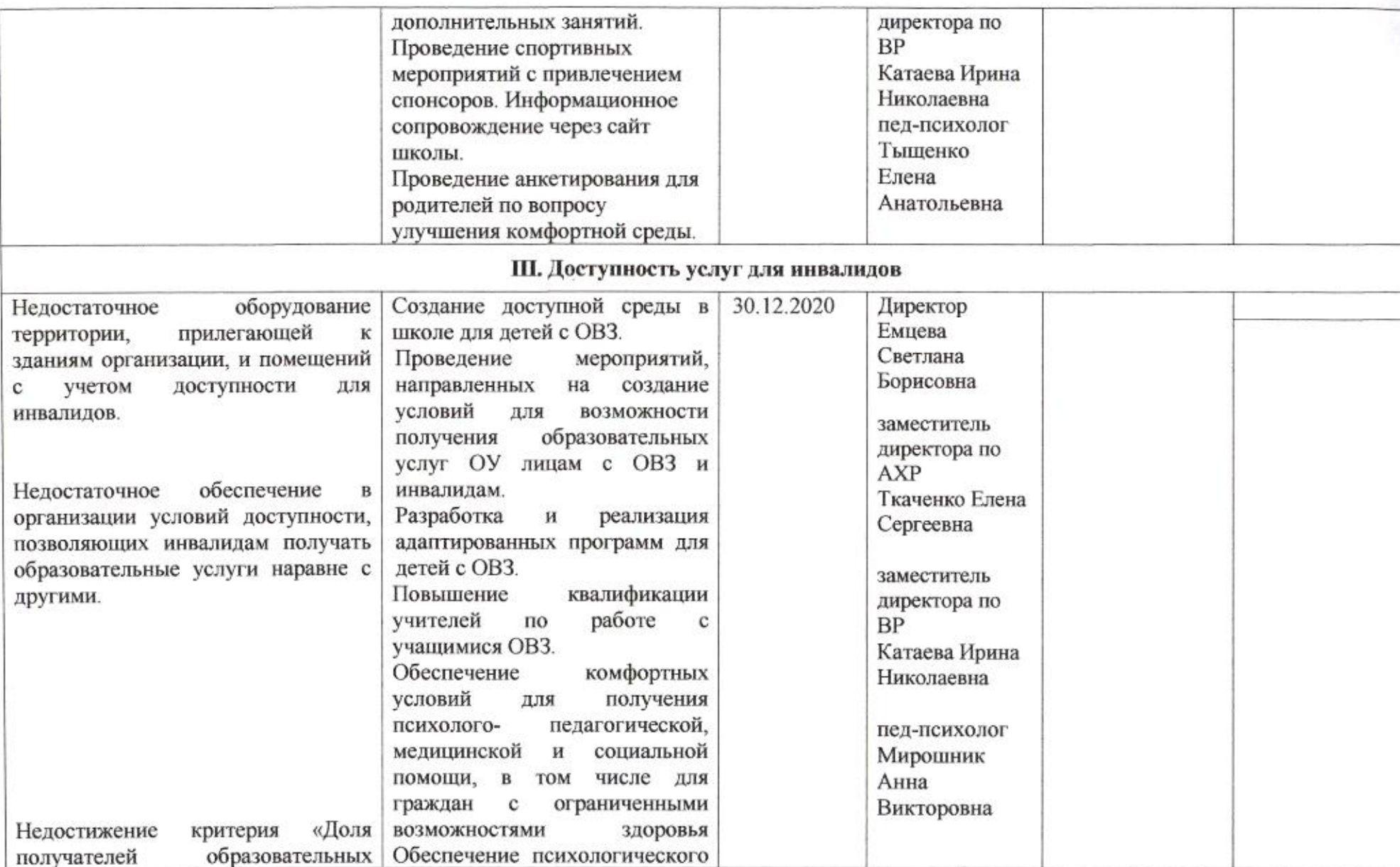

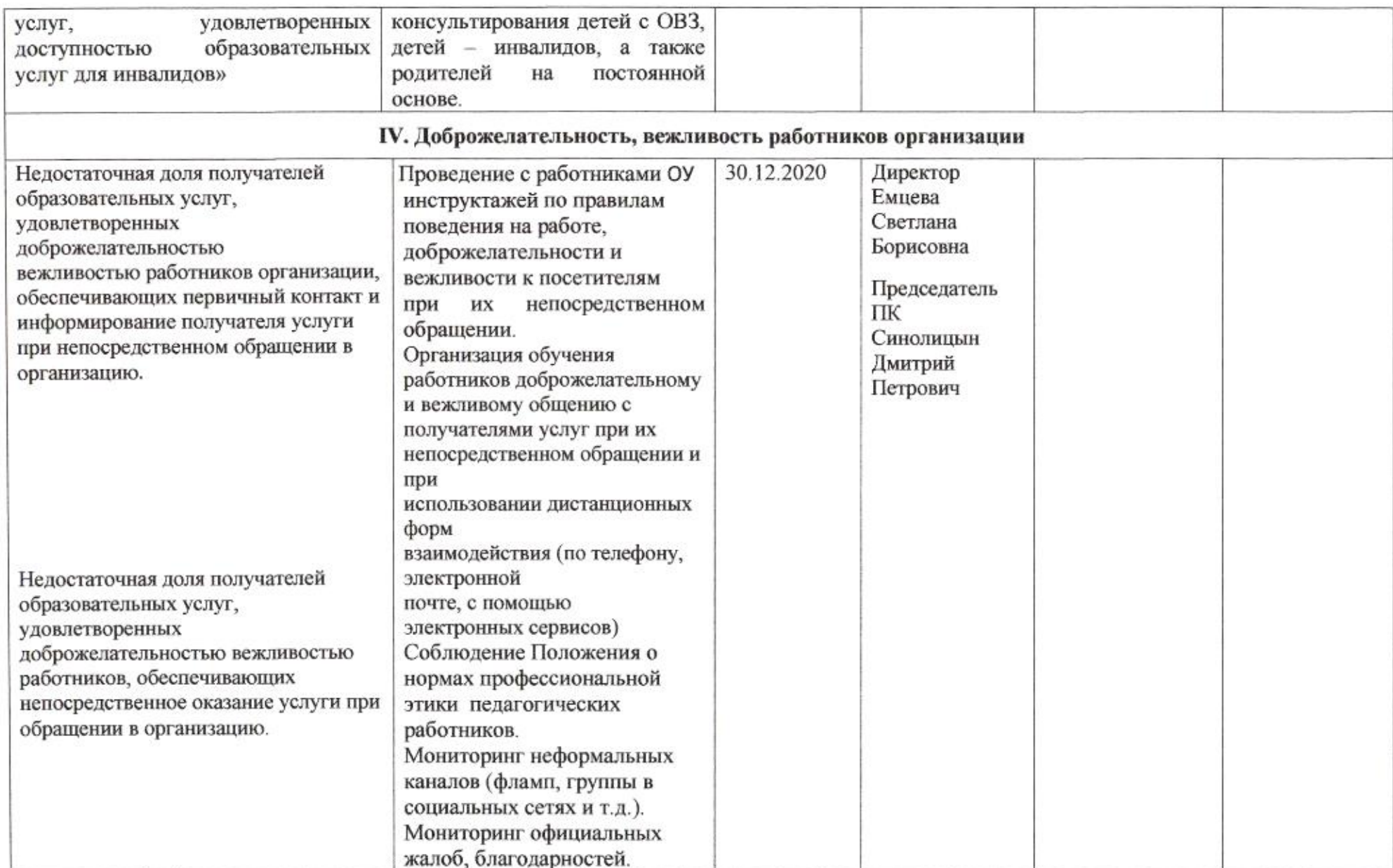

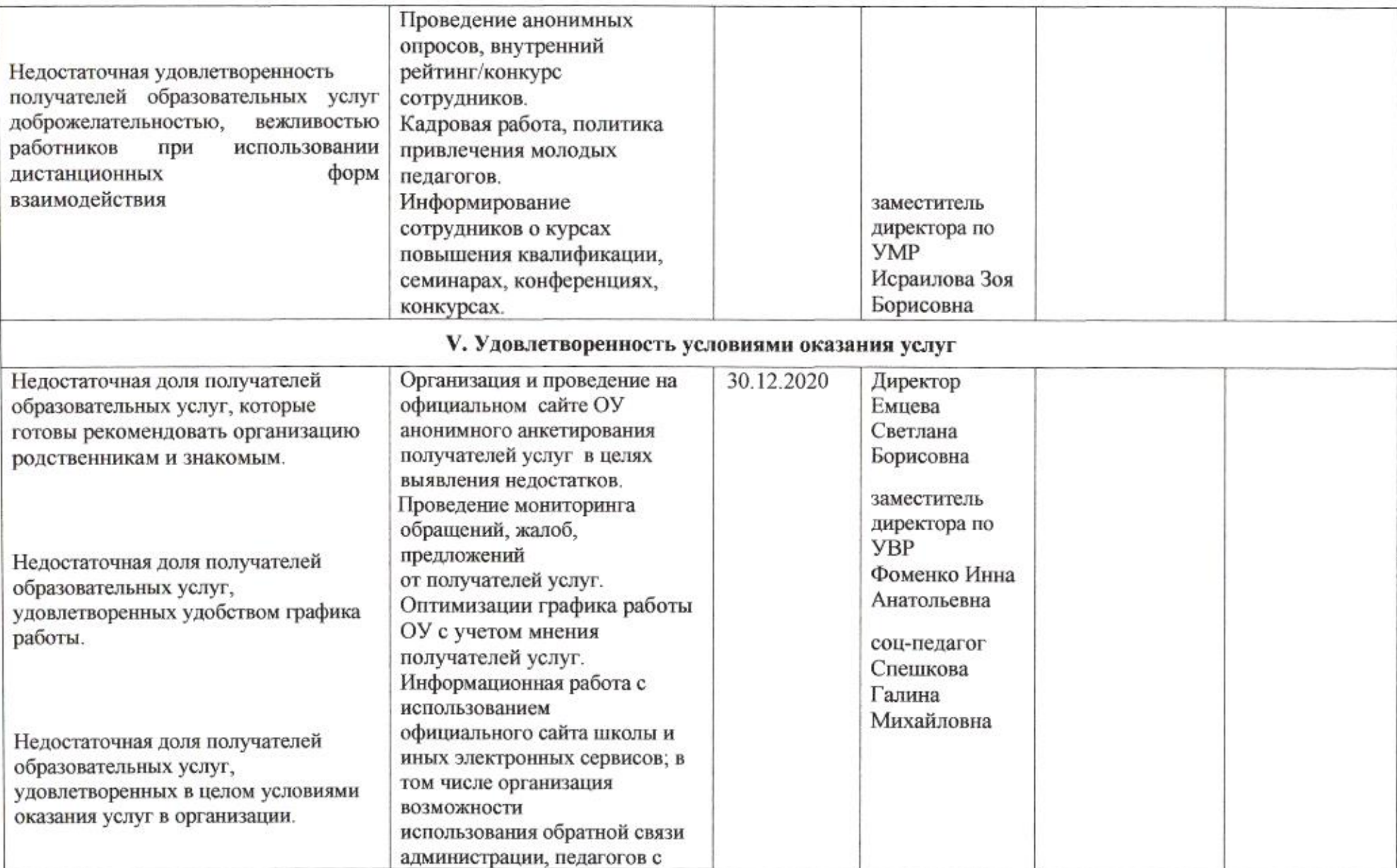

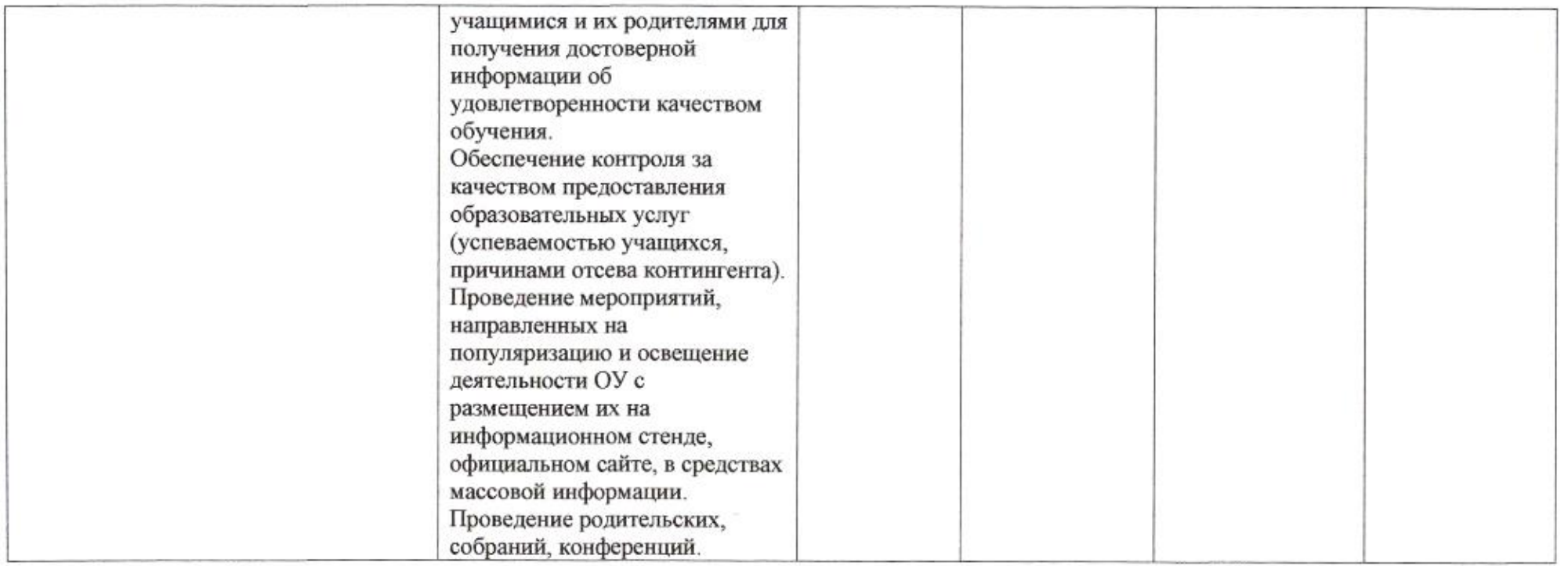

muz

Приложение 70 к приказу департамента образования<br>oт  $\frac{A1}{W}$   $\frac{A0}{W}$  No  $\frac{SUS}{W}$ 

### ПЛАН

по устранению недостатков, выявленных в ходе независимой оценки качества условий оказания услуг в 2019 году муниципального бюджетного общеобразовательного учреждения муниципального образования город Краснодар основной общеобразовательной школы № 79 имени Героя Советского Союза Семена Кокоры

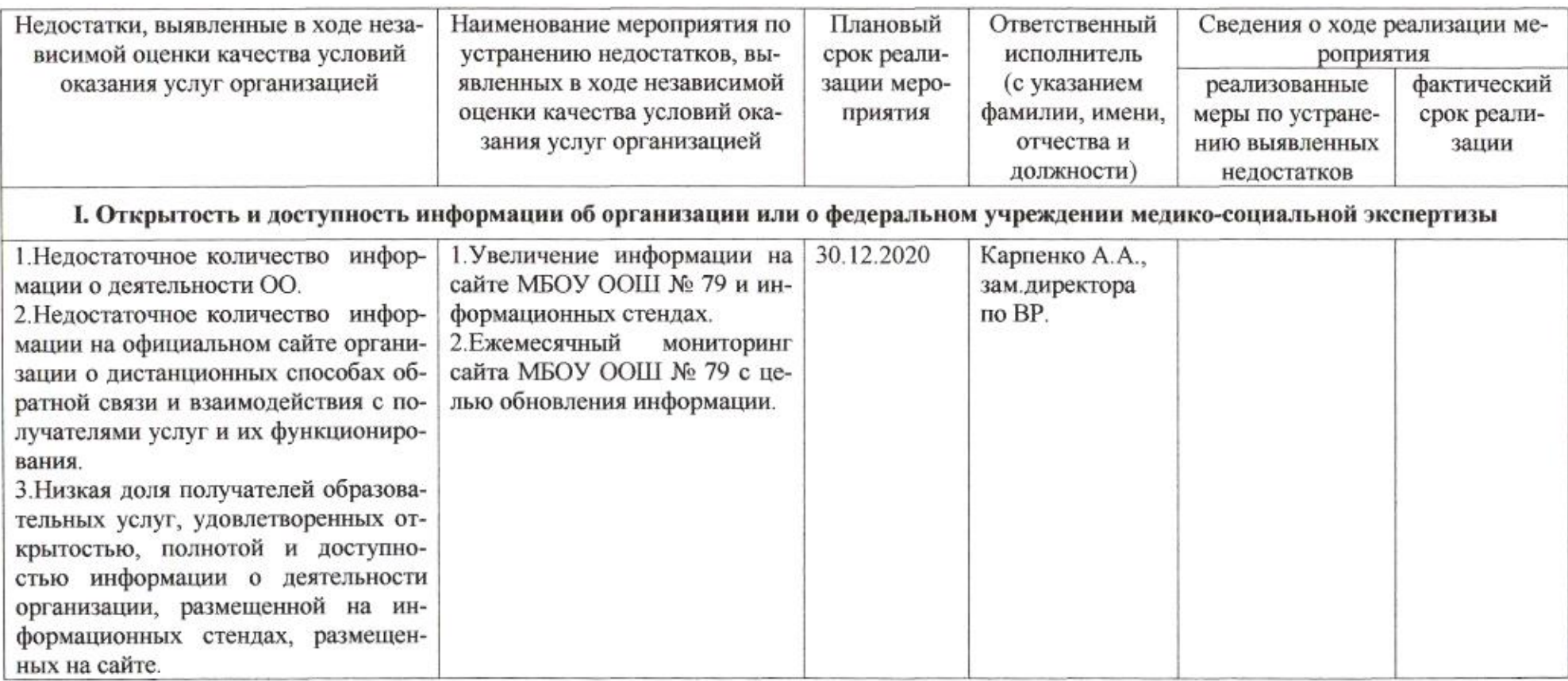

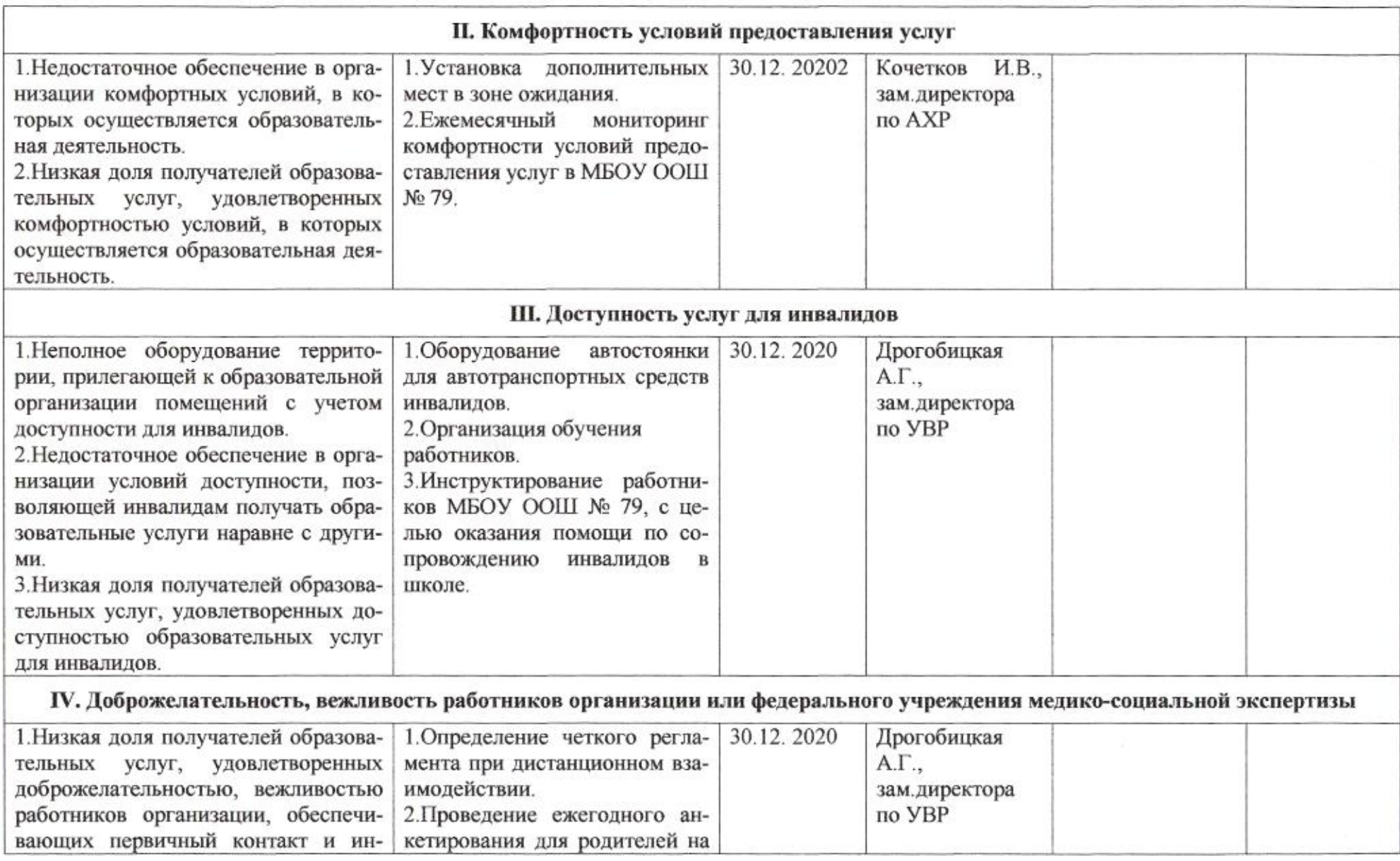

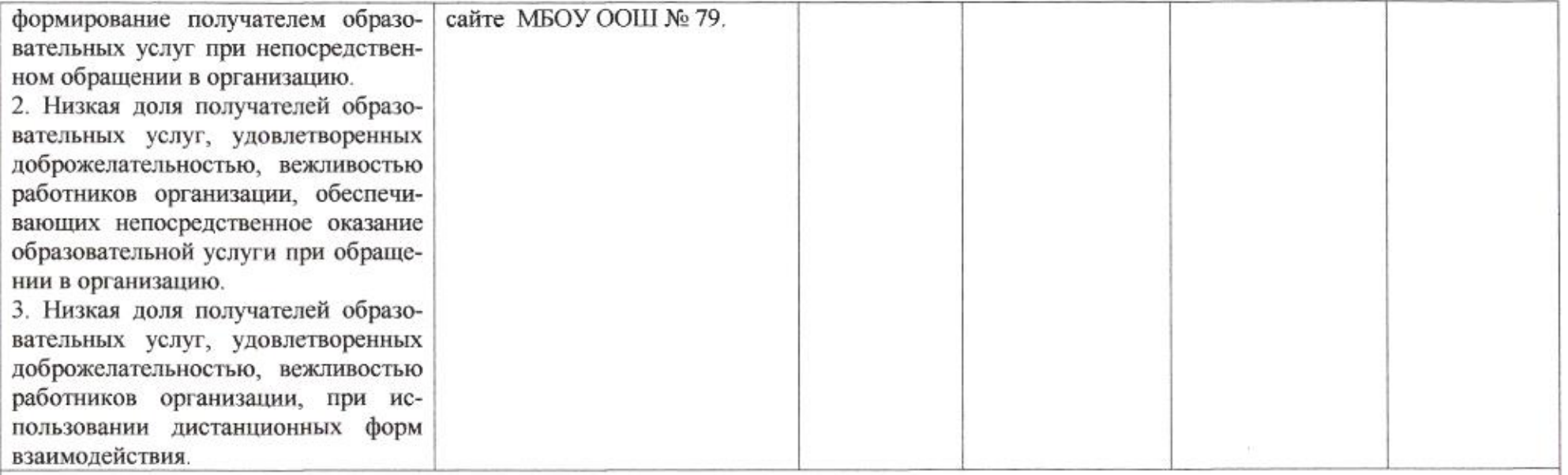

### V. Удовлетворенность условиями оказания услуг

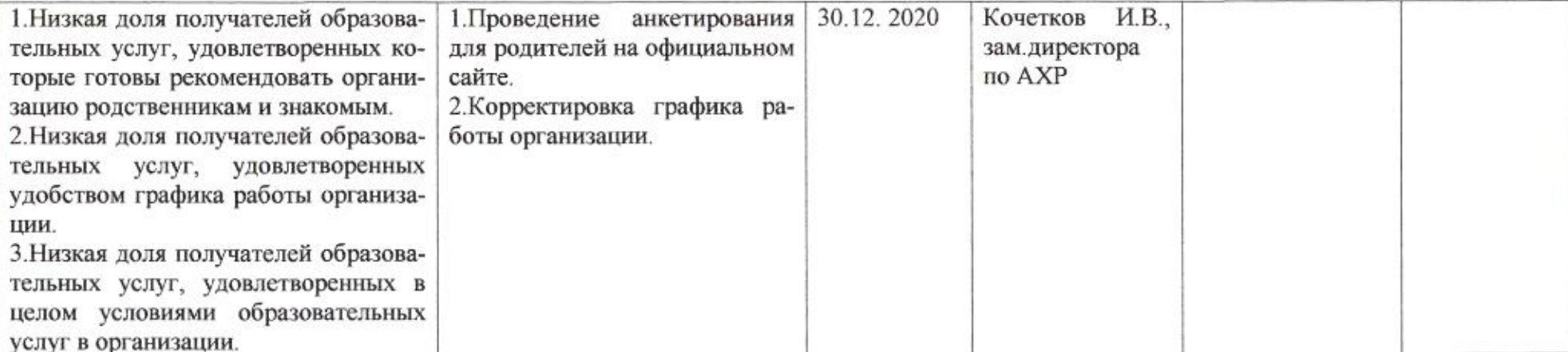

Заместитель директора департамента

mug

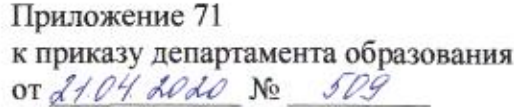

### ПЛАН

по устранению недостатков, выявленных в ходе независимой оценки качества условий оказания услуг в 2019 году муниципального бюджетного общеобразовательного учреждения муниципального образования город Краснодар средней общеобразовательной школы № 80 имени Героя Советского Союза Анатолия Серова

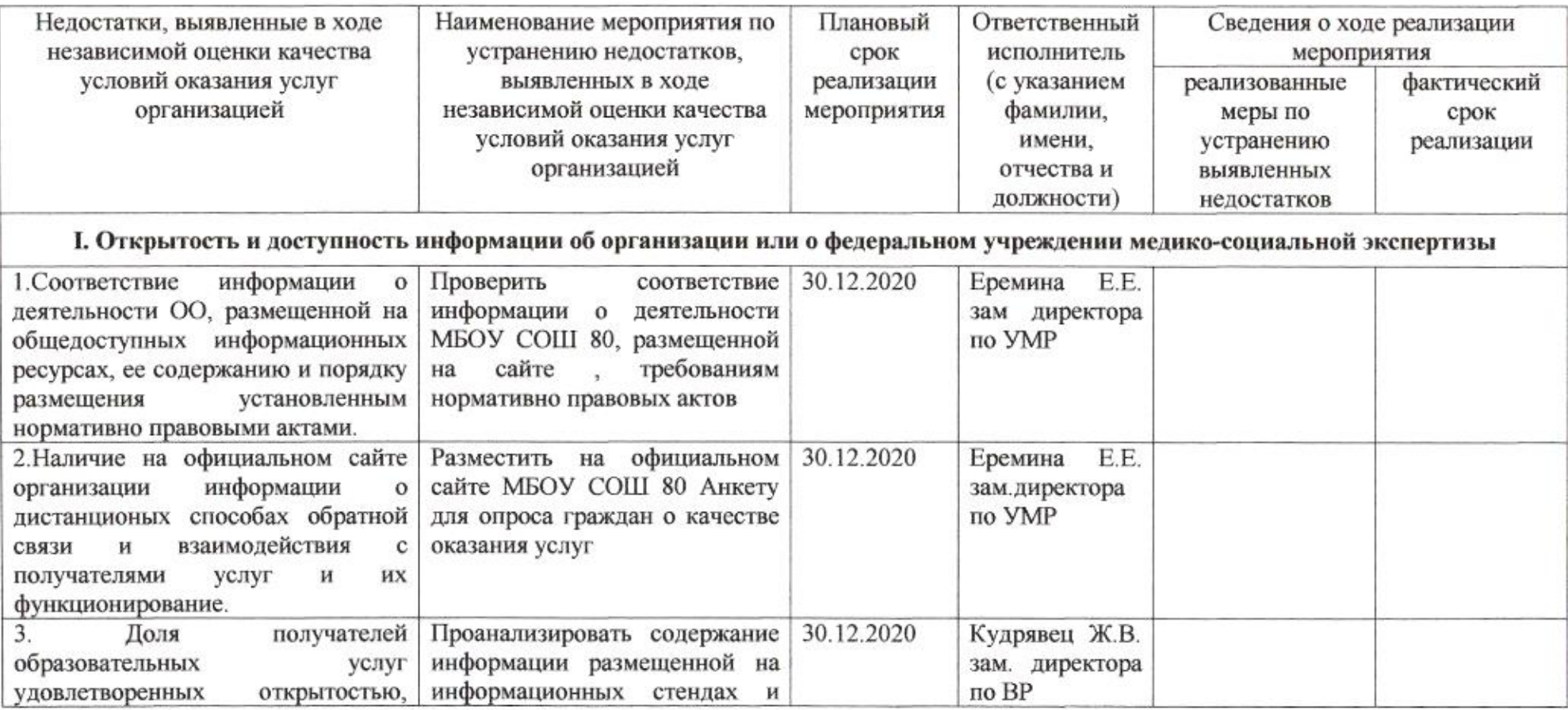

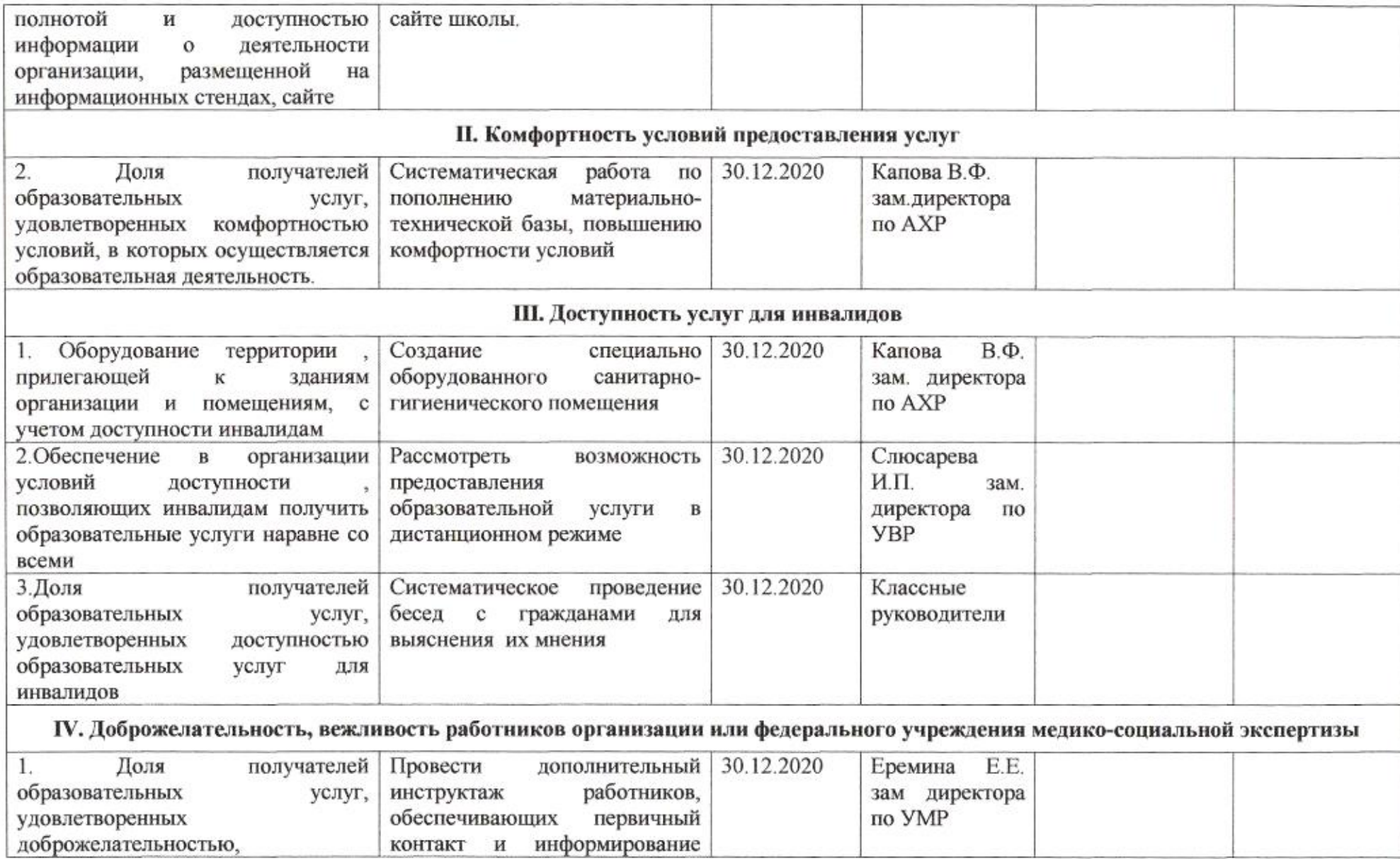

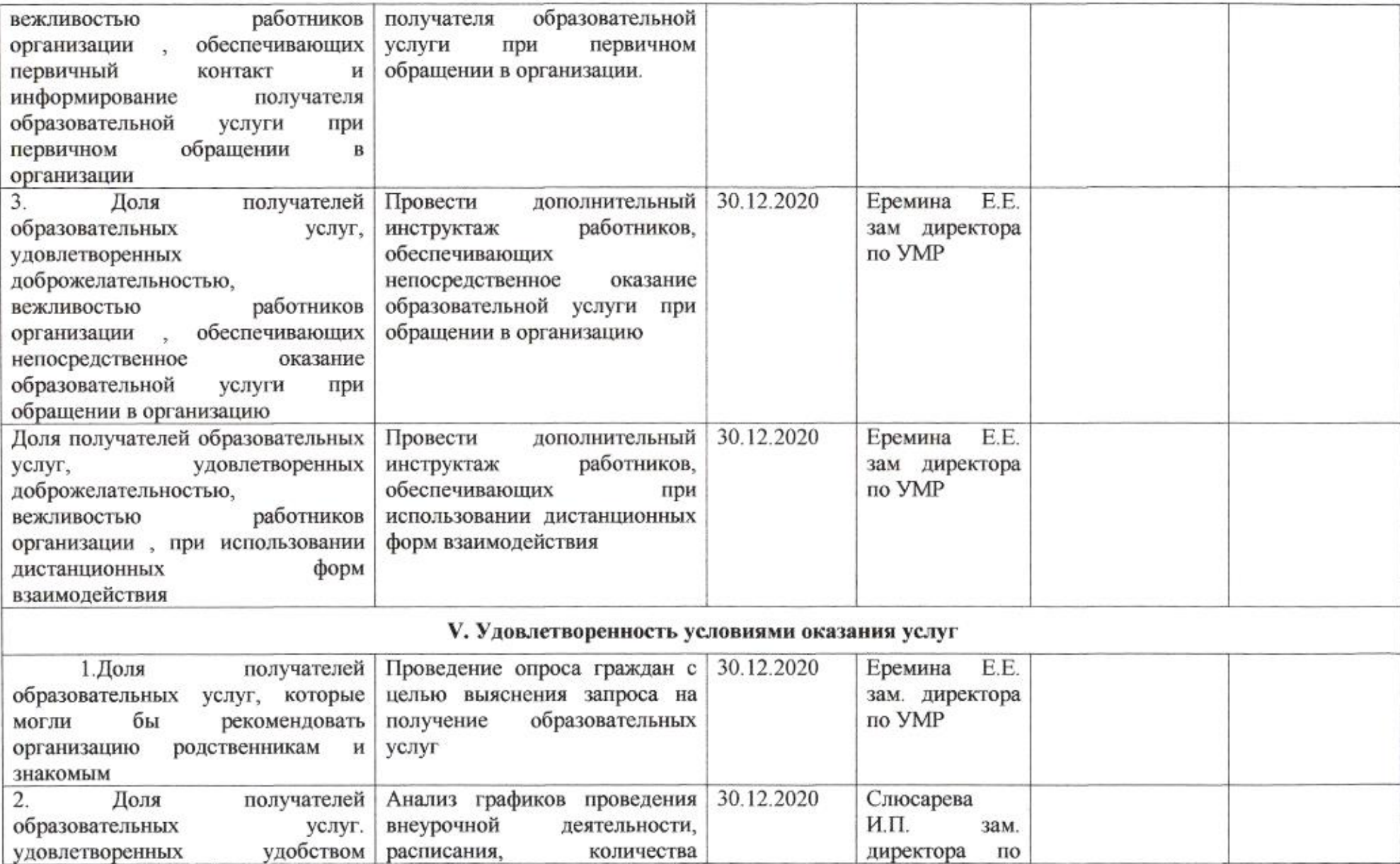

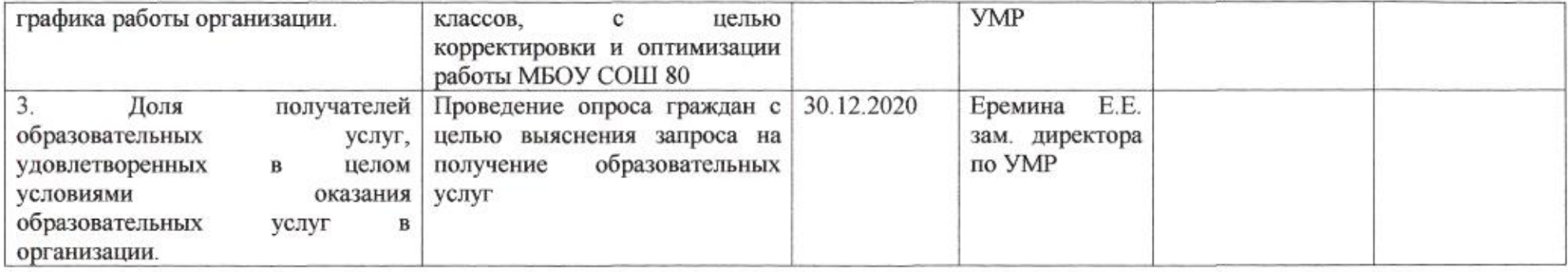

mug

# Приложение 72 к приказу департамента образования<br>or *d1.04 d0 d0* № 509

План

по устранению недостатков, выявленных в ходе независимой оценки качества условий оказания услуг в 2019 году муниципального бюджетного общеобразовательного учреждения муниципального образования город Краснодар основной общеобразовательной школы № 81 имени Защитников Пашковской переправы

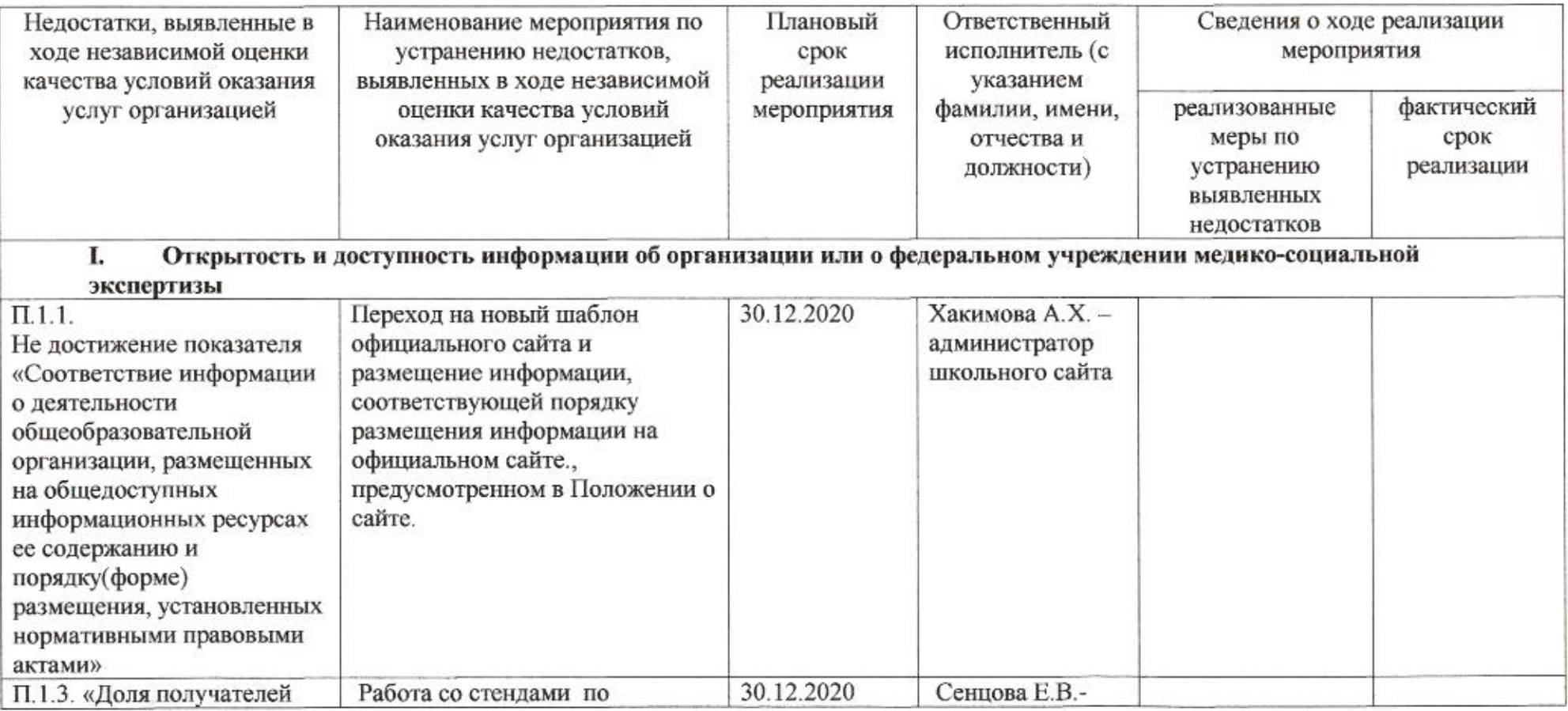

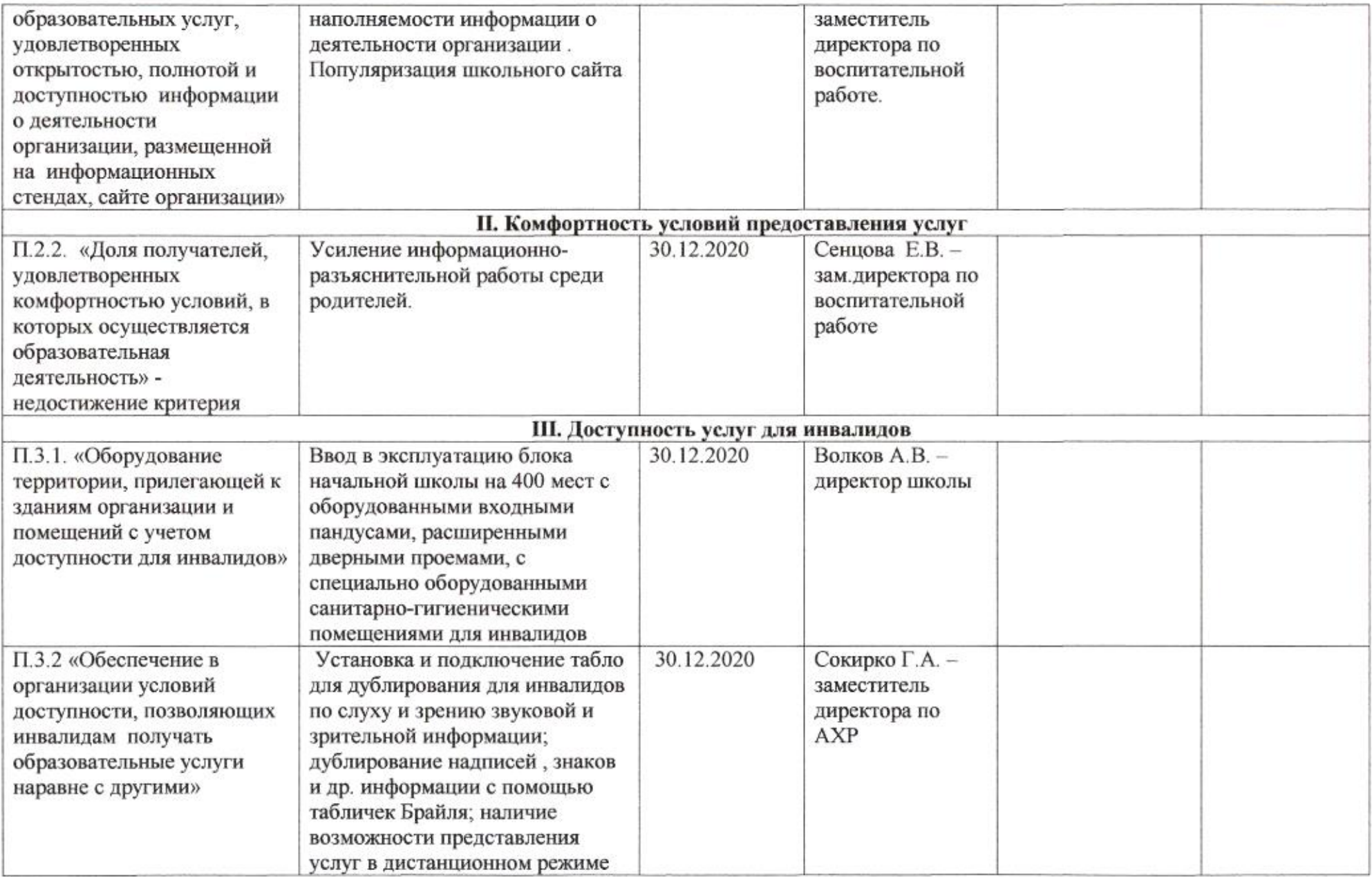

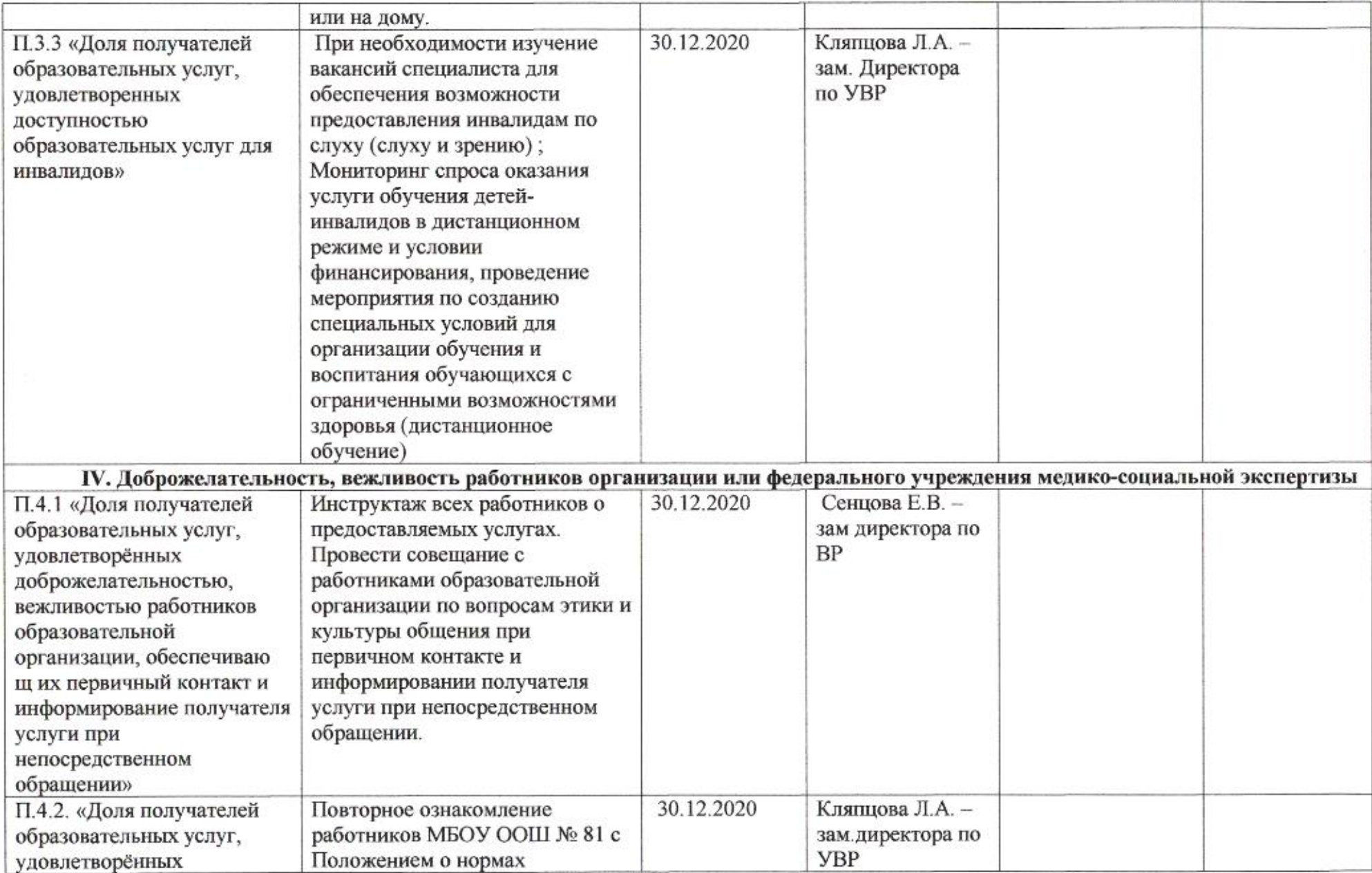

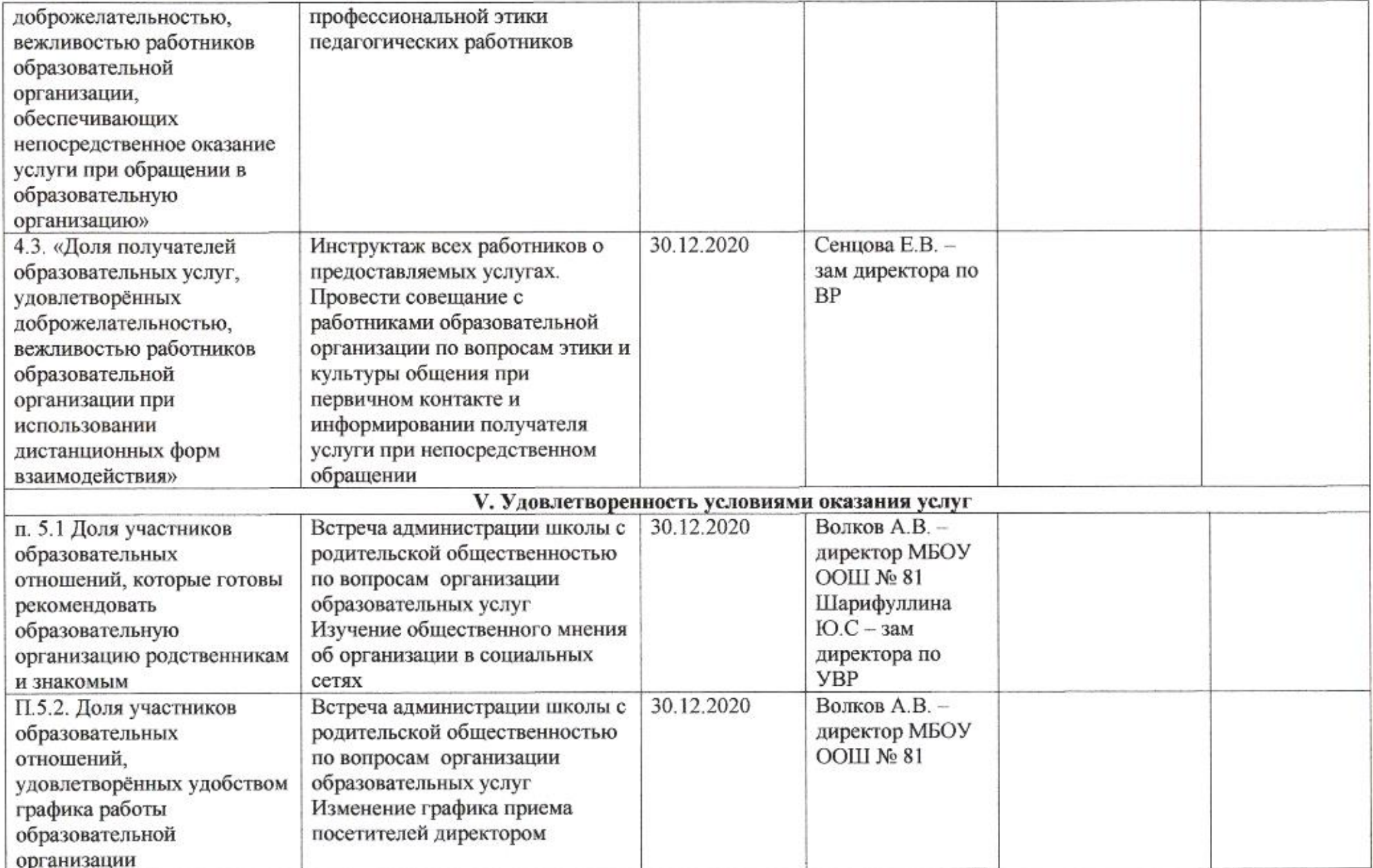
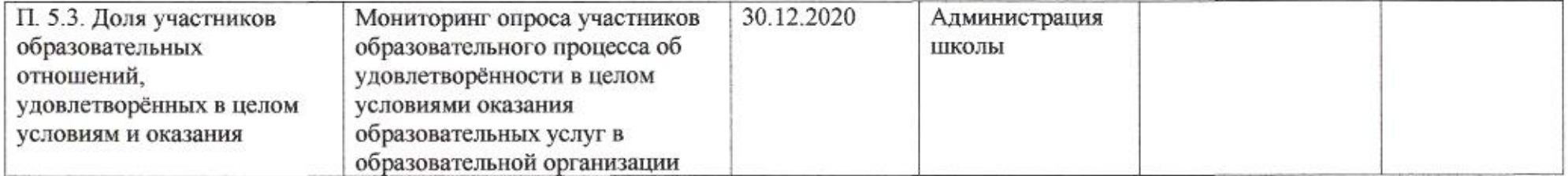

÷

Заместитель директора департамента

omy

Приложение 73 к приказу департамента образования<br>or  $d + \mathcal{O}$ 4 AQLO No 509

ПЛАН

по устранению недостатков, выявленных в ходе независимой оценки качества условий оказания услуг в 2019 году муниципального бюджетного общеобразовательного учреждения муниципального образования город Краснодар гимназии № 82 имени 30-й Иркутской дивизии

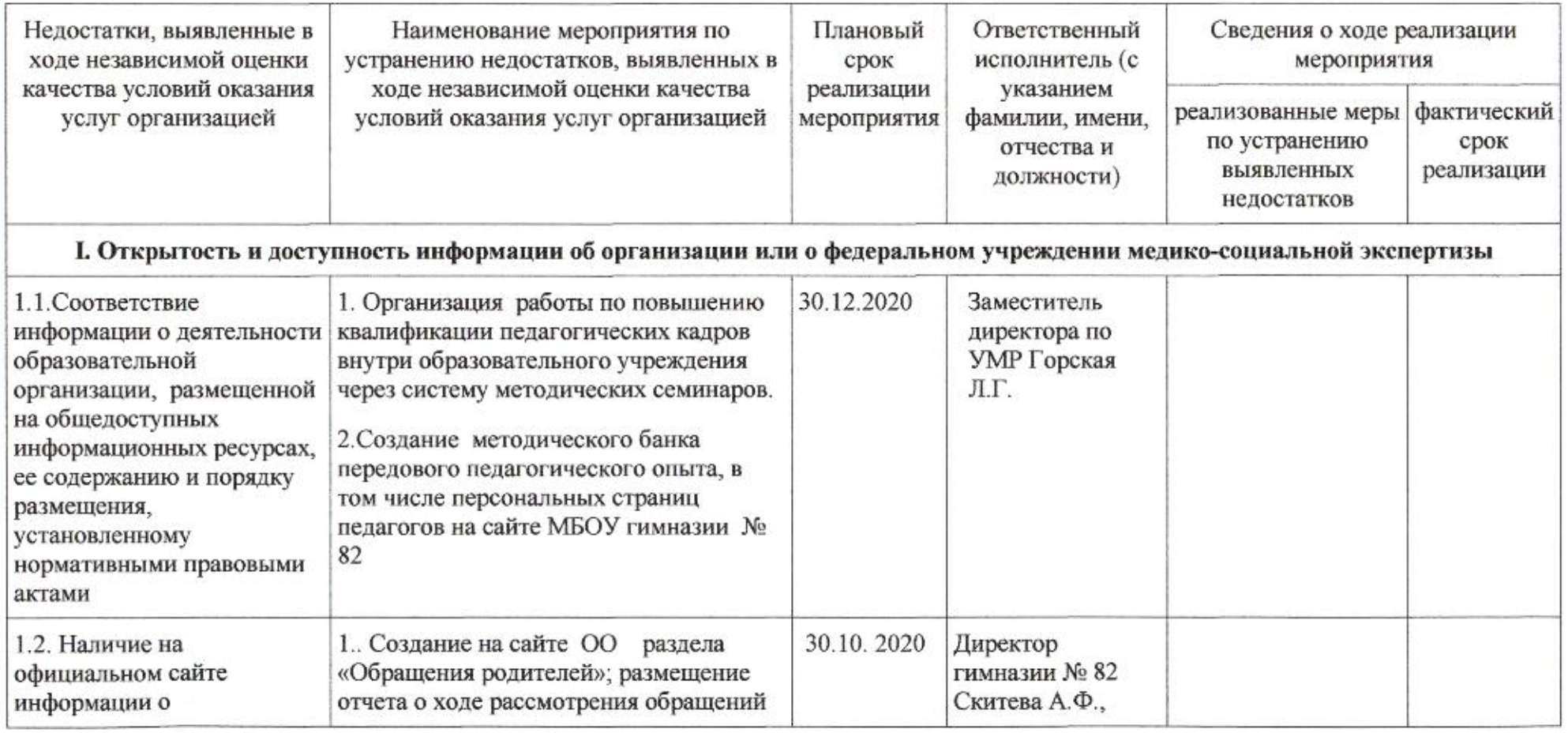

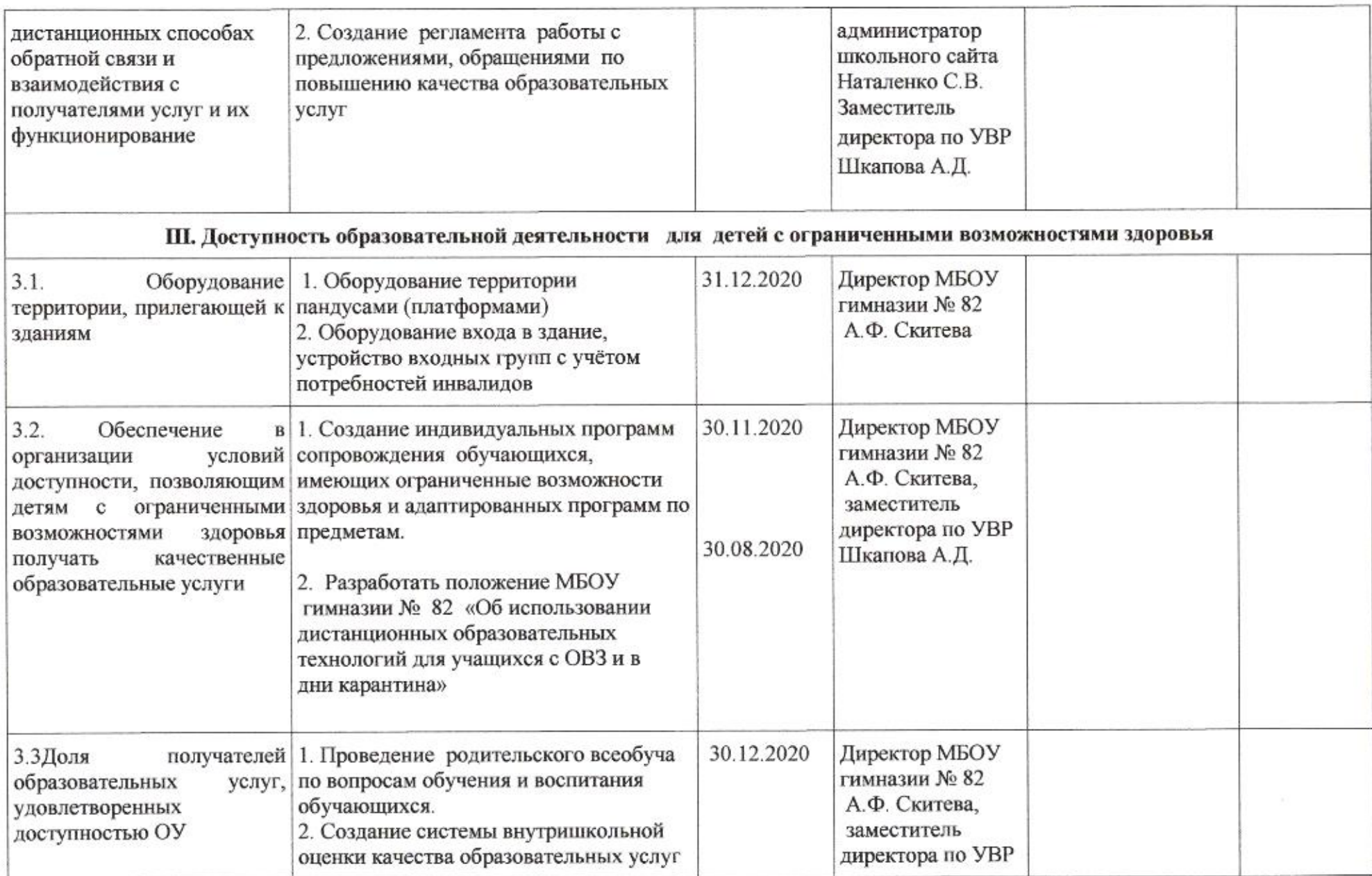

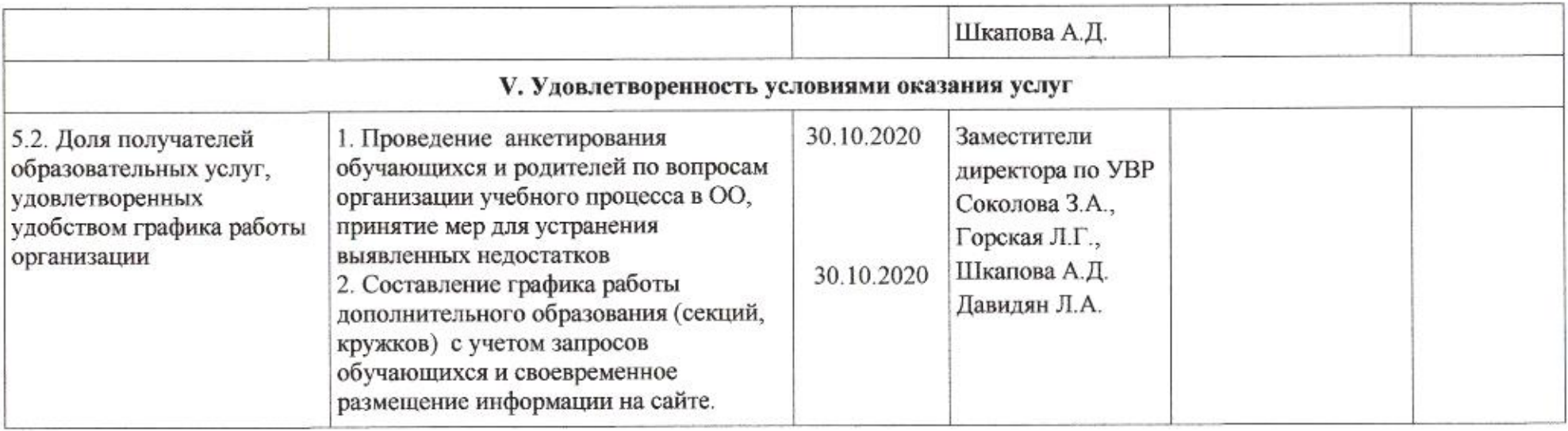

mug

# Приложение 74 к приказу департамента образования<br>от *11.04. 2010* № *509*

### ПЛАН

по устранению недостатков, выявленных в ходе независимой оценки качества условий оказания услуг в 2019 году муниципального бюджетного общеобразовательного учреждения муниципального образования город Краснодар средней общеобразовательной школы № 83 имени Героя Советского Союза Евгении Жигуленко

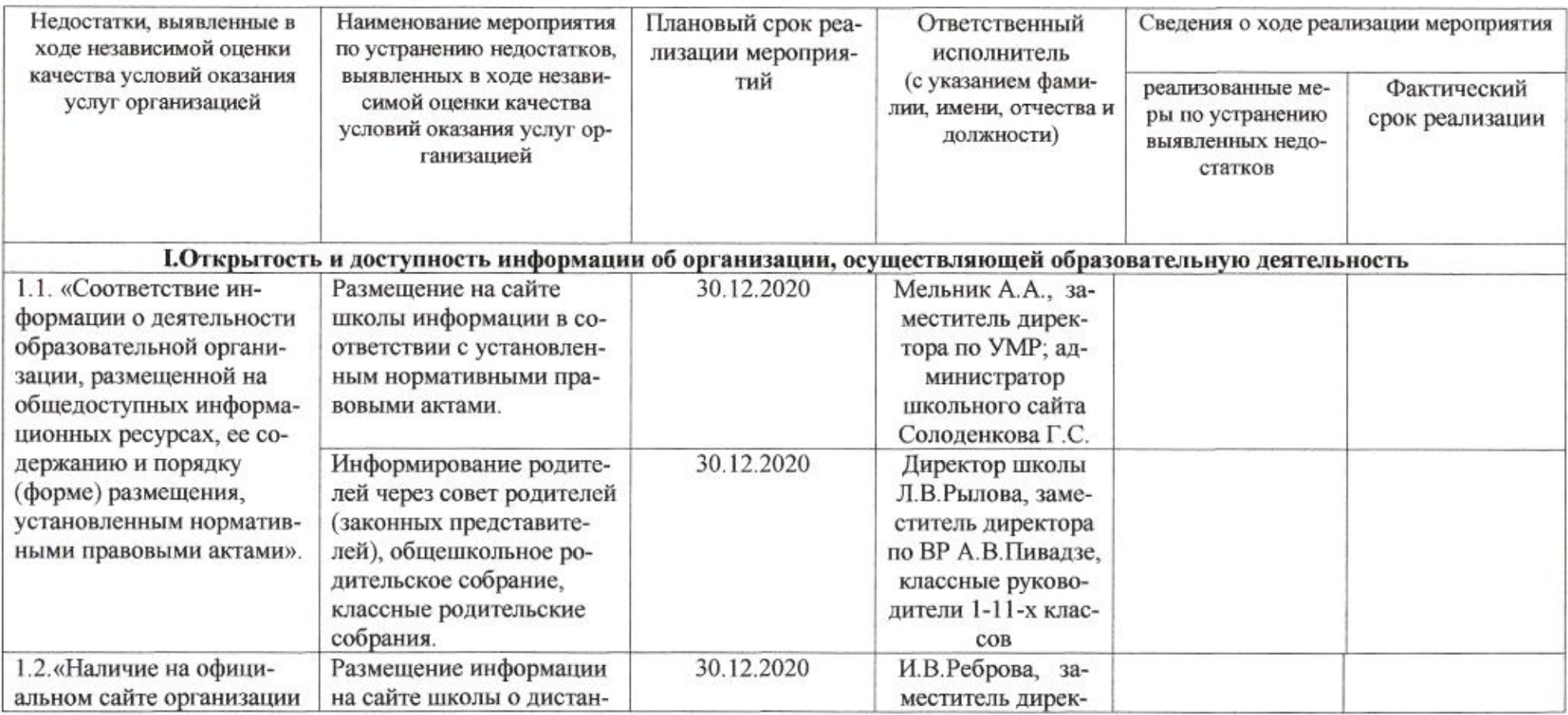

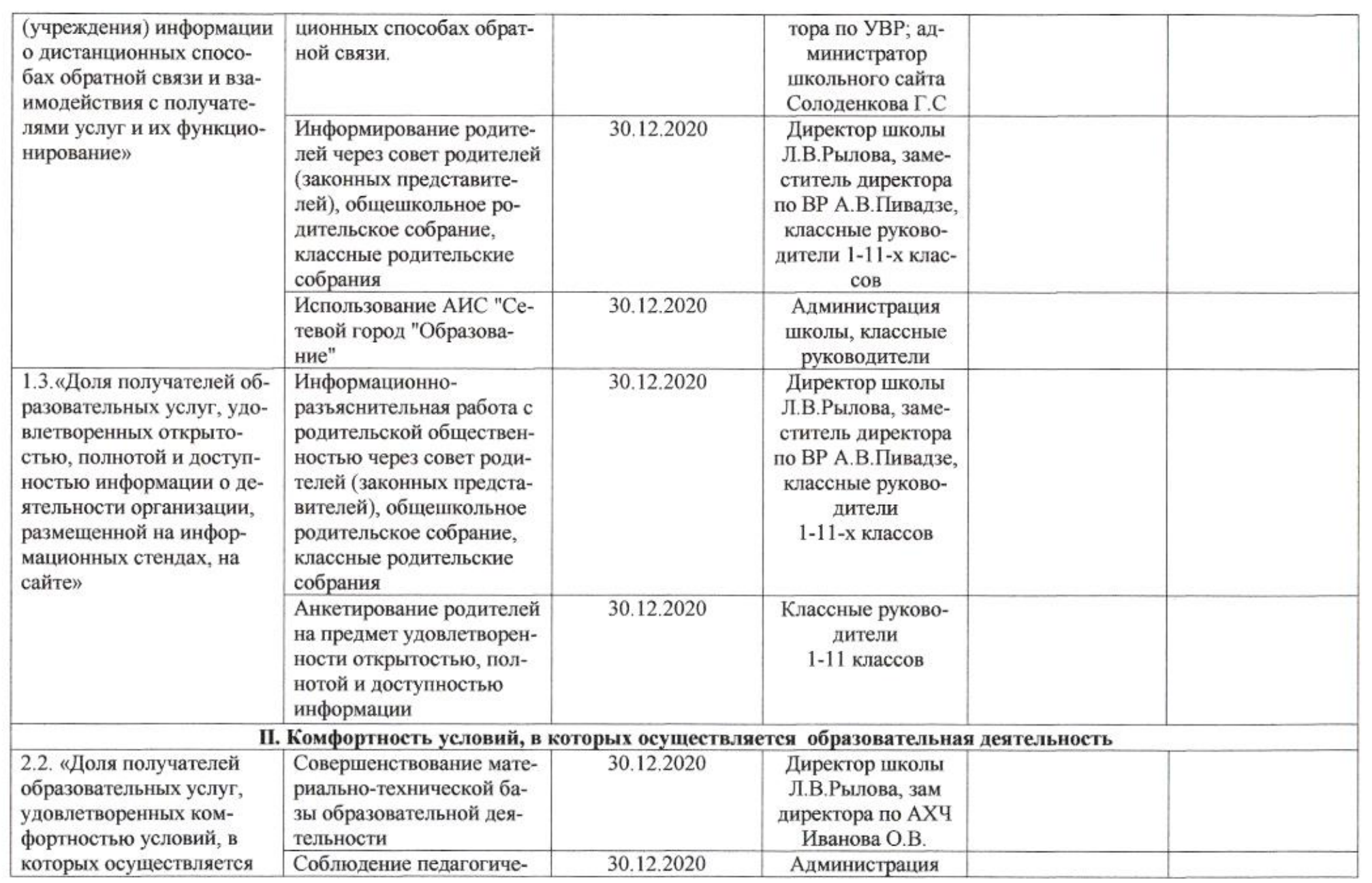

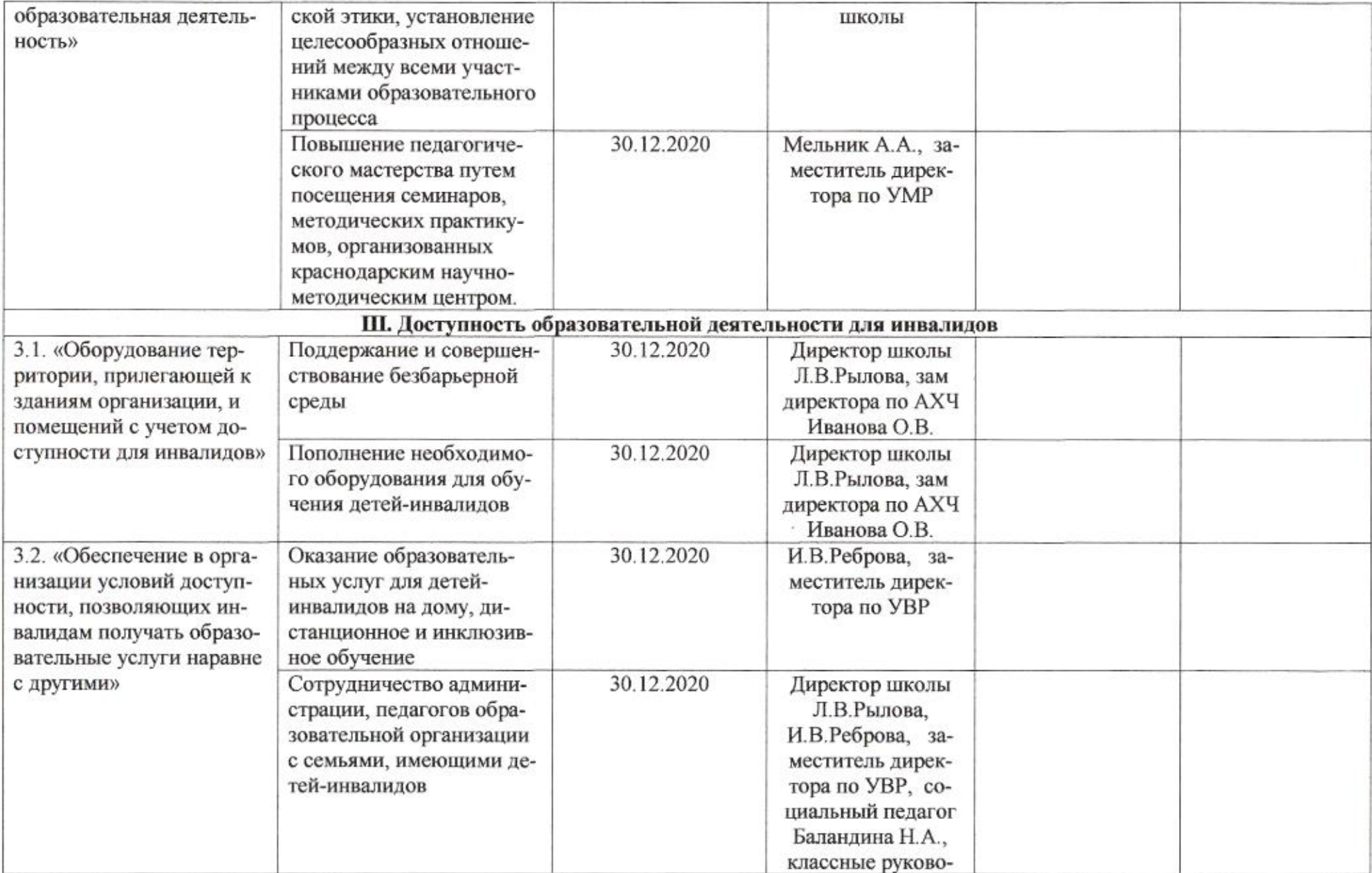

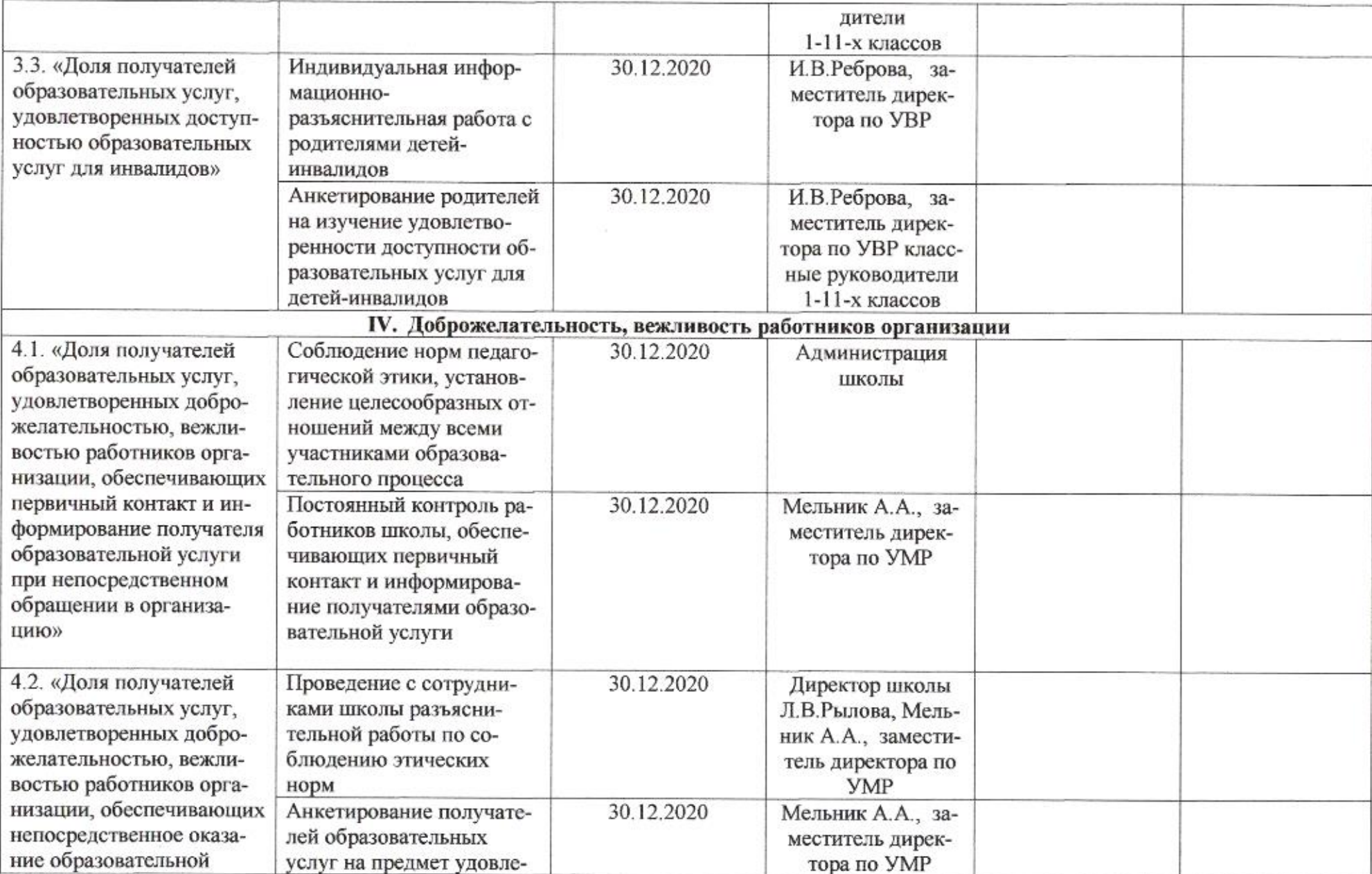

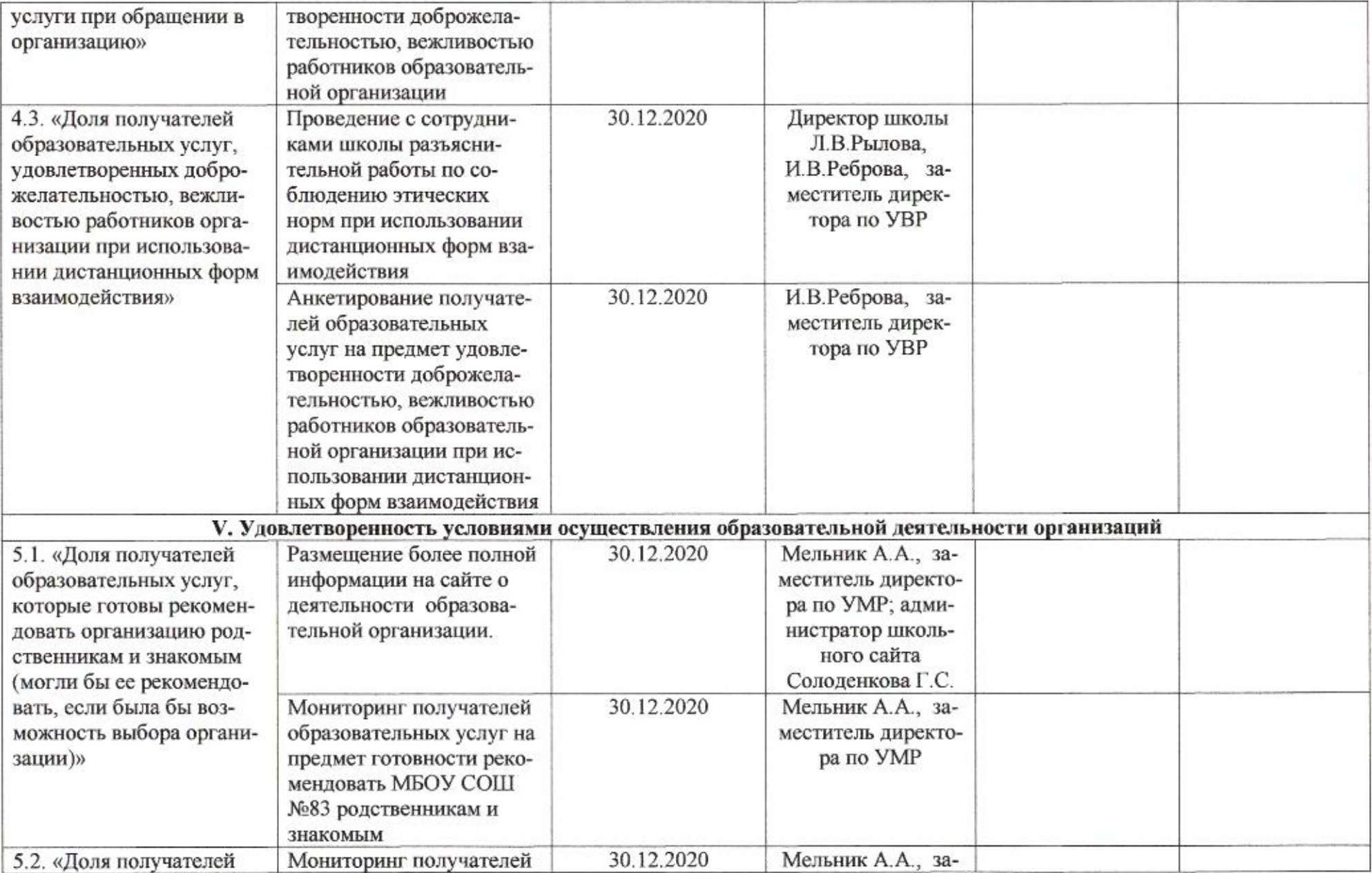

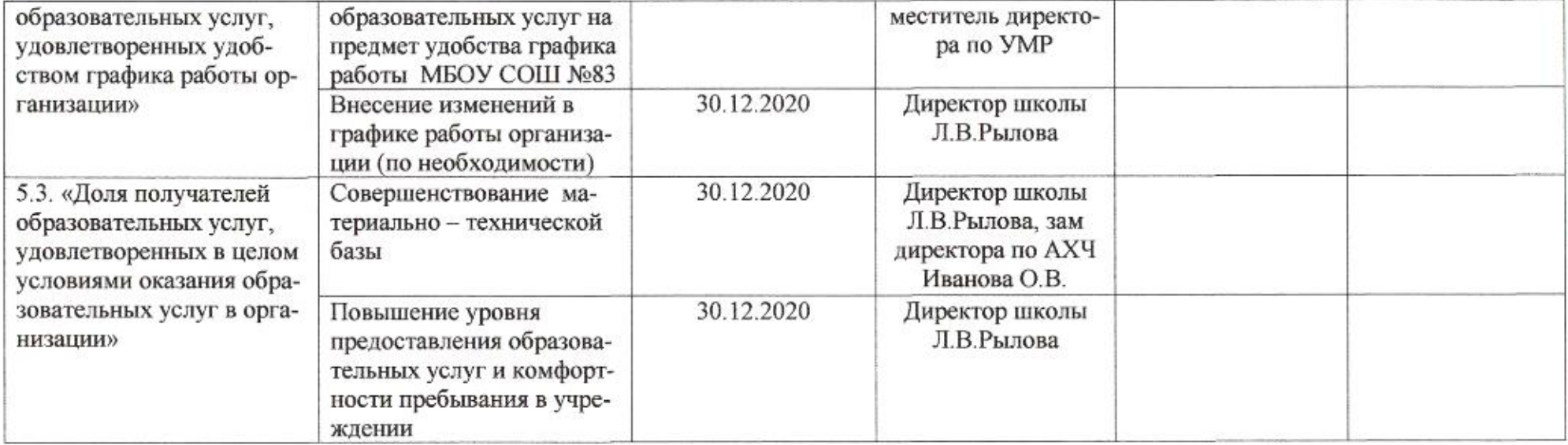

 $\mathcal{L}$ 

mug

荣

Приложение 75 к приказу департамента образования<br>or dt. 04. dodo No 509

#### ПЛАН

по устранению недостатков, выявленных в ходе независимой оценки качества условий оказания услуг в 2019 году муниципального автономного общеобразовательного учреждения муниципального образования город Краснодар средней общеобразовательной школы № 84 имени Героя Российской Федерации Яцкова Игоря Владимировича

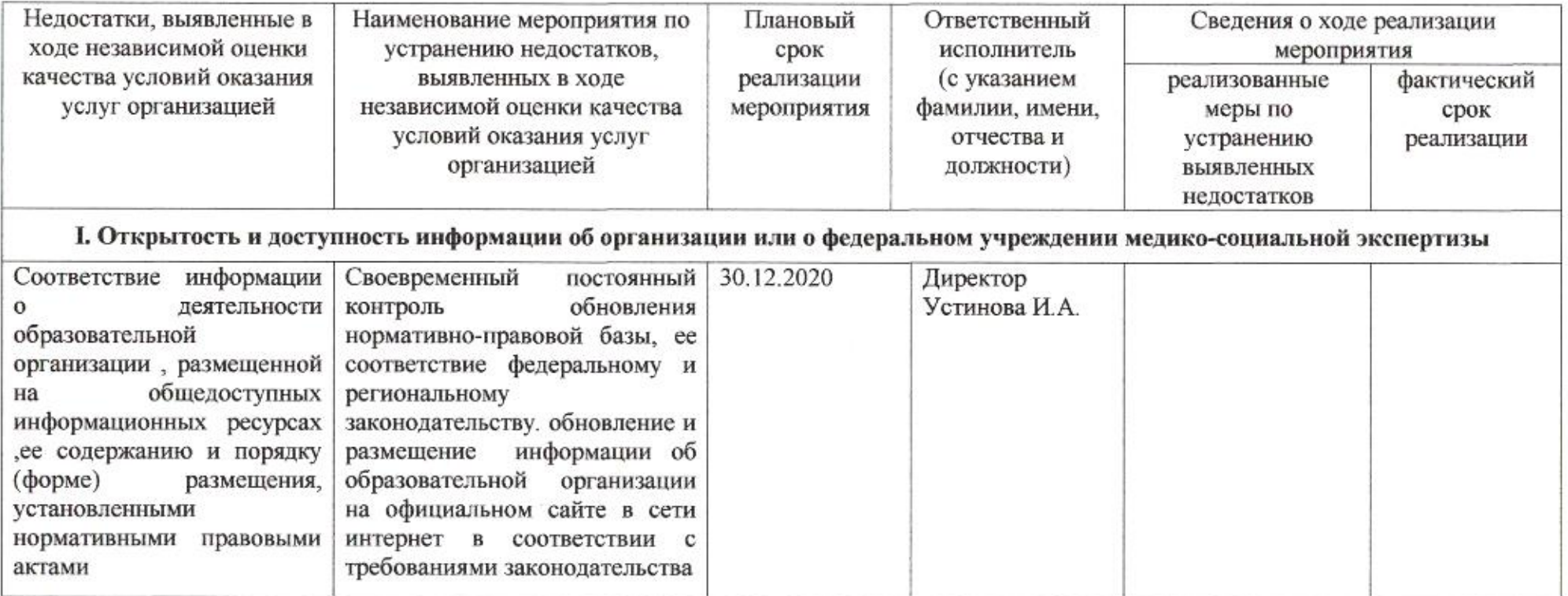

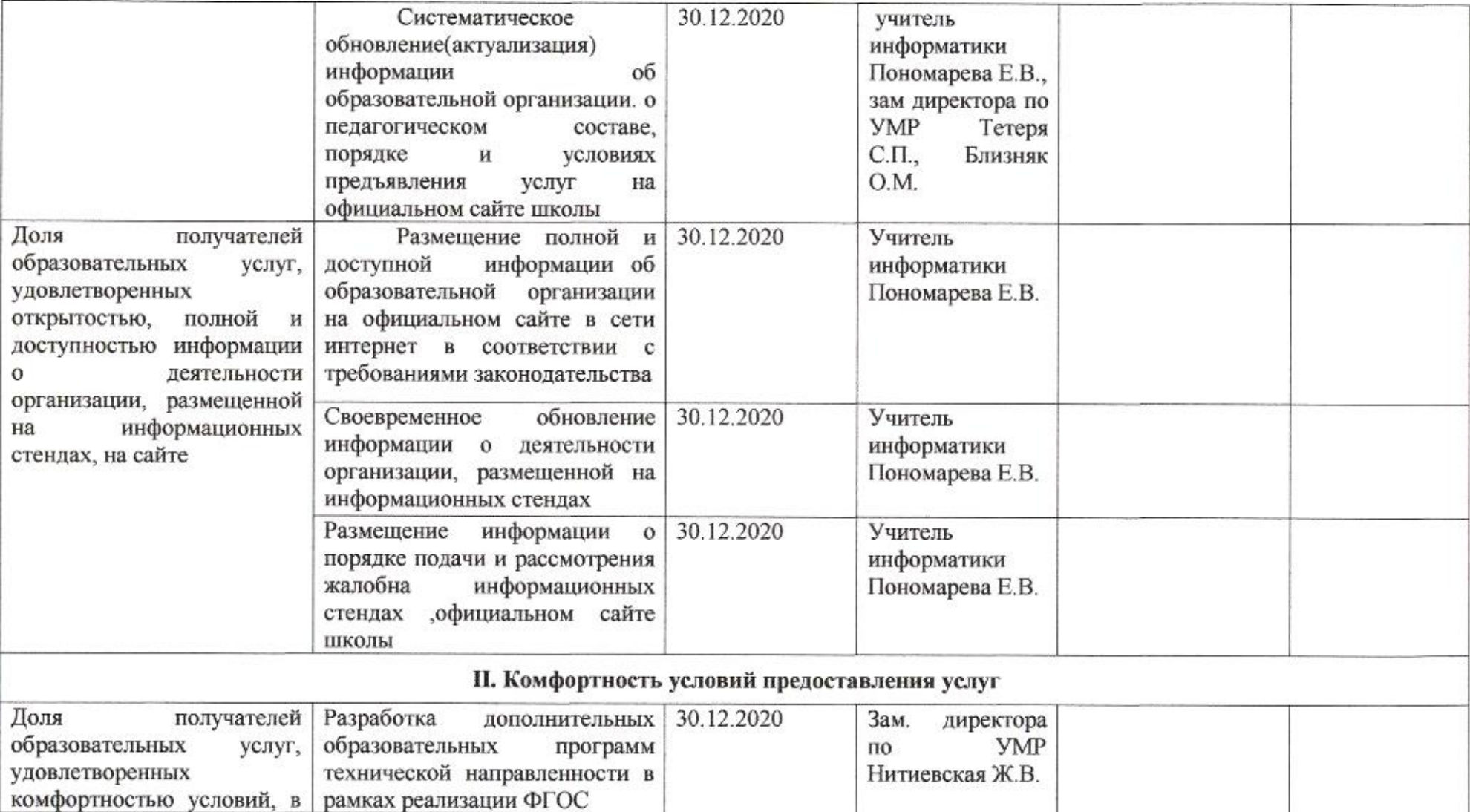

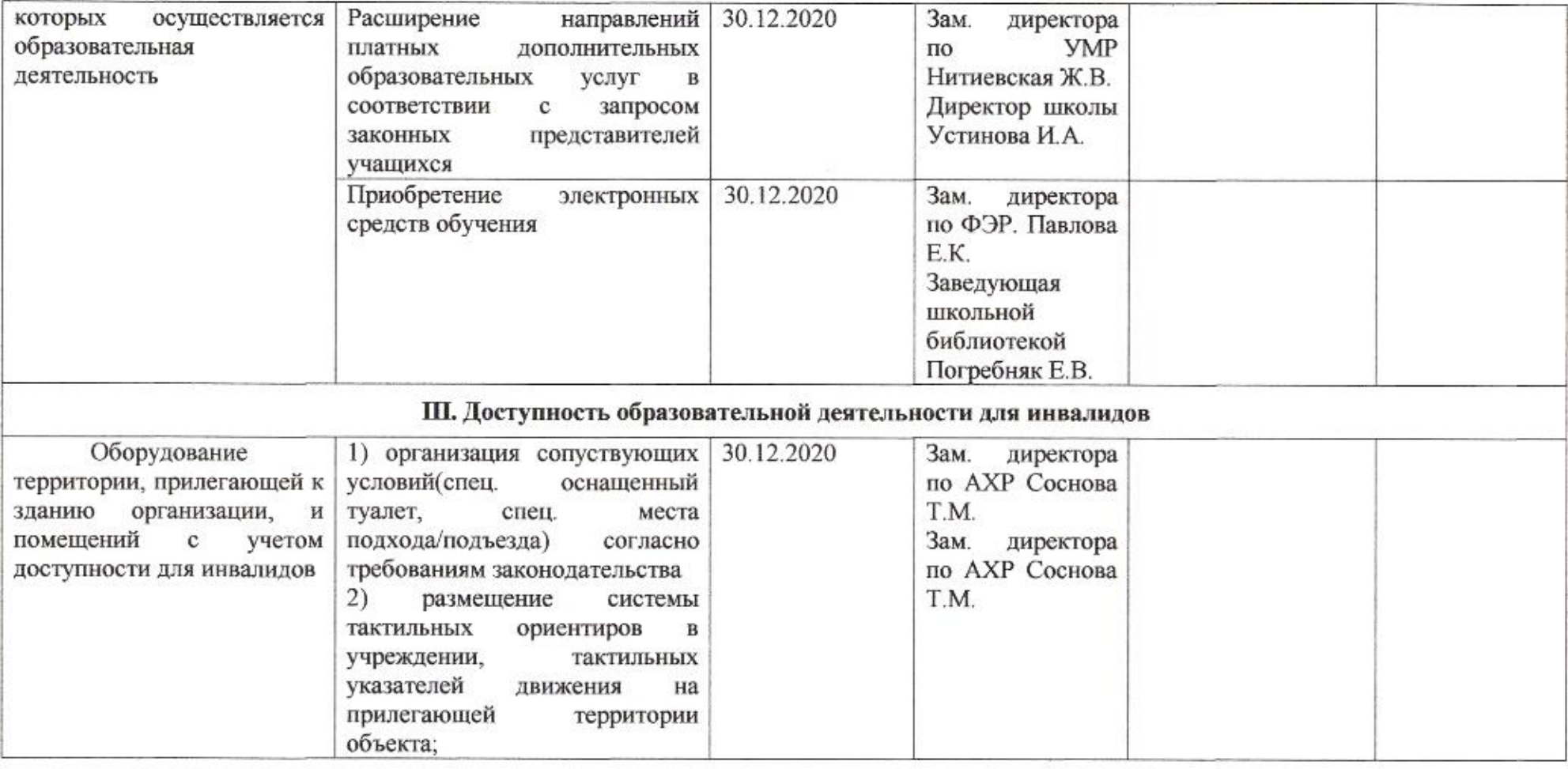

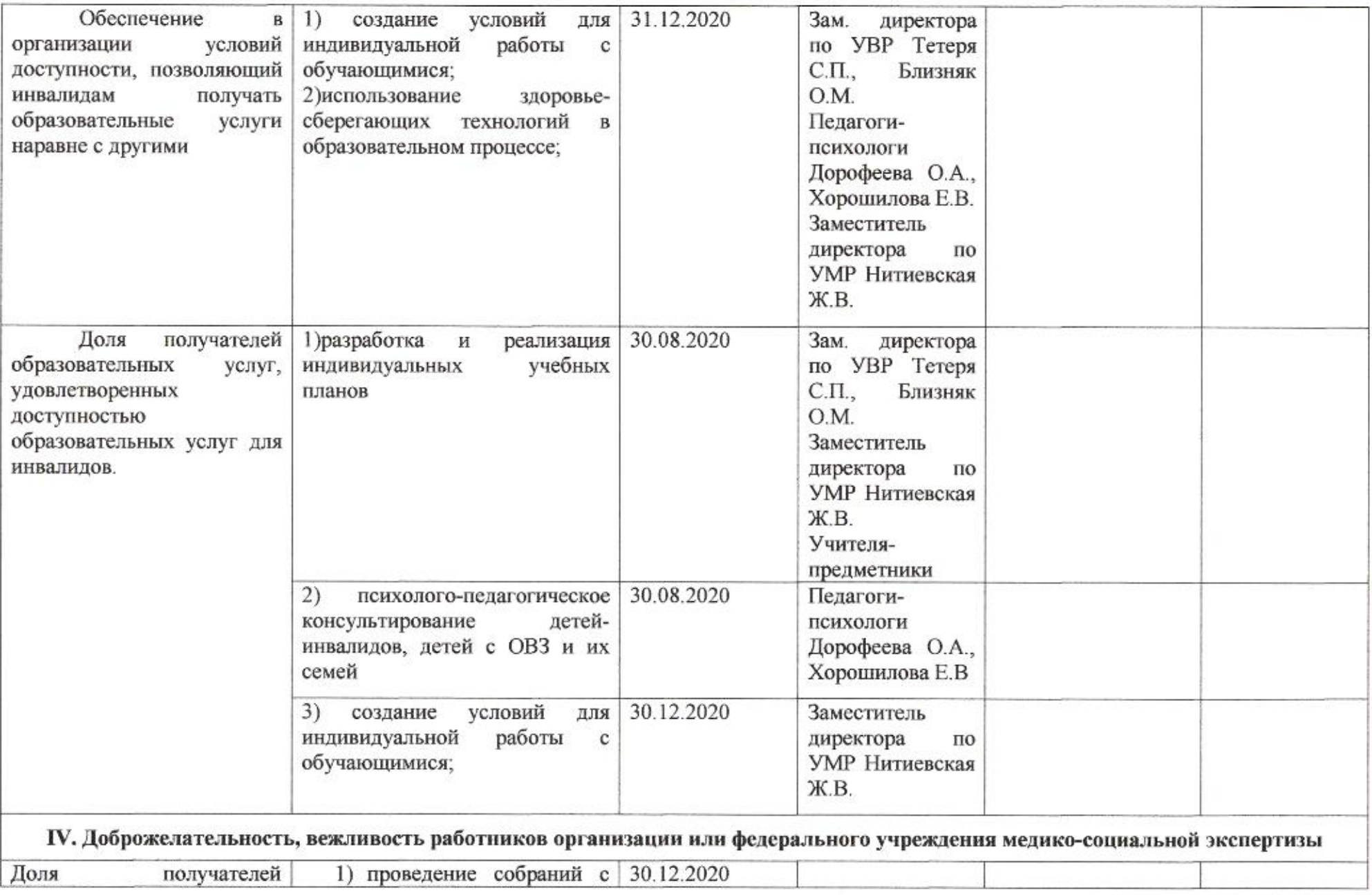

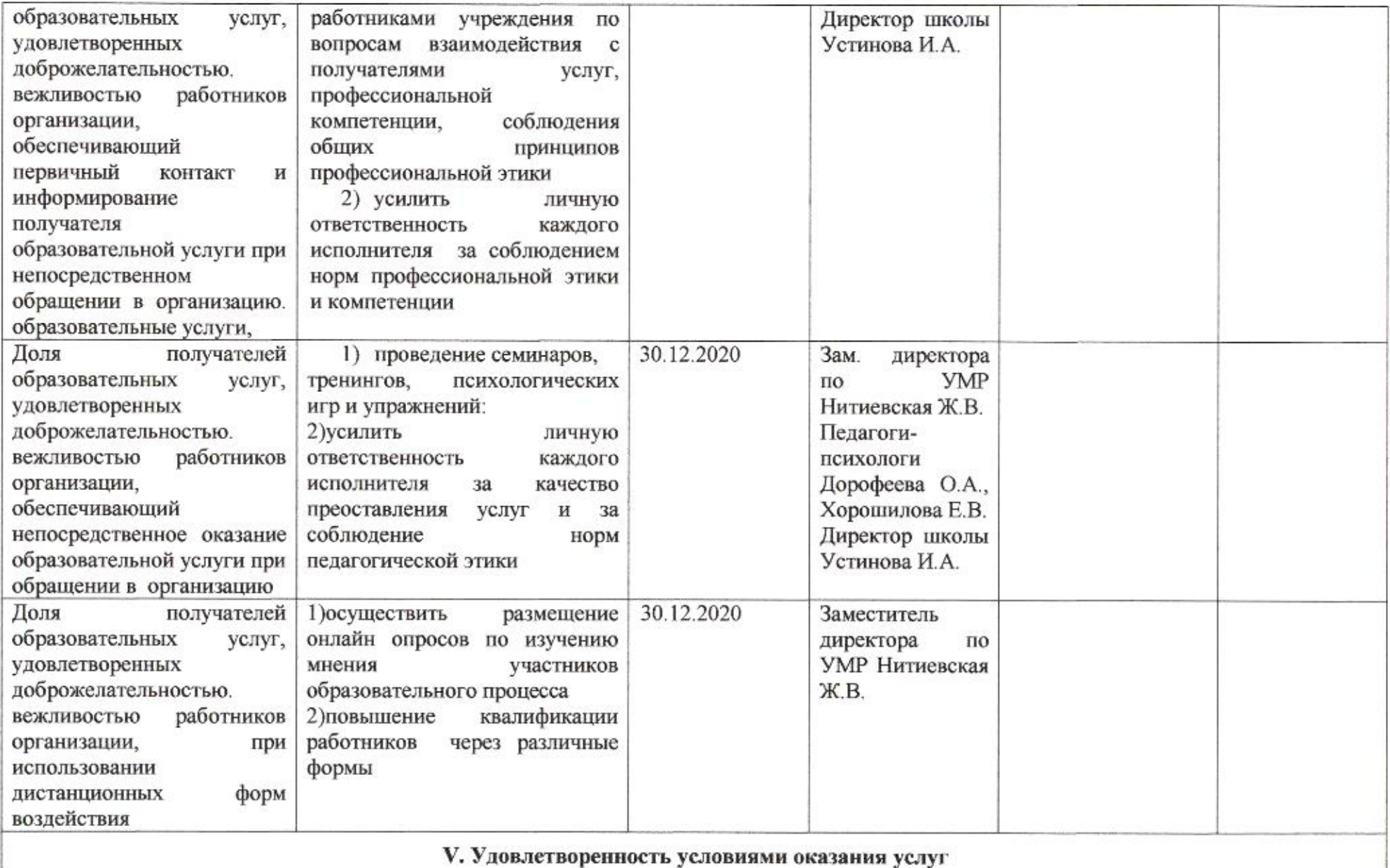

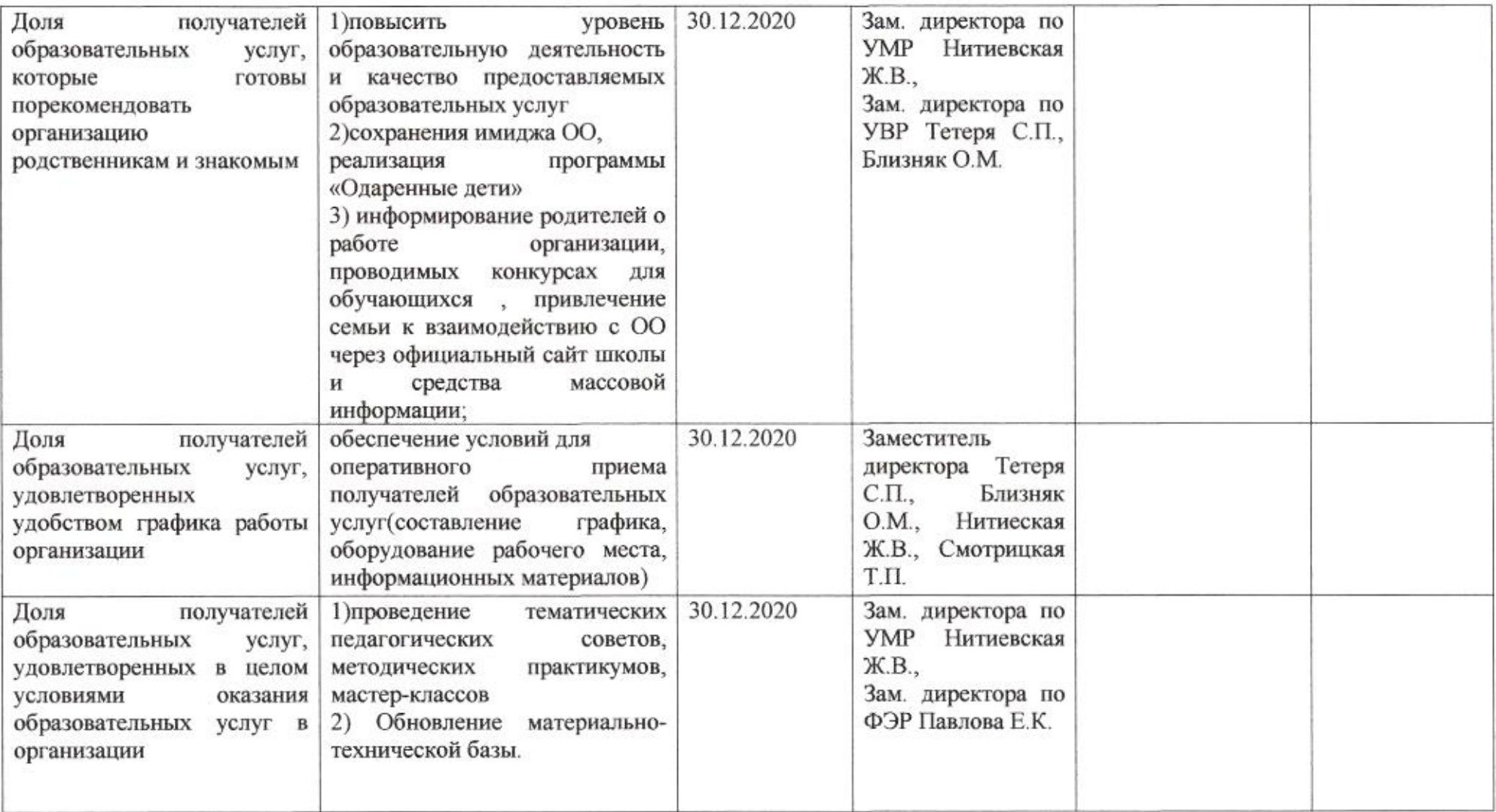

mug

Приложение 76 к приказу департамента образования or 21.04.2020 No 509

ПЛАН

по устранению недостатков, выявленных в ходе независимой оценки качества условий оказания услуг в 2019 году муниципального бюджетного общеобразовательного учреждения муниципального образования город Краснодар средней общеобразовательной школы № 85 имени Валерия Иванкина

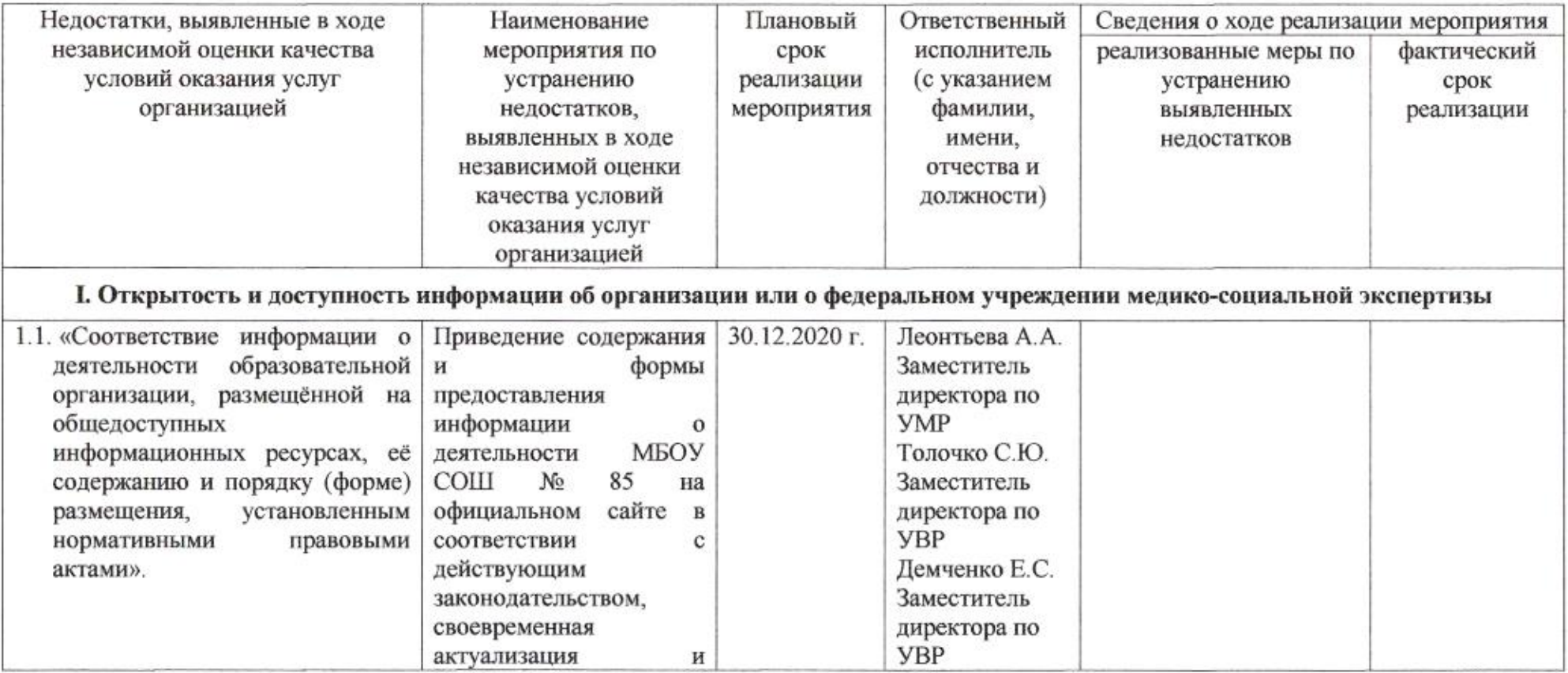

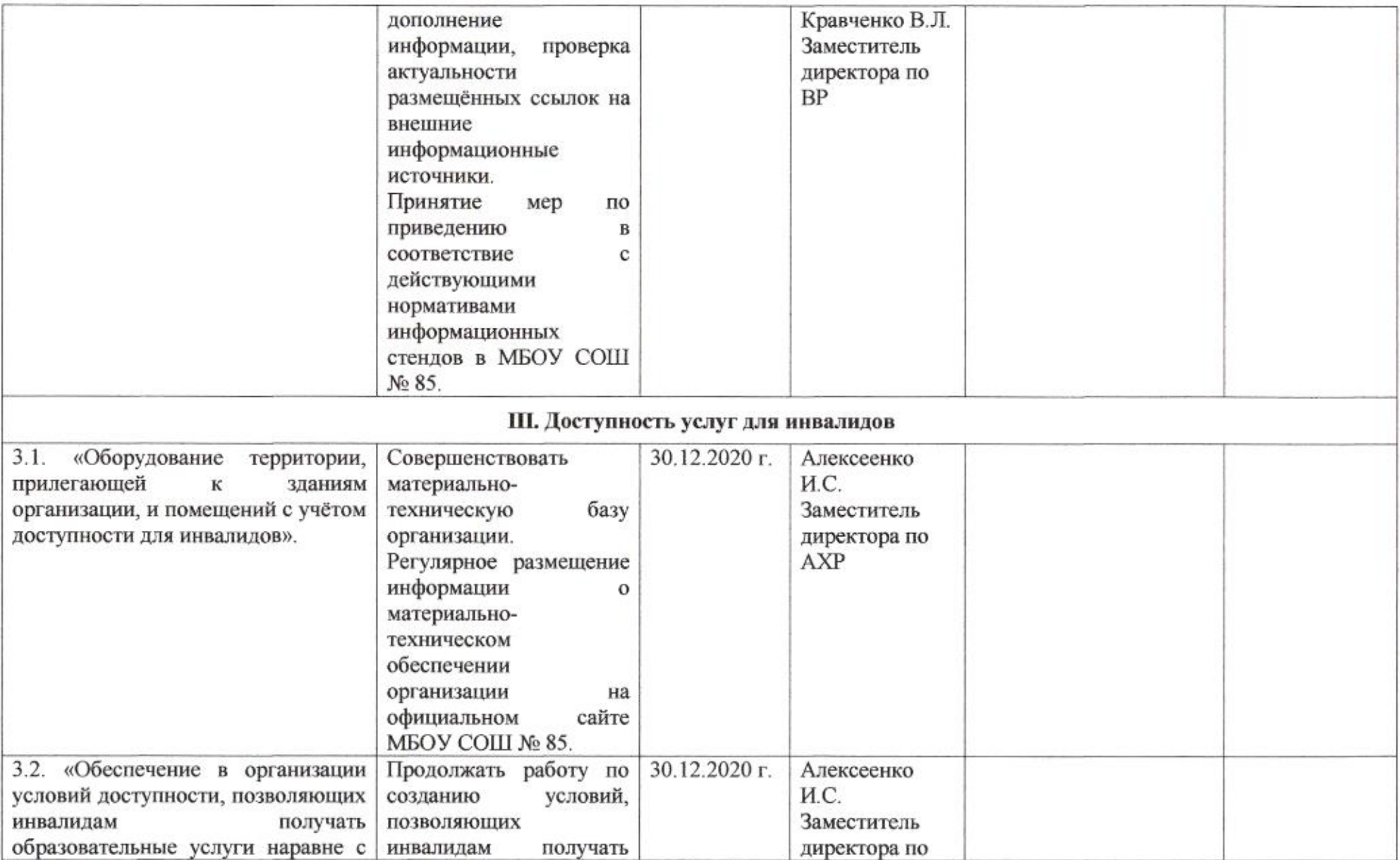

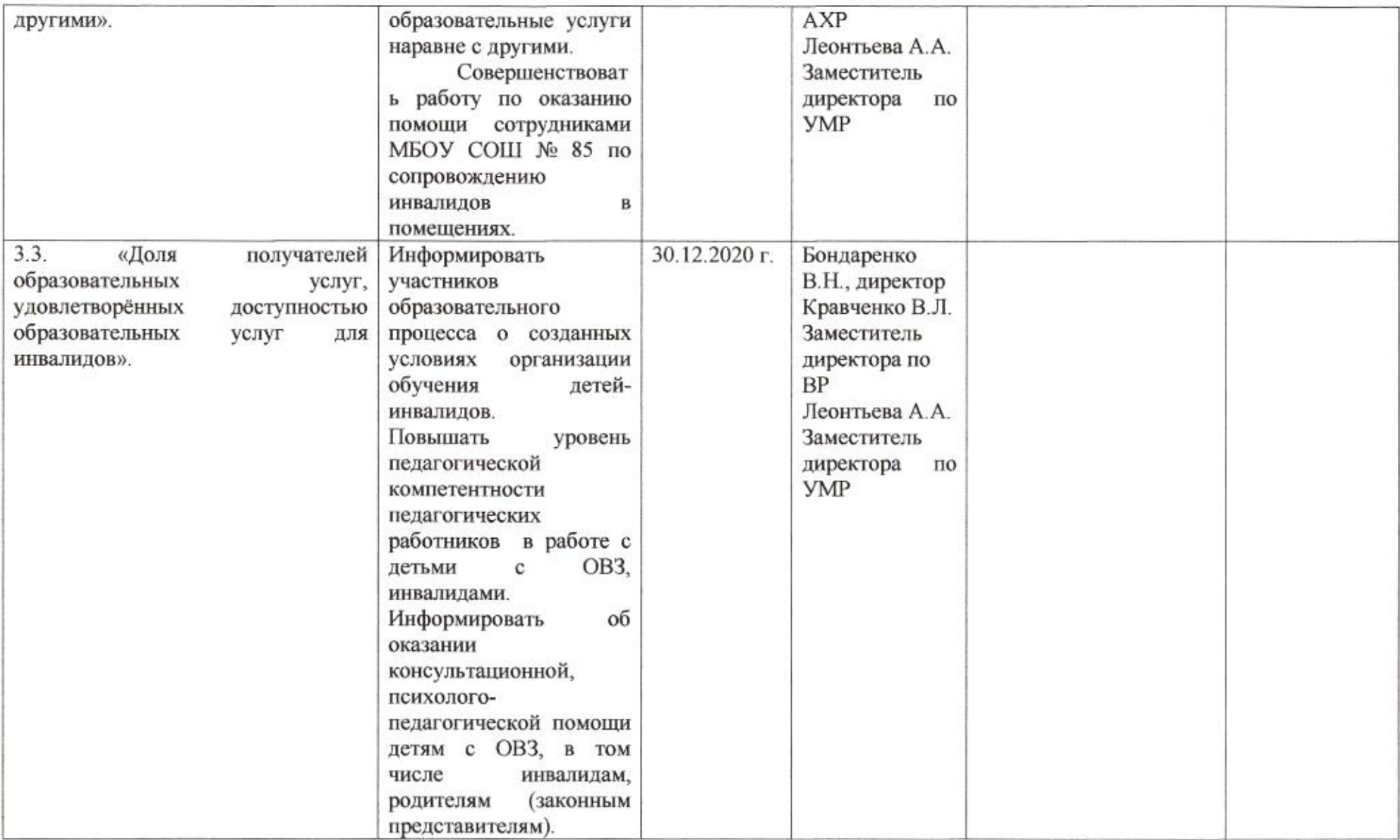

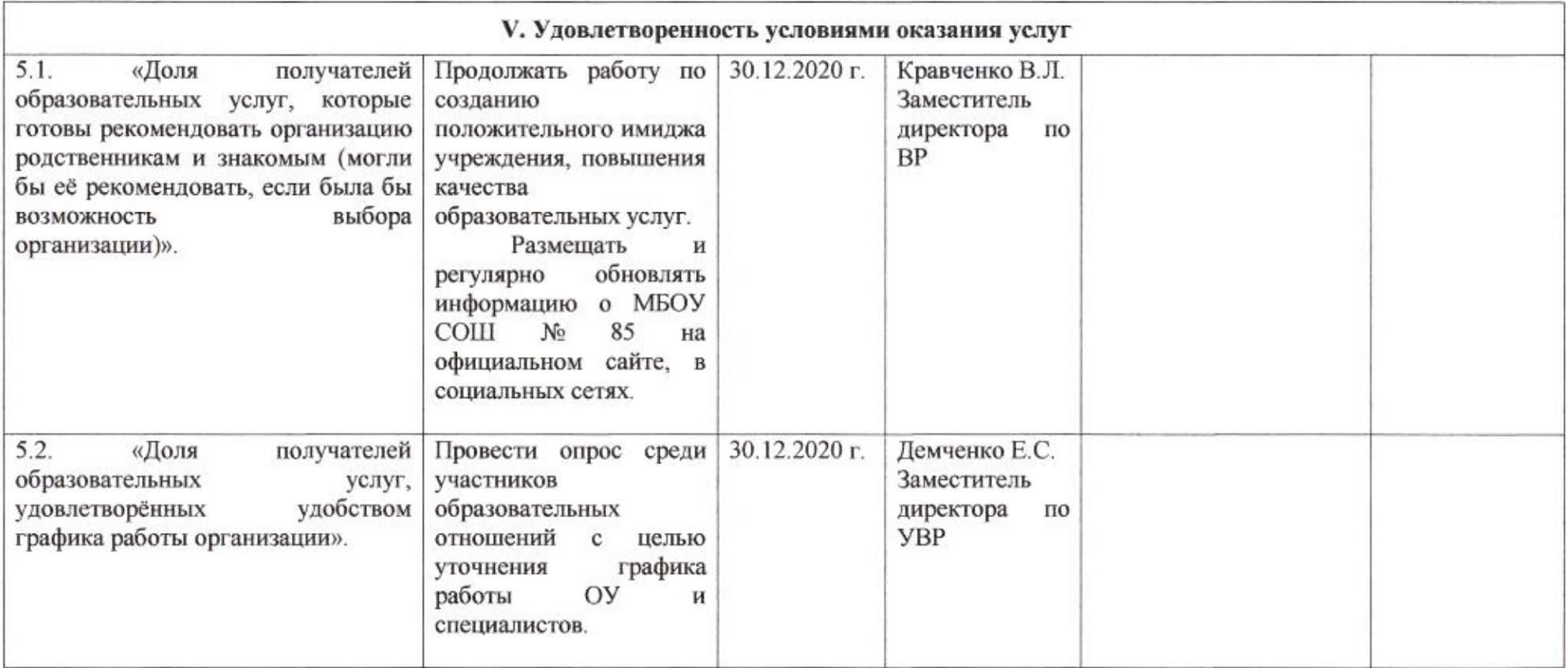

mug

Приложение 77 к приказу департамента образования<br>oт *d1.04. d0d0* № 509

 $\mathbf{q}_0$ 

#### ПЛАН

по устранению недостатков, выявленных в ходе независимой оценки качества условий оказания услуг в 2019 году муниципального бюджетного общеобразовательного учреждения муниципального образования город Краснодар средней общеобразовательной школы № 86 имени Сергея Хрычёва

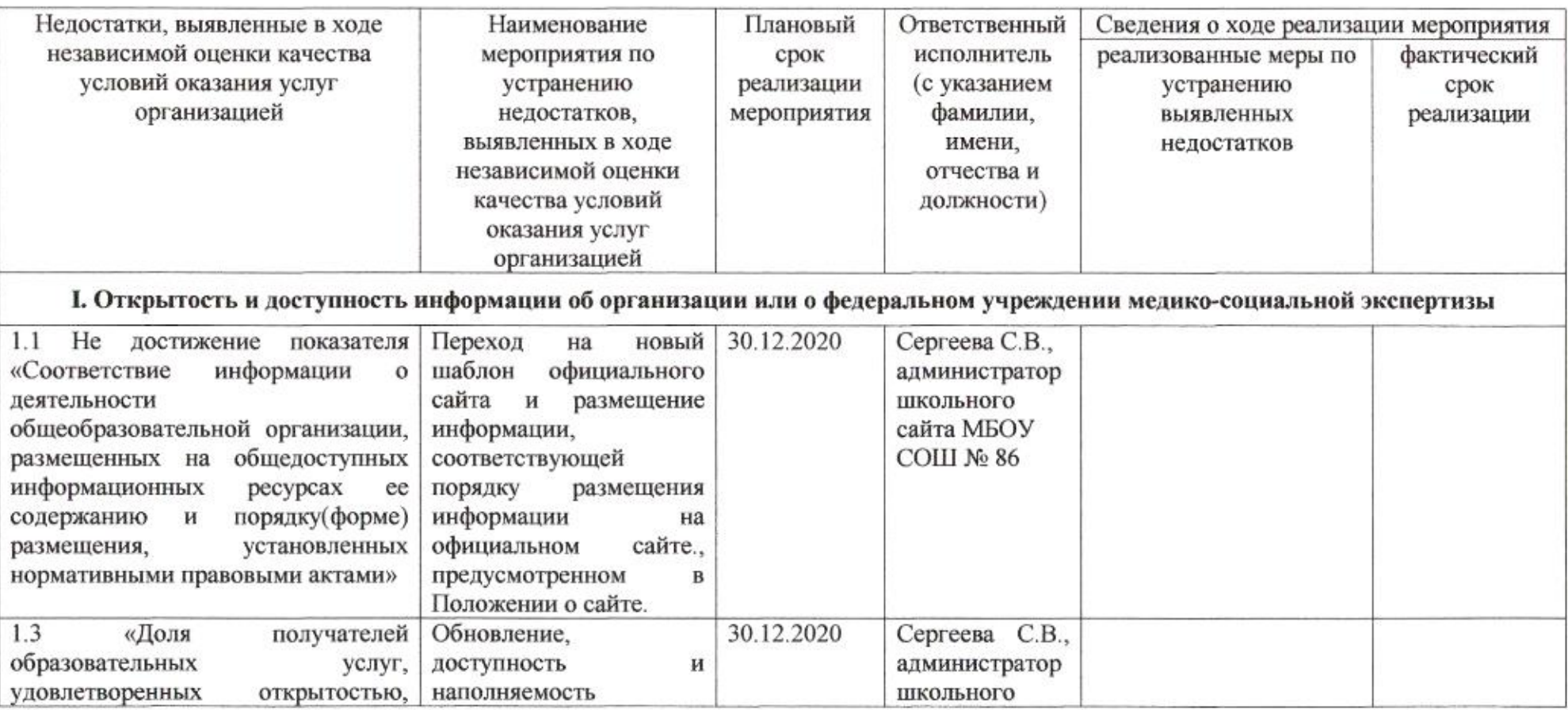

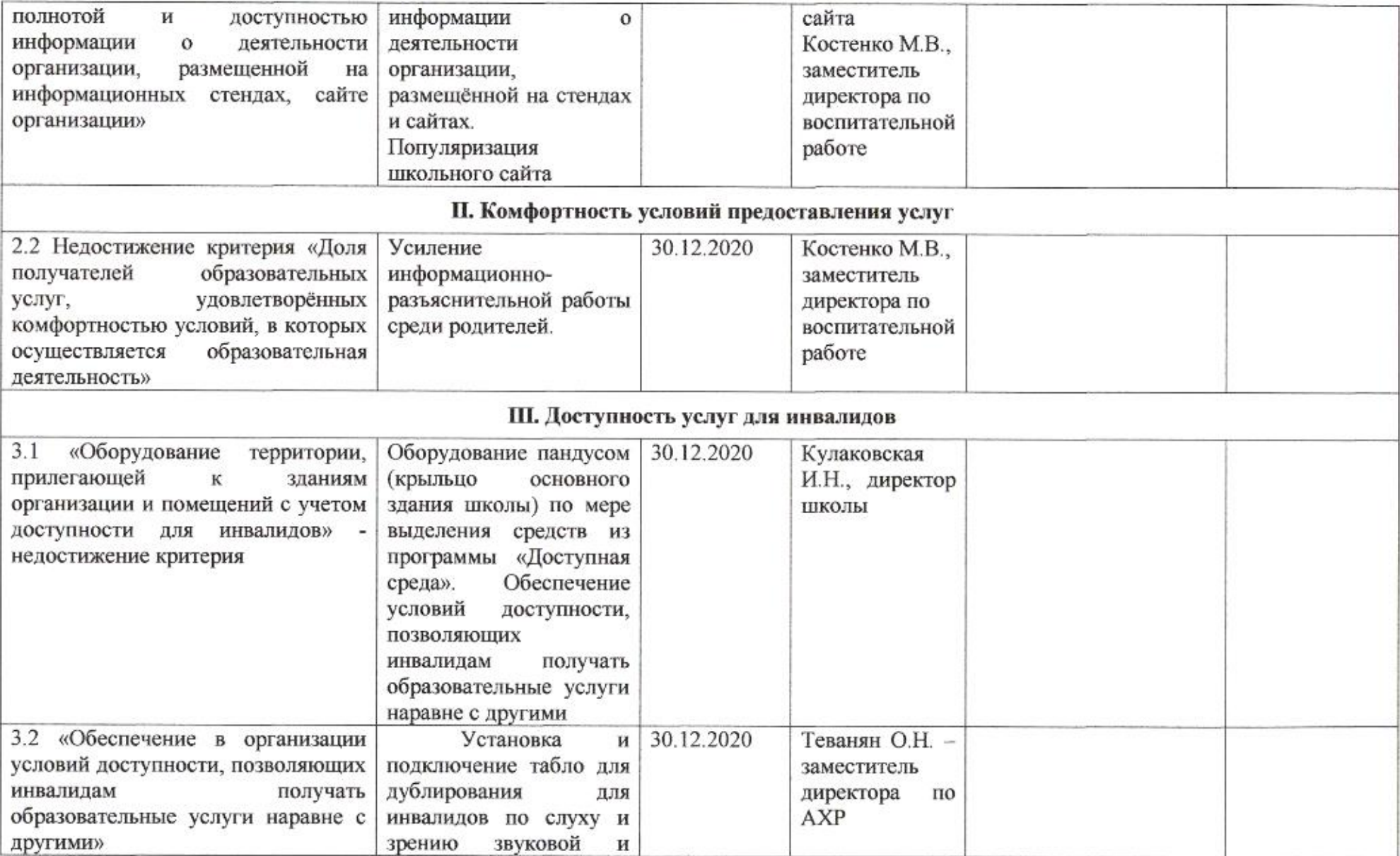

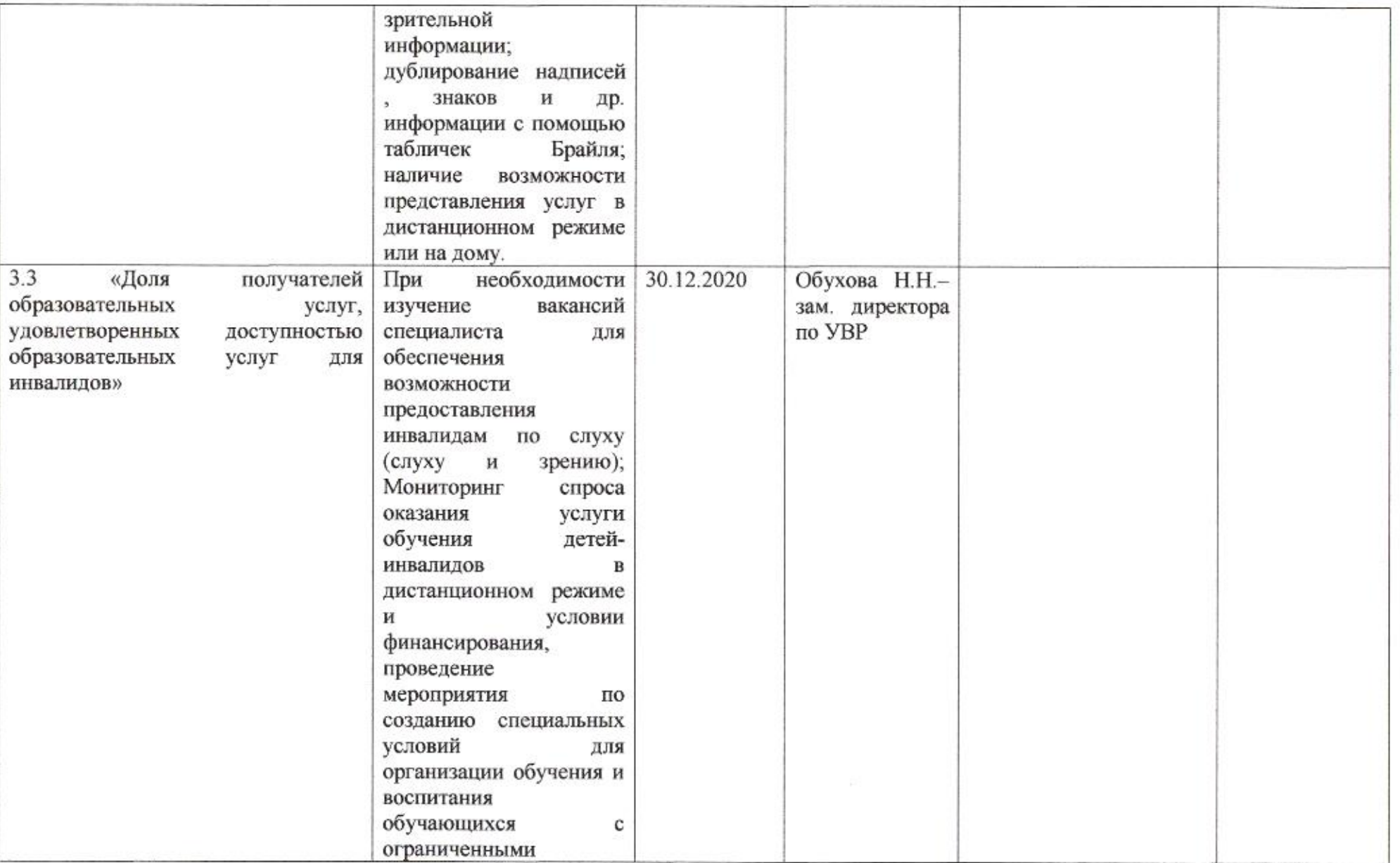

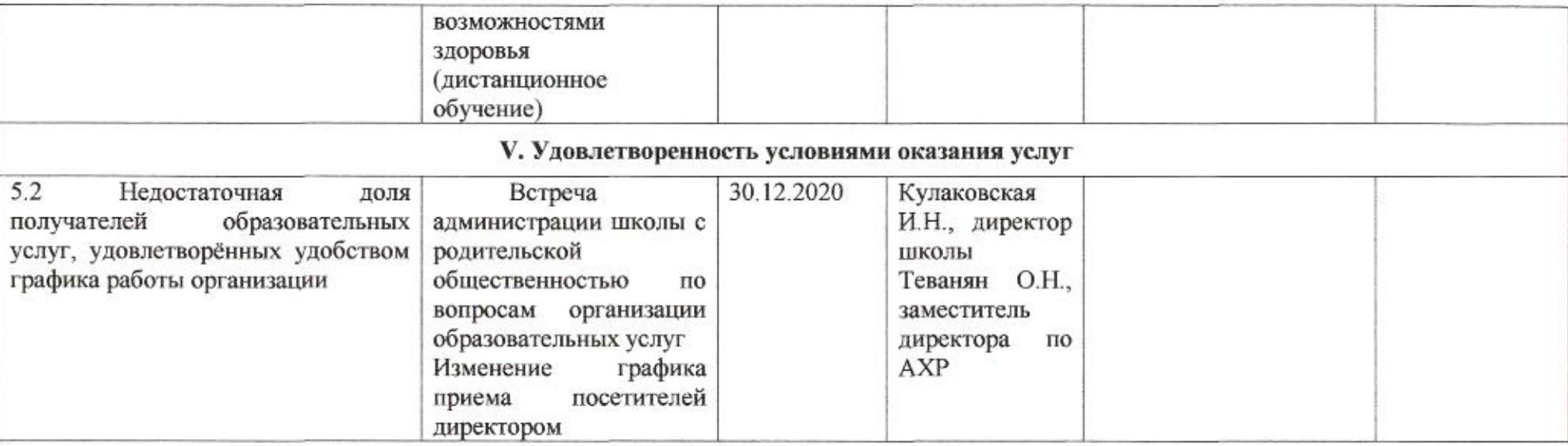

mig

Приложение 78 к приказу департамента образования<br>oт *d* + *0* + *h0 d0* No 509

#### ПЛАН

по устранению недостатков, выявленных в ходе независимой оценки качества условий оказания услуг в 2019 году муниципального бюджетного общеобразовательного учреждения муниципального образования город Краснодар гимназии № 87 имени Героя Советского Союза Емельяна Герасименко

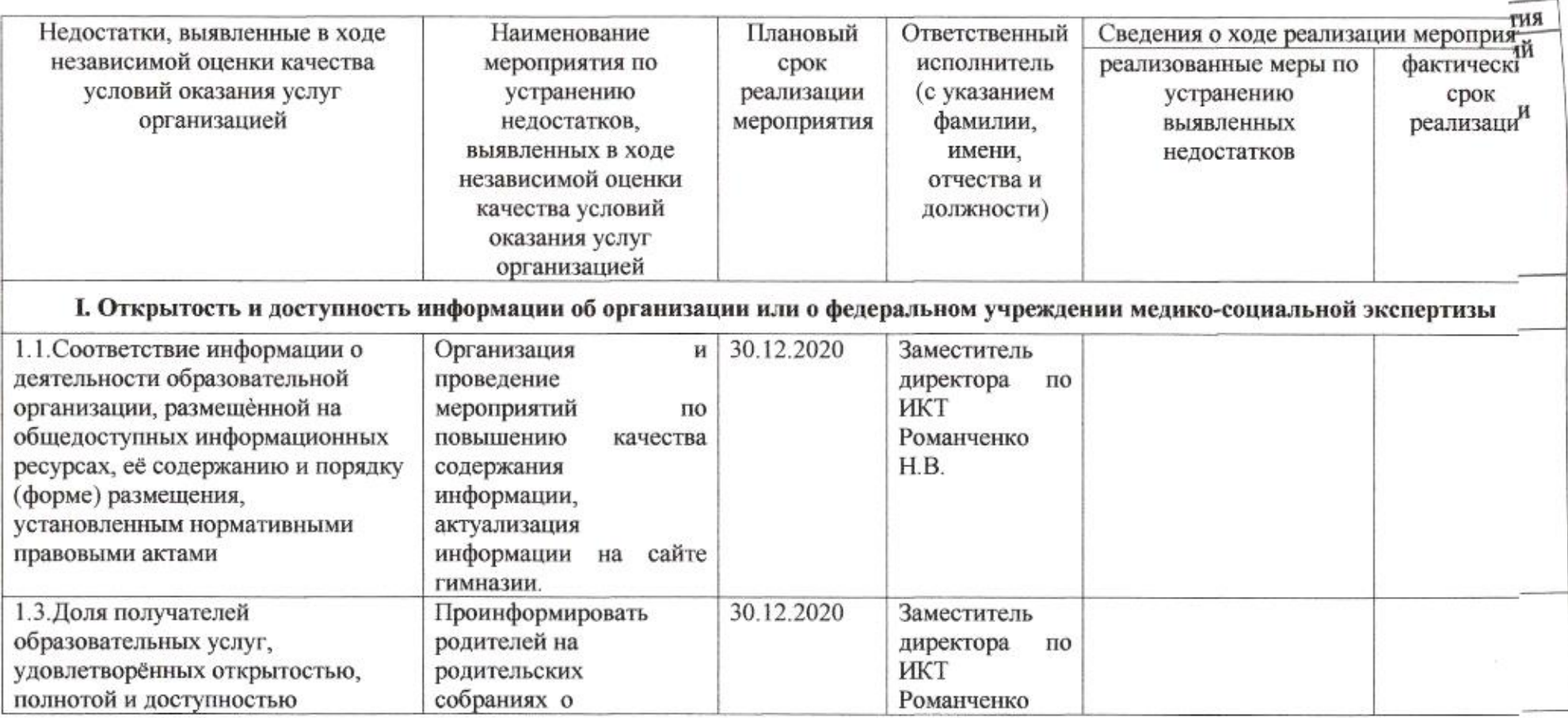

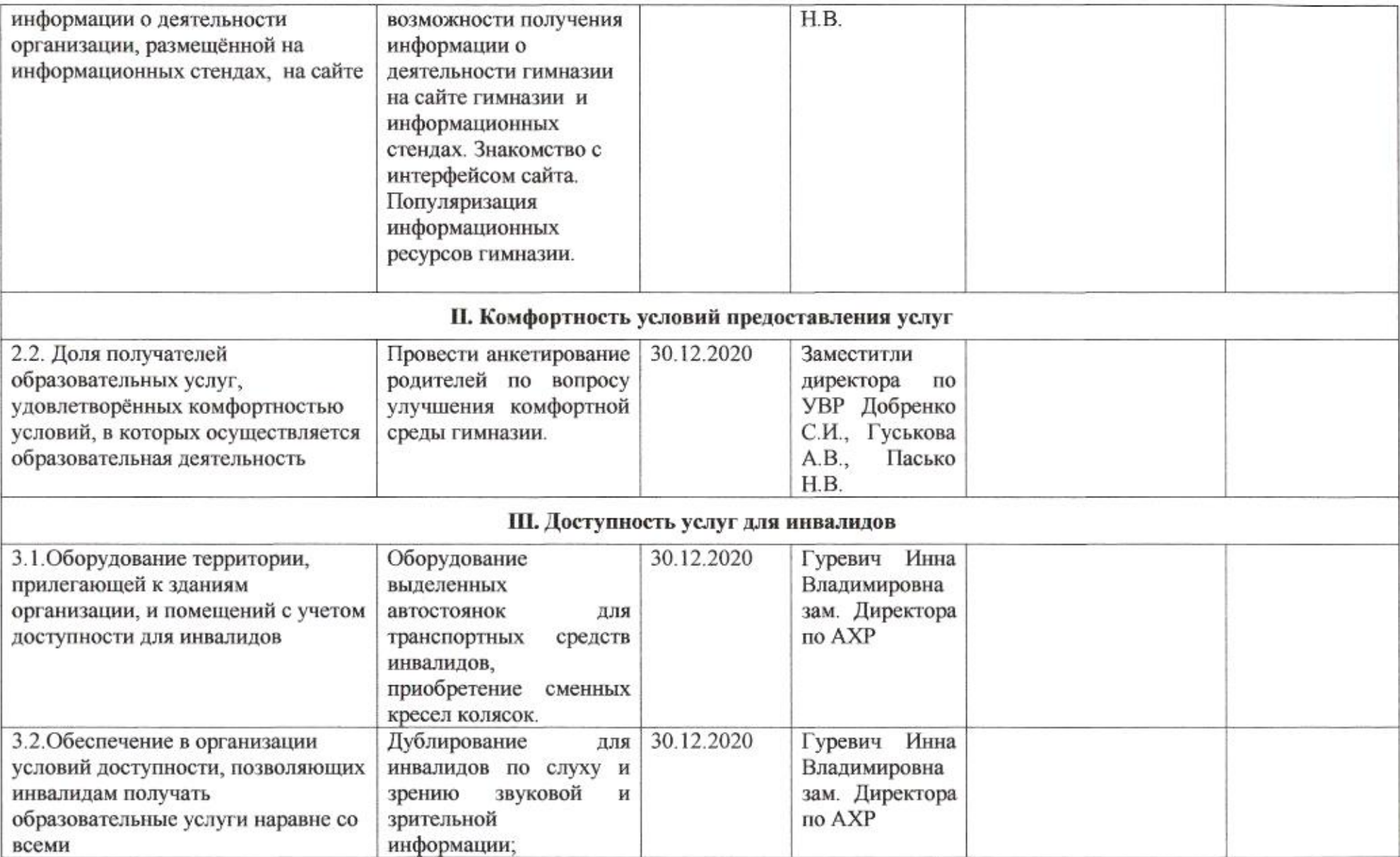

 $\langle \langle \langle \sigma \rangle \rangle \rangle$  .

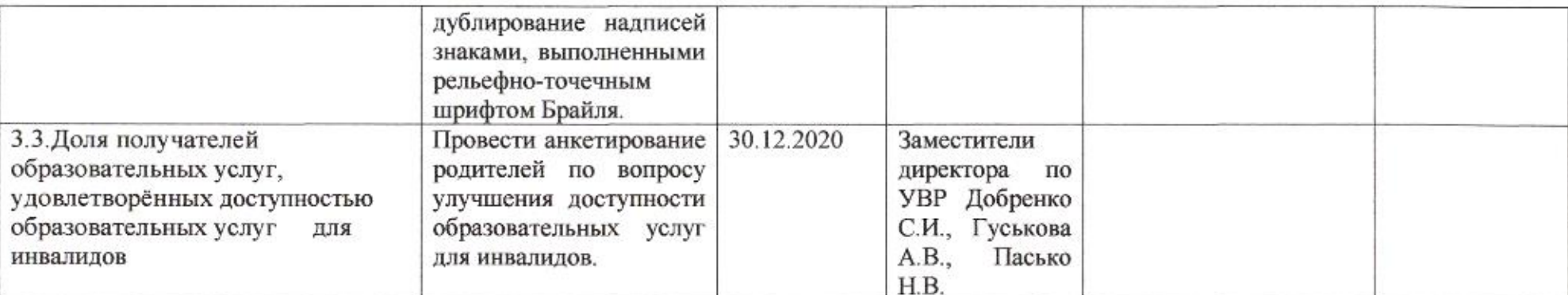

## IV. Доброжелательность, вежливость работников организации или федерального учреждения медико-социальной экспертизы

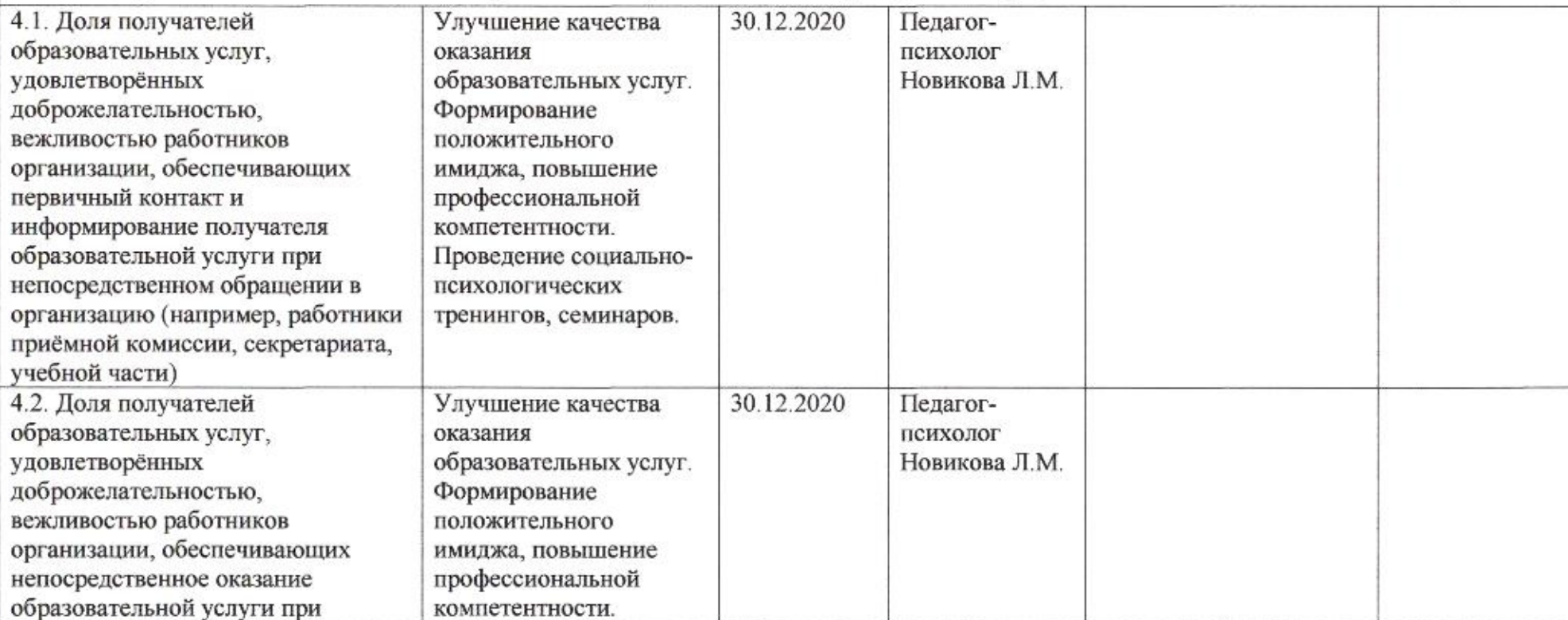

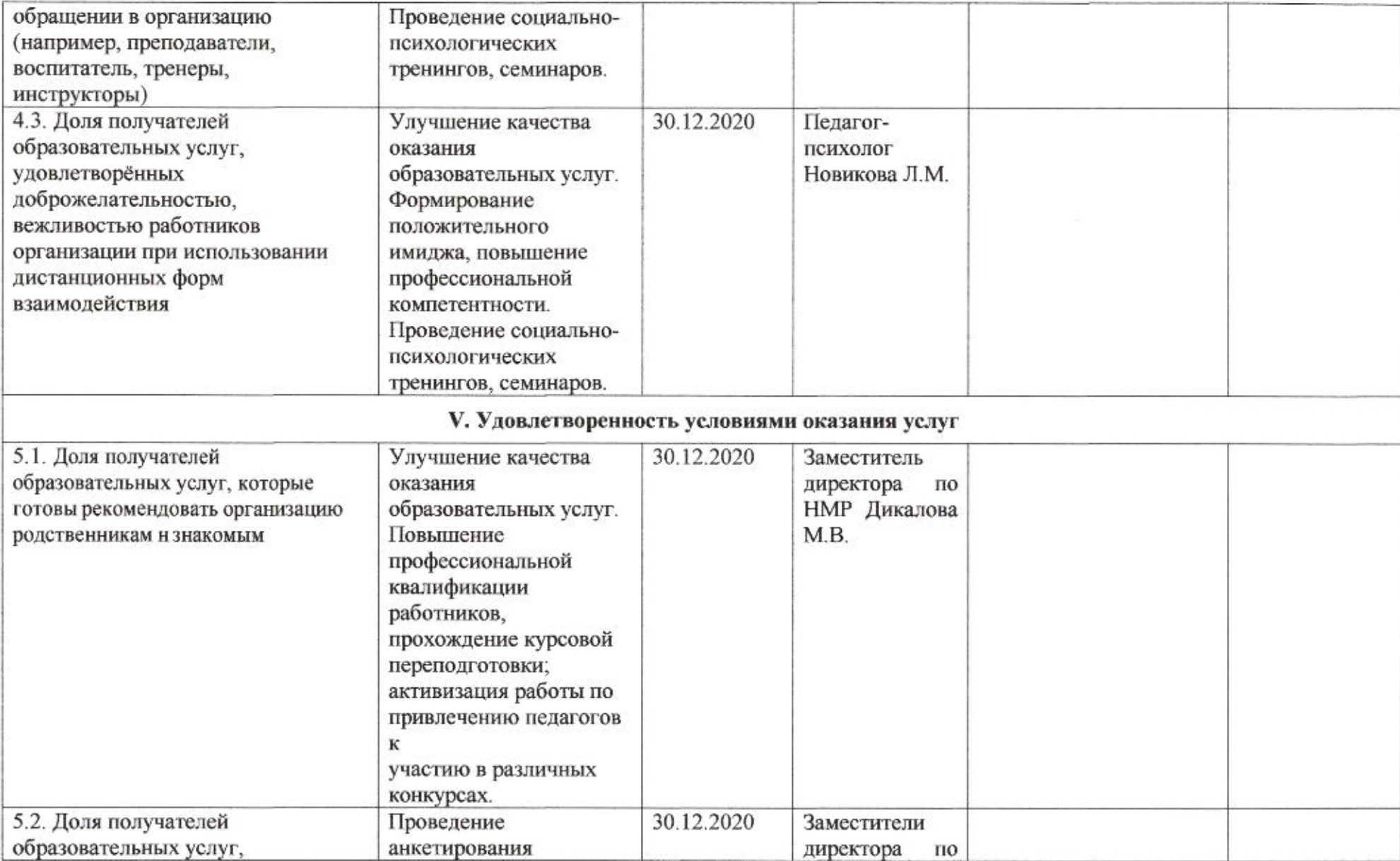

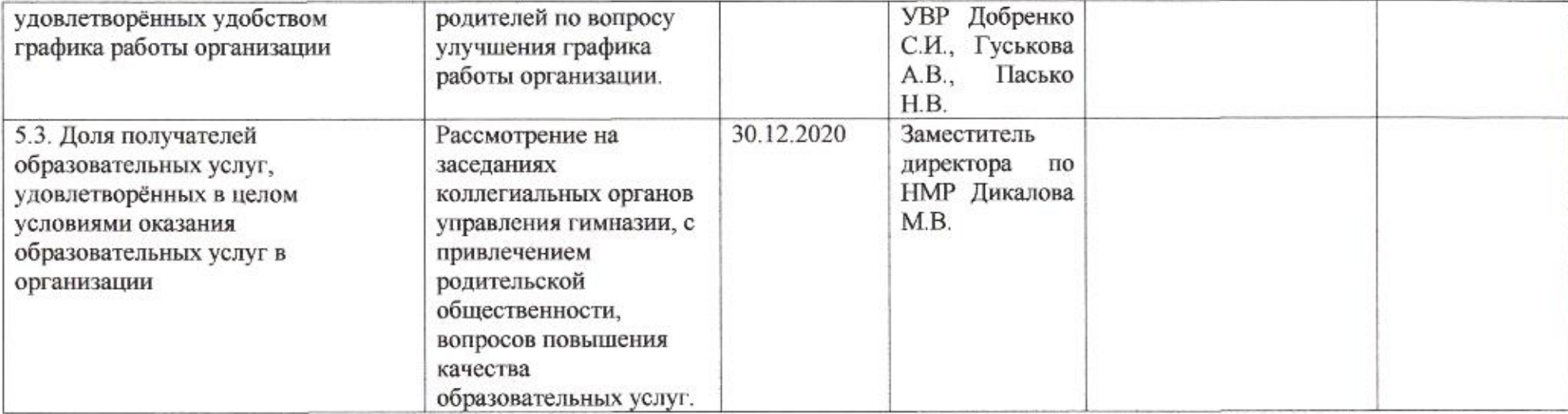

amig

#### Приложение 79

#### ПЛАН

по устранению недостатков, выявленных в ходе независимой оценки качества условий оказания услуг в 2019 году муниципального бюджетного общеобразовательного учреждения муниципального образования город Краснодар гимназии № 88 имени героя Советского Союза Андрея Черцова

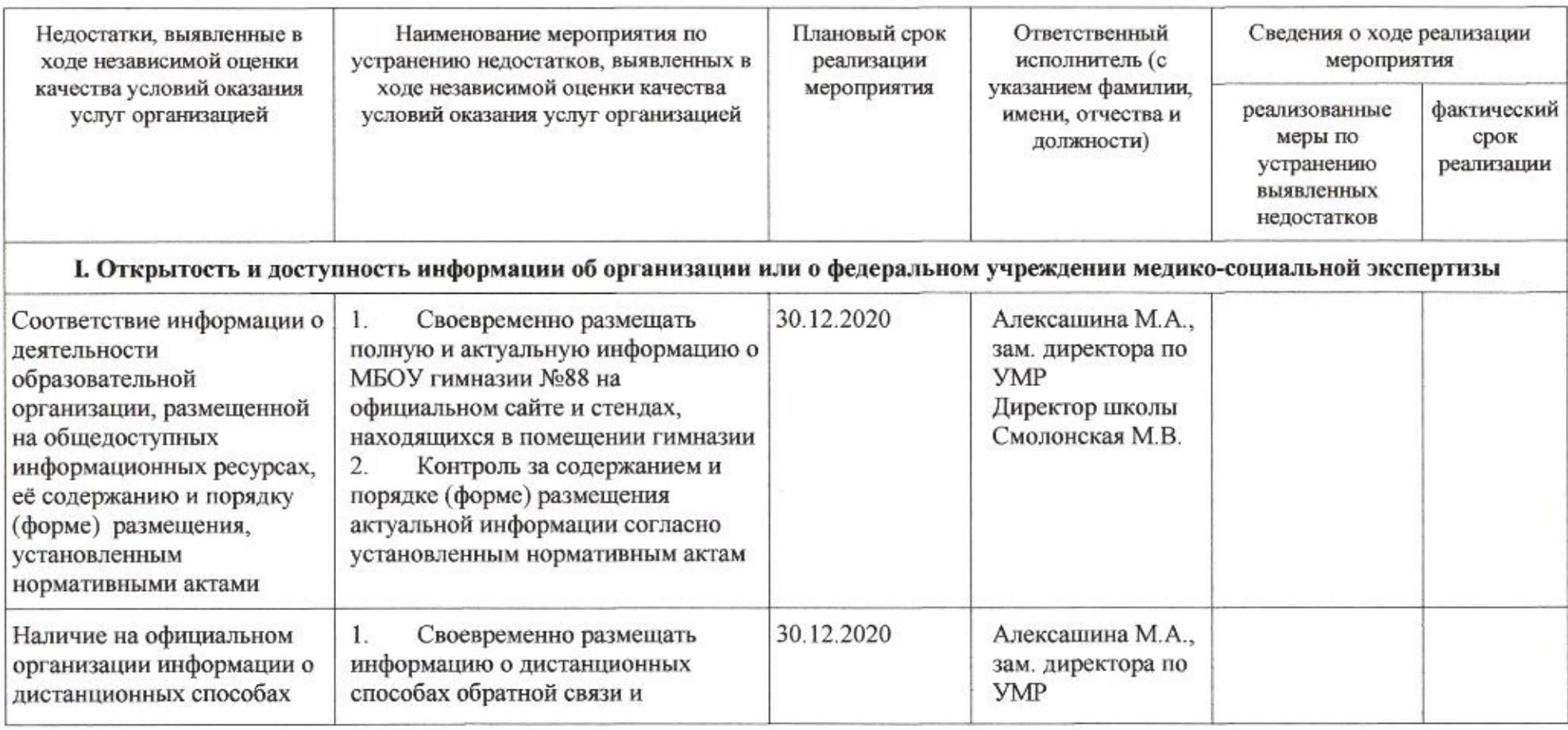

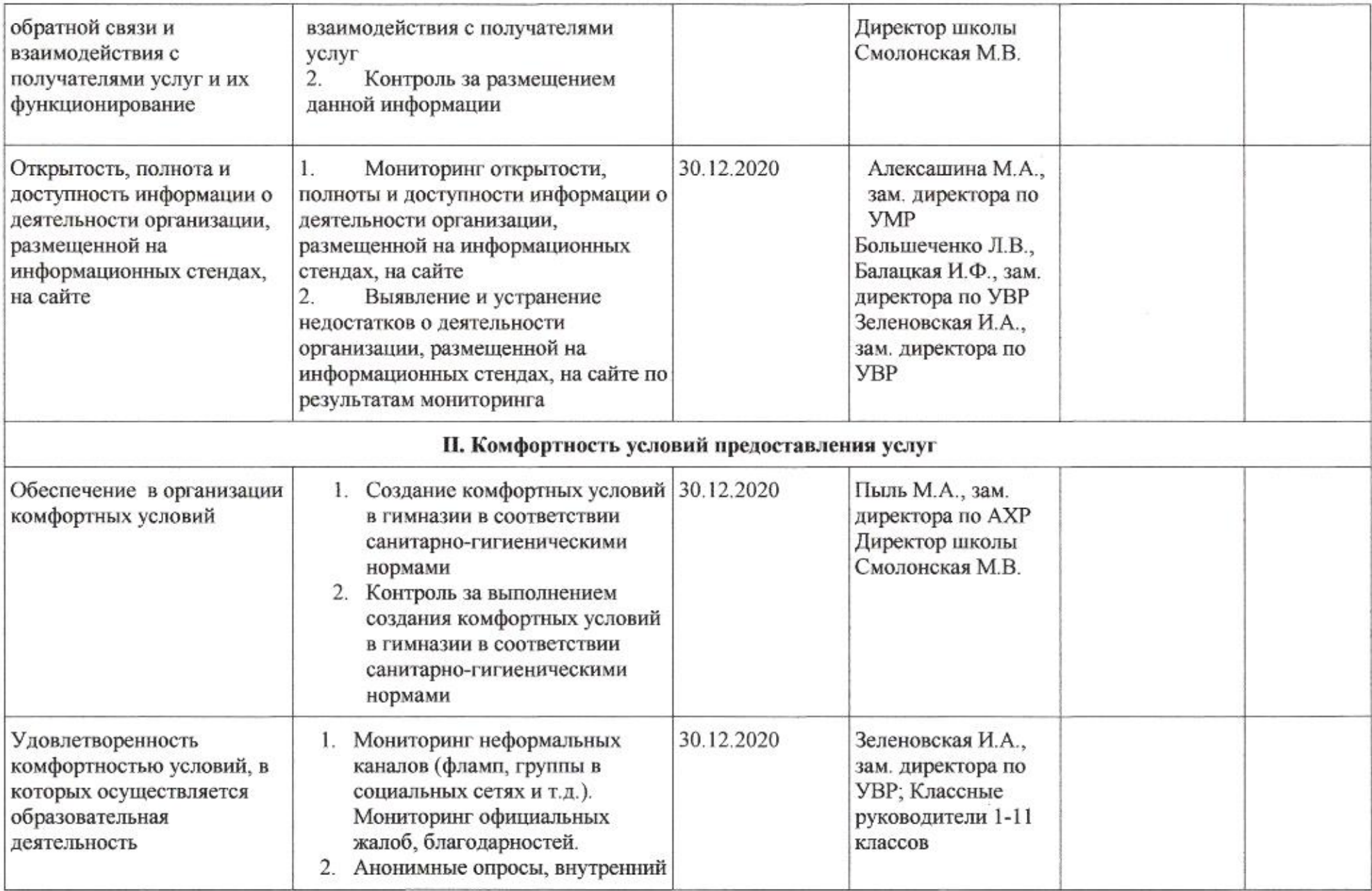

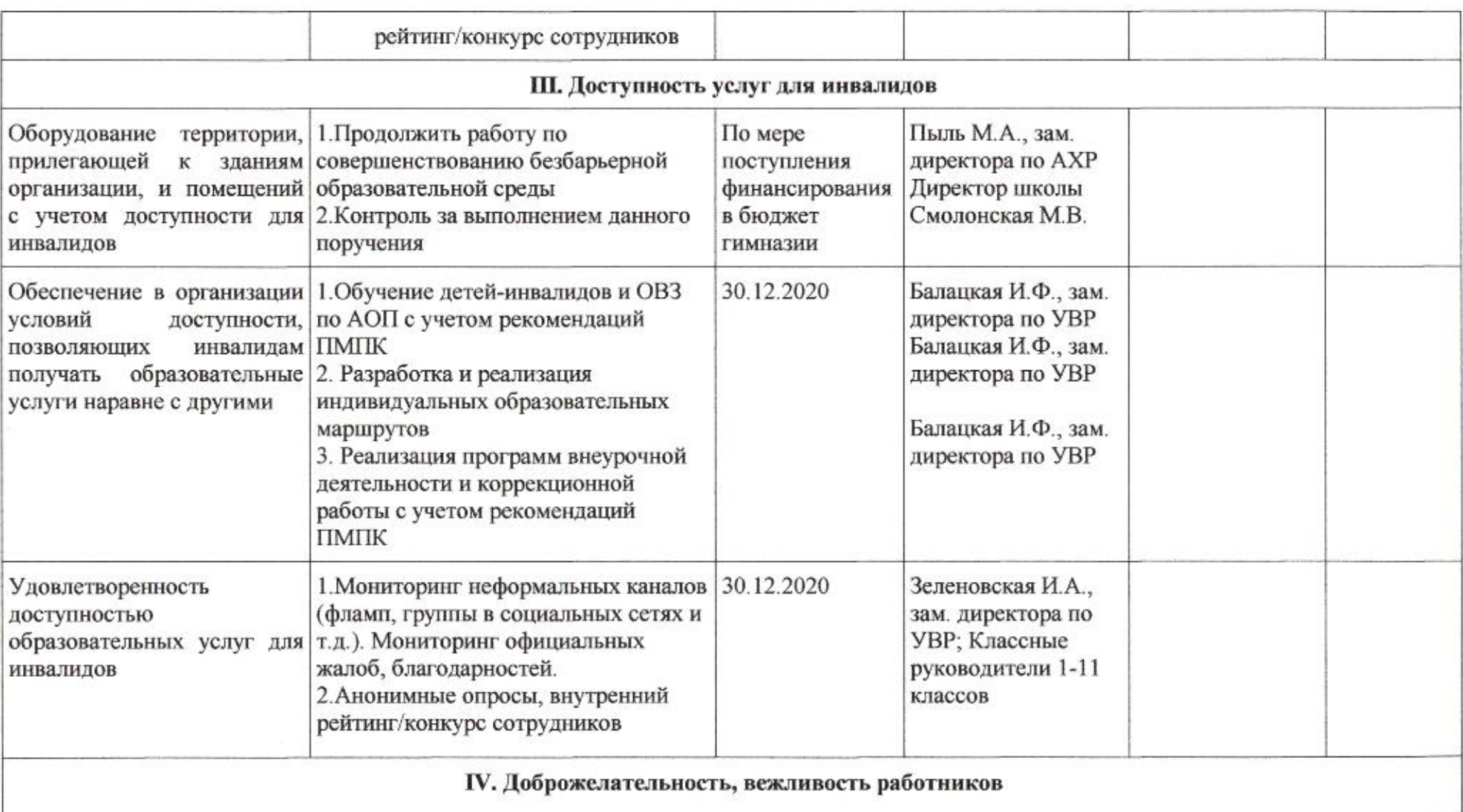

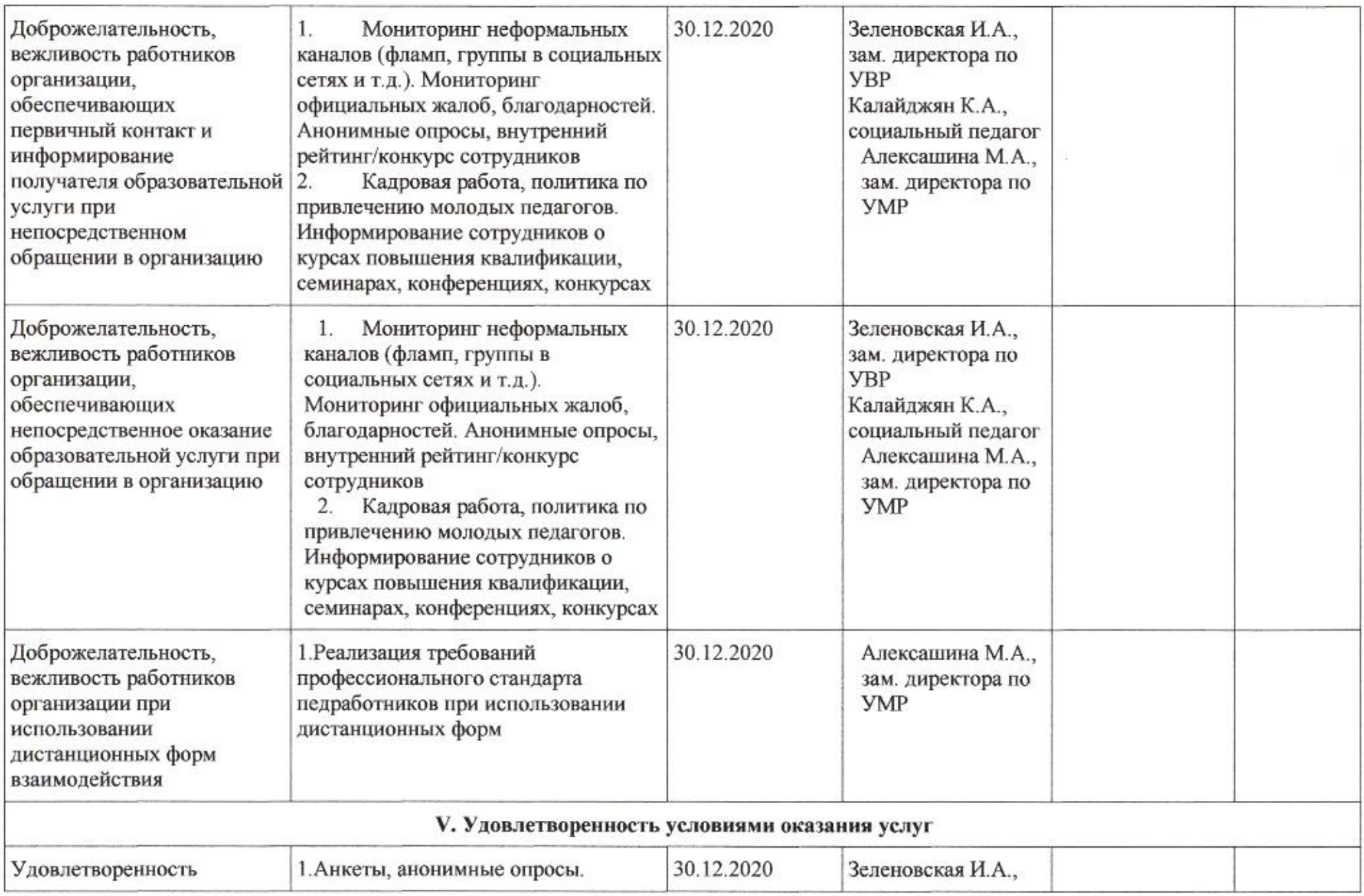

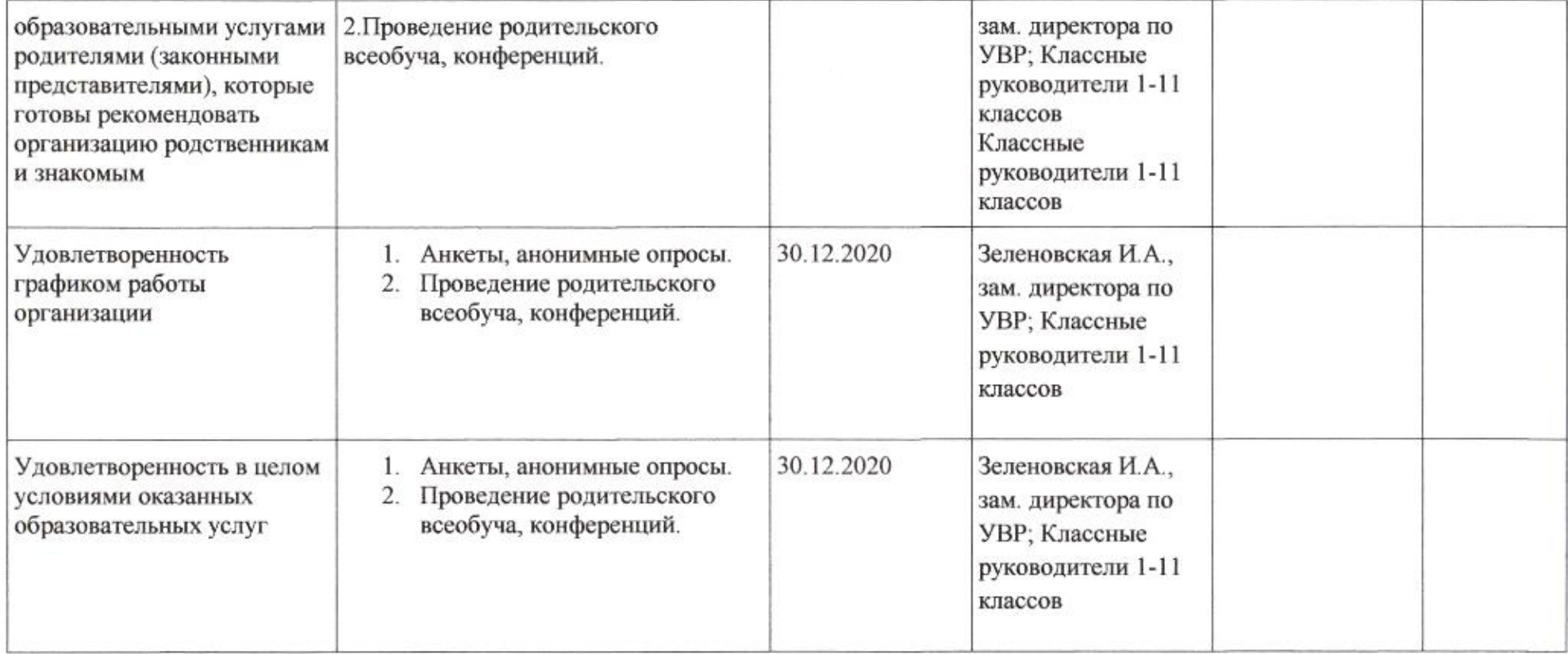

 $\frac{71}{\pi}$ 

Приложение 80 к приказу департамента образования or 21.04.2020 No 509

#### ПЛАН

по устранению недостатков, выявленных входе проведения независимой оценки качества условий оказания услуг в 2019 году муниципального бюджетного общеобразовательного учреждения муниципального образования город Краснодар средней общеобразовательной школы № 89 имени генерал-майора Петра Ивановича Метальникова

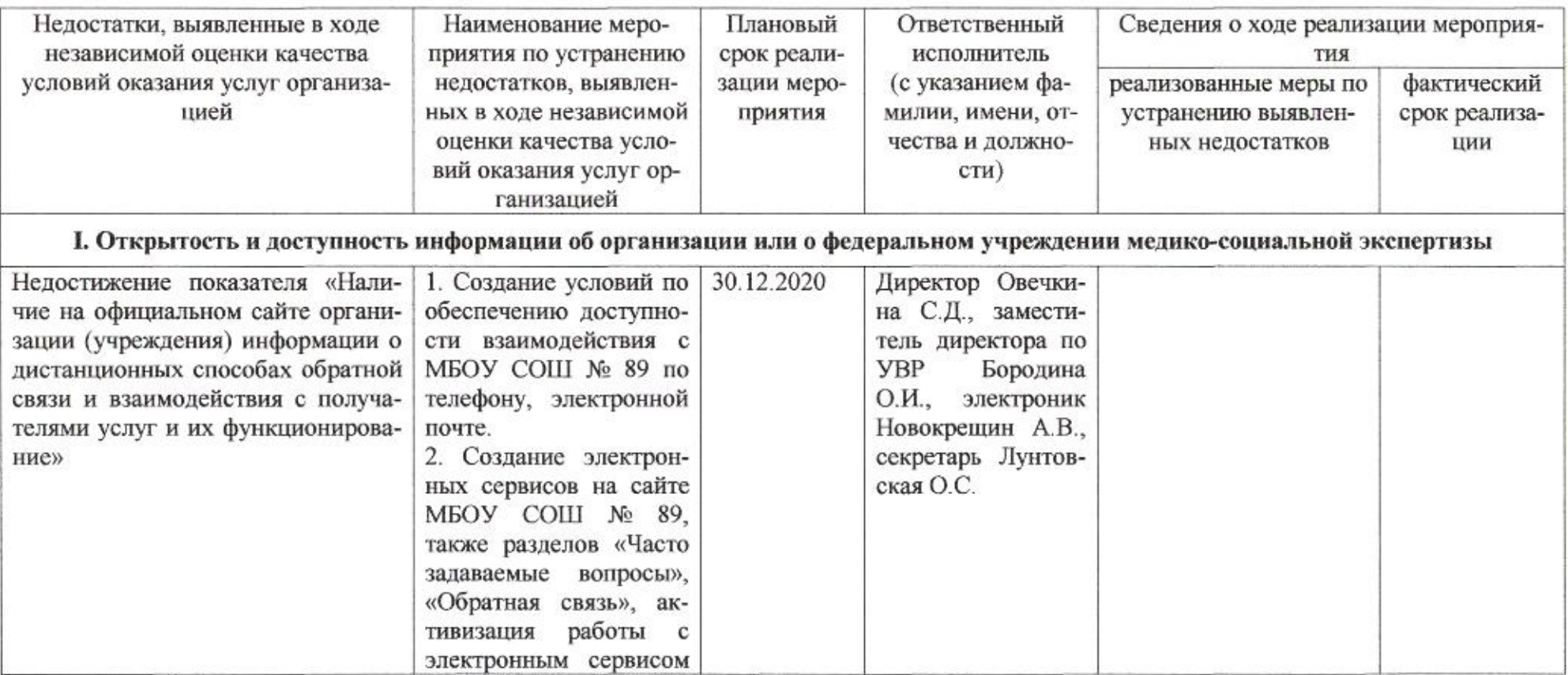

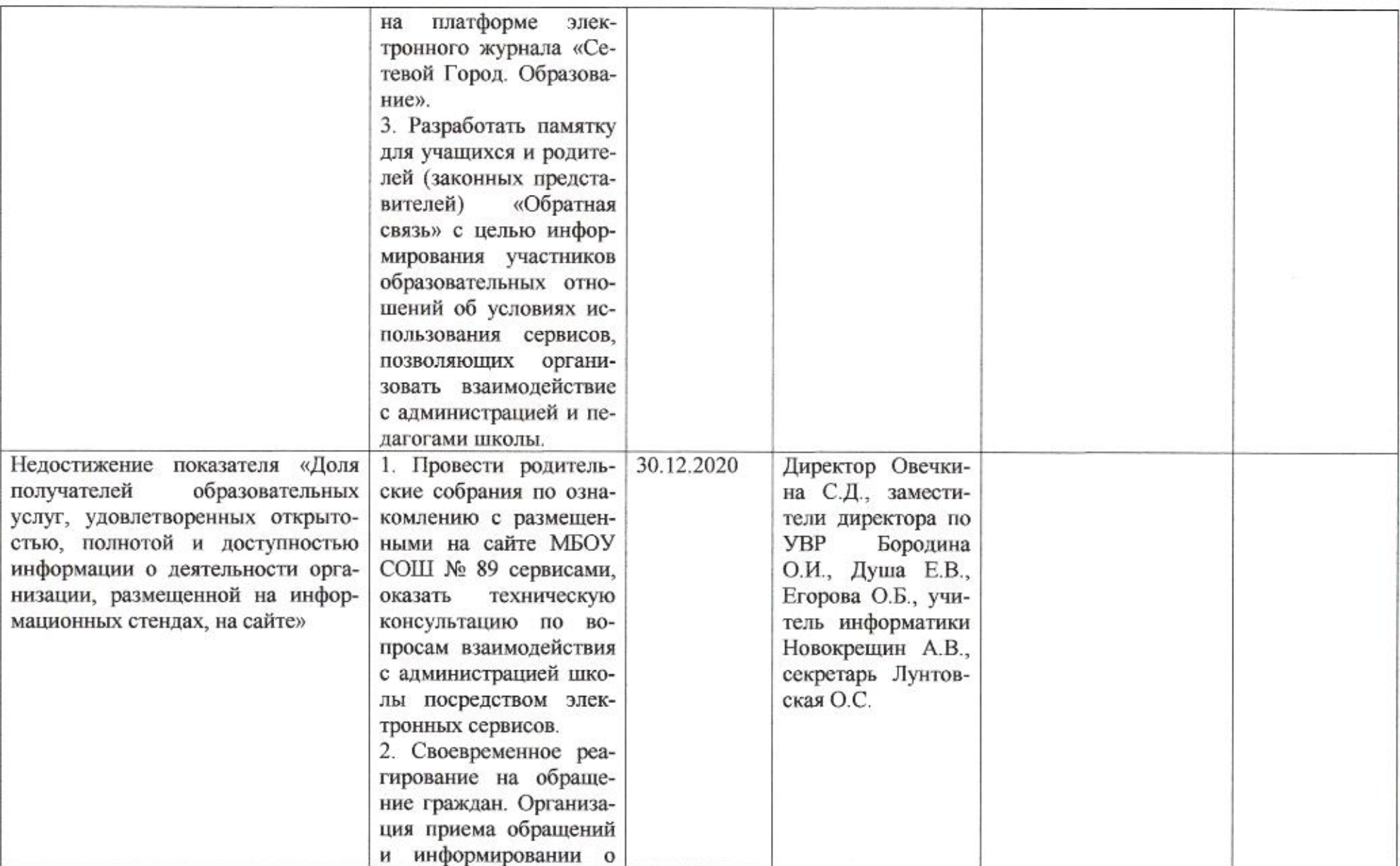
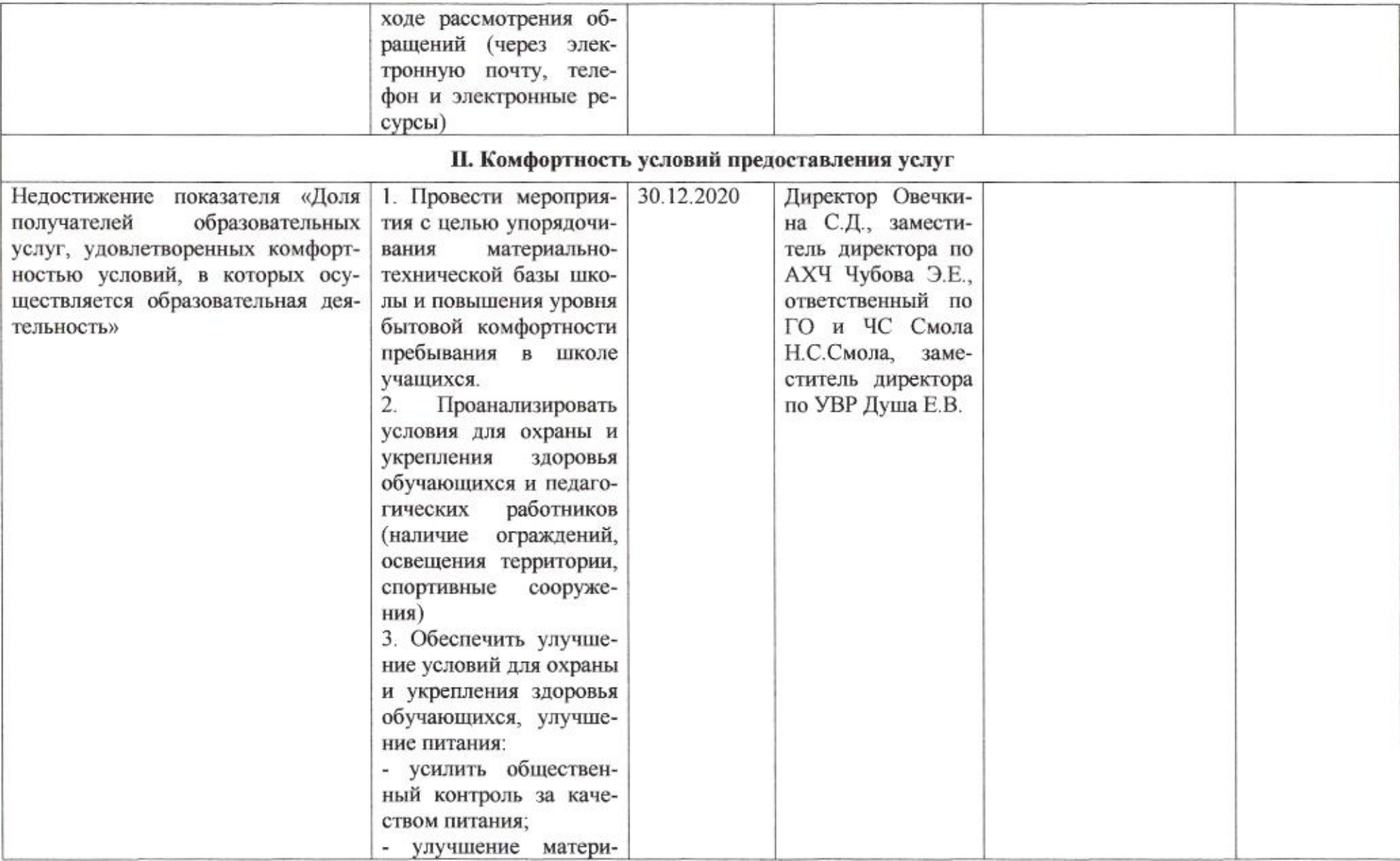

 $\sim$ 

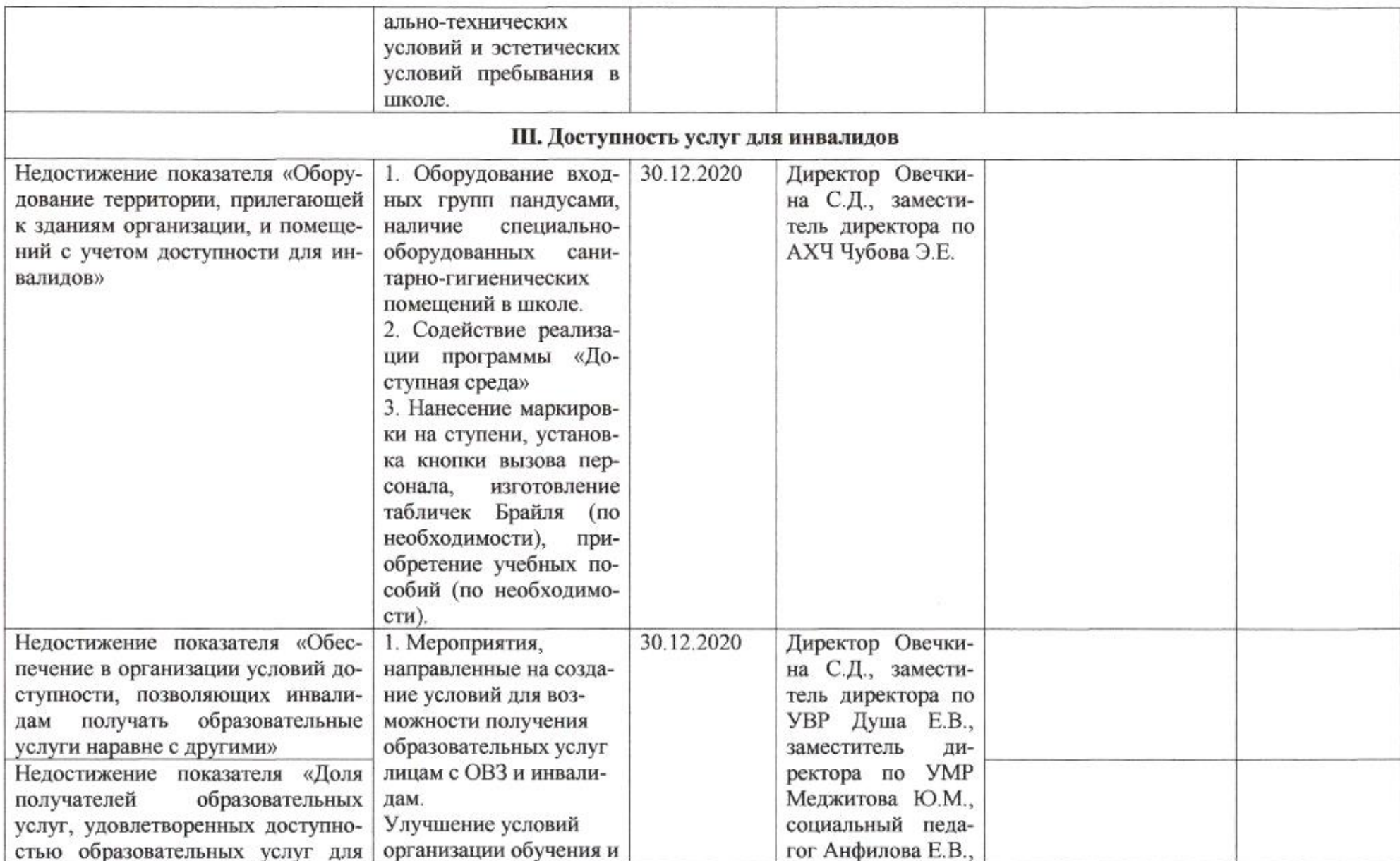

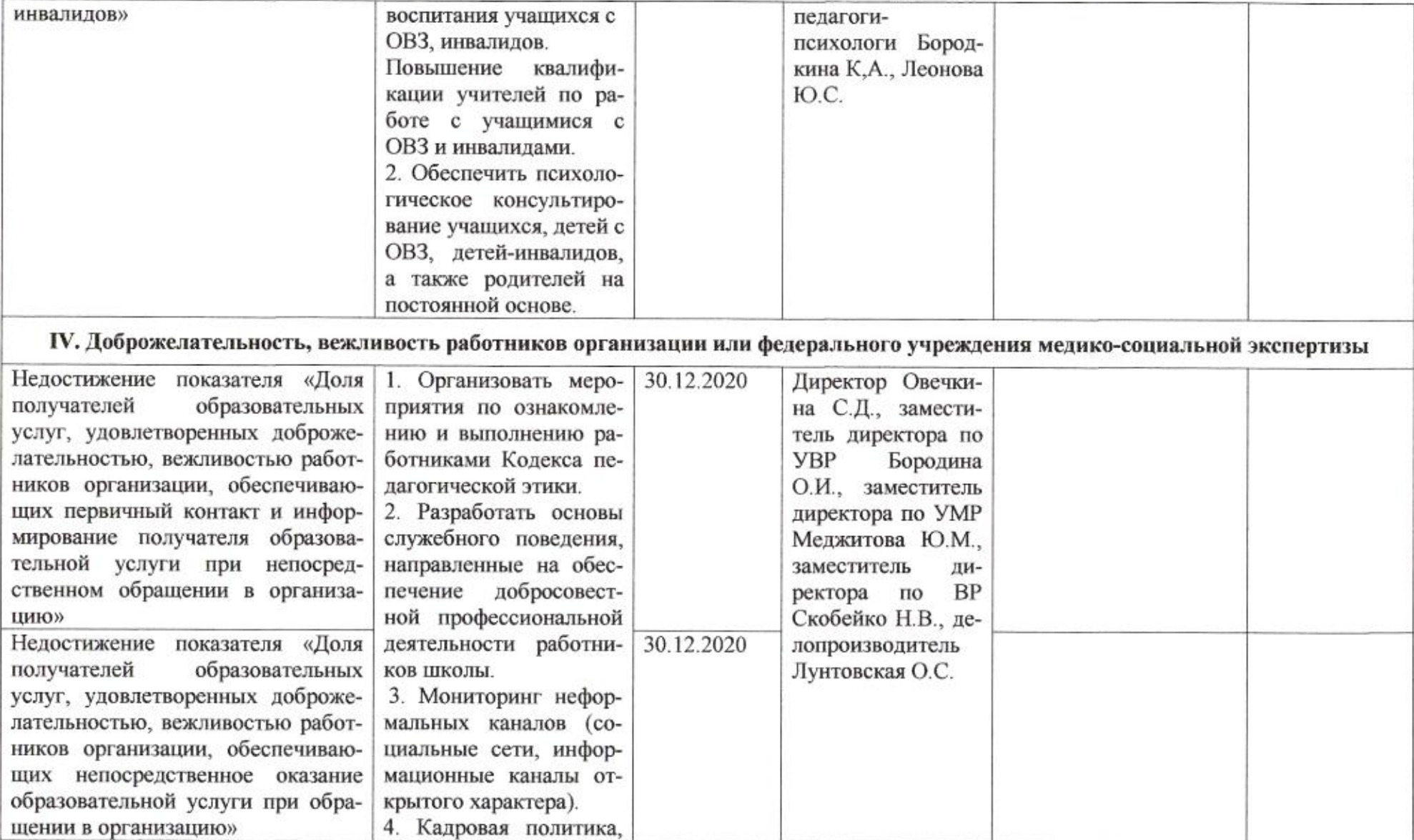

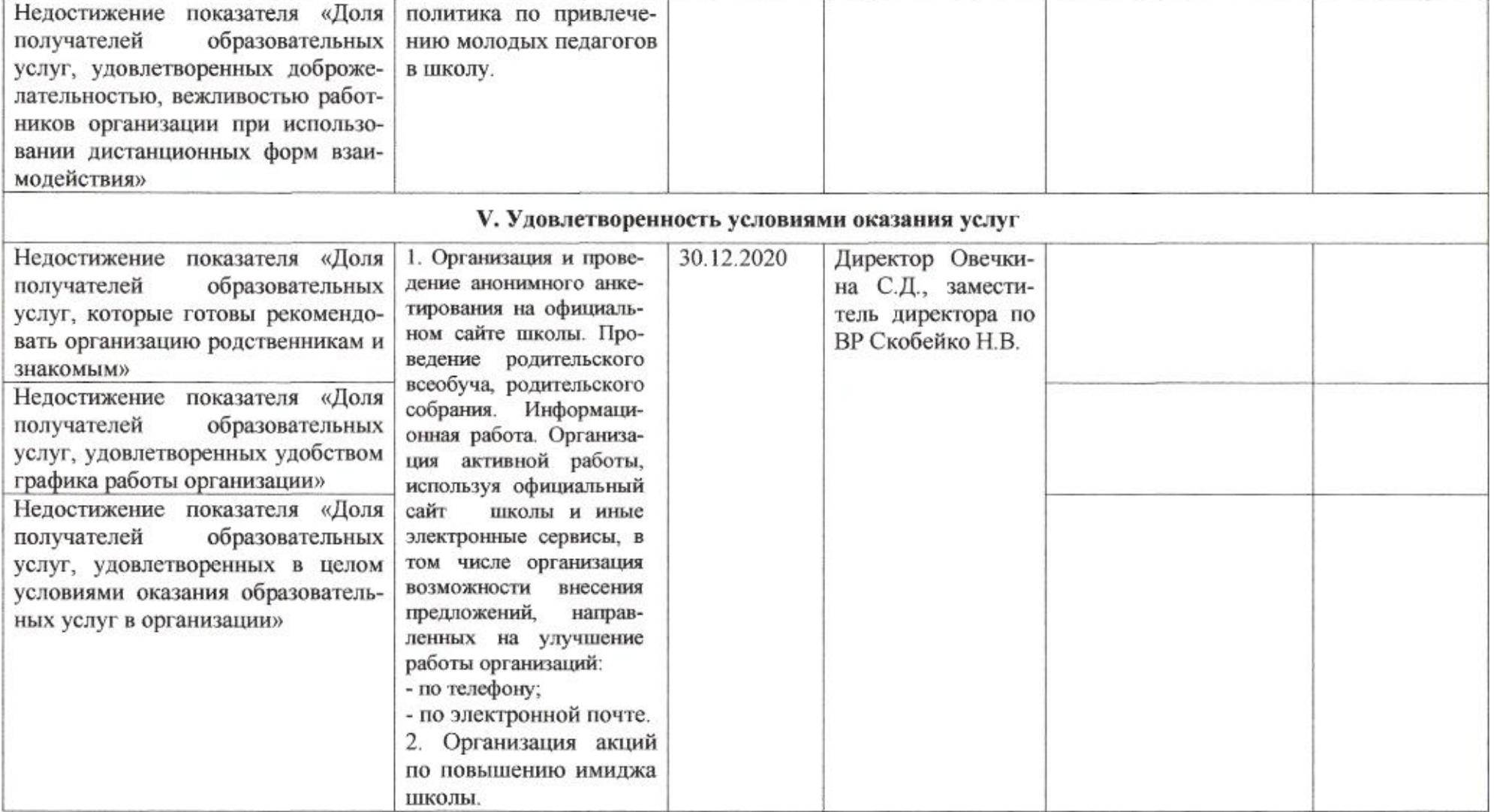

omuz

Приложение 81 к приказу департамента образования or 21.04.2020 No 509

#### ПЛАН

по устранению недостатков, выявленных в ходе проведения независимой оценки качества условий оказания услуг в 2019 году муниципального бюджетного общеобразовательного учреждения муниципального образования город Краснодар лицей № 90 имени Михаила Лермонтова

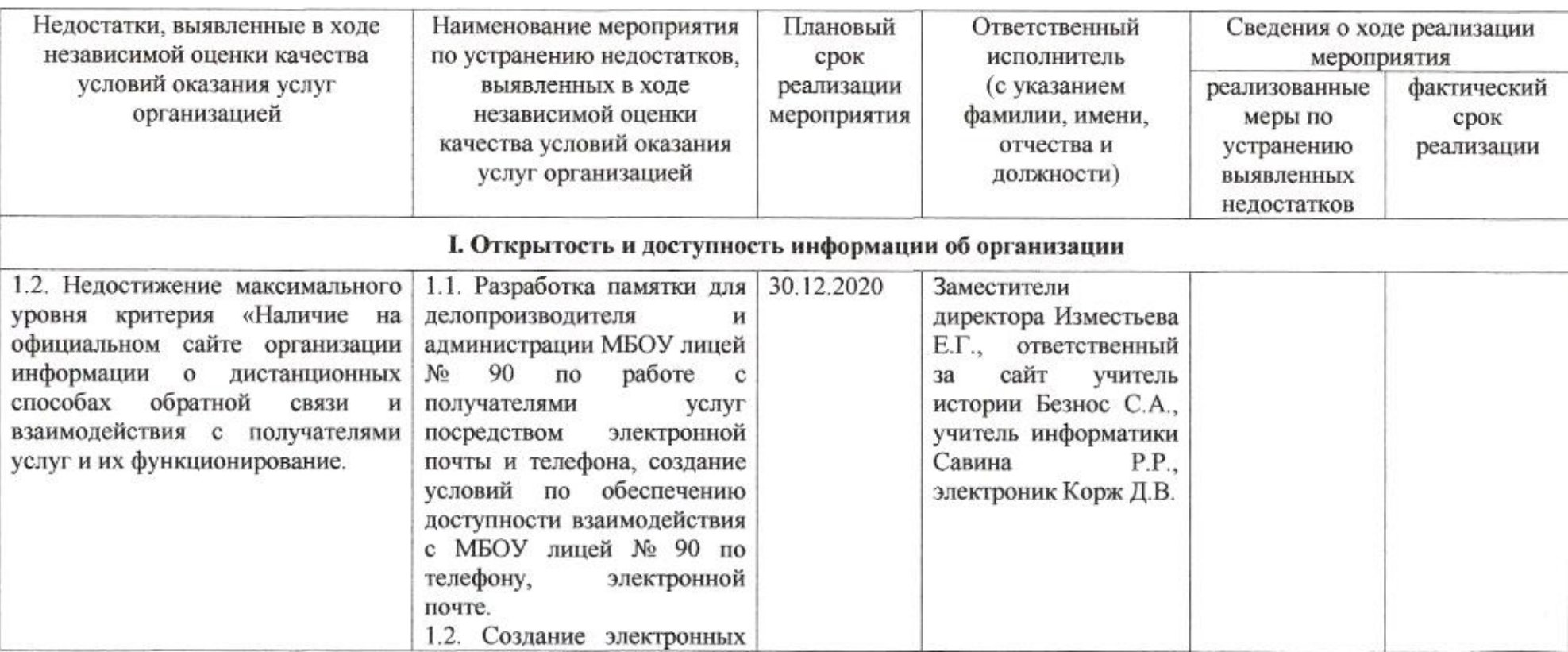

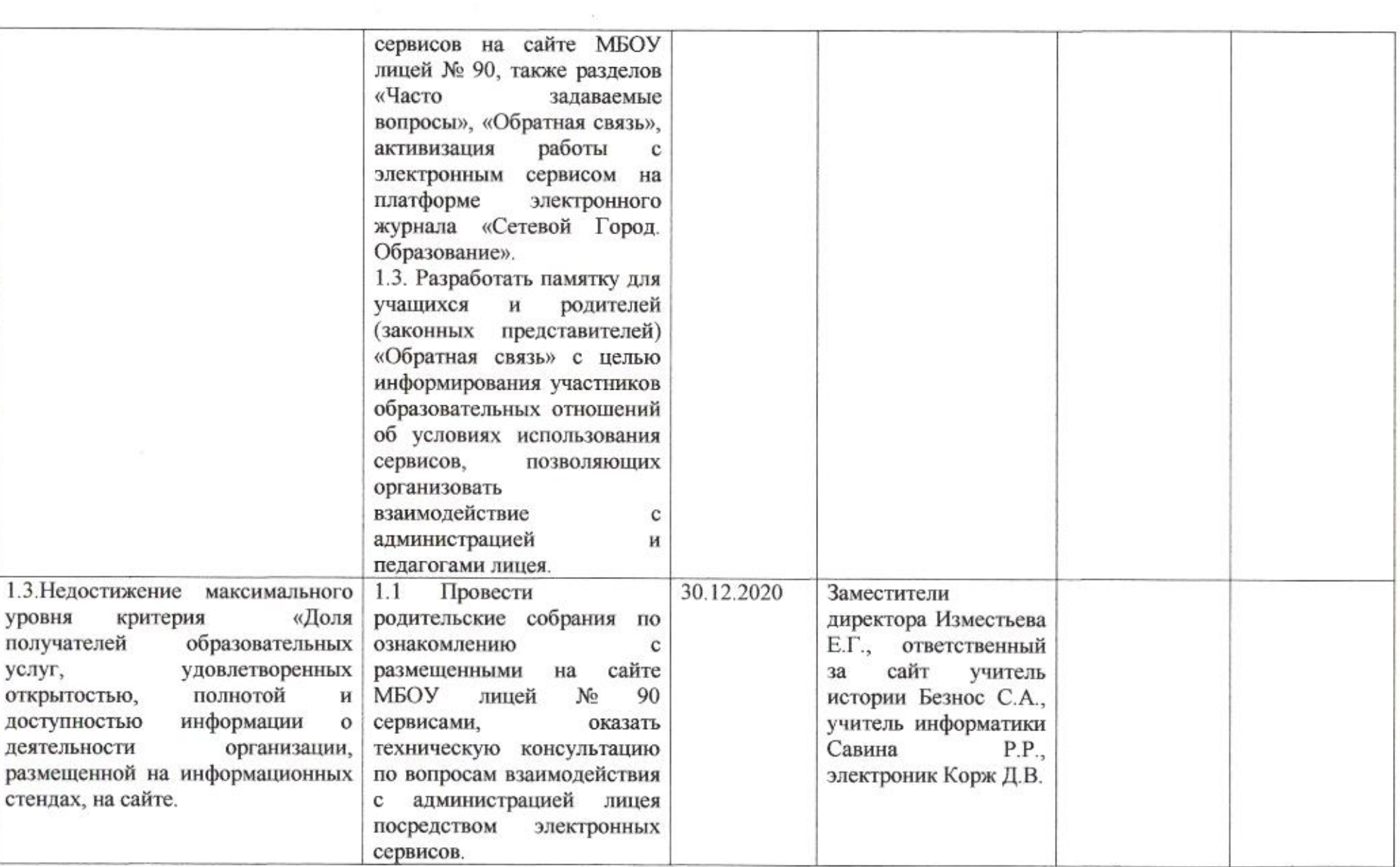

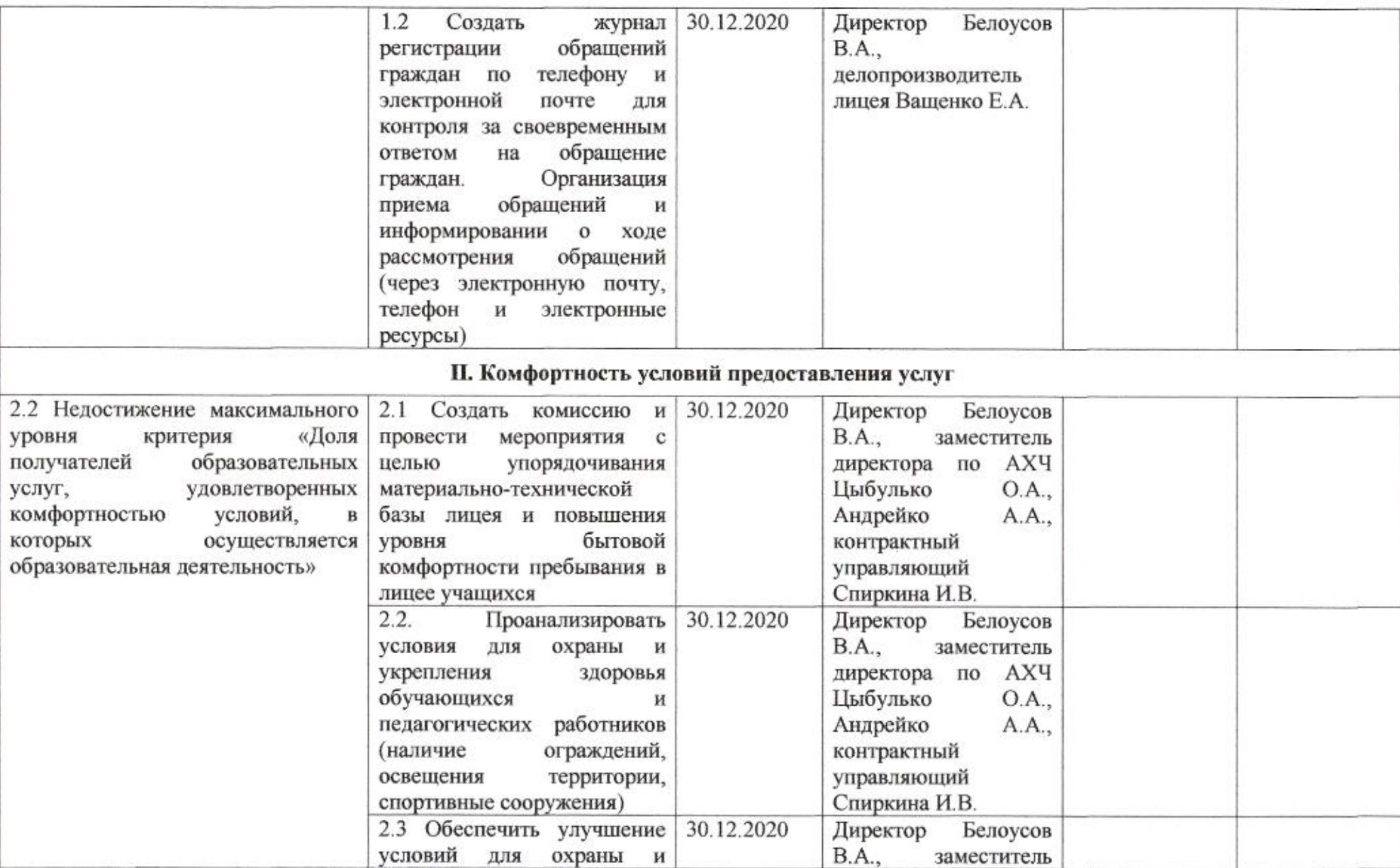

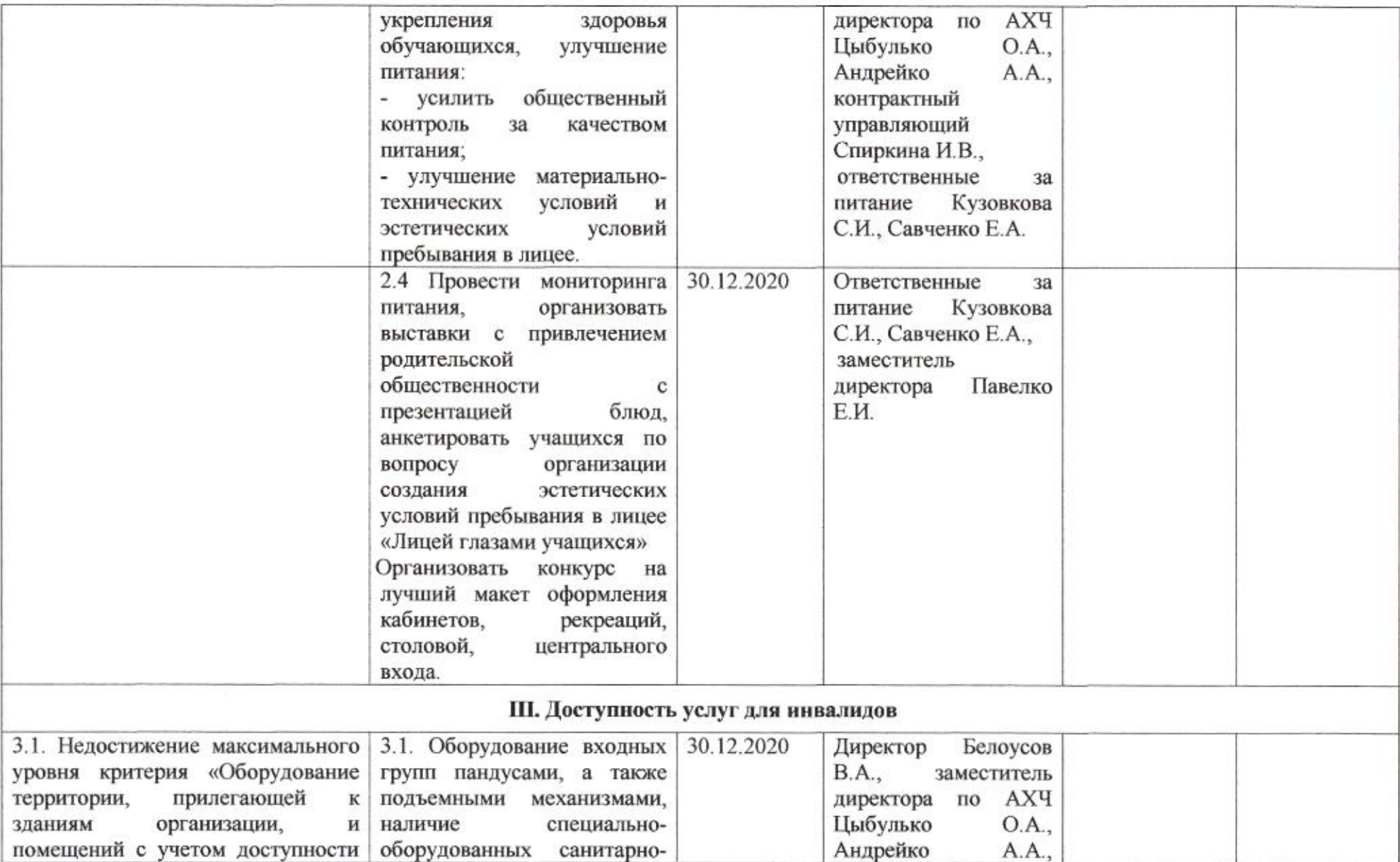

 $\sim$ 

![](_page_404_Picture_4.jpeg)

![](_page_405_Picture_4.jpeg)

![](_page_406_Picture_4.jpeg)

![](_page_407_Picture_4.jpeg)

![](_page_408_Picture_15.jpeg)

mig

Н.М. Полякова

Приложение 82 к приказу департамента образования<br>от *d1:04.80d0* № 509

ПЛАН

по устранению недостатков, выявленных в ходе независимой оценки качества условий оказания услуг в 2019 году<br>муниципального бюджетного общеобразовательного учреждения муниципального образования город Краснодар гимназии № 92 имени Героя Российской Федерации Александра Аверкиева

![](_page_409_Picture_19.jpeg)

![](_page_410_Picture_4.jpeg)

![](_page_411_Picture_4.jpeg)

![](_page_412_Picture_4.jpeg)

![](_page_413_Picture_4.jpeg)

![](_page_414_Picture_4.jpeg)

![](_page_415_Picture_15.jpeg)

gmig

Н.М. Полякова

Приложение 83 к приказу департамента образования<br>or  $\frac{d}{d}$  /  $\frac{d}{d}$  //  $\frac{d}{d}$  //  $\frac{d}{d}$  //  $\frac{d}{d}$ 

#### ПЛАН

по устранению недостатков, выявленных в ходе независимой оценки качества условий оказания услуг в 2019 году муниципального автономного общеобразовательного учреждения муниципального образования город Краснодар средней общеобразовательной школы № 93 имени Кронида Обойщикова

![](_page_416_Picture_28.jpeg)

![](_page_417_Picture_4.jpeg)

![](_page_418_Picture_8.jpeg)

### IV. Доброжелательность, вежливость работников организации или федерального учреждения медико-социальной экспертизы

![](_page_418_Picture_9.jpeg)

![](_page_419_Picture_15.jpeg)

mue

Н.М.Полякова

# Приложение 84 к приказу департамента образования<br>от 21.04.2220 No 509

ПЛАН

по устранению недостатков, выявленных в ходе независимой оценки качества условий оказания услуг в 2019 году муниципального бюджетного общеобразовательного учреждения муниципального образования город Краснодар начальной общеобразовательной школы № 94 имени Героя Советского Союза Ивана Рослого

![](_page_420_Picture_19.jpeg)

![](_page_421_Picture_4.jpeg)

![](_page_422_Picture_4.jpeg)

![](_page_423_Picture_4.jpeg)

![](_page_424_Picture_4.jpeg)

![](_page_425_Picture_4.jpeg)

![](_page_426_Picture_15.jpeg)

comic

Н.М. Полякова

# Приложение 85 к приказу департамента образования<br>or  $\frac{\mathcal{J}}{\mathcal{N}}$   $\frac{\mathcal{S}}{\mathcal{N}}$   $\frac{\mathcal{S}}{\mathcal{N}}$

### ПЛАН

по устранению недостатков, выявленных в ходе независимой оценки качества условий оказания услуг в 2019 году муниципального бюджетного общеобразовательного учреждения муниципального образования город Краснодар средней общеобразовательной школы № 95 имени Героя Советского Союза Ивана Романенко

![](_page_427_Picture_24.jpeg)

![](_page_428_Picture_4.jpeg)

![](_page_429_Picture_4.jpeg)

![](_page_430_Picture_12.jpeg)

 $\mathcal{N}_{\mathbf{a}}$ 

![](_page_430_Picture_13.jpeg)

![](_page_430_Picture_14.jpeg)

![](_page_431_Picture_4.jpeg)
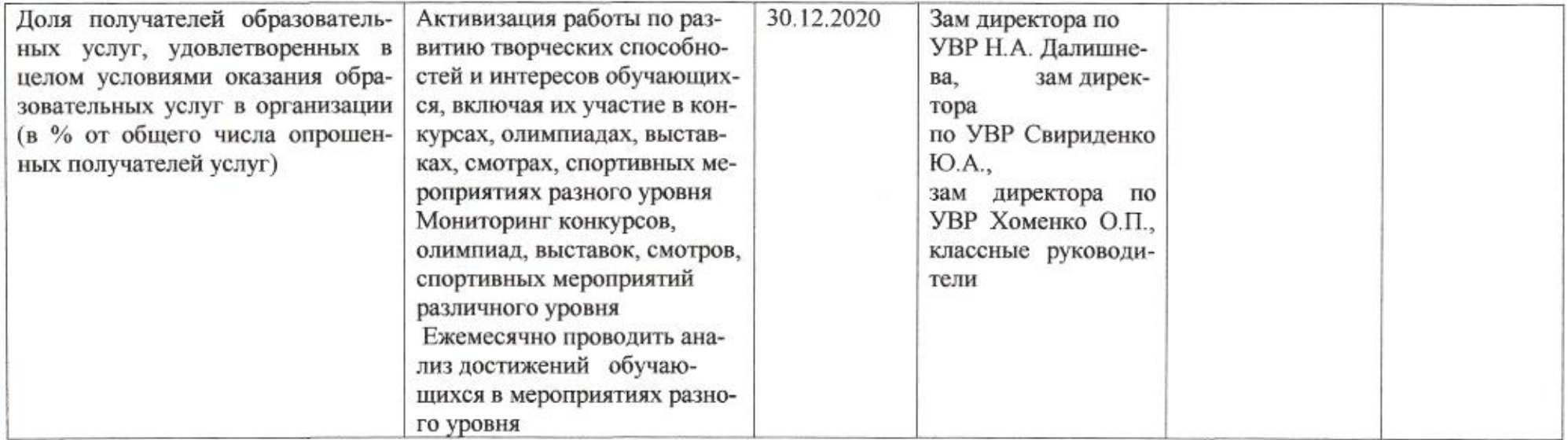

mug

#### Приложение 86 к приказу департамента образования or 21.04.2020 No 509

# ПЛАН

по устранению недостатков, выявленных в ходе независимой оценки качества условий оказания услуг в 2019 году муниципального автономного общеобразовательного учреждения муниципального образования город Краснодар средней общеобразовательной школы № 96 имени героя Российской Федерации Владислава Посадского

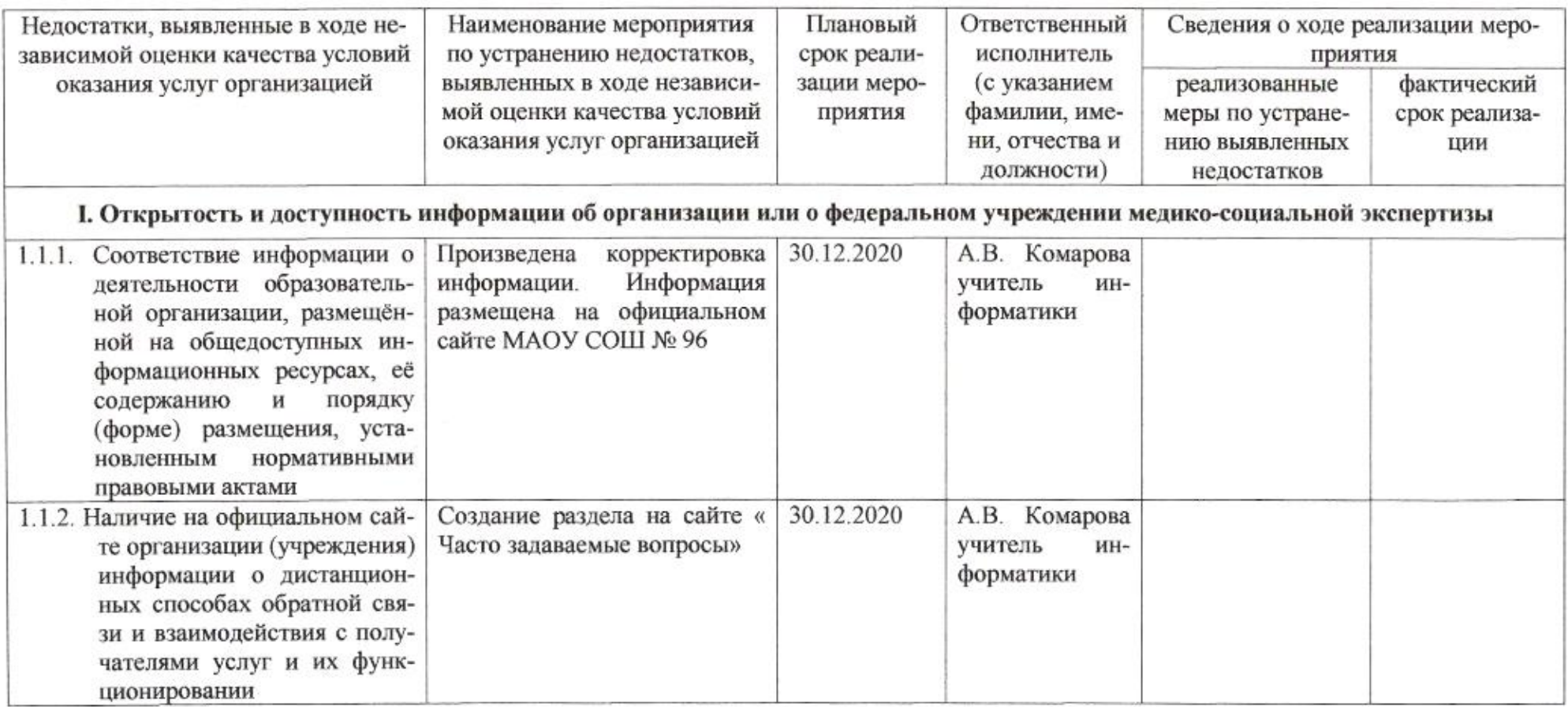

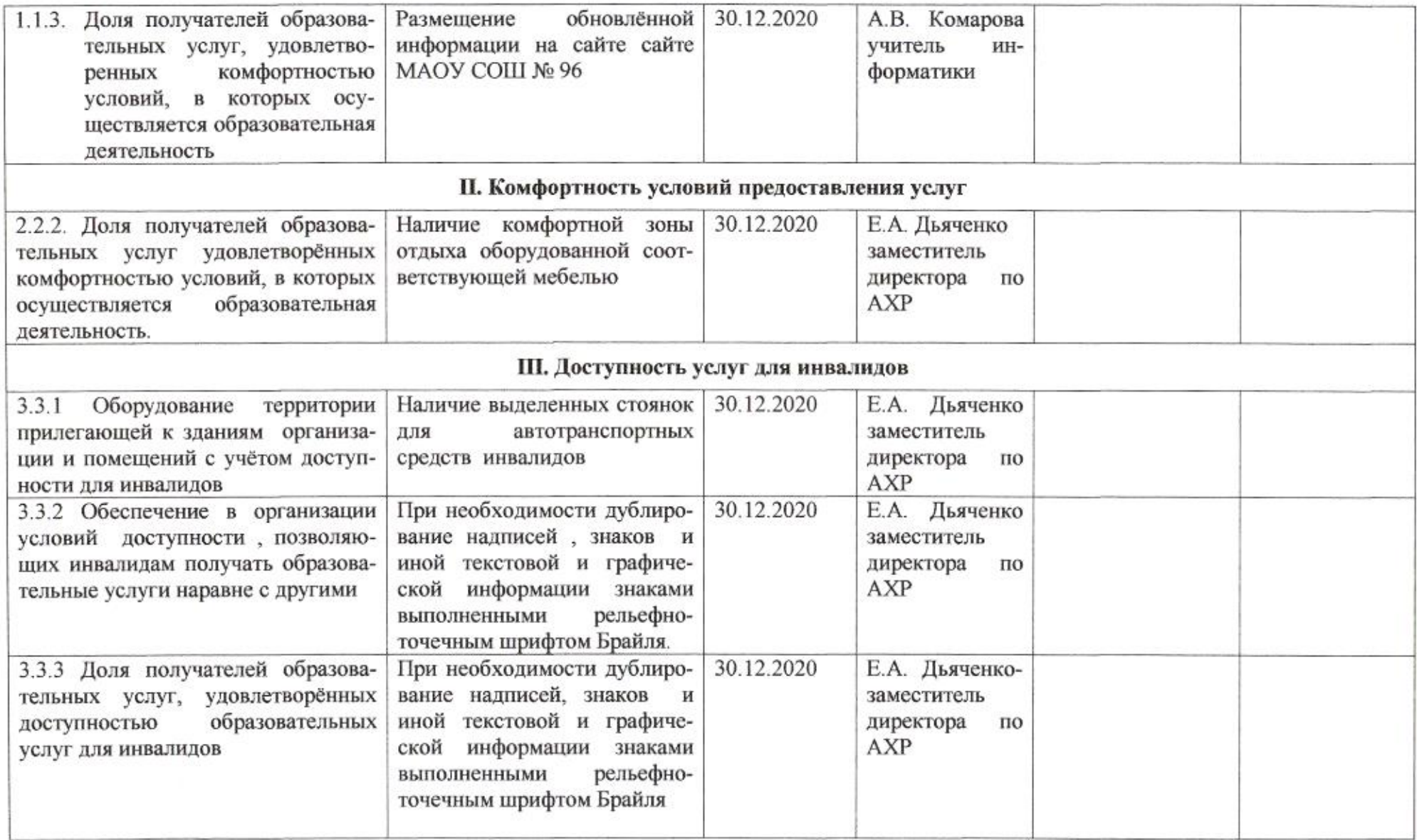

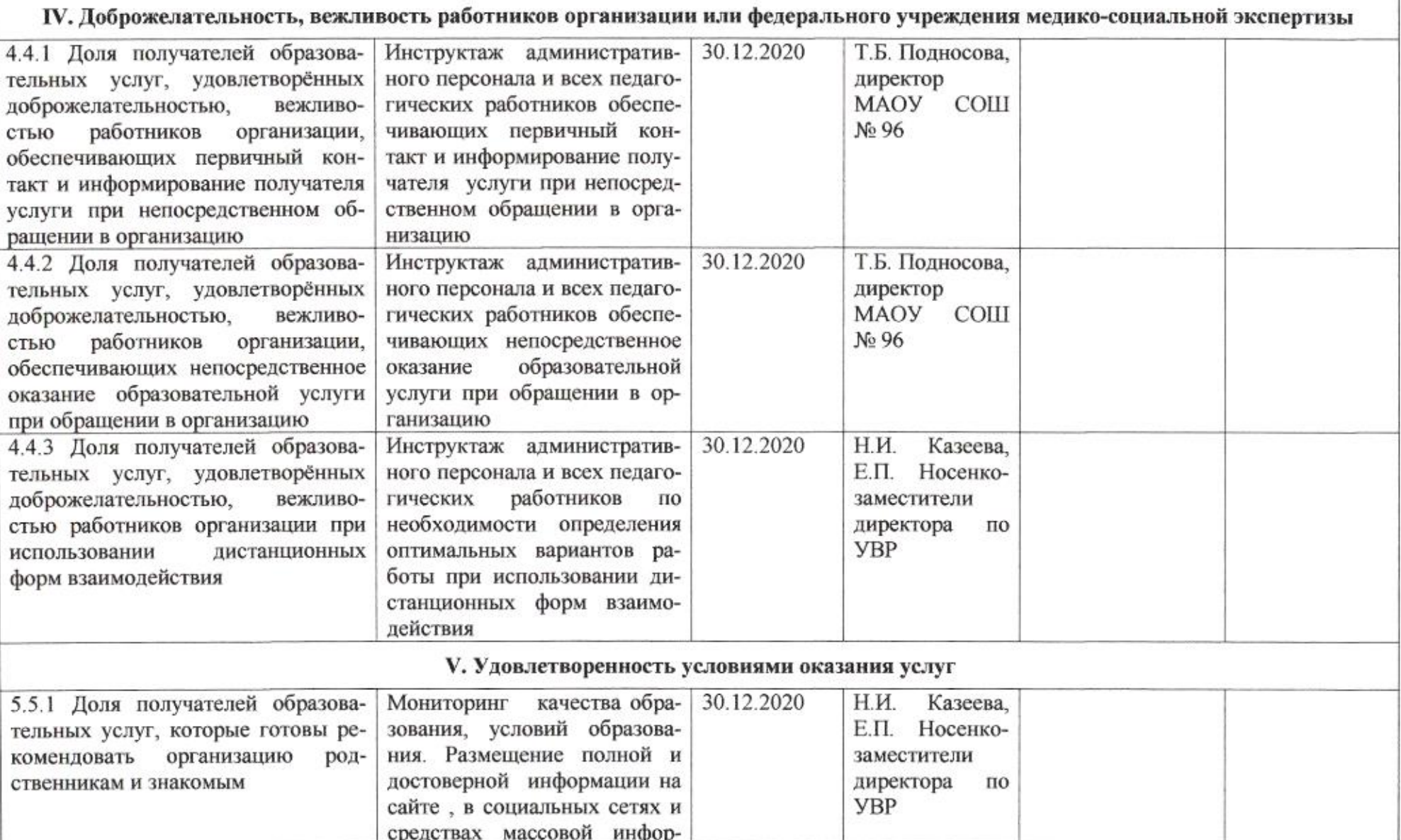

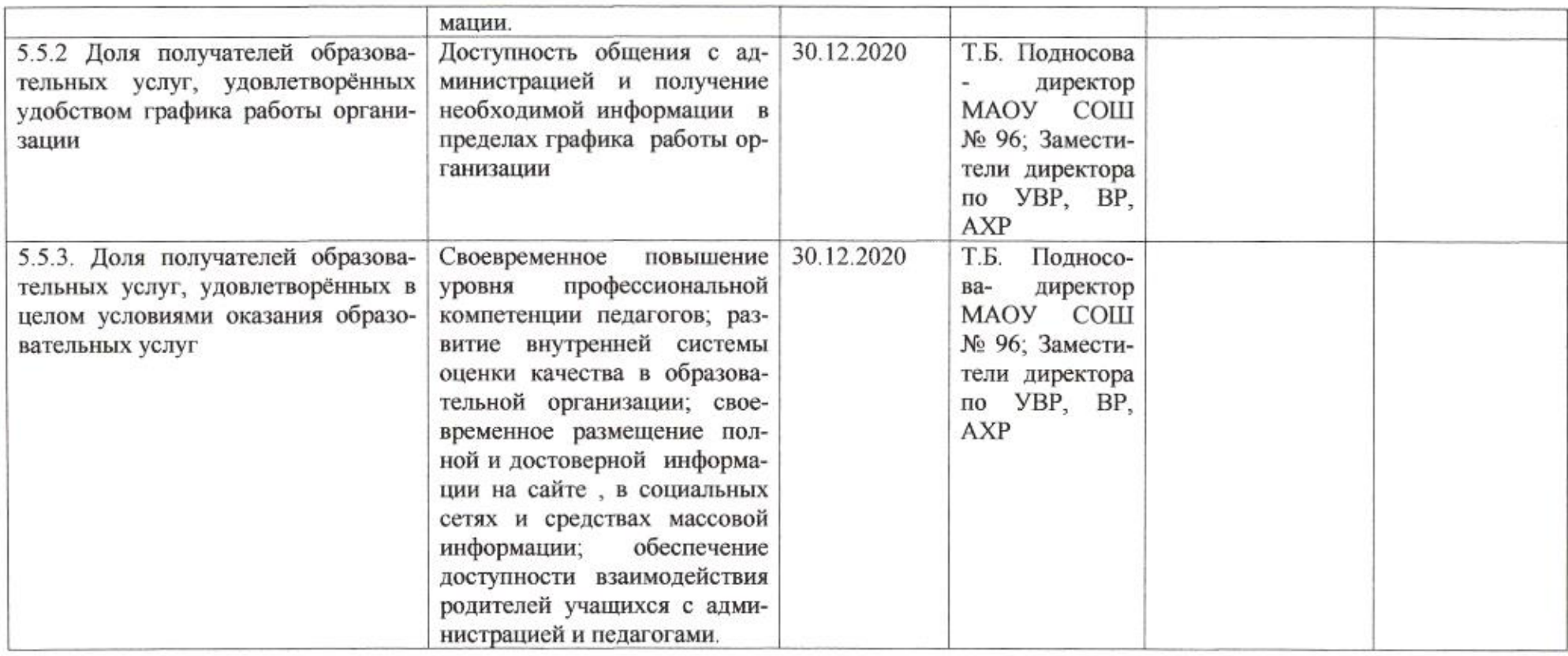

mug

 ${\bf H.M.}\Pi$ олякова

Приложение 87 к приказу департамента образования or 21.04. 2020 No 509

## ПЛАН

по устранению недостатков, выявленных в ходе независимой оценки качества условий оказания услуг в 2019 году муниципального бюджетного общеобразовательного учреждения муниципального образования город Краснодар средней общеобразовательной школы № 98 имени Героя Российской Федерации генерал-полковника Трошева Геннадия Николаевича

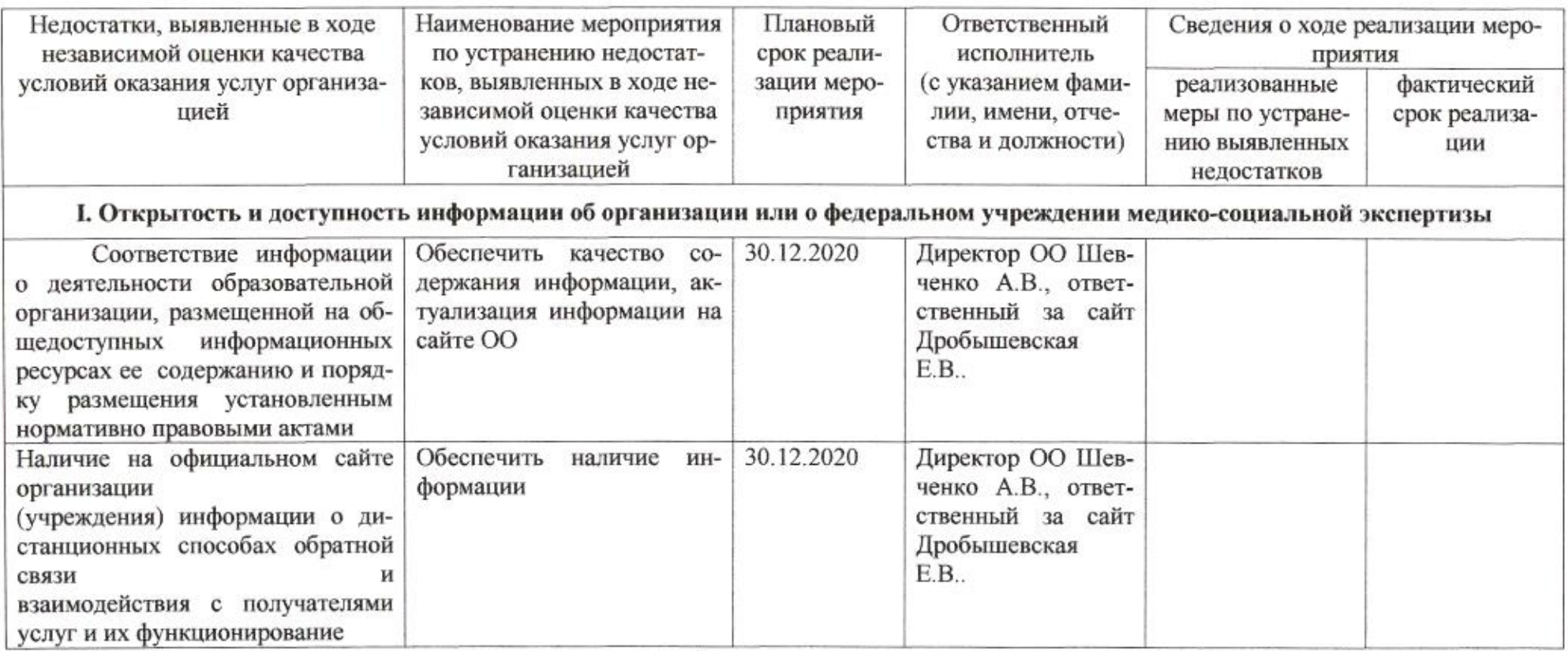

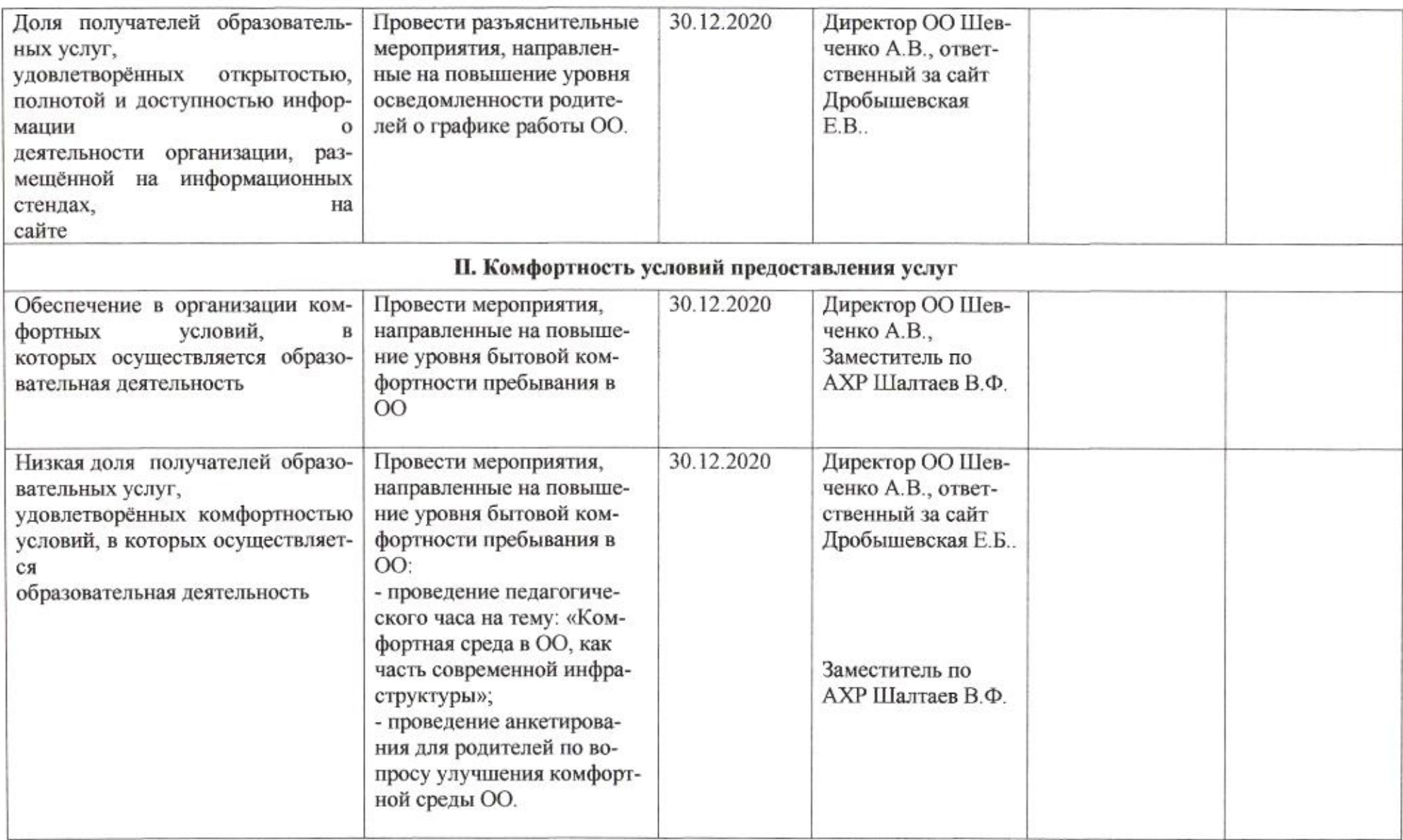

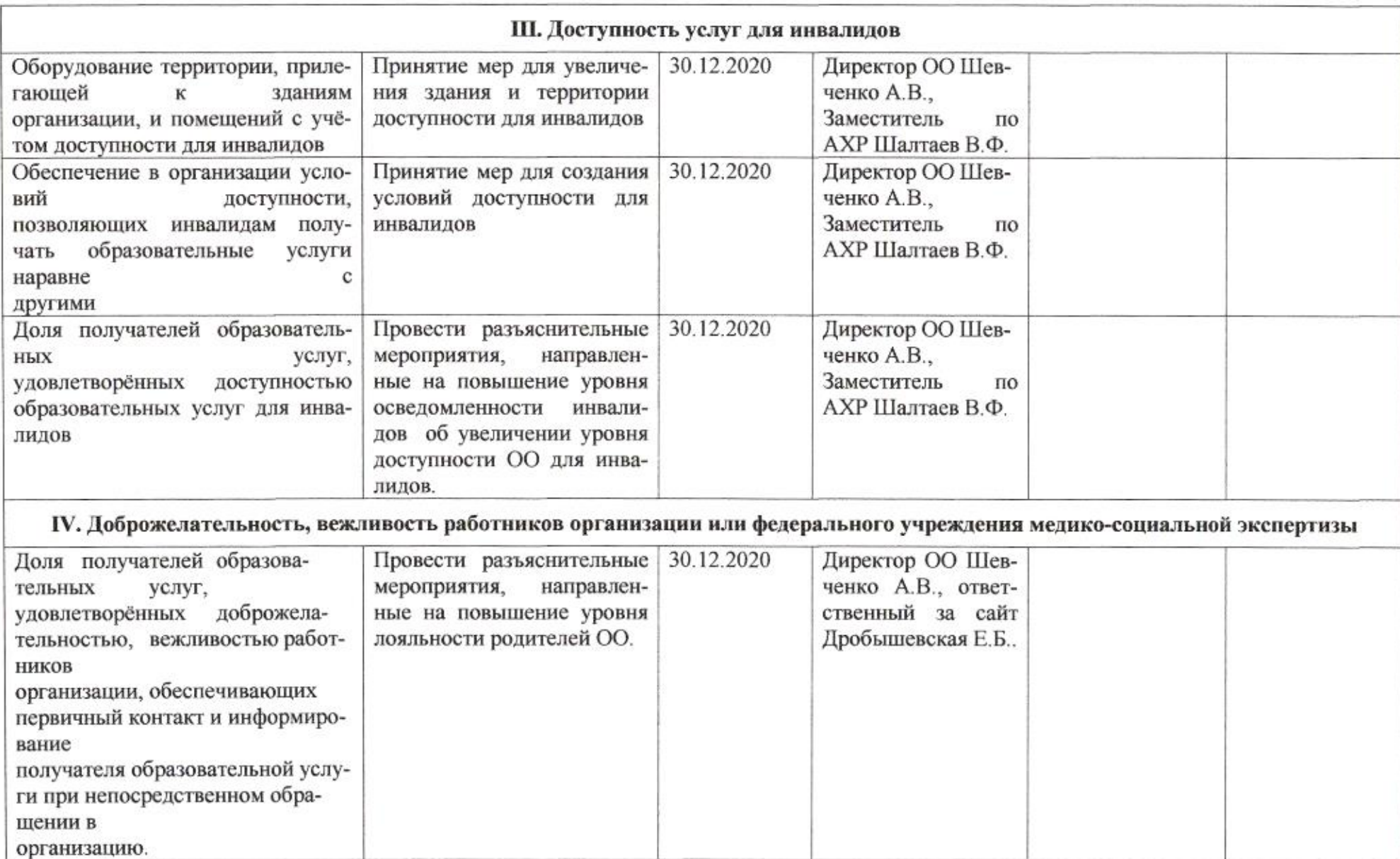

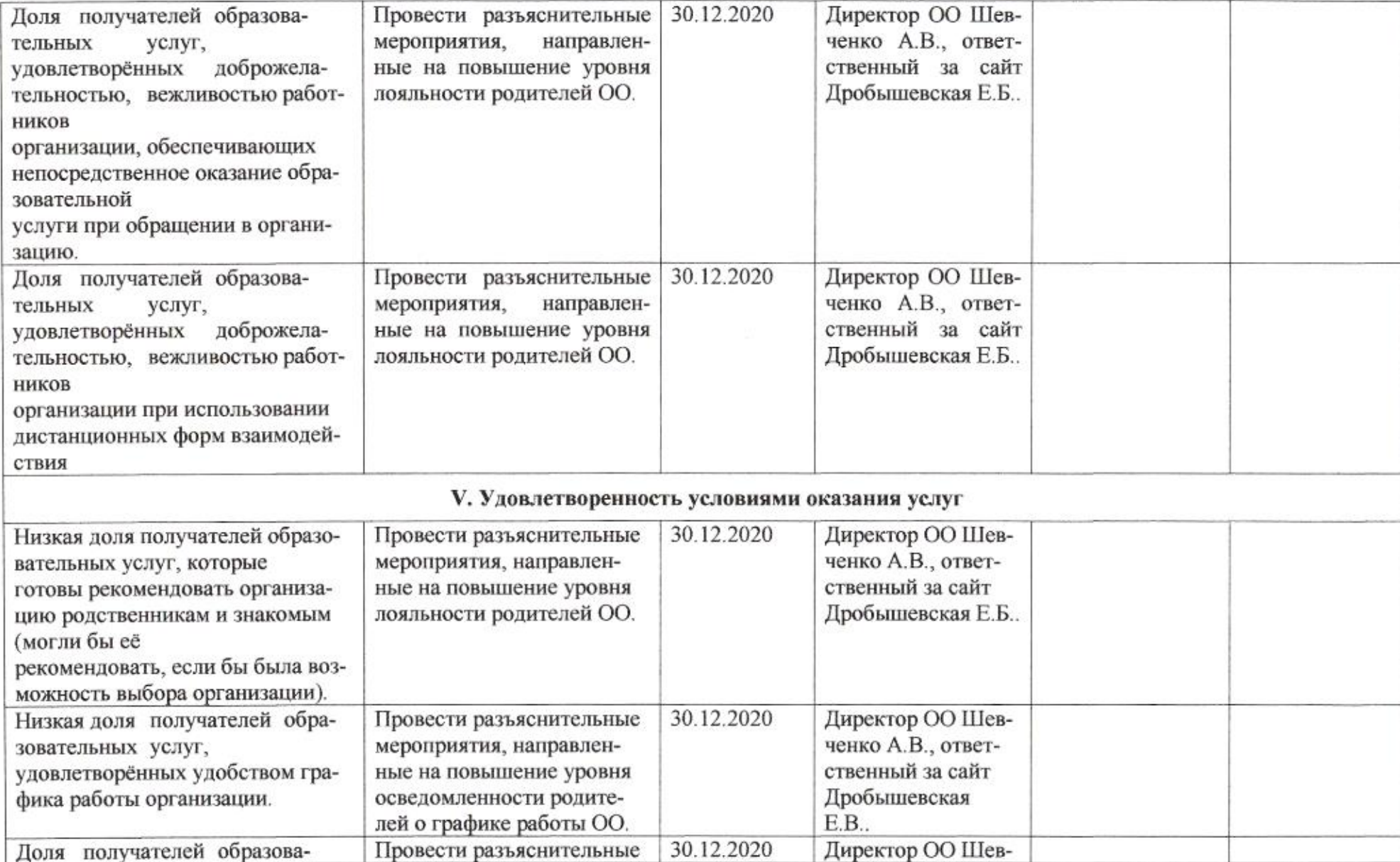

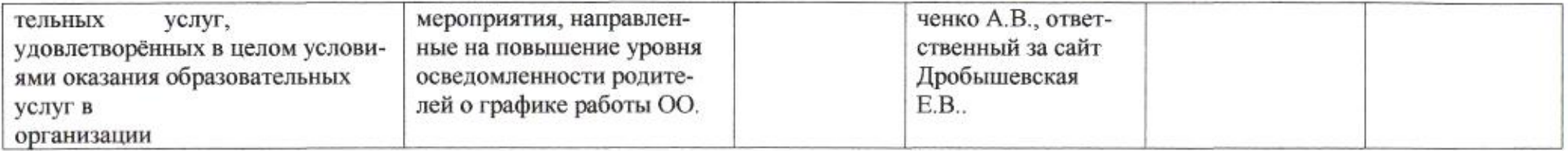

muz

# Приложение 88 к приказу департамента образования<br>от *11.04.4020* № 509

#### ПЛАН

по устранению недостатков, выявленных в ходе независимой оценки качества условий оказания услуг в 2019 году муниципального автономного общеобразовательного учреждения муниципального образования город Краснодар средней общеобразовательной школы № 99

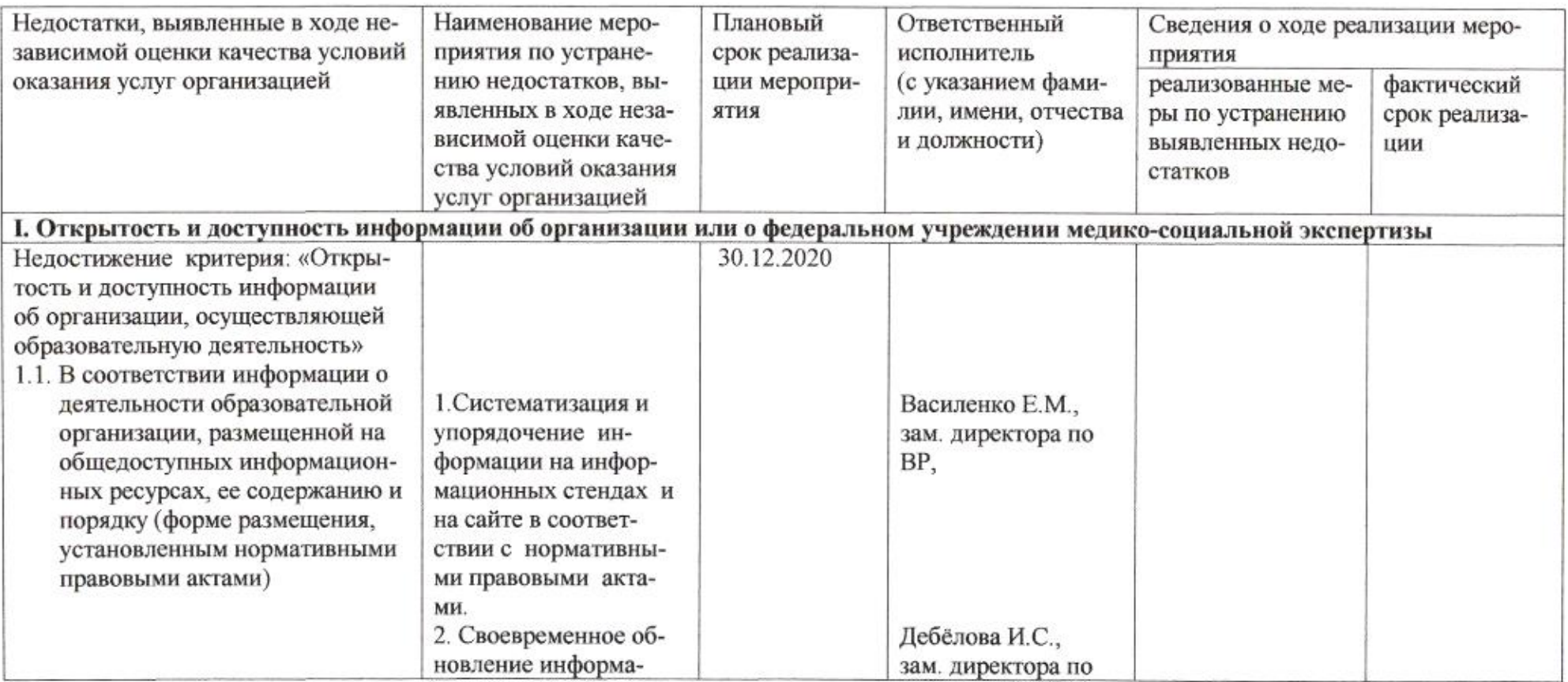

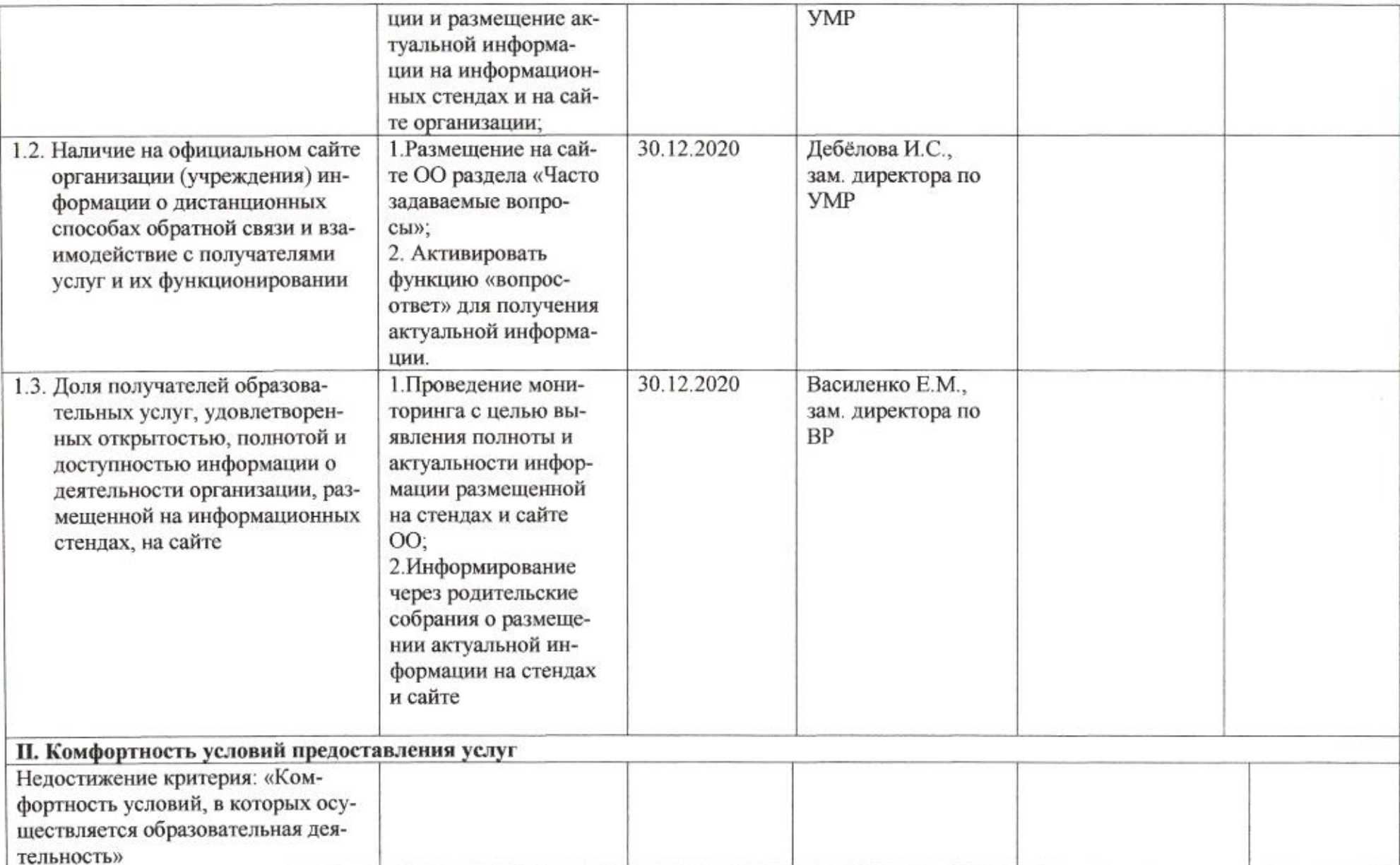

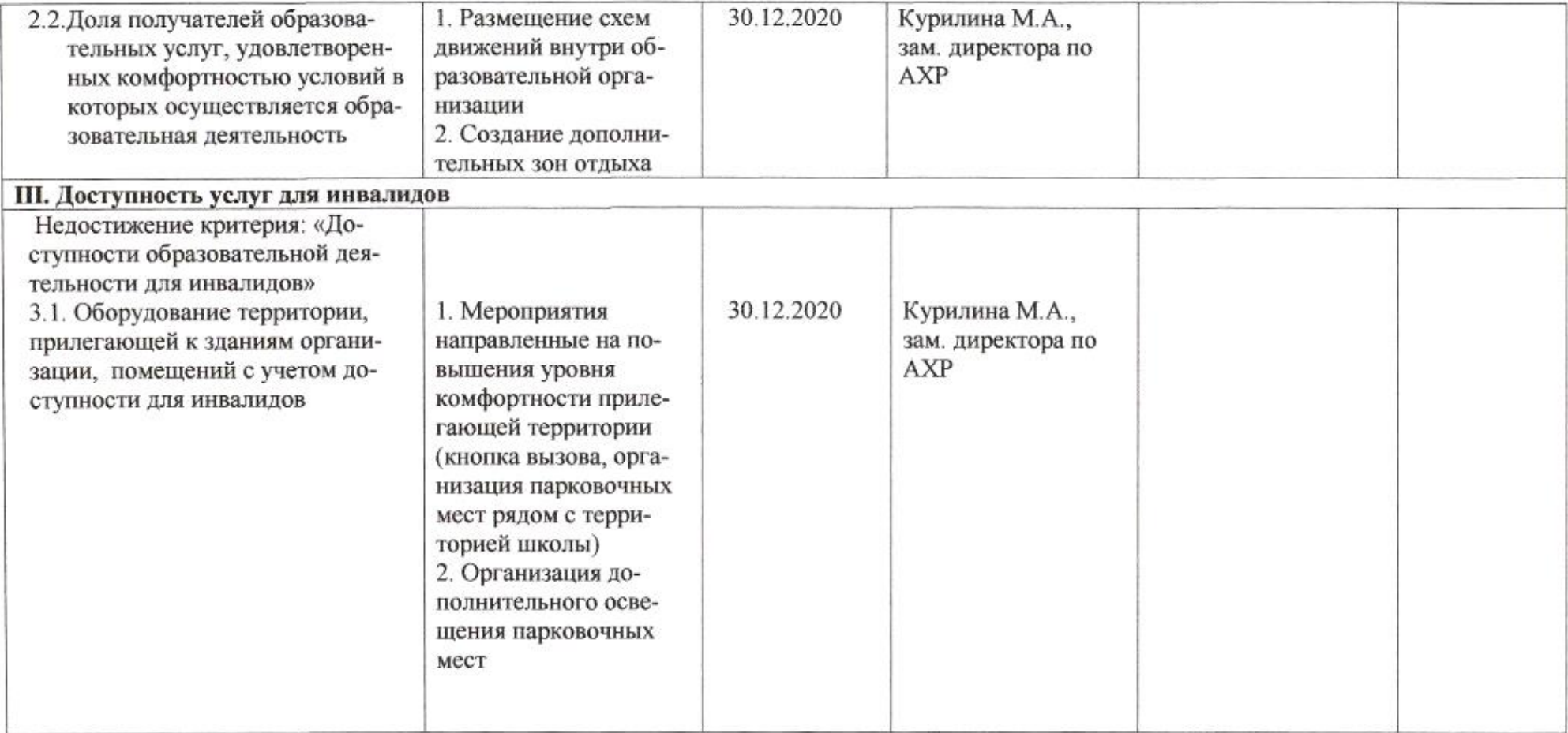

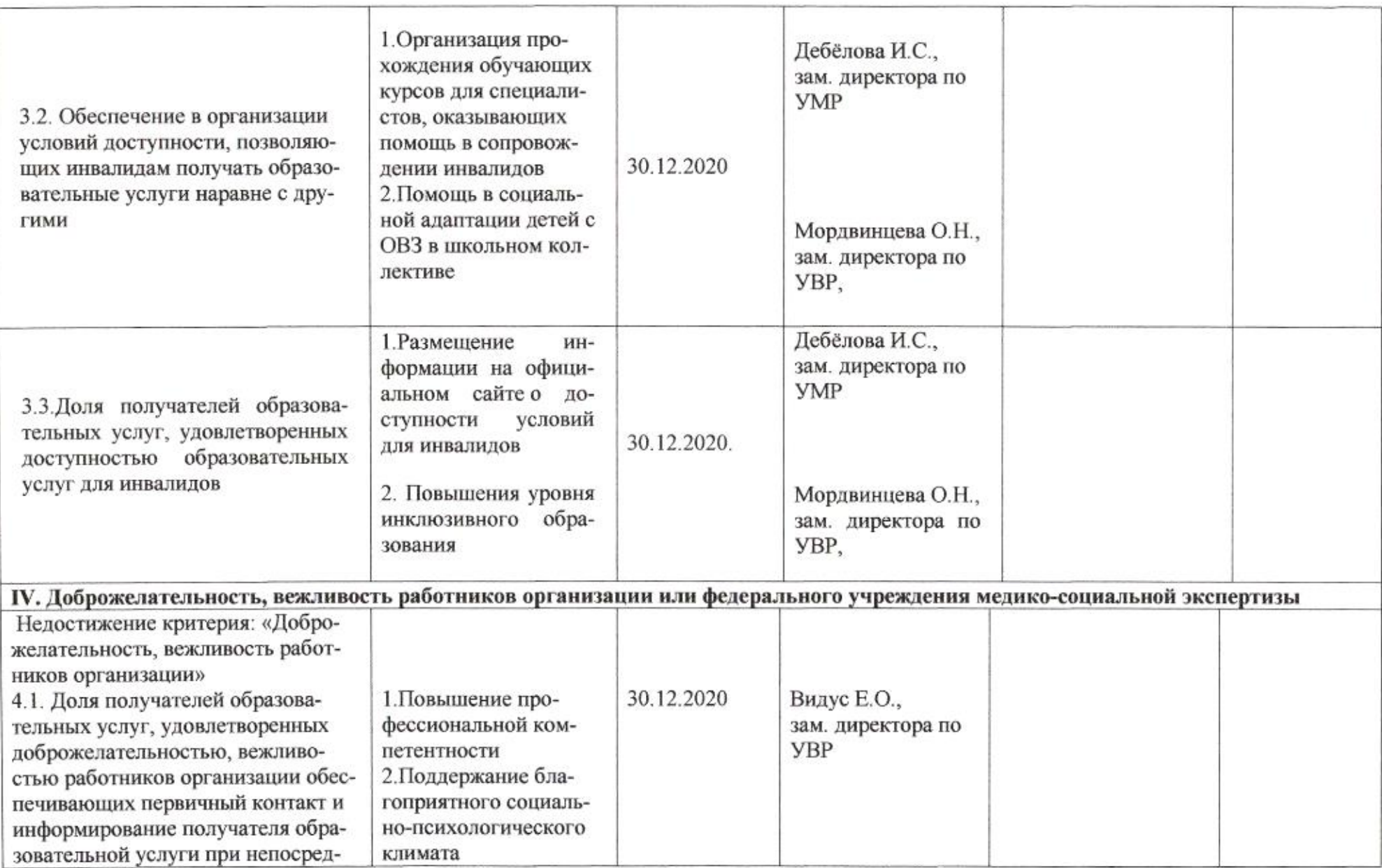

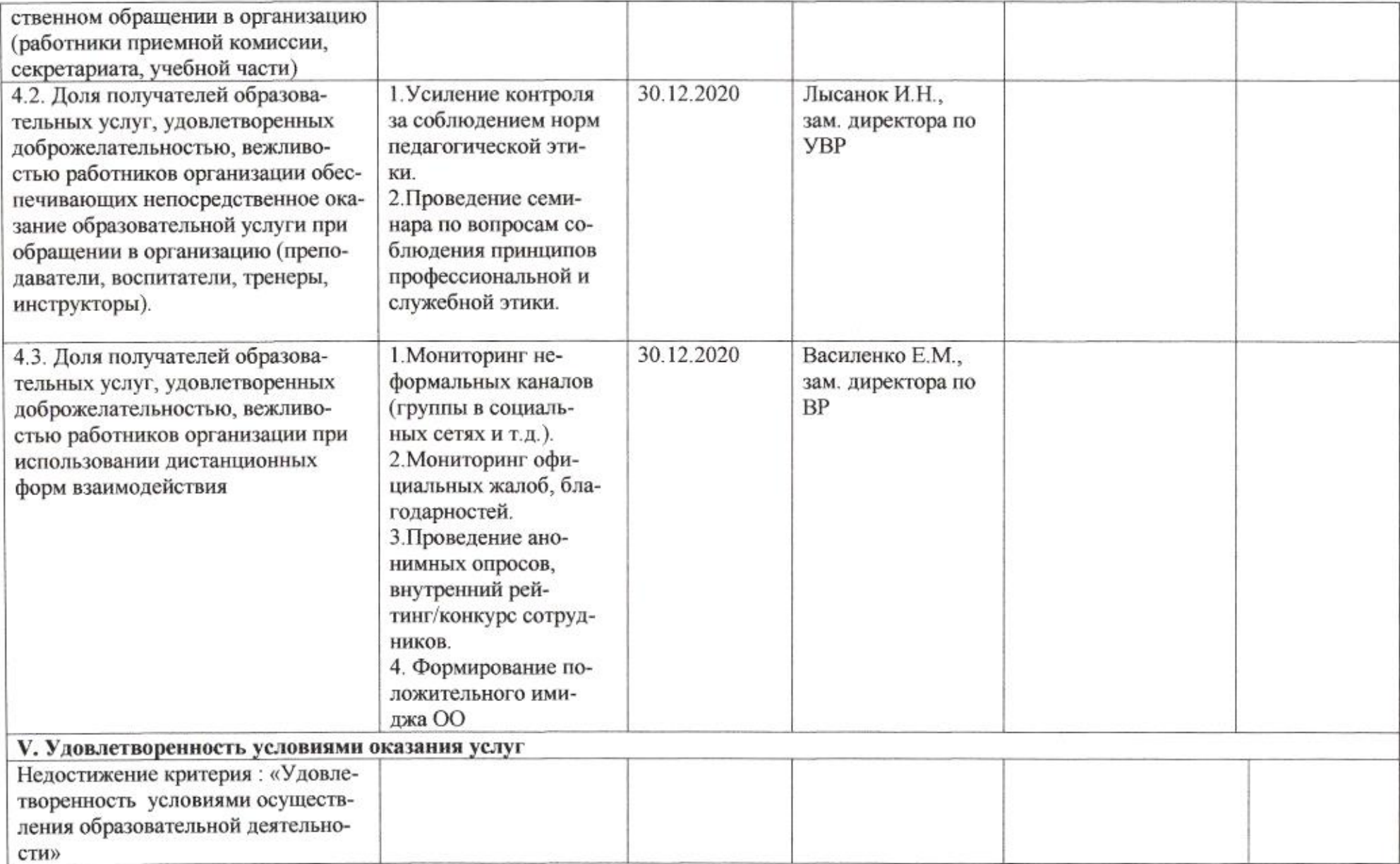

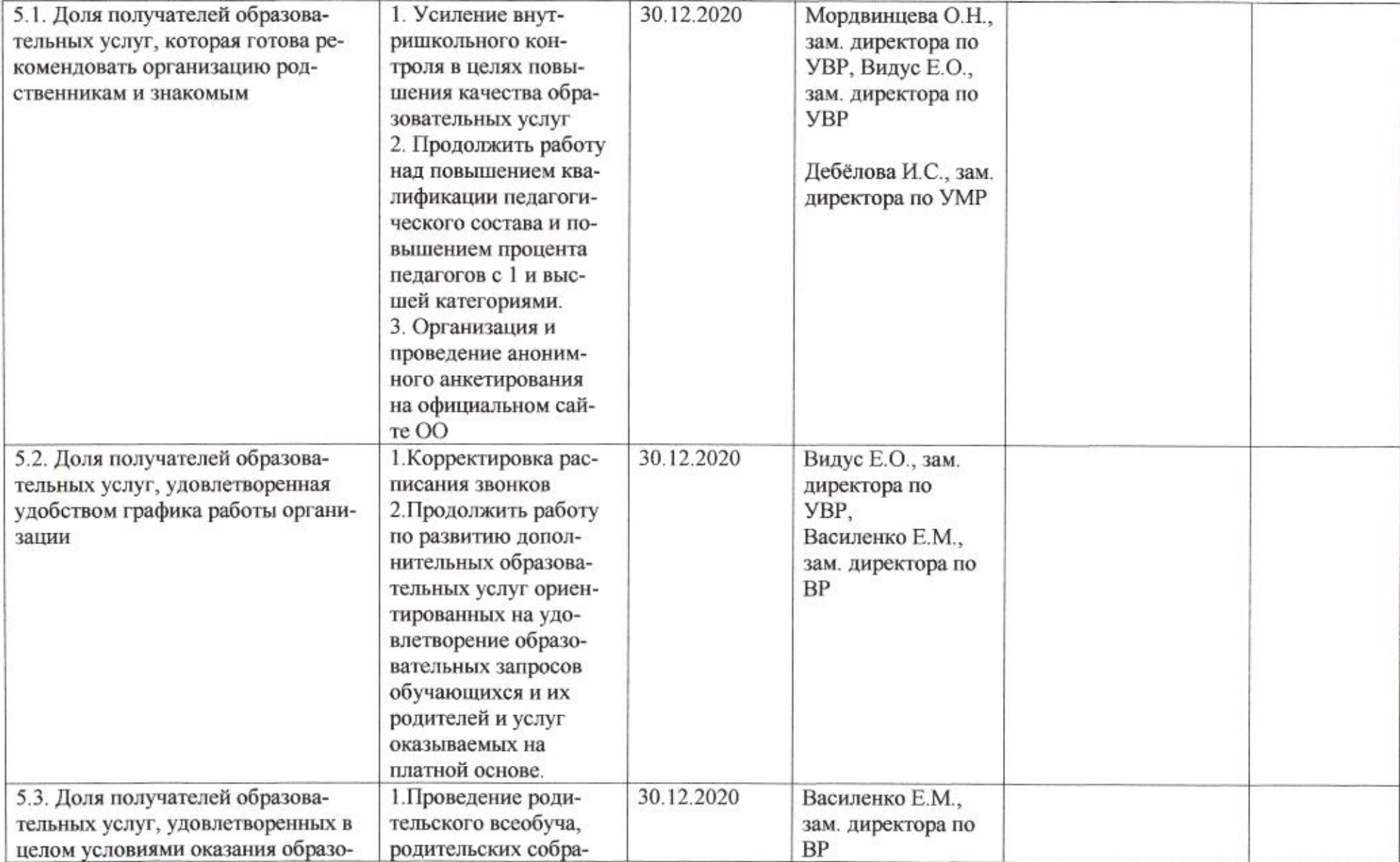

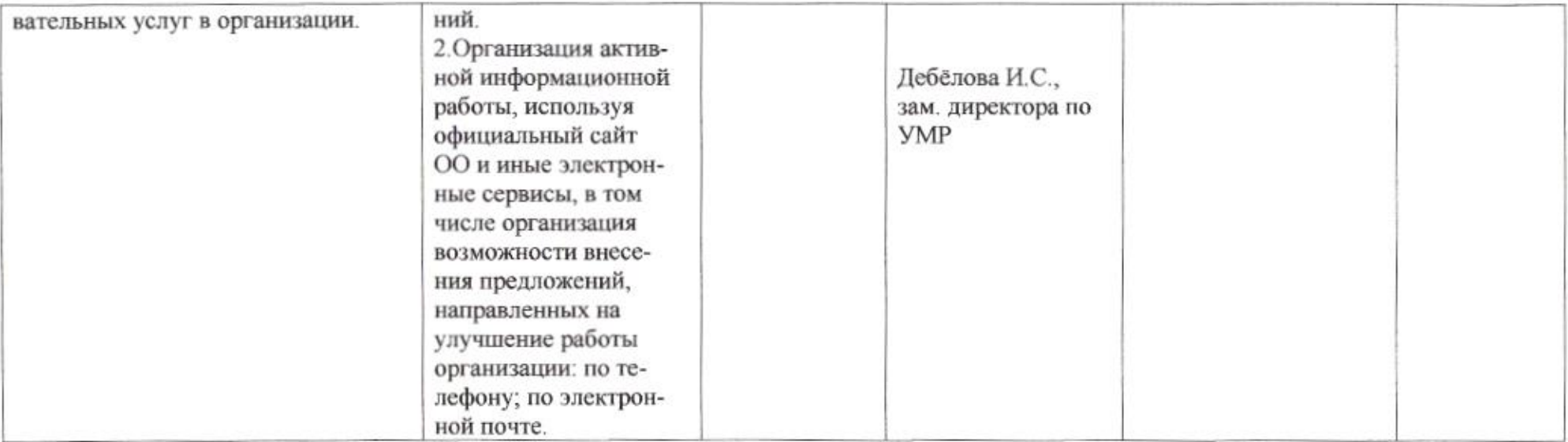

**CENT** 

mug

Приложение 89 к приказу департамента образования<br>от *АА. 04. 80 до* \_ № \_ 509

#### ПЛАН

по устранению недостатков, выявленных в ходе независимой оценки качества условий оказания услуг в 2019 году муниципального бюджетного общеобразовательного учреждения муниципального образования город Краснодар средней общеобразовательной школы № 100 имени академика В.С. Пустовойта

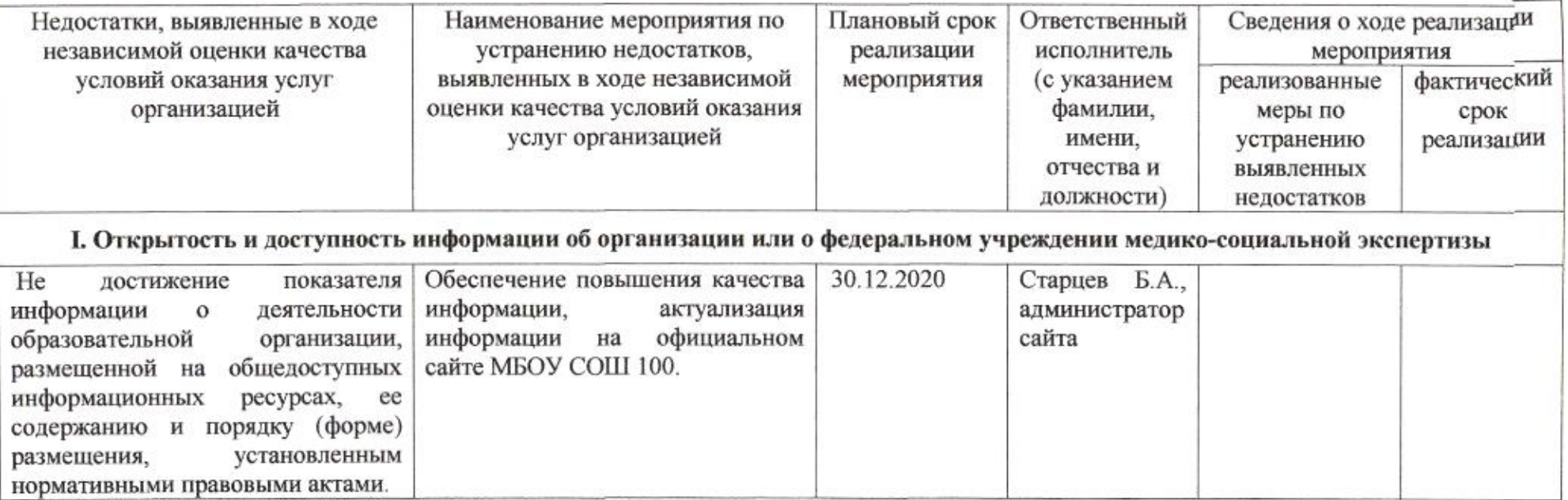

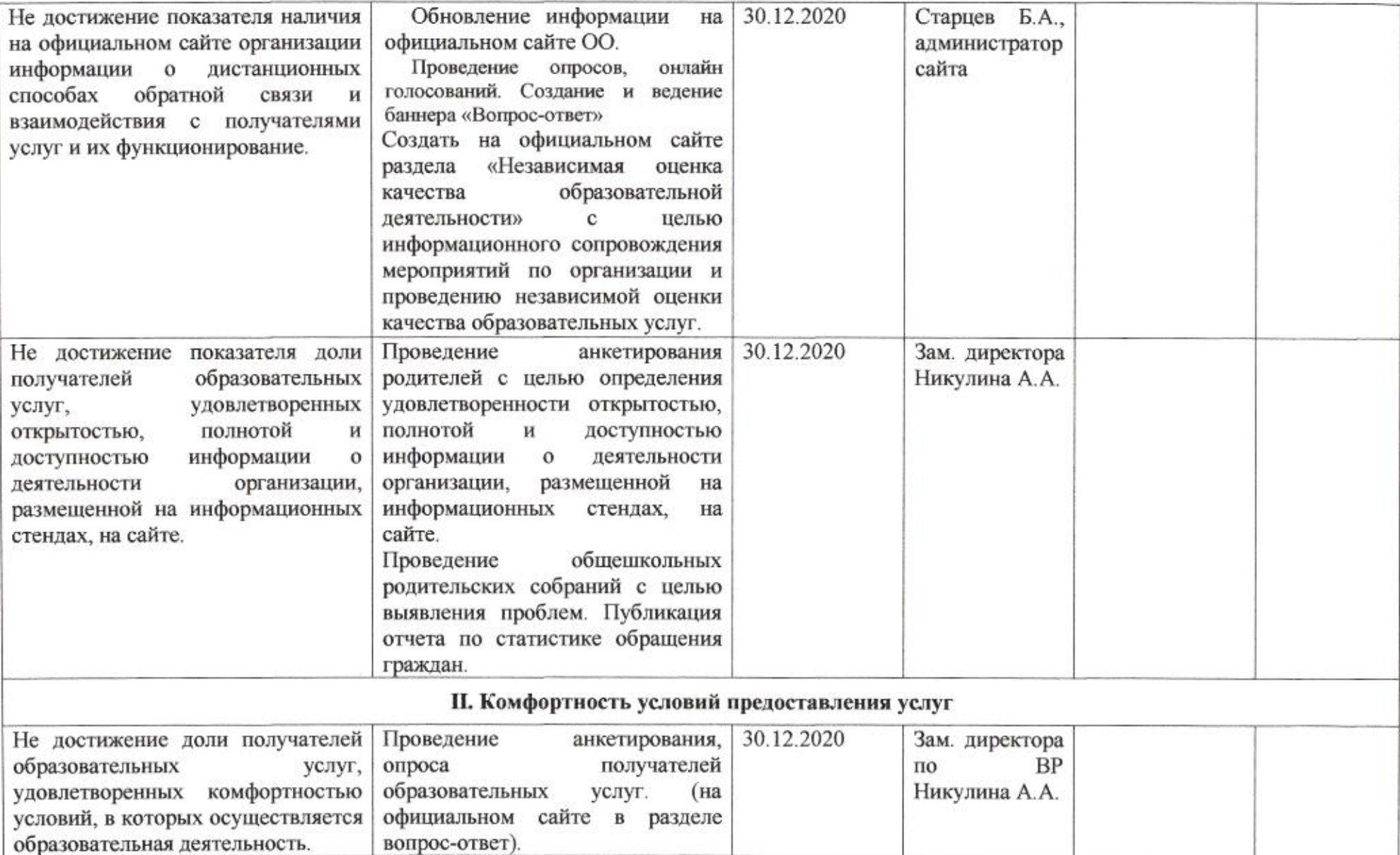

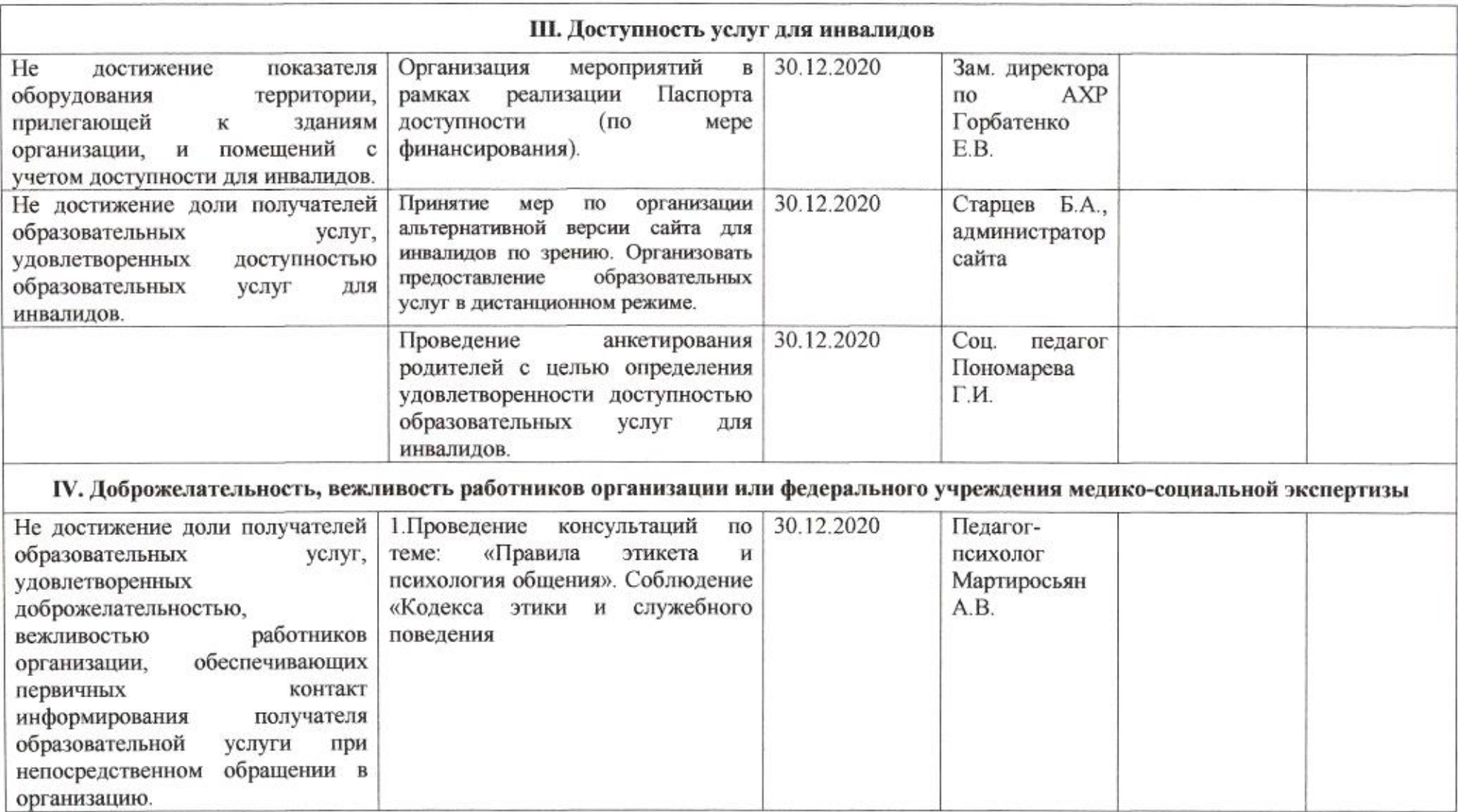

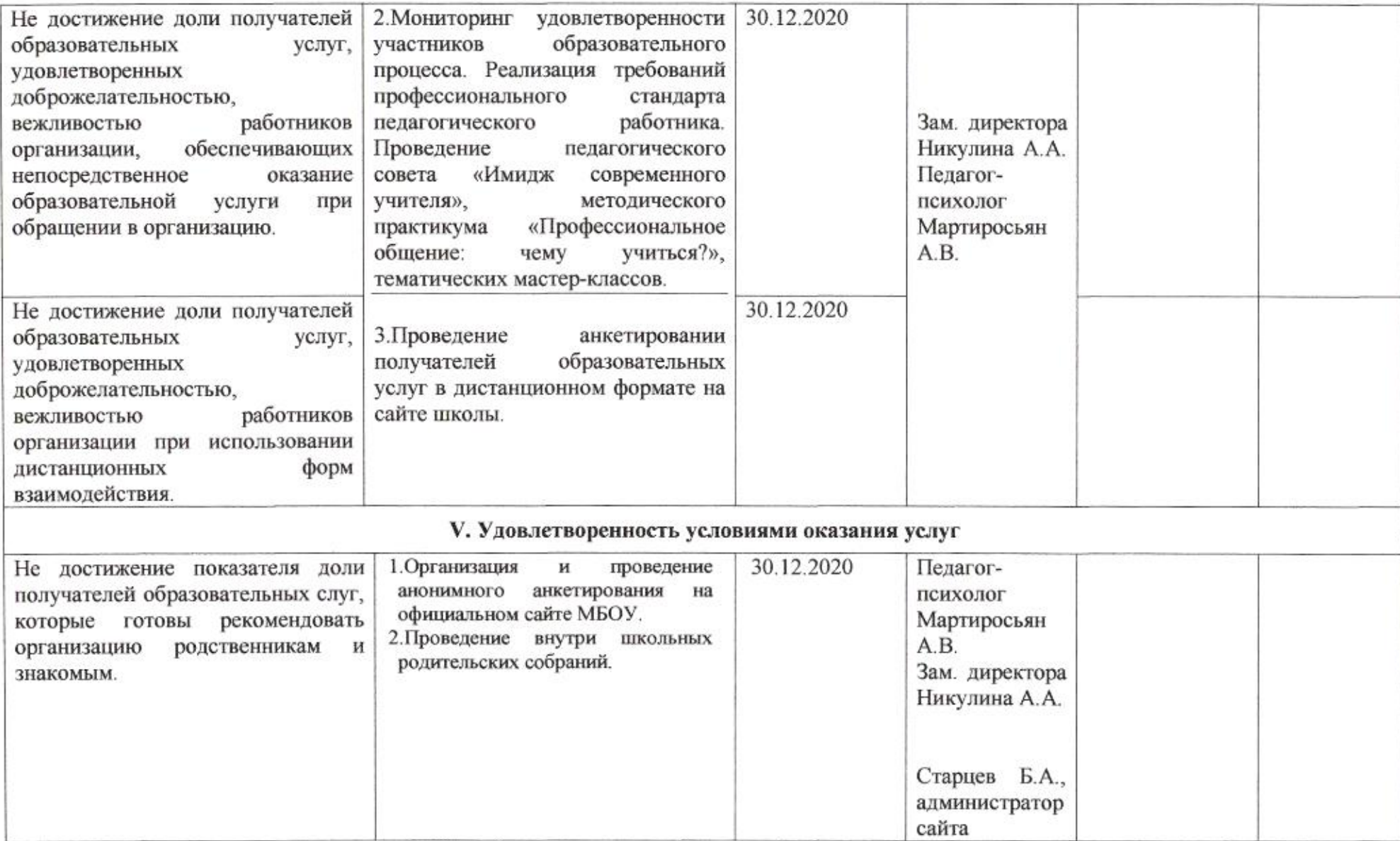

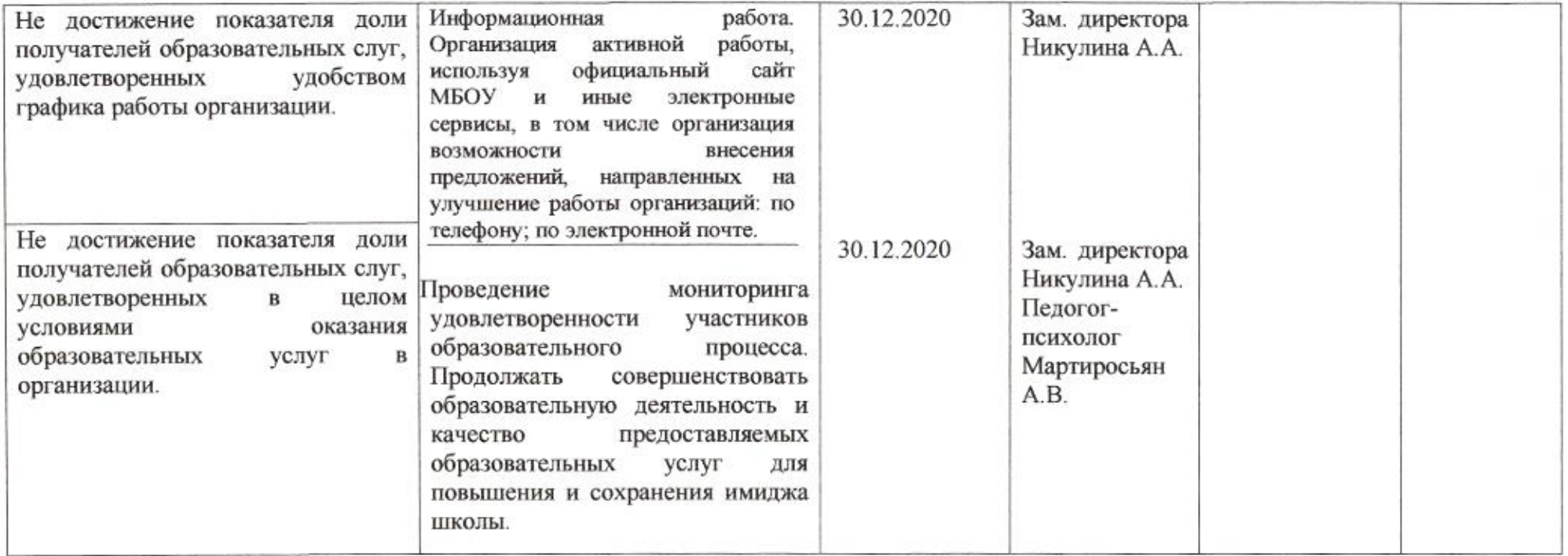

emuz

# Приложение 90 к приказу департамента образования<br>or *d1.04. Mail* No  $\frac{60}{9}$

# ПЛАН

по устранению недостатков, выявленных в ходе независимой оценки качества условий оказания услуг в 2019 году муниципального автономного общеобразовательного учреждения муниципального образования город Краснодар средней общеобразовательной школы № 101 имени героя Советского Союза Степана Андреевича Неустроева

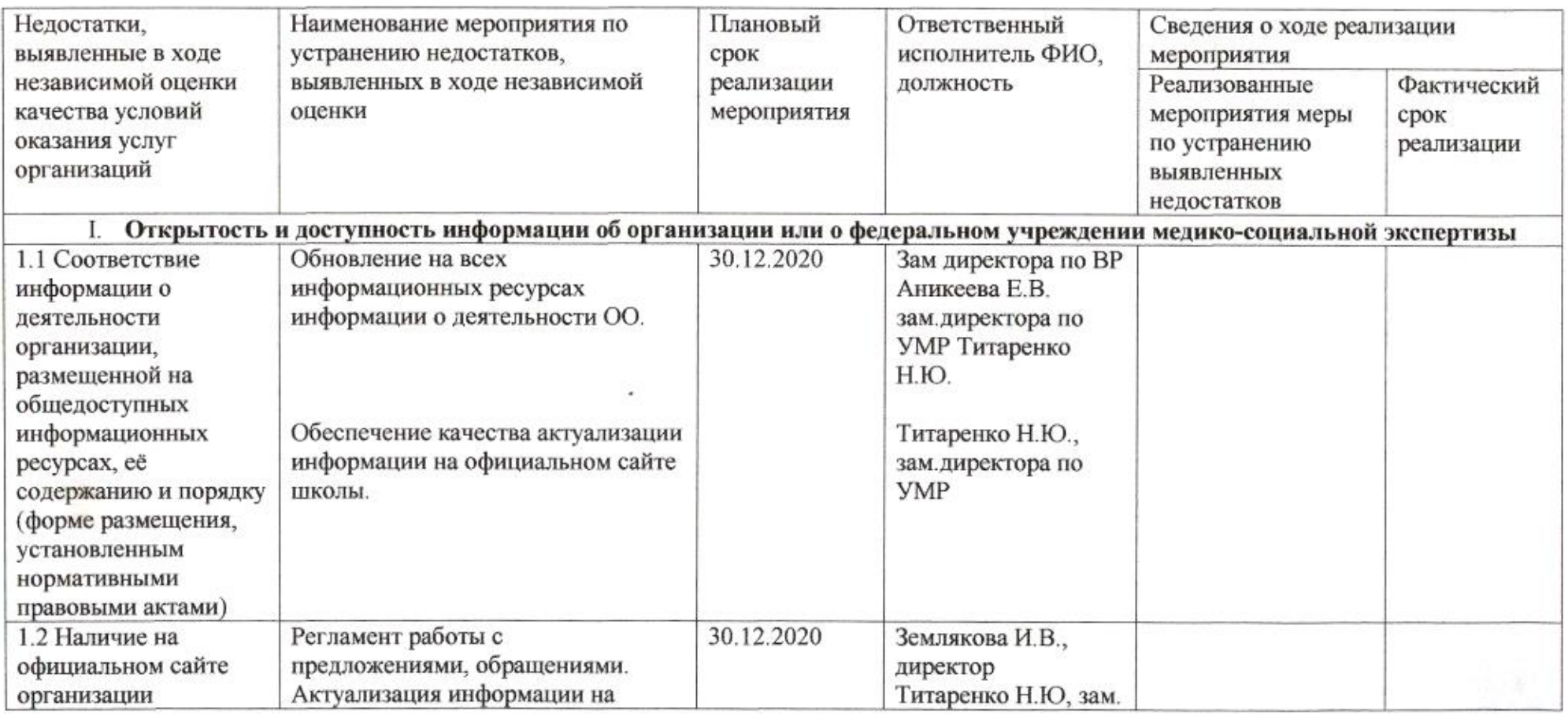

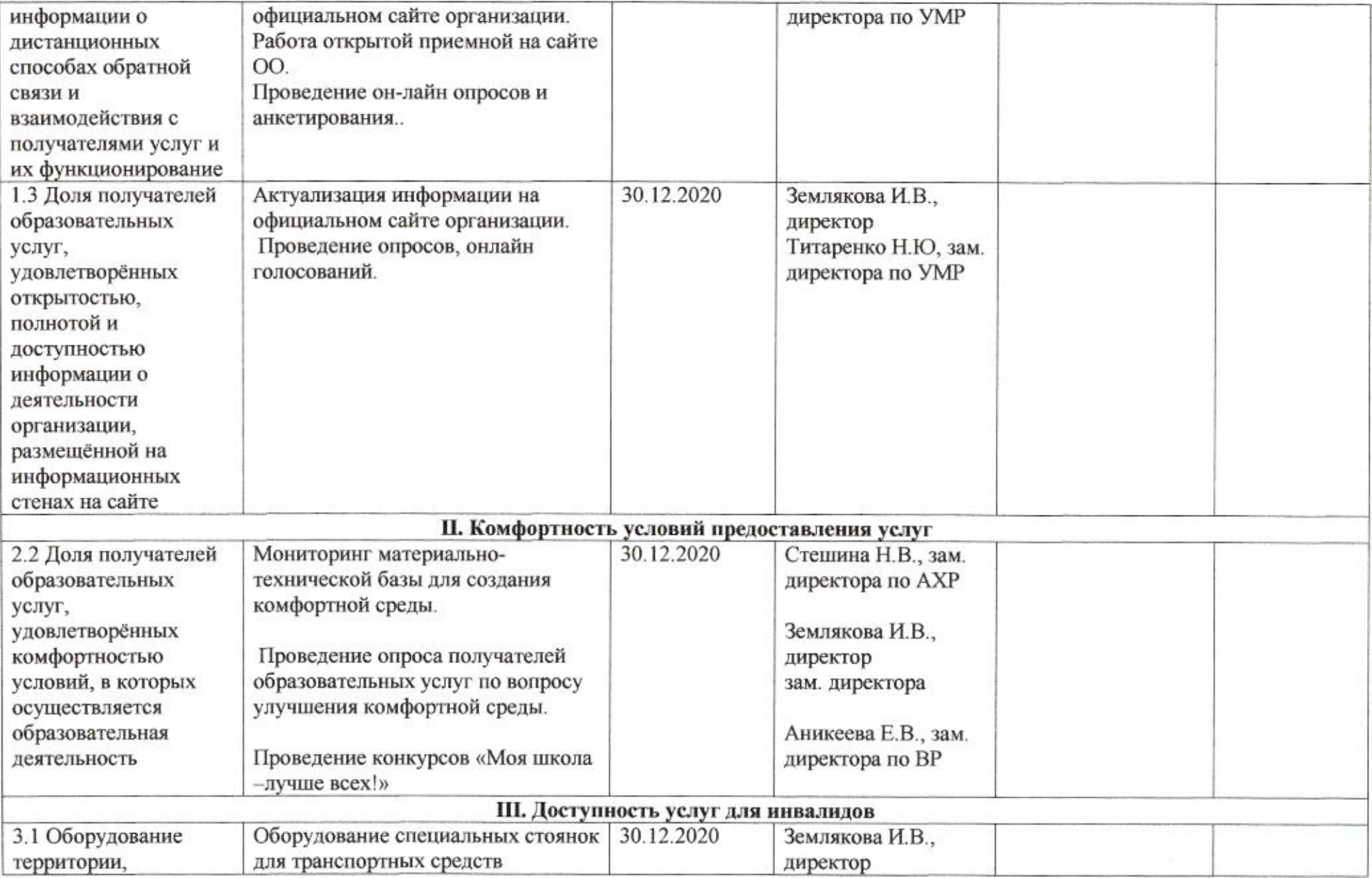

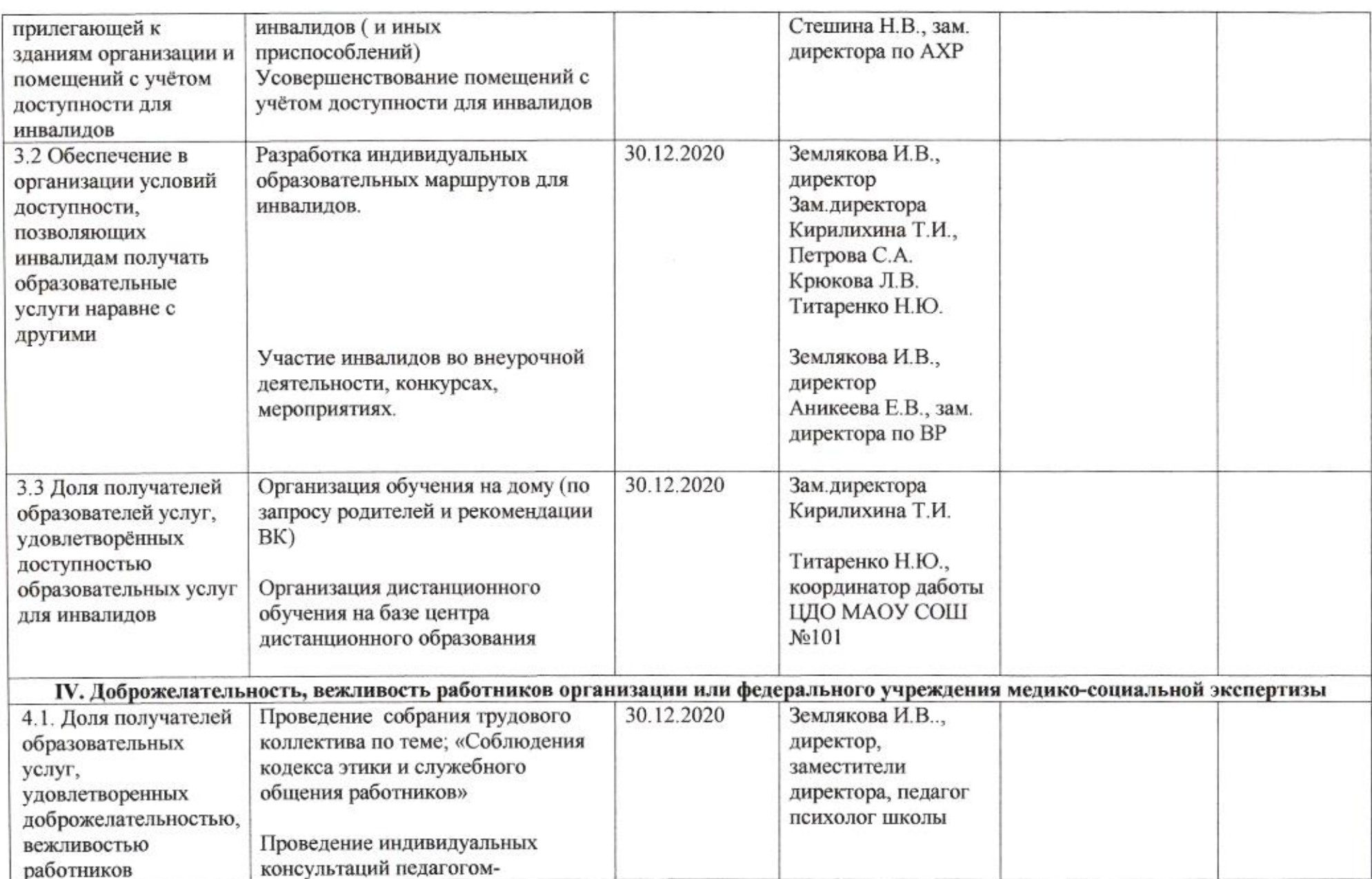

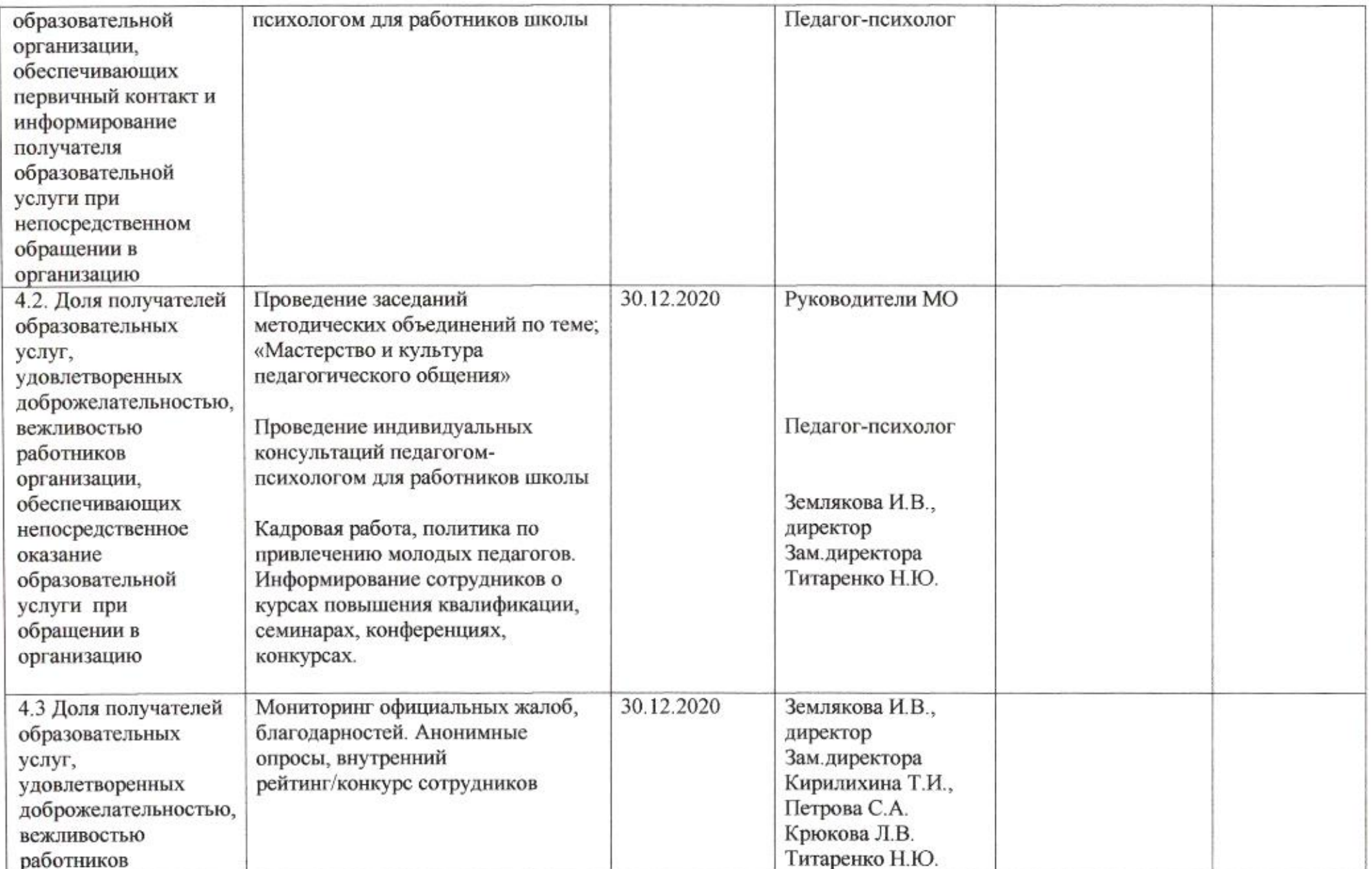

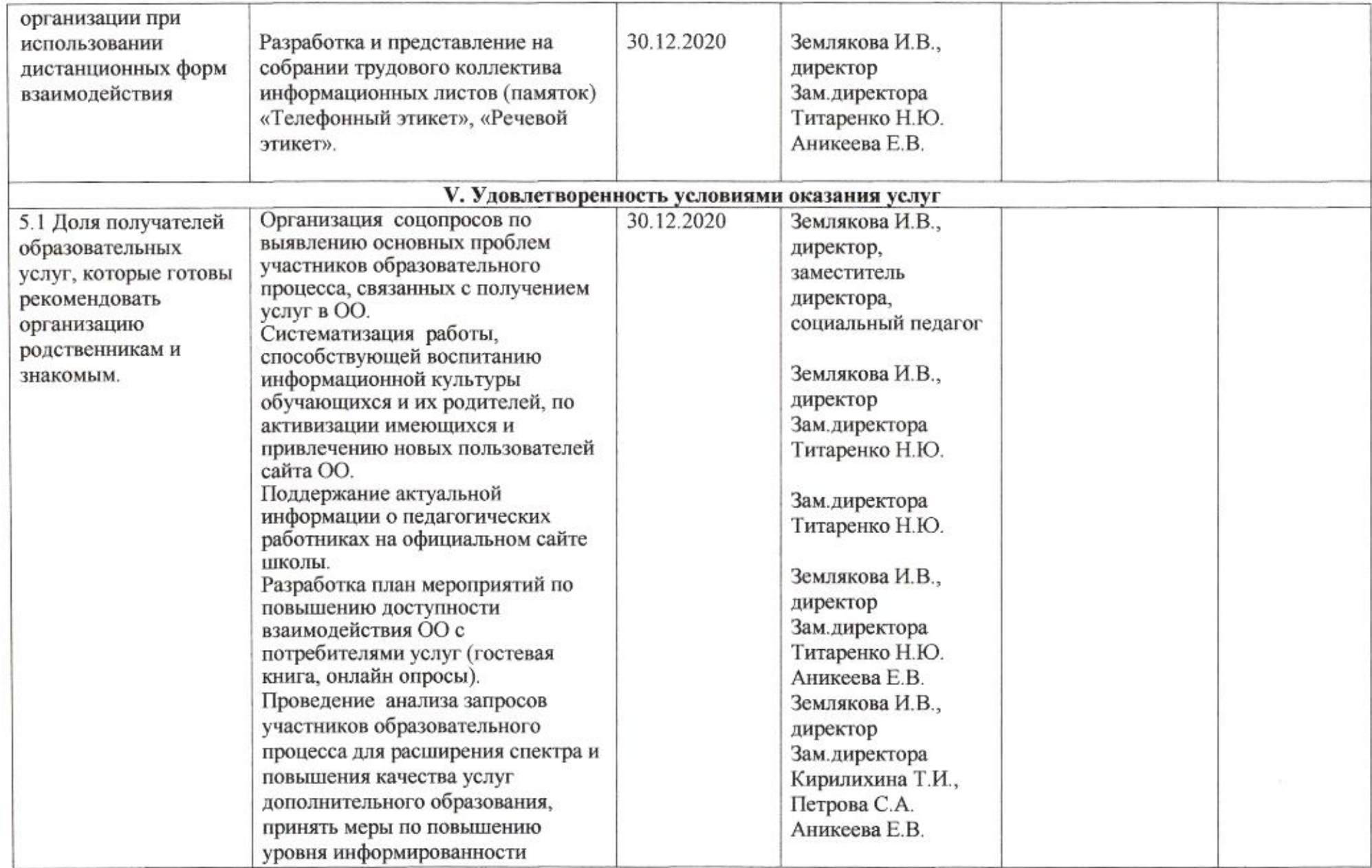

a a shekarar 20

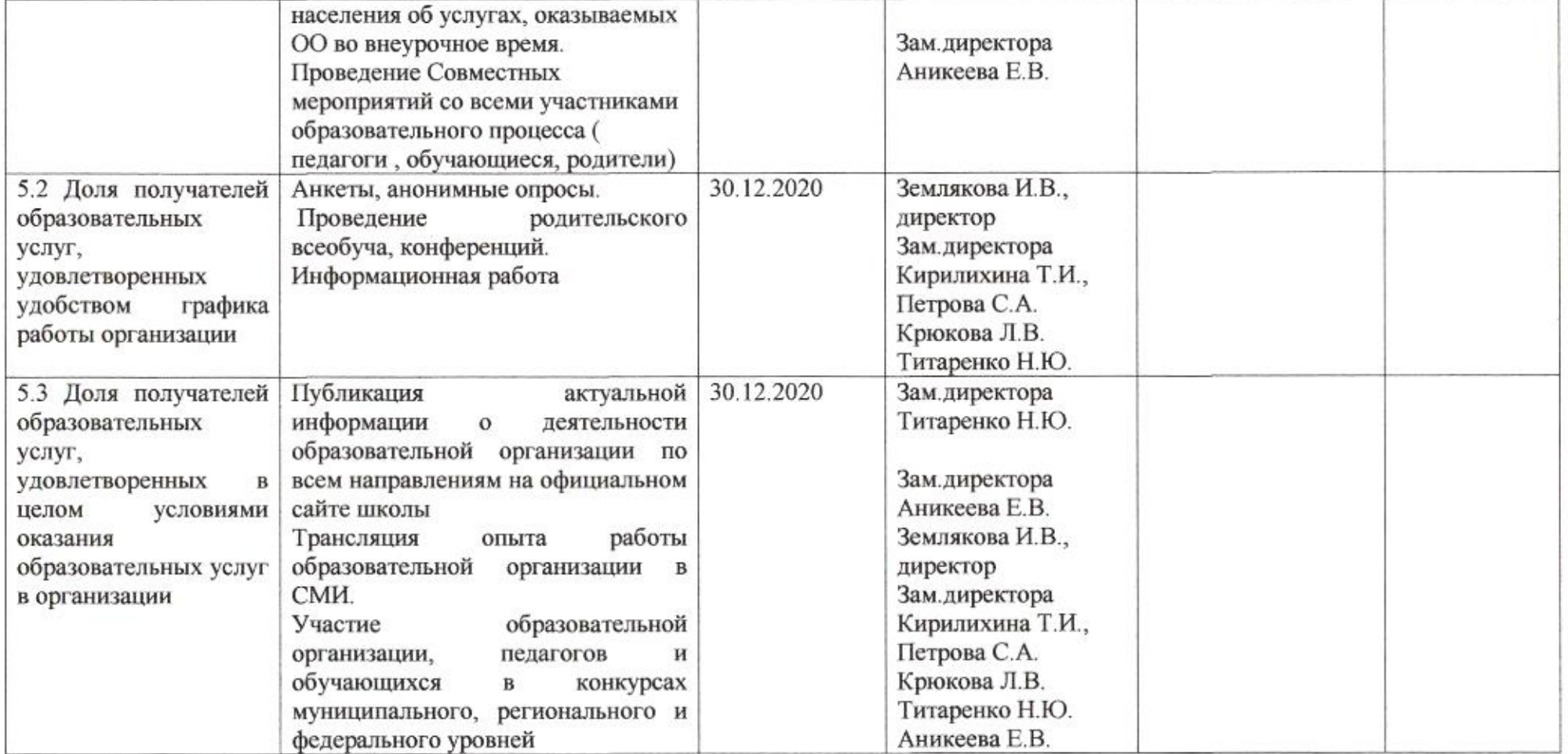

 $\mathcal{L}$ 

Заместитель директора департамента

muz